# TPB Version 2.3 Travel Forecasting Model for the 3,722‐Zone Area System: User's Guide

# *Draft Report*

*February 28, 2011*

This publication was funded, in part, by grants from the District of Columbia Department of Transportation, the Maryland Department of Transportation, the Virginia Department of Transportation, the Federal Highway Administration and the Federal Transit Administration. The material herein does not necessarily reflect the views of the sponsoring agencies.

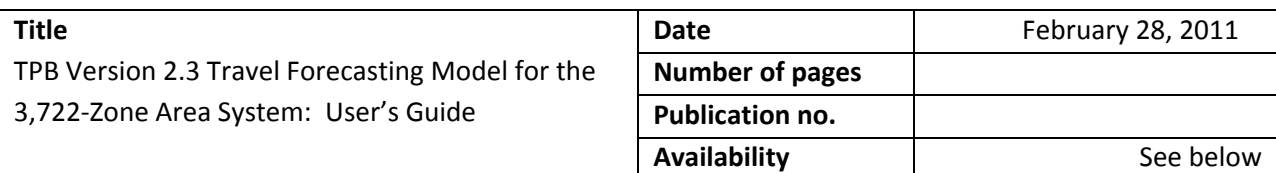

#### **Agency**

**Credits**

National Capital Region Transportation Planning Board (TPB).

Transportation planning at the regional level in the Washington area is coordinated by the National Capital Region Transportation Planning Board (TPB), the federally designated Metropolitan Planning Organization (MPO) for the region. The TPB is staffed by the Department of Transportation Planning (DTP) at the Metropolitan Washington Council of Governments (COG). COG is an independent, nonprofit association comprised of elected officials from 21 local governments, members of the Maryland and Virginia state legislatures, and members of the U.S. Congress.

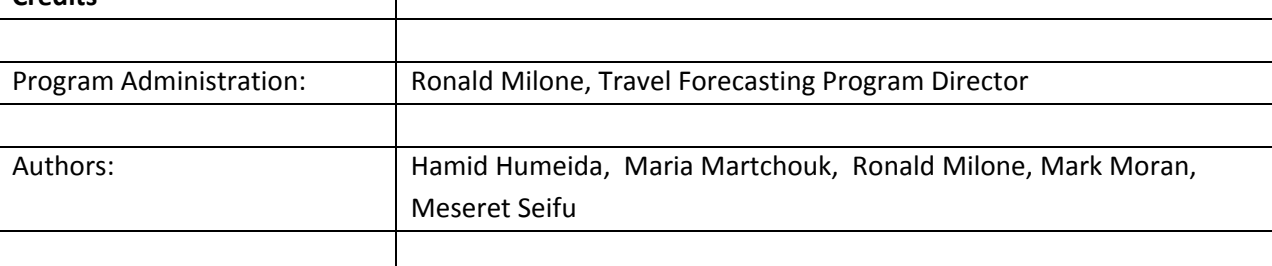

**Abstract:** This report describes the application of a travel forecasting process, known as the Version 2.3 model, for the Washington, D.C. region. Version 2.3 is distinguished from prior TPB travel models in that it has been developed over a new 3,722 transportation analysis zone system, and it has been calibrated and validated with several sources of recently collected travel data, including the COG/TPB 2007/08 Household Travel Survey. TPB Travel Forecasting Subcommittee provided oversight for the Version 2.3 model development effort.

**Copies of this report can be found on the MWCOG Website:** www.mwcog.org

> Metropolitan Washington Council of Governments 777 N. Capitol Street, N.E., Suite 300 Washington, D.C. 20002‐4239 Tel. (202) 962‐3200

COPYRIGHT 2011

## **Table of Contents**

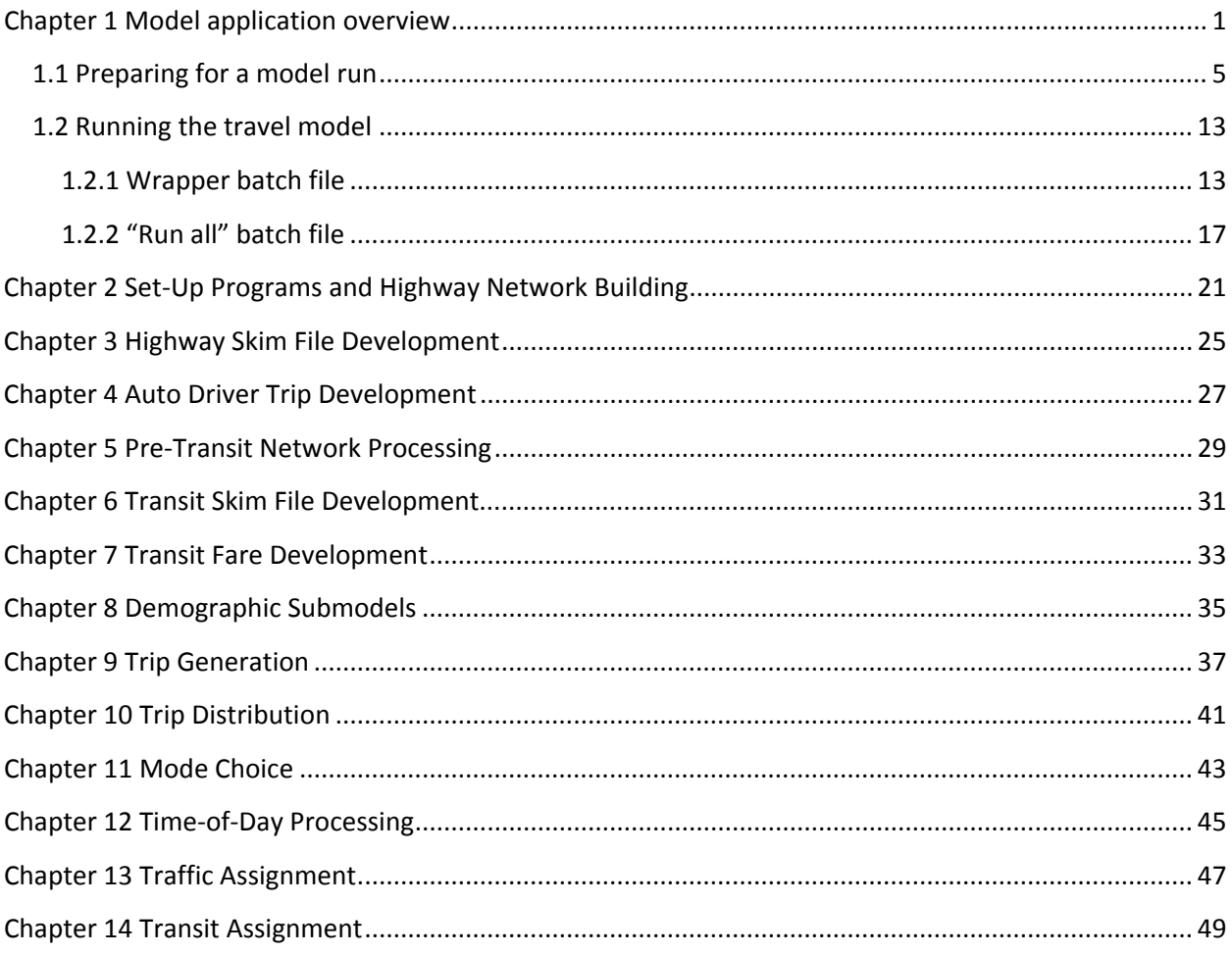

# **List of Figures**

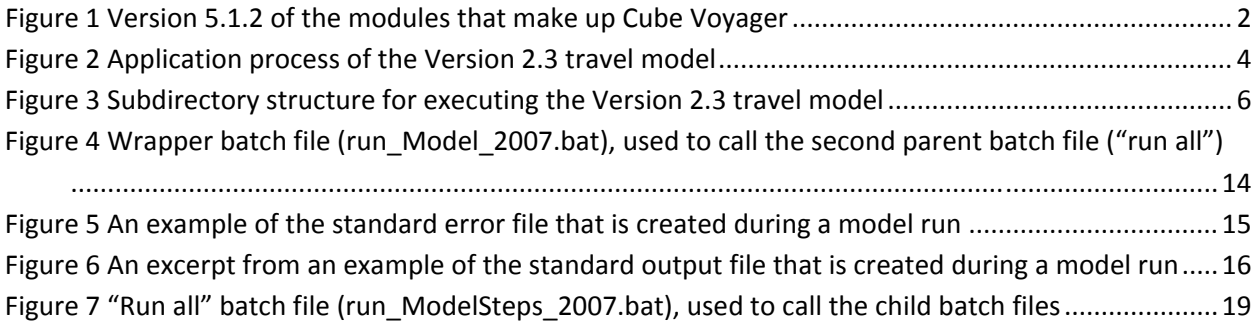

# **List of Tables**

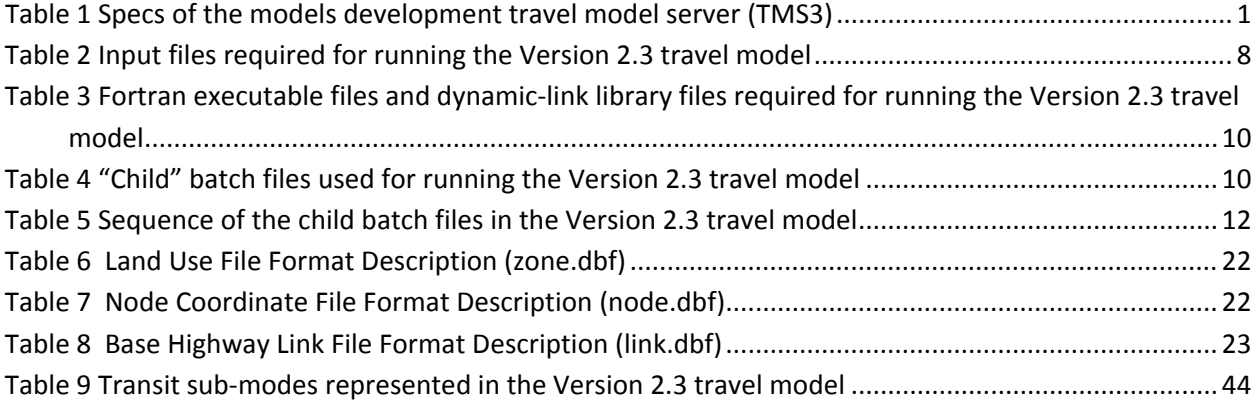

## **Chapter 1 Model application overview**

The Version 2.3 travel model can be executed on a personal computer, a workstation, or a server running the 32‐bit versions of Microsoft Windows XP, Windows 7, or Windows Server (2003 or 2008). The Version 2.2 travel model would not run under a 64‐bit version of Windows because several of the Fortran programs, including mode choice model application program (COGMC.EXE), were compiled as 16‐bit programs. By contrast, the Version 2.3 travel model should run successfully under a 64‐bit Windows operating system, though TPB staff has not specifically tested the model on such a platform. Many of the Fortran programs used in the Version 2.2 travel model have been converted to Cube Voyager scripts. Of the two remaining Fortran programs (See Table 3), both are compiled as 32‐bit executables, so they should run under a 64‐bit operating system.

To run the Version 2.3 travel model, a user will need to have a copy of Cube Voyager software, which is available for purchase from Citilabs, Inc. (www.citilabs.com). To prepare or edit the highway and transit networks needed as inputs to the travel model, a user will need to have a copy of Cube Base, the graphical user interface, or GUI, of the Cube suite of software. The Version 2.3 travel model was developed using Cube Voyager version 5.1.2 and Cube Base version 5.1.2. If one uses a different version of Cube Voyager, it is possible that the modeled results will be slightly different from those published in this report. The version of Cube Base is not as critical, since this is used only for editing the networks. Cube Voyager is the replacement for TP+. Although there is much overlap between Cube Voyager and TP+, Citilabs does not plan to make any more updates to TP+. Furthermore, some features are not available in TP+, like Cube Cluster, which is used to implement distributed processing. Although the Version 2.3 travel model does not, at this time, use Cube Cluster, TPB staff intends to add this capability in the near future to the Version 2.3 travel model to help decrease the model run times, which are currently about three times longer than was the case for the Version 2.2 travel model (about 52 hours vs. 18 hours). The increase in run times is due to primarily four factors: the increased size of the matrices (by a factor of about 2.86), the increased convergence thresholds used in traffic assignment, the addition of a sixth user class in traffic assignment, and the increase in the number of time‐of‐day periods used in traffic assignment (four vs. the three used in the Version 2.2 travel model). For reference, when model run times are discussed, the specifications or "specs" of the travel model server used by the models development staff to develop the Version 2.3 model are shown in Table 1.

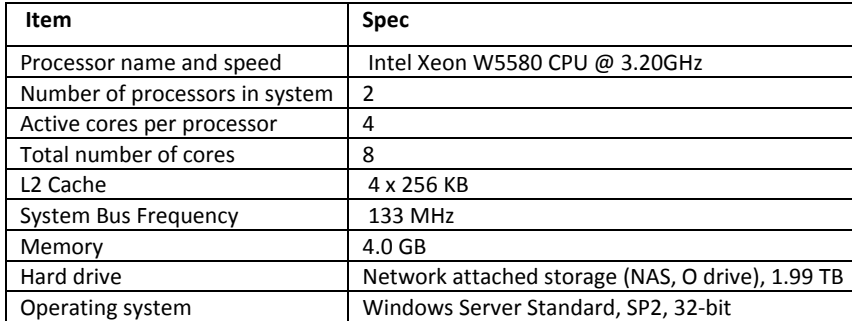

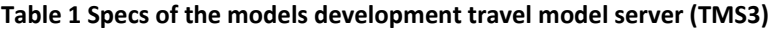

Ref: O:\model\_dev\computer\_specs\_2011‐01.xlsx

The use of older (pre‐5.1.2) versions of Cube Voyager is not recommended. To determine the version of Cube Voyager, select Start => All Programs => Citilabs => Cube Voyager Models and Utilities => Cube Voyager. Click the button labeled "About Voyager…". All of the modules listed (e.g., TPMAIN, HWYLOAD, HWYNET, MATRIX, TRNBUILD, LIBRARY, PT, PTPROCESSES, JUNCTION) should explicitly indicate Version 5.1.2, as shown in Figure 1.

| About Voyager                                        |                                                | $\times$           |  |  |  |
|------------------------------------------------------|------------------------------------------------|--------------------|--|--|--|
|                                                      | <b>TPMAIN</b>                                  | 11/02/2010 [5.1.2] |  |  |  |
|                                                      | HWYI NAD                                       | 11/02/2010 [5.1.2] |  |  |  |
|                                                      | <b>HWYNFT</b>                                  | 11/02/2010 [5.1.2] |  |  |  |
|                                                      | MATRIX                                         | 11/02/2010 [5.1.2] |  |  |  |
|                                                      | <b>TRNBUILD</b>                                | 11/02/2010 [5.1.2] |  |  |  |
| with                                                 | LIBRARY                                        | 11/02/2010 [5.1.2] |  |  |  |
| <b>Cluster License</b>                               | PT                                             | 11/02/2010 [5.1.2] |  |  |  |
|                                                      | PTPROCESSES                                    | 11/02/2010 [5.1.2] |  |  |  |
| Citilabs                                             | <b>JUNCTION</b>                                | 11/02/2010 [5.1.2] |  |  |  |
| Licensed to                                          | License No :                                   |                    |  |  |  |
|                                                      | Metropolitan Washington Council of Governments |                    |  |  |  |
| Maintenance expires on                               | 2/2012                                         |                    |  |  |  |
| Platform                                             | Microsoft® Windows Server® 2008 Standard       |                    |  |  |  |
| OS Version                                           | 6.0.6002                                       | Speed Rating<br>0  |  |  |  |
| Memory in use                                        | 65 <sup>2</sup>                                | <b>Test Speed</b>  |  |  |  |
| <b>Total Physical Memory</b><br>Free Physical Memory | 2147483647 bytes<br>1479200768 bytes           |                    |  |  |  |
| Processors                                           | 4                                              |                    |  |  |  |

**Figure 1 Version 5.1.2 of the modules that make up Cube Voyager**

Computers running the Version 2.3 model should be equipped with at least 2 GB of RAM memory and a minimum hard drive size of 100 GB. Running the Version 2.3 travel model for one scenario/year generates about 1,600 files, which takes up about 22 GB of space. Many of these are temporary or intermediate files, but these temporary files are not automatically deleted, since the user may want to use the information in some of these files. It is preferable to have a workstation or serve with multiple cores or CPUs, so that one can run multiple model runs at once or run one model run and still be able to use the computer for other tasks while the model run completes. It is preferable to use a computer with the fastest CPU possible (above 3 GHz, if possible).

A powerful text editor is also strongly recommended to support modeling work. TPB staff tend to use one of the three text editors: KEDIT, a commercial package (www.kedit.com); PSPad, a freeware text editor (www.pspad.com); and/or Notepad++, an open source text editor (http://notepad-plusplus.org/). PSPad can be configured to highlight (color code) syntax for various languages (e.g., SAS, Fortran, and Cube Voyager). Color coding of syntax can help eliminate syntax errors. Cube Base also has its own script editor that includes color coding of syntax. TPB also recommends using the following utility software:

- Windows "Open Command Window Here" PowerToy (CmdHere.exe), which allows one to rightclick a folder in Windows Explorer and then open a command window at that folder/subdirectory location. In Windows 7, this capability is built in by using shift‐click.
- TimeThis.exe: Allows one to time a command. This is a tool found in the "Windows 2000 Resource Kit." This software utility is used in the standard batch files used to apply the model, and is included is with TPB model transmittals.
- Tee.exe: Splits standard output (normally sent to either the screen or a file) to both the screen and a file at the same time. This is part of the Windows 2000 Resource Kit. This is also used in the standard application batch files and is included with TPB transmittals.

The application steps of the model are graphically portrayed on Figure 2. The model uses a speed feedback loop to ensure that the travel times and speeds coming out of traffic assignment are consistent with the travel times and speeds going into trip distribution and mode choice. Before the loop is begun, there is an initialization phase, known as the "pump‐prime" iteration. In the pump prime iteration, a first pass of the four‐step travel model is performed using *initial* AM and off‐peak highway speeds, and *initial* mode choice percentages (i.e., the mode choice model is not executed in the pump prime iteration). The "skimmed" highway times are used to develop zone–to‐PNR‐lot links as part of the transit network. After the transit network is built and skimmed, trip generation and trip distribution are executed. The resulting person trips are converted to vehicle trips on the basis of default zone‐level mode choice and car occupancy percentages, and are assigned to the highway network.

The next series of "standard" iterations (1 through 4) involve the execution of the complete four‐step travel model which includes: 1) a mode choice model execution and 2) the use of recycled traffic assignment-based speeds as input. The AM peak and off-peak restrained highway times are used to update the zone‐to‐PNR link speeds, and the transit network is re‐built and skimmed. The highway and transit time skims are used as inputs to the mode choice model. The auto driver trips produced from the mode choice model are processed through the time‐of‐day model, which apportions the auto drivers among four time-of-day periods: AM peak period (6 - 9 AM), midday period (9 AM – 3 PM), PM peak period (3 ‐ 7 PM), and the night/early morning period (7 PM – 6 AM). The four time‐of‐day trip tables are subsequently loaded onto the highway network in separate traffic assignment procedures. The loaded link volumes are successively averaged using the method of successive averages, or MSA, to facilitate the convergence of the final link speeds. The averaging occurs individually for each of the four time‐of‐day periods at the link level, as follows:

- The "final" first iteration link volumes are equal to the "raw" assigned link volumes from the pump‐prime iteration.
- The "final" second iteration link volume equals one half of the first iteration link volume plus one half of the second iteration assigned link volume.
- The "final" third iteration link volume equals 2/3 of the "final" second iteration link volume plus 1/3 of the third iteration assigned volume.
- The "final" fourth iteration link volume equals 3/4 of the "final" fifth iteration link volume plus 1/4 of the fourth iteration assigned volume.

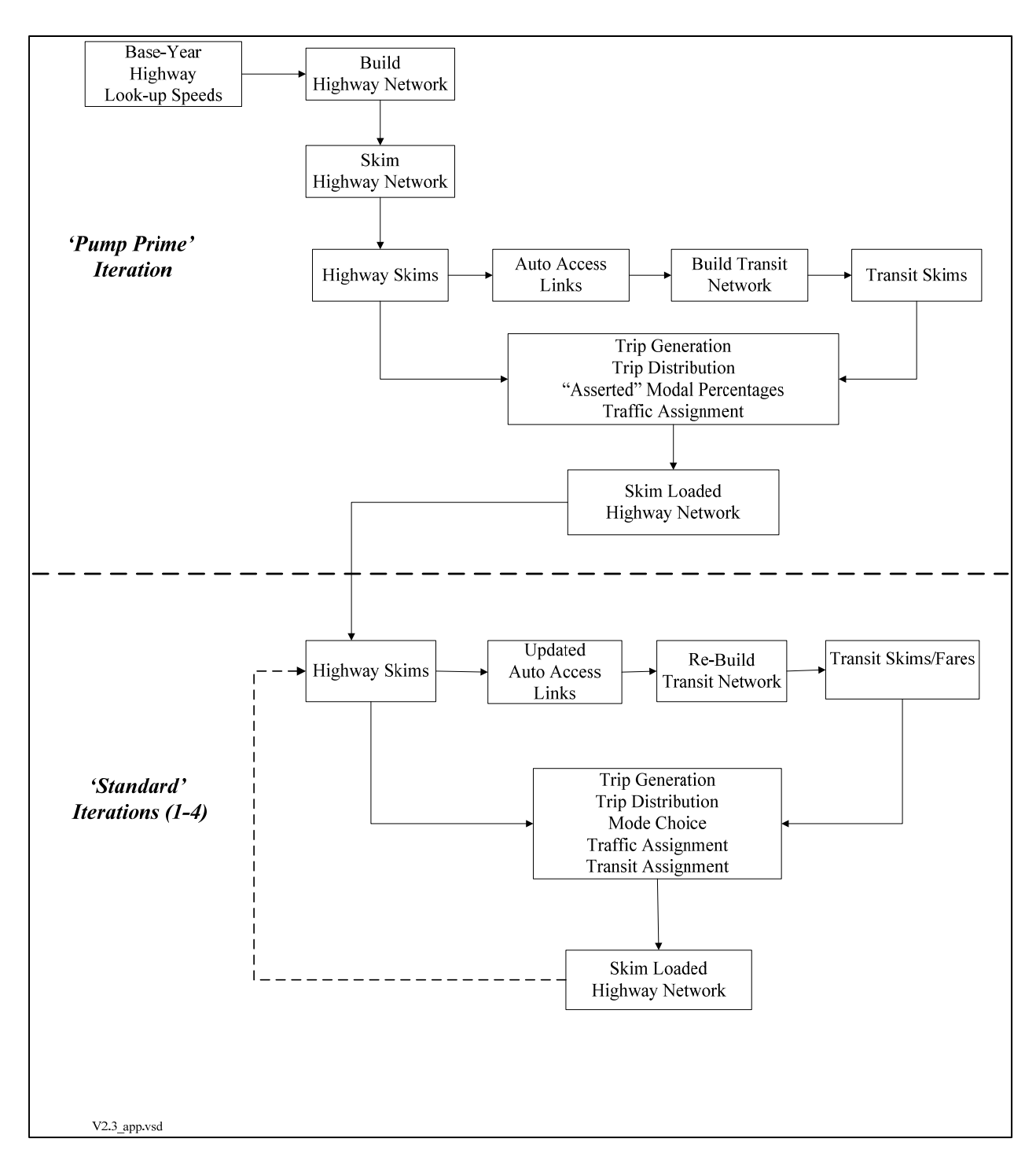

#### **Figure 2 Application process of the Version 2.3 travel model**

In both the Version 2.2 and 2.3 travel models, a fixed number of speed‐feedback iterations are used. In the Version 2.2 model, it was six speed feedback iterations (in addition to the pump prime iteration). In the Version 2.3 model, we are using four speed feedback iterations (in addition to the pump prime iteration). TPB staff felt that it made sense to reduce the number of speed feedback iterations, given

that the traffic assignment itself is now more converged. The Version 2.2 model traffic assignment was achieving relative gaps between  $10^{-4}$  (0.0001) and  $10^{-2}$  (0.01), depending on the user class:

- about  $10^{-2}$  (ca. 0.01 to 0.02) for the AM and PM non-HOV 3+ assignments
- about  $10^{-3}$  (ca. 0.002) for the off-peak assignment
- about  $10^{-4}$  (ca. 0.0001 to 0.0002) for the AM and PM HOV 3+ assignments

By contrast, the Version 2.3 travel model is reaching a relative gap of  $10^{-3}$  (0.001) across all six user classes and each of the six is equally converged, which is not the case for the Version 2.2 travel model. In this case of the two HOV3+ assignments (AM and PM), it takes only about 20 user equilibrium (UE) iterations to reach a relative gap of  $10^{-3}$ . In the case of the two peak-period non-HOV assignments, it takes about 150 to 170 UE iterations to reach a relative gap of 10<sup>-3</sup>. The modeler can check the relative gap by consulting the highway assignment report file for the final speed feedback iteration (i.e., i4 Highway Assignment.rpt). The variable is called RELGAP.

## **1.1 Preparing for a model run**

A structured application procedure has been established for applying the Version 2.3 model from a command‐prompt window. The procedure involves:

- A series of pre-established batch files;
- A standardized subdirectory system, in which input files, output files, Cube Voyager scripts, and other files are rigidly organized; and
- The use of generically named input and output files, which are stored in designated locations in the subdirectory system.

An example subdirectory structure for applying the Version 2.3 model is shown in Figure 3. The "root" subdirectory appears at the top of the structure. The root subdirectory may exist anywhere on the computer hard drive and may be arbitrarily named by the analyst, but it recommended that the name of the root subdirectory include information about both the travel model being used (e.g. Ver2.3.9\_3722TAZ)<sup>1</sup> and the modeling project being undertaken. For example, an analyst performing model runs to support the Air Quality Conformity Determination of the 2011 Constrained Long‐Range Plan and the FY 2012‐2018 Transportation Improvement Program might name the root subdirectory as follows:

## C:\model\_dev\**Ver2.3.9\_3722TAZ\_aqc\_2011clrp**

Note that the root subdirectory need not be located directly off the root of the C drive (or D drive, etc.). In the example above, the root subdirectory is below the "model dev" subdirectory. On the left side of Figure 3, there are four specially designated subdirectories under the root which are established specifically for

<sup>&</sup>lt;sup>1</sup> The "9" in the version number (2.3.9) refers to the fact that is the 9<sup>th</sup> "build" of the Version 2.3 model.

- Fortran executables (\SOFTWARE),
- Control files that are required by some of the executables (\CONTROLS),
- Cube Voyager scripts (\SCRIPTS), and
- General parameter files used by the scripts or executables (\SUPPORT).

The SUPPORT subdirectory is reserved for parameter files that generally do not change by modeled scenario such as K-factors, F-factors, and the like. These four subdirectories must exist under the root, and must be named as shown. Furthermore, the files residing in these four subdirectories should not generally be altered or renamed.

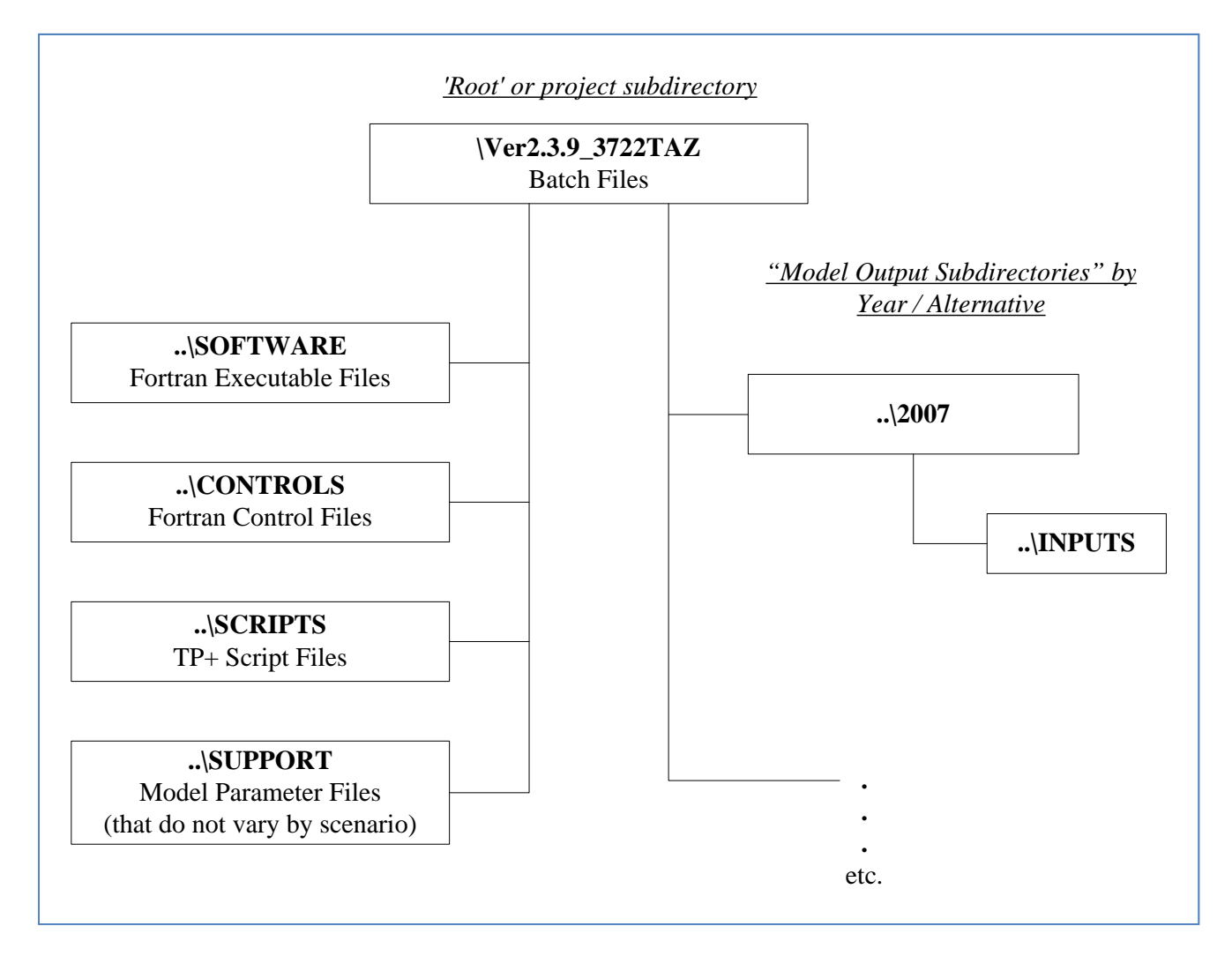

#### **Figure 3 Subdirectory structure for executing the Version 2.3 travel model**

Ref: I:\ateam\docum\FY11\Ver2.3\modelDoc\01\_calib\directoryStruct\_v23\_model.vsd

The right side of Figure 3 shows one subdirectory, named "2007", in this case. This subdirectory is the output subdirectory (a.k.a. the scenario‐specific subdirectory). The user is free to choose any name for output subdirectories. A travel demand modeling project would typically have two or more scenarios or alternatives. Each alternative would get its own output subdirectory for scenario‐specific outputs from the travel model. For example, a modeling project with four alternatives might have output scenarios with the following names:

- $2007$
- 2030base
- 2030lowGrowth
- 2030highGrowth

Under each scenario‐specific subdirectory that exists, there is an INPUTS subdirectory, which must be named "inputs" (names are case insensitive). The input subdirectory is where one stores all necessary model inputs, which are generically named (e.g., land use data is stored in a file named zone.asc; network link data is stored in a file named link.asc, etc.). The user may establish an unlimited number of output subdirectories, as long as each one contains one INPUTS subdirectory. INPUTS subdirectories cannot be shared among more than one alternative.

If one is running multiple scenarios, it is recommended that the analyst set up an electronic spreadsheet to keep track of metadata associated with each model run. The metadata of importance will vary from study to study, but might contain items such as:

- Run number/ID (a unique sequence number to quickly name a model run)
- Parent run number/ID (indicates the run number of the run that formed the basis for the current run). Useful in figuring which run was derived from which other runs.
- Subdirectory name (i.e., the name of the root folder/subdirectory)
- Key modeling assumption parameters, such as the network year, land use year, land use round (e.g., Round 7.2a), WMATA tariff number, etc.
- Key modeling output parameters, such as model run time, regional VMT, total transit, etc.

Pre‐established "parent" and "child" batch files for executing the model reside in the root subdirectory. Typically "parent" batch files are edited to correspond to each modeled scenario, while "child" batch files remain unaltered. The parent batch files can be named as the user likes. The two main parent batch files are the "wrapper" and the "run all" file. Details about these two files can be found in section 1.2.1 on page 13 and section 1.2.2 on page 17. The child batch files are the ones that actually execute individual modeling steps, such as the trip generation step (e.g., Trip\_Generation.bat) or the traffic assignment step (e.g., Highway\_Assignment.bat). Child batch files generally call the Cube Voyager scripts and/or Fortran programs. The child batch files also assign names to report files that result from each model step. Listing files are typically assigned file extensions of RPT or TAB. The former refers to Cube Voyager report or listing files, while the latter refers to a subset tabulation of the report file containing only trip table totals or jurisdictional summaries. Parent batch files are used to string child batch files together so that the entire model execution can be initiated with a single command or batch file. The parent batch files also establish Windows environment variables that are used in the child batch files and Cube Voyager scripts, such as the iteration number, the model year, and the model description.

All of the files in the INPUTS subdirectory are assigned generic filenames as listed on Table 2. It is the user's responsibility to make sure that the generically named files are appropriate for the modeled scenario and are in the prescribed format (described later). Additionally, all of the files shown on Table 2 must exist unless they are listed as optional. The advantage of using generic filenames is that the input and output filenames referenced in each Cube Voyager script and control file do not need to be tailored to match the different scenarios that are run. The disadvantage of using generic filenames is that, when moving or sharing files, two files with the same name could be quite different (e.g., zone.dbf for the year 2007 has the same name as zone.dbf for the year 2040). Thus, the metadata that describes the scenario name is stored in the name of the output subdirectory (e.g., "2007"), not in the filenames. A list of the Fortran executables and the dynamic‐link library (DLL) files residing in the \SOFTWARE subdirectory is shown in Table 3. There are fewer executables (only two) used by the Versions 2.3 model than have been used in previous TPB models, since several Fortran routines have been converted to Cube Voyager scripts.

A listing of child batch files is provided in Table 4. The table also indicates the programs and/or Cube Voyager scripts that are invoked and the purpose of each batch file. Given the iterative application process of the model, most of the batch files are called multiple times during a model run. The sequence of batch file applications, by iteration, is shown in Table 5. The table indicates that there are 47 batch steps called during a standard application of the model. Some of the batch files are called once, while others (e.g., trip\_generation.bat) are called during the pump‐prime and all four standard iterations. A parent batch file is used to string each of the 47 child batch files together during a typical model execution. The parent batch files, like child batch files, reside in the root subdirectory. Two parent batch files are typically prepared for each individual model run. The process for executing a model is addressed in the next section. The remaining chapters address the specific details of each modeling step.

|                | Input      |                                       |                                              | Text or       |
|----------------|------------|---------------------------------------|----------------------------------------------|---------------|
|                | Type       | <b>File Name</b>                      | <b>Description</b>                           | <b>Binary</b> |
| 1              | LU         | zone.dbf                              | Zonal Land use                               | Text          |
| $\overline{2}$ | <b>HWY</b> | hwy assign toll skm.s                 | Toll parameters used in traffic assignment   | Text          |
| 3              | <b>HWY</b> | Link.dbf                              | Highway Links                                | <b>Dbf</b>    |
| 4              | <b>HWY</b> | Node.dbf                              | Highway Node file                            | <b>Dbf</b>    |
| 5              | <b>HWY</b> | TOLL.ESC                              | Highway Toll Value / Deflator File           | Text          |
| 6              | <b>HWY</b> | TOLL.INC                              | Highway Toll /Time Equivalent by Income Grp. | Text          |
| 7              | <b>HWY</b> | TOLL.skm                              | Highway Toll/Time Equivalent by Veh. Type    | Text          |
| 8              | <b>TRN</b> | MODE1AM.TB,MODE10AM.tb                | AM Transit Line Files, Mode 1 to 10          | Text          |
| 9              | TRN        | MODE1OP.TB,MODE10OP.tb                | Off-peak Transit Line Files, Mode 1 to 10    | Text          |
| 10             | <b>TRN</b> | BUS PNRL.TB,COM PNRL.TB,              | Transit PNR-to-Station transfer link files   | Text          |
|                |            | MET PNRL.TB,                          |                                              |               |
| 11             | <b>TRN</b> | Bus_PNRN.tb, Com_PNRN.tb,             | Transit PNR node files                       | Text          |
|                |            | Met PNRN.tb                           |                                              |               |
| 12             | TRN        | Com_Bus.tb, Met_Bus.tb                | Transit station-to-bus transfer link files   | Text          |
| 13             | <b>TRN</b> | Com Link.tb, Met Link.tb, LIG LINK.TB | Transit station link files                   | Text          |
| 14             | TRN        | Com Node.tb, LIG node.tb,             | Transit station node files                   | Text          |
|                |            | Met Node.tb                           |                                              |               |

**Table 2 Input files required for running the Version 2.3 travel model**

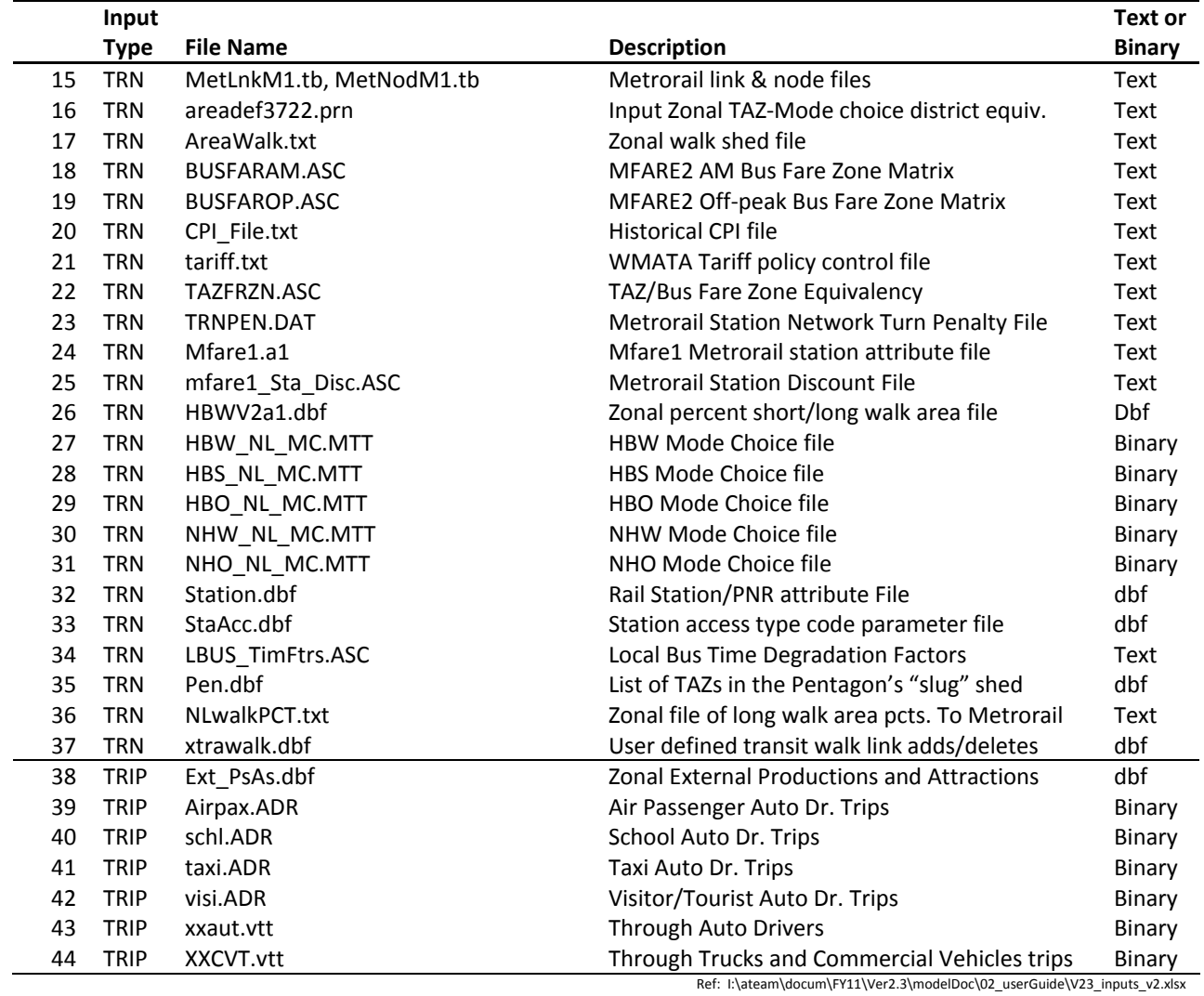

Table 3 Fortran executable files and dynamic-link library files required for running the Version 2.3 travel model

|                                                                         |             |            |                                                  | <b>Requires</b> |  |
|-------------------------------------------------------------------------|-------------|------------|--------------------------------------------------|-----------------|--|
| Executable                                                              | <b>Size</b> |            |                                                  | a<br>Control    |  |
| <b>Name</b>                                                             | (bytes)     | Date       | <b>Program Function</b>                          | File?           |  |
|                                                                         |             |            |                                                  |                 |  |
| AEMS.exe                                                                | 163,536     | 9/3/2004   | Mode choice application program                  | Yes             |  |
| cw3240.dll                                                              | 827,392     | 2/9/1998   | Dynamic-link library file associated w/ AEMS.exe | No              |  |
| DFORMD.dll                                                              | 425,984     | 8/2/1999   | Dynamic-link library file associated w/ AEMS.exe | No.             |  |
| Tppdlibx.dll                                                            | 126,976     | 4/23/2002  | Dynamic-link library file associated w/ AEMS.exe | No.             |  |
| Tputlib.dll                                                             | 570,880     | 5/9/2002   | Dynamic-link library file associated w/ AEMS.exe | No              |  |
| EXTRTAB.EXE                                                             | 24,663      | 11/23/2010 | Extracts sections from TP+ report files.         | No              |  |
| Ref: I:\ateam\docum\FY11\Ver2.3\modelDoc\02 userGuide\v23 software v2.> |             |            |                                                  |                 |  |

Ref: I:\ateam\docum\FY11\Ver2.3\modelDoc\02\_userGuide\v23\_software\_v2.xlsx

#### **Table 4 "Child" batch files used for running the Version 2.3 travel model**

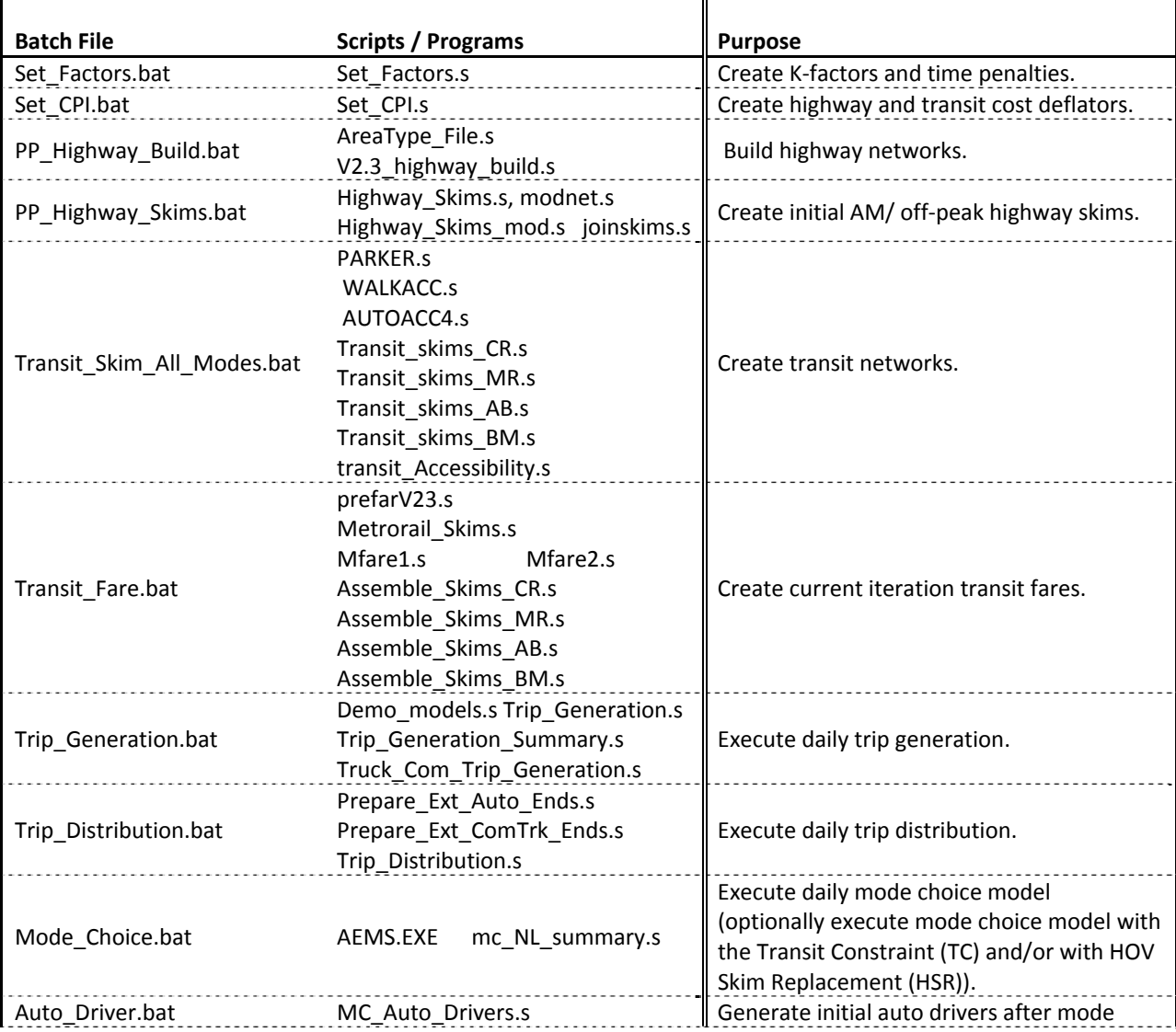

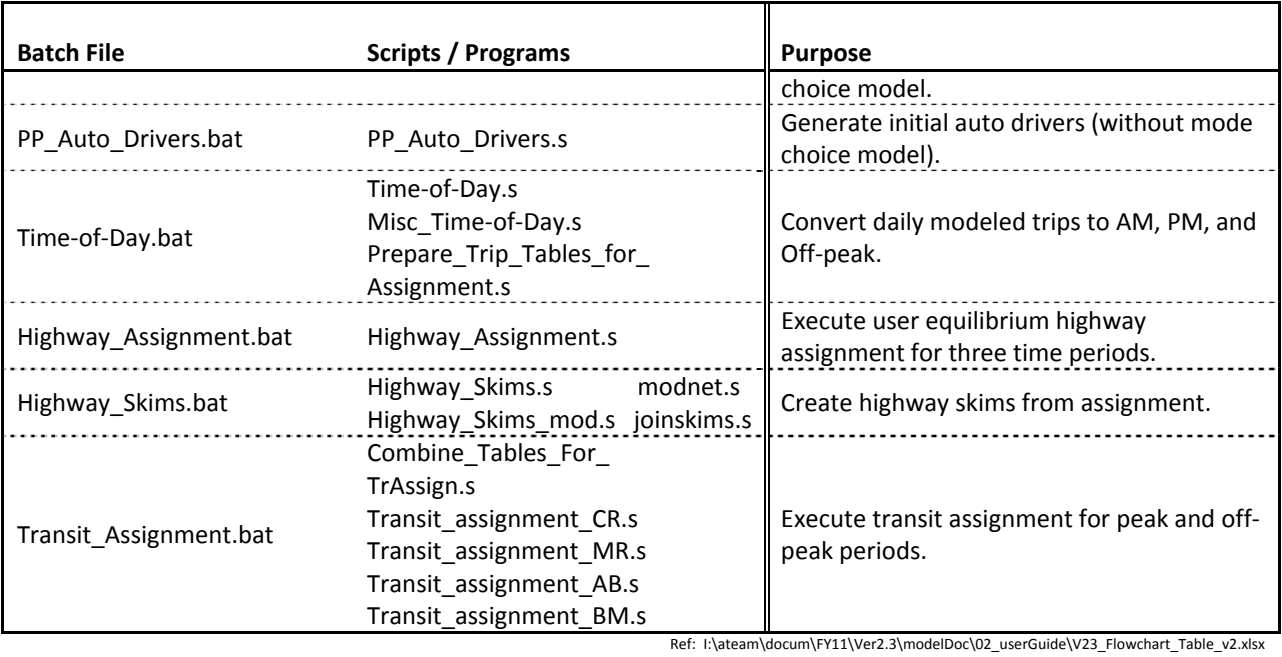

11

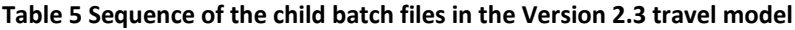

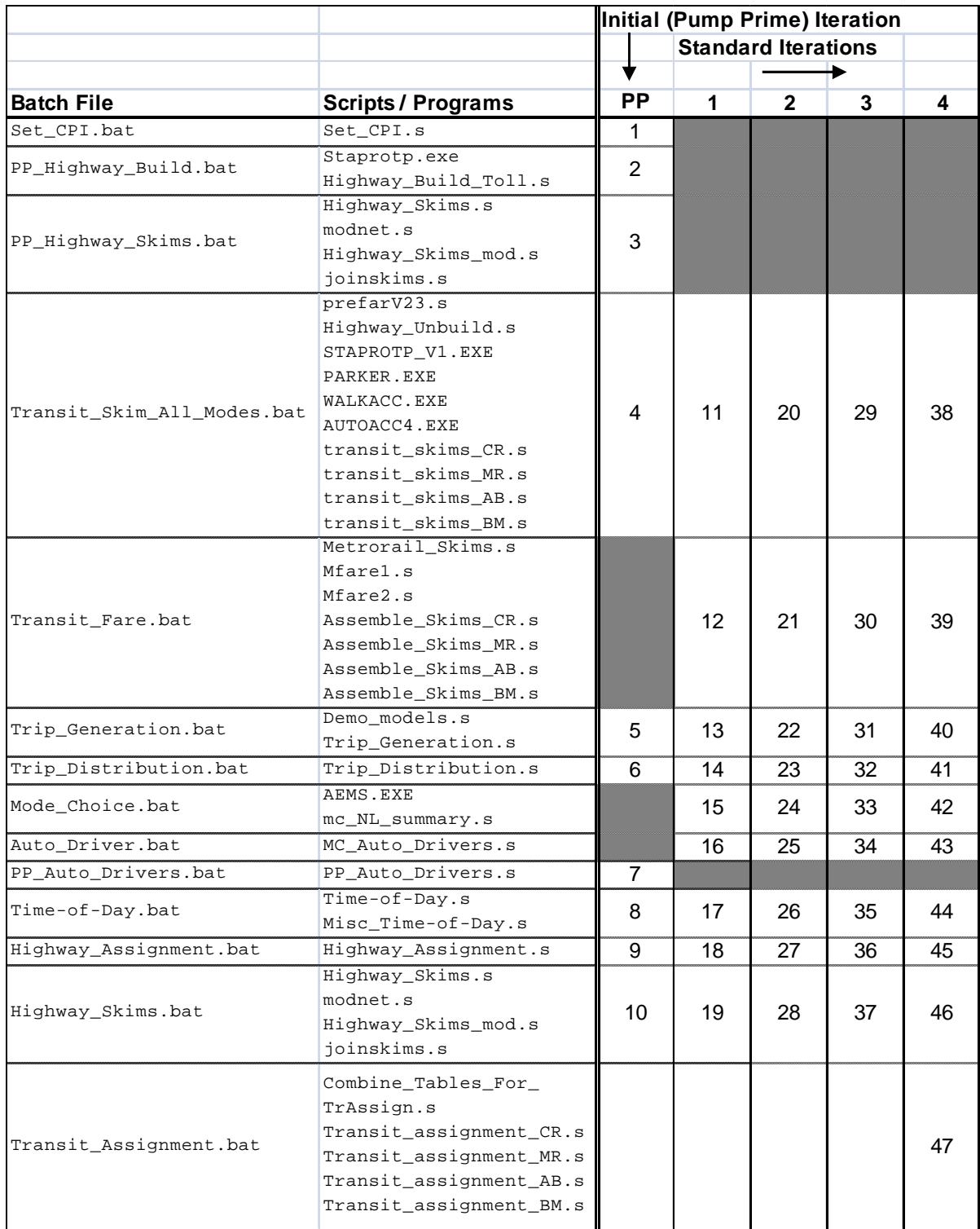

Ref: I:\ateam\docum\FY11\Ver2.3\modelDoc\02\_userGuide\V23\_Flowchart\_Table\_v3.xlsx

## **1.2 Running the travel model**

To run the Version 2.3 travel model the user must edit two batch files and then run one of the batch files, which, in turn, will call the other file. These two batch files are known as the parent batch files. The first batch file is called the "wrapper" batch file (see Figure 4) and the second is called the "run all" batch file (see Figure 7). In computer programming, the term "wrapper function" is used for a function whose main purpose is to call a second function. We are using this term in a similar vein, since the main purpose of our wrapper batch file is to call a second batch file (the "run all" batch file) and set up the running environment for the model run. Once the user has edited the two parent batch files with a text editor, the user launches the model run by launching the wrapper batch file within a command prompt window that is pointing to the root directory. For example, if the root directory is

## C:\model dev\Ver2.3.9 3722TAZ aqc 2011clrp

Then the user would open a command prompt window at this location and type the name of the wrapper batch file an press Enter to execute it. One can open Windows Explorer and navigate to the root directory, and then select the root subdirectory. In Windows XP and Windows Server 2003 (if one has installed the Windows "Open Command Window Here" PowerToy -- CmdHere.exe), one right-clicks the root folder and selects "Open Command Window Here." In Windows 7 and Windows Server 2008, where this feature is built into the operating system, one selects the folder in the left pane, and then, with nothing selected in the right pane, one uses the mouse to shift-right-click in the right pane, selecting "Open Command Window Here."

## **1.2.1 Wrapper batch file**

The first part of the "wrapper" batch file (Figure 4), lines 3‐6, sets up some Windows environment variables (root, scenar, runbat, fullpth), described below:

- Root: The name of the root folder, e.g., C:\model\_dev\Ver2.3.9\_3722TAZ\_aqc\_2011clrp
- Scenar: The name of the run scenario. This is the name of the output folder/subdirectory. Typical names are four‐digit years (e.g., 2007, 2040), but user is free to use any name, provided it matches the name of the output subdirectory (e.g., 2007, 2040\_households\_out, 2040\_jobs\_in).
- Runbat: This is the name of the "run all" batch file, e.g., run\_ModelSteps\_2007.bat
- Fullpth: This is the full path to the model outputs (scenario‐specific) subdirectory. The user need not change anything here, since this is made up of two environment variables that are have already been defined.

Note that comments in batch files are indicated by lines that start with either REM or a double colon (::). Before launching a model run, the user should make sure that each of these variables is set to the **correct values.**

```
1 :: run Model 2007.bat, 2011-02-16 Wed 11:44:43
\overline{2}3 set root=C:\model dev\Ver2.3.9 3722TAZ agc 2011clrp
4 set scenar=2007
5 set runbat=run ModelSteps 2007.bat
6 set fullpth=%root%\%scenar%
8 :: Std error redirected to a file; Std output split between file and screen
9 timethis "cmd /c %runbat% %scenar% 2> %fullpth%\%scenar% errs.txt" | tee %fullpth%\%scenar% output.txt
10
11 if exist \fullpth\\\scenar\ errs.txt start \fullpth\\\scenar\ errs.txt
12 if exist *fullpth*\*scenar*_output.txt start *fullpth*\*scenar*_output.txt
1314 if exist \$fullpth\\i4_Highway_Assignment.rpt start \$fullpth\\i4_Highway_Assignment.rpt
15 if exist *fullpth*\i4 mc NL summary.txt start *fullpth*\i4 mc NL summary.txt
16
17 :: Cleanup18 set root=
19 set scenar=
20 set fullpth=
21 set runbat=
```

```
Figure 4 Wrapper batch file (run_Model_2007.bat), used to call the second parent batch file ("run all")
```
Ref: I:\ateam\docum\FY11\Ver2.3\modelDoc\02\_userGuide\run\_Model\_2007.bat

The next part of the "wrapper" batch file, line 9, is the command that actually calls the second parent batch files (which then runs the travel model):

```
timethis "cmd /c %runbat%  %scenar%  2> %fullpth%\%scenar%_errs.txt" | tee
       %fullpth%\%scenar%_output.txt
```
The utility "timethis" is used to time the length of time for the entire model run. The command "cmd" tells Windows to start a new instance of the command interpreter, Cmd.exe. The option "/c" tells the command interpreter to carry out the command requested (in this case "%runbat% %scenar%") and then stop. The two Windows environment variables, %runbat% and %scenar%, will get expanded to their full values (e.g., run\_ModelSteps\_2007.bat and 2007). The option "2>" tells the command interpreter to redirect standard output and standard error to a file (in this case, the file %fullpth%\%scenar%\_errs.txt, which will expand to something like

C:\model\_dev\Ver2.3.9\_3722TAZ\_aqc\_2011clrp\2007\_errs.txt. The vertical bar (|) is known as a pipe and it passes the output of one command to another. In this case, the output of the command is passed to the "tee" utility, which splits the standard output stream to two places (in this case the computer monitor and the file %fullpth%\%scenar%\_output.txt, which expands to something like C:\model\_dev\Ver2.3.9\_3722TAZ\_aqc\_2011clrp\2007\_output.txt.

"Standard output" is the information that is normally written to the screen as a model run is in progress. "Standard error" includes any error messages that may be generated during the running of a model. For example, if a batch file tries to delete a file that does not exist, it will generate the error message "File not found," and this message is sent to the screen, since standard error is sent to the screen by default. Standard output includes any non‐error messages, such as "1 file copied." Without using a command to re-direct the standard output and standard error to a set of files, a model user could still launch a travel

model run, but the information about the progress of the travel model run would be sent to the monitor/computer screen only. By using the aforementioned command, the information about the travel model run goes to both the monitor and separate text files. When the model run is finished, the user should open and review the output.txt file (see Figure 6) and errs.txt file (see Figure 5) in a text editor to make sure that there were no abnormalities during the run. Without these two files, one would have to watch the computer monitor during the entire model run. In Figure 5, we can see that there were no errors during the running of the model. The output.txt file is typically over 3,000 lines long, so only an excerpt of it is shown in Figure 6.

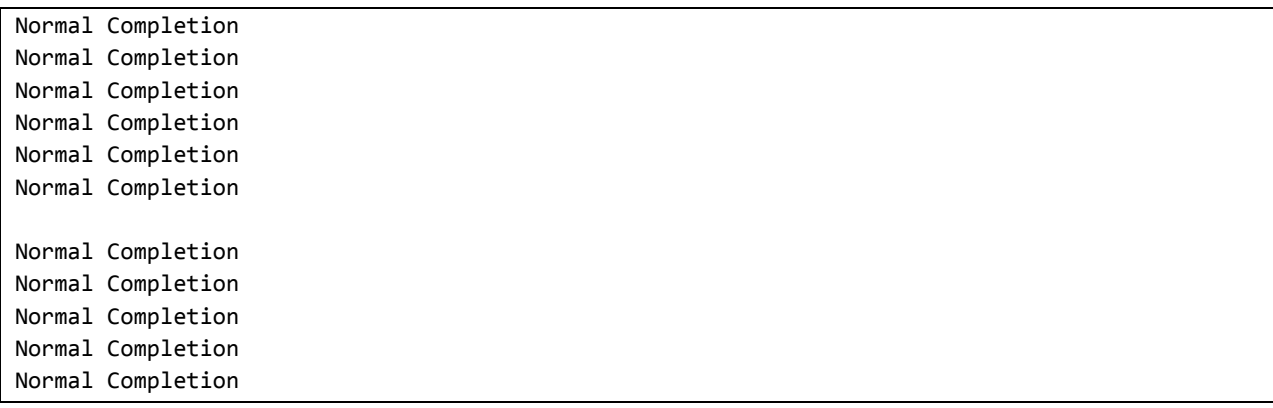

**Figure 5 An example of the standard error file that is created during a model run**

Ref: I:\ateam\docum\FY11\Ver2.3\modelDoc\02\_userGuide\2007\_errs.txt

O:\model\_dev\Ver2.3.Hotel\_22\_1.0nw\_200ue\_adjpa\_kFac2Br>set \_year\_=2007 O:\model\_dev\Ver2.3.Hotel\_22\_1.0nw\_200ue\_adjpa\_kFac2Br>set \_alt\_=Ver2.3.Hotel\_22\_1.0nw\_200ue\_adjpa\_kFac2Br O:\model dev\Ver2.3.Hotel 22 1.0nw 200ue adjpa kFac2Br>cd 2007 O:\model dev\Ver2.3.Hotel 22 1.0nw 200ue adjpa kFac2Br\2007>set HOV3PATH = O:\model dev\Ver2.3.Hotel 22 1.0nw 200ue adjpa kFac2Br\2007>cd.. O:\model\_dev\Ver2.3.Hotel\_22\_1.0nw\_200ue\_adjpa\_kFac2Br>rem ====== Pump Prime Iteration ========================================== O:\model dev\Ver2.3.Hotel 22 1.0nw 200ue adjpa kFac2Br>set iter =pp O:\model\_dev\Ver2.3.Hotel\_22\_1.0nw\_200ue\_adjpa\_kFac2Br>set \_prev\_=pp O:\model\_dev\Ver2.3.Hotel\_22\_1.0nw\_200ue\_adjpa\_kFac2Br>call Set\_CPI.bat 2007 O:\model dev\Ver2.3.Hotel 22 1.0nw 200ue adjpa kFac2Br>cd 2007 O:\model\_dev\Ver2.3.Hotel\_22\_1.0nw\_200ue\_adjpa\_kFac2Br\2007>REM CPI Establishment O:\model dev\Ver2.3.Hotel 22 1.0nw 200ue adjpa kFac2Br\2007>if exist voya\*.\* del voya\*.\* O:\model\_dev\Ver2.3.Hotel\_22\_1.0nw\_200ue\_adjpa\_kFac2Br\2007>if exist set\_CPI.rpt del set\_CPI.rpt O:\model\_dev\Ver2.3.Hotel\_22\_1.0nw\_200ue\_adjpa\_kFac2Br\2007>start /w Voyager.exe ..\scripts\set\_CPI.s /start ‐Pvoya ‐S..\2007 O:\model\_dev\Ver2.3.Hotel\_22\_1.0nw\_200ue\_adjpa\_kFac2Br\2007>if errorlevel 1 goto error O:\model\_dev\Ver2.3.Hotel\_22\_1.0nw\_200ue\_adjpa\_kFac2Br\2007>if exist voya\*.prn copy voya\*.prn set\_CPI.rpt voya0001.PRN 1 file(s) copied. O:\model dev\Ver2.3.Hotel 22 1.0nw 200ue adjpa kFac2Br\2007>goto end O:\model dev\Ver2.3.Hotel 22 1.0nw 200ue adjpa kFac2Br\2007>cd.. O:\model\_dev\Ver2.3.Hotel\_22\_1.0nw\_200ue\_adjpa\_kFac2Br>call PP\_Highway\_Build.bat 2007 O:\model dev\Ver2.3.Hotel 22 1.0nw 200ue adjpa kFac2Br>cd 2007 O:\model dev\Ver2.3.Hotel 22 1.0nw 200ue adjpa kFac2Br\2007>REM Highway Network Building O:\model\_dev\Ver2.3.Hotel\_22\_1.0nw\_200ue\_adjpa\_kFac2Br\2007>if exist voya\*.\* del voya\*.\* O:\model\_dev\Ver2.3.Hotel\_22\_1.0nw\_200ue\_adjpa\_kFac2Br\2007>if exist AreaType\_File.rpt del AreaType\_File.rpt O:\model\_dev\Ver2.3.Hotel\_22\_1.0nw\_200ue\_adjpa\_kFac2Br\2007>start /w Voyager.exe ..\scripts\AreaType\_File.s /start ‐Pvoya ‐S..\2007 O:\model\_dev\Ver2.3.Hotel\_22\_1.0nw\_200ue\_adjpa\_kFac2Br\2007>if errorlevel 1 goto error O:\model dev\Ver2.3.Hotel 22 1.0nw 200ue adjpa kFac2Br\2007>if exist voya\*.prn copy voya\*.prn AreaType File.rpt voya0002.PRN 1 file(s) copied. O:\model\_dev\Ver2.3.Hotel\_22\_1.0nw\_200ue\_adjpa\_kFac2Br\2007>if exist voya\*.\* del voya\*.\* O:\model\_dev\Ver2.3.Hotel\_22\_1.0nw\_200ue\_adjpa\_kFac2Br\2007>if exist highway\_build\_toll.rpt del V2.3\_highway\_build.rpt O:\model\_dev\Ver2.3.Hotel\_22\_1.0nw\_200ue\_adjpa\_kFac2Br\2007>start /w Voyager.exe ..\scripts\V2.3\_highway\_build.s /start -Pvoya -S..\2007 O:\model\_dev\Ver2.3.Hotel\_22\_1.0nw\_200ue\_adjpa\_kFac2Br\2007>if errorlevel 1 goto error O:\model dev\Ver2.3.Hotel 22 1.0nw 200ue adjpa kFac2Br\2007>if exist voya\*.prn copy voya\*.prn V2.3 highway build.rpt voya0003.PRN 1 file(s) copied.

#### Figure 6 An excerpt from an example of the standard output file that is created during a model run

Ref: I:\ateam\docum\FY11\Ver2.3\modelDoc\02\_userGuide\2007\_output.txt

## **1.2.2 "Run all" batch file**

The second of the two parent batch files is called the "run all" batch file (see Figure 7), since this is the one that actually runs all the steps of the travel model. **This file begins with two Windows environment variables, "\_year\_" and "\_alt\_", which the user should update before launching a model run**. The command "set \_HOV3PATH\_=" is used only if one is going to perform a model run with HOV/HOT lanes that requires the "double run of the travel model to address Northern Virginia HOV/HOT lane policy," also known as the "HOV 3+ skim substitution option." (This is discussed in Chapter 8). In the "run all" batch file shown in Figure 7, this is not being done, so the command is left blank.

**Figure 7 "Run all" batch file (run\_ModelSteps\_2007.bat), used to call the child batch files** (spans multiple pages)

```
:: run_ModelSteps_2007.bat
:: 2011‐02‐16 Wed 11:45:55
:: Version 2.3 TPB Travel Model on 3722 TAZ System
set _year_=2007
set _alt_=Ver2.3.9_3722TAZ_aqc_2011clrp_2007
:: Location of substitute HOV 3+ skims/ null location for this year
cd %1
set _HOV3PATH_=
cd..
rem ====== Pump Prime Iteration ==========================================
set _iter_=pp
set _prev_=pp
call Set_CPI.bat                %1
call PP_Highway_Build.bat       %1
call PP Highway Skims.bat \frac{21}{10}call Transit_Skim_All_Modes.bat %1
call Trip Generation.bat \frac{1}{2} %1
call Trip Distribution.bat %1
call PP_Auto_Drivers.bat        %1
call Time‐of‐Day.bat            %1
call Highway_Assignment.bat     %1
call Highway_Skims.bat          %1
:: rem ====== Iteration 1 ===================================================
set _iter_=i1
set _prev_=pp
call Transit_Skim_All_Modes.bat %1
call Transit Fare.bat 	 %1
call Trip Generation.bat \frac{21}{10}call Trip_Distribution.bat      %1
```
call Mode\_Choice.bat %1 call Auto\_Driver.bat %1 call Time‐of‐Day.bat %1 call Highway\_Assignment.bat %1 call Highway\_Skims.bat %1 :: rem ====== Iteration 2 =================================================== set \_iter\_=i2 set \_prev =i1 call Transit Skim All Modes.bat %1 call Transit\_Fare.bat %1 call Trip\_Generation.bat %1 call Trip\_Distribution.bat %1 call Mode\_Choice.bat %1 call Auto\_Driver.bat %1 call Time‐of‐Day.bat %1 call Highway\_Assignment.bat %1 call Average\_Link\_Speeds.bat %1 call Highway\_Skims.bat %1 :: rem ====== Iteration 3 =================================================== set \_iter\_=i3 set \_prev\_=i2 call Transit\_Skim\_All\_Modes.bat %1 call Transit\_Fare.bat %1 call Trip Generation.bat  $\frac{1}{2}$  %1 call Trip\_Distribution.bat %1 call Mode\_Choice.bat %1 call Auto\_Driver.bat %1 call Time‐of‐Day.bat %1 call Highway\_Assignment.bat %1 call Average\_Link\_Speeds.bat %1 call Highway\_Skims.bat %1 :: rem ====== Iteration 4 =================================================== set \_iter\_=i4 set  $prev = i3$ call Transit Skim All Modes.bat %1 call Transit Fare.bat  $\frac{1}{2}$  %1 call Trip\_Generation.bat %1 call Trip\_Distribution.bat %1 call Mode\_Choice.bat %1 call Auto\_Driver.bat %1 call Time‐of‐Day.bat %1 call Highway\_Assignment.bat %1 call Average\_Link\_Speeds.bat %1

call Highway\_Skims.bat  $\frac{2}{1}$ :: rem ====== End of batch file ============================================= set \_year\_= set \_alt\_= set \_iter\_= set \_prev\_=

**Figure 7 "Run all" batch file (run\_ModelSteps\_2007.bat), used to call the child batch files**

Ref: I:\ateam\docum\FY11\Ver2.3\modelDoc\02\_userGuide\run\_ModelSteps\_2007.bat

# **Chapter 2 SetUp Programs and Highway Network Building**

## *User Provided Input(s):*

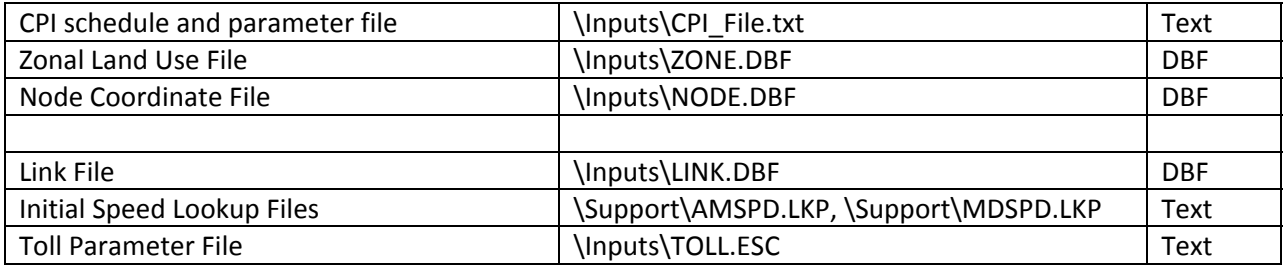

## *Key Output(s):*

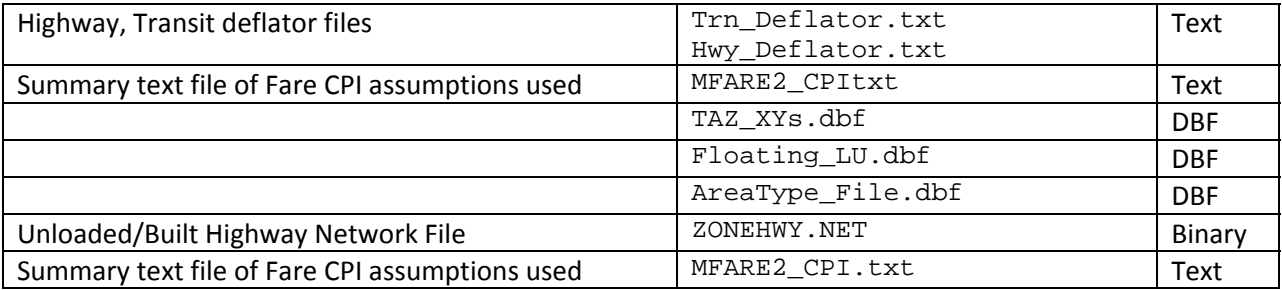

## *Program File(s):*

CUBE VOYAGER

## *Control/Support File(s):*

SET\_CPI.S, AreaType\_File.S, V2.3\_HIGHWAY\_BUILD.S (CUBE VOYAGER scripts)

## *Application Details:*

## *Input File Descriptions and Formats:*

1. Land Use File (zone.dbf)

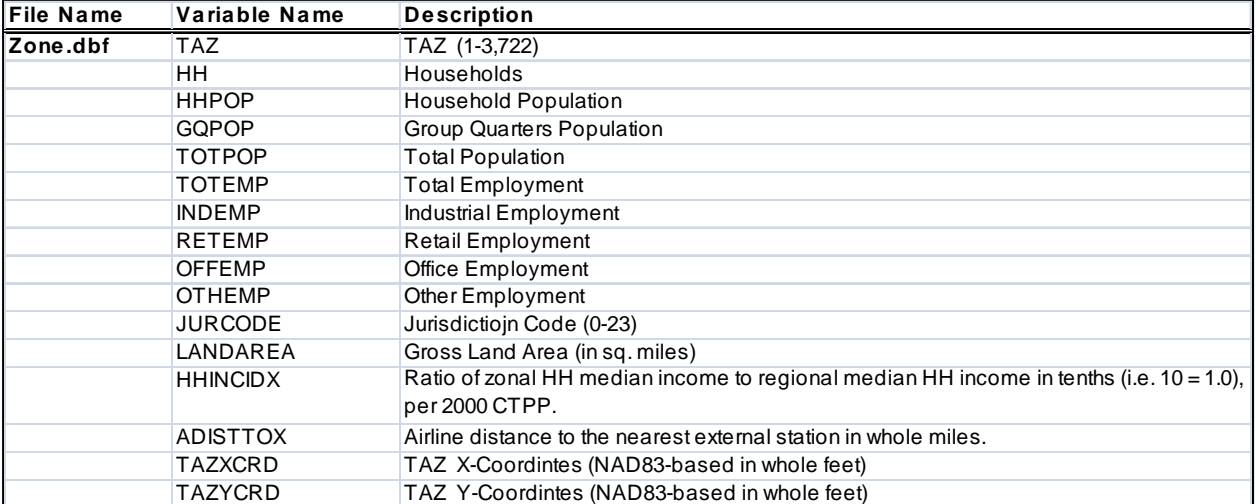

## **Table 6 Land Use File Format Description (zone.dbf)**

2. Node Coordinate File (node.dbf)

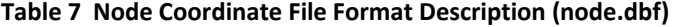

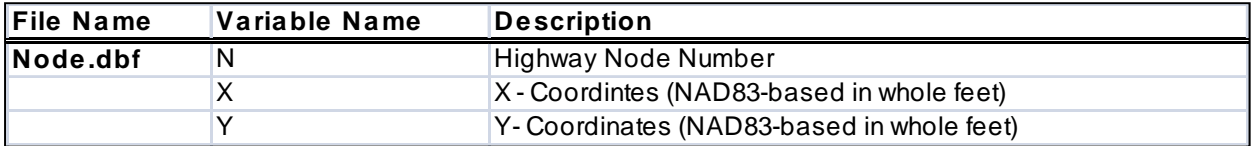

#### 3. Base Highway Link File (link.dbf)

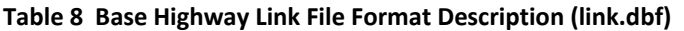

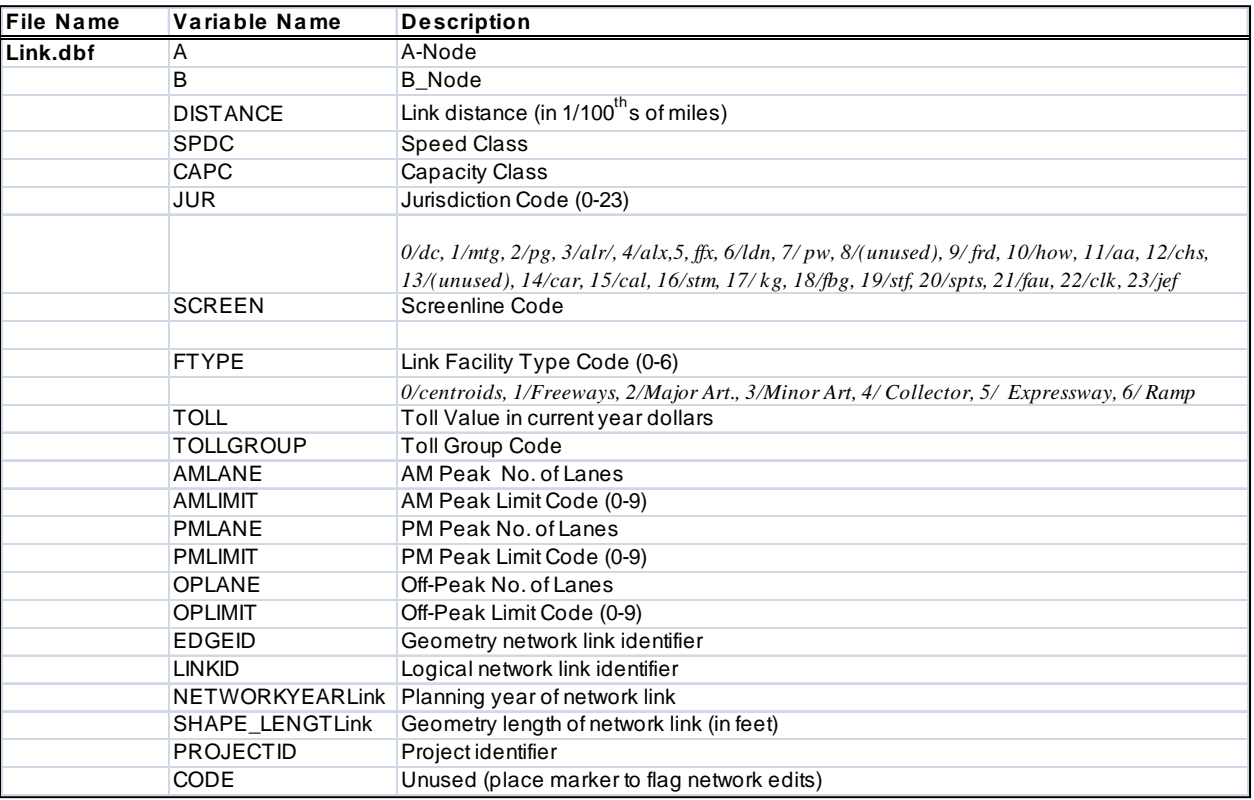

#### *Notes:*

- ‐ *The mode choice model requires that all costs be in 1994 dollars.*
- Limit Codes are 0,1 = General Use, 2 = HOV2,3+ only, 3 = HOV 3+ Only, 4 = Truck Prohibited, 5 = Non-Airport Vehicles Prohibited, 6-8 = (unused), 9 = 'Transit Only' link (links used to more accurately depict coded transit routes, but are below the grain of the zone system; these links are not included *in the highway assignment process).*
- ‐ *\* The speed class, capacity class, and TAZ are added to the highway network during the highway network building phase, so they are not used in the input file link.dbf.*

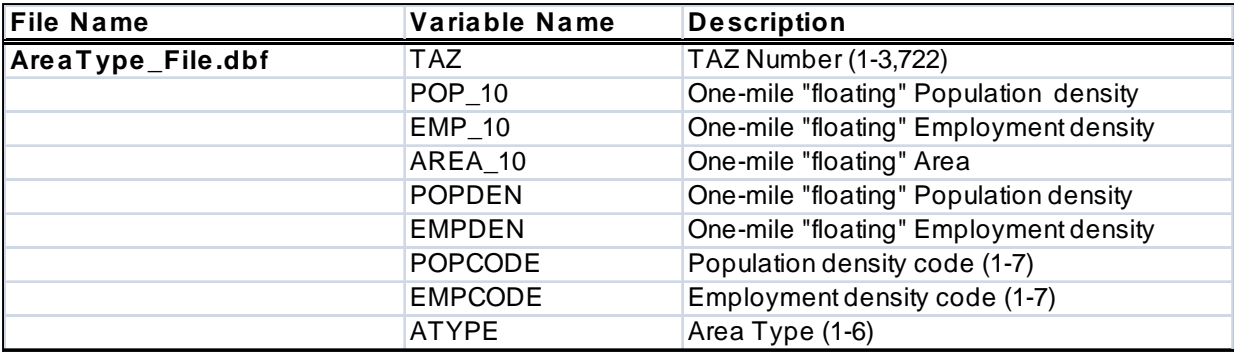

# **Chapter 3 Highway Skim File Development**

## *Input(s):*

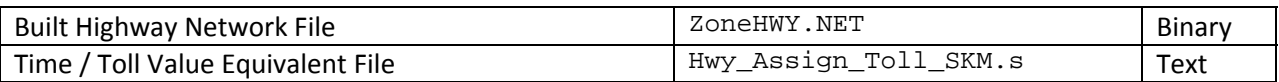

Output(s):  $\langle$ ITER> =PP, i1...i4,  $\langle$ PP>= AM and MD

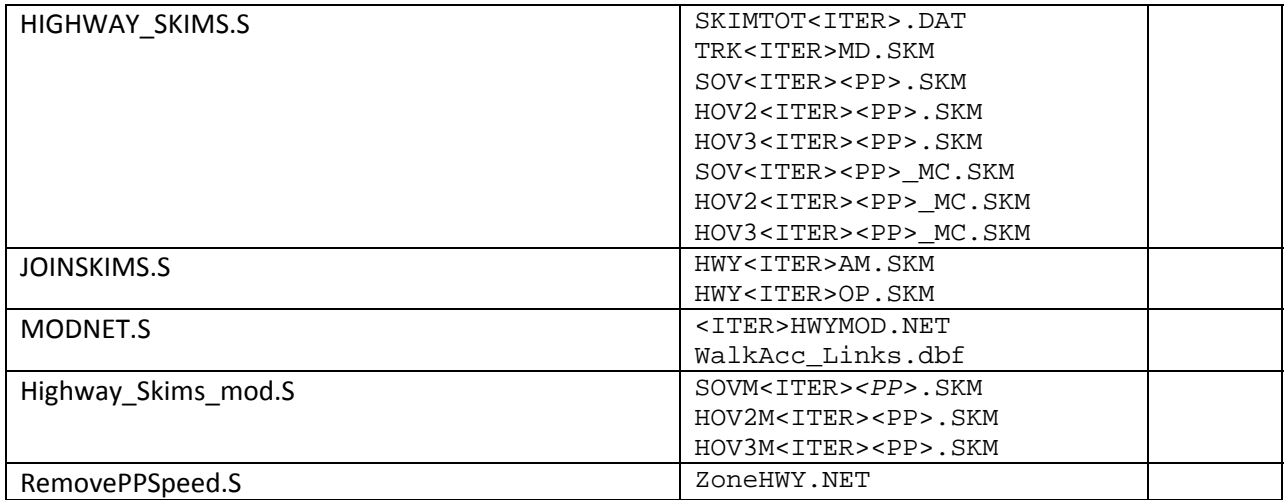

Program File(s):

CUBE VOYAGER

Control/Support File(s):

HIGHWAY\_SKIMS.S, JOINSKIMS.S, MODNET.S, and Highway\_Skims\_mod.S , RemovePPSpeed.S

Application Details:

(Section to be added)

# **Chapter 4 Auto Driver Trip Development**

## *Input(s): ??? = HBW, HBS, HBO, NHW, and NHO <ITER> =PP, i1…i4*

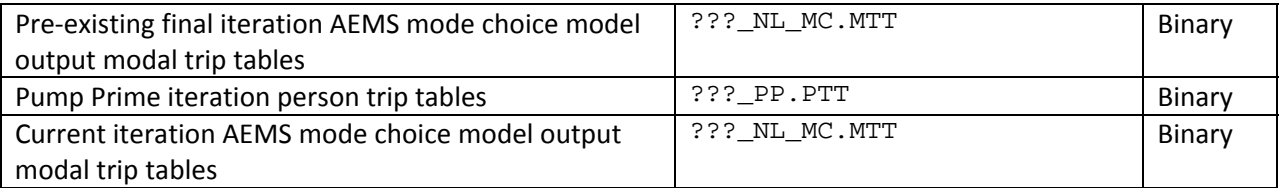

Output(s): ??? = HBW, HBS, HBO, NHW, and NHO <ITER> =PP, i1…i4,

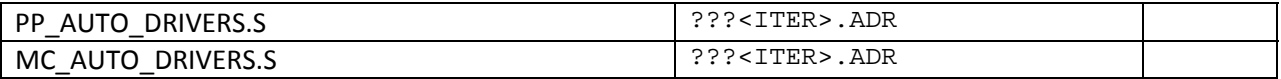

Program File(s):

CUBE VOYAGER

Control/Support File(s):

PP\_AUTO\_DRIVERS.S and MC\_AUTO\_DRIVERS.S

# **Chapter 5 PreTransit Network Processing** *Input(s):*

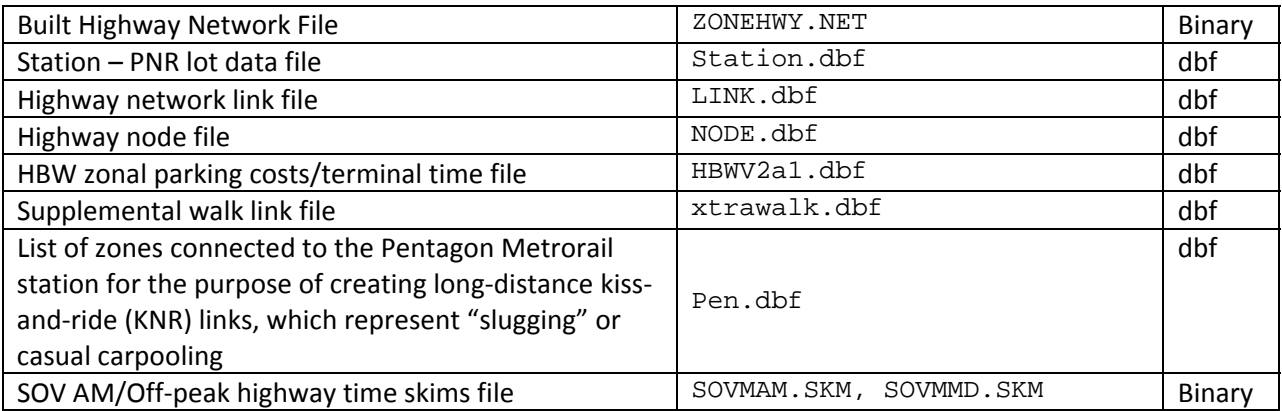

# *Output(s):*

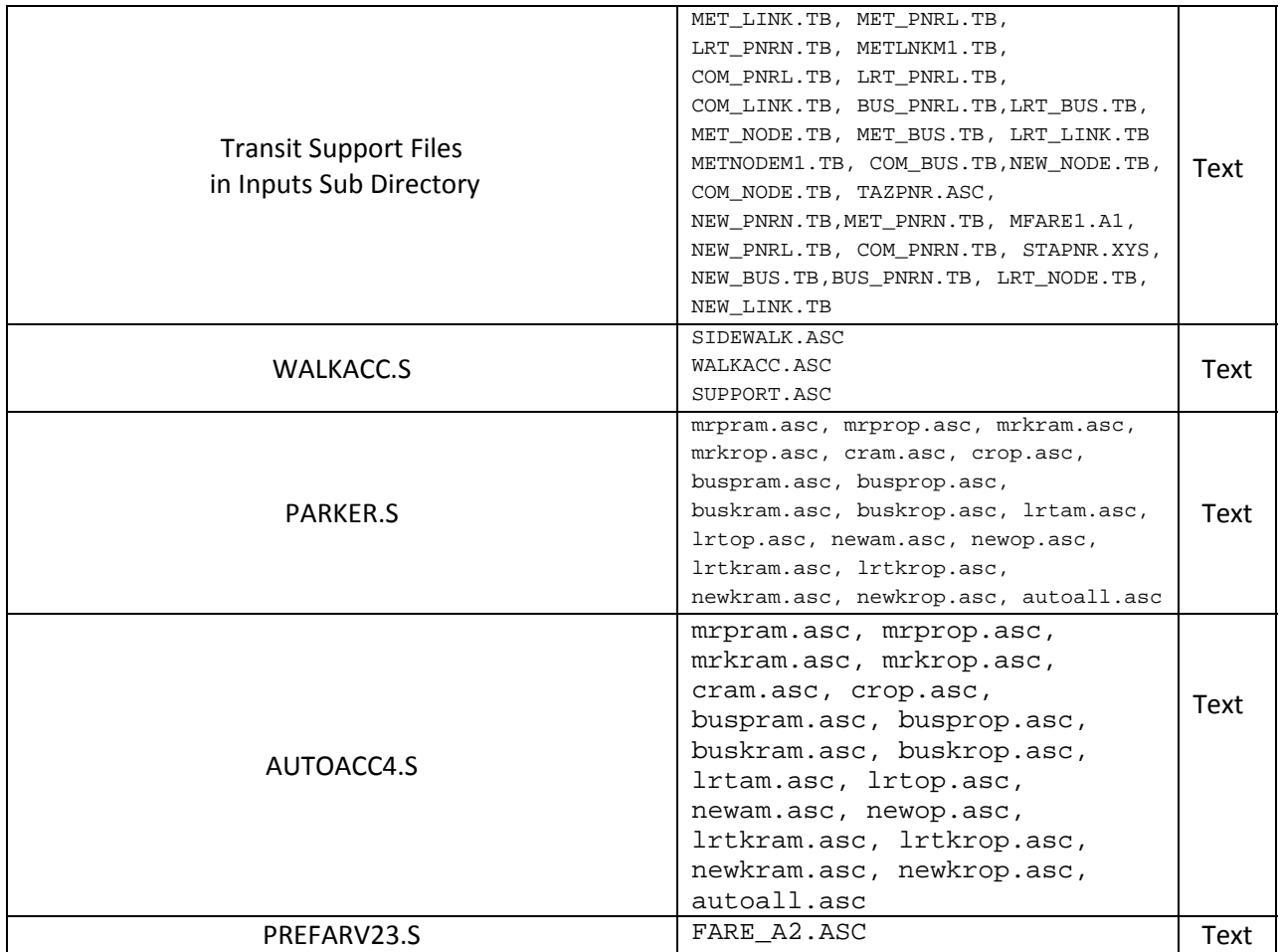

ZONEV2.A2F, HBWV2.A1F

Program File(s):

WALKACC.S, PARKER.S, AUTOACC4.S

CUBE VOYAGER

Application Details:

(To be completed)

## *Input Files:*

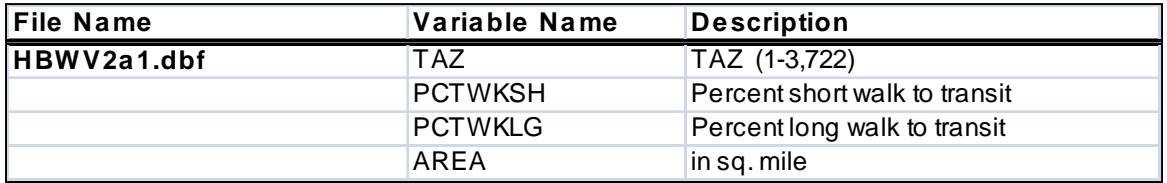

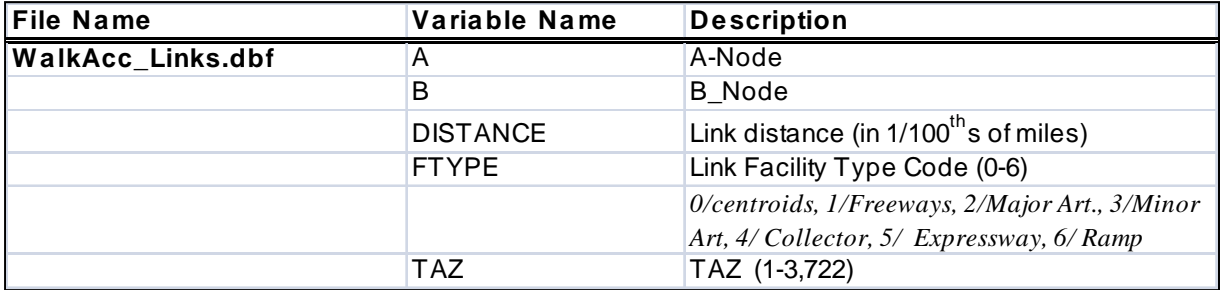
## **Chapter 6 Transit Skim File Development**

## *Input(s):*

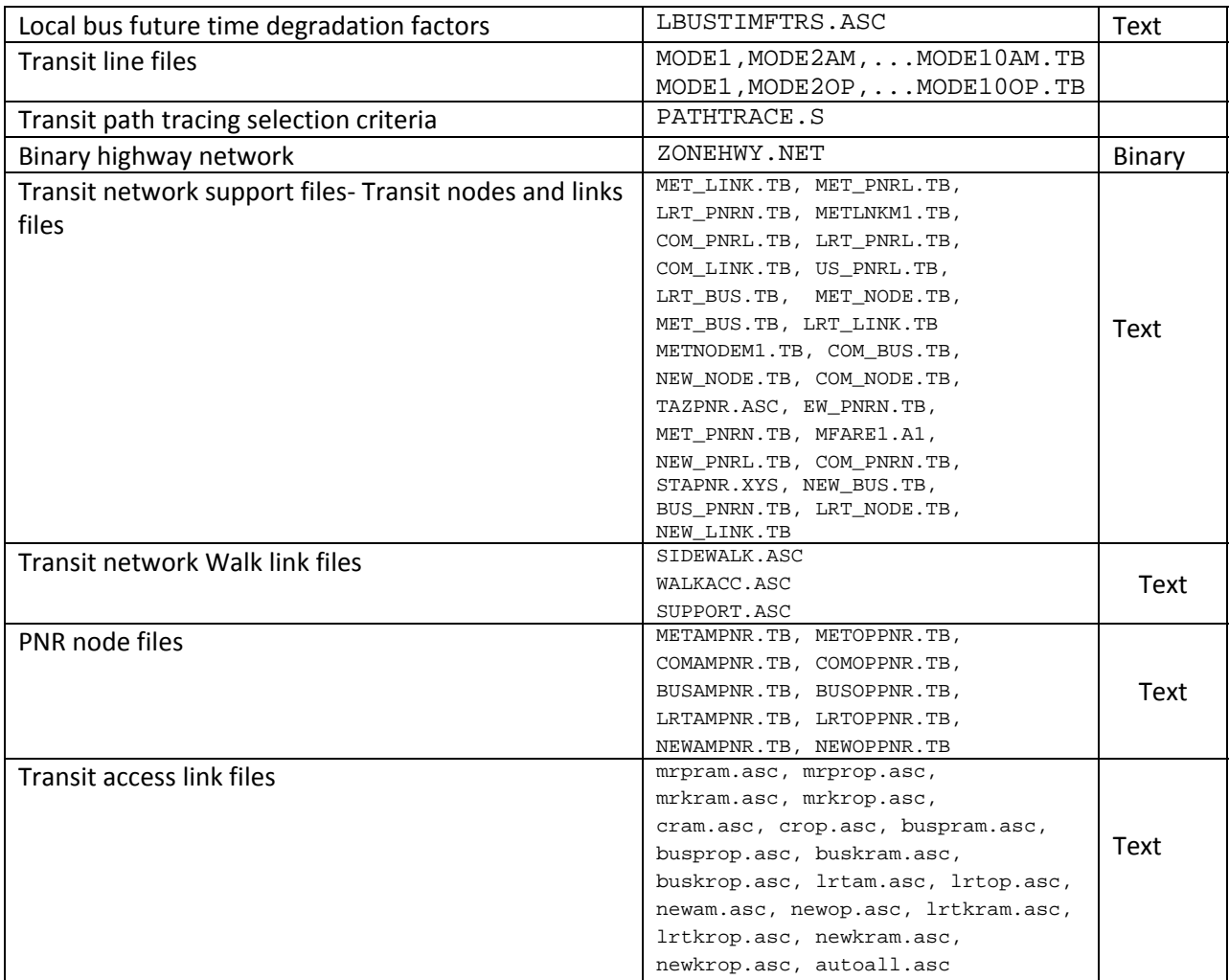

*Output(s): <PP>= AM and OP <AA>= WK, DR, KR <ITER> =PP, i1…i4* 

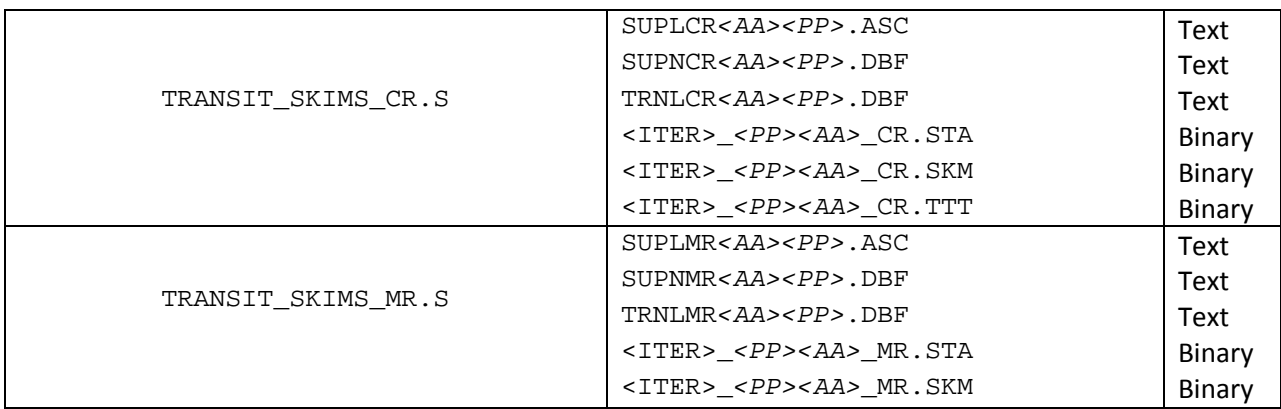

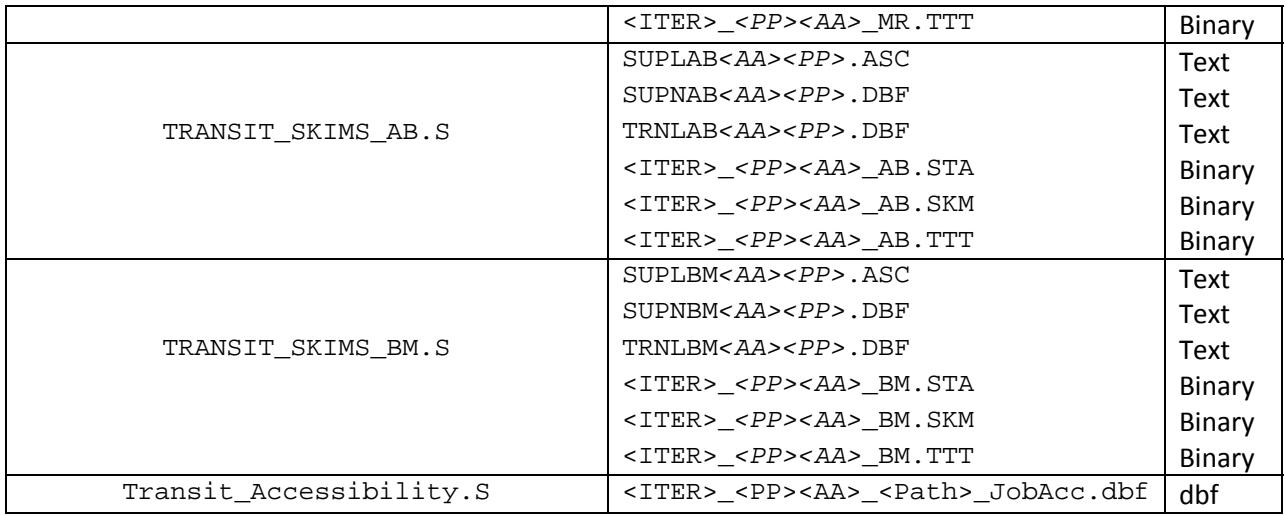

Program File(s):

CUBE VOYAGER

Control/Support File(s):

TRANSIT\_SKIMS\_CR.S, TRANSIT\_SKIMS\_MR.S, TRANSIT\_SKIMS\_AB.S, TRANSIT\_SKIMS\_BM.S, Transit\_Accessibility.S

Application Details:

(Section to be completed)

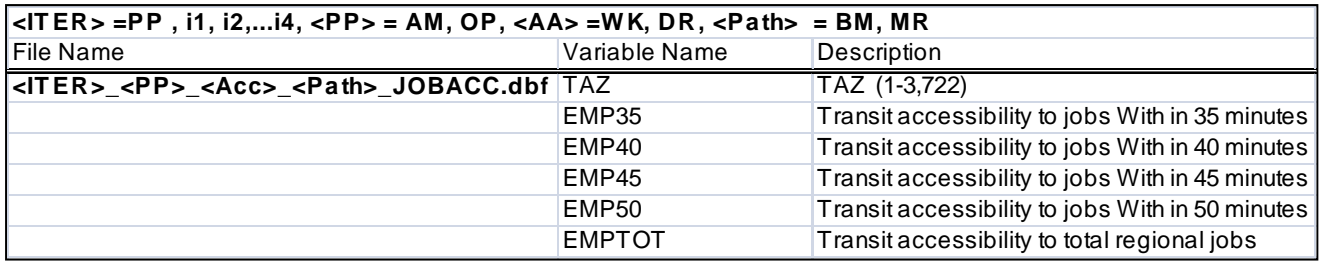

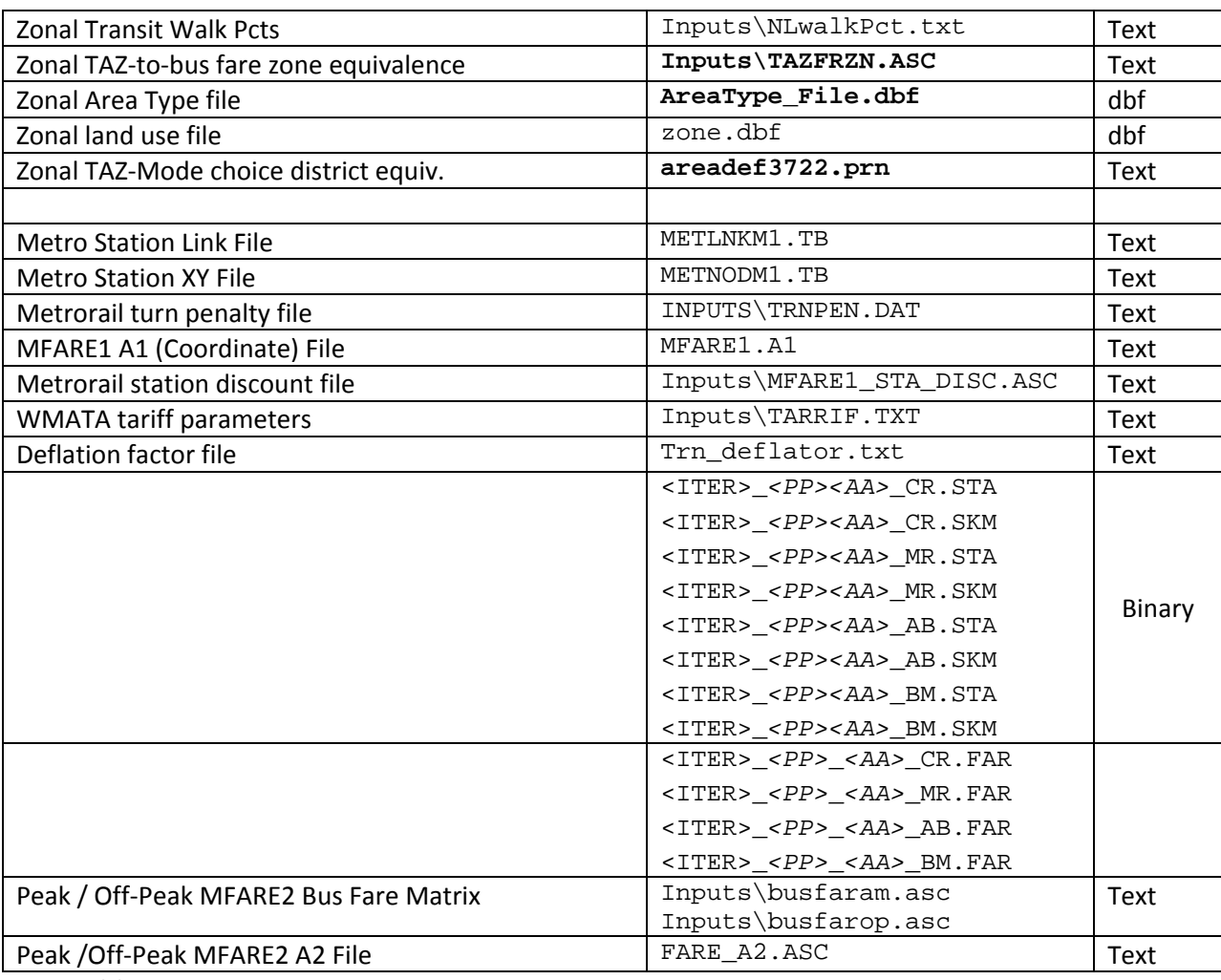

## **Chapter 7 Transit Fare Development** *Input(s): <PP>= AM and OP <AA>= WK, DR, KR <ITER> =PP, i1…i4*

Output(s):

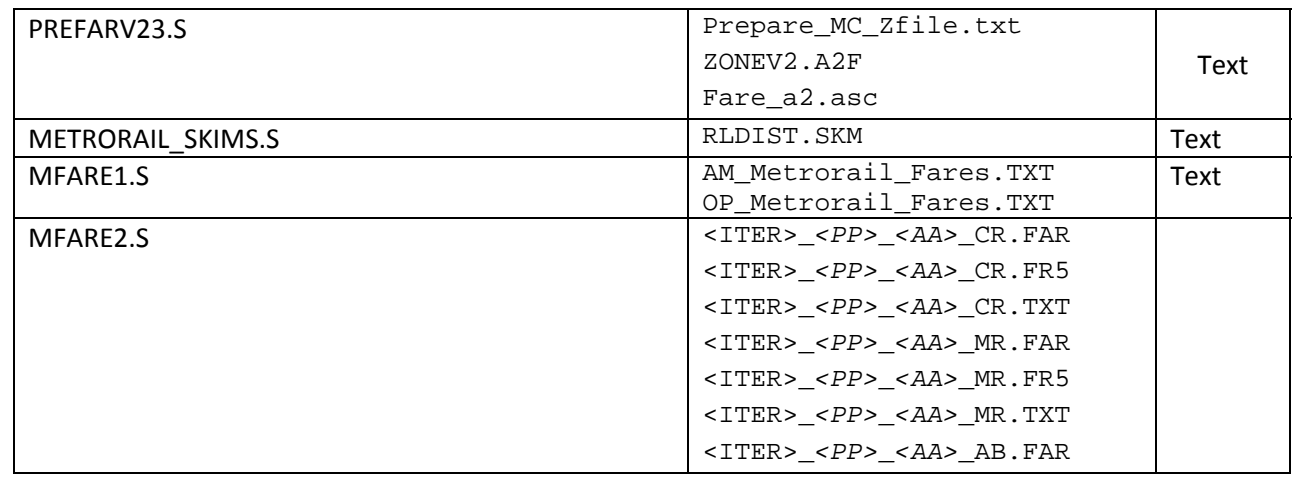

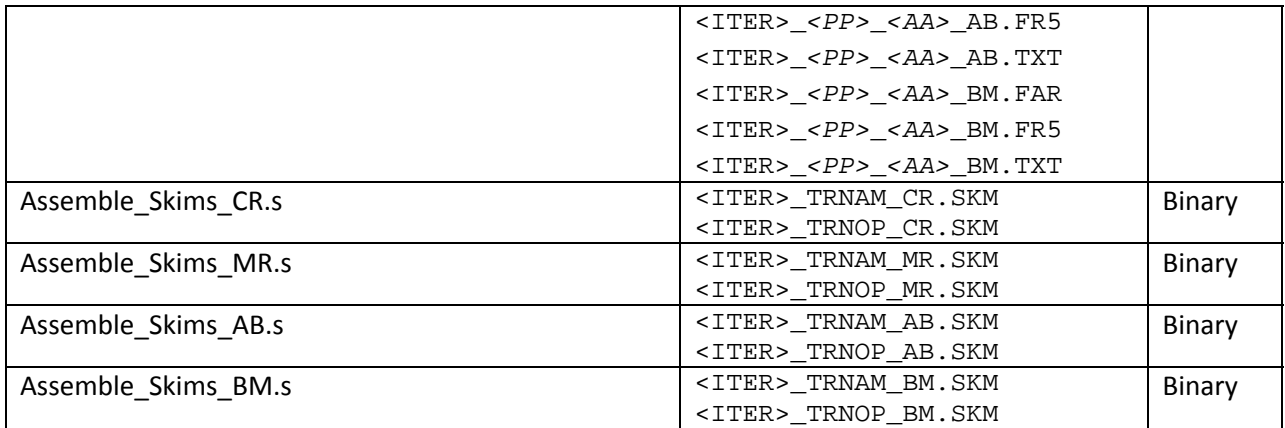

**Control/Support File(s):**

METRORAIL\_SKIMS.S, MFARE1.S, MFARE2.S, Assemble\_Skims\_CR.s, Assemble\_Skims\_MR.s, Assemble\_Skims\_AB.s, Assemble\_Skims\_BM.s

#### **Application Details:**

(To be completed)

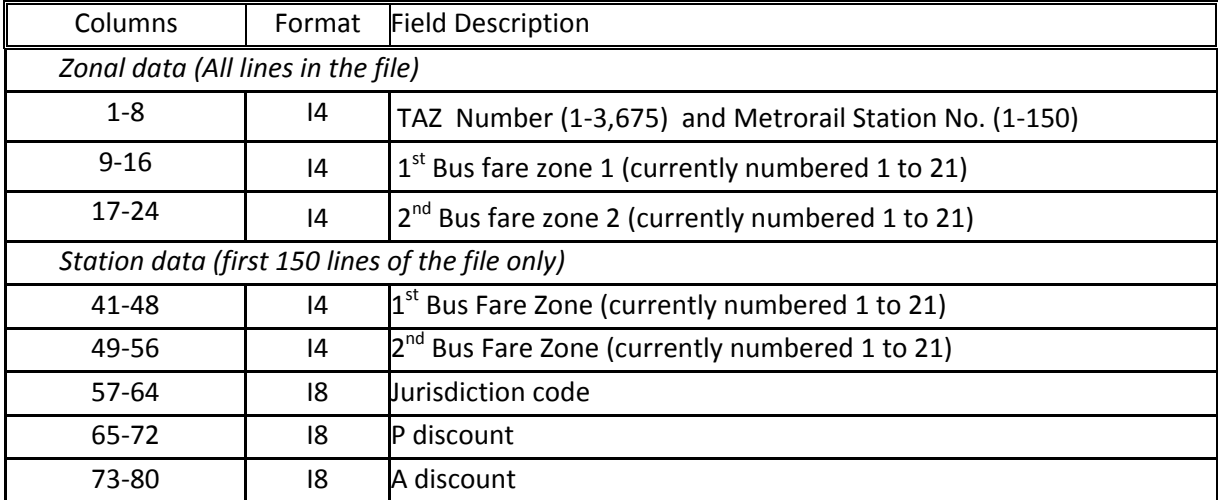

#### *TAZ / Bus Fare Zone Equivalency File Format Description (TAZFRZN.ASC)*

## **Chapter 8 Demographic Submodels**

## *Input(s): <ITER> =PP, i1…i4*

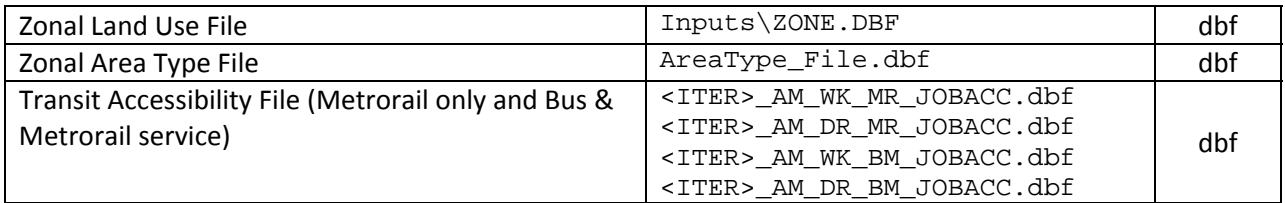

Output(s):

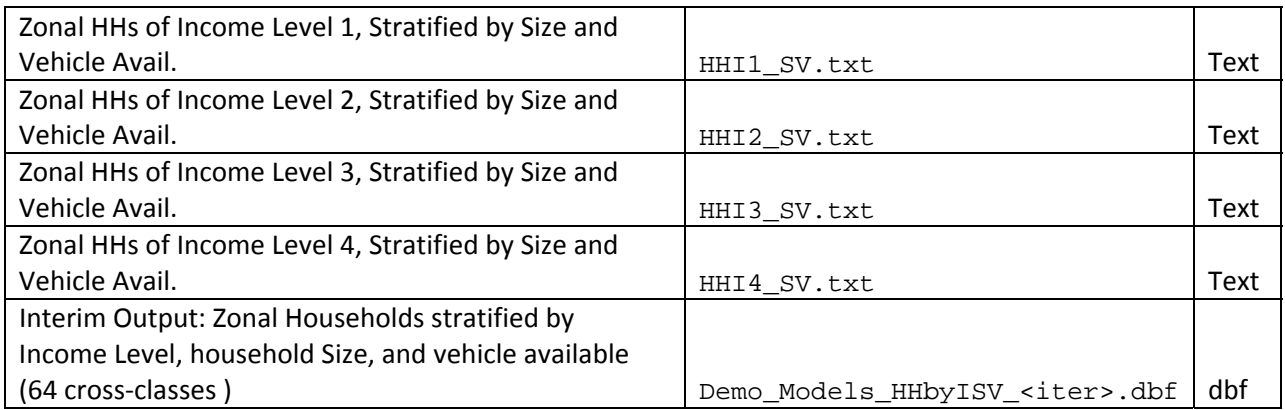

Program File(s):

Control/Support File(s):

DEMO\_MODELS.S

Application Details:

## **Chapter 9 Trip Generation**

### *Input(s):*

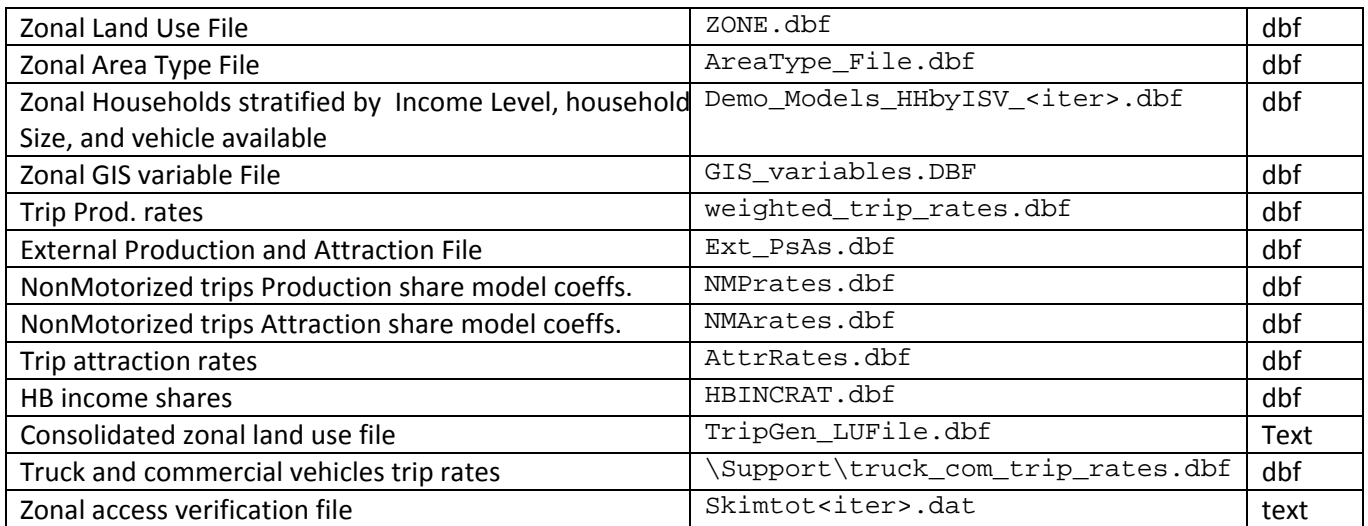

## *Output(s):*

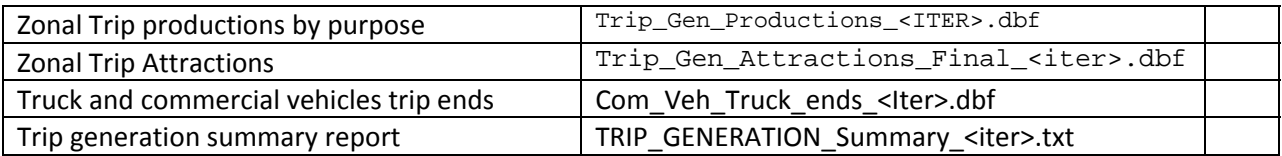

Control/Support File(s):

TRIP\_GENERATION.S, TRIP\_GENERATION\_Summary.S, Truck\_Com\_Trip\_Generation.s

Application Details:

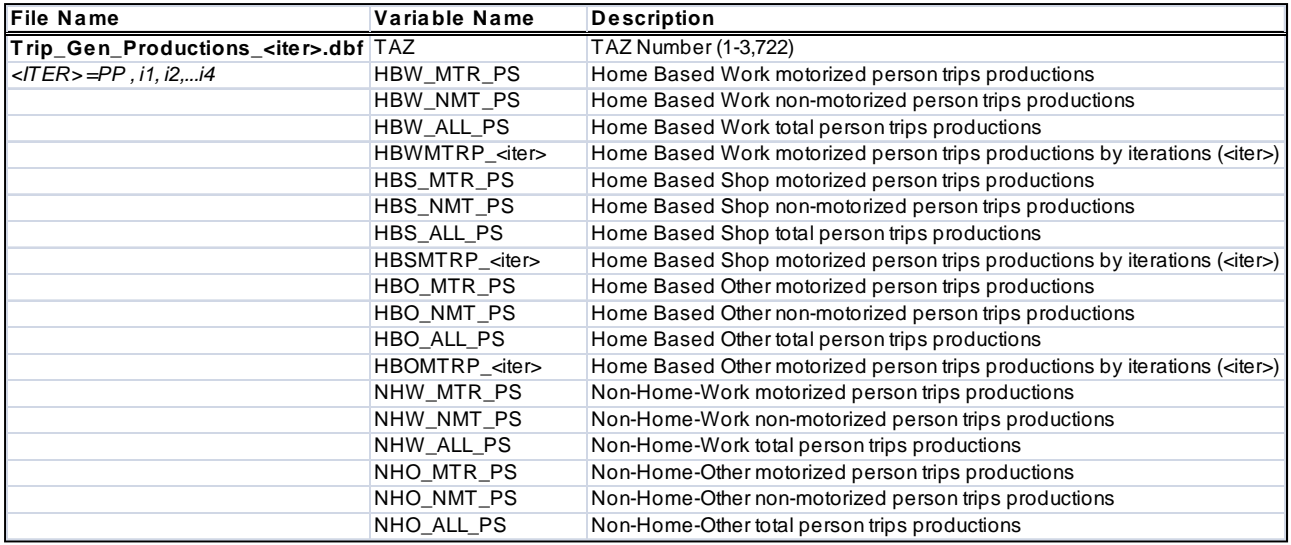

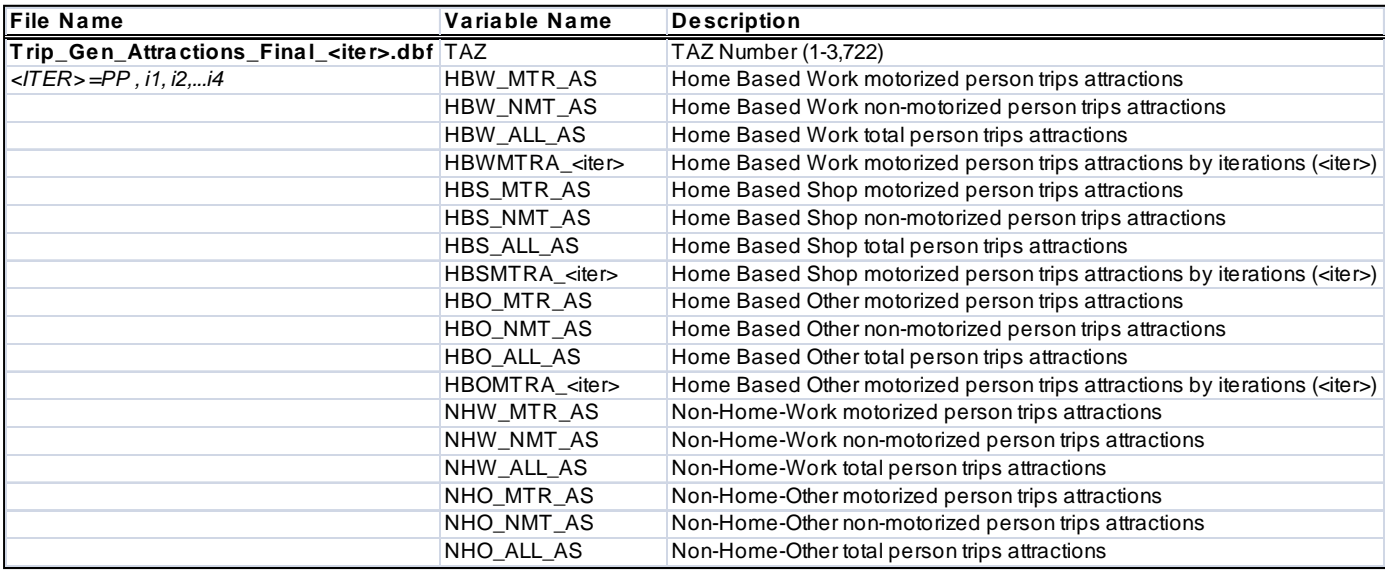

*Input Files:* 

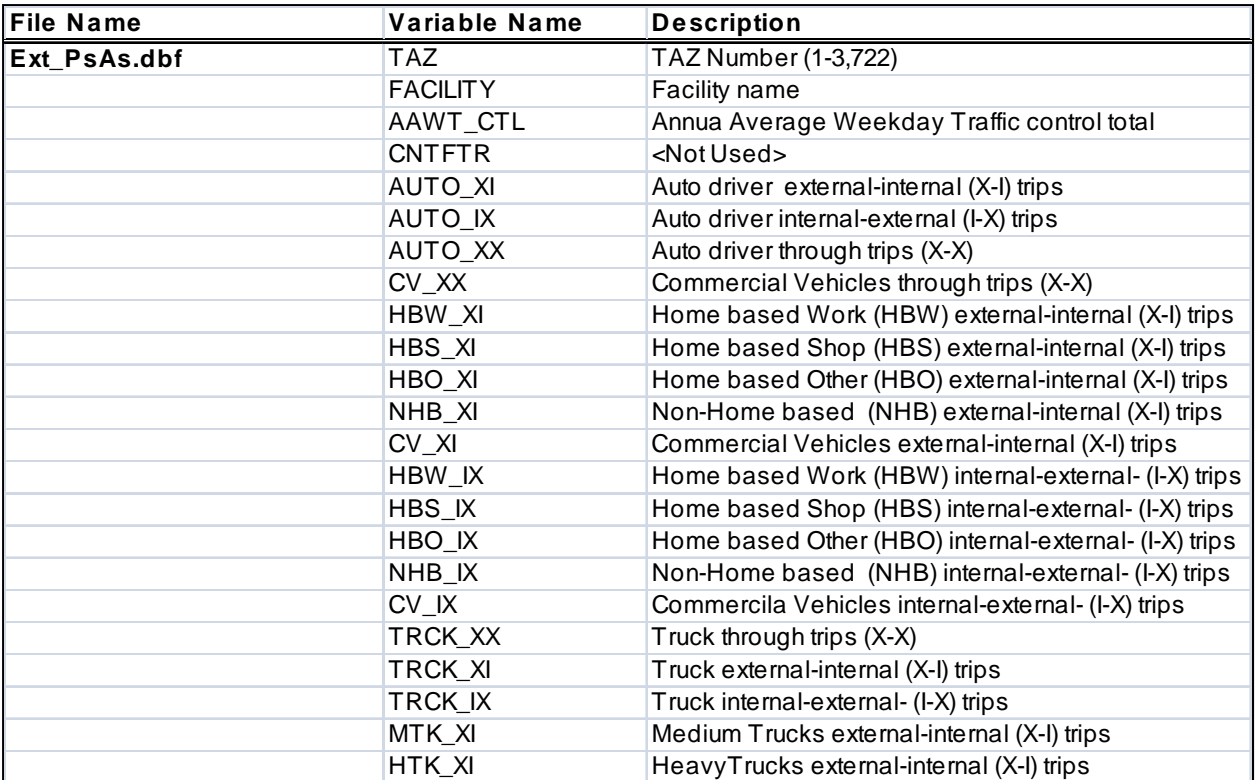

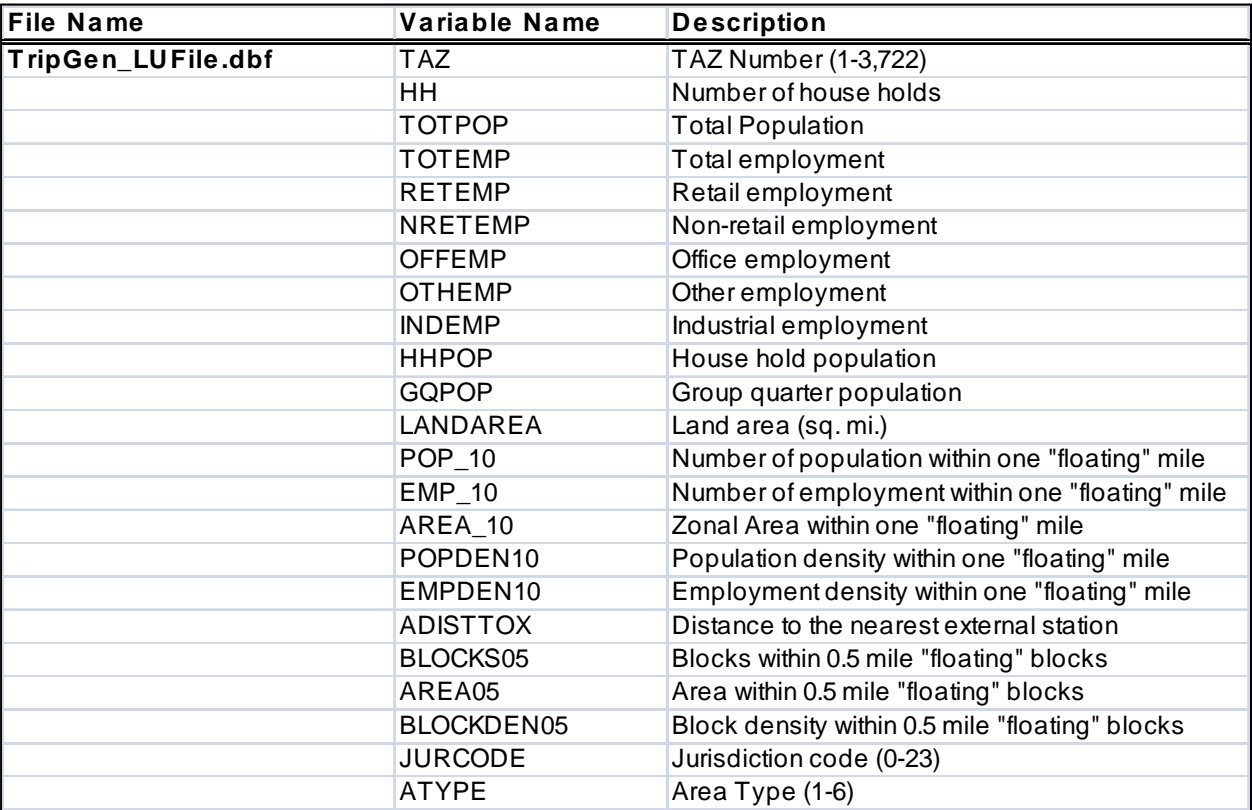

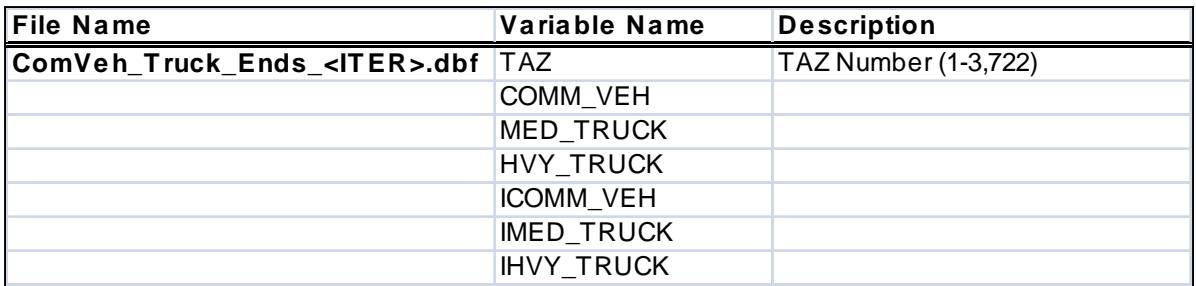

## **Chapter 10 Trip Distribution**

## *input(s):*

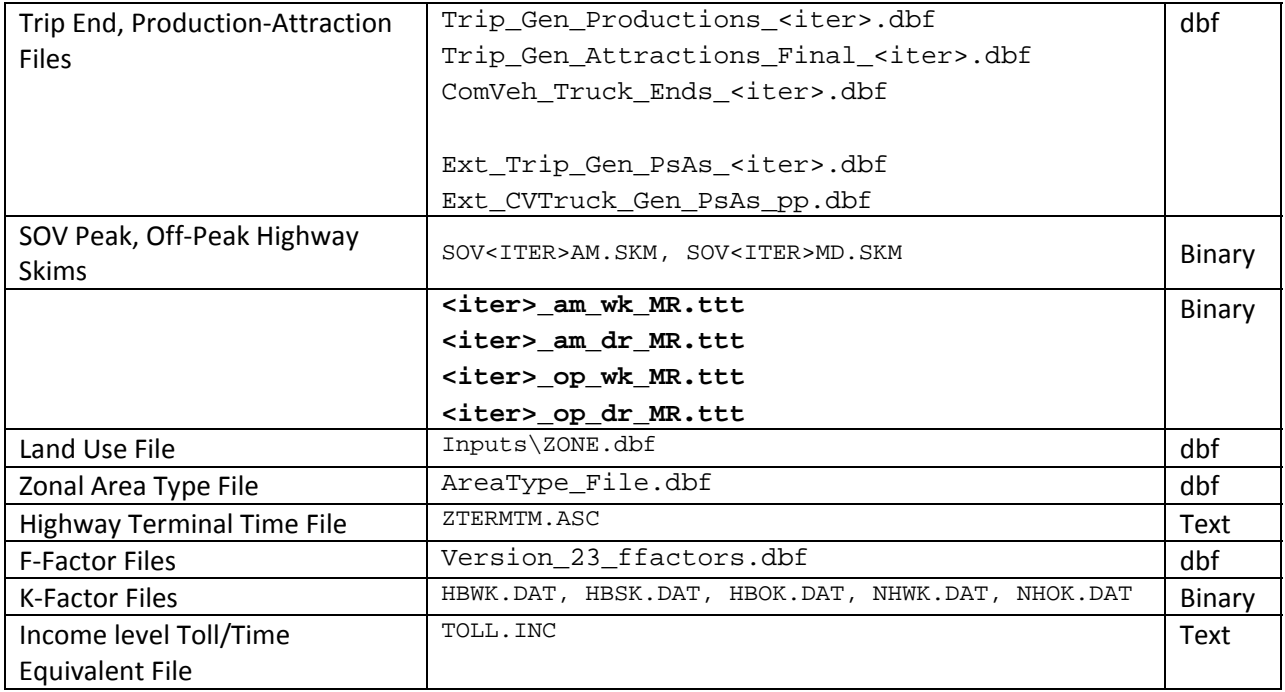

### Output(s): <ITER> =PP, i1…i4, PP= AM & OP

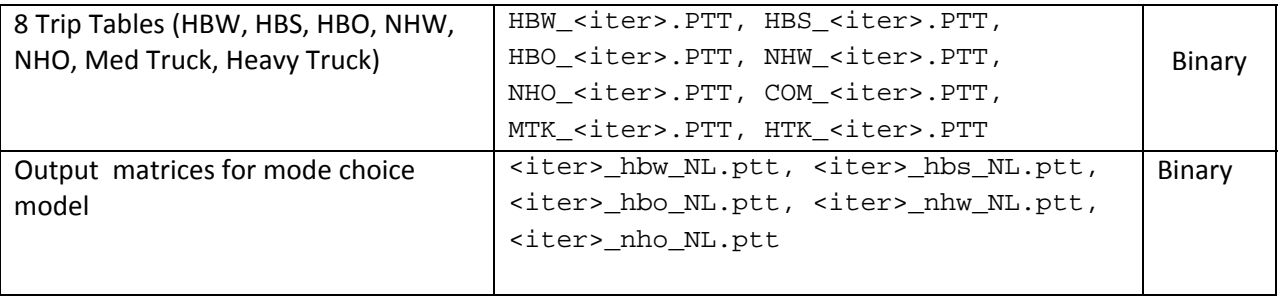

Program File(s):

CUBE VOYAGER, EXTRTAB.EXE

Control/Support File(s):

TRIP\_DISTRIBUTION.S

Application Details:

#### **Work & Non‐Work Time – Dollar Equivalents by Income Level**

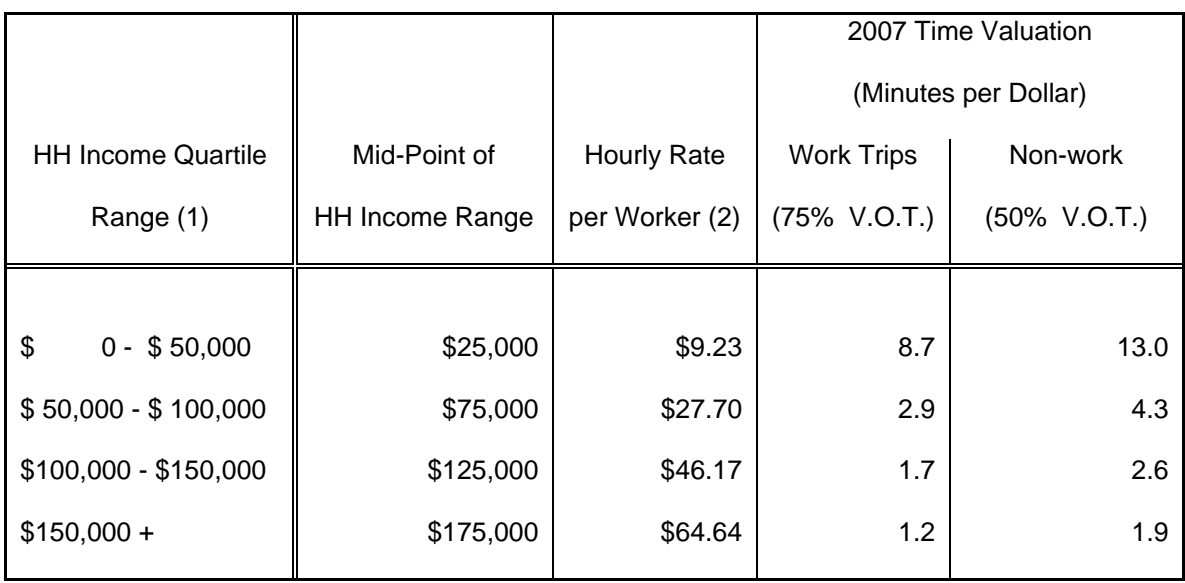

#### **Time Valuation (Minutes/2007\$) by Purpose and Income Level**

Notes:

- (1) Income groups based on 2007 ACS-based quartiles
- (2) Hourly rate based on 1,920 annual hours/worker \* 1.41 workers/HH = 2,707 hrs/HH
- (3) Median 2007 Annual Income for modeled area is \$84,280

## **Chapter 11 Mode Choice**

## *Input(s):*

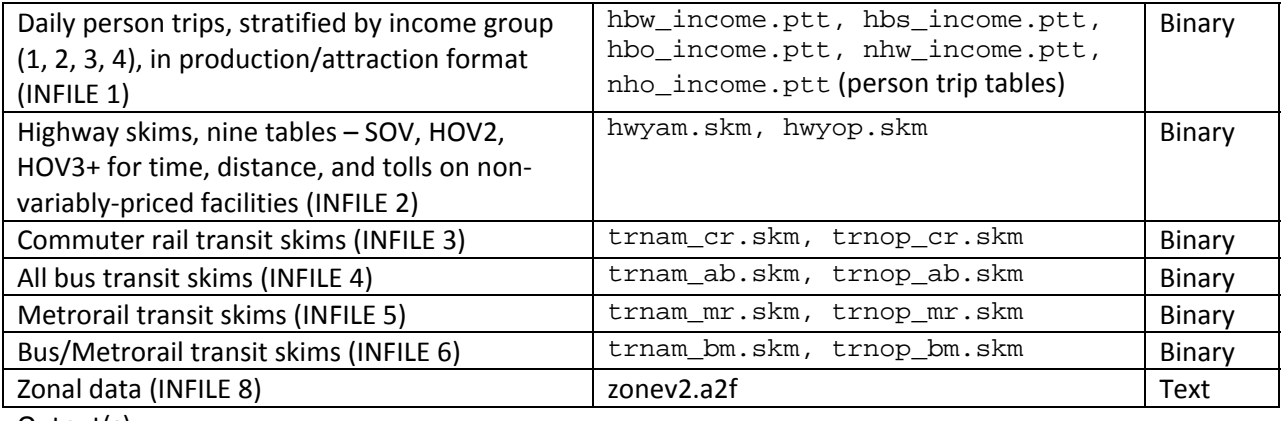

Output(s):

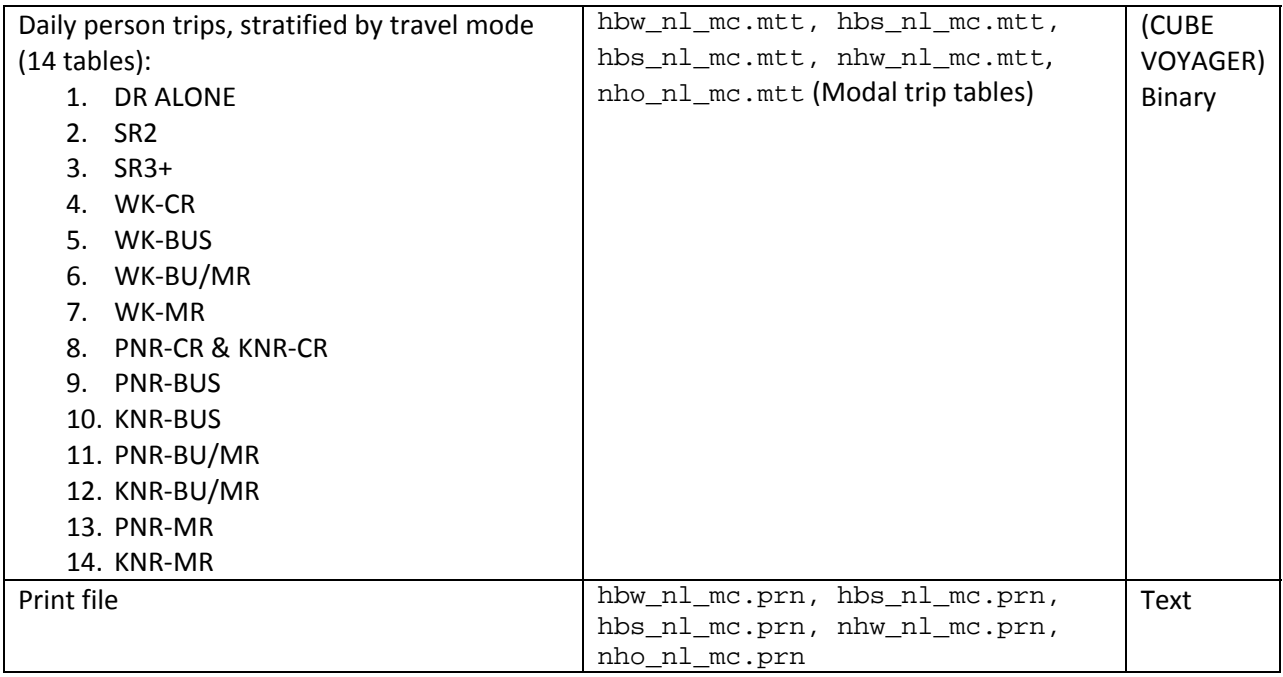

Program File(s):

AEMS.EXE (AEMS.FOR), EXTRTAB.EXE

Control/Support File(s):

Control Files: HBW\_NL\_MC.CTL, HBS\_NL\_MC.CTL, HBS\_NL\_MC.CTL, NHW\_NL\_MC.CTL, and NHO\_NL\_MC.CTL

Scripts: MC\_NL\_Summary.s, MC\_NL\_St\_Summary.s

#### *Introduction*

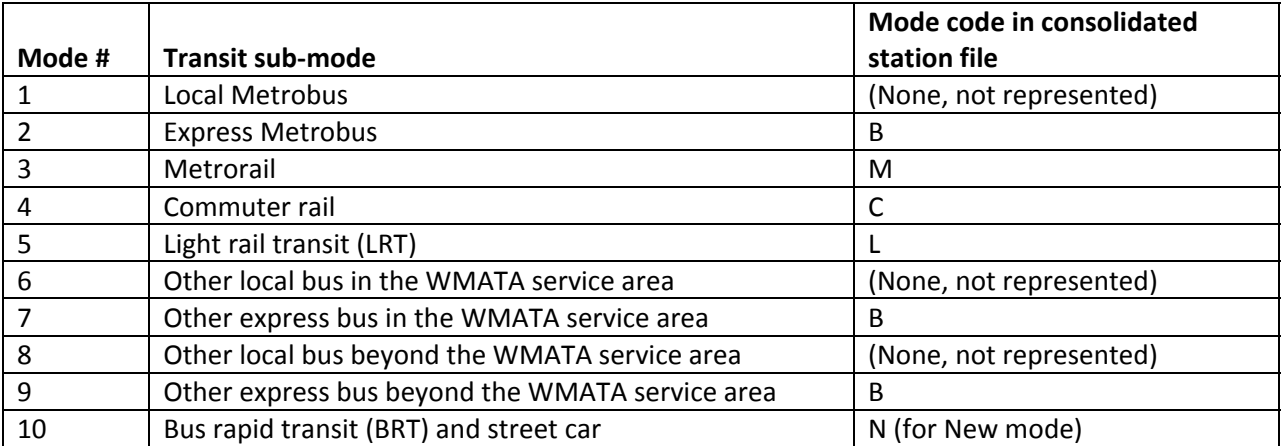

#### **Table 9 Transit sub‐modes represented in the Version 2.3 travel model**

Source: Metropolitan Washington Council of Governments, National Capital Region

Transportation Planning Board. (2007, June 30). *FY–2007 Network Documentation: Highway and Transit Network Development*, DRAFT. June 30, 2007, p. 3‐14.

#### *Treatment of LRT, BRT, and streetcar*

#### *Revised transit access coding*

#### *Consolidated station file/database (sta\_tpp.bse)*

(Sections to be added)

#### *Sidewalk links and zonal walk links*

*Zonal auto-access links* 

#### *Station transfer links*

#### *Zonal percent walk to transit calculations*

#### *Nested-logit mode choice model control files*

#### *Application Details:*

The mode choice model is run separately for each of the four trip purposes. The inputs are

A control file (HBW\_NL\_MC.CTL, HBS\_NL\_MC.CTL, HBS\_NL\_MC.CTL, and NHB\_NL\_MC.CTL)

## **Chapter 12 TimeofDay Processing**

## *Input(s): <ITER> =PP, i1…i4, PP= AM & OP*

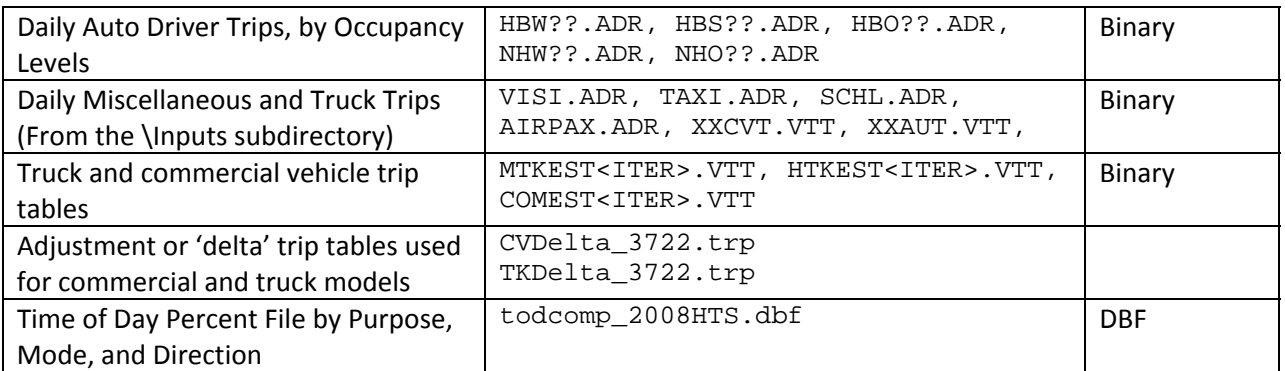

Output(s):

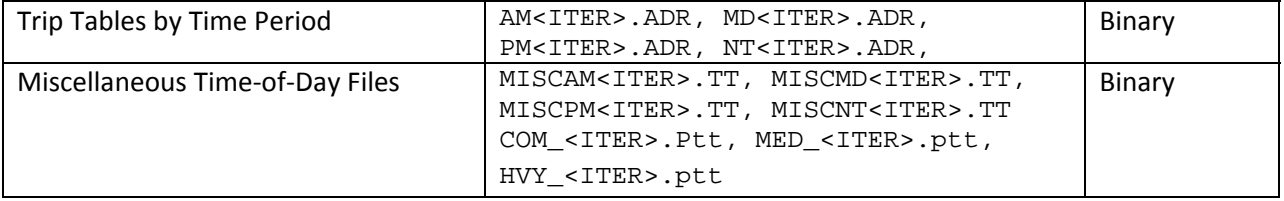

Program File(s):

CUBE VOYAGER, EXTRTAB.EXE

Control/Support File(s):

TIME‐OF‐DAY.S, MISC\_TIME‐OF‐DAY.S

Application Details:

## **Chapter 13 Traffic Assignment**

## *Input(s): <ITER> =PP, i1…i4, PP= AM & OP*

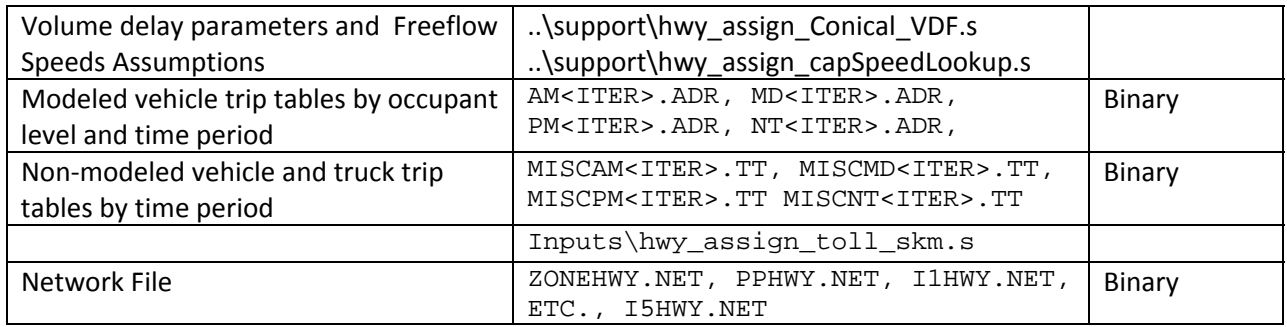

### *Output(s): <ITER> =PP, i1…i4, PP= AM & OP*

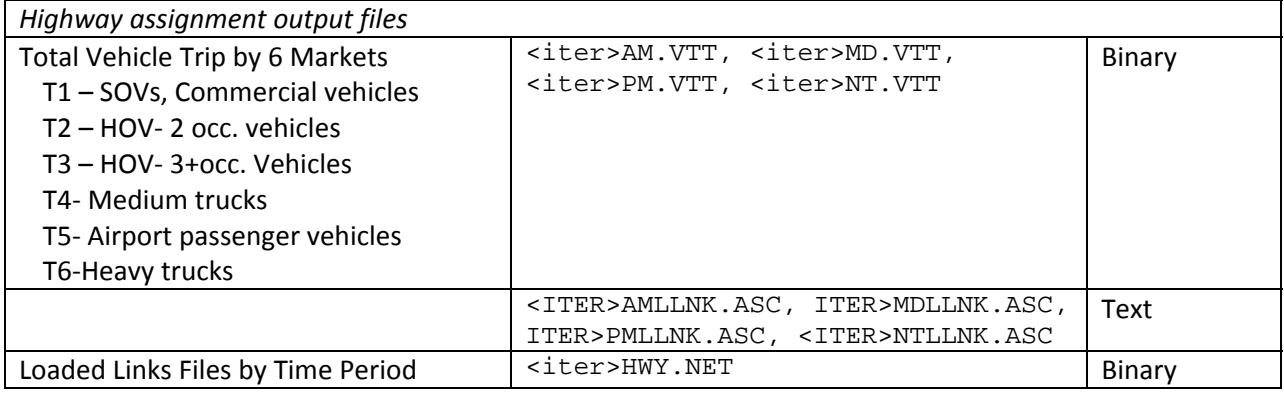

Program File(s):

CUBE VOYAGER

Control/Support File(s):

### HIGHWAY\_ASSIGNMENT.S

Application Details:

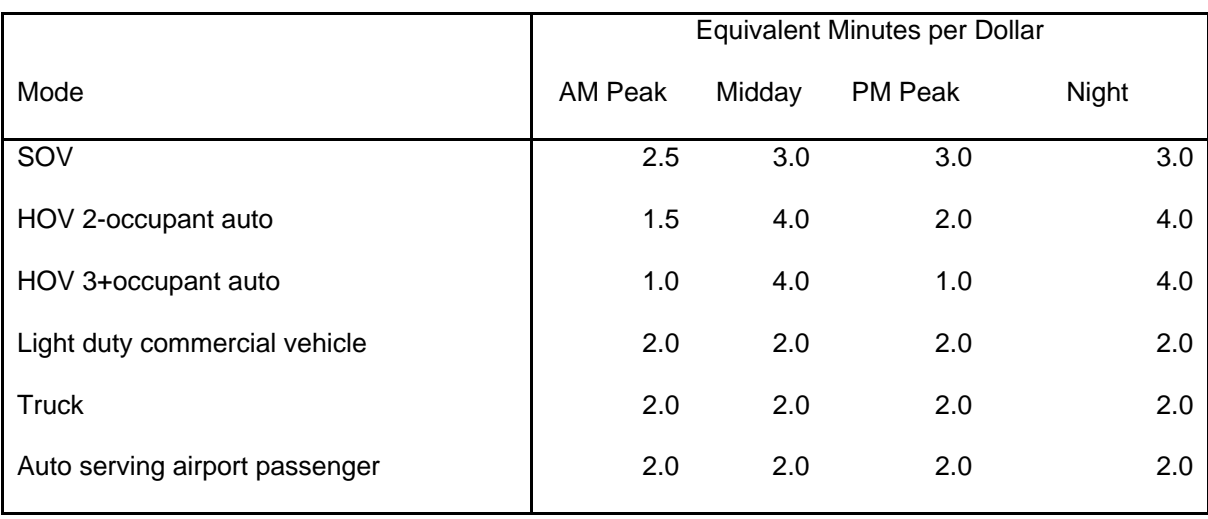

## **Time Valuation (Minutes/2007\$) by Vehicle Type and Time Period**

(Time\_Valuation\_V2.3.xls)

## **Chapter 14 Transit Assignment**

## *Input(s): <ITER> =PP, i1…i4, PP= AM & OP*

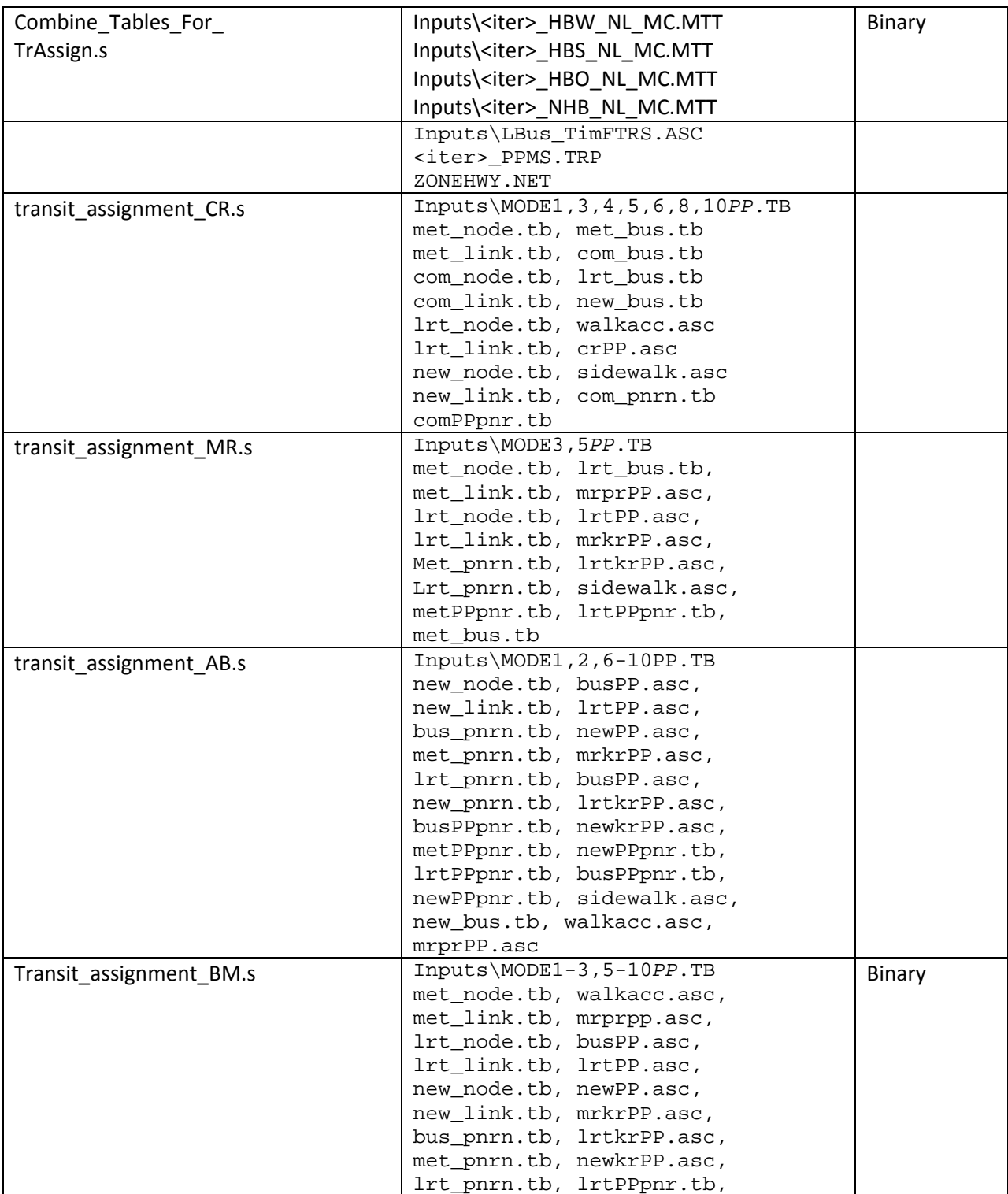

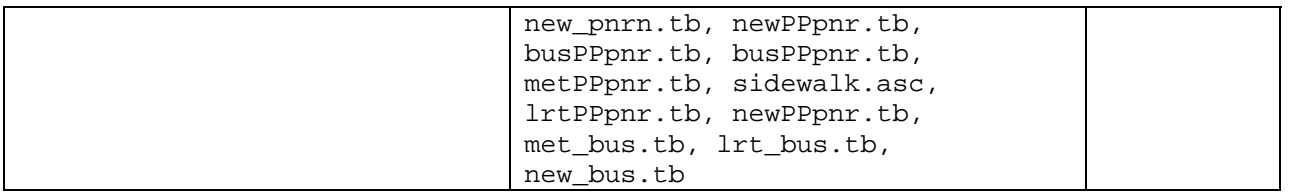

### *Output(s): <ITER> =PP, i1…i4, <AA>= WK, DR, KR ??= CR, MR, AB, BM*

### *<PP>= AM, OP*

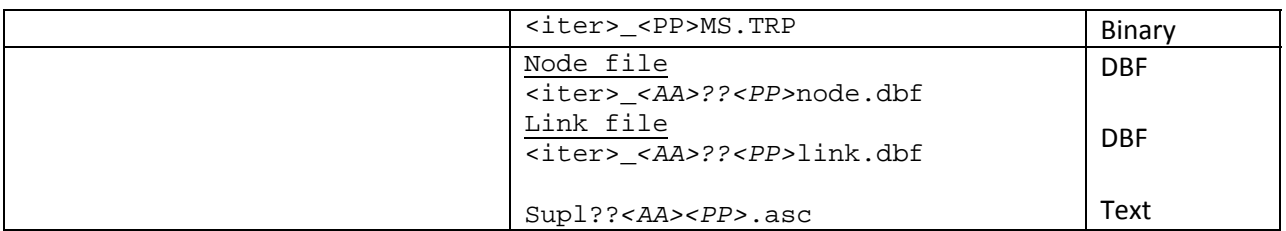

Program File(s):

CUBE VOYAGER

#### Control/Support File(s):

Combine\_Tables\_For\_TrAssign.s, transit\_assignment\_CR.s, transit\_assignment\_MR.s, transit\_assignment\_AB.s, transit\_assignment\_BM.s,

Application Details:

# **Appendix A. Flowcharts**

Ref: Interrim\_V2.3\_January2011.vsd

## **Flowchart Numbers associated with Flowchart Steps**

This Appendix contains detailed data processing flow charts showing the relationship of input and output files to the processing steps comprising the Version 2.3 travel model. The flowcharts are arranged on the basis of the 14 batch files used in the model application. Many of the batch files are reused during the application of the model. The table below describes the sequence of each batch file used by iteration. The flowcharts are numbered in accordance with the numbering system (1-14), shown in the table below.

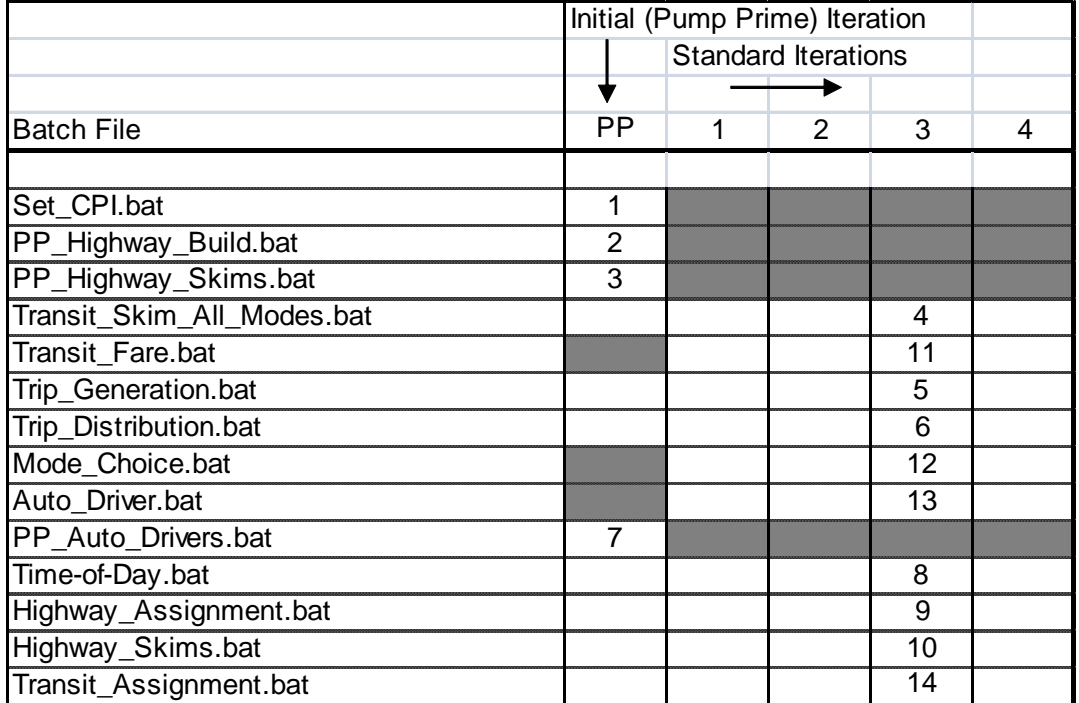

Ref: V2.3\_Flowchart\_Table.xls

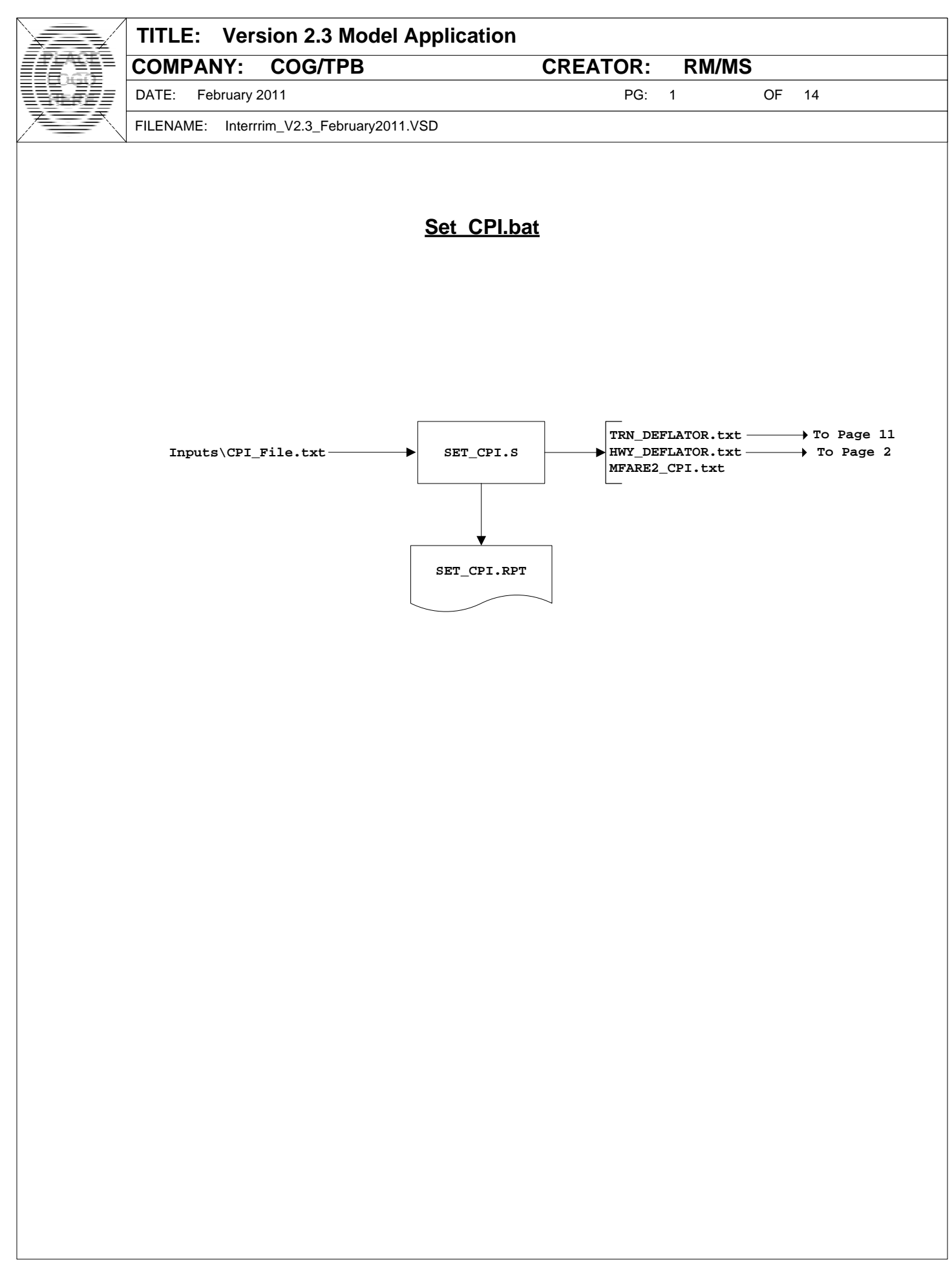

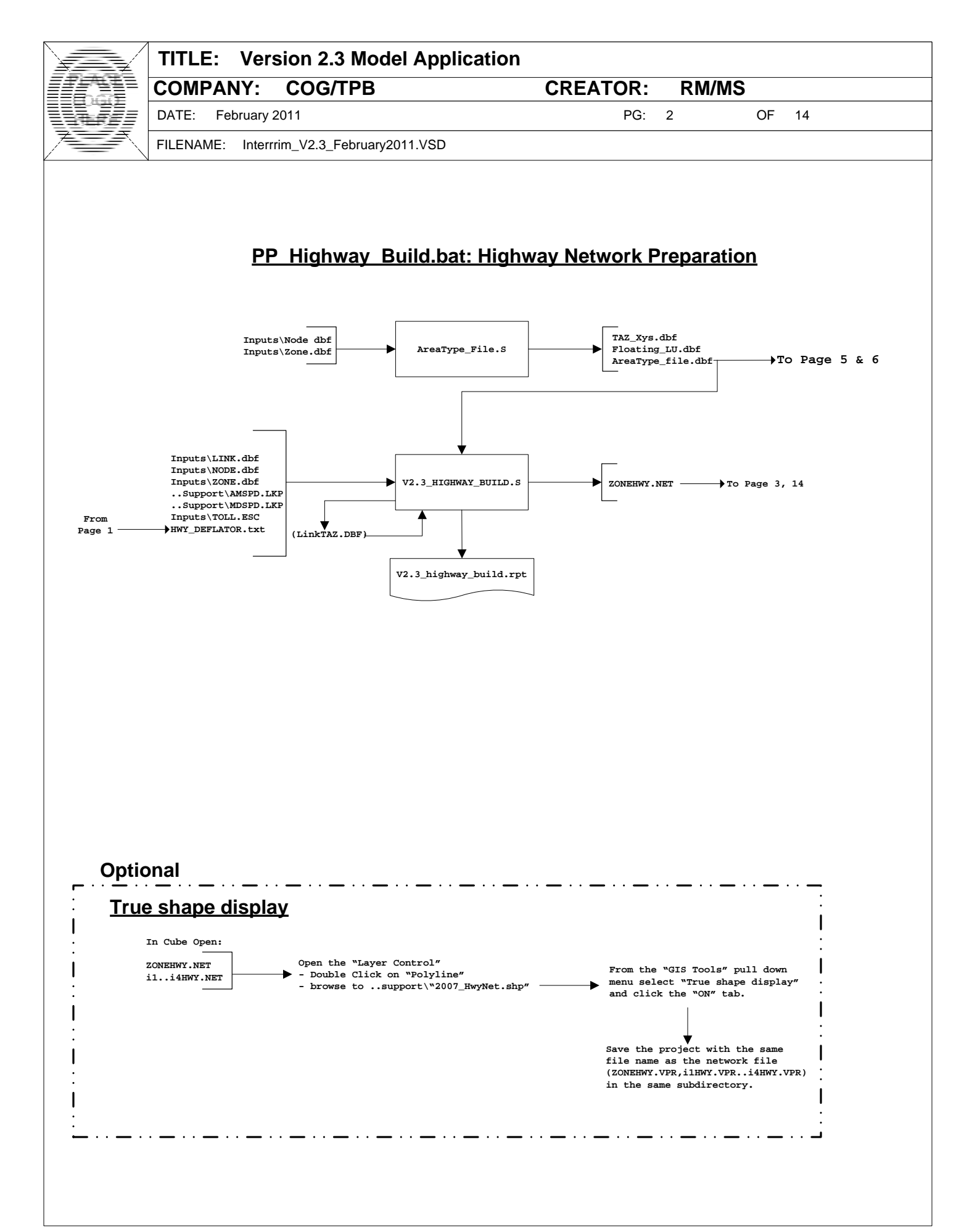

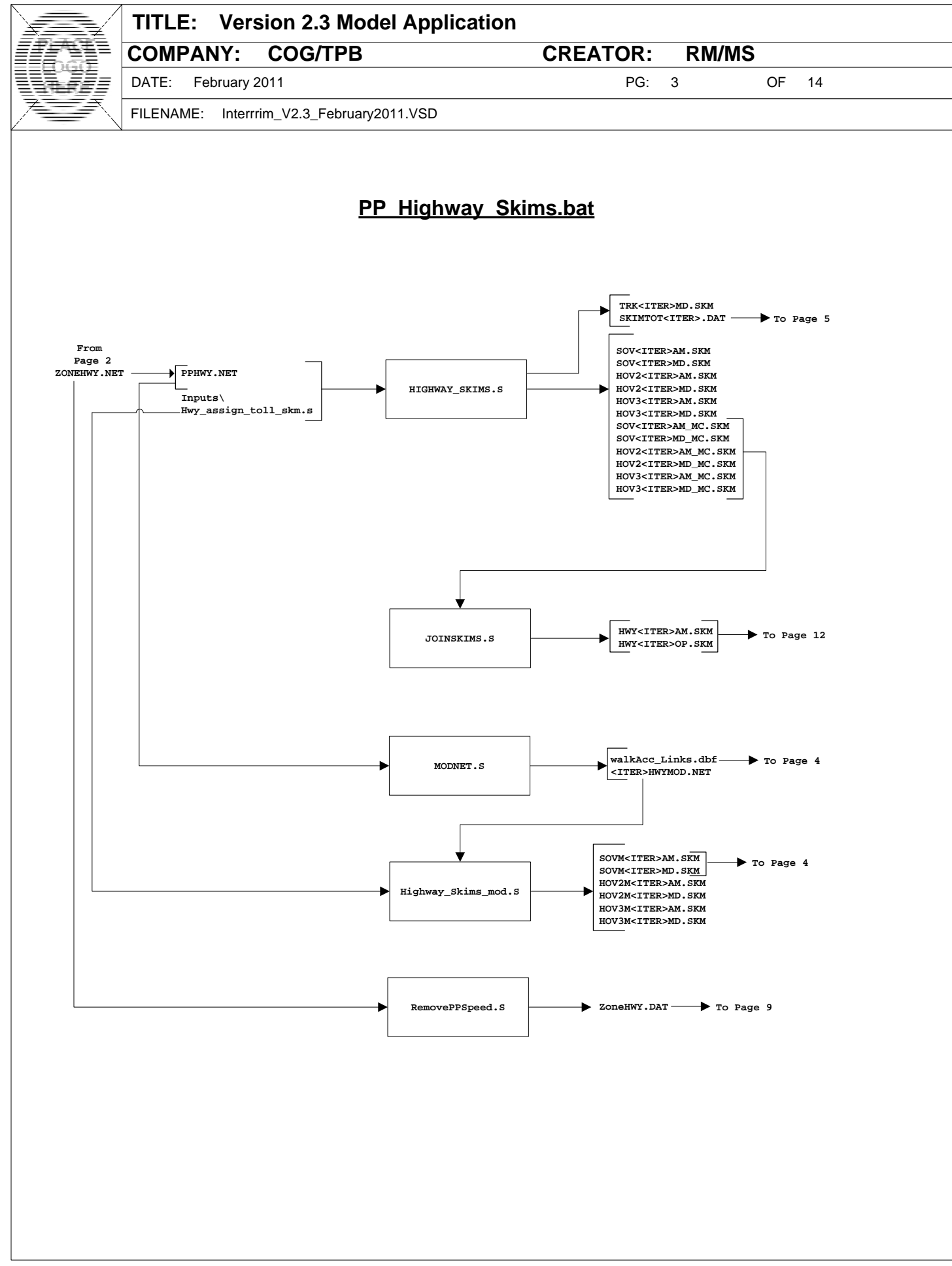

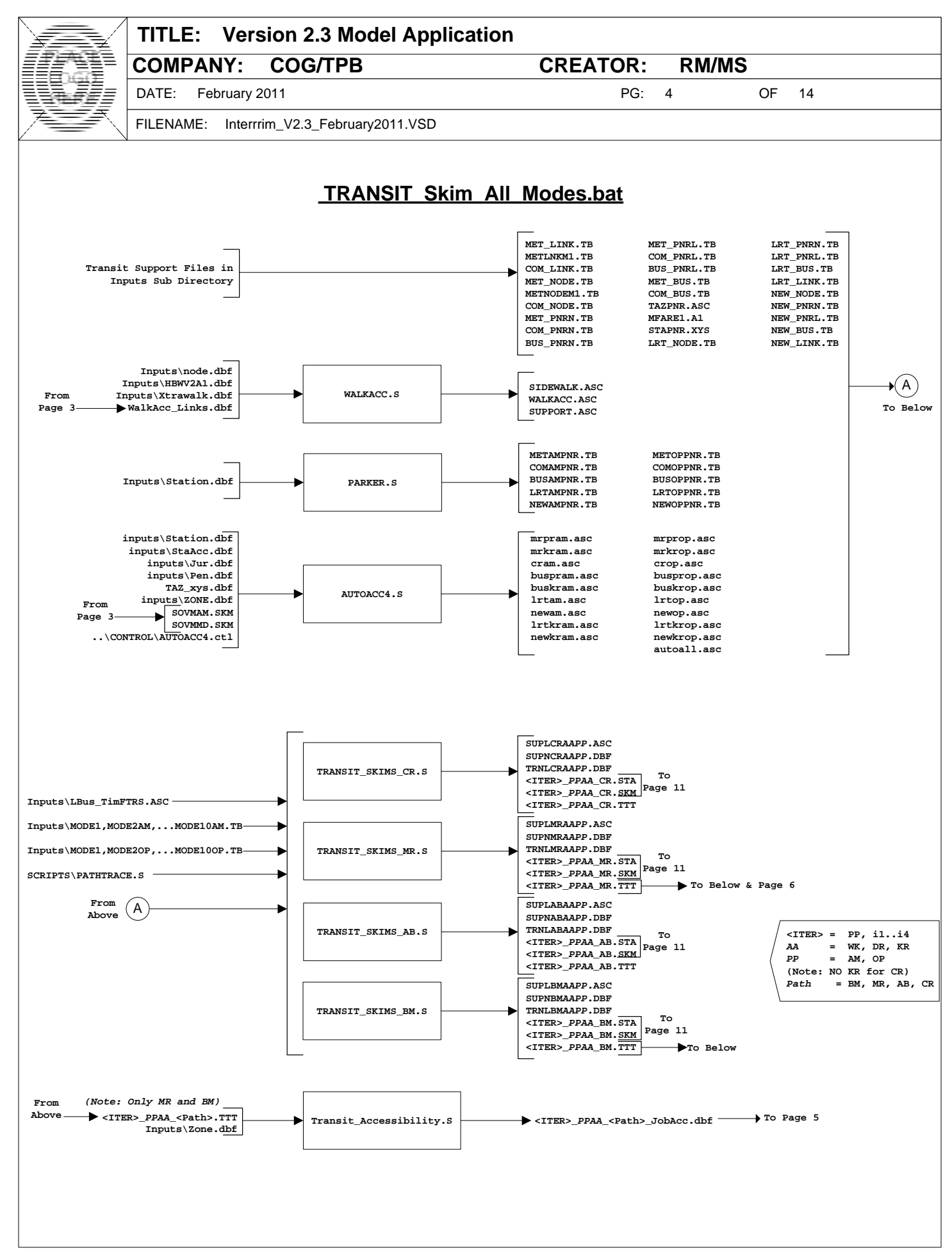

A-4

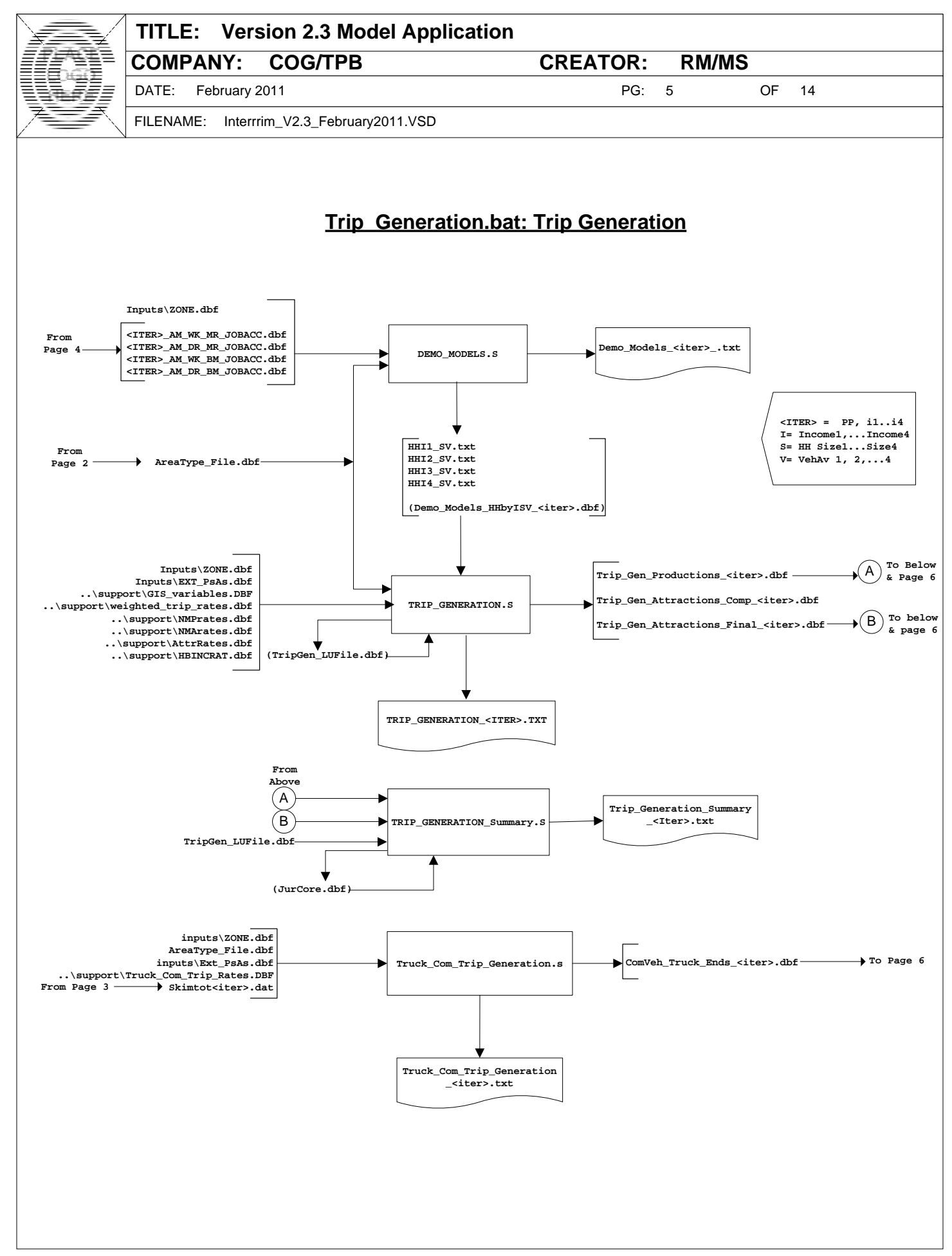

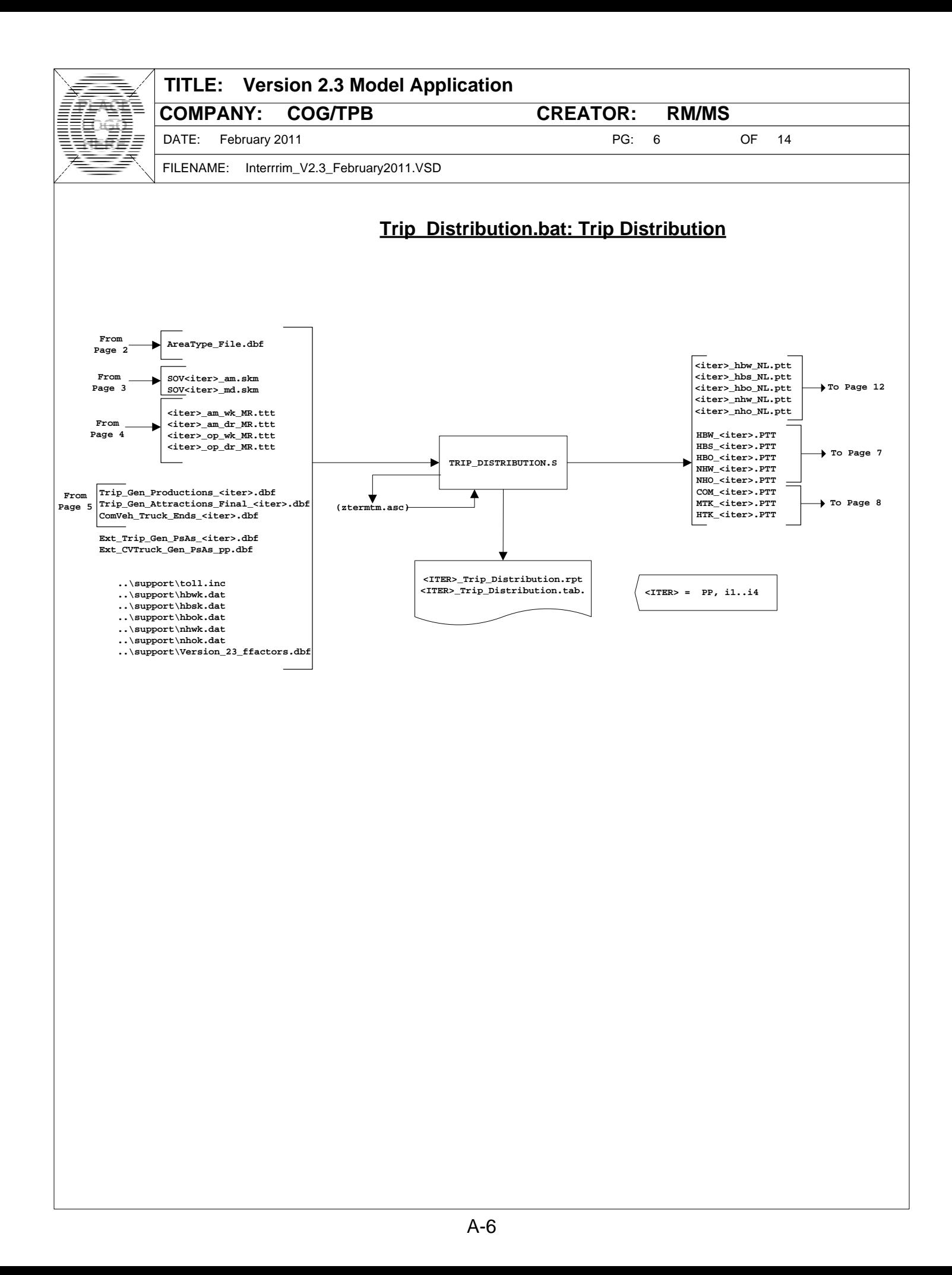

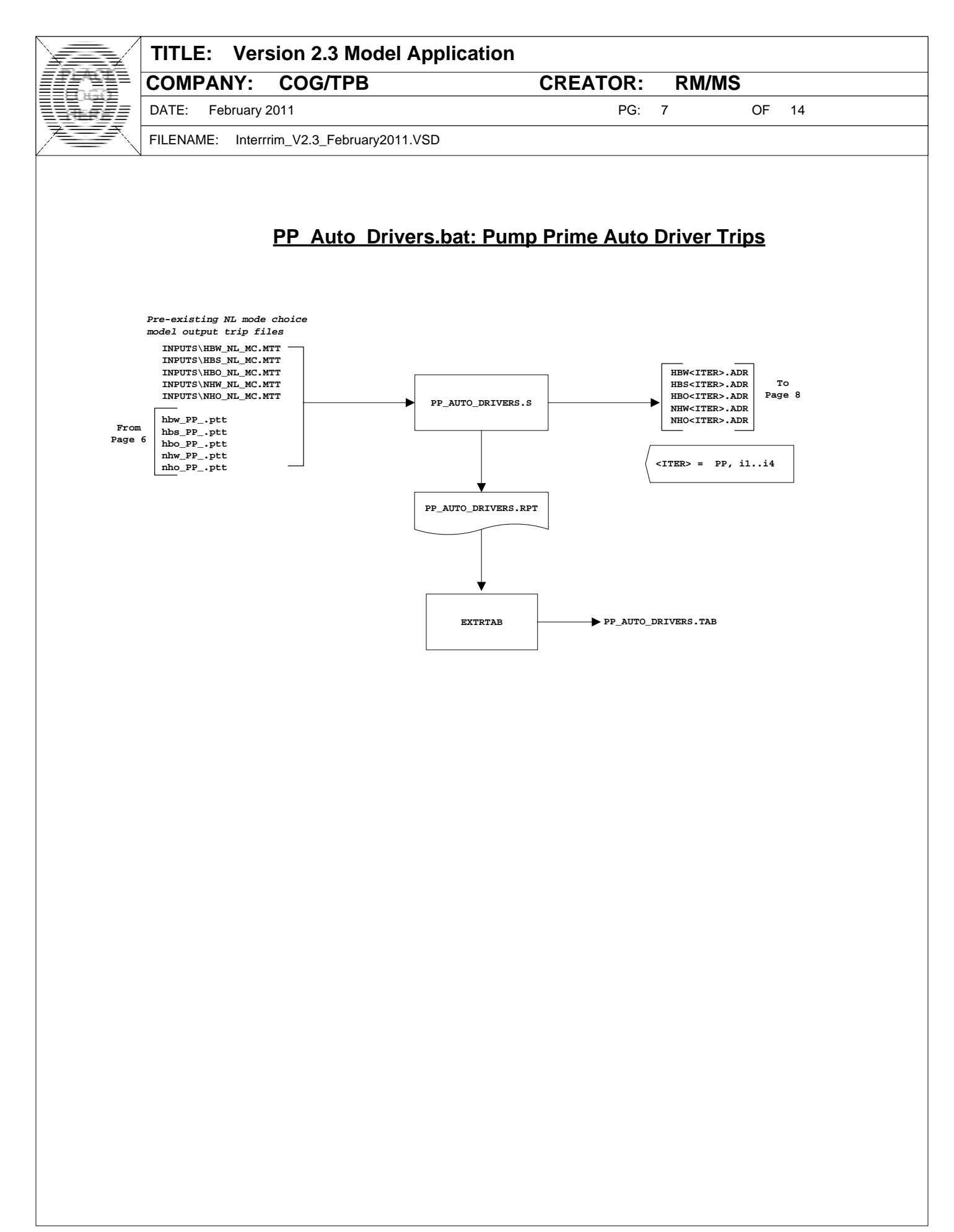

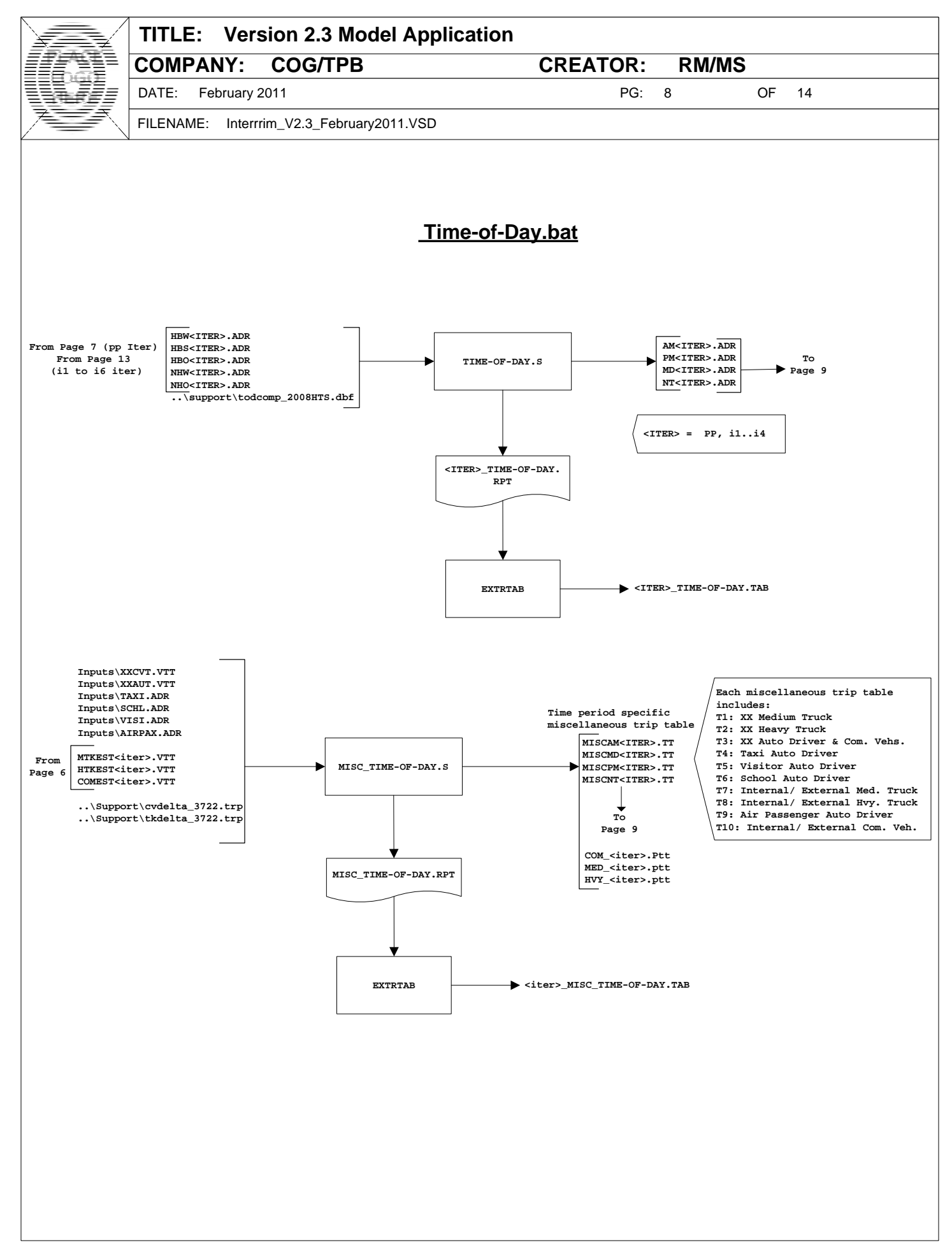

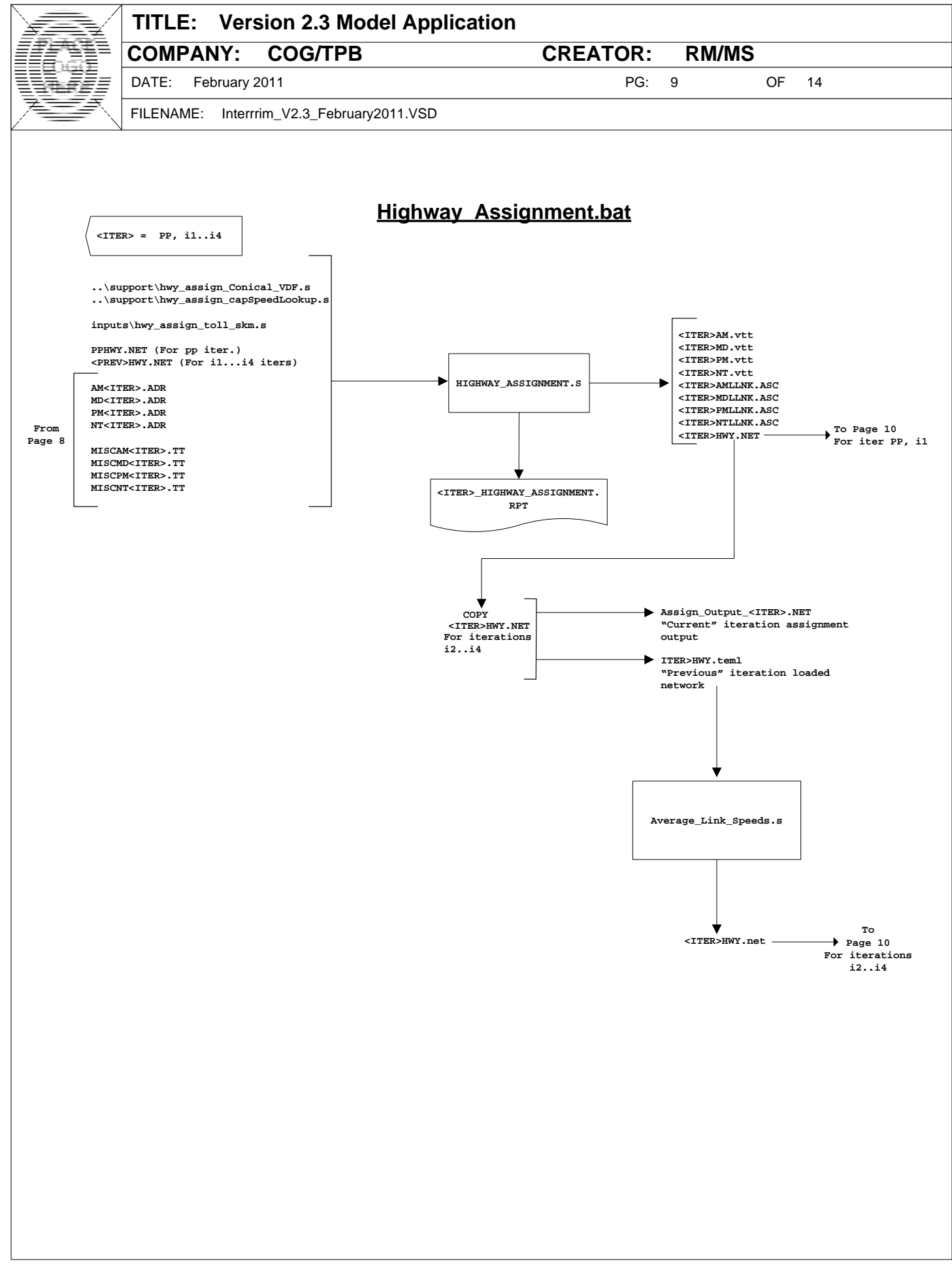

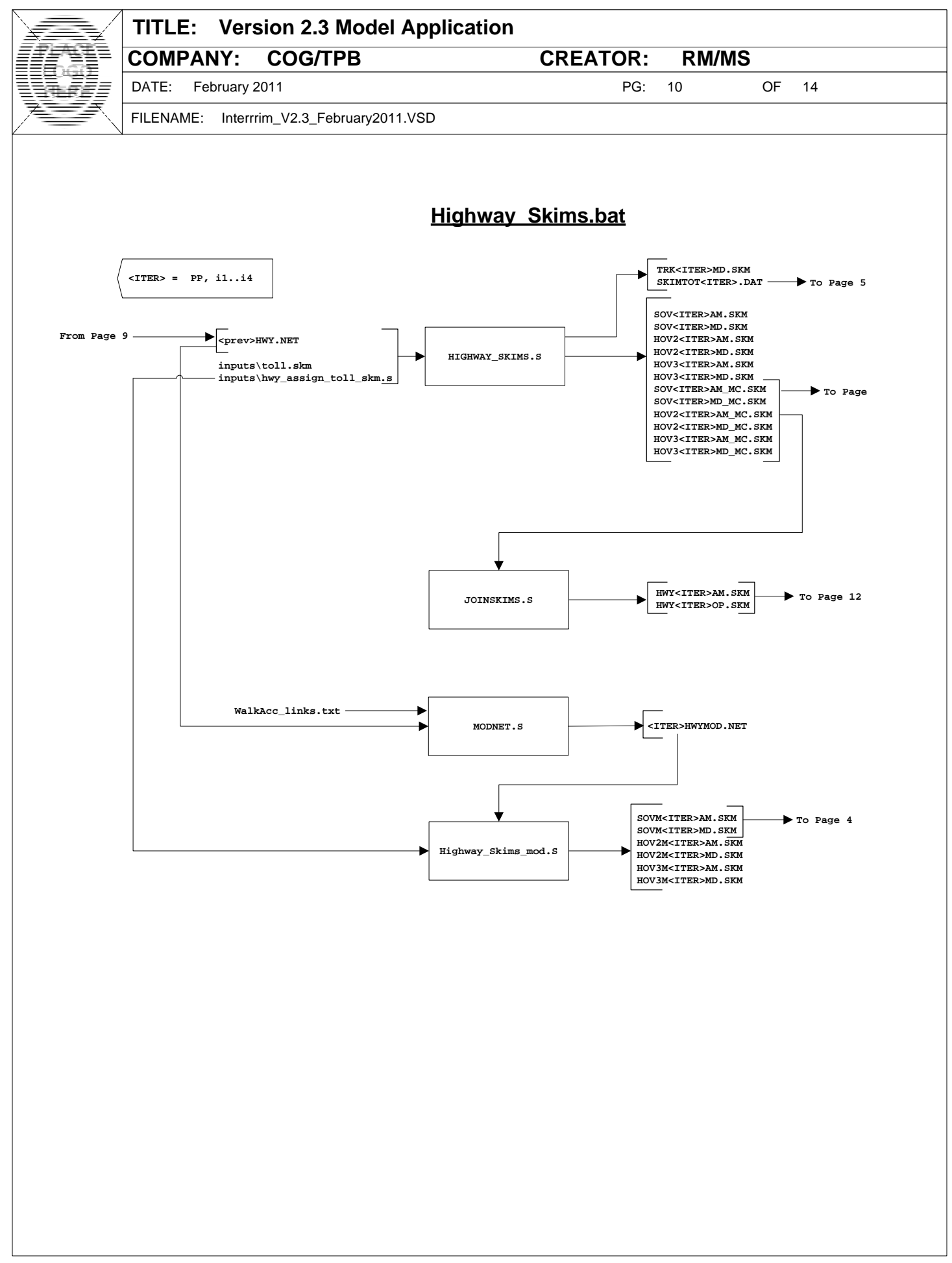

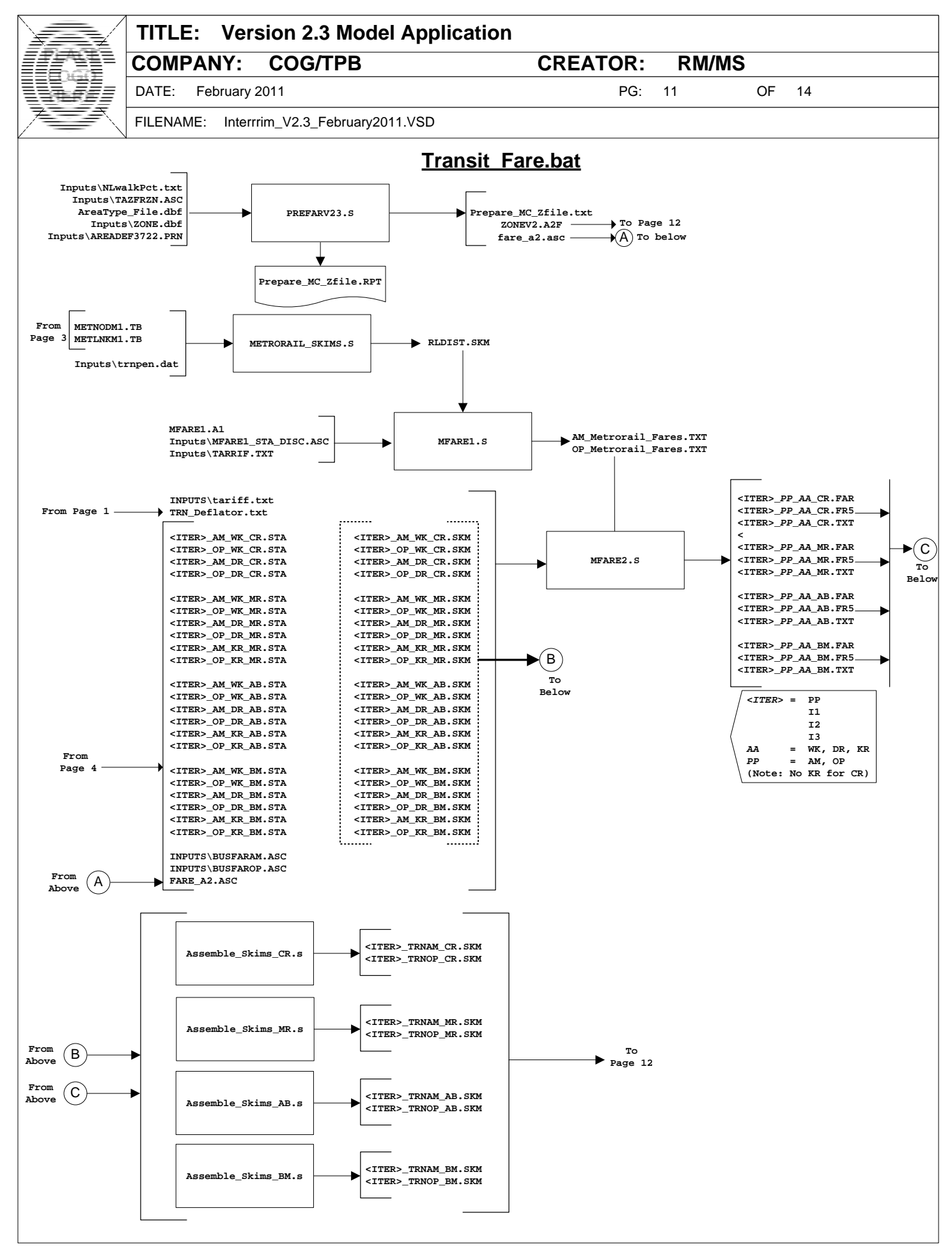

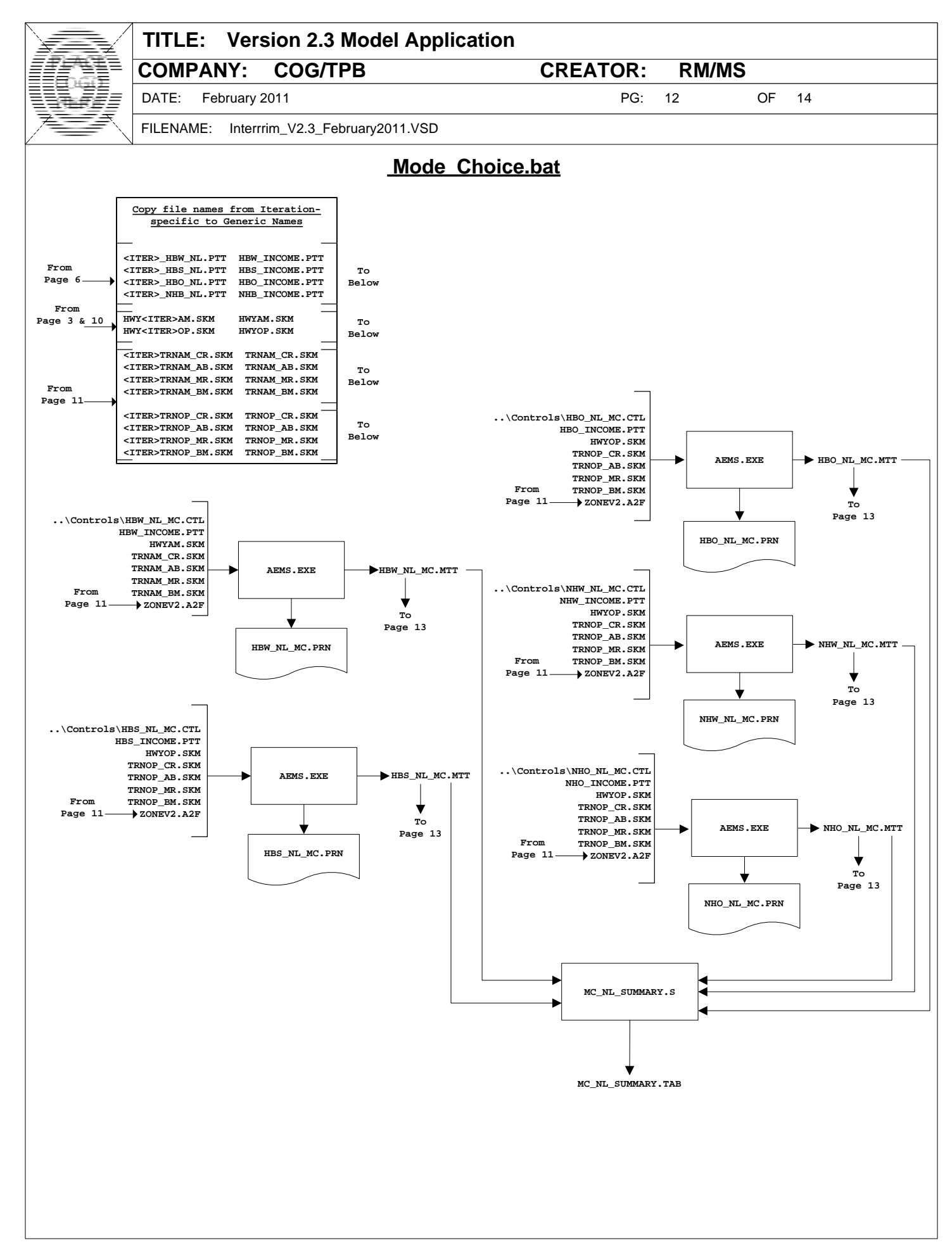

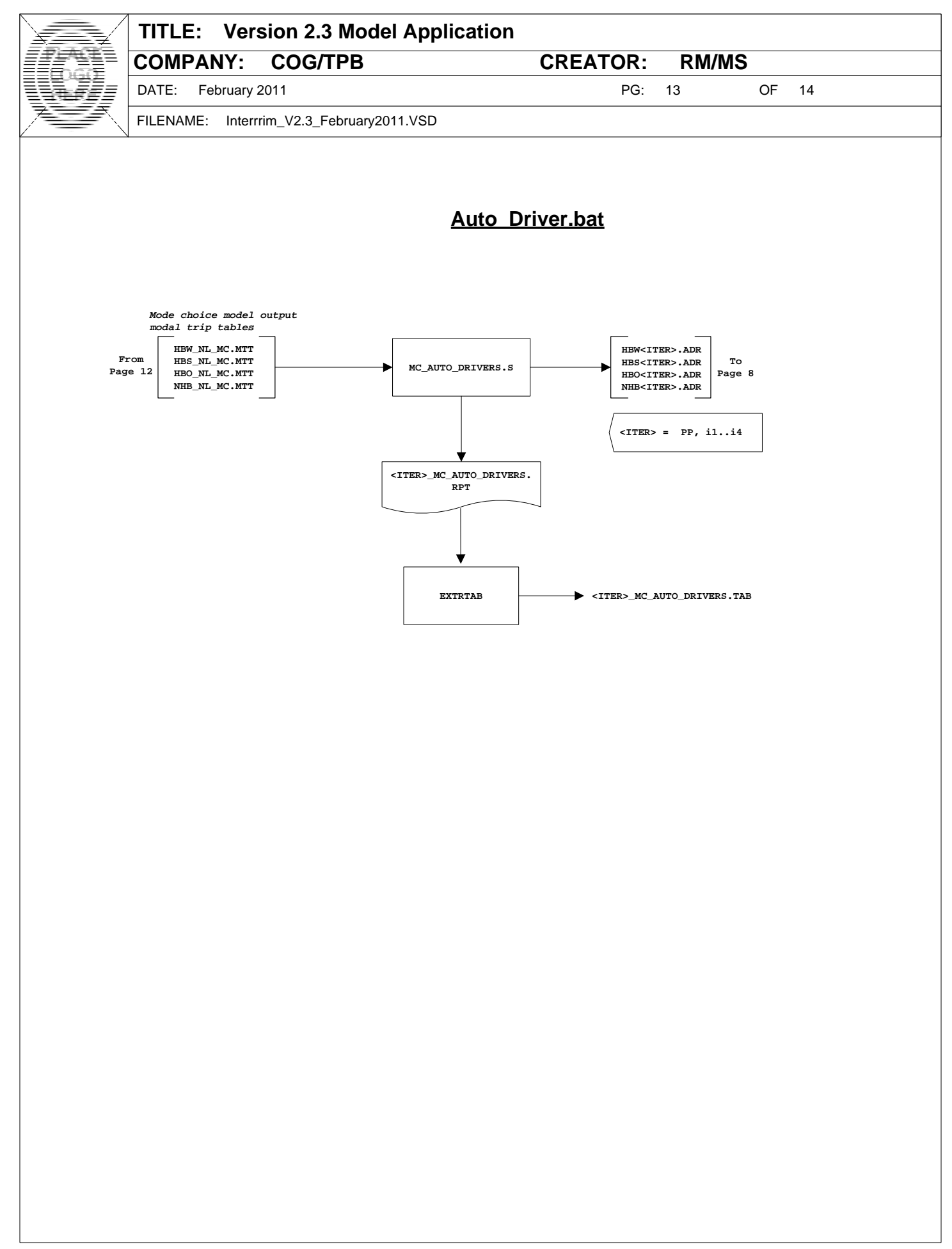

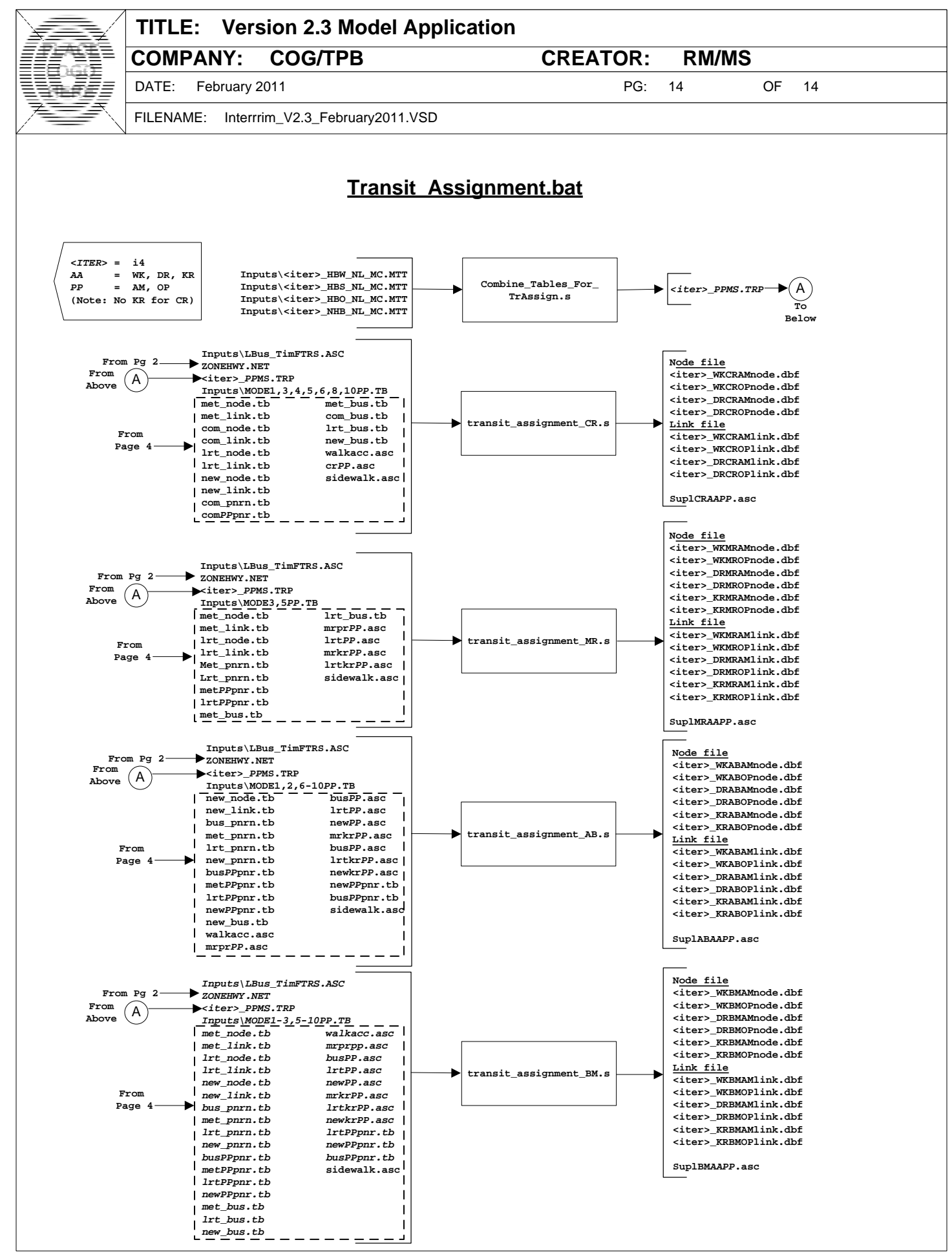
# **Appendix B. Batch files**

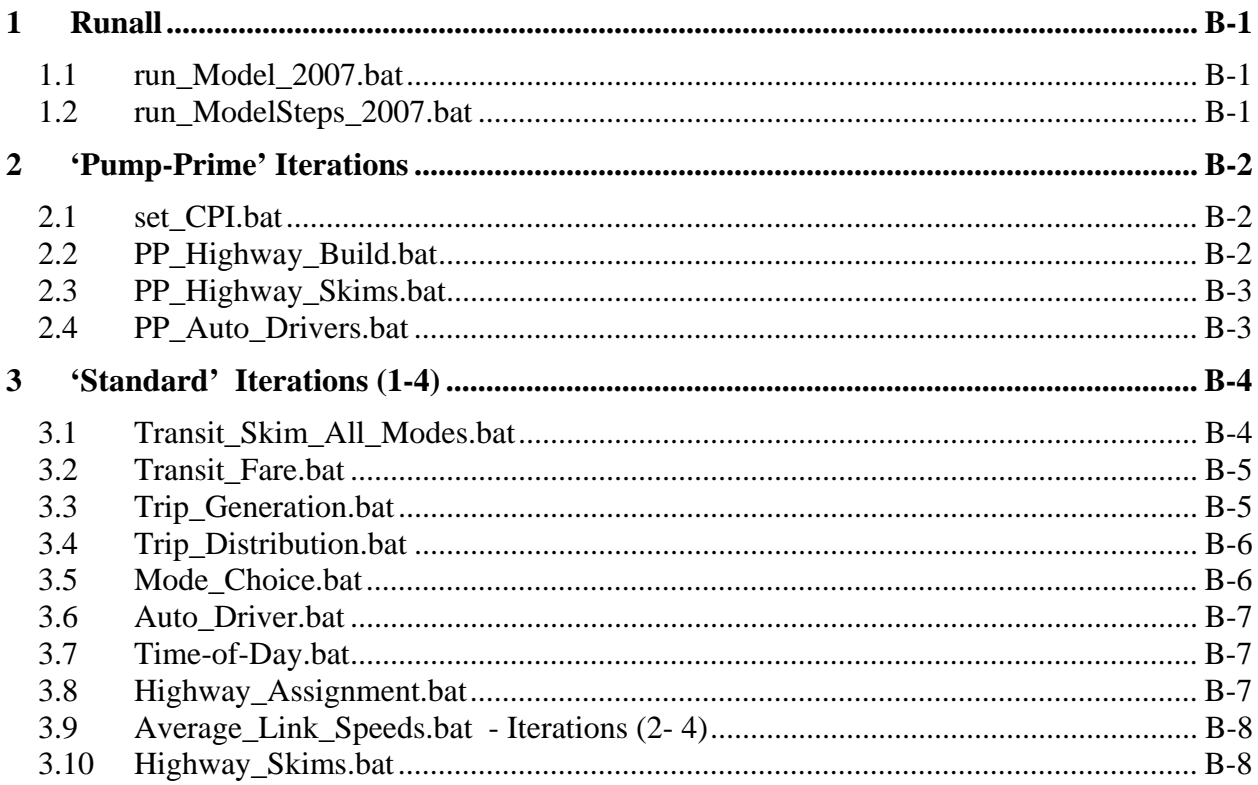

# **1 Runall**

#### *1.1 run\_Model\_2007.bat*

:: run\_Model\_2007.bat, 2011-02-16 Wed 11:44:43

set root=O:\model\_dev\Ver2.3.Hotel\_22\_1.0nw\_200ue\_adjpa\_kFac2Br set scenar=2007 set runbat=run\_ModelSteps\_2007.bat set fullpth=%root%\%scenar%

:: Std error redirected to a file; Std output split between file and screen timethis "cmd /c %runbat% %scenar% 2> %fullpth%\%scenar%\_errs.txt" | tee %fullpth%\%scenar%\_output.txt

if exist %fullpth%\%scenar%\_errs.txt start %fullpth%\%scenar%\_errs.txt if exist %fullpth%\%scenar%\_output.txt start %fullpth%\%scenar%\_output.txt

if exist %fullpth%\i6\_Highway\_Assignment.rpt start %fullpth%\i4\_Highway\_Assignment.rpt if exist %fullpth%\i6\_mc\_NL\_summary.txt start %fullpth%\i4\_mc\_NL\_summary.txt

:: Cleanup set root= set scenar= set fullpth= set runbat=

#### *1.2 run\_ModelSteps\_2007.bat*

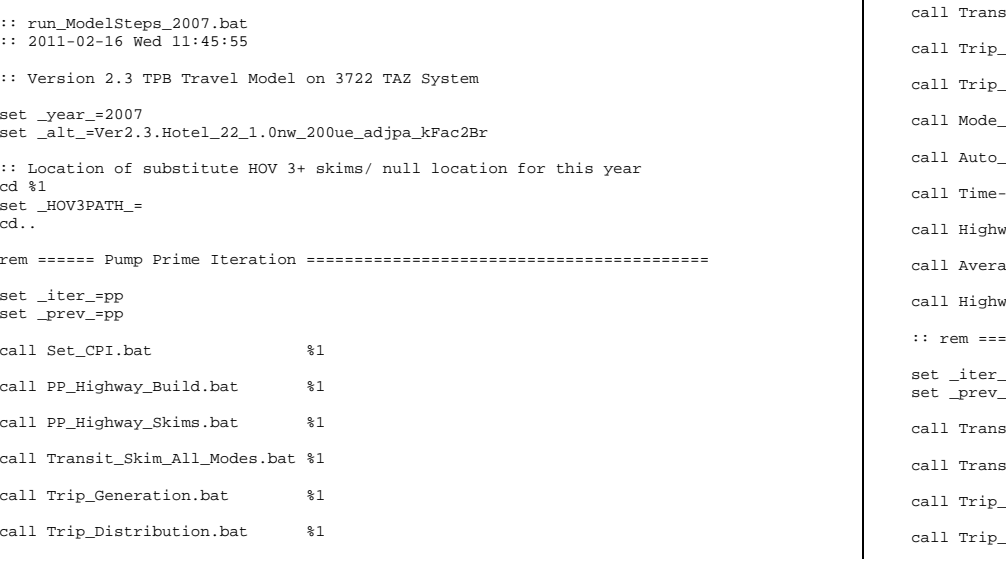

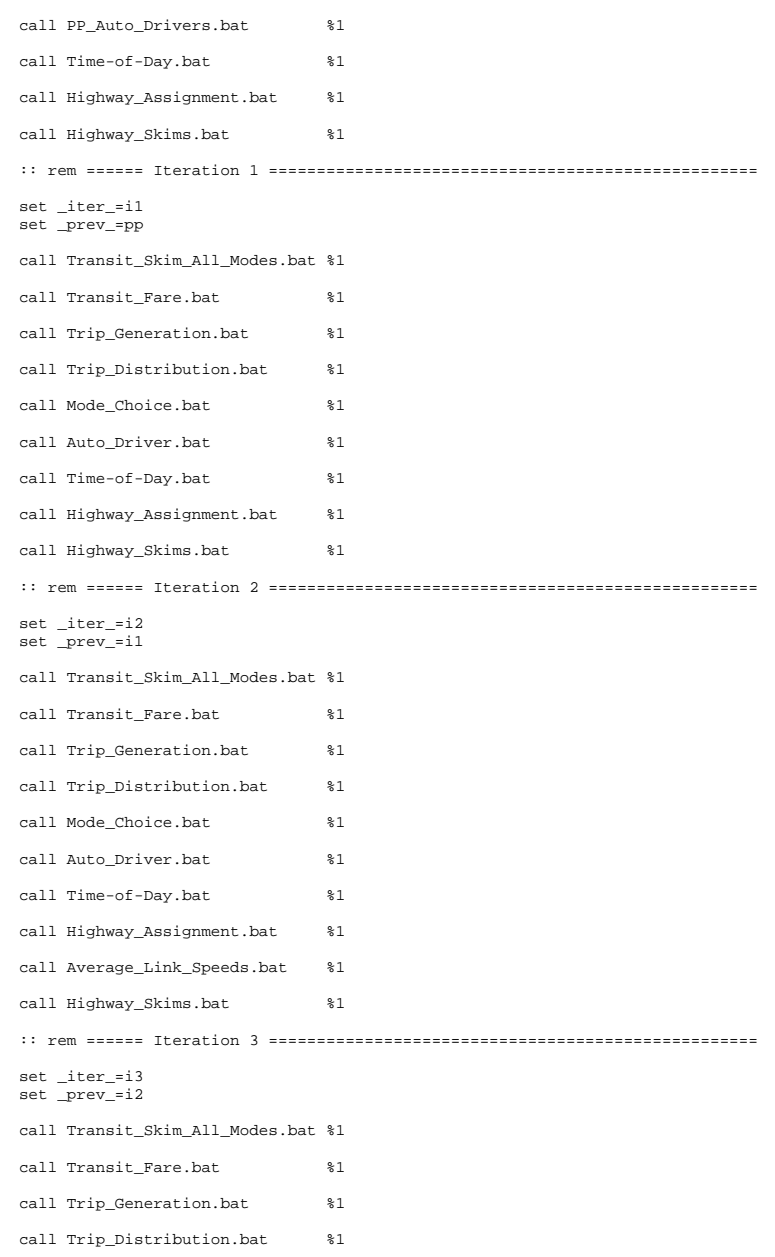

#### **Appendix B Batch files**

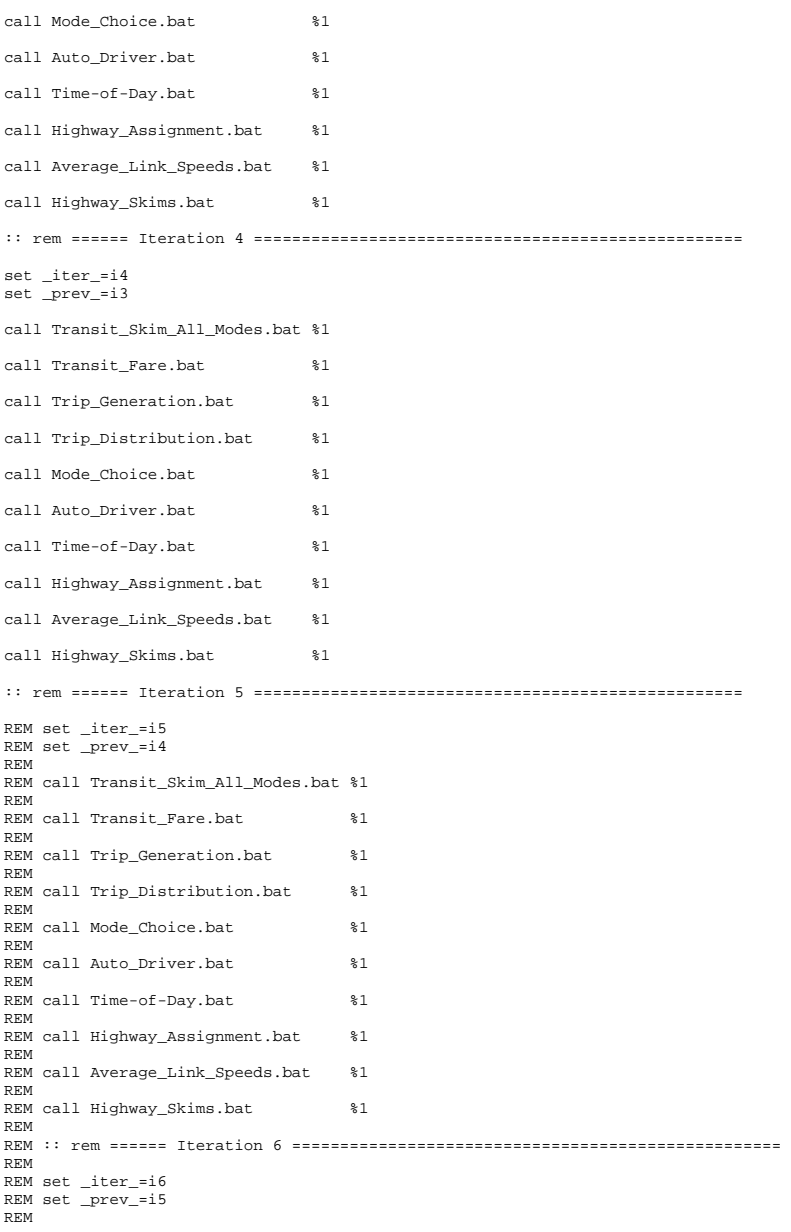

```
REM call Transit_Skim_All_Modes.bat %1 
REM REM call Transit_Fare.bat %1
REM 
REM call Trip_Generation.bat %1 
REM 
REM call Trip_Distribution.bat %1 
REM REM call Mode Choice.bat %1
REM REM call Auto_Driver.bat %1
REM 
REM call Time-of-Day.bat %1 
REM 
REM call Highway_Assignment.bat %1 
REM 
REM call Highway_Skims.bat %1 
:: End No Averaging 
:: rem ====== End of batch file =============================================
```
set \_year\_=  $\begin{array}{c} -4 \leq -1 \leq -1 \leq -1 \end{array}$ set \_iter\_= set \_prev\_=

# **2 'Pump-Prime' Iterations**

### *2.1 set\_CPI.bat*

#### cd %1

REM CPI Establishment

if exist voya\*.\* del voya\*.\* if exist set\_CPI.rpt del set\_CPI.rpt start /w Voyager.exe ..\scripts\set\_CPI.s /start -Pvoya -S..\%1 if errorlevel 1 goto error if exist voya\*.prn copy voya\*.prn set\_CPI.rpt goto end :error REM Processing Error.....

PAUSE :end cd..

## *2.2 PP\_Highway\_Build.bat*

cd %1

REM Highway Network Building

if exist voya\*.\* del voya\*.\* if exist AreaType\_File.rpt del AreaType\_File.rpt

#### **Appendix B Batch files**

start /w Voyager.exe ..\scripts\AreaType\_File.s /start -Pvoya -S..\%1 if errorlevel 1 goto error if exist voya\*.prn copy voya\*.prn AreaType\_File.rpt

if exist voya\*.\* del voya\*.\* if exist highway build toll.rpt del V2.3 highway build.rpt start /w Voyager.exe ..\scripts\V2.3\_highway\_build.s /start -Pvoya -S..\%1 if errorlevel 1 goto error if exist voya\*.prn copy voya\*.prn V2.3\_highway\_build.rpt if exist temp.net del temp.net

goto end

```
:error 
REM Processing Error..... 
PAUSE
:end 
cd..
```
#### *2.3 PP\_Highway\_Skims.bat*

 $CD, 81$ 

REM Highway Skims

:: COPY ZONEHWY.NET TEMPORARILY TO PPHWY.NET

if exist ZONEHWY.NET COPY ZONEHWY.NET PPHWY.NET

if exist voya\*.\* del voya\*.\* if exist %\_iter\_%\_Highway\_Skims.rpt del %\_iter\_%\_Highway\_Skims.rpt start /w Voyager.exe ..\scripts\Highway\_Skims.s /start -Pvoya -S..\%1 if errorlevel 2 goto error if exist voya\*.prn copy voya\*.prn %\_iter\_%\_Highway\_Skims.rpt

:: Additional Steps per the Nested Logit :: modnet.bat / Highway Skims Mod.bat / JoinSkims.bat ===

REM Utility - Convert dummy centroid connectors

if exist voya\*.\* del voya\*.\* if exist %\_iter\_%ModNet.rpt del %\_iter\_%ModNet.rpt start /w Voyager.exe ..\scripts\modnet.s /start -Pvoya -S..\%1 if errorlevel 1 goto error if exist voya\*.prn copy voya\*.prn %\_iter\_%ModNet.rpt

if exist voya\*.\* del voya\*.\* if exist %\_iter\_%\_Highway\_Skims\_mod.rpt del %\_iter\_%\_Highway\_Skims\_mod.rpt start /w Voyager.exe ..\scripts\Highway\_Skims\_mod.s /start -Pvoya -S..\%1 if errorlevel 1 goto error if exist voya\*.prn copy voya\*.prn %\_iter\_%\_Highway\_Skims\_Mod.rpt

:: ----- Save initial highway skims to special names for later checking

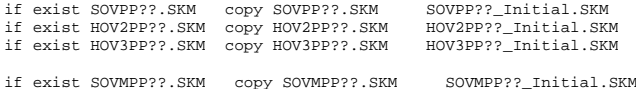

:: ----- the PP??.SKM files will be overwritten after the skimming :: ----- of the PP Highway assignment network REM Utility - Join Highway Skims if exist voya\*.\* del voya\*.\* if exist %\_iter\_%\_JoinSkims.rpt del %\_iter\_%\_JoinSkims.rpt start /w Voyager.exe ..\scripts\joinskims.s /start -Pvoya -S..\%1 if errorlevel 1 goto error

if exist HOV2MPP??.SKM copy HOV2MPP??.SKM HOV2MPP??\_Initial.SKM if exist HOV3MPP??.SKM copy HOV3MPP??.SKM HOV3MPP??\_Initial.SKM

if exist voya\*.prn copy voya\*.prn %\_iter\_%\_JoinSkims.rpt

:: DELETE TEMPORARY ppHWY.NET, THIS WILL BE CREATED AFTER the PP HIGHWAY ASSIGNMENT

if exist PPHWY.NET del PPHWY.NET

if exist voya\*.\* del voya\*.\* if exist %\_iter\_%\_RemovePPSpeed.rpt del %\_iter\_%\_RemovePPSpeed.rpt start /w Voyager.exe ..\scripts\RemovePPSpeed.s /start -Pvoya -S..\%1 if errorlevel 1 goto error if exist voya\*.prn copy voya\*.prn %\_iter\_%\_RemovePPSpeed.rpt

```
goto end 
:error 
REM Processing Error.... 
PAUSE
:end CD..
```
#### *2.4 PP\_Auto\_Drivers.bat*

 $CD$   $*1$ 

REM Pump Prime Auto Driver Trips

del Voya\*.\* del % iter % Auto Drivers.rpt

start /w Voyager.exe ..\scripts\PP\_Auto\_Drivers.s /start -Pvoya -S..\%1 if errorlevel 1 goto error if exist voya\*.prn copy voya\*.prn %\_iter\_%\_Auto\_Drivers.rpt

..\software\extrtab %\_iter\_%\_Auto\_Drivers.rpt<br>copy extrtab.out %\_iter\_%\_Auto\_Drivers.tab %\_iter\_%\_Auto\_Drivers.tab del extrtab.out

goto end :error REM Processing Error.... PAUSE :end CD..

### **3 'Standard' Iterations (1-4)**

#### *3.1 Transit\_Skim\_All\_Modes.bat*

:: Transit Skimming for All Submodes :: updated 4/27/07 copy sta\_tpp.bse from inputs to output subdir.  $CD$   $*1$ ::copy transit lines and support files from the inputs subdir. copy inputs\\*.TB copy inputs\mfare1.a1 :: Delete previous iteration highway skim files for Transit Skimming (if files exist) if exist sovmam.skm del sovmam.skm if exist sovmmd.skm del sovmmd.skm :: Set up current iteration highway skim files for transit Skimming if exist sovm%\_prev\_%am.skm copy /Y sovm%\_prev\_%am.skm sovmam.skm if exist sovm%\_prev\_%MD.skm copy /Y sovm%\_prev\_%md.skm sovmmd.skm if exist voya\*.\* del voya\*.\* if exist parker.rpt del parker.rpt start /w Voyager.exe ..\scripts\parker.s /start -Pvoya -S..\%1 if errorlevel 1 goto error if exist voya\*.prn copy voya\*.prn parker.rpt if exist voya\*.\* del voya\*.\* if exist walkacc.rpt del walkacc.rpt start /w Voyager.exe ..\scripts\walkacc.s /start -Pvoya -S..\%1 if errorlevel 1 goto error if exist voya\*.prn copy voya\*.prn walkacc.rpt if exist voya\*.\* del voya\*.\* if exist autoacc4.rpt del autoacc4.rpt start /w Voyager.exe ..\scripts\autoacc4.s /start -Pvoya -S..\%1 if errorlevel 1 goto error if exist voya\*.prn copy voya\*.prn autoacc4.rpt rem ---------- Do some cleaning up ---------- :: del /F ..\%1\hov2m% prev %am.skm :: del /F ..\%1\hov2m%\_prev\_%op.skm :: del /F ..\%1\hov3m%\_prev\_%am.skm :: del /F ..\%1\hov3m%\_prev\_%op.skm :: del /F ..\%1\tppl\*.\* CD.. :: ======================================= :: = Transit Skimming Section :: ======================================= :: Transit Network Building (Final) Commuter Rail

CD %1

if exist voya\*.\* del voya\*.\* if exist %\_iter\_%\_TRANSIT\_SKIMS\_CR.RPT del %\_iter\_%\_TRANSIT\_SKIMS\_CR.RPT start /w Voyager.exe ..\scripts\transit\_skims\_CR.s /start -Pvoya -S..\%1 if errorlevel 2 goto error if exist voya\*.prn copy voya\*.prn %\_iter\_%\_TRANSIT\_SKIMS\_CR.RPT goto end :error REM Processing Error...... PAUSE :end CD..  $CD$   $*1$ REM Transit Network Building (Final) Metrorail if exist voya\*.\* del voya\*.\* if exist %\_iter\_%\_TRANSIT\_SKIMS\_MR.RPT del %\_iter\_%\_TRANSIT\_SKIMS\_MR.RPT start /w Voyager.exe ..\scripts\transit\_skims\_MR.s /start -Pvoya -S..\%1 if errorlevel 2 goto error if exist voya\*.\* copy voya\*.prn %\_iter\_%\_TRANSIT\_SKIMS\_MR.RPT goto end :error REM Processing Error...... PAUSE :end CD..  $CD$   $*1$ REM Transit Network Building (Final) All Bus if exist voya\*.\* del voya\*.\* if exist %\_iter\_%\_TRANSIT\_SKIMS\_AB.RPT del %iter\_%\_TRANSIT\_SKIMS\_AB.RPT start /w Voyager.exe ..\scripts\transit\_skims\_AB.s /start -Pvoya -S..\%1 if errorlevel 2 goto error if exist voya\*.prn copy voya\*.prn %\_iter\_%\_TRANSIT\_SKIMS\_AB.RPT goto end :error REM Processing Error...... PAUSE :end CD..  $CD$   $*1$ REM Transit Network Building (Final) Bus+Rail if exist voya\*.\* del voya\*.\* if exist % iter % TRANSIT SKIMS BM.RPT del % iter % TRANSIT SKIMS BM.RPT start /w Voyager.exe ..\scripts\transit\_skims\_BM.s /start -Pvoya -S..\%1 if errorlevel 2 goto error if exist voya\*.prn copy voya\*.prn %\_iter\_%\_TRANSIT\_SKIMS\_BM.RPT goto end :error REM Processing Error...... **PAUSE** :end CD..

#### B-5

if exist voya\*.\* del voya\*.\*

if exist voya\*.\* del voya\*.\*

if exist voya\*.\* del voya\*.\* if exist %\_iter\_%\_Assemble\_Skims\_MR.rpt del %\_iter\_%\_Assemble\_Skims\_MR.rpt start /w Voyager.exe ..\scripts\Assemble\_Skims\_MR.s /start -Pvoya -S..\%1 if errorlevel 2 goto error if exist voya\*.prn copy voya\*.prn %\_iter\_%\_Assemble\_Skims\_MR.rpt

if exist %\_iter\_%\_MFARE2.rpt del %\_iter\_%\_MFARE2.rpt start /w Voyager.exe ..\scripts\MFARE2.s /start -Pvoya -S..\%1 if errorlevel 1 goto error if exist voya\*.prn copy voya\*.prn %\_iter\_%\_MFARE2.rpt

if exist voya\*.\* del voya\*.\* if exist % iter % MFARE1.rpt del % iter % MFARE1.rpt start /w Voyager.exe ..\scripts\MFARE1.s /start -Pvoya -S..\%1 if errorlevel 1 goto error if exist voya\*.prn copy voya\*.prn %\_iter\_%\_MFARE1.rpt

if exist voya\*.\* del voya\*.\* if exist %\_iter\_%\_Metrorail\_skims.rpt del %\_iter\_%\_Metrorail\_skims.rpt start /w Voyager.exe ..\scripts\Metrorail\_skims.s /start -Pvoya -S..\%1 if errorlevel 1 goto error if exist voya\*.prn copy voya\*.prn %\_iter\_%\_Metrorail\_skims.rpt

if exist %\_iter\_%\_prefarV23.rpt del %\_iter\_%\_prefarV23.rpt start /w Voyager.exe ..\scripts\prefarV23.s /start -Pvoya -S..\%1 if errorlevel 1 goto error if exist voya\*.prn copy voya\*.prn %\_iter\_%\_prefarV23.rpt

if exist voya\*.\* del voya\*.\*

 $CD$   $*1$ 

*3.2 Transit\_Fare.bat*  ::-------------------------------------- :: Version 2.3 Transit Fare Process

::--------------------------------------

**Appendix B Batch files** 

if exist voya\*.\* del voya\*.\*

CD %1

# CD..

if exist %\_iter\_%\_TRANSIT\_Accessibility.RPT del %\_iter\_%\_TRANSIT\_Accessibility.RPT start /w Voyager.exe ..\scripts\transit Accessibility.s /start -Pvoya -S..\%1 if errorlevel 2 goto error if exist voya\*.prn copy voya\*.prn %\_iter\_%\_TRANSIT\_Accessibility.RPT goto end :error REM Processing Error...... PAUSE :end

REM Transit Network Accessibility File developement (For Demographic Models)

if exist %\_iter\_%\_Assemble\_Skims\_BM.rpt del %\_iter\_%\_Assemble\_Skims\_BM.rpt start /w Voyager.exe ..\scripts\Assemble\_Skims\_BM.s /start -Pvoya -S..\%1 if errorlevel 2 goto error if exist voya\*.prn copy voya\*.prn %\_iter\_%\_Assemble\_Skims\_BM.rpt

if exist voya\*.\* del voya\*.\* if exist %\_iter\_%\_Assemble\_Skims\_AB.rpt del %\_iter\_%\_Assemble\_Skims\_AB.rpt start /w Voyager.exe ..\scripts\Assemble\_Skims\_AB.s /start -Pvoya -S..\%1 if errorlevel 2 goto error if exist voya\*.prn copy voya\*.prn %\_iter\_%\_Assemble\_Skims\_AB.rpt

if exist voya\*.\* del voya\*.\* if exist %\_iter\_%\_Assemble\_Skims\_CR.rpt del %\_iter\_%\_Assemble\_Skims\_CR.rpt start /w Voyager.exe ..\scripts\Assemble\_Skims\_CR.s /start -Pvoya -S..\%1 if errorlevel 2 goto error if exist voya\*.prn copy voya\*.prn %\_iter\_%\_Assemble\_Skims\_CR.rpt

goto end

:error REM Processing Error...... **PAUSE** :end

CD..

# *3.3 Trip\_Generation.bat*

::---------------------------------------- :: Version 2.3 Trip Generation Process -- ::----------------------------------------

CD %1

if exist voya\*.\* del voya\*.\* if exist %\_iter\_%\_Demo\_Models.rpt del %\_iter\_%\_Demo\_Models.rpt if errorlevel 1 goto error

if exist voya\*.\* del voya\*.\* if exist %\_iter\_%\_Trip\_Generation.rpt del %\_iter\_%\_Trip\_Generation.rpt if errorlevel 1 goto error

start /w Voyager.exe ..\scripts\Demo\_Models.s /start -Pvoya -S..\%1 if exist voya\*.prn copy voya\*.prn %\_iter\_%\_Demo\_Models.rpt

start /w Voyager.exe ..\scripts\Trip\_Generation.s /start -Pvoya -S..\%1

if exist voya\*.prn copy voya\*.prn %\_iter\_%\_Trip\_Generation.rpt

if exist %\_iter\_%\_Truck\_Com\_Trip\_Generation.rpt del

%\_iter\_%\_Truck\_Com\_Trip\_Generation.rpt

if errorlevel 1 goto error

if exist voya\*.\* del voya\*.\* if exist % iter % Trip Generation Summary.rpt del %\_iter\_%\_Trip\_Generation\_Summary.rpt start /w Voyager.exe ..\scripts\Trip\_Generation\_Summary.s /start -Pvoya -S..\%1 if errorlevel 1 goto error if exist voya\*.prn copy voya\*.prn %\_iter\_%\_Trip\_Generation\_Summary.rpt

if exist voya\*.\* del voya\*.\*

if exist voya\*.prn copy voya\*.prn % iter % Truck Com Trip Generation.rpt

start /w Voyager.exe ..\scripts\Truck\_Com\_Trip\_Generation.s /start -Pvoya -S..\%1

goto end

:error REM Processing Error...... PAUSE :end

CD..

### *3.4 Trip\_Distribution.bat*

::---------------------------------------- :: Version 2.3 Trip Distribution Process ::----------------------------------------  $CD$   $*1$ if exist voya\*.\* del voya\*.\* if exist %\_iter\_%\_Prepare\_Ext\_Auto\_Ends.rpt del %\_iter\_%\_Prepare\_Ext\_Auto\_Ends.rpt start /w Voyager.exe ..\scripts\Prepare\_Ext\_Auto\_Ends.s /start -Pvoya -S..\%1 if errorlevel 1 goto error if exist voya\*.prn copy voya\*.prn %\_iter\_%\_Prepare\_Ext\_Auto\_Ends.rpt if exist voya\*.\* del voya\*.\* if exist %\_iter\_%\_Prepare\_Ext\_ComTrk\_Ends.rpt del %\_iter\_%\_Prepare\_Ext\_ComTrk\_Ends.rpt start /w Voyager.exe ..\scripts\Prepare\_Ext\_ComTrk\_Ends.s /start -Pvoya -S..\%1 if errorlevel 1 goto error if exist voya\*.prn copy voya\*.prn %\_iter\_%\_Prepare\_Ext\_ComTrk\_Ends.rpt if exist voya\*.\* del voya\*.\* if exist %\_iter\_%\_Trip\_Distribution.rpt del %\_iter\_%\_Trip\_Distribution.rpt start /w Voyager.exe ..\scripts\Trip\_Distribution.s /start -Pvoya -S..\%1 if errorlevel 1 goto error if exist voya\*.prn copy voya\*.prn % iter % Trip Distribution.rpt ..\software\extrtab %\_iter\_%\_Trip\_Distribution.rpt copy extrtab.out %\_iter\_%\_Trip\_Distribution.tab del extrtab.out

goto end

:error REM Processing Error...... PAUSE :end

CD..

#### *3.5 Mode\_Choice.bat*

```
:: Nested Logit Mode Choice Model Application
```
CD %1

:: Copy iteration-specific inputs to generic names

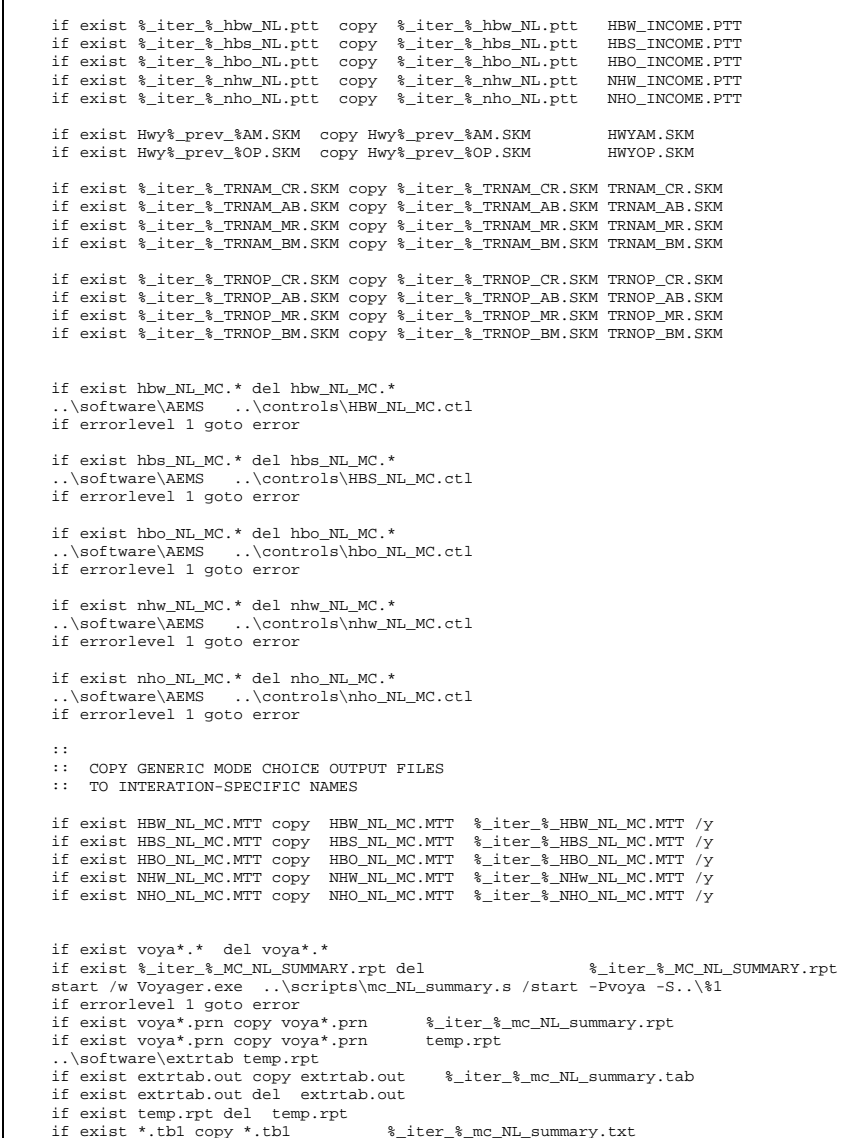

%\_iter\_%\_mc\_NL\_summary.txt

goto end

if exist \*.tb1 del \*.tb1

:error REM Processing Error.... **PAUSE** :end CD..

#### *3.6 Auto\_Driver.bat*

 $CD$   $*1$ 

REM Auto Driver Trips

if exist voya\*.\* del voya\*.\* if exist %\_iter\_%\_mc\_Auto\_Drivers.rpt del %\_iter\_%\_mc\_Auto\_Drivers.rpt start /w Voyager.exe ..\scripts\mc\_Auto\_Drivers.s /start -Pvoya -S..\%1 if errorlevel 1 goto error if exist voya\*.prn copy voya\*.prn %\_iter\_%\_mc\_Auto\_Drivers.rpt if exist %\_iter\_%\_mc\_Auto\_Drivers.rpt copy %\_iter\_%\_mc\_Auto\_Drivers.rpt temp.dat ..\software\extrtab temp.dat if exist extrtab.out copy extrtab.out %\_iter\_%\_mc\_Auto\_Drivers.tab if exist extrtab.out del extrtab.out if exist temp.out del temp.out goto end :error REM Processing Error.... PAUSE

:end CD..

#### *3.7 Time-of-Day.bat*

REM ----------------------------------------- REM Truck and Exogenous Time-of-Day Trips

 $CD$   $*1$  REM -- Time of Day Process --- REM ----------------------------------------- REM Modeled Auto Driver Time-of-Day Trips REM ---------------------------------------- if exist voya\*.\* del voya\*.\* if exist %\_iter\_%\_Time-of-Day.rpt del %\_iter\_%\_Time-of-Day.rpt start /w Voyager.exe ..\scripts\Time-of-Day.s /start -Pvoya -S..\%1 if errorlevel 1 goto error copy voya\*.prn %\_iter\_%\_Time-of-Day.rpt copy %\_iter\_%\_Time-of-Day.rpt temp.dat ..\software\extrtab temp.dat copy extrtab.out %\_iter\_%\_Time-of-Day.tab del temp.dat

**REM** ---------------------------------if exist voya\*.\* del voya\*.\*

if exist %\_iter\_%\_Misc\_Time-of-Day.rpt del %\_iter\_%\_%\_iter\_%\_Misc\_Time-of-Day.rpt

start /w Voyager.exe ..\scripts\Misc\_Time-of-Day.s /start -Pvoya -S..\%1 if errorlevel 1 goto error copy voya\*.prn %\_iter\_%\_Misc\_Time-of-Day.rpt copy  $\text{`}$  iter\_ $\text{`}$  Misc\_Time-of-Day.rpt temp.dat .\software\extrtab temp.dat ..\software\extrtab<br>copy extrtab.out %\_iter\_%\_Misc\_Time-of-Day.tab del extrtab.out del temp.dat REM ----------------------------------------- REM Prepare trips for highway assignment REM ---------------------------------------- if exist voya\*.\* del voya\*.\* if exist %\_iter\_%\_Prepare\_Trip\_Tables\_for\_Assignment.rpt del %\_iter\_%\_Prepare\_Trip\_Tables\_for\_Assignment.rpt start /w Voyager.exe ..\scripts\Prepare\_Trip\_Tables\_for\_Assignment.s /start -Pvoya  $-S..\$ 81

if errorlevel 1 goto error copy voya\*.prn %\_iter\_%\_Prepare\_Trip\_Tables\_for\_Assignment.rpt copy  $\text{\$_} \texttt{Eer\_}\texttt{Eprepare\_Triple}$ <br> ..\software\extrtab temp.dat ..\software\extrtab<br>copy extrtab.out %\_iter\_%\_Prepare\_Trip\_Tables\_for\_Assignment.tab del extrtab.out del temp.dat

goto end

:error REM Processing Error.... PAUSE :end CD.

### *3.8 Highway\_Assignment.bat*

```
CD, 81
```
REM Highway Assignment

if exist voya\*.\* del voya\*.\* if exist %\_iter\_%\_Highway\_Assignment.rpt del %\_iter\_%\_Highway\_Assignment.rpt start /w Voyager.exe ..\scripts\Highway\_Assignment.s /start -Pvoya -S..\%1 if errorlevel 1 goto error

copy Voya\*.prn %\_iter\_%\_Highway\_Assignment.rpt

goto end :error REM Processing Error.... **PAUSE** :end CD..

#### *3.9 Average\_Link\_Speeds.bat - Iterations (2- 4)*

 $CD$   $*1$ 

REM Average Link Speeds

:: Write loaded links file from assignment to new file :: current iteration speeds will be removed and rewritten with averaged speeds below

if exist %\_iter\_%HWY.net copy %\_iter\_%HWY.net Assign\_Output\_%\_iter\_%.net if exist %\_iter\_%HWY.net copy %\_iter\_%HWY.net %\_iter\_%HWY.tem1

if exist voya\*.\* del voya\*.\*

if exist %\_iter\_%\_Average\_Link\_Speeds.rpt del %\_iter\_%\_Average\_Link\_Speeds.rpt start /w Voyager.exe ..\scripts\Average\_Link\_Speeds.s /start -Pvoya -S..\%1 if errorlevel 1 goto error

if exist voya\*.prn copy voya\*.prn %\_iter\_%\_Average\_Link\_Speeds.rpt

:: Now copy over the original Loaded file with revised file containing new/avg speeds

:: Note: the original file from assignment is maintained as Assigned  $%$  iter  $%$ HWY.net

if exist Averaged\_%\_iter\_%HWY.net copy Averaged\_%\_iter\_%HWY.net %\_iter\_%HWY.net

goto end :error REM Processing Error.... **PAUSE** :end CD..

#### *3.10 Highway\_Skims.bat*

CD %1

REM Highway Skims

if exist voya\*.\* del voya\*.\* if exist %\_iter\_%\_Highway\_Skims.rpt del %\_iter\_%\_Highway\_Skims.rpt start /w Voyager.exe ..\scripts\Highway\_Skims.s /start -Pvoya -S..\%1 if errorlevel 2 goto error if exist voya\*.prn copy voya\*.prn %\_iter\_%\_Highway\_Skims.rpt

: Additional Steps per the Nested Logit :: modnet.bat / Highway\_Skims\_Mod.bat / JoinSkims.bat ===

REM Utility - Convert dummy centroid connectors

if exist voya\*.\* del voya\*.\* if exist %\_iter\_%ModNet.rpt del %\_iter\_%ModNet.rpt start /w Voyager.exe ..\scripts\modnet.s /start -Pvoya -S..\%1 if errorlevel 1 goto error if exist voya\*.prn copy voya\*.prn %\_iter\_%ModNet.rpt

if exist voya\*.\* del voya\*.\* if exist %\_iter\_%\_Highway\_Skims\_mod.rpt del %\_iter\_%\_Highway\_Skims\_mod.rpt start /w Voyager.exe ..\scripts\Highway\_Skims\_mod.s /start -Pvoya -S..\%1 if errorlevel 1 goto error if exist voya\*.prn copy voya\*.prn %\_iter\_%\_Highway\_Skims\_Mod.rpt

REM Utility - Join Highway Skims

if exist voya\*.\* del voya\*.\* if exist %\_iter\_%\_JoinSkims.rpt del %\_iter\_%\_JoinSkims.rpt start /w Voyager.exe ..\scripts\joinskims.s /start -Pvoya -S..\%1 if errorlevel 1 goto error if exist voya\*.prn copy voya\*.prn %\_iter\_%\_JoinSkims.rpt

goto end :error REM Processing Error.... **PAUSE** :end CD..

# Appendix C. Cube Voyager Scripts

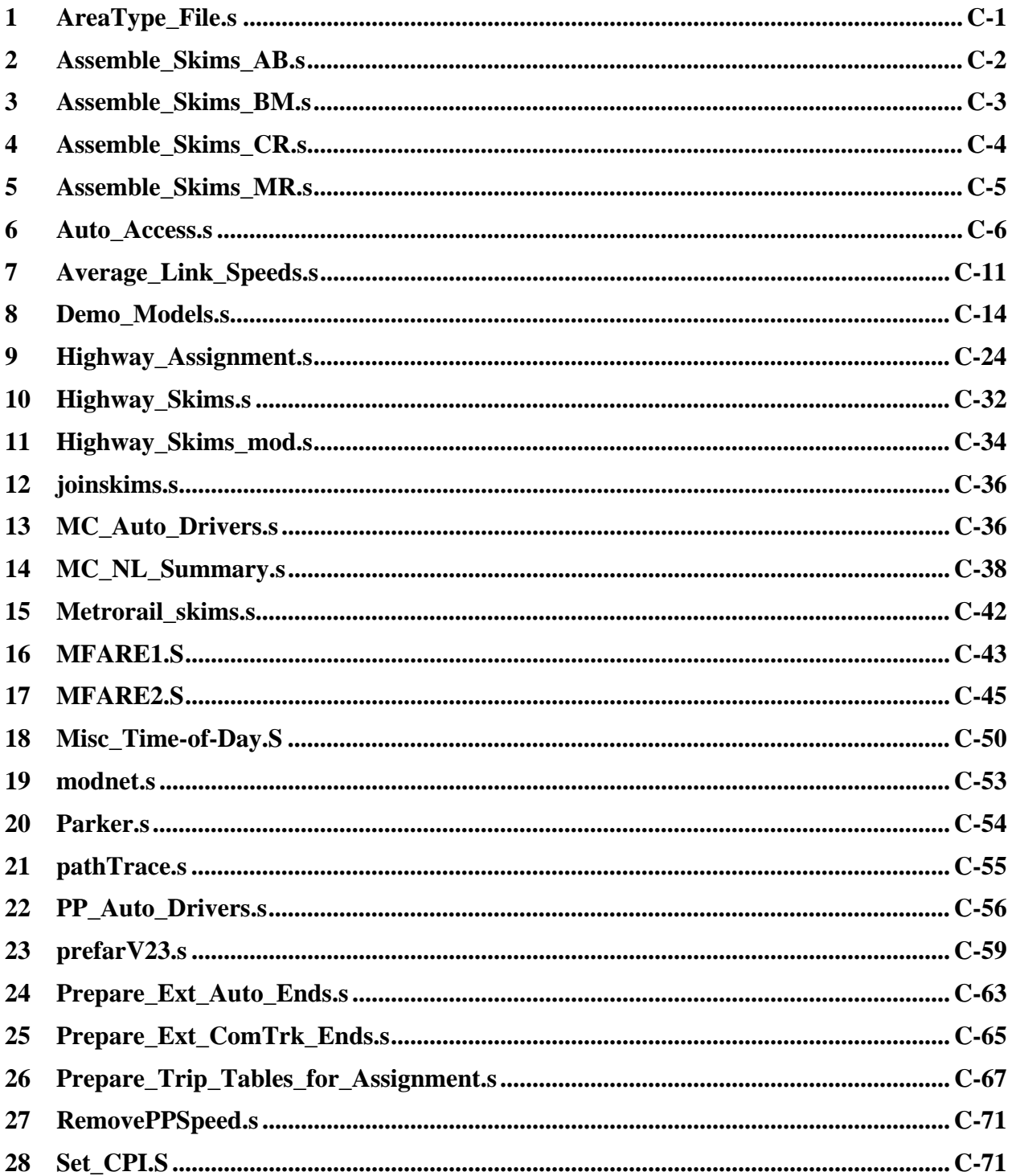

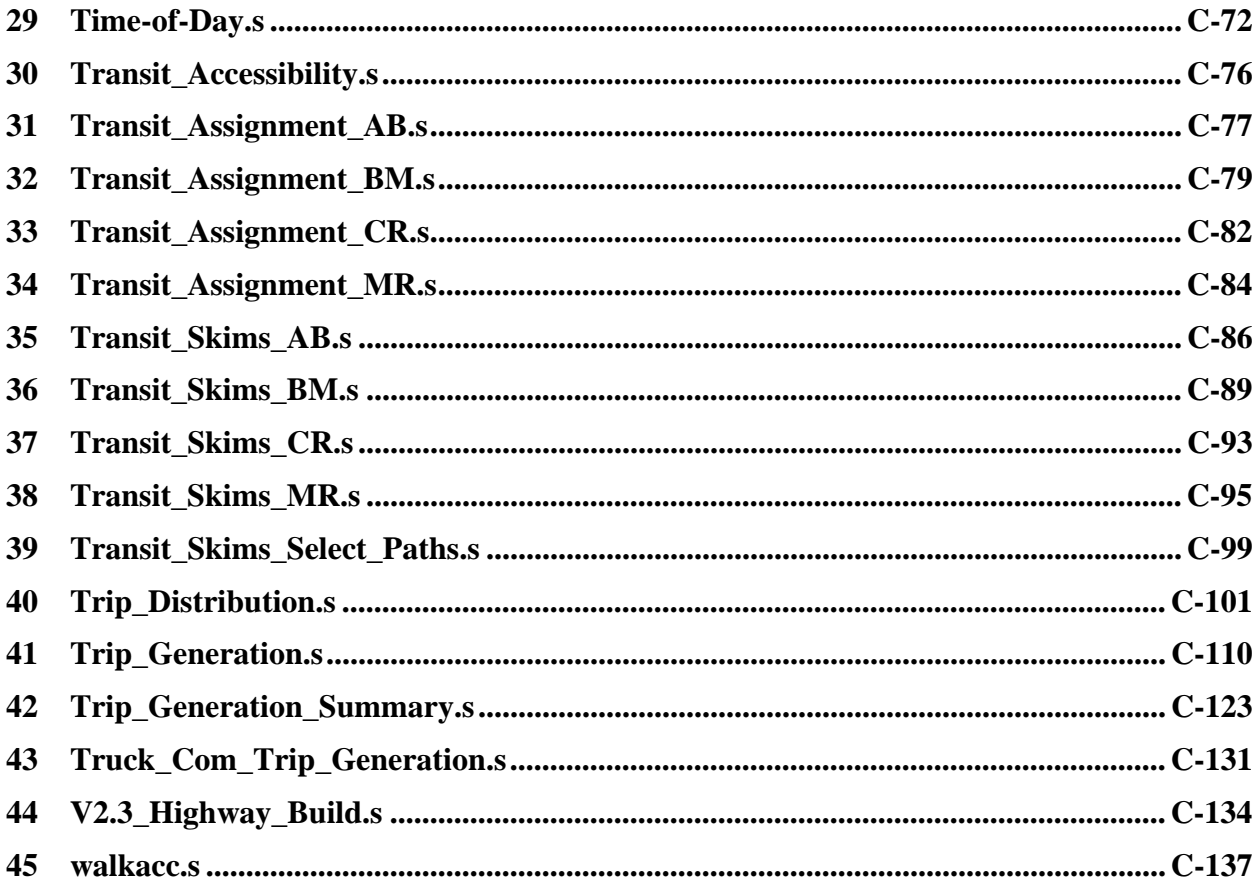

## **1 AreaType\_File.s**

; AreaType\_File.S

; ;========================================================================= ; Accumulate zonal HHs and Jobs around each TAZ based on 1.0 mile ; straightline distances between centroids, and then develop area types ; for each TAZ ;;======================================================================== ; ; ;Define Inputs Files: nodefile='inputs\node.dbf' LUFile ='inputs\zone.DBF' ;Output Files: TAZxys = 'TAZ\_XYs.dbf' FloatLU = 'Floating\_LU.dbf' ATFile = 'AreaType File.dbf RUN PGM=MATRIX ZONES=1 FILEI DBI[1] = "@nodefile@", sort = N FILEO RECO[1] = "@TAZxys@", Fields =  $N(5)$ ,  $X(10)$ ,  $Y(10)$ LOOP L= 1,dbi.1.NUMRECORDS x=DBIReadRecord(1,L) if  $(DI.1.N \le 3722)$  ro.N = di.1.N ; Node Number  $ro.X = di.I.X$  ; X-Coordinate (feet NAD/83)  $ro.Y = di.I.Y$  ; Y-Coordinate (feet NAD/83)  $WPTTF$  RECO=1 : endif ENDLOOP ENDRUN ;-------------------------------------------------------------------------------- RUN PGM=MATRIX ZONES=1 FILEO RECO[1] = "@FloatLU@", fields = TAZ(5),HH00(10),POP00(10),EMP00(10),AREA00(10.4), HH10(10),POP10(10),EMP10(10),AREA10(10.4) FileI LOOKUPI[1] = "@TAZxys@" LOOKUP LOOKUPI=1, NAME=tazxys,  $LOOKUP[1] = N$ ,  $RESULT=X$ , ;  $\overline{2}$  $LOOKUP[2] = N$ , RESULT= $Y$ , ;  $a<sub>2</sub>$  INTERPOLATE=N, FAIL= 0,0,0, LIST=N FileI LOOKUPI[2] = "@LUFILE@" LOOKUP LOOKUPI=2, NAME=Landuse, LOOKUP[1] = taz, RESULT= HH, LOOKUP[2] = taz, RESULT= TOTPOP, LOOKUP[3] = taz, RESULT= TOTEMP, LOOKUP[4] = taz, RESULT= landarea, INTERPOLATE=N, FAIL= 0,0,0, LIST=N ARRAY HH00 =3722, HH10 =3722,

 POP00 =3722, POP10 =3722, EMP00 =3722, EMP10 =3722, AREA00 =3722, AREA10 =3722 LOOP  $L = 1,3675$  ; Loop through each zone  $X$ i = tazxys(1,L)<br>Yi = tazxys(2,L)  $=$  tazxys $(2,L)$ IF  $(Xi = 0.00)$  Continue LOOP M= 1,3675 ; Loop through all proximate zones  $Xj = tazys(1,M)$  $Yj = \text{tazys}(2, M)$ IF  $(Xj = 0.00)$  Continue Xdiff = abs(Xi-Xj) Ydiff = abs(Yi-Yj) d\_ft = sqrt(xdiff\*xdiff + Ydiff\*Ydiff) d\_mi = d\_ft/5280.0 IF (d\_mi >= 1.000) Continue ;debug1  $Tf (1=1)$ print form=10 list =  $1, m, xi, yi, xj, yj, d \text{ ft}, d \text{ mi}(6.2)$ , file=debug1.txt endif ;debug1 IF (D\_mi < 1.000)  $HH10[L]$  =  $HH10[L]$  + Landuse(1,m)  $POP10[L]$  =  $POP10[L]$  + Landuse(2,m) EMP10[L] = EMP10[L] + Landuse(3,m) AREA10[L] = AREA10[L] + Landuse(4,m) ENDIF IF  $(D_m i = 0.000)$ <br> $HH00[L] = HH00[L]$  $HD0[L] = HH00[L] + Landuse(1,m)$ <br> $POPO0[L] = POP00[L] + Landuse(2,m)$  $\text{POP00}[\text{L}]$  =  $\text{POP00}[\text{L}]$  + Landuse(2,m)<br>  $\text{FMD00}[L]$  =  $\text{FMD00}[L]$  + Landuse(3,m)  $\pm$  Landuse(3,m)  $AREA00[L] = AREA00[L] + Landuse(4,m)$  ENDIF ;debug2 If (L=1) print form=8.2 list =  $l.m.$  d mi(6.2), HH00[L],POP00[L],EMP00[L],AREA00[L], HH10[L],POP10[L],EMP10[L],AREA10[L], file=debug2.txt endif ;debug2 ENDLOOP ENDLOOP LOOP M= 1, 3675 ro.TAZ = M ro.HH00 = HH00[M]  $ro.POP00 = POP00[M]$  $ro.EMP00 = EMP00[M]$  $ro.AREAOO = AREAOO[M]$  $ro.HH10 = HH10[M]$  $ro.POP10 = POP10[M]$  $ro.EMP10 = EMP10[M]$ 

 $ro.AREA10 = AREA10[M]$ WRITE RECO= 1 ENDLOOP endrun ;;======================================================================== ; Compute Area Type based on updated 1-mile floating Pop/Emp density ; doucumented by M. Martchouk on June 10, 2010 ;;======================================================================== ; RUN PGM=MATRIX ZONES=1 FILEO RECO[1] = "@ATFile@",fields = TAZ(5), POP\_10(10.0), EMP\_10(10.0), area\_10(10.2), POPden(10.2), Empden(10.2), POPcode(5), EMPcode(5), Atype(5) FileI LOOKUPI[1] = "@FloatLU@" ; One-mile floating land use LOOKUP LOOKUPI=1, NAME=PopEmpArea10,  $LOOKUP[1] = TAZ, RESUILT=POP10,$  $\overline{2}$  $LOOKUP[2] = TAZ, RESULT=EMP10, ;$ a2  $LOOKUP[3] = TAZ, RESULT=Area10,$ a2 INTERPOLATE=N, FAIL= 0,0,0, LIST=N ARRAY ATYPEMtx = 7,7 EmpClassDen=6 POPClassDen=6 , atcount= 7 ;; Define Area type code matrix  $ATYPEMtx[1][1]=6$   $ATYPEMtx[1][2]=6$   $ATYPEMtx[1][3]=5$   $ATYPEMtx[1][4]=3$ ATYPEMtx[1][5]=3 ATYPEMtx[1][6]=3 ATYPEMtx[1][7]=2 ATYPEMtx[2][1]=6 ATYPEMtx[2][2]=5 ATYPEMtx[2][3]=5 ATYPEMtx[2][4]=3 ATYPEMtx[2][5]=3 ATYPEMtx[2][6]=3 ATYPEMtx[2][7]=2 ATYPEMtx[3][1]=6 ATYPEMtx[3][2]=5 ATYPEMtx[3][3]=5 ATYPEMtx[3][4]=3 ATYPEMtx[3][5]=3 ATYPEMtx[3][6]=2 ATYPEMtx[3][7]=2 ATYPEMtx[4][1]=6 ATYPEMtx[4][2]=4 ATYPEMtx[4][3]=4 ATYPEMtx[4][4]=3 ATYPEMtx[4][5]=2 ATYPEMtx[4][6]=2 ATYPEMtx[4][7]=1  $ATYPEMtx[5][1]=4$   $ATYPEMtx[5][2]=4$   $ATYPEMtx[5][3]=4$   $ATYPEMtx[5][4]=2$ ATYPEMtx[5][5]=2 ATYPEMtx[5][6]=2 ATYPEMtx[5][7]=1 ATYPEMtx[6][1]=4 ATYPEMtx[6][2]=4 ATYPEMtx[6][3]=4 ATYPEMtx[6][4]=2 ATYPEMtx[6][5]=2 ATYPEMtx[6][6]=2 ATYPEMtx[6][7]=1 ATYPEMtx[7][1]=2 ATYPEMtx[7][2]=2 ATYPEMtx[7][3]=2 ATYPEMtx[7][4]=2 ATYPEMtx[7][5]=2 ATYPEMtx[7][6]=1 ATYPEMtx[7][7]=1 ;; Define top end of pop, emp. density ranges for classes 1-6  $P_{OD}C$ lassDen $[1] = 750.0$  PopClassDen[2] = 1500.0 PopClassDen[3] = 3500.0  $ProoflassDen[4] = 6000.0$  $PopClassDen[5] = 10000.0$  PopClassDen[6] = 15000.0 EmpClassDen[1] =  $100.0$ <br>EmpClassDen[2] =  $350.0$  $EmpClassDen[2] =$  $EmpClassDen[3] = 1500.0$ 

```
EmpClassDen[4] = 3550.0 EmpClassDen[5] = 13750.0 
EmpClassDen[6] = 15000.0
```

```
 LOOP L = 1,3675 ; Loop through each zone, read one-mile floating land use, area 
     pop = PopEmpArea10(1,L)\overline{emp} = PopEmpArea10(2,L)
     area = PopEmpArea10(3,L)
      IF (_area > 0) _popden = Round(_pop/_area) ; calc. densities 
     IF (\_area > 0) \_empden = Round(\_emp/\_area) ;
        popcode = 1 ; initialize density classes 
       empcode = 1LOOP M= 1,6 ; slot TAZ into the higher pop/emp density classes as
appropriate 
              IF (_popden > PopClassDen[M]) Popcode = M + 1.0 
              IF (_empden > EmpClassDen[M]) Empcode = M + 1.0 
         ENDLOOP  IF (popcode < 0 || popcode > 7) abort 
 IF (empcode < 0 || empcode > 7) abort 
         _Atype = AtypeMtx[PopCode][EmpCode] 
         atcount[_Atype] = atcount[_Atype] + 1.0 
        \text{totent} = totcnt + 1.0
        Ro.TAZ = L
Ro.POP_10 = popRo.EMP_10 = _empRo. area_10 = ]area Ro.POPden = _popden 
         Ro.Empden = _empden 
         Ro.POPcode = POPCode  RO.EMPcode = EmpCode 
        RO.Atype = Atype WRITE RECO=1  ENDLOOP 
  loop kk= 1,6 
      print list= 'area type ', kk(5), ' TAZ Count is: ', atcount[KK](6.0), file = 
AreaType_File.txt 
  endloop 
     print list= 'total ',' ',' TAZ Count is: ', totcnt(6.0), file =
AreaType_File.txt
```
endrun

# **2 Assemble\_Skims\_AB.s**

;--------------------------------------------------------------------------- ;--------------------------------------------------------------------------- ;Assemble\_Skims\_AB.s ;MWCOG Version 2.3 Model ;Assemble Transit Skims by Time Period ; Input Files:

```
; iteration (%_iter_%) = 'i1',..,'i6' 
; period (@period@) = 'am'/'op' 
; ; Transit Skim Files
; Transit Skim Files = <iteration>_<period>_AB.skm 
                              ; Transit Fare Files = <iteration>_<period>_AB.FAR 
; Output File: 
; Combined Transit Skims = <iteration>TRN<Period>_AB.SKM, MO = 1-48, 
;--------------------------------------------------------------------------- \; ; \; ; \; ; \; ; \; ; \; ; \; ; \; ; \; ; \; ; \; ; \; ; \; ; \; ; \; ; \; ; \; ; \; ; \; ; \; ; \; ; \; ; \; ; \; ; \; ; \; ; \; ; \; ; \; ; \; ; \; ; \;;Loop through each period 
;--------------------------------------------------------------------------- ; Read Deflation Factor READ FILE=TRN_Deflator.txt 
LOOP PERIOD=1,2 
IF (PERTOD = 1) TIME_PERIOD = 'AM' 
 ELSE 
 TIME_PERIOD = 'OP' 
 ENDIF \; ; and the set of the set of the set of the set of the set of the set of the set of the set of the set of the set of the set of the set of the set of the set of the set of the set of the set of the set of the set of t
;Assemble Skims & Fares into Files for Mode Choice 
;--------------------------------------------------------------------------- RUN PGM=MATRIX 
 MATI[1]=%_iter_%_@TIME_PERIOD@_WK_AB.SKM 
MATI[2]=% iter % @TIME PERIOD@ WK AB.FAR
 MATI[3]=%_iter_%_@TIME_PERIOD@_DR_AB.SKM 
MATI[4]=%_iter_%_@TIME_PERIOD@_DR_AB.FAR
 MATI[5]=%_iter_%_@TIME_PERIOD@_KR_AB.SKM 
 MATI[6]=%_iter_%_@TIME_PERIOD@_KR_AB.FAR 
 MATO[1]=%_iter_%_TRN@TIME_PERIOD@_AB.SKM, MO = 1-48, 
 FORMAT = MINTTP NAME = WWAET, WWLKT, WINIT, WXFRT, WIVTT, WIVCR, WIVXB, WIVMR, WIVN1, 
  WIVN2, WIVLB, WNXFR, WFARE, WXPEN, 
          DWAET, DWLKT, DINIT, DXFRT, DIVTT, DIVCR, DIVXB, DIVMR, DIVN1, 
  DIVN2, DIVLB, DNXFR, DFARE, DXPEN, DACCT, DACCD, DPRKC, DPRKT, 
          KWAET, KWLKT, KINIT, KXFRT, KIVTT, KIVCR, KIVXB, KIVMR, KIVN1, 
  KIVN2, KIVLB, KNXFR, KFARE, KXPEN, KACCT, KACCD 
MW[1] = MI.1.9 ;---- wlk walk acc time (0.01 min) 
MW[2] = MI.1.10 ;---- wlk other walk time (0.01 min)
MW[3] = MI.1.7 ;---- wlk ini.wait time (0.01 min) 
MW[4] = MI.1.8 ;---- wlk xfr wait time (0.01 min) 
MW[5] = MI.1.3 ;---- wlk ivt-total (0.01 min) 
MW[6] = MI.1.4 ;---- wlk ivt-commuter rail(0.01 min) 
MW[7] = ML.1.2 ;---- wlk ivt-exp bus (0.01 min)
MW[8] = MI.1.3 ;---- wlk ivt-metrorail (0.01 min) 
MW[9] = MI.1.5 ;---- wlk ivt-new rail mode(0.01 min) 
MW[10] = ML.1.6 ;---- wlk ivt-new bus mode (0.01 min)
MW[11] = MI.1.1 ;---- wlk ivt-local bus (0.01 min)
MW[12] = MI.1.12 ;---- wlk transfers (0+)
MW[13] = MI.2.1 ;---- wlk fare (2007 cents)
MW[14] = MI.1.11 ;---- wlk added board time (0.01 min)MW[15] = MT.3.9 ;---- drv walk acc time (0.01 \text{ min})WW[16] = MT \cdot 3 \cdot 10 ;---- drv other walk time (0.01 \text{ min})MW[17] = MI.3.7 ;---- drv ini.wait time (0.01 min) 
MW[18] = MI.3.8 ;---- drv xfr wait time (0.01 min) 
MW[19] = MI.3.3 ;---- drv ivt-total (0.01 min) 
MW[20] = MI.3.4 ;---- drv ivt-commuter rail(0.01 min)
MW[21] = MI.3.2 ;---- drv ivt-exp bus (0.01 min) 
MW[22] = MI.3.3 ;---- drv ivt-metrorail (0.01 min) 
MW[23] = ML.3.5 ;---- drv ivt-new rail mode(0.01 min)
MW[24] = MI.3.6 ;---- drv ivt-new bus mode (0.01 \text{ min})MW[25] = ML.3.1 ;---- drv ivt-local bus (0.01 min)
MW[26] = ML.3.12 ;---- drv transfers (0+)
```

```
MW[27] = ML.4.1 ;---- drv fare (2007 cents)
MW[28] = MI.3.11 ;---- drv added board time (0.01 \text{ min})MW[29] = MT.3.13 ;---- drv acc time (0.01 \text{ min})MW[30] = ML.3.14 ;---- drv acc distance (0.01 mile)
MW[31] = MI.3.16 ;---- drv park cost (2007 cents) 
MW[32] = ML.3.15 ;---- drv park time (0.01 min)
MW[33] = ML.5.9 ;---- knr walk acc time (0.01 min)
MW[34] = ML.5.10 ;---- knr other walk time (0.01 min)
MW[35] = MI.5.7 ;---- knr ini.wait time (0.01 min) 
MW[36] = MI.5.8 ;---- knr xfr wait time (0.01 min)
MW[37] = MI.5.3 ;---- knr ivt-total (0.01 min) 
MW[38] = ML.5.4 ;---- knr ivt-commuter rail(0.01 min)
MW[39] = MI.5.2 ;---- knr ivt-exp bus (0.01 min) 
MW[40] = MI.5.3 ;---- knr ivt-metrorail (0.01 min) 
WV[41] = MT 5.5 i = -1 knr ivt-new rail mode(0.01 min)
MW[42] = ML.5.6 ;---- knr ivt-new bus mode (0.01 min)
MW[43] = ML.5.1 ;---- knr ivt-local bus (0.01 min)
MW[44] = MI.5.12 ;---- knr transfers (0+)
MW[45] = MI.6.1 ;---- knr fare (2007 cents) 
MW[46] = MI.5.11 ;---- knr added board time (0.01 min)MW[47] = ML.5.13 ;---- knr acc time (0.01 min)
MW[48] = MI.5.14 ;---- knr acc distance (0.01 mile) 
JLOOP 
; assemble total IVTT  MW[05] = MW[06]+MW[07]+MW[08]+MW[09]+MW[10]+MW[11]  MW[19] = MW[20]+MW[21]+MW[22]+MW[23]+MW[24]+MW[25]  MW[37] = MW[38]+MW[39]+MW[40]+MW[41]+MW[42]+MW[43] ; zero-out fares for IVTT=0 
   IF (MW[05]=0 ) MW[13]=0 
   IF (MW[19]=0 ) MW[27]=0 
   IF (MW[37]=0 ) MW[45]=0 
; deflate parking costs to 2007 
  MW[31] = @DEFLATIONFTR@*MW[31] ENDJLOOP ENDRUN ENDLOOP ;---- PERIOD ----3 Assemble_Skims_BM.s 
\; ; and the set of the set of the set of the set of the set of the set of the set of the set of the set of the set of the set of the set of the set of the set of the set of the set of the set of the set of the set of t
;Assemble_Skims_BM.s 
;MWCOG Version 2.3 Model 
;Assemble Transit Skims by Time Period 
; Input Files: 
; iteration (%_iter_%) = 'i1',..,'i6' 
; period (@period@) = 'am'/'op' 
 ; ; Transit Skim Files
; Transit Skim Files = <iteration>_<period>_BM.skm<br>; Transit Fare Files = <iteration>_<period>_BM.FAR
```
= <iteration>\_<period>\_BM.FAR

; Combined Transit Skims = <iteration>TRN<Period> BM.SKM, MO = 1-48,

 $\;$  ; and the set of the set of the set of the set of the set of the set of the set of the set of the set of the set of the set of the set of the set of the set of the set of the set of the set of the set of the set of t

```
;---------------------------------------------------------------------------
```
; Output File:

;Loop through each period ;--------------------------------------------------------------------------- ; Read Deflation Factor READ FILE=TRN\_Deflator.txt LOOP PERIOD=1, 2  $TR / DFRTOD = 1$  TIME\_PERIOD = 'AM' ELSE TIME\_PERIOD = 'OP' ENDIF ;--------------------------------------------------------------------------- ;Assemble Skims & Fares into Files for Mode Choice ;--------------------------------------------------------------------------- RUN PGM=MATRIX MATI[1]=%\_iter\_%\_@TIME\_PERIOD@\_WK\_BM.SKM MATI[2]=%\_iter\_%\_@TIME\_PERIOD@\_WK\_BM.FAR MATI[3]=%\_iter\_%\_@TIME\_PERIOD@\_DR\_BM.SKM MATI[4]=%\_iter\_%\_@TIME\_PERIOD@\_DR\_BM.FAR MATI[5]=%\_iter\_%\_@TIME\_PERIOD@\_KR\_BM.SKM MATI[6]=%\_iter\_%\_@TIME\_PERIOD@\_KR\_BM.FAR MATO[1]=% iter % TRN@TIME\_PERIOD@\_BM.SKM, MO =  $1-48$ , FORMAT = MINUTP, NAME = WWAET, WWLKT, WINIT, WXFRT, WIVTT, WIVCR, WIVXB, WIVMR, WIVN1, WIVN2, WIVLB, WNXFR, WFARE, WXPEN, DWAET, DWLKT, DINIT, DXFRT, DIVTT, DIVCR, DIVXB, DIVMR, DIVN1, DIVN2, DIVLB, DNXFR, DFARE, DXPEN, DACCT, DACCD, DPRKC, DPRKT, KWAET, KWLKT, KINIT, KXFRT, KIVTT, KIVCR, KIVXB, KIVMR, KIVN1, KIVN2, KIVLB, KNXFR, KFARE, KXPEN, KACCT, KACCD  $MW[1] = MI.1.9$  ;---- wlk walk acc time (0.01 min)  $MW[2] = MI.1.10$  ;---- wlk other walk time (0.01 min) MW[3] = MI.1.7 ;---- wlk ini.wait time (0.01 min) MW[4] = MI.1.8 ;---- wlk xfr wait time (0.01 min) MW[5] = MI.1.3 ;---- wlk ivt-total (0.01 min)  $\texttt{MW[6]} = \texttt{ML1.4}$  ;---- wlk ivt-commuter rail(0.01 min) MW[7] = MI.1.2 ;---- wlk ivt-exp bus (0.01 min) MW[8] = MI.1.3 ;---- wlk ivt-metrorail (0.01 min)  $MW[9] = MI.1.5$  ;---- wlk ivt-new rail mode(0.01 min)  $MW[10] = MI.1.6$  ;---- wlk ivt-new bus mode (0.01 min)  $MW[11] = M1.1.1$  ;---- wlk ivt-local bus (0.01 min)  $MW[12] = MI.1.12$  ;---- wlk transfers  $(0+)$ MW[13] = MI.2.1 ;---- wlk fare (2007 cents)  $MW[14] = MI.1.11$  ;---- wlk added board time  $(0.01 min)$  $MW[15] = ML.3.9$  ;---- drv walk acc time (0.01 min)  $MW[16] = MI.3.10$  ;---- drv other walk time  $(0.01 \text{ min})$  $MW[17] = ML.3.7$  ;---- drv ini.wait time (0.01 min) MW[18] = MI.3.8 ;---- drv xfr wait time (0.01 min) MW[19] = MI.3.3 ;---- drv ivt-total (0.01 min)  $MW[20] = MI.3.4$  ;---- drv ivt-commuter rail(0.01 min) MW[21] = MI.3.2 ;---- drv ivt-exp bus (0.01 min) MW[22] = MI.3.3 ;---- drv ivt-metrorail (0.01 min)  $MW[23] = ML.3.5$  ;---- drv ivt-new rail mode(0.01 min)  $MW[24] = MI.3.6$  ;---- drv ivt-new bus mode  $(0.01 \text{ min})$ <br> $MW[25] = MI.3.1$  ;---- drv ivt-local bus  $(0.01 \text{ min})$ MW[25] = MI.3.1 ;---- drv ivt-local bus (0.01 min) MW[26] = MI.3.12 ;---- drv transfers (0+) MW[27] = MI.4.1 ;---- drv fare (2007 cents)  $MW[28] = MI.3.11$  ;---- drv added board time  $(0.01 \text{ min})$  $MW[29] = MI.3.13$  ;---- drv acc time (0.01 min) MW[30] = MI.3.14 ;---- drv acc distance (0.01 mile) MW[31] = MI.3.16 ;---- drv park cost (2007 cents) MW[32] = MI.3.15 ;---- drv park time (0.01 min)  $MW[33] = MI.5.9$  ;---- knr walk acc time (0.01 min)  $MW[34] = MI.5.10$  ;---- knr other walk time  $(0.01 min)$  $MW[35] = ML.5.7$  ;---- knr ini.wait time (0.01 min)  $MW[36] = ML.5.8$  ;---- knr xfr wait time (0.01 min)  $MW[37] = ML.5.3$  ;---- knr ivt-total (0.01 min)

```
MW[38] = ML.5.4 ;---- knr ivt-commuter rail(0.01 min)
MW[39] = MI.5.2 ;---- knr ivt-exp bus (0.01 min) 
MW[40] = MI.5.3 ;---- knr ivt-metrorail (0.01 min) 
MW[41] = ML.5.5 ;---- knr ivt-new rail mode(0.01 min)
MW[42] = ML.5.6 ;---- knr ivt-new bus mode (0.01 min)
MW[43] = ML.5.1 ;---- knr ivt-local bus (0.01 min)
MW[44] = ML.5.12 ;---- knr transfers (0+)<br>MW[45] = MT.6 ; 1 ;---- knr fare (2007. cents
MW[45] = ML.6.1 ;---- knr fare
MW[46] = MI.5.11 ;---- knr added board time (0.01 min) 
MW[47] = MI.5.13 ;---- knr acc time (0.01 min) 
MW[48] = MI.5.14 ;---- knr acc distance (0.01 mile) 
JLOOP ; assemble total IVTT  MW[05] = MW[06]+MW[07]+MW[08]+MW[09]+MW[10]+MW[11]  MW[19] = MW[20]+MW[21]+MW[22]+MW[23]+MW[24]+MW[25] 
 MW[37] = MW[38]+MW[39]+MW[40]+MW[41]+MW[42]+MW[43] ; zero-out fares for IVTT=0  IF (MW[05]=0 ) MW[13]=0 
 IF (MW[19]=0) MW[27]=0 IF (MW[37]=0 ) MW[45]=0 
; deflate parking costs to 2007 
  MW[31] = @DEFLATIONFTR@*MW[31] ENDJLOOP ENDRUN
ENDLOOP ;---- PERIOD ---- 4 Assemble_Skims_CR.s 
;--------------------------------------------------------------------------- ;Assemble_Skims_CR.s 
;MWCOG Version 2.3 Model 
;Assemble Transit Skims by Time Period 
; Input Files: 
; iteration (%_iter_%) = 'i1',..,'i6' 
; period (@period@) = 'am'/'op' 
 ; ; Transit Skim Files
 ; Transit Skim Files = <iteration>_<period>_CR.skm 
; Transit Fare Files = <iteration>_<period>_CR.FAR 
; Output File:
```

```
; Combined Transit Skims = <iteration>TRN<Period> CR.SKM, MO = 1-32,
;--------------------------------------------------------------------------- ;--------------------------------------------------------------------------- ;Loop through each period 
;--------------------------------------------------------------------------- ; Read Deflation Factor 
READ FILE=TRN_Deflator.txt 
LOOP PERIOD=1,2 
 IF (PERIOD = 1)
  TIME_PERIOD = 'AM' 
  ELSE
```
 $C-4$ 

TIME\_PERIOD = 'OP'

ENDIF

;--------------------------------------------------------------------------- ;Assemble Skims & Fares into Files for Mode Choice ;--------------------------------------------------------------------------- RUN PGM=MATRIX MATI[1]=%\_iter\_%\_@TIME\_PERIOD@\_WK\_CR.SKM MATI[2]=%\_iter\_%\_@TIME\_PERIOD@\_WK\_CR.FAR MATI[3]=%\_iter\_%\_@TIME\_PERIOD@\_DR\_CR.SKM MATI[4]=%\_iter\_%\_@TIME\_PERIOD@\_DR\_CR.FAR MATO[1]=%\_iter\_%\_TRN@TIME\_PERIOD@\_CR.SKM, MO = 1-32, FORMAT = MINUTP, NAME = WWAET, WWLKT, WINIT, WXFRT, WIVTT, WIVCR, WIVXB, WIVMR, WIVN1, WIVN2, WIVLB, WNXFR, WFARE, WXPEN, DWAET, DWLKT, DINIT, DXFRT, DIVTT, DIVCR, DIVXB, DIVMR, DIVN1, DIVN2, DIVLB, DNXFR, DFARE, DXPEN, DACCT, DACCD, DPRKC, DPRKT  $MW[1] = ML.1.9$  ;---- wlk walk acc time (0.01 min)  $MW[2] = MI.1.10$  ;---- wlk other walk time (0.01 min) MW[3] = MI.1.7 ;---- wlk ini.wait time (0.01 min)  $MW[4] = ML.1.8$  ;---- wlk xfr wait time (0.01 min) MW[5] = MI.1.3 ;---- wlk ivt-total (0.01 min) MW[6] = MI.1.4 ;---- wlk ivt-commuter rail(0.01 min) MW[7] = MI.1.2 ;---- wlk ivt-exp bus (0.01 min) MW[8] = MI.1.3 ;---- wlk ivt-metrorail (0.01 min) MW[9] = MI.1.5 ;---- wlk ivt-new rail mode(0.01 min)  $MW[10] = MI.1.6$  ;---- wlk ivt-new bus mode (0.01 min)  $MW[11] = MI.1.1$  ;---- wlk ivt-local bus (0.01 min)  $MW[12] = ML.1.12$  ;---- wlk transfers  $(0+)$ MW[13] = MI.2.1 ;---- wlk fare (2007 cents)  $MW[14] = MI.1.11$  ;---- wlk added board time  $(0.01 min)$  $MW[15] = ML.3.9$  ;---- drv walk acc time (0.01 min) MW[16] = MI.3.10 ;---- drv other walk time (0.01 min) MW[17] = MI.3.7 ;---- drv ini.wait time (0.01 min) MW[18] = MI.3.8 ;---- drv xfr wait time (0.01 min) MW[19] = MI.3.3 ;---- drv ivt-total (0.01 min)  $MW[20] = ML.3.4$  ;---- drv ivt-commuter rail(0.01 min)  $MW[21] = ML.3.2$  ;---- drv ivt-exp bus (0.01 min) MW[22] = MI.3.3 ;---- drv ivt-metrorail (0.01 min)  $MW[23] = ML.3.5$  ;---- drv ivt-new rail mode(0.01 min)  $MW[24] = MI.3.6$  ;---- drv ivt-new bus mode (0.01 min) MW[25] = MI.3.1 ;---- drv ivt-local bus (0.01 min) m(26) = MI.3.12 ;---- drv transfers (0+)<br>MW[26] = MI.3.12 ;---- drv transfers (0+)<br>MW[27] = MI.4.1 :---- drv fare (2007 cents)  $MW[27] = MT.4.1$  ;---- dry fare  $MW[28] = MI.3.11$  ;---- drv added board time  $(0.01 min)$  $MW[29] = MI.3.13$  ;---- drv acc time (0.01 min)  $MW[30] = MI.3.14$  ;---- drv acc distance (0.01 mile) MW[31] = MI.3.16 ;---- drv park cost (1980 cents)  $MW[32] = MI.3.15$  ;---- drv park time (0.01 min) JT.OOP ; assemble total IVTT MW[05] = MW[06]+MW[07]+MW[08]+MW[09]+MW[10]+MW[11] MW[19] = MW[20]+MW[21]+MW[22]+MW[23]+MW[24]+MW[25] ; zero-out fares for IVTT=0  $TR$  (MW[05]=0 ) MW[13]=0 IF (MW[19]=0 ) MW[27]=0 ; deflate parking costs to 2007 MW[31] = @DEFLATIONFTR@\*MW[31] ENDJLOOP **ENDRUN** ENDLOOP ;---- PERIOD ----

#### **5 Assemble\_Skims\_MR.s**

```
;--------------------------------------------------------------------------- ;Assemble;--------------------------------------------------------------------------- 
;Assemble_Skims_MR.s 
;MWCOG Version 2.3 Model 
;Assemble Transit Skims by Time Period 
; Input Files: 
; iteration (%_iter_%) = 'i1',..,'i6' 
; period (@period@) = 'am'/'op' 
 ; ; Transit Skim Files
; Transit Skim Files = <iteration>_<period>_MR.skm 
                                 = <iteration> <period> MR.FAR
; Output File: 
                              ; Combined Transit Skims = <iteration>TRN<Period>_MR.SKM, MO = 1-48, 
;--------------------------------------------------------------------------- ;--------------------------------------------------------------------------- ;Loop through each period 
;--------------------------------------------------------------------------- ; Read Deflation Factor READ FILE=TRN_Deflator.txt 
LOOP PERIOD=1,2 
 IF (PERIOD = 1)
  TIME_PERIOD = 'AM' 
  ELSE 
 TIME_PERIOD = 'OP' 
  ENDIF \; ; \; ; \; ; \; ; \; ; \; ; \; ; \; ; \; ; \; ; \; ; \; ; \; ; \; ; \; ; \; ; \; ; \; ; \; ; \; ; \; ; \; ; \; ; \; ; \; ; \; ; \; ; \; ; \; ; \; ; \; ; \;;Assemble Skims & Fares into Files for Mode Choice 
;--------------------------------------------------------------------------- RUN PGM=MATRIX 
 MATI[1]=%_iter_%_@TIME_PERIOD@_WK_MR.SKM 
 MATI[2]=% iter % @TIME PERIOD@ WK MR.FAR
  MATI[3]=%_iter_%_@TIME_PERIOD@_DR_MR.SKM 
  MATI[4]=%_iter_%_@TIME_PERIOD@_DR_MR.FAR 
  MATI[5]=%_iter_%_@TIME_PERIOD@_KR_MR.SKM 
  MATI[6]=%_iter_%_@TIME_PERIOD@_KR_MR.FAR 
  MATO[1]=%_iter_%_TRN@TIME_PERIOD@_MR.SKM, MO = 1-48, 
  FORMAT = MINUTP, 
   NAME = WWAET, WWLKT, WINIT, WXFRT, WIVTT, WIVCR, WIVXB, WIVMR, WIVN1, 
   WIVN2, WIVLB, WNXFR, WFARE, WXPEN, 
         DWAET, DWLKT, DINIT, DXFRT, DIVTT, DIVCR, DIVXB, DIVMR, DIVN1, 
  DIVN2, DIVLB, DNXFR, DFARE, DXPEN, DACCT, DACCD, DPRKC, DPRKT, 
          KWAET, KWLKT, KINIT, KXFRT, KIVTT, KIVCR, KIVXB, KIVMR, KIVN1, 
  KIVN2, KIVLB, KNXFR, KFARE, KXPEN, KACCT, KACCD 
MW[1] = ML.1.9 ;---- wlk walk acc time (0.01 min)
MW[2] = MI.1.10 ;---- wlk other walk time (0.01 min)
MW[3] = ML.1.7 ;---- wlk ini.wait time (0.01 min)
MW[4] = MI.1.8 ;---- wlk xfr wait time (0.01 min) 
MW[5] = ML.1.3 ;---- wlk ivt-total (0.01 min)
MW[6] = M1.1.4 ;---- wlk ivt-commuter rail(0.01 min)
MW[7] = MI.1.2 ;---- wlk ivt-exp bus (0.01 min) 
MW[8] = MI.1.3 ;---- wlk ivt-metrorail (0.01 min) 
MW[9] = M1.1.5 ;---- wlk ivt-new rail mode(0.01 min)
MW[10] = ML.1.6 ;---- wlk ivt-new bus mode (0.01 min)MW[11] = ML.1.1 ;---- wlk ivt-local bus (0.01 min)
MW[12] = M1.1.12 ;---- wlk transfers (0+)<br>MW[13] = M1.2.1 ;---- wlk fare (2007 \text{ cents})MW[13] = MI.2.1 ;---- wlk fare
MW[14] = MI.1.11 ;---- wlk added board time (0.01 min)MW[15] = ML.3.9 ;---- drv walk acc time (0.01 min)
MW[16] = MT, 3, 10 ;---- dry other walk time (0.01 \text{ min})
```
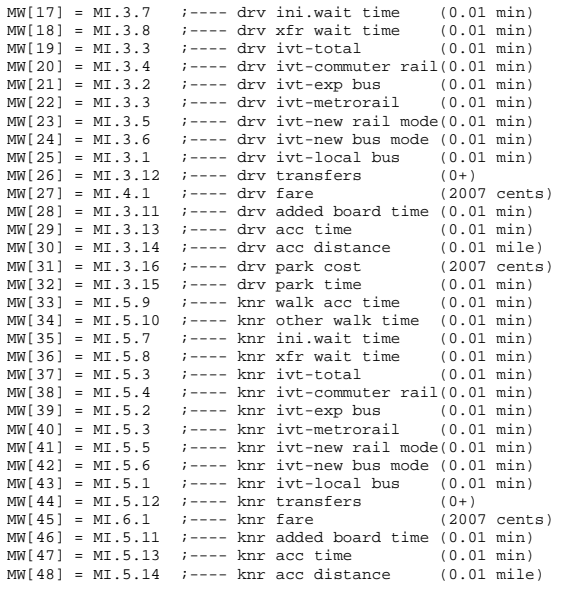

#### JLOOP

; assemble total IVTT

 MW[05] = MW[06]+MW[07]+MW[08]+MW[09]+MW[10]+MW[11] MW[19] = MW[20]+MW[21]+MW[22]+MW[23]+MW[24]+MW[25] MW[37] = MW[38]+MW[39]+MW[40]+MW[41]+MW[42]+MW[43]

; zero-out fares for IVTT=0

 IF (MW[05]=0 ) MW[13]=0 IF (MW[19]=0 ) MW[27]=0 IF (MW[37]=0 ) MW[45]=0

; deflate parking costs to 2007

MW[31] = @DEFLATIONFTR@\*MW[31]

ENDJLOOP

**ENDRUN** 

ENDLOOP ;---- PERIOD ----

### **6 Auto\_Access.s**

```
*del voya*.prn 
; AutoAcc4.s - auto access link development - based on AutoAcc4.for from AECOM 
; 2010-10-22 Previously, only bus PNR links were built to bus PNR & bus KNR paths. 
; Now, we have created bus KNR access links from TAZ to bus stop node, 
; instead of TAZ to PNR node (rjm/msm) 
; Dimensions: ; 
TAZSTASize = 7000 IZsize = 3675FrstStaCen = 5001 Stasize = 1000;;Input Files: 
   AMSkimFile = 'sovmam.skm'  OPSkimFile = 'sovmmd.skm' ; 
 Sta_File = 'inputs\Station.dbf' ; Std. Station file 
   StaAccFile = 'inputs\StaAcc.dbf' ; Station mode-station type-max access dist. 
lookup<br>JurisFile = 'inputs\Jur.dbf'
  JurisFile = 'inputs\Jur.dbf' ; juris code- juris group lookup<br>PentFile = 'inputs\Pen.dbf' ; TAZ in Pentagon's 'slug' shed
                                         ; TAZ in Pentagon's 'slug' shed<br>; TAZ XY Crd. file
  TNodeFile = 'TAZ_xys.dbf'
   Zonefile = 'inputs\ZONE.dbf' ; zonal land use file w/ jur code 
; 
; Output Files: 
 M_Pnr_AM = 'mrpram.asc ' ;unit 21 
 M_Knr_AM = 'mrkram.asc ' ; 22 
 C_Pnr_AM = 'cram.asc ' ; 23 
 B_Pnr_AM = 'buspram.asc ' ; 24 renamed file 
 B_Knr_AM = 'buskram.asc ' ; new file 
  L Pnr AM = 'lrtam.asc ' ; 25
  N\_Pnr\_AM = 'newam.asc ' ; 26
 L_Knr_AM = 'lrtkram.asc ' ; 43 
 N_Knr_AM = 'newkram.asc ' ; 44 
   M_Pnr_OP = 'mrprop.asc ' ; 31 
  M_Knr\_OP = 'mrkrop.asc ' ; 32
 C_Pnr_OP = 'crop.asc ' ; 33 
 B_Pnr_OP = 'busprop.asc ' ; 34 renamed file 
   B_Knr_OP = 'buskrop.asc ' ; new file 
 L_Pnr_OP = 'lrtop.asc ' ; 35 
 N_Pnr_OP = 'newop.asc ' ; 36 
  LKnr OP = 'lrtkrop.asc ' ; 47
   N_Knr_OP = 'newkrop.asc ' ; 48 
 ; 
 AutoAll = 'autoall.asc' ; 40 ; 
; Params: 
 BackD = 1000.00 BackPC = 0.30Divpc = 1.30<br>NCBD = 35.00
                            ; Representative TAZ of the region's CBD
RUN PGM=MATRIX
```
ZONES=@TAZStaSize@ FILEI DBI[1] ="@Sta\_File@" FILEI DBI[2] = "@ZoneFile@"<br>FILEI DBI[3] = "@TNODEFILE@ FILEI DBI[3] ="@TNODEFILE@" FILEI DBI[4] ="@StaAccFile@"

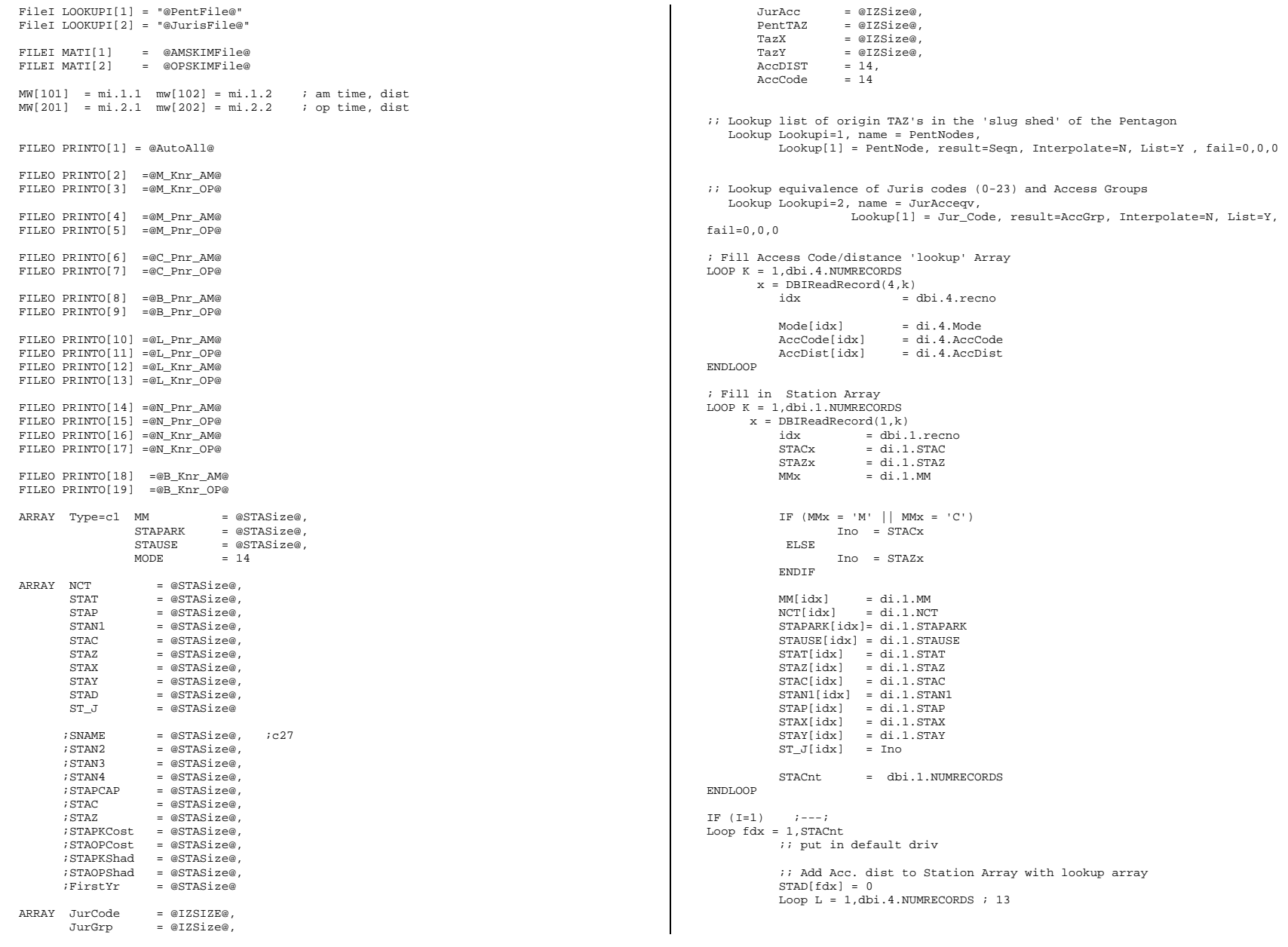

```
 IF (MM[fDX] = Mode[L] && NCT[fdx] = AccCode[L]) STAD[fdx] = 
AccDist[L]  ENDLOOP IF (STAPARK[fdx] = 'Y') STAP[fdx] = 300
               IF (STAUSE[fdx] = 'Y') STAD[fdx] = 0IF (NCT[fdx] = 8) Pentsta = STAC[fdx] Pentnode = STAT[fdx]
          ENDIF  ;; write out transit XYs for used nodes IF (MM[fdx] = 'M' || MM[fdx] = 'C')IF (STAUSE[fdx] = 'Y')print list = STAT[FDX](6), STAX[FDX](10), STAY[FDX](10), \cdot ; Final
index: ',fdx(5), File= extra1.XY 
               ENDIF 
 IF (STAPARK[fdx] = 'Y') 
                 print list = STAP[FDX](6), STAX[FDX](10), STAY[FDX](10), ; Final
index: ',fdx(5), File= extra2.XY 
              ENDIF  ENDIF IF (MM[fdx] = 'B')IF (STAUSE[fdx] = 'Y')print list = STAN1[fDX](6), STAX[fDX](10), STAY[fDX](10), ';
Final index: ',fdx(5),File= extra3.XY 
              ENDIF  ENDIF  ;;debug1 - echo print out station data 
          if (STAX[fdx] > 0) 
          print form= 5.0 list = 
                 ' fdx: ', fdx(4), 
' MM[fdx] ', MM[fdx],<br>' NCT[fdx] ', NCT[fdx],
                ' STAPARK[fdx] ', STAPARK[fdx], 
                ' STAUSE[fdx] ', STAUSE[fdx], 
                ' STAT[fdx] ', STAT[fdx], 
                ' STAZ[fdx] ', STAZ[fdx], 
                ' STAC[fdx] ', STAC[fdx], 
                ' STAN1[fdx] ', STAN1[fdx], 
                ' STAP[fdx] ', STAP[fdx], 
                ' STAX[fdx] ', STAX[fdx](10), 
                ' STAY[fdx] ', STAY[fdx](10), 
                ' ST_J[fdx] ', ST_j[fdx], 
                ' STAD[fdx] ', STAD[fdx],file= debug1.asc 
            endif  ;; End debug1 
 ENDLOOP ; 
; Fill in TAZ Array - jurCodes 
LOOD K = 1, dbi. 2. NUMBECORDS
     x = DBIReadRecord(2,k)tdx = di.2.TAZ IF (tdx <= @IZSize@) 
            JurCode[tdx] = di.2.JurCode ; std juris code (0-23) 
          ENDIF  ENDLOOP ; Fill in TAZ Array - X,Ys 
LOOP K = 1,dbi.3.NUMRECORDS
                                                                                                        x = DBIReadRecord(3,k) 
                                                                                                            tdx = di \cdot 3 \cdot N IF (tdx <= @IZSize@) 
                                                                                                             \texttt{TAZX}[\texttt{tdx}] = \texttt{di.3.X}= di.3.YTAZY[tdx]
                                                                                                             IF (tdx = @NCBD@) ;<br>
CRDX = di.3.X ;
                                                                                                                                                        \frac{1}{3} X crd of CBD Taz
                                                                                                                                                        : Y and of CBD TAZ
                                                                                                                 CBDY = di.3.Y ENDIF 
 print list = tdx, tazx[tdx],tazy[tdx],pentnode, file= tazxys.dbg 
                                                                                                             PentTAZ[tdx]= PentNodes(1,tdx) 
                                                                                                            ENDIF  ENDLOOP  print list = 'CBD TAZ X,Y = ', @NCBD@,' ' cbdx,' ', cbdy ,' Pent Sta Node= 
                                                                                                 ', pentsta, file= cbd.dbg 
                                                                                                  ENDIF ;---;
                                                                                                 ;;-------------------------------------------------------------------------- ;; Now begin zonal I-Loop with binary matrices 
                                                                                                 ;;-------------------------------------------------------------------------- IF (I \leq \text{@IZSize@}) ; if 'I's are internal TAZs'<br>IF (TAZX[I] > 0) ; if 'I's are 'Used'
                                                                                                                           IF (TAZX[I] > 0) ; if 'I's are 'Used' 
                                                                                                 LOOP STADX =1, StaCnt ; STADX LOOP
                                                                                                 CurrJ= ST_j[stadx] 
                                                                                                 IJur = jurcode[I] 
                                                                                                 IJurAcc = JurAcceqv(1,IJur) ; Origin TAZ- juris group code 1-4 (determines river 
                                                                                                 crossings) 
                                                                                                 JTAZ = STAZ[stadx] 
JJur = Jurcode[JTAZ] 
JStaAcc = JurAcceqv(1,JJur) ; Stat.TAZ- juris group code 1-4 (determines river 
                                                                                                 crossings) 
                                                                                                 ;1 1 0 1 0 - original crossing array 
                                                                                                 ;2 0 1 0 1 
;3 1 0 1 0 
;4 0 1 1 1 , the contract of the contract of the contract of the contract of the contract of the contract of the contract of the contract of the contract of the contract of the contract of the contract of the contract of the contrac
                                                                                                  IF ((IJurAcc = 1 && JStaAcc = 1) || (IJurAcc = 1 && JStaAcc = 3) || ;1 1 0
                                                                                                 1 0 (IJurAcc = 2 && JStaAcc = 2) || (IJurAcc = 2 && JStaAcc = 4) || ;2 0 1
                                                                                                 0 1 (IJurAcc = 3 && JStaAcc = 1) || (IJurAcc = 3 && JStaAcc = 3) || ;3 1 0
                                                                                                 1 0 (IJurAcc = 4 && JStaAcc = 2) || (IJurAcc = 4 && JStaAcc = 3) || ;4 0 1
                                                                                                 1 1 (IJurAcc = 4 \& JStaAcc = 4) ; If station doesn't cross river ;
                                                                                                   ;; debug 4 
                                                                                                        IF (I= 35 ) 
                                                                                                          print list = 'i: ', i,' St_j: ',ST_j[stadx],' Sta Cen: ',STAC[stadx],' 
                                                                                                 StaPark: ',STAP[stadx],' Ijuracc: ',Ijuracc ,' JSTAAcc: ',JStaAcc, file =debug4.asc 
                                                                                                        ENDIF 
 ;; debug4
```

```
i: Clear all variables in the Jloop and ist = 0amdist = 0 amtime = 0= 0anspdopdist = 0<br>
optime = 0
optime = 0<br>
onend = 0op<sub>op</sub>Xdiff = 0
Y\ddot{f}f = 0\mathbf{x} \text{back} = 0xi = 0xj = 0<br>dcbd = 0
dcbd
TAZCBDDist = 0 
STACBDDist = 0 \text{rsdist} = 0
TAZSTADist = 0 xdiv = 0= 0xback;;------------------------------------------------------------------------------ JLOOP ; process J stations for each I-TAZ 
;;------------------------------------------------------------------------------ ;; Skip all j's not equal to current station/taz 
IF (j != CurrJ) CONTINUE 
       amdist = max(10.0, (mw[102][i] * 10.00))amtime = mw[101][j]amspd = 0.0 IF (AMtime > 0) amspd =0.60 * amdist/AMtime 
       IF (AMtime = 0)amspd = 25amdist = 50 endif opdist = max(10.0, (mw[202][j] * 10.00))optime = mw[201][j] opspd = 0.0 
       IF (optime > 0) opspd =0.60 * opdist/optime 
       IF (optime = 0) 
                 opspd = 25 
                 opdist = 50 
       endif ;;------------------------------------------------------------------------------ ;; Print out special AM/OP Pentagon KNR Access links --------------------------- 
;;------------------------------------------------------------------------------ IF (PentTAZ[I] > 0 && j = pentsta)
          Print Printo=1 list = ' SUPPLINK N=',I(5),'-',Pentnode(5),' 
DIST=',AMDIST(6), 
                        ' ONEWAY=Y MODE=11 SPEED=',AMSPD(4) 
          Print Printo=2 list = ' SUPPORT N=',I(5),'-',Pentnode(5),' 
DIST=',AMDIST(6), 
                       ' ONEWAY=Y MODE=11 SPEED=',AMSPD(4) 
          Print Printo=3 list = ' SUPPORT N=',I(5),'-',Pentnode(5),' 
DIST=',OPDIST(6), 
                        ' ONEWAY=Y MODE=11 SPEED=',OPSPD(4) 
      ENDIF 
;; end AM/OP Pentagon Links------------------------------------------- 
                                                                                                     ;; ENDJLOOP 
                                                                                                    ;;;;------------------------------------------------------------------------------ ;; Calculate TAZ-CBD, Sta-CBD, TAZ-Sta distances & diversion ratio 
                                                                                                    ;;------------------------------------------------------------------------------ xback = 0
                                                                                                     xi = abs(TAZx[I] - CBDX)xj = abs(TAZy[I] - CBDY)dcbd = sqrt(xi * xi + xj * xj) TAZCBDDist = dcbd/52.8 Xi = abs(STAX[STADX] - CBDX)
                                                                                                                            xj = abs(STAY[STADX] - CBDY)<br>dscbd = sqrt(xi*xi+xi*xi)
                                                                                                                                      = sqrt(xi*xi+xj*xj)
                                                                                                                            STACBDDist = dschd/52.8xi = abs(TAZx[I] - STAX(STADX])xj = abs(TAZY[I] - STAY[STADX])<br>dtsta = sqrt(xi*xi+xj*xj)
                                                                                                                                     = sqrt(xi*xi+xj*xj)
                                                                                                                             TAZSTADist = round(dtsta/52.8) 
                                                                                                                            x\text{div} = 0.0
 if(TAZCBDDIST > 0.0) xdiv= (STACBDDist + 
                                                                                                    TAZSTADist)/TAZCBDDIST 
                                                                                                                             if(xdiv > @divpc@) xback=1 
                                                                                                                ;; debug 7 
                                                                                                                   if ((i= 241 && stap[stadx] =7310) || (i= 397 && stap[stadx] =7523) || 
                                                                                                                      (i= 483 \& \& \text{stop}[\text{steady}] = 7302) || (i= 491 \& \& \text{stop}[\text{steady}] = 7803) |
                                                                                                      (i= 499 && stap[stadx] =8004) || (i= 680 && stap[stadx] =8008) || 
 (i= 746 && stap[stadx] =7543) || (i= 753 && stap[stadx] =7340) || 
                                                                                                                      (i= 878 \& \text{step}[\text{steady}] = 8007) || (i= 964 \& \text{step}[\text{steady}] = 8034) |
                                                                                                                      (i= 1217 \& \& \text{stop}[\text{steady}] = 7545) || (i= 1425 \& \text{stop}[\text{steady}] = 7363) ||
                                                                                                                       (i= 1935 && stap[stadx] =8210)) 
                                                                                                                                print form = 8.2 list = 'ITAZ: ', i,' JTAZ: ',j,
                                                                                                                                     ,' ',MM[stadx],' ',' STATION: ', stat[STADX], ' 
                                                                                                    STAPARK: ',staP[STADX], 
                                                                                                                                    ' IJURACC ', IJURACC,' JSTAACC ', JSTAACC,' TAZCBDDist: 
                                                                                                    ', tazcbddist, 
                                                                                                                                    ' ',' STACBDDist: ',STACBDDist, ' TAZSTADist: 
                                                                                                    ',TAZSTADist,' Z-S dist.max: ', STAd[stadx], ' div.ratio: ',xdiv(6.4), file 
                                                                                                    =debug7.asc 
                                                                                                                                endif  ;; debug7 
                                                                                                                     IF (xback = 0 && TAZStaDist <= STAD[stadx]) ; If diversion factor 
                                                                                                    and TAZ-station distance is acceptable 
                                                                                                    ;;------------------------------------------------------------------------------ ;; Print out Standard Auto Access Links ---------------------------------- 
;;------------------------------------------------------------------------------  ;;---------------------------------------------------------------------  IF (MM[STADX] = 'M' && STAPARK[STADX] = 'Y') ;;; print 
                                                                                                    am/op metro PNR links 
                                                                                                                                      Print Printo=1 list = ' SUPPLINK N=',I(5),'-
                                                                                                    ',stap[STADX](5),' DIST=',AMDIST(6), 
                                                                                                                                                   ' ONEWAY=Y MODE=11 SPEED=',AMSPD(4)
```
#### **Appendix C Cube Voyager Scripts**

 Print PRINTO=4 list = ' SUPPORT N=',I(5),'- ',stap[STADX](5),' DIST=',AMDIST(6), ' ONEWAY=Y MODE=11 SPEED=',AMSPD(4) Print PRINTO=5 list = ' SUPPORT N=',I(5),'- ',stap[STADX](5),' DIST=',opDIST(6), ' ONEWAY=Y MODE=11 SPEED=',opSPD(4)  $ii$  end print am/op metro PNR links ;;--------------------------------------------------------------------- ;;--------------------------------------------------------------------- IF ((MM[STADX] = 'M' && STAPARK[STADX] !='Y' && NCT[STADX] !=9 && TAZSTADist <= 300.0) ||  $(\texttt{MM}[\texttt{STADX}] = 'M' \&\& \texttt{STAPARK}[\texttt{STADX}] = 'Y' \&\&$ TAZSTADist  $\leq$  300.0))  $\qquad$  ;;; print am/op metro KNR links Print Printo=1 list = ' SUPPLINK N=',I(5),'- ',stat[STADX](5),' DIST=',AMDIST(6), ' ONEWAY=Y MODE=11 SPEED=',AMSPD(4) Print PRINTO=2 list = ' SUPPORT N=',I(5),'- ',stat[STADX](5),' DIST=',AMDIST(6), ' ONEWAY=Y MODE=11 SPEED=',AMSPD(4) Print PRINTO=3 list = ' SUPPORT N=',I(5),'- ',stat[STADX](5),' DIST=',opDIST(6), ' ONEWAY=Y MODE=11 SPEED=',opSPD(4)  $i:i$  end print am/op metro KNR links ;;--------------------------------------------------------- ;;--------------------------------------------------------------------- IF (MM[STADX] = 'C' && STAPARK[STADX] = 'Y') ;;; print am/op Comm Rail PNR links Print Printo=1 list = ' SUPPLINK N=',I(5),'- ',stap[STADX](5),' DIST=',AMDIST(6), ' ONEWAY=Y MODE=11 SPEED=',AMSPD(4) Print PRINTO=6 list = ' SUPPORT N=',I(5),'- ',stap[STADX](5),' DIST=',AMDIST(6), ' ONEWAY=Y MODE=11 SPEED=',AMSPD(4) Print PRINTO=7 list = ' SUPPORT N=',I(5),'- ',stap[STADX](5),' DIST=',opDIST(6), ' ONEWAY=Y MODE=11 SPEED=',opSPD(4)  $i:i$  end print am/op comm Rail PNR links ;;--------------------------------------------------------------------- ;;--------------------------------------------------------------------- IF (MM[STADX] = 'B' && STAPARK[STADX] = 'Y') ;;; print am/op Bus PNR links Print Printo=1 list = ' SUPPLINK N=',I(5),'- ',stap[STADX](5),' DIST=',AMDIST(6), ' ONEWAY=Y MODE=11 SPEED=',AMSPD(4) Print PRINTO= 8 list = ' SUPPORT N=',I(5),'- ',stap[STADX](5),' DIST=',AMDIST(6), ' ONEWAY=Y MODE=11 SPEED=',AMSPD(4) Print PRINTO= 9 list = ' SUPPORT N=',I(5),'- ',stap[STADX](5),' DIST=',opDIST(6), ' ONEWAY=Y MODE=11 SPEED=',opSPD(4)  $i$ ;; end print am/op BUS PNR links ;;--------------------------------------------------------------------- ;;--------------------------------------------------------------------- IF  $(MM[STADX] = 'B' & & STAPARK[STADX] = 'Y')$  ;;; print am/op Bus KNR links Print Printo=1 list = ' SUPPLINK N=',I(5),'- ',stan1[STADX](5),' DIST=',AMDIST(6), ' ONEWAY=Y MODE=11 SPEED=',AMSPD(4) Print PRINTO= 18 list = ' SUPPORT N=',I(5),'- ',stan1[STADX](5),' DIST=',AMDIST(6), ' ONEWAY=Y MODE=11 SPEED=',AMSPD(4) Print PRINTO= 19 list = ' SUPPORT N=',I(5),'- ',stan1[STADX](5),' DIST=',opDIST(6), ' ONEWAY=Y MODE=11 SPEED=',opSPD(4) ENDIF  $\qquad \qquad \qquad \qquad \text{in } \mathbb{R}$ BUS KNR links ;;--------------------------------------------------------------------- ;;--------------------------------------------------------- IF (MM[STADX] = 'L' && STAPARK[STADX] = 'Y') ;;; print am/op Light Rail PNR links Print Printo=1 list = ' SUPPLINK N=',I(5),'- ',stap[STADX](5),' DIST=',AMDIST(6), ' ONEWAY=Y MODE=11 SPEED=',AMSPD(4) Print PRINTO=10 list = ' SUPPORT N=',I(5),'- ',stap[STADX](5),' DIST=',AMDIST(6), ' ONEWAY=Y MODE=11 SPEED=',AMSPD(4) Print PRINTO=11 list = ' SUPPORT N=',I(5),'- ',stap[STADX](5),' DIST=',opDIST(6), ' ONEWAY=Y MODE=11 SPEED=',opSPD(4) ENDIF  $\cdots$  iii end print am/op Light Rail PNR links ;;--------------------------------------------------------- ;;--------------------------------------------------------------------- IF (MM[STADX] = 'L' && STAPARK[STADX] !='Y' && NCT[STADX] !=9 && TAZSTADist < 300.0 ) ;;; print am/op Light Rail KNR links Print Printo=1 list = ' SUPPLINK N=',I(5),'- ',stat[STADX](5),' DIST=',AMDIST(6), ' ONEWAY=Y MODE=11 SPEED=',AMSPD(4) Print PRINTO=12 list = ' SUPPORT N=',I(5),'- ',stat[STADX](5),' DIST=',AMDIST(6), ' ONEWAY=Y MODE=11 SPEED=',AMSPD(4)

#### **Appendix C Cube Voyager Scripts**

 Print PRINTO=13 list = ' SUPPORT N=',I(5),'- ',stat[STADX](5),' DIST=',opDIST(6), ' ONEWAY=Y MODE=11 SPEED=',opSPD(4)  $i:i$  end print am/op Comm KNR links ;;--------------------------------------------------------- $\;$  ;  $\;$  ;  $\;$  ;  $\;$  ;  $\;$  ;  $\;$  ;  $\;$  ;  $\;$  ;  $\;$  ;  $\;$  ;  $\;$  ;  $\;$  ;  $\;$  ;  $\;$  ;  $\;$  ;  $\;$  ;  $\;$  ;  $\;$  ;  $\;$  ;  $\;$  ;  $\;$  ;  $\;$  ;  $\;$  ;  $\;$  ;  $\;$  ;  $\;$  ;  $\;$  ;  $\;$  ;  $\;$  ;  $\;$  ;  $\;$  ;  $\;$ ------------ IF (MM[STADX] = 'N' && STAPARK[STADX] = 'Y') ;;; print am/op New PNR links Print Printo=1 list = ' SUPPLINK N=',I(5),'- ',stap[STADX](5),' DIST=',AMDIST(6), ' ONEWAY=Y MODE=11 SPEED=',AMSPD(4) Print PRINTO=14 list = ' SUPPORT  $N=$ ', I(5), '-',stap[STADX](5),' DIST=',AMDIST(6), ' ONEWAY=Y MODE=11 SPEED=',AMSPD(4) Print PRINTO=15 list = ' SUPPORT N=',I(5),'- ',stap[STADX](5),' DIST=',opDIST(6), ' ONEWAY=Y MODE=11 SPEED=',opSPD(4)  $i$ ;; end print am/op New PNR links ;;--------------------------------------------------------------------- ;;--------------------------------------------------------------------- IF (MM[STADX] = 'N' && STAPARK[STADX] !='Y' && NCT[STADX] !=9 && TAZSTADist < 300.0 ) ;;; print am/op New KNR links Print Printo=1 list = ' SUPPLINK N=',I(5),'- ',stat[STADX](5),' DIST=',AMDIST(6), ' ONEWAY=Y MODE=11 SPEED=',AMSPD(4) Print PRINTO=16 list = ' SUPPORT N=',I(5),'- ',stat[STADX](5),' DIST=',AMDIST(6), ' ONEWAY=Y MODE=11 SPEED=',AMSPD(4) Print PRINTO=17 list = ' SUPPORT N=',I(5),'- ',stat[STADX](5),' DIST=',opDIST(6), ' ONEWAY=Y MODE=11 SPEED=',opSPD(4)  $i:i$  end print am/op New KNR links ;;--------------------------------------------------------------------- ENDIF ; endif diversion factor and TAZ-Sta distance is acceptable ENDJLOOP ENDIF ; endif station doesn't cross river ENDLOOP ; STATION (STADX) Loop ENDIF ; endif 'I's are Used ENDIF ; endif 'I's are internal ENDRUN \*copy voya\*.prn AutoAcc4.rpt \*copy extra1.xy+extra2.XY+extra3.xy extra.xy \*del extra1.xy \*del extra2.xy \*del extra3.xy **7 Average\_Link\_Speeds.s**  ;; Average the restrained speeds on highway links using MSA ;; VDF\_File ='..\support\hwy\_assign\_Conical\_VDF.s' ;; Volume Delay Functions file Iter ='%\_iter\_%' Prev ='%\_prev\_%' AMPctadt = 41.7  $PMPctadt = 29.4$ MDPctadt = 17.7  $NTPctadt = 35.0$ IF (iter ='pp') itrno = 0<br>IF (iter ='il') itrno = 1  $= i1'$ ) itrno = 1 IF (iter  $= 'i2')$  itrno = 2 IF (iter  $= 'i3')$  itrno = 3 IF (iter  $= i4$ ') itrno = 4 IF (iter  $= i5'$ ) itrno = 5 IF (iter  $= 'i6')$  itrno = 6 ;; Remove VOLUME,VMT,SPEED-relate variables from a copy of original loaded links file RUN PGM=NETWORK NETI[1] = @iter@HWY.tem1 NETO = @iter@HWY.tem2, exclude= @iter@AMVOL, @iter@PMVOL, @iter@MDVOL, @iter@NTVOL,@iter@24Vol, @iter@AMVMT, @iter@PMVMT, @iter@MDVMT, @iter@NTVMT, @iter@AMFFSPD, @iter@PMFFSPD, @iter@MDFFSPD, @iter@NTFFSPD, @iter@AMHRLKCAP,@iter@PMHRLKCAP,@iter@MDHRLKCAP,@iter@NTHRLKCAP, @iter@AMHRLNCAP,@iter@PMHRLNCAP,@iter@MDHRLNCAP,@iter@NTHRLNCAP, @iter@AMVC, @iter@PMVC, @iter@MDVC, @iter@NTVC, @iter@AMVDF, @iter@PMVDF, @iter@MDVDF, @iter@NTVDF, @iter@AMSPD, @iter@PMSPD, @iter@MDSPD, @iter@NTSPD ENDRUN RUN PGM=NETWORK  $NETI[1] = @iter@HWY.tem2$  $i:$  original LL file with speeds removed NETI[2] = @prev@HWY.net  $\qquad \qquad$  ; previous iteration LL file w/ final speeds NETI[3] = Assign\_Output\_@iter@.net ;; current iteration LL file w/ traffic assigned speeds NETO = Averaged\_@iter@HWY.net \_@prev@AMVOL = LI.2.@prev@AMVOL \_@prev@MDVOL = LI.2.@prev@MDVOL \_@prev@PMVOL = LI.2.@prev@PMVOL \_@prev@NTVOL = LI.2.@prev@NTVOL \_@iter@AMVOL = LI.3.@iter@AMVOL \_@iter@MDVOL = LI.3.@iter@MDVOL \_@iter@PMVOL = LI.3.@iter@PMVOL

\_@iter@NTVOL = LI.3.@iter@NTVOL ;; Define averaging proportions based on iteration no. IF (@itrno@ = 1) \_@prev@\_VOL\_Shr = 0.000  $\text{either}\ \overline{\text{vol}}$  Shr = 1.000 ELSEIF  $(\text{either } 2)$  $@prev@VOLShr = 0.500$  \_@iter@\_VOL\_Shr = 0.500 ELSEIF (@itrno@ = 3) \_@prev@\_VOL\_Shr = 0.666 \_@iter@\_VOL\_Shr = 0.334 ELSEIF (@itrno@ = 4) \_@prev@\_VOL\_Shr = 0.750  $q$ iter@ VOL Shr =  $0.250$ ELSEIF (@itrno@ = 5) \_@prev@\_VOL\_Shr = 0.800 \_@iter@\_VOL\_Shr = 0.200 ELSEIF (@itrno@ = 6) \_@prev@\_VOL\_Shr = 0.833 \_@iter@\_VOL\_Shr = 0.167 ENDIF ; ;------------------------------------------------------\$ ; VDF (Volume Delay Function) establishment: \$ ;------------------------------------------------------\$ ; Note: curves updated 2/16/06 rjm/msm ; LOOKUP NAME=VCRV,  $lookup[1] = 1, result = 2, iCentroids old VCRV1  
lookup[2] = 1, result = 3, iFwys old VCRV2$  $lookup[2] = 1, result = 3, ifwys$  old VCRV2<br> $lookup[3] = 1, result = 4, iMajArts$  old VCRV3  $\text{lookup}[3] = 1, \text{result} = 4, \text{ *MajArts*}$  old VCRV3<br> $\text{lookup}[4] = 1, \text{result} = 5, \text{ *MinArts*}$  old VCRV4  $\text{lookup}[4] = 1, \text{result} = 5, \text{ jminarts} \quad \text{old VCRV4}$ <br> $\text{lookup}[5] = 1, \text{result} = 6, \text{ jColls} \quad \text{old VCRV5}$  $lookup[5] = 1, result = 6, iColls$  old VCRV5<br> $lookup[6] = 1, result = 7, iExpways$  old VCRV6  $lookup[6] = 1, result = 7,$  ; Expways  $lookup[7] = 1, result = 8,$  ;  $Rmps$  FAIL=0.00,0.00,0.00, INTERPOLATE=T,file=@VDF\_File@ @iter@AMVOL = \_@prev@AMVOL \* \_@prev@\_VOL\_Shr + \_@iter@AMVOL \* \_@iter@\_VOL\_Shr ; Final AM Link Volume @iter@PMVOL = \_@prev@PMVOL \* \_@prev@\_VOL\_Shr + \_@iter@PMVOL \* \_@iter@\_VOL\_Shr ; Final PM Link Volume @iter@MDVOL = \_@prev@MDVOL \* \_@prev@\_VOL\_Shr + \_@iter@MDVOL \* \_@iter@\_VOL\_Shr ; Final MD Link Volume @iter@NTVOL = \_@prev@NTVOL \* \_@prev@\_VOL\_Shr + \_@iter@NTVOL \* \_@iter@\_VOL\_Shr ; Final NT Link Volume @iter@24VOL = @iter@AMVOL + @iter@MDVOL +@iter@PMVOL +@iter@NTVOL ; Final 24hr Link Volume @iter@AMVMT = @iter@AMVOL \* distance ; Final AM link VMT @iter@PMVMT = @iter@PMVOL \* distance ; Final PM link VMT @iter@MDVMT = @iter@MDVOL \* distance ; Final MD link VMT @iter@NTVMT = @iter@NTVOL \* distance ; Final NT link VMT @iter@24VMT =(@iter@AMVol + @iter@MDVol + @iter@PMVol + @iter@NTVol)\* distance ; Final daily VMT @iter@AMFFSPD =SPEEDFOR(AMLANE,SPDCLASS) ; Freeflow AM speed

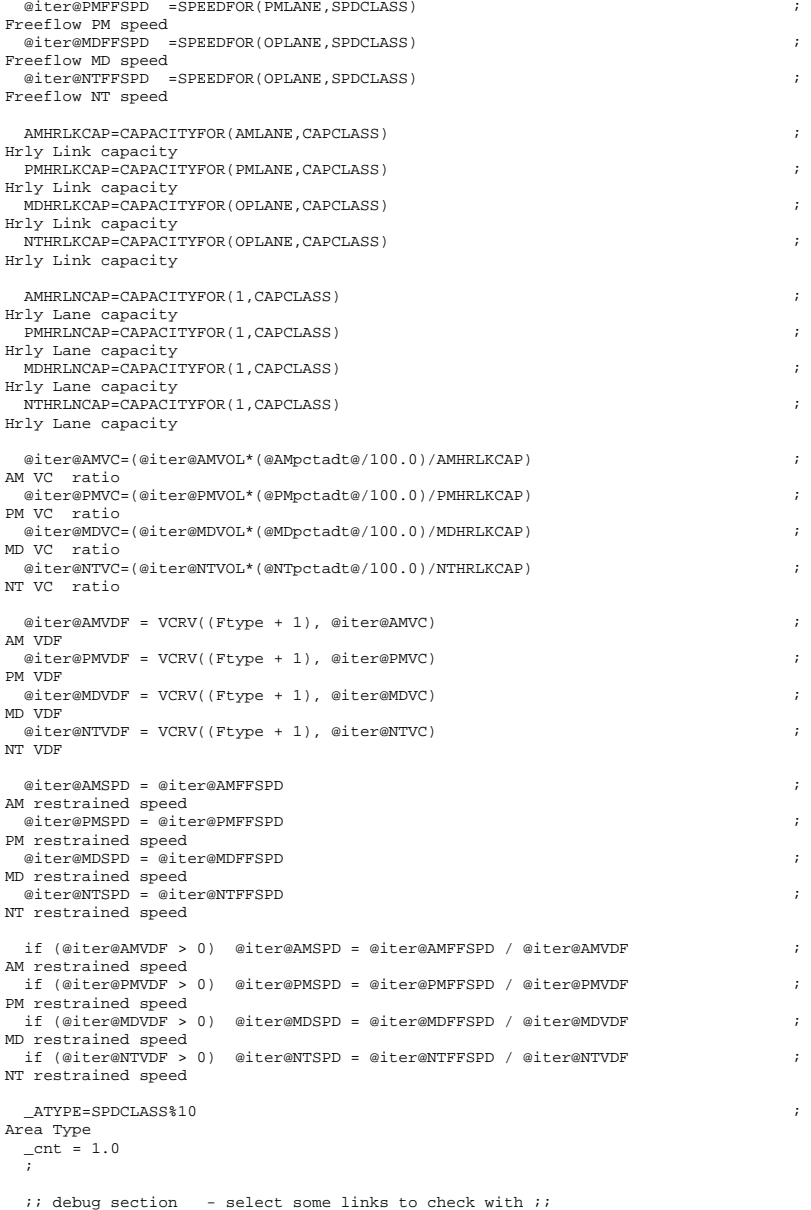

IF (li.1.a =1-13,23000-23100,33000-33200)

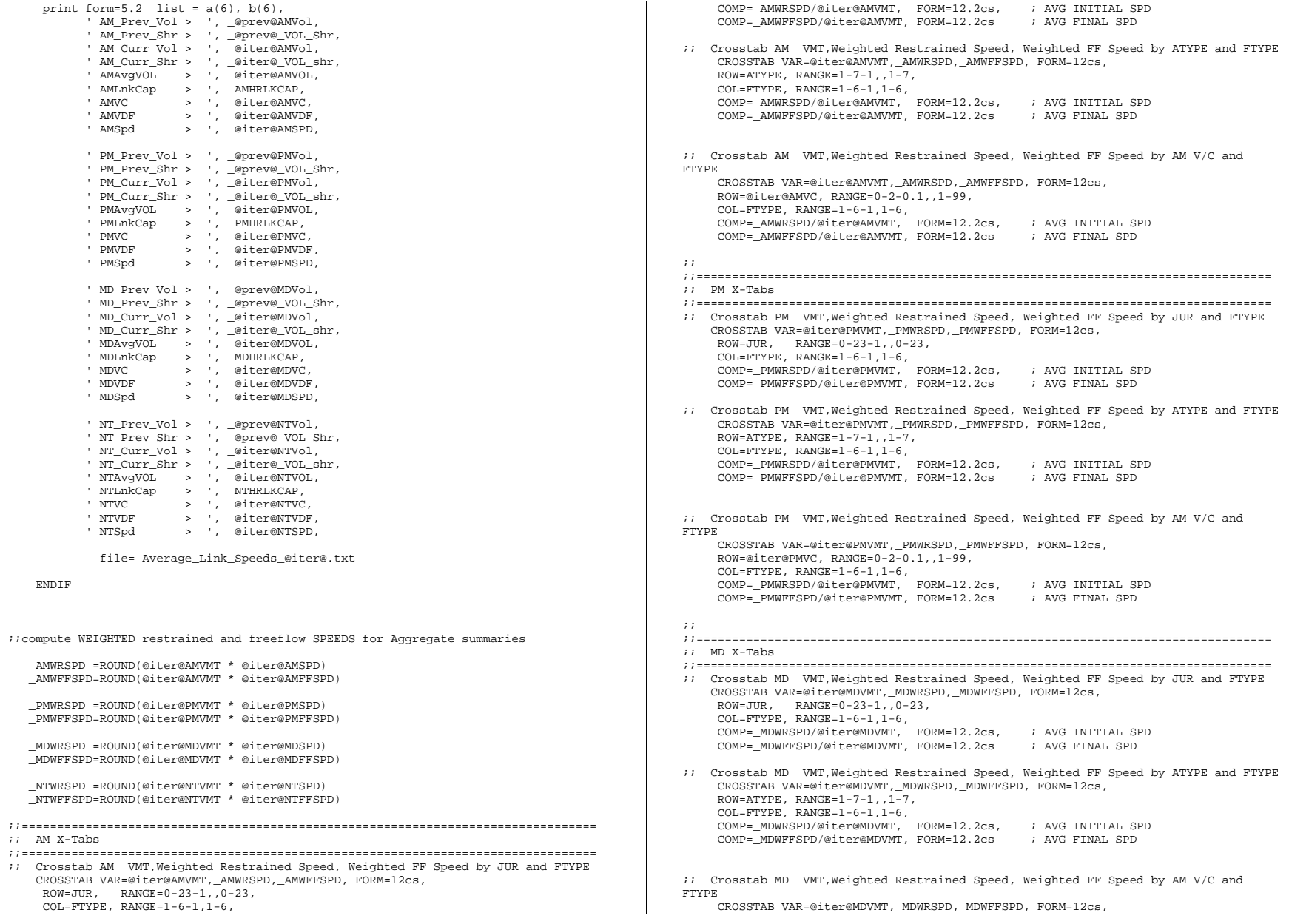

```
 ROW=@iter@MDVC, RANGE=0-2-0.1,,1-99, 
     COL=FTYPE, RANGE=1-6-1,1-6, 
     COMP=_MDWRSPD/@iter@MDVMT, FORM=12.2cs, ; AVG INITIAL SPD 
     COMP=_MDWFFSPD/@iter@MDVMT, FORM=12.2cs ; AVG FINAL SPD 
;; 
;;================================================================================= ;; NT X-Tabs 
;;================================================================================= ;; Crosstab NT VMT,Weighted Restrained Speed, Weighted FF Speed by JUR and FTYPE 
    CROSSTAB VAR=@iter@NTVMT,_NTWRSPD,_NTWFFSPD, FORM=12cs, 
     ROW=JUR, RANGE=0-23-1,,0-23, 
    COL=FTYPE, RANGE=1-6-1, 1-6, COMP=_NTWRSPD/@iter@NTVMT, FORM=12.2cs, ; AVG INITIAL SPD 
     COMP=_NTWFFSPD/@iter@NTVMT, FORM=12.2cs ; AVG FINAL SPD 
;; Crosstab NT VMT,Weighted Restrained Speed, Weighted FF Speed by ATYPE and FTYPE 
     CROSSTAB VAR=@iter@NTVMT,_NTWRSPD,_NTWFFSPD, FORM=12cs, 
    \verb|Row=ATIVE, RANGE=1-7-1, .1-7,COL=FTYPE, RANGE=1-6-1, 1-6, COMP=_NTWRSPD/@iter@NTVMT, FORM=12.2cs, ; AVG INITIAL SPD 
     COMP=_NTWFFSPD/@iter@NTVMT, FORM=12.2cs ; AVG FINAL SPD 
;; Crosstab NT VMT,Weighted Restrained Speed, Weighted FF Speed by AM V/C and 
FTYPE 
 CROSSTAB VAR=@iter@NTVMT,_NTWRSPD,_NTWFFSPD, FORM=12cs, 
     ROW=@iter@NTVC, RANGE=0-2-0.1,,1-99, 
     COL=FTYPE, RANGE=1-6-1,1-6, 
     COMP=_NTWRSPD/@iter@NTVMT, FORM=12.2cs, ; AVG INITIAL SPD 
     COMP=_NTWFFSPD/@iter@NTVMT, FORM=12.2cs ; AVG FINAL SPD 
;; 
;;================================================================================= ;; DAILY X-Tabs 
;;================================================================================= ;; Crosstab DAILY VMT by JUR and FTYPE 
    CROSSTAB VAR=@iter@24VMT, FORM=12cs, 
     ROW=JUR, RANGE=0-23-1,,0-23, 
     COL=FTYPE, RANGE=1-6-1,1-6 
;; Crosstab DAILY VMT by ATYPE and FTYPE 
     CROSSTAB VAR=@iter@24VMT, FORM=12cs, 
     ROW=ATYPE, RANGE=1-7-1,,1-7, 
    COL=FTYPE, RANGE=1-6-1, 1-6ENDRUN
8 Demo_Models.s 
;================================================================= ; Demo_Models.S 
; 
; Version 2.3, 3722 TAZ System - Demographic Model 
; 
; The models have been updated using the 2007 ACS 
; Program to Allocation Total Zonal Households among 64 Classes: 
; 4 HH Size groups by 4 Income Groups by 4 Veh. Avail. groups 
                                                                                           ; ; Programmer: Milone 
                                                                                          ; Date: 09/3/10 ; 
; Test: BASE 
;================================================================= ; ; ; ZONESIZE = 3722 ; No. of TAZs
                                                                                          LastIZn = 3675 ; Last Internal TAZ no.
                                                                                           JrCl = 24 ; No. of Juris. Classes (transformed JURIS. 
                                                                                          Code 0-23 becomes 1-24) 
                                                                                           ArCl = 6 ; No. of Area Classe (ATypes)<br>SzCl = 4 ; No. of HH Size Classes
                                                                                                      = 4 ; No. of HH Size Classes
                                                                                           \text{InCl} = 4 \text{I} ; No. of Income Classes

VaCl = 4 ; No. of Veh Avail Classes ZNFILE IN1 = 'inputs\ZONE.dbf' ; Input Zonal Land Use File
                                                                                           ZNFILE_IN2 = 'AreaType_File.dbf' ; Input Zonal Area Type File from network 
                                                                                          building 
                                                                                           Rept = 'Demo_Models % iter %.txt' ; Summary Reports
                                                                                           ZNFILE_INa1 = '%_iter_%_AM_WK_MR_JOBACC.dbf' ; Input Jobs accessible within 45 
                                                                                           min. by AM WalkAcc Metrorail Only Service 
                                                                                          ZNFILE_INa2 = '%_iter_%_AM_DR_MR_JOBACC.dbf' ; Input Jobs accessible within 45 
                                                                                           min. by AM DriveAcc Metrorail Only Service 
                                                                                           ZNFILE_INa3 = '%_iter_%_AM_WK_BM_JOBACC.dbf' ; Input Jobs accessible within 45 
                                                                                          min. by AM WalkAcc Bus&Metrorail Service 
                                                                                           ZNFILE_INa4 = '%_iter_%_AM_DR_BM_JOBACC.dbf' ; Input Jobs accessible within 45 
                                                                                          min. by AM DriveAcc Bus&Metrorail Service 
                                                                                           ZNFILE_OU1 = 'HHI1_SV.txt' ; Output Zonal Income 1 HH by Size& VehAv 
                                                                                           Classes: ilslv1,ilslv2,...,ilslv4<br>ZNFTIE OII2 = 'HHT2 SV.txt'; Output Zonal Income 2 HH by Size& VehAv
                                                                                           \text{Classes: } i2s1v1, i2s1v2, \ldots, i2s4v4<br>\text{ZNFTLE} \text{OUI} = 'HHT3 \text{SV.txt}'
                                                                                                                                  ; Output Zonal Income 3 HH by Size& VehAv
                                                                                          Classes: i3s1v1, i3s1v2, i3s4v4
                                                                                           ZNFILE_OU4 = 'HHI4_SV.txt' ; Output Zonal Income 4 HH by Size& VehAv 
                                                                                          Classes: i4s1v1,i4s1v2,...,i4s4v4 
                                                                                           ZonalCCHHs = 'Demo_Models_HHbyISV_%_iter_%.dbf' ; output zonal HHs by 64 cross-
                                                                                          classes Ofmt = '(12.2)' ; Format of Output file data Note:
                                                                                          Integer/real Spec. Here! 
                                                                                           RUN PGM=MATRIX 
ZONES=@ZONESIZE@ pageheight=32767 ; Preclude header breaks 
                                                                                           ; Set up zone arrays for accumulating I/O variables 
                                                                                           ; ARRAY ISZA =@SzCl@, \qquad ; Initial Marginal HH Totals by size
                                                                                          levels  IINA =@InCl@, ; Initial Marginal HH Totals by income 
                                                                                           levels 
                                                                                                 AreaA =@ArCl@, \qquad ; Area Type class size
```
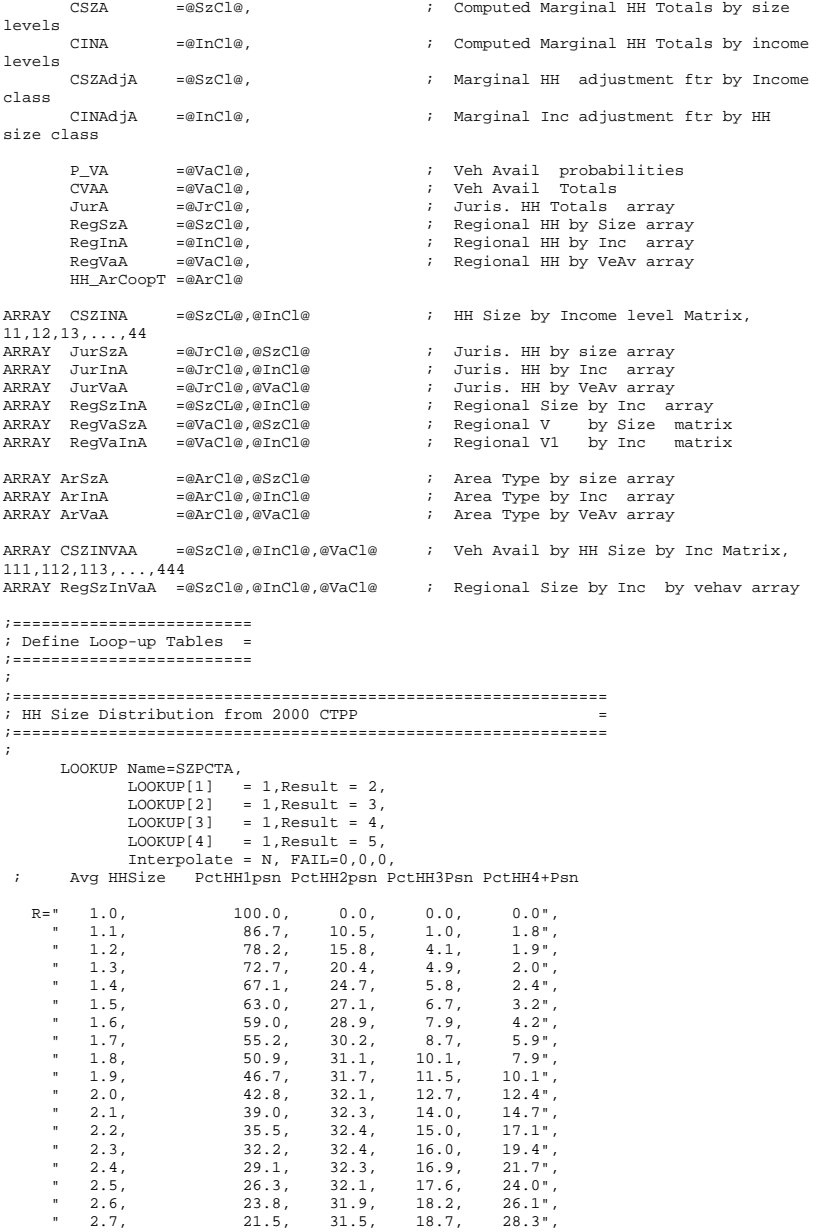

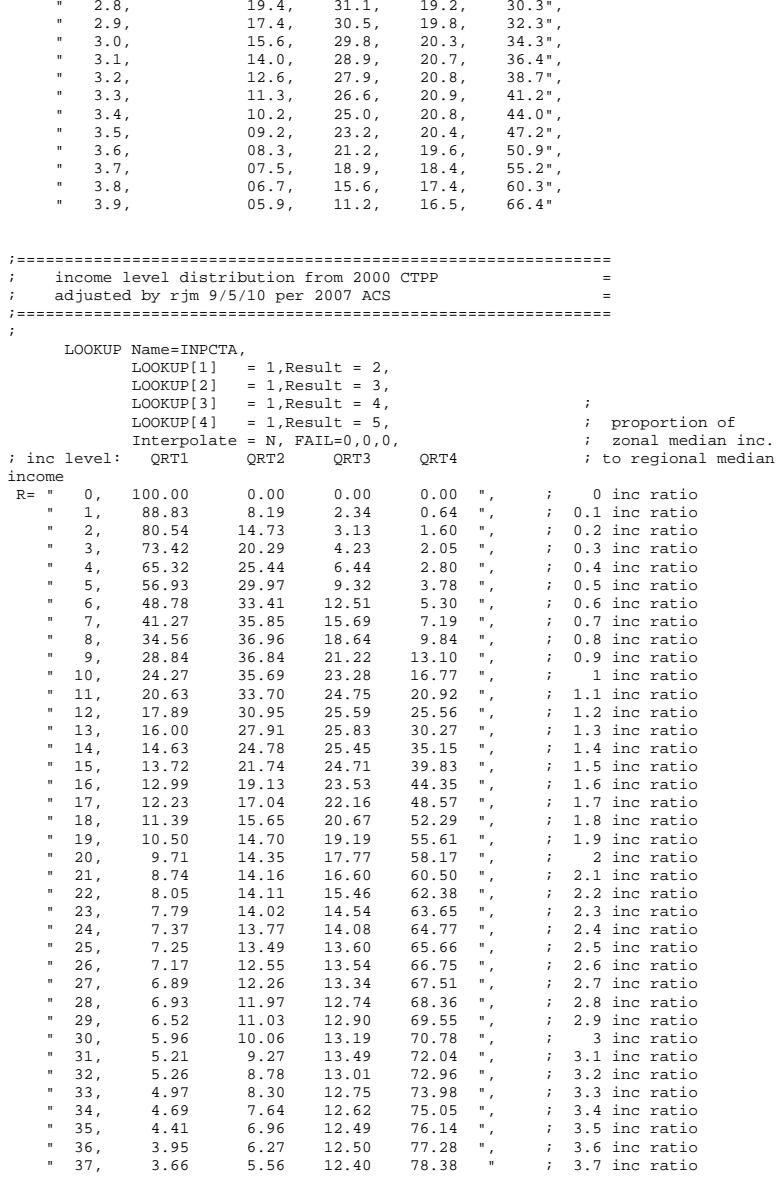

;============================================================== ; Initial Joint HH Size x Income Distribution from 2000 CTPP =

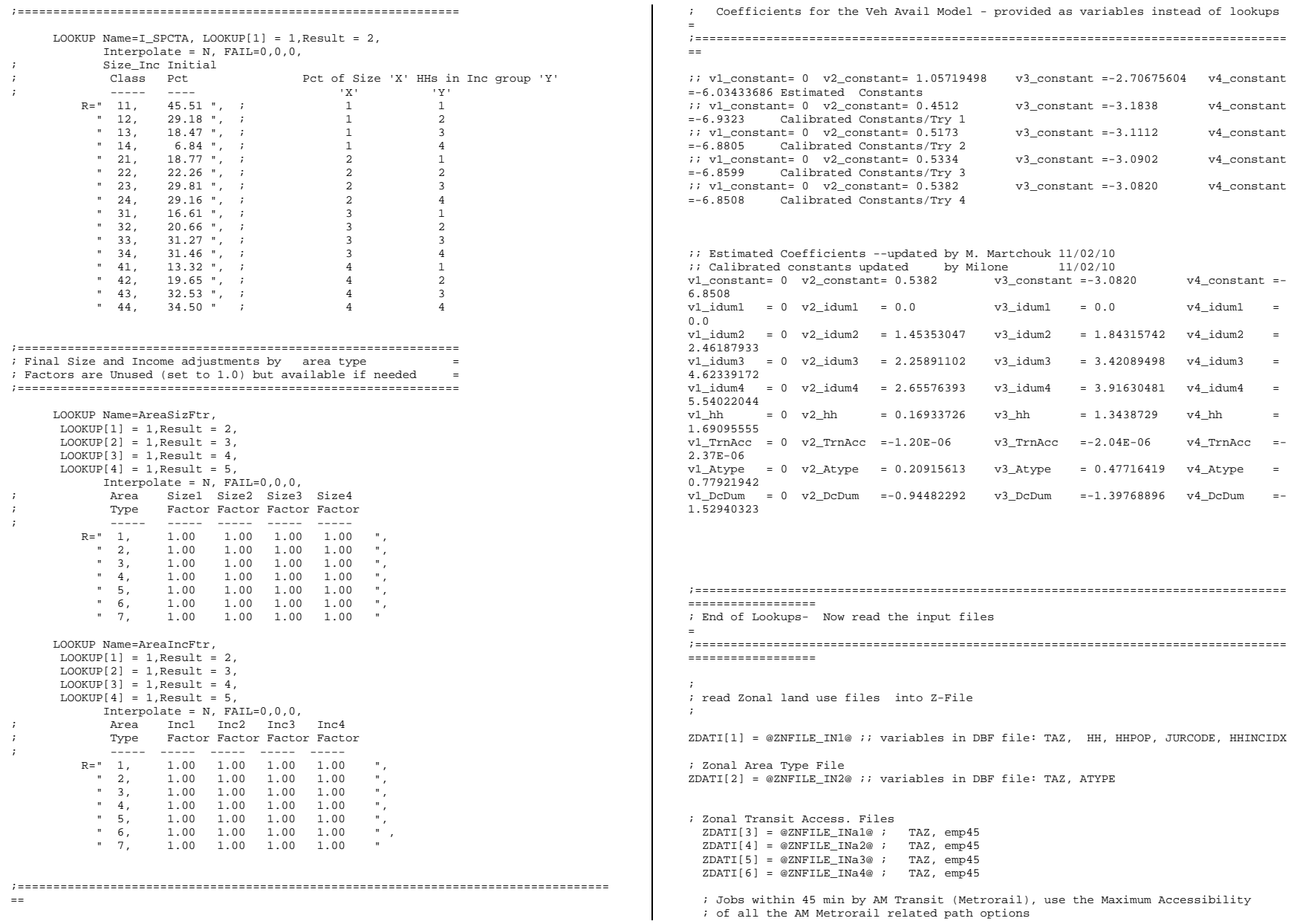

```
 TrnAcc = MAX(zi.3.emp45, zi.4.emp45, zi.5.emp45, zi.6.emp45) 
; 
; establish variables ; HH = zi.1.HH[I]HHPOP = zi.1.HHPOP[I]

 IncRat = zi.1.HHINCIDX[I] Atype = zi.2.ATYPE[I] IF (I > @LastIzn@) Atype=6 ; temporarily assign externals 
to AT 6  ; so input value ('0') doesn't 
violate array dimensions 
                    i: TrnAcc = zi.3.TrnAcc[I]
                     IF( HH>HHPOP) 
                         HH=HHPOP  ENDIF  HH_IP_Total = HH_IP_Total + HH ; Input HH Total (to check 
O/P Total) 
; Compute HH Size rounded to nearest 1/10th (K.Vaughn fix) 
                    TF (HH == 0)
                           AvHHSz = 1.0 Else A\text{vHHsz10ths} = \text{Round}(\text{HHPOP}/\text{HH} * 10.0); compute Avg HH Size in tenths 
 AvHHsztrue = AvHHsz10ths/10.0 
; compute Avg HH Size actual 
                           AvHHSz = MIN(AvHHsztrue, 3.9)
;  Endif ; Compute Juris. index 1-24 / compute DC dummy code for VA model 
                      Jdx = zi.1.JURCODE + 1 IF (zi.1.JURCODE = 0)DCDUM = 1 ELSE DCDUM = 0 ENDIF ; Accumulate jurisdiction level & total land use values 
; ;----------------------------------------------------------------------- ;Begin Matrix Work Now ... 
;----------------------------------------------------------------------- ; Clear all initial/computed arrays, establish initial marginal controls 
Loop sz = 1, @SzCl@
     Loop in = 1, @InCl@ 
        CSZINA[sz][in] = 0 ; initial matrix cell value
    EndLoop 
EndLoop 
Loop IDX=1,@SzCl@ 
         ISZA[IDX] = 0 CSZA[IDX] = 0ISZA[IDX] = HH * (SZPCTA(IDX, AVHHSZ) / 100.0)EndLOOP
```

```
Loop IDX=1,@InCl@ 
         IInA[IDX] = 0 CInA[IDX] = 0IInA[IDX] = HH * (INPCTA(IDX,IncRat)/100.0)EndLOOP ;** Debug 1 On ** 
;* if (I==1) 
; * Print List = I(5), HHPOP(10), HH(10.0), Incrat(10.2),
AvHHSz(10.2),file=debug.txt 
;* loop idx = 1,4
;* spct =SZPCTA(IDX,AvHHSz) 
;* ipct =INPCTA(IDX,IncRat) 
;* Print List = HH(10),
AvHHSz(10.2),Incrat(10.2),SPCT,IPCT,ISZA[IDX],IINA[IDX], file=debug1.txt 
;* endloop 
;* endif 
;** Debug 1 Off** 
 ; 
; Setup Initial HH Size by Income Matrix with PUMS seed Pcts 
; and accumulate Size, Income marginals 
Loop sz = 1, @SzCl@
    Loop in = 1, @InCl@
          IDX = sz * 10.0 + in ; 2-digit index, 1st=HHsize& 2nd=Inc.level 
          CSZINA[sz][in] = ISZA[sz] * (I_SPCTA(1,IDX)/100.00) ; initial matrix cell 
value  CSZA[sz] = CSZA[sz] + CSZINA[sz][in] ; initial/'control' marginal 
size total 
 CINA[in] = CINA[in] + CSZINA[sz][in] ; initial/'control' marginal 
Inc total ;** Debug 2 On ** 
;* if (I==1) 
;* IF (sz <= 4 && in<=4)
i^* print list =' init matrix: inc: ', in(3), ' hhs: ', \frac{1}{2}(3),
cszina[idx](7.3) , file=debug2.txt 
;* Endif ;* endif ;* ;* 
;** Debug 2 Off** 
     EndLoop 
EndLoop 
; Initial matrix now established, now 
; begin fratar process 
; ; LOOP FRAT= 1,3 
  OddEve = FRAT%2 ; Modulo function to check Odd/Even iteration:0=even/nonzero=odd 
 IF (OddEve != 0) ; if an odd iteration then adjust cols ... 
;  Loop in=1,@InCl@ 
            IF (CINA[in] == 0 ) 
                     CINADJA[in] = 0  ELSE  CINADJA[in] = IINA[in] / CINA[in] 
            ENDIF  EndLoop 
        Loop IDX=1,@SzCl@
```

```
CSZA[IDX] = 0 EndLOOP  Loop IDX=1,@InCl@ 
              CINA[IDX] = 0  EndLOOP  Loop sz= 1,@SzCl@ 
        Loop in= 1,@InCl@ 
 CSZINA[sz][in] = CSZINA[sz][in] * CINADJA[in] 
                CSZA[sz] = CSZA[sz] + CSZINA[sz][in] ; computed/current 
marginal size total 
                CINA[in] = CINA[in] + CSZINA[sz][in] ; computed/current 
marginal Inc total 
        EndLoop 
       EndLoop 
 ; 
 ELSE 
 ; begin computing of row (size) adjustments 
       ; and apply adjustments to the matrix... 
       ;  Loop sz=1,@SzCl@ 
          IF (CSZA[sz] == 0)CSZADJA[sz] = 0 ELSE  CSZADJA[sz] = ISZA[sz] / CSZA[sz] 
           ENDIF  EndLoop 
       Loop IDX=1,@SzCl@ 
CSZA[IDX] = 0 EndLOOP  Loop IDX=1,@InCl@ 
               CINA[IDX] = 0  EndLOOP  Loop sz= 1,@SzCl@ 
        Loop in= 1,@InCl@ 
 CSZINA[sz][in] = CSZINA[sz][in] * CSZADJA[sz] 
                CSZA[sz] = CSZA[sz] + CSZINA[sz][in] ; computed/current 
marginal size total 
                CINA[in] = CINA[in] + CSZINA[sz][in] ; computed/current 
marginal Inc total 
        EndLoop 
       EndLoop 
  ENDIF ENDLOOP ; 
============================================================================================ 
; Apply final Size/Income adjustments (if desired) and then 
; accumulate final Jurisdictional/ Regional marginals and totals 
; 
============================================================================================  Loop sz= 1,@SzCl@ 
        Loop in= 1,@InCl@ 
                temp = CSZINA[sz][in] * AreaSizFtr(Sz,Atype) * 
AreaIncFtr(In,Atype) ; Apply Final Size/Income Adjustment 
               CSZINA[sz][in] = temp ; and store
back in CSZINA array 
                                                                                        ; ; ; ; ; ;
```

```
ResSzInA[sz][in] = RegSzInA[sz][in] + CSZINA[sz][in]<br>JurSzAidx[sz] = JurSzA[dx][sz] + CSZINA[sz][in]\begin{array}{lcl} \mathtt{JurSzA}[\, \mathtt{idx}]\, [\, \mathtt{sz}] & = & \mathtt{JurSzA}[\, \mathtt{idx}]\, [\, \mathtt{sz}] & + & \mathtt{CSZINA}[\, \mathtt{sz}]\, [\, \mathtt{in}] \\ \mathtt{JurInA}[\, \mathtt{idx}]\, [\, \mathtt{in}] & = & \mathtt{JurInA}[\, \mathtt{idx}]\, [\, \mathtt{in}] & + & \mathtt{CSZINA}[\, \mathtt{sz}]\, [\, \mathtt{in}] \end{array}JurInA[jdx][in] = JurInA[jdx][in] + CSZINA[sz][in]<br>RegSzA[sz] = RegSzA[sz] + CSZINA[sz][in]RegSzA[sz] = RegSzA[sz]<br>
RegInA[in] = RegInA[in]+ CSZINA[sz][in]<br>+ CSZINA[sz][in]
                      ArSzA[Atype][sz] = ArSzA[Atype][sz] + CSZINA[sz][in]<br>ArInA[Atype][in] = ArInA[Atype][in] + CSZINA[sz][in]
                      \text{ArInA}[\text{Atype}][\text{in}] = \text{ArInA}[\text{Atype}][\text{in}] + \text{CSZINA}[sz][\text{in}]<br>\text{AreaA}[\text{Atype}] = \text{AreaA}[\text{Atype}] + \text{CSZINA}[sz][\text{in}]AreaA[Atype] = Area[Atype]<br>JurA[Jdx] = JurA[Jdx]
                                               JurA[Jdx] = JurA[Jdx] + CSZINA[sz][in] SITotal = SITotal + CSZINA[sz][in]
             EndLoop 
          EndLoop 
============================================================================================ ; Summarize/Print HHs by size groups and HHs by Income groups for zonal checking 
=====================================================================================HH\_Sz1 = CSZINA[1][1] + CSZINA[1][2] + CSZINA[1][3] + CSZINA[1][4] HH_Sz2 = CSZINA[2][1] + CSZINA[2][2] + CSZINA[2][3] + CSZINA[2][4] 
          H = \begin{bmatrix} 1 & 0 & 0 \\ 0 & 0 & 0 \\ 0 & 0 & 0 \\ 0 & 0 & 0 \\ 0 & 0 & 0 \\ 0 & 0 & 0 \\ 0 & 0 & 0 \\ 0 & 0 & 0 \\ 0 & 0 & 0 & 0 \\ 0 & 0 & 0 & 0 \\ 0 & 0 & 0 & 0 \\ 0 & 0 & 0 & 0 \\ 0 & 0 & 0 & 0 \\ 0 & 0 & 0 & 0 \\ 0 & 0 & 0 & 0 \\ 0 & 0 & 0 & 0 & 0 \\ 0 & 0 & 0 & 0 & 0 \\ 0 & 0 & 0 & 0 & 0 \\ 0 & 0 & 0 & 0HH Sz4 = CSZINA[4][1] + CSZINA[4][2] + CSZINA[4][3] + CSZINA[4][4]HH In1 = CSZINA[1][1] + CSZINA[2][1] + CSZINA[3][1] + CSZINA[4][1]
           HH_In2 = CSZINA[1][2] + CSZINA[2][2] + CSZINA[3][2] + CSZINA[4][2] 
 HH_In3 = CSZINA[1][3] + CSZINA[2][3] + CSZINA[3][3] + CSZINA[4][3] 
 HH_In4 = CSZINA[1][4] + CSZINA[2][4] + CSZINA[3][4] + CSZINA[4][4] 
      Print List= 
I(4),HH_Sz1@ofmt@,HH_Sz2@ofmt@,HH_Sz3@ofmt@,HH_Sz4@ofmt@,file=Est_Zonal_HH_Size.TXT 
      Print List= 
I(4),HH_In1@ofmt@,HH_In2@ofmt@,HH_In3@ofmt@,HH_In4@ofmt@,file=Est_Zonal_HH_Inc.TXT 
;============================================================================================= 
; All Done with Size and Income computations - Now apply Veh. Availability Model 
; Loop through size and income cell and further disggregate among veh.av. groups 
;===========================================================================================  Loop sz=1,@SzCl@ 
     Loop in=1,@InCl@ 
                        P_VA[1] = 0P_VA[2] = 0P_VA[3] = 0P_VA[4] = 0Inclum1 = 0
 IncDum2 = 0 IncDum3 = 0
 IncDum4 = 0 If (in == 1) IncDum1 = 1If (in == 2) IncDum2 = 1
                       If (in == 3) IncDum3 = 1 If (in == 4) IncDum4 = 1 
                         ;;compute VA utilities 
                        u_1 = v1_constant
                                  v1_idum1 * IncDum1 +
                                  v1 idum2 * Inclum2 *
```
v1\_idum3 \* IncDum3 +<br>v1 idum4 \* IncDum4 +

 $v1$ \_idum4

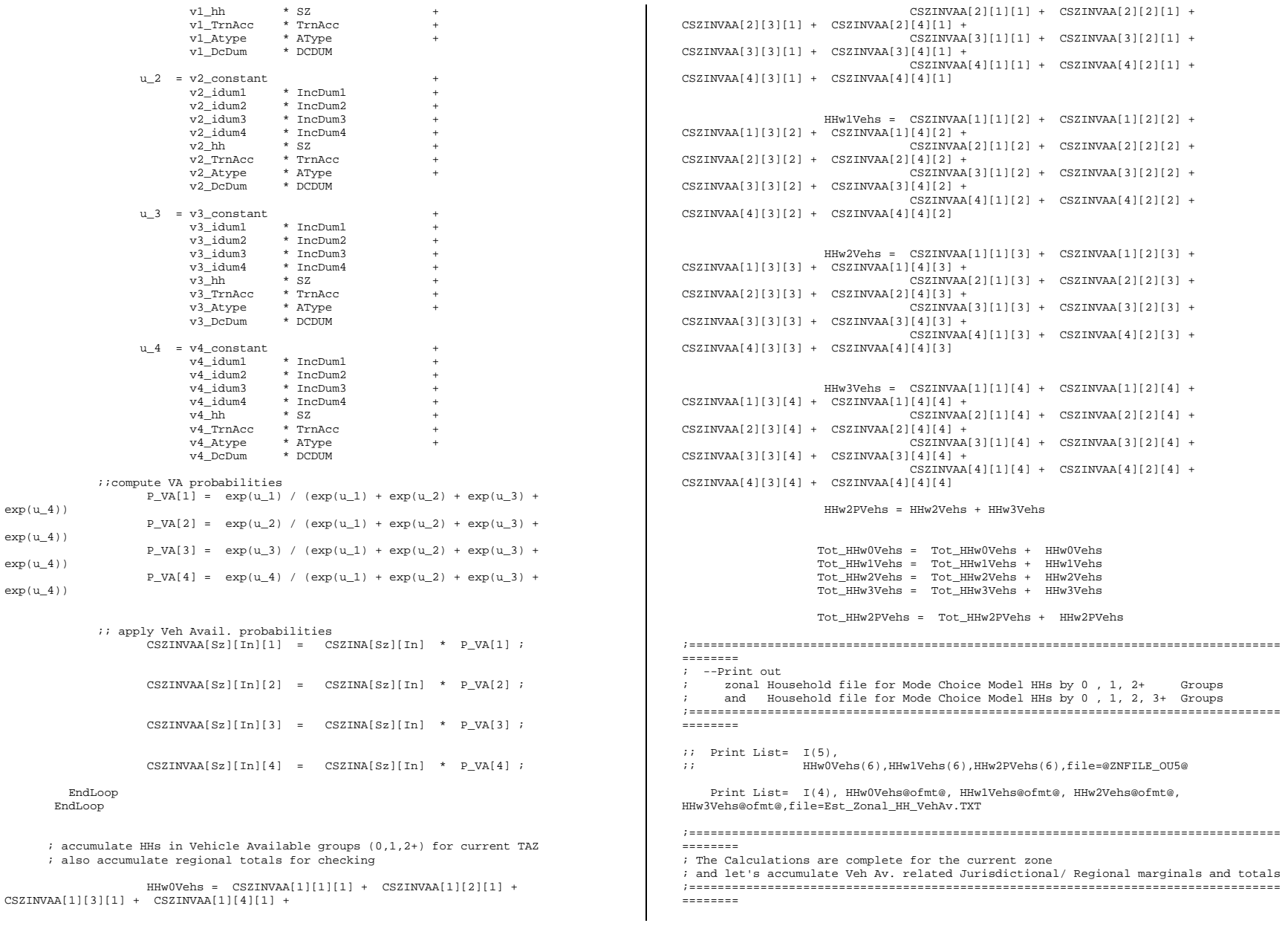

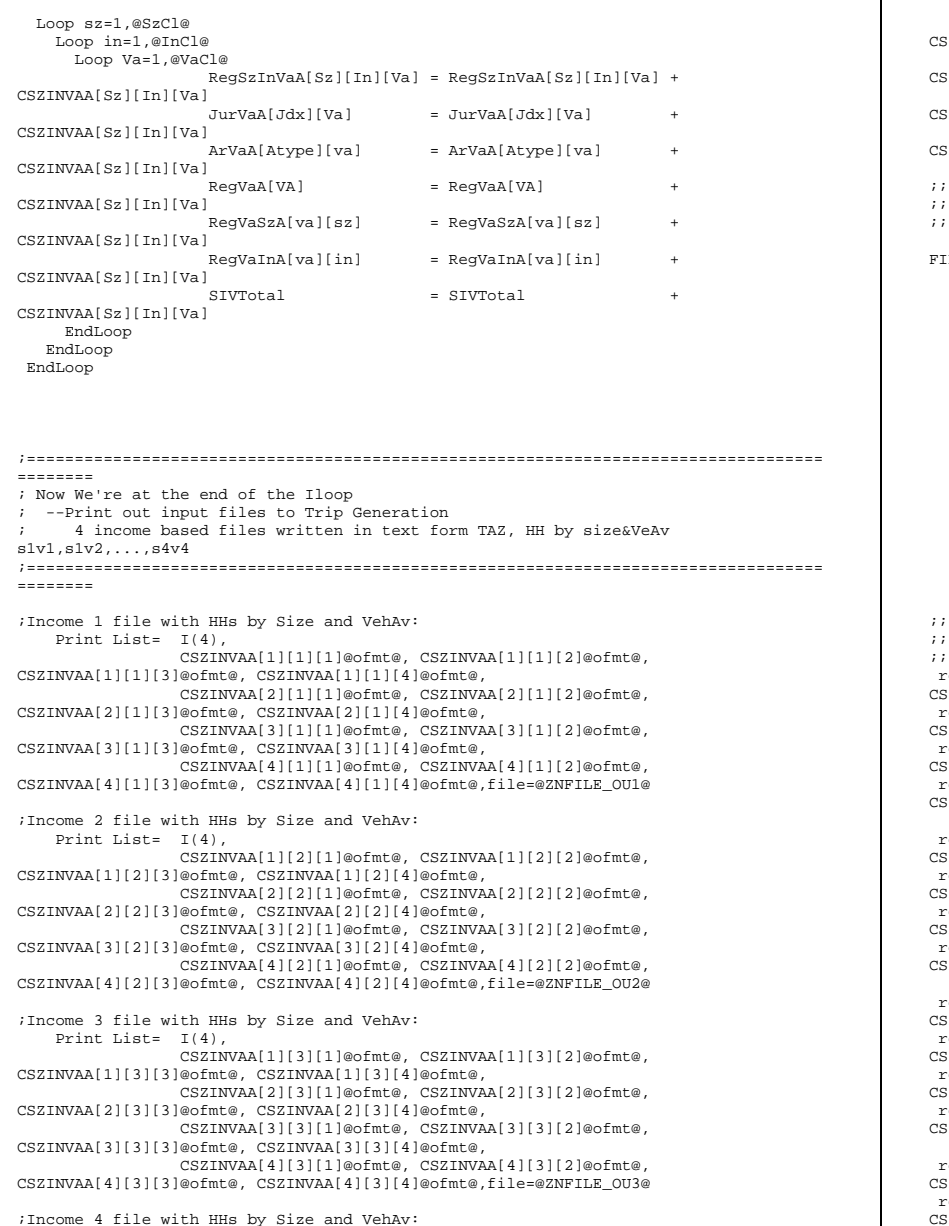

```
 Print List= I(4), 
                  CSZINVAA[1][4][1]@ofmt@, CSZINVAA[1][4][2]@ofmt@, 
  ZINVAA[1][4][3]@ofmt@, CSZINVAA[1][4][4]@ofmt@,
                  CSZINVAA[2][4][1]@ofmt@, CSZINVAA[2][4][2]@ofmt@, 
  ZINVAA[2][4][3]@ofmt@, CSZINVAA[2][4][4]@ofmt@,
                 CSZINVAA[3][4][1]@ofmt@, CSZINVAA[3][4][2]@ofmt@, 
  ZINVAA[3][4][3]@ofmt@, CSZINVAA[3][4][4]@ofmt@,
                  CSZINVAA[4][4][1]@ofmt@, CSZINVAA[4][4][2]@ofmt@, 
  CSZINVAA[4][4][3]@ofmt@, CSZINVAA[4][4][4]@ofmt@,file=@ZNFILE_OU4@ 
;; write out dbf files for HHs by cross-class
   Define output variables
  LEO RECO[1] = "@ZonalCCHHs@",fields =
                 I(5).
                  HHsISV111@ofmt@, HHsISV112@ofmt@, HHsISV113@ofmt@, HHsISV114@ofmt@, 
                 HHsISV211@ofmt@, HHsISV212@ofmt@, HHsISV213@ofmt@, HHsISV214@ofmt@, 
                  HHsISV311@ofmt@, HHsISV312@ofmt@, HHsISV313@ofmt@, HHsISV314@ofmt@, 
                  HHsISV411@ofmt@, HHsISV412@ofmt@, HHsISV413@ofmt@, HHsISV414@ofmt@, 
                 HHsISV121@ofmt@, HHsISV122@ofmt@, HHsISV123@ofmt@, HHsISV124@ofmt@, 
                  HHsISV221@ofmt@, HHsISV222@ofmt@, HHsISV223@ofmt@, HHsISV224@ofmt@, 
                  HHsISV321@ofmt@, HHsISV322@ofmt@, HHsISV323@ofmt@, HHsISV324@ofmt@, 
                  HHsISV421@ofmt@, HHsISV422@ofmt@, HHsISV423@ofmt@, HHsISV424@ofmt@, 
                  HHsISV131@ofmt@, HHsISV132@ofmt@, HHsISV133@ofmt@, HHsISV134@ofmt@, 
                  HHsISV231@ofmt@, HHsISV232@ofmt@, HHsISV233@ofmt@, HHsISV234@ofmt@, 
                 HHsISV331@ofmt@, HHsISV332@ofmt@, HHsISV333@ofmt@, HHsISV334@ofmt@, 
                  HHsISV431@ofmt@, HHsISV432@ofmt@, HHsISV433@ofmt@, HHsISV434@ofmt@, 
                  HHsISV141@ofmt@, HHsISV142@ofmt@, HHsISV143@ofmt@, HHsISV144@ofmt@, 
                 HHsISV241@ofmt@, HHsISV242@ofmt@, HHsISV243@ofmt@, HHsISV244@ofmt@, 
                  HHsISV341@ofmt@, HHsISV342@ofmt@, HHsISV343@ofmt@, HHsISV344@ofmt@, 
                  HHsISV441@ofmt@, HHsISV442@ofmt@, HHsISV443@ofmt@, HHsISV444@ofmt@ 
;; write out dbf files for HHs by cross class (Corrected 10/30/10)
;; ro.HHsISV111 = CSZINVAA[1][1][1]] ro.HHsISV112 = CSZINVAA[1][1][2] ro.HHsISV113 =
CSZINVAA[1][1][3] ro.HHsISV114 = CSZINVAA[1][1][4] 
  o.HHsISV211 = CSZINVAA[1][2][1] ro.HHsISV212 = CSZINVAA[1][2][2] ro.HHsISV213 =
  ZINVAA[1][2][3] ro.HHsISV214 = CSZINVAA[1][2][4]
 ro.HHsISV311 = CSZINVAA[1][3][1] ro.HHsISV312 = CSZINVAA[1][3][2] ro.HHsISV313 = 
CSZINVAA[1][3][3] ro.HHsISV314 = CSZINVAA[1][3][4] 
ro.HHsISV411 = CSZINVAA[1][4][1] ro.HHsISV412 = CSZINVAA[1][4][2] ro.HHsISV413 =
CSZINVAA[1][4][3] ro.HHsISV414 = CSZINVAA[1][4][4] 
ro.HHsISV121 = CSZINVAA[2][1][1] ro.HHsISV122 = CSZINVAA[2][1][2] ro.HHsISV123 =
CSZINVAA[2][1][3] ro.HHsISV124 = CSZINVAA[2][1][4] 
 ro.HHsISV221 = CSZINVAA[2][2][1] ro.HHsISV222 = CSZINVAA[2][2][2] ro.HHsISV223 = 
  ZINVAA[2][2][3] ro.HHsISV224 = CSZINVAA[2][2][4]

 ro.HHsISV321 = CSZINVAA[2][3][1] ro.HHsISV322 = CSZINVAA[2][3][2] ro.HHsISV323 = 
  ZINVAA[2][3][3] ro.HHsISV324 = CSZINVAA[2][3][4]
ro.HHsISV421 = CSZINVAA[2][4][1] ro.HHsISV422 = CSZINVAA[2][4][2] ro.HHsISV423 =
  SZINVAA[2][4][3] ro.HHsISV424 = CSZINVAA[2][4][4]\sigma.HHsISV131 = CSZINVAA[3][1][1] ro.HHsISV132 = CSZINVAA[3][1][2] ro.HHsISV133 =
  SZINVAA[3][1][3] ro.HHSV134 = CSZINVAA[3][1][4]
 ro.HHsISV231 = CSZINVAA[3][2][1] ro.HHsISV232 = CSZINVAA[3][2][2] ro.HHsISV233 = 
  ZINVAA[3][2][3] ro.HHsISV234 = CSZINVAA[3][2][4]

 ro.HHsISV331 = CSZINVAA[3][3][1] ro.HHsISV332 = CSZINVAA[3][3][2] ro.HHsISV333 = 
  CSZINVAA[3][3][3] ro.HHsISV334 = CSZINVAA[3][3][4] 
 ro.HHsISV431 = CSZINVAA[3][4][1] ro.HHsISV432 = CSZINVAA[3][4][2] ro.HHsISV433 = 
CSZINVAA[3][4][3] ro.HHsISV434 = CSZINVAA[3][4][4] 
ro.HHsISV141 = CSZINVAA[4][1][1] ro.HHsISV142 = CSZINVAA[4][1][2] ro.HHsISV143 =
  SZINVAA[4][1][3] ro.HHsISV144 = CSZINVAA[4][1][4]
ro.HHSISV241 = CSZINVAA[4][2][1] ro.HHSISV242 = CSZINVAA[4][2][2] ro.HHSISV243 =CSZINVAA[4][2][3] ro.HHsISV244 = CSZINVAA[4][2][4]
```
#### **Appendix C Cube Voyager Scripts**

 $r$ o.HHsISV341 = CSZINVAA[4][3][1]  $r$ o.HHsISV342 = CSZINVAA[4][3][2]  $r$ o.HHsISV343 =  $CSZINVAA[4][3][3]$  ro.HHsISV344 =  $CSZINVAA[4][3][4]$  $r$ o.HHsISV441 = CSZINVAA[4][4][1]  $r$ o.HHsISV442 = CSZINVAA[4][4][2]  $r$ o.HHsISV443 =  $CSZINVAA[4][4][3]$  ro.HHsISV444 =  $CSZINVAA[4][4][4]$  WRITE RECO=1 ;=========================================================================================== ; Finally accumulate Size, Inc, Veh.Av variables by area type for reporting ;=========================================================================================== If (I <= @LastIZN@) HH\_S1 = HH\_S1 + CSZINA[1][1] + CSZINA[1][2] + CSZINA[1][3] + CSZINA[1][4] HH\_S2 = HH\_S2 + CSZINA[2][1] + CSZINA[2][2] + CSZINA[2][3] + CSZINA[2][4] HH\_S3 = HH\_S3 + CSZINA[3][1] + CSZINA[3][2] + CSZINA[3][3] + CSZINA[3][4]  $HH\_S4$  =  $HH\_S4$  +  $CSZINA[4][1]$  +  $CSZINA[4][2]$  +  $CSZINA[4][3]$  +  $CSZINA[4][4]$  $HH\_I1$  =  $HH\_I1$  + CSZINA[1][1] + CSZINA[2][1] + CSZINA[3][1] + CSZINA[4][1]<br> $HH I2$  =  $HH I2$  + CSZINA[1][2] + CSZINA[2][2] + CSZINA[3][2] + CSZINA[4][2]  $+$  CSZINA[1][2] + CSZINA[2][2] + CSZINA[3][2] + CSZINA[4][2]  $HH$  I3 =  $HH$  I3 + CSZINA[1][3] + CSZINA[2][3] + CSZINA[3][3] + CSZINA[4][3]  $H\text{H}$  I4 =  $H\text{H}$  I4 + CSZINA[1][4] + CSZINA[2][4] + CSZINA[3][4] + CSZINA[4][4]  $HH$  V1 =  $HH$  V1 +  $HHw0Vehs$  $HH_V2 = HH_V2 + HHW1Vehs$  $HH_V3 = HH_V3 + HHW2Vehs$  $HHV4 = HHV4 + HHW3Vehs$  $HH_S$  =  $HH_S$  +  $CSZINA[1][1]$  +  $CSZINA[1][2]$  +  $CSZINA[1][3]$  +  $CSZINA[1][4]$  + CSZINA[2][1] + CSZINA[2][2] + CSZINA[2][3] + CSZINA[2][4] +  $CSZINA[3][1] + CSZINA[3][2] + CSZINA[3][3] + CSZINA[3][4] +$  $CSZINA[4][1]$  +  $CSZINA[4][2]$  +  $CSZINA[4][3]$  +  $CSZINA[4][4]$  $HH_1 = HH_1 + CSZINA[1][1] + CSZINA[2][1] + CSZINA[3][1] + CSZINA[4][1] +$  $CSZINA[1][2] + CSZINA[2][2] + CSZINA[3][2] + CSZINA[4][2] +$  $CSZINA[1][3] + CSZINA[2][3] + CSZINA[3][3] + CSZINA[4][3] +$  $CSZINA[1][4] + CSZINA[2][4] + CSZINA[3][4] + CSZINA[4][4]$  $HH$  V =  $HH$  V +  $HHw0Vehs$  + HHw1Vehs + HHw2Vehs + HHw3Vehs Endif ;=========================================================================================== ; If we're at the last Zone, it's time to printout the listings and we're done. ;=========================================================================================== IF (I=@ZONESIZE@) Print LIST= ' Demographic Model Report ', file=@Rept@ ; Print LIST= ' ',file=@Rept@ Print LIST= ' ',file=@Rept@ Print LIST= ' ',file=@Rept@<br>Print LIST= ' Untransform Untransformed - Household Total from the Input File:', HH\_IP\_Total(12.0),file=@Rept@ ; Print LIST= ' ',file=@Rept@ Print LIST= ' ',file=@Rept@ PRINT LIST =' Regional Households by Size and Income Summary ',file=@Rept@ PRINT LIST =' Size Inc\_1 Inc\_2 Inc\_3 Inc\_4 Total ',file=@Rept@ PRINT LIST =' ------------ ----------- ----------- ----------- ----------- ',file=@Rept@ Print form=12.csv LIST= ' 1 ',RegSzInA[1][1],RegSzInA[1][2],RegSzInA[1][3],RegSzInA[1][4],RegSzA[1],file=@Rept@ ; Print form=12.csv LIST= ' 2 ',RegSzInA[2][1],RegSzInA[2][2],RegSzInA[2][3],RegSzInA[2][4],RegSzA[2],file=@Rept@ ; Print form=12.csv LIST= ' 3 ',RegSzInA[3][1],RegSzInA[3][2],RegSzInA[3][3],RegSzInA[3][4],RegSzA[3],file=@Rept@ ; Print form=12.csv LIST= ' 4+ ',RegSzInA[4][1],RegSzInA[4][2],RegSzInA[4][3],RegSzInA[4][4],RegSzA[4],file=@Rept@ ; Print LIST= ' ',file=@Rept@<br>Print form=12.csv LIST= 'Total ',RegInA[1], RegInA[2], RegInA[3], RegInA[4], SITotal,file=@Rept@ ; Print LIST= ' ',file=@Rept@ Print LIST= ' ',file=@Rept@ ;=========================================================================================================== PRINT LIST =' Jurisdictional Households by Size ',file=@Rept@ PRINT LIST =' Juris. Size\_1 Size\_2 Size\_3 Size\_4 Total ',file=@Rept@ PRINT LIST =' ------------ ----------- ----------- ----------- ----------- ',file=@Rept@ Print form=12.csv LIST= ' 0 DC ',JurSzA[01][1],JurSzA[01][2],JurSzA[01][3],JurSzA[01][4],JurA[01],file=@Rept@ ; Print form=12.csv LIST= ' 1\_Mtg ',JurSzA[02][1],JurSzA[02][2],JurSzA[02][3],JurSzA[02][4],JurA[02],file=@Rept@ ; Print form=12.csv LIST= ' 2\_PG ',JurSzA[03][1],JurSzA[03][2],JurSzA[03][3],JurSzA[03][4],JurA[03],file=@Rept@ ; Print form=12.csv LIST= ' 3\_Arl ',JurSzA[04][1],JurSzA[04][2],JurSzA[04][3],JurSzA[04][4],JurA[04],file=@Rept@ ; Print form=12.csv LIST= ' 4 Alx ',JurSzA[05][1],JurSzA[05][2],JurSzA[05][3],JurSzA[05][4],JurA[05],file=@Rept@ ; Print form=12.csv LIST= ' 5 Ffx ',JurSzA[06][1],JurSzA[06][2],JurSzA[06][3],JurSzA[06][4],JurA[06],file=@Rept@ ; Print form=12.csv LIST= ' 6 Ldn ',JurSzA[07][1],JurSzA[07][2],JurSzA[07][3],JurSzA[07][4],JurA[07],file=@Rept@ ; Print form=12.csv LIST= ' 7 PW ',JurSzA[08][1],JurSzA[08][2],JurSzA[08][3],JurSzA[08][4],JurA[08],file=@Rept@ ; Print form=12.csv LIST= ' ',JurSzA[09][1],JurSzA[09][2],JurSzA[09][3],JurSzA[09][4],JurA[09],file=@Rept@ ; Print form=12.csv LIST= ' 9 Frd ',JurSzA[10][1],JurSzA[10][2],JurSzA[10][3],JurSzA[10][4],JurA[10],file=@Rept@ ; Print form=12.csv LIST= ' 10 How ',JurSzA[11][1],JurSzA[11][2],JurSzA[11][3],JurSzA[11][4],JurA[11],file=@Rept@ ; Print form=12.csv LIST= ' 11 AA ',JurSzA[12][1],JurSzA[12][2],JurSzA[12][3],JurSzA[12][4],JurA[12],file=@Rept@ ; Print form=12.csv LIST= ' 12 Chs ',JurSzA[13][1],JurSzA[13][2],JurSzA[13][3],JurSzA[13][4],JurA[13],file=@Rept@ ; Print form=12.csv LIST= ' 13 ',JurSzA[14][1],JurSzA[14][2],JurSzA[14][3],JurSzA[14][4],JurA[14],file=@Rept@ ; Print form=12.csv LIST= ' 14 Car ',JurSzA[15][1],JurSzA[15][2],JurSzA[15][3],JurSzA[15][4],JurA[15],file=@Rept@ ; Print form=12.csv LIST= ' 15\_Cal ',JurSzA[16][1],JurSzA[16][2],JurSzA[16][3],JurSzA[16][4],JurA[16],file=@Rept@ ;

 Print form=12.csv LIST= ' 16\_SM ',JurSzA[17][1],JurSzA[17][2],JurSzA[17][3],JurSzA[17][4],JurA[17],file=@Rept@ ; Print form=12.csv LIST= ' 17\_KGeo',JurSzA[18][1],JurSzA[18][2],JurSzA[18][3],JurSzA[18][4],JurA[18],file=@Rept @ ; Print form=12.csv LIST= ' 18\_Fbg ',JurSzA[19][1],JurSzA[19][2],JurSzA[19][3],JurSzA[19][4],JurA[19],file=@Rept@ ; Print form=12.csv LIST= ' ',JurSzA[20][1],JurSzA[20][2],JurSzA[20][3],JurSzA[20][4],JurA[20],file=@Rept@ ; Print form=12.csv LIST= ' 20\_Spt ',JurSzA[21][1],JurSzA[21][2],JurSzA[21][3],JurSzA[21][4],JurA[21],file=@Rept@ ; Print form=12.csv LIST= ' 21\_Fau ',JurSzA[22][1],JurSzA[22][2],JurSzA[22][3],JurSzA[22][4],JurA[22],file=@Rept@ ; Print form=12.csv LIST= ' 22 Clk ',JurSzA[23][1],JurSzA[23][2],JurSzA[23][3],JurSzA[23][4],JurA[23],file=@Rept@ ; Print form=12.csv LIST= ' 23 Jef ',JurSzA[24][1],JurSzA[24][2],JurSzA[24][3],JurSzA[24][4],JurA[24],file=@Rept@ ; Print LIST= ' ',file=@Rept@ Print form=12.csv LIST= ' Total ',RegSzA[1], RegSzA[2], RegSzA[3], RegSzA[4], SITotal,file=@Rept@ ; Print LIST= ' ',file=@Rept@<br>Print LIST= ' ' file=@Rept@  $Print$  LIST= $^+$ ;=========================================================================================================== PRINT LIST =' Jurisdictional Households by Income ',file=@Rept@ PRINT LIST =' Juris. Inc 1 Inc 2 Inc 3 Inc 4 Total ',file=@Rept@ PRINT LIST =' ------------ ----------- ----------- ----------- ----------- ',file=@Rept@ Print form=12.csv LIST= ' 0 DC ',JurInA[01][1],JurInA[01][2],JurInA[01][3],JurInA[01][4],JurA[01],file=@Rept@ ; Print form=12.csv LIST= ' 1 Mtg ',JurInA[02][1],JurInA[02][2],JurInA[02][3],JurInA[02][4],JurA[02],file=@Rept@ ; Print form=12.csv LIST= ' 2\_PG ',JurInA[03][1],JurInA[03][2],JurInA[03][3],JurInA[03][4],JurA[03],file=@Rept@ ; Print form=12.csv LIST= ' 3\_Arl ',JurInA[04][1],JurInA[04][2],JurInA[04][3],JurInA[04][4],JurA[04],file=@Rept@ ; Print form=12.csv LIST= ' 4 Alx ',JurInA[05][1],JurInA[05][2],JurInA[05][3],JurInA[05][4],JurA[05],file=@Rept@ ; Print form=12.csv LIST= ' 5\_Ffx ',JurInA[06][1],JurInA[06][2],JurInA[06][3],JurInA[06][4],JurA[06],file=@Rept@ ; Print form=12.csv LIST= ' 6 Ldn ',JurInA[07][1],JurInA[07][2],JurInA[07][3],JurInA[07][4],JurA[07],file=@Rept@ ; Print form=12.csv LIST= ' 7 PW ',JurInA[08][1],JurInA[08][2],JurInA[08][3],JurInA[08][4],JurA[08],file=@Rept@ ; Print form=12.csv LIST= ' 8 -',JurInA[09][1],JurInA[09][2],JurInA[09][3],JurInA[09][4],JurA[09],file=@Rept@ ; Print form=12.csv LIST= ' 9 Frd ',JurInA[10][1],JurInA[10][2],JurInA[10][3],JurInA[10][4],JurA[10],file=@Rept@ ; Print form=12.csv LIST= ' 10\_How ',JurInA[11][1],JurInA[11][2],JurInA[11][3],JurInA[11][4],JurA[11],file=@Rept@ ; Print form=12.csv LIST= ' 11\_AA ',JurInA[12][1],JurInA[12][2],JurInA[12][3],JurInA[12][4],JurA[12],file=@Rept@ ; Print form=12\_cav\_LIST= ' 12\_Che ',JurInA[13][1],JurInA[13][2],JurInA[13][3],JurInA[13][4],JurA[13],file=@Rept@ ; Print form=12.csv LIST= ' 13 -',JurInA[14][1],JurInA[14][2],JurInA[14][3],JurInA[14][4],JurA[14],file=@Rept@ ; Print form=12.csv LIST= ' 14 Car ',JurInA[15][1],JurInA[15][2],JurInA[15][3],JurInA[15][4],JurA[15],file=@Rept@ ; Print form=12.csv LIST= ' 15 Cal ',JurInA[16][1],JurInA[16][2],JurInA[16][3],JurInA[16][4],JurA[16],file=@Rept@ ; Print form=12.csv LIST= ' 16\_SM ',JurInA[17][1],JurInA[17][2],JurInA[17][3],JurInA[17][4],JurA[17],file=@Rept@ ; @ ; ; ; ; ;

 Print form=12.csv LIST= ' 17\_KGeo',JurInA[18][1],JurInA[18][2],JurInA[18][3],JurInA[18][4],JurA[18],file=@Rept Print form=12.csv LIST= ' 18\_Fbg ',JurInA[19][1],JurInA[19][2],JurInA[19][3],JurInA[19][4],JurA[19],file=@Rept@ ; Print form=12.csv LIST= ' 19 Sta ',JurInA[20][1],JurInA[20][2],JurInA[20][3],JurInA[20][4],JurA[20],file=@Rept@ ; Print form=12.csv LIST= ' 20 Spt ',JurInA[21][1],JurInA[21][2],JurInA[21][3],JurInA[21][4],JurA[21],file=@Rept@ ; Print form=12.csv LIST= ' 21 Fau ',JurInA[22][1],JurInA[22][2],JurInA[22][3],JurInA[22][4],JurA[22],file=@Rept@ ; Print form=12.csv LIST= ' 22\_Clk ',JurInA[23][1],JurInA[23][2],JurInA[23][3],JurInA[23][4],JurA[23],file=@Rept@ ; Print form=12.csv LIST= ' 23 Jef ',JurInA[24][1],JurInA[24][2],JurInA[24][3],JurInA[24][4],JurA[24],file=@Rept@ ; Print LIST= ' ',file=@Rept@<br>Print form=12.csv LIST= 'Total ',RegInA[1], RegInA[2], RegInA[3], RegInA[4], SITotal,file=@Rept@ ; Print LIST= ' ',file=@Rept@ Print LIST= ' ',file=@Rept@ ;=========================================================================================================== Print LIST= ' ',file=@Rept@ Print LIST= ' ',file=@Rept@ PRINT LIST =' Regional Households by Vehicles Available and Size Summary ',file=@Rept@ PRINT LIST =' VeAv Size\_1 Size\_2 Size\_3 Size\_4 Total ',file=@Rept@ PRINT LIST =' ------------ ----------- ----------- ----------- ----------- ',file=@Rept@ Print form=12.csv LIST= ' 1 ',RegVaSzA[1][1],RegVaSzA[1][2],RegVaSzA[1][3],RegVaSzA[1][4],RegVaA[1],file=@Rept@ Print form=12.csv LIST= ' 2 ',RegVaSzA[2][1],RegVaSzA[2][2],RegVaSzA[2][3],RegVaSzA[2][4],RegVaA[2],file=@Rept@ Print form=12.csv LIST= ' 3 ',RegVaSzA[3][1],RegVaSzA[3][2],RegVaSzA[3][3],RegVaSzA[3][4],RegVaA[3],file=@Rept@ Print form=12.csv LIST= ' 4+ ',RegVaSzA[4][1],RegVaSzA[4][2],RegVaSzA[4][3],RegVaSzA[4][4],RegVaA[4],file=@Rept@ Print LIST= ' ',file=@Rept@<br>Print form=12.csv LIST= ' Total ',RegSzA[1], RegSzA[2], RegSzA[3], RegSzA[4], SITotal,file=@Rept@ ; Print LIST= ' ',file=@Rept@ Print LIST= ' ',file=@Rept@ Print LIST= ' ',file=@Rept@ Print LIST= ' ',file=@Rept@ PRINT LIST =' Regional Households by Vehicles Available Groups 1, 2, 3&4 ','\n', ' HHs w/ 0 Vehs: ', Tot\_HHw0Vehs(12.0),'\n', ' HHs w/ 1 Vehs: ', Tot\_HHw1Vehs(12.0),'\n', ' HHs w/ 2+Vehs: ', Tot\_HHw2PVehs(12.0),'\n', file=@Rept@ ;=================================================================================== ======================== Print LIST= ' ',file=@Rept@ Print LIST= ' ',file=@Rept@

 PRINT LIST =' Regional Households by Vehicles Available and Income Summary ',file=@Rept@

 PRINT LIST =' VeAv Inc\_1 Inc\_2 Inc\_3 Inc\_4 Total ',file=@Rept@ PRINT LIST =' ------------ ----------- ----------- ----------- ----------- ',file=@Rept@ Print form=12.csv LIST= ' 1 ',RegVaInA[1][1],RegVaInA[1][2],RegVaInA[1][3],RegVaInA[1][4],RegVaA[1],file=@Rept@ ; Print form=12.csv LIST= ' 2 ',RegVaInA[2][1],RegVaInA[2][2],RegVaInA[2][3],RegVaInA[2][4],RegVaA[2],file=@Rept@ ; Print form=12.csv LIST= ' 3 ',RegVaInA[3][1],RegVaInA[3][2],RegVaInA[3][3],RegVaInA[3][4],RegVaA[3],file=@Rept@ ; Print form=12.csv LIST= ' 4+ ',RegVaInA[4][1],RegVaInA[4][2],RegVaInA[4][3],RegVaInA[4][4],RegVaA[4],file=@Rept@ ; Print form=12.csv LIST= ' ',file=@Rept@ ',RegInA[1], RegInA[2], RegInA[3], RegInA[4], SITotal,file=@Rept@ ; Print LIST= ' ',file=@Rept@ Print LIST= ' ',file=@Rept@ ;=========================================================================================================== PRINT LIST =' Jurisdictional Households by Vehicles Available ',file=@Rept@ PRINT LIST =' Juris. Veh\_0 Veh\_1 Veh\_2 Veh\_3+ Total ',file=@Rept@ PRINT LIST =' -- ',file=@Rept@ Print form=12.csv LIST= ' 0\_DC ',JurVaA[01][1],JurVaA[01][2],JurVaA[01][3],JurVaA[01][4],JurA[01],file=@Rept@ ; Print form=12.csv LIST= ' 1 Mtg ',JurVaA[02][1],JurVaA[02][2],JurVaA[02][3],JurVaA[02][4],JurA[02],file=@Rept@ ; Print form=12.csv LIST= ' 2\_PG ',JurVaA[03][1],JurVaA[03][2],JurVaA[03][3],JurVaA[03][4],JurA[03],file=@Rept@ ; Print form=12.csv LIST= ' 3 Arl ',JurVaA[04][1],JurVaA[04][2],JurVaA[04][3],JurVaA[04][4],JurA[04],file=@Rept@ ; Print form=12.csv LIST= ' 4 Alx ',JurVaA[05][1],JurVaA[05][2],JurVaA[05][3],JurVaA[05][4],JurA[05],file=@Rept@ ; Print form=12.csv LIST= ' 5 Ffx ',JurVaA[06][1],JurVaA[06][2],JurVaA[06][3],JurVaA[06][4],JurA[06],file=@Rept@ ; Print form=12.csv LIST= ' 6 Ldn ',JurVaA[07][1],JurVaA[07][2],JurVaA[07][3],JurVaA[07][4],JurA[07],file=@Rept@ ; Print form=12.csv LIST= ' 7 PW ',JurVaA[08][1],JurVaA[08][2],JurVaA[08][3],JurVaA[08][4],JurA[08],file=@Rept@ ; Print form=12.csv LIST= ' 8 -',JurVaA[09][1],JurVaA[09][2],JurVaA[09][3],JurVaA[09][4],JurA[09],file=@Rept@ ; Print form=12.csv LIST= ' 9 Frd ',JurVaA[10][1],JurVaA[10][2],JurVaA[10][3],JurVaA[10][4],JurA[10],file=@Rept@ ; Print form=12.csv LIST= ' 10 How ',JurVaA[11][1],JurVaA[11][2],JurVaA[11][3],JurVaA[11][4],JurA[11],file=@Rept@ ; Print form=12.csv LIST= ' 11 AA ',JurVaA[12][1],JurVaA[12][2],JurVaA[12][3],JurVaA[12][4],JurA[12],file=@Rept@ ; Print form=12.csv LIST= ' 12\_Chs ',JurVaA[13][1],JurVaA[13][2],JurVaA[13][3],JurVaA[13][4],JurA[13],file=@Rept@ ; Print form=12.csv LIST= ' 13\_ -',JurVaA[14][1],JurVaA[14][2],JurVaA[14][3],JurVaA[14][4],JurA[14],file=@Rept@ ; Print form=12.csv LIST= ' 14 Car ',JurVaA[15][1],JurVaA[15][2],JurVaA[15][3],JurVaA[15][4],JurA[15],file=@Rept@ ; Print form=12.csv LIST= ' 15 Cal ',JurVaA[16][1],JurVaA[16][2],JurVaA[16][3],JurVaA[16][4],JurA[16],file=@Rept@ ; Print form=12.csv LIST= ' 16 SM ',JurVaA[17][1],JurVaA[17][2],JurVaA[17][3],JurVaA[17][4],JurA[17],file=@Rept@ ;

 Print form=12.csv LIST= ' 17\_KGeo',JurVaA[18][1],JurVaA[18][2],JurVaA[18][3],JurVaA[18][4],JurA[18],file=@Rept @ ; Print form=12.csv LIST= ' 18\_Fbg ',JurVaA[19][1],JurVaA[19][2],JurVaA[19][3],JurVaA[19][4],JurA[19],file=@Rept@ ; Print form=12.csv LIST= ' 19 Sta ',JurVaA[20][1],JurVaA[20][2],JurVaA[20][3],JurVaA[20][4],JurA[20],file=@Rept@ ; Print form=12.csv LIST= ' 20 Spt ',JurVaA[21][1],JurVaA[21][2],JurVaA[21][3],JurVaA[21][4],JurA[21],file=@Rept@ ; Print form=12.csv LIST= ' 21 Fau ',JurVaA[22][1],JurVaA[22][2],JurVaA[22][3],JurVaA[22][4],JurA[22],file=@Rept@ ; Print form=12.csv LIST= ' 22\_Clk ',JurVaA[23][1],JurVaA[23][2],JurVaA[23][3],JurVaA[23][4],JurA[23],file=@Rept@ ; Print form=12.csv LIST= ' 23 Jef ',JurVaA[24][1],JurVaA[24][2],JurVaA[24][3],JurVaA[24][4],JurA[24],file=@Rept@ ; Print LIST= ' ',file=@Rept@<br>Print form=12.csv LIST= 'Total ',RegVaA[1], RegVaA[2], RegVaA[3], RegVaA[4], SITotal,file=@Rept@ ; Print LIST= ' ' file=@Rept@ Print LIST= ' ',file=@Rept@ PRINT LIST =' Estimated Households By Size Level by Area Type  $','\n'\n'$ , file=@Rept@ PRINT LIST = ' Area\_Tp HHs\_Size1 HHs\_Size2 HHs\_Size3 HHs\_Size4 Total ' ,file=@Rept@ PRINT LIST = ' ---- ----------- ------------ ----------- ----------- ---------- ' ,file=@Rept@ Print form=12.csv LIST= ' 1 ',ArSzA[1][1], ArSzA[1][2] , ArSzA[1][3], ArSzA[1][4], AreaA[1], file =@Rept@ ;<br>Print form=12.csv LIST= '2 Print form=12.csv LIST= ' 2 ',ArSzA[2][1], ArSzA[2][2] , ArSzA[2][3], ArSzA[2][4] , AreaA[2],file =@Rept@ ; Print form=12.csv LIST= ' 3 ',ArSzA[3][1], ArSzA[3][2] , ArSzA[3][3], ArSzA[3][4], AreaA[3], file =@Rept@ ;<br>Print form=12.csv LIST= ' 4  $P$ <sub>1</sub> ',ArSzA[4][1], ArSzA[4][2], ArSzA[4][3], ArSzA[4][4] , AreaA[4],file =@Rept@ ; Print form=12.csv LIST= ' 5 ',ArSzA[5][1], ArSzA[5][2] , ArSzA[5][3], ArSzA[5][4], AreaA[5], file =@Rept@ ;<br>Print form=12.csv LIST= '6  $\sim$   $\frac{1}{2}$   $\frac{1}{2}$ , ArSzA[6][2] , ArSzA[6][3], ArSzA[6][4] , AreaA[6],file =@Rept@ ; Print LIST= ' ',file=@Rept@ Print form=12.csv LIST= ' Sum ', RegSzA[1], RegSzA[2] , RegSzA[3], RegSzA[4] , SITotal, file =@Rept@ ; Print LIST= ' ','\n',file=@Rept@ PRINT LIST =' Estimated Households By Income Level by Area Type  $', ' \n \n \n \n \n \n \n \n \n$ file=@Rept@ PRINT LIST = ' Area\_Tp Income\_1 Income\_2 Income\_3 Income\_4 Total ',file=@Rept@ PRINT LIST = ' ---- ----------- ------------ ----------- ----------- ----------- ',file=@Rept@ Print form=12.csv LIST= ' 1 ',ArInA[1][1], ArInA[1][2] , ArInA[1][3], ArInA[1][4] , AreaA[1],file =@Rept@ ; Print form=12.csv LIST= ' 2 ',ArInA[2][1], ArInA[2][2] , ArInA[2][3], ArInA[2][4] , AreaA[2],file =@Rept@ ; Print form=12.csv LIST= ' 3 ',ArInA[3][1], ArInA[3][2] , ArInA[3][3], ArInA[3][4], AreaA[3], file =@Rept@ ;<br>Print form=12.csv LIST= '4 Print form=12.csv LIST= ' 4 ',ArInA[4][1], ArInA[4][2] , ArInA[4][3], ArInA[4][4], AreaA[4], file =@Rept@ ;<br>Print form=12.csv LIST= '5  $\frac{1}{2}$  ,ArInA[5][1], ArInA[5][2], ArInA[5][3], ArInA[5][4] , AreaA[5],file =@Rept@ ;

 Print form=12.csv LIST= ' 6 ',ArInA[6][1], ArInA[6][2] , ArInA[6][3], ArInA[6][4] , AreaA[6],file =@Rept@ ; Print LIST= ' ',file=@Rept@<br>Print form=12.csv LIST= ' S Sum ', RegInA[1], RegInA[2] , RegInA[3], RegInA[4] , SITotal, file =@Rept@ ; Print LIST= ' ','\n',file=@Rept@ PRINT LIST =' Estimated Households By Vehicle Availability Level by Area Type ','\n', file=@Rept@ PRINT LIST = ' Area\_Tp 0 Vehs.Av. 1 Veh.Av. 2 Vehs.Av. 3+ Vehs.Av. Total ',file=@Rept@ PRINT LIST = ' ---- ----------- ------------ ----------- ----------- ----------- ',file=@Rept@ Print form=12.csv LIST= ' 1 ',ArVaA[1][1], ArVaA[1][2] , ArVaA[1][3], ArVaA[1][4] , AreaA[1],file =@Rept@ ; Print form=12.csv LIST= ' 2 ',ArVaA[2][1], ArVaA[2][2] , ArVaA[2][3], ArVaA[2][4] , AreaA[2],file =@Rept@ ; Print form=12.csv LIST= ' 3 ',ArVaA[3][1], ArVaA[3][2] , ArVaA[3][3], ArVaA[3][4] , AreaA[3],file =@Rept@ ; Print form=12.csv LIST= ' 4 ',ArVaA[4][1], ArVaA[4][2] , ArVaA[4][3], ArVaA[4][4] , AreaA[4],file =@Rept@ ; Print form=12.csv LIST= ' 5 ',ArVaA[5][1], ArVaA[5][2] , ArVaA[5][3], ArVaA[5][4] , AreaA[5],file =@Rept@ ; Print form=12.csv LIST= ' 6 ',ArVaA[6][1], ArVaA[6][2] , ArVaA[6][3], ArVaA[6][4] , AreaA[6],file =@Rept@ ; Print LIST= ' ',file=@Rept@ Print form=12.csv LIST= ' Sum ', RegVaA[1], RegVaA[2] , RegVaA[3], RegVaA[4] , SIVTotal, file =@Rept@ ; Print LIST= ' ','\n',file=@Rept@

 $ENDIF$  ; -end of printing section

```
; ; ; 
ENDRUN
```
# **9 Highway\_Assignment.s**

/\* CTP2step\_Highway\_Assignment\_v2.3.S - Version 2.3 / 3722 TAZ traffic assignment (File renamed to O:\model\_dev\Ver2.3.Alpha\_traffAssign\v23\_hwy\_assign\_v4.s) Developed from the assignment process from V2.2 CTP2step\_Highway\_Assignment.S  $(1/7/11 \text{ r/m})$ -------------------------------------------------------------------------------- Four time-of-day trip tables are used: AM peak period 3 Hrs. (6 AM - 9 AM) AM Midday period 6 Hrs. (9 AM - 3 PM) MD PM peak period 4 Hrs. (3 PM - 7 PM) PM Night period 11 Hrs. (7 PM - 6 AM) NT The AM and PM periods are considered "peak" The MD and NT periods are considered "off peak"

```
Tables on input trip table file:
```

```
1 - \cos(\theta)
 2- HOV2-Occ
```
 3- HOV3+Occ 4- Commercial Vehicles 5- Medium/Heavy Truck 6- Airport Auto Driver Structure of the script: Step 1: Execute peak-period traffic assignments (AM & PM) NonHOV3+ traffic assignment HOV3+ traffic assignment Step 2: Execute off-peak-period traffic assignments (midday/MD & evening/OP) Off-peak (midday & evening) traffic assignment Step 3: Calculate restrained speed/perform MSA volume averaging Loop thru 1 (AM) and  $2^{(PM)}$ ; Each pk per. includes NonHOV3+ and HOV3+ Loop thru 3 (midday, NT) and 4 (evening/off-peak, OP) Step 4: Summarize 24-hour VMT of current AM, PM, MD & NT assignments Traffic assignment is done on a period-specific basis (not peak hour), so hourly capacities are converted to period-specific capacities. By contrast, all periodspecific speeds actually represent the peak hour of the given period. Period-specific trip tables representing more than one hour are assigned, but link capacities are specified in vehicles per hour. A peak-hour factor (PHF), which is the percent of traffic in the peak hour of the period, is used to relate the hourly capacities to the multiple-hour trip tables. See Barton-Aschman Associates, Inc. and Cambridge Systematics, Inc., Model Validation and Reasonableness Checking Manual, February 1997, pp. 78-81.

Environment Variables:  $iter$  (Iteration indicator = 'pp','i1' - 'i6')

2011-02-11 msm V/C ratio tabulation now goes from 0 to 5 (was 0 to 2), i.e., "0-5- 0.1"

\*/

PAGEHEIGHT=32767 ; preclude insertion of page headers

;;;\*\*\*\*\*\*\*\*\*\*\*\*\*\*\*\*\*\*\*\*\*\*\*\*\*\*\*\*\*\*\*\*\*\*\*\*\*\*\*\*\*\*\*\*\*\*\*\*\*\*\*\*\*\*\*\*\*\*\*\*\*\*\*\*\*\*\*\*\*\*\*\*\*\*\*\*\* ;;; Step 1: Execute peak-period traffic assignments (AM & PM) ;;; AM nonHOV, HOV and PM nonHOV and HOV Assignemnts ;;;\*\*\*\*\*\*\*\*\*\*\*\*\*\*\*\*\*\*\*\*\*\*\*\*\*\*\*\*\*\*\*\*\*\*\*\*\*\*\*\*\*\*\*\*\*\*\*\*\*\*\*\*\*\*\*\*\*\*\*\*\*\*\*\*\*\*\*\*\*\*\*\*\*\*\*\*\*

itr =  $\sqrt{8}$  iter  $\sqrt[8]{\frac{1}{2}}$  ;;

; The Input Network Depends on the previous Iteration network

```
i: IF (itr = 'pp')
;; INPNET = 'ZONEHWY.NET' ;; ELSE 
;; INPNET = '%_prev_%HWY.NET' 
;;ENDIF
```

```
INPNET = 'ZONEHWY.NET'
```
LOOP PERIOD = 1,2 ; Loop thru 1 (AM) and 2 (PM); Each pk per. includes NonHOV3+ and HOV3+

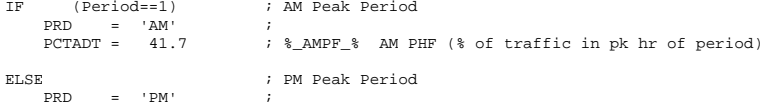
PCTADT = 29.4 ; %\_PMPF\_% PM PHF (% of traffic in pk hr of period) ENDIF CAPFAC=1/(PCTADT/100) ; Capacity Factor = 1/(PCTADT/100) rel\_gap = 0.001 ; Relative gap threshold mxIters = 200 ;; normally set to 200 set to 60 for testing in\_tskm = 'inputs\hwy\_assign\_toll\_skm.s'  $\qquad$  ;; Toll param file in\_capSpd = '..\support\hwy\_assign\_capSpeedLookup\_fwyCap5.s' ;; FT x AT Speed & Capacity lookup VDF\_File = '..\support\hwy\_assign\_Conical\_VDF.s' ;; Volume Delay Functions file ; ;;;\*\*\*\*\*\*\*\*\*\*\*\*\*\*\*\*\*\*\*\*\*\*\*\*\*\*\*\*\*\*\*\*\*\*\*\*\*\*\*\*\*\*\*\*\*\*\*\*\*\*\*\*\*\*\*\*\*\*\*\*\*\*\*\*\*\*\*\*\*\*\*\*\*\*\*\*\* ;;; Step 1.1: Assign NonHOV3+ trip tables only ;;; (SOV, HOV2, CV, TRUCK & AIRPORT PASSENGER TRIPS) ;;;\*\*\*\*\*\*\*\*\*\*\*\*\*\*\*\*\*\*\*\*\*\*\*\*\*\*\*\*\*\*\*\*\*\*\*\*\*\*\*\*\*\*\*\*\*\*\*\*\*\*\*\*\*\*\*\*\*\*\*\*\*\*\*\*\*\*\*\*\*\*\*\*\*\*\*\*\* RUN PGM=HIGHWAY ; NonHOV3+ traffic assignment FILEI NETI = @INPNET@ ; TP+ Network ; ; The input trip table has 6 Vehicle Tables:  $\frac{1}{1}$  - 1-Occ Auto Drivers ; 2 - 2-Occ Auto Drivers ; 3 - 3+Occ Auto Drivers ; 4 - Commercial Vehicles ; 5 - Trucks ; 6 - Airport Pass. Auto Driver Trips FILEI MATI=%\_iter\_%@prd@.VTT ;  $\cdots$ FILEO NETO=TEMP1@PRD@ NET ; Output loaded network of current iter/time prd. PARAMETERS COMBINE=EQUI ENHANCE=2 ; Equilibrium assign, Bi-conj. Frank-Wolfe algor. PARAMETERS RELATIVEGAP=@rel\_gap@ ; Set a relative gap tolerance PARAMETERS MAXITERS=@mxIters@ ; We control on relative gap. This is backup criterion ;------------------------------------------------------\$ ; Read in LOS'E' Capacities and Freeflow Speeds \$ ;------------------------------------------------------\$ READ FILE = @in\_capSpd@ ; ;------------------------------------------------------\$ ; Read in Toll Parameters:  $\qquad$  ;------------------------------------------------------\$ READ FILE = @in\_tskm@ ; ; ;------------------------------------------------------\$ ; VDF (Volume Delay Function) establishment: \$ ;------------------------------------------------------\$ ; ; LOOKUP NAME=VCRV, lookup[1] = 1,result = 2, ;Centroids old VCRV1  $lookup[2] = 1, result = 3,$  ; Fwys old VCRV2  $lookup[3] = 1, result = 4, \text{ MajArts}$  old VCRV3  $\text{lookup}[4] = 1, \text{result} = 5, \text{ jMinarts} \quad \text{old VCRV4}$ <br> $\text{lookup}[5] = 1 \text{ result} = 6 \quad \text{jCells} \quad \text{old VCRV5}$  $\begin{array}{lll} \text{lookup}[5] = 1, \text{result} = 6, & \text{colls} & \text{old VCRV5} \\ \text{lookup}[6] = 1, \text{result} = 7, & \text{iExpways} & \text{old VCRV6} \end{array}$  lookup[6] = 1,result = 7, ;Expways old VCRV6  $lookup[7] = 1, result = 8,$  ;Ramps FAIL=0.00,0.00,0.00, INTERPOLATE=T,file=@VDF\_File@

 FUNCTION { ; Congested Time (TC)specification:  $V = VOL[1] + VOL[2] + VOL[4] + VOL[5]$  $TC[1] = T0*VCRV(1,V/C)$  ;  $TC(LINKCLASS) =$  $TC[2] = T0*VCRV(2,V/C)$  ; Uncongested Time(T0) \* TC[3]= T0\*VCRV(3,V/C) ; Volume Delay Funtion(VDF)Value TC[4]= T0\*VCRV(4,V/C) ; VDF function is based on ((V/C) TC[5]= T0\*VCRV(5,V/C) ; Note: the LINKCLASS is defined TC[6]=  $T0*VCRV(6,V/C)$  ; during the LINKREAD phase below. TC[7]= T0\*VCRV(7,V/C) ; during the LINKREAD phase below. } ; ; CAPFAC=@CAPFAC@ ; ; MAXITERS=3 ; ; GAP  $= 0.0$  $;$  AAD =  $0.0$  ;  $:$  RMSE = 0.0  $;$  RAAD = 0.0  $;$ PHASE=LINKREAD C = CAPACITYFOR(LI.@PRD@LANE,LI.CAPCLASS) \* @CAPFAC@ ; Convert hourly capacities to period-specific  $SPRED = \overline{SPREDFOR(1.1 \cdot \text{@PRDAI,ANE, 1.1 \cdot SPDCI,ASS)}}$  $T0 = (LT.DISTANCE/SPRED)*60.0$  ; Since there is no "DISTANCE =" statement, this assumes that DISTANCE is avail. on input network IF (ITERATION = 0) ; Define link level tolls by vehicle type here: LW.SOV@PRD@TOLL = LI.@PRD@TOLL \* @PRD@\_TFAC(1,LI.TOLLGRP) ; SOV TOLLS in 2007 cents LW.HV2@PRD@TOLL = LI.@PRD@TOLL \* @PRD@\_TFAC(2,LI.TOLLGRP) ; HOV 2 occ TOLLS in 2007 cents ;; LW.HV3@PRD@TOLL = LI.@PRD@TOLL \* @PRD@\_TFAC(3,LI.TOLLGRP) ; HOV 3+occ TOLLS in 2007 cents LW.CV@PRD@TOLL = LI.@PRD@TOLL \* @PRD@\_TFAC(4,LI.TOLLGRP) ; CV TOLLS in 2007 cents LW.TRK@PRD@TOLL = LI.@PRD@TOLL \* @PRD@\_TFAC(5,LI.TOLLGRP) ; Truck TOLLS in 2007 cents LW.APX@PRD@TOLL = LI.@PRD@TOLL \* @PRD@\_TFAC(6,LI.TOLLGRP) ; AP Pax TOLLS in 2007 cents ; Initial Iteration LINK IMPEDANCE (HIGHWAY TIME + Equiv.Toll/Time) by vehicle type here: LW.SOV@PRD@IMP = T0 + (LW.SOV@PRD@TOLL/100.0)\* SV@PRD@EQM ;SOV IMP  $\begin{array}{lcl} \text{LM.HV2@PRD@IMP} & = & \text{T0} & + & (\text{LM.HV2@PRD@TOLL/100.0)*} & \text{H2@PRD@EQM } \end{array} \begin{array}{lcl} \text{HOV 2 IMP} \\ \text{LM.HV3@PRD@IMP} & = & \text{T0} & + & (\text{LM.HV3@PRD@TOLL/100.0)*} & \text{H3@PRD@ROM } \end{array} \begin{array}{lcl} \text{HOV 3+IMP} \\ \end{array}$ ;; LW.HV3@PRD@IMP = T0  $+$  (LW.HV3@PRD@TOLL/100.0)\* H3@PRD@EQM ;HOV 3+IMP<br>LW.CV@PRD@IMP = T0  $+$  (LW.CV@PRD@TOLL/100.0)\* CV@PRD@EQM ;CV IMP  $\begin{array}{ccccccccccl} \text{LN.CV@PROTIME} & = \text{T0} & + (\text{LN.CV@PROFTOLL}/100.0)* & \text{CV@PRD@ROM} & \text{ICV } \text{IMP} & = \text{T0} & + (\text{LN.TRK@PRD@TOLL}/100.0)* & \text{TK@PRD@ROM } & \text{Truck } 100.00 & \text{P.11} & \text{P.22} & \text{P.33} & \text{P.34} & \text{P.44} & \text{P.55} & \text{P.66} & \text{P.67} & \text{P.76} & \text{P.77} & \text{P.$ + (LW.TRK@PRD@TOLL/100.0)\* TK@PRD@EQM ;Truck IMP LW.APX@PRD@IMP = T0 + (LW.APX@PRD@TOLL/100.0)\* AP@PRD@EQM ;APAX IMP IF (LI.@PRD@TOLL > 0) PRINT LIST = 'iteration: ',iteration(3),' A: ',A(7),' B: ',B(7), ' DISTANCE: ',LI.DISTANCE(6.2), ' LI.@PRD@TOLL: ', LI.@PRD@TOLL(5.2), ' FFSPEED: ', SPEED(5.2), ' @PRD@\_TFAC(1,LI.TOLLGRP): ',@PRD@\_TFAC(1,LI.TOLLGRP)(5.1), ' SV@PRD@EQM: ', SV@PRD@EQM(5.1), ' LW.SOV@PRD@TOLL: ', LW.SOV@PRD@TOLL(5.2), . TO: ', TO: ', TO: ', TO: ', TO: ', TO: ', TO: ', TO: ', TO: ', TO: ', TO: ', TO: ', TO: ', TO: ', TO: ', TO: ', TO: ', TO: ', TO: ', TO: ', TO: ', TO: ', TO: ', TO: ', TO: ', TO: ', TO: ', TO: ', TO: ', TO: ', TO: ', TO: LW.SOV@PRD@IMP(5.2), file = @prd@CHK.LKREAD

C-25

ENDIF

 ENDIF  $;$  ; ; The highway network is coded with limit codes from 1 to 9 LimitCode addGrp Definition ; -------- ----- -------------------------------------------------------- ; 1 1 All vehicles accepted ; 2 2 Only HOV2 (or greater) vehicles accepted only ; 3 3 Only HOV3 vehicles accepted only ; 4 4 Med,Hvy Trks not accepted, all other traffic is accepted ; 5 5 Airport Passenger Veh. Trips ; 6-8 6 (Unused) ; 9 7 No vehicles are accepted at all  $\cdots$ TF. IF (LI.@PRD@LIMIT==1) ADDTOGROUP=1 ELSEIF (LI.@PRD@LIMIT==2) ADDTOGROUP=2 ELSEIF (LI.@PRD@LIMIT==3) ADDTOGROUP=3 ELSEIF (LI.@PRD@LIMIT==4) ADDTOGROUP=4 ELSEIF (LI.@PRD@LIMIT==5) ADDTOGROUP=5 ELSEIF (LI.@PRD@LIMIT==6-8) ADDTOGROUP=6 ELSEIF (LI.@PRD@LIMIT==9) ADDTOGROUP=7 ENDIF IF (LI.FTYPE =  $0$ ) ; LinkClass related to TC[?] above  $LINKCLASS = 1$  ELSEIF (LI.FTYPE = 1) ; LINKCLASS= 2 ELSEIF  $(LI.FTYPE = 2)$  $LINKCI.ASS = 3$ ELSEIF  $(LI.FTYPE = 3)$ ;  $LTMKCT.ACC = 4$ ELSEIF  $(LI.FTYPE = 4)$  ;  $L$ T.TN $K$ CLASS=  $5$  ELSEIF (LI.FTYPE = 5) ; LINKCLASS= 6 ELSEIF  $(LI.FTYPE = 6)$  ; LINKCLASS= 7 ENDIF ENDPHASE PHASE=ILOOP  $TR (T=1)$  LINKLOOP ; Initial Iteration LINK IMPEDANCE (HIGHWAY TIME + Equiv.Toll/Time) by vehicle type here:  $\overline{L}W$ .SOV@PRD@IMP = TIME + (LW.SOV@PRD@TOLL/100.0)\* SV@PRD@EOM ;SOV IMP  $\begin{array}{lcl} \text{LN.HV2@PRD@IMP} & = & \text{TIME} & + & (\text{LN.HV2@PRD@TOLL/100.0}) * & \text{H2@PRD@ROM} & \text{HOV 2 THE} \\ \text{LN.HV3@PRD@IMP} & = & \text{TIME} & + & (\text{LN.HV3@PRD@TOLL/100.0}) * & \text{H3@PRD@ROM} & \text{HOV 3+IMP} \end{array}$ + (LW.HV3@PRD@TOLL/100.0)\* H3@PRD@EOM ;HOV 3+IMP  $\langle i;--->$  LW.HV3@PRD@IMP = TIME + (LW.HV3@PRD@TOLL/100.0)\* H3@PRD@EQM ;HOV 3+IMP LW.CV@PRD@IMP = TIME + (LW.CV@PRD@TOLL/100.0) \* CV@PRD@EQM ;CV IMP LW.TRK@PRD@IMP = TIME + (LW.TRK@PRD@TOLL/100.0)\* TK@PRD@EQM ;Truck IMP LW.APX@PRD@IMP = TIME + (LW.APX@PRD@TOLL/100.0)\* AP@PRD@EQM ;APAX IMP IF (LI.@PRD@TOLL > 0) PRINT LIST = 'iteration: ',iteration(3),' A: ',A(7),' B: ',B(7), ' DISTANCE: ',LI.DISTANCE(6.2), ' LI.@PRD@TOLL: ', LI.@PRD@TOLL(5.2), veh Trucks ENDRUN ; ; prd. algor. ;

```
 ' FFSPEED: ', SPEED(5.2), 
              ' @PRD@_TFAC(1,LI.TOLLGRP): ',@PRD@_TFAC(1,LI.TOLLGRP)(5.1), 
              ' SV@PRD@EQM: ', SV@PRD@EQM(5.1), 
            ' LW.SOV@PRD@TOLL: ',
             T0: ', T0(5.2), T0(5.2), T0(5.2)' TIME: ',<br>' LW.SOV@PRD@IMP',
                                                LW.SOV@PRD@IMP(5.2),
              file = @prd@CHK.LKLOOP 
          ENDIF 
 ENDLINKLOOP  ENDIF ; Multi-user class or multiclass assignment implemented through volume sets (vol[#]) 
    PATHLOAD PATH=LW.SOV@PRD@IMP, EXCLUDEGROUP=2,3,5,6,7, VOL[1]=MI.1.1 ; SOV 
    PATHLOAD PATH=LW.HV2@PRD@IMP, EXCLUDEGROUP=3,5,6,7, VOL[2]=MI.1.2 ; HOV 2 
;; PATHLOAD PATH=LW.HV3@PRD@IMP, EXCLUDEGROUP=5,6,7, VOL[3]=MI.1.3 ; HOV 3 
    PATHLOAD PATH=LW.CV@PRD@IMP, EXCLUDEGROUP=2,3,5,6,7, VOL[4]=MI.1.4 ; CVs 
   PATHLOAD PATH=LW.TRK@PRD@IMP, EXCLUDEGROUP=2,3,4,5,6,7,VOL[5]=MI.1.5 ;
PATHLOAD PATH=LW.APX@PRD@IMP, EXCLUDEGROUP=6,7, VOL[6]=MI.1.6 ;
Airport 
ENDPHASE PHASE=ADJUST ENDPHASE PHASE=CONVERGE  if (rgap < rgapcutoff) 
 balance=1 
  endif 
ENDPHASE ;;;***************************************************************************** ;;; Step 1.2: Assign HOV3+ only 
;;;***************************************************************************** ;;Turnpen = 'inputs\turnpen.pen' ; turn penalty file 
  RUN PGM=HIGHWAY ; HOV3+ traffic assignment 
 FILEI NETI = TEMP1@PRD@.NET ; TP+ Network

 ;; TURNPENI = @TURNPEN@ ; HOV turn penalty at Gallows 
Road Ramp 

 ; The input trip table has 6 Vehicle Tables: 
 ; 1 - 1-Occ Auto Drivers 
        ; 2 - 2-Occ Auto Drivers 
 ; 3 - 3+Occ Auto Drivers 
 ; 4 - Commercial Vehicles  ; 5 - Trucks 
 ; 6 - Airport Pass. Auto Driver Trips 
 FILEI MATI=% iter %@prd@.VTT ;
 FILEO NETO=TEMP2@PRD@.NET
                                  ; Output loaded network of current iter/time
  PARAMETERS COMBINE=EQUI ENHANCE=2 ; Equilibrium assign, bi-conj. Frank-Wolfe 
 PARAMETERS RELATIVEGAP=@rel_gap@ ; Set a relative gap tolerance<br>PARAMETERS MAXITERS=@mxIters@ ; We control on relative gap.
                                 ; We control on relative gap. This is backup
criterion
```
;------------------------------------------------------\$

 ; Read in LOS'E' Capacities and Freeflow Speeds \$ ;------------------------------------------------------\$ READ FILE = @in\_capSpd@ ;\$ ;------------------------------------------------------\$ ; Read in Toll Parameters: \$ ;------------------------------------------------------\$  $RRAD$   $FTI.F. =$   $@in$   $tskm@$  ; ;------------------------------------------------------\$ ; VDF (Volume Delay Function) establishment: \$ ;------------------------------------------------------\$ ; Note: curves updated 2/16/06 rjm/msm ; LOOKUP NAME=VCRV,  $lookup[1] = 1, result = 2, iCentroids old VCRV1  
lookup[2] = 1, result = 3, iFwys old VCRV2$  $\text{lookup}[2] = 1, \text{result} = 3, \quad \text{FWys}$  old VCRV2<br> $\text{lookup}[3] = 1, \text{result} = 4, \quad \text{MailAtts}$  old VCRV3  $locump[3] = 1, result = 4, y$  MajArts  $lookup[4] = 1, result = 5,$  ; MinArts old VCRV4<br> $lookup[5] = 1, result = 6,$  ; Colls old VCRV5  $lookup[5] = 1, result = 6, iColls$  $lookup[6] = 1, result = 7,$  ; Expways old VCRV6  $lookup[7] = 1, result = 8,$  ;  $Ramps$  old VCRV2 FAIL=0.00,0.00,0.00, INTERPOLATE=T,file=@VDF\_File@ FUNCTION { Congested Time (TC)specification:  $V = V01.31$  ;  $TC[1] = T0*VCRV(1, ((V+LI.V_1)/C)) ; TC(LINKCLASS) =$  $TC[2] = T0*VCRV(2, ((V+LI.V_1)/C))$  ; Uncongested Time(T0) \*  $TC[3] = T0*VCRV(3, ((V+LI.V_1)/C))$  ; Volume Delay Funtion(VDF)Value  $TC[4] = T0*VCRV(4, ((V+LI.V_1)/C))$  ; VDF function is based on  $(V+LI.V_1)/C$ TC[5]= T0\*VCRV(5,((V+LI.V\_1)/C)) ; Note: the LINKCLASS is defined  $TC[6] = T0*VCRV(6, ((V+LI.V_1)/C))$  ; during the LINKREAD phase below. TC[7]=  $T0*VCRV(7, ((V+LI.V_1)/C))$  ; during the LINKREAD phase below. } ; ; CAPFAC=@CAPFAC@ ; ;MAXITERS=3 ;  $;GAP = 0.0$  $i$ AAD =  $0.0$  ;  $i$ RMSE =  $0.0$   $i$  $;$ RAAD =  $0.0$  ; PHASE=LINKREAD C = CAPACITYFOR(LI.@PRD@LANE,LI.CAPCLASS) \* @CAPFAC@ ; Convert hourly capacities to period-specific SPEED = SPEEDFOR(LI.@PRD@LANE,LI.SPDCLASS)  $T0 = (LI.DISTANCE/SPEED)*60.0$  $T1 = L1.$ TIME $1$  ; Since there is no "DISTANCE =" statement, this assumes that DISTANCE is avail. on input network IF (ITERATION = 0) ; Define link level tolls by vehicle type here: LW.HV3@PRD@TOLL = LI.@PRD@TOLL \* @PRD@\_TFAC(3,LI.TOLLGRP) ; HOV 3+occ TOLLS in 2007 cents ; Initial Iteration LINK IMPEDANCE (HIGHWAY TIME + Equiv.Toll/Time) by vehicle type here: LW.HV3@PRD@IMP = T0 + (LW.HV3@PRD@TOLL/100.0)\* H3@PRD@EQM ;HOV 3+IMP

IF (LI.@PRD@TOLL > 0)

PRINT LIST = 'iteration: ',iteration(3),' A: ',A(7),' B: ',B(7), ' DISTANCE: ',LI.DISTANCE(6.2), ' LI.@PRD@TOLL: ', LI.@PRD@TOLL(5.2), ' FFSPEED: ', SPEED(5.2), ' @PRD@\_TFAC(1,LI.TOLLGRP): ',@PRD@\_TFAC(1,LI.TOLLGRP)(5.1), ' SV@PRD@EQM: ', SV@PRD@EQM(5.1), ' LW.HV3@PRD@TOLL: ',<br>'T0: ' T0: ', T0(5.2), ' LW.HV3@PRD@IMP', LW.HV3@PRD@IMP(5.2), file = @prd@CHK.LKREAD ENDIF ENDIF ; ; The highway network is coded with limit codes from 1 to 9 LimitCode addGrp Definition ; -------- ----- -------------------------------------------------------- % i 1 1 All vehicles accepted<br>i 2 2 0nly HOV2 (or greater) ; 2 2 Only HOV2 (or greater) vehicles accepted only ; 3 3 Only HOV3 vehicles accepted only ; 4 4 Med,Hvy Trks not accepted, all other traffic is accepted ; 5 5 Airport Passenger Veh. Trips ; 6-8 6 (Unused) ; 9 7 No vehicles are accepted at all  $\cdots$  $\mathtt{IF}$  IF (LI.@PRD@LIMIT==1) ADDTOGROUP=1 ELSEIF (LI.@PRD@LIMIT==2) ADDTOGROUP=2 ELSEIF (LI.@PRD@LIMIT==3) ADDTOGROUP=3 ELSEIF (LI.@PRD@LIMIT==4) ADDTOGROUP=4 ELSEIF (LI.@PRD@LIMIT==5) ADDTOGROUP=5 ELSEIF (LI.@PRD@LIMIT==6-8) ADDTOGROUP=6 ELSEIF (LI.@PRD@LIMIT==9) ADDTOGROUP=7 ENDIF IF (LI.FTYPE = 0) ; LinkClass related to TC[?] above  $LINKCLASS = 1$  ELSEIF (LI.FTYPE = 1) ;  $LINKCI.ASS = 2$  ELSEIF (LI.FTYPE = 2) ; LINKCLASS= 3 ELSEIF (LI. FTYPE =  $3$ ) LINKCLASS= 4 ; ELSEIF  $(LI.FTYPE = 4)$  $LINKCI.ASS = 5$ ELSEIF  $(LI.FTYPE = 5)$  ; LINKCLASS= 6 ELSEIF (LI.FTYPE = 6) ; LINKCLASS 7 ; ENDIF ENDPHASE PHASE=ILOOP  $TR (T=1)$  LINKLOOP ; Initial Iteration LINK IMPEDANCE (HIGHWAY TIME + Equiv.Toll/Time) by vehicle type here:

;\$

 LW.HV3@PRD@IMP = TIME + (LW.HV3@PRD@TOLL/100.0)\* H3@PRD@EQM ;HOV 3+IMP IF (LI.@PRD@TOLL > 0) PRINT LIST = 'iteration: ',iteration(3),' A: ',A(7),' B: ',B(7), ' DISTANCE: ',LI.DISTANCE(6.2), ' LI.@PRD@TOLL: ', LI.@PRD@TOLL(5.2),  $SPEED(5.2)$ , ' @PRD@\_TFAC(1,LI.TOLLGRP): ',@PRD@\_TFAC(1,LI.TOLLGRP)(5.1), ' SV@PRD@EQM:<br>' T.W HV3@PPD@TOLL: ' LW.HV3@PRD@TOLL(5.2),  $\texttt{T0}: \texttt{'}$ , To :  $\texttt{T0}: \texttt{'}$ , To :  $\texttt{T0}: \texttt{'}$ , To :  $\texttt{T0}: \texttt{'}$ , To :  $\texttt{T0}: \texttt{'}$ , To :  $\texttt{T0}: \texttt{'}$ , To :  $\texttt{T0}: \texttt{'}$ , To :  $\texttt{T0}: \texttt{'}$ , To :  $\texttt{T0}: \texttt{'}$ , To :  $\texttt{T0}: \texttt{'}$ , To :  $\texttt{T0}: \texttt{'}$ , To : ' TIME: ', TIME(5.2), ' LW.HV3@PRD@IMP', LW.HV3@PRD@IMP(5.2), file = @prd@CHK.LKLOOP ENDIF ENDLINKLOOP ENDIF ; ; ; There is only one volume set, so this is not a multi-user class or multiclass assignm. PATHLOAD PATH=LW.HV3@PRD@IMP, EXCLUDEGROUP=5,6,7, VOL[3]=MI.1.3 ; HOV 3 ENDPHASE PHASE=ADJUST ENDPHASE PHASE=CONVERGE if (rgap < rgapcutoff) balance=1 endif ENDPHASE ENDRUN ENDLOOP : Loop thru 1 (AM) and 2 (PM); Each pk per. includes NonHOV3+ and HOV3+ ;;;\*\*\*\*\*\*\*\*\*\*\*\*\*\*\*\*\*\*\*\*\*\*\*\*\*\*\*\*\*\*\*\*\*\*\*\*\*\*\*\*\*\*\*\*\*\*\*\*\*\*\*\*\*\*\*\*\*\*\*\*\*\*\*\*\*\*\*\*\*\*\*\*\*\*\*\*\* ;;; Step 2: Execute off-peak-period traffic assignments (midday/MD & night/NT) ;;; All 6 trip tables are assigned together. ;;;\*\*\*\*\*\*\*\*\*\*\*\*\*\*\*\*\*\*\*\*\*\*\*\*\*\*\*\*\*\*\*\*\*\*\*\*\*\*\*\*\*\*\*\*\*\*\*\*\*\*\*\*\*\*\*\*\*\*\*\*\*\*\*\*\*\*\*\*\*\*\*\*\*\*\*\*\* LOOP PERIOD =  $3,4$  ; Loop thru 3 (midday, MD) and 4 (Night, NT) IF (period==3) ; Off-Peak Period  $\begin{array}{ccc} \text{PRD} & = & {^{\mathsf{\scriptscriptstyle{\top}}}\mathsf{MD}}\text{'} \end{array}$  PCTADT = 17.7 ; %\_MDPF\_% Midday PHF (% of traffic in pk hr of period) ENDIF  $IF (period=4)$ ; Off-Peak Period  $PRD = 'NT'$  ; PCTADT = 35.0 ; %\_NTPF\_% NT PHF (% of traffic in pk hr of period) ENDIF CAPFAC=1/(PCTADT/100)  $\therefore$  Capacity Factor = 1/(PCTADT/100)<br>  $\therefore$  Turnpen = 'inputs\turnpen.pen'  $\therefore$  Turn penalty  $;$  Turnpen = 'inputs\turnpen.pen' RUN PGM=HIGHWAY ; Off-peak (midday & evening) traffic assignment<br>FILEI NETI = @INPNET@ (PP+ Network  $FILEI$  NETI = @INPNET@

```
 ;; TURNPENI = @TURNPEN@ ; HOV turn penalty at Gallows Road 
Ramp 
  ; 
 ; The input trip table has 6 Vehicle Tables: 
  ; 1 - 1-Occ Auto Drivers  ; 2 - 2-Occ Auto Drivers 
 ; 3 - 3+Occ Auto Drivers 
 ; 4 - Commercial Vehicles ; 5 - \text{Trucks}
 ; 6 - Airport Pass. Auto Driver Trips 
  FILEI MATI=%_iter_%@prd@.VTT ; 
 ; FILEO NETO=temp2@PRD@.net
                                     ; Output loaded network of current iter/time
prd. FOR OFF PEAK 
  PARAMETERS COMBINE=EQUI ENHANCE=2 ; Equilibrium assign, bi-conj. Frank-Wolfe 
algor. 
 PARAMETERS RELATIVEGAP=@rel_gap@ ; Set a relative gap tolerance
 PARAMETERS MAXITERS=@mxIters@ ; We control on relative gap. This is backup
criterion  ; 
 ;------------------------------------------------------$ 
  ; Read in LOS'E' Capacities and Freeflow Speeds $ 
  ;------------------------------------------------------$ 
  READ FILE = @in_capSpd@ 
: \circ ;------------------------------------------------------$ 
 ; Read in Toll Parameters: \qquad ;------------------------------------------------------$ 
  READ FILE = @in_tskm@ 
  ;  ;------------------------------------------------------$ 
   ; VDF (Volume Delay Function) establishment: $ 
  ;------------------------------------------------------$ 
  ; Note: curves updated 2/16/06 rjm/msm 
 ; 
 LOOKUP NAME=VCRV, 
         lookup[1] = 1,result = 2, ;Centroids old VCRV1 
         \text{lookup}[2] = 1, \text{result} = 3, \text{ Fwys} old VCRV2<br>\text{lookup}[3] = 1, \text{result} = 4, \text{Matrix} old VCRV3
         \text{lookup}[3] = 1, \text{result} = 4, \text{ <i>MajArts</i>} old VCRV3<br>\text{lookup}[4] = 1, \text{result} = 5, \text{ minimize} old VCRV4
         \text{lookup}(4) = 1, \text{result} = 5, \text{ iMinarts}lookup[5] = 1, result = 6, ; Colls old VCRV5
         lookup[6] = 1, result = 7, ; Expways old VCRV6
          lookup[7] = 1,result = 8, ;Ramps old VCRV2 
          FAIL=0.00,0.00,0.00, INTERPOLATE=T,file=@VDF_File@ 
 FUNCTION { \qquad \qquad ; Congested Time (TC)specification:
    TC[1] = T0*VCRV(1, VC) ; TC(LINKCLASS) =TC[2] = T0*VCRV(2,VC) ; Uncongested Time(T0) *
     TC[3]= T0*VCRV(3,VC) ; Volume Delay Funtion(VDF)Value 
     TC[4]= T0*VCRV(4,VC) ; VDF function is based on VC 
     TC[5]= T0*VCRV(5,VC) ; Note: the LINKCLASS is defined 
    TC[6] = T0*VCRV(6,VC) ; during the LINKREAD phase below.
    TC[7]= T0*VCRV(7,VC) ; during the LINKREAD phase below.
 } 
 ;  ; 
 CAPFAC=@CAPFAC@ ;  ;MAXITERS=3 ; ;GAP = 0.0iAAD = 0.0 ;
 iRMSE = 0.0 i;RAAD = 0.0 ;
```
C-28

PHASE=LINKREAD

 C = CAPACITYFOR(LI.@PRD@LANE,LI.CAPCLASS) \* @CAPFAC@ ; Convert hourly capacities to period-specific SPEED = SPEEDFOR(LI.@PRD@LANE,LI.SPDCLASS) T0 = (LI.DISTANCE/SPEED)\*60.0 ; Since there is no "DISTANCE =" statement, this assumes that DISTANCE is avail. on input network IF (ITERATION = 0)<br>; Define link level tolls by vehicle type here: LW.SOV@PRD@TOLL = LI.@PRD@TOLL \* @PRD@\_TFAC(1,LI.TOLLGRP) ; SOV TOLLS in 2007 cents LW.HV2@PRD@TOLL = LI.@PRD@TOLL \* @PRD@\_TFAC(2,LI.TOLLGRP) ; HOV 2 occ TOLLS in 2007 cents LW.HV3@PRD@TOLL = LI.@PRD@TOLL \* @PRD@\_TFAC(3,LI.TOLLGRP) ; HOV 3+occ TOLLS in 2007 cents LW.CV@PRD@TOLL = LI.@PRD@TOLL \* @PRD@\_TFAC(4,LI.TOLLGRP) ; CV TOLLS in 2007 cents LW.TRK@PRD@TOLL = LI.@PRD@TOLL \* @PRD@\_TFAC(5,LI.TOLLGRP) ; Truck TOLLS in 2007 cents LW.APX@PRD@TOLL = LI.@PRD@TOLL \* @PRD@\_TFAC(6,LI.TOLLGRP) ; AP Pax TOLLS in 2007 cents ; Initial Iteration LINK IMPEDANCE (HIGHWAY TIME + Equiv.Toll/Time) by vehicle type here:<br>
LW.SOV@PRD@TMP = TO + (LW.SOV@PRD@TOLL/100.0)\* SV@PRD@EQM ;SOV IMP  $LM$  HV2@PRD@IMP = T0 + (LW.HV2@PRD@TOLL/100.0)\* H2@PRD@EQM ;HOV 2 TMP LW.HV3@PRD@IMP = T0 + (LW.HV3@PRD@TOLL/100.0)\* H3@PRD@EQM ;HOV 3+IMP LW.CV@PRD@IMP = T0 + (LW.CV@PRD@TOLL /100.0)\* CV@PRD@EQM ;CV IMP LW.TRK@PRD@IMP = T0 + (LW.TRK@PRD@TOLL/100.0)\* TK@PRD@EQM ;Truck IMP LW.APX@PRD@IMP = T0 + (LW.APX@PRD@TOLL/100.0)\* AP@PRD@EQM ;APAX IMP IF (LI.@PRD@TOLL > 0) PRINT LIST = 'iteration: ',iteration(3),' A: ',A(7),' B: ',B(7), ' DISTANCE: ',LI.DISTANCE(6.2), ' LI.@PRD@TOLL: ', LI.@PRD@TOLL(5.2), ' FFSPEED: ', SPEED(5.2), ' @PRD@\_TFAC(1,LI.TOLLGRP): ',@PRD@\_TFAC(1,LI.TOLLGRP)(5.1), ' SV@PRD@EQM: ',<br>' T.W.SOV@PRD@TOLL: ', ' LW.SOV@PRD@TOLL: ', LW.SOV@PRD@TOLL(5.2),  $\Gamma$  T0:  $\Gamma$ , T0(5.2), ' LW.SOV@PRD@IMP', LW.SOV@PRD@IMP(5.2), file = @prd@CHK.LKREAD ENDIF ENDIF  $;$  ; ; The highway network is coded with limit codes from 1 to 9 LimitCode addGrp Definition ; -------- ----- -------------------------------------------------------- ; 1 1 All vehicles accepted ; 2 2 Only HOV2 (or greater) vehicles accepted only ; 3 3 Only HOV3 vehicles accepted only ; 4 4 Med,Hvy Trks not accepted, all other traffic is accepted ; 5 5 Airport Passenger Veh. Trips ; 6-8 6 (Unused) ; 9 7 No vehicles are accepted at all  $\cdots$  IF (LI.@PRD@LIMIT==1) ADDTOGROUP=1 ELSEIF (LI.@PRD@LIMIT==2) ADDTOGROUP=2 ELSEIF (LI.@PRD@LIMIT==3) ADDTOGROUP=3 ELSEIF (LI.@PRD@LIMIT==4)

```
 ADDTOGROUP=4 
 ELSEIF (LI.@PRD@LIMIT==5) 
     ADDTOGROUP=5 
 ELSEIF (LI.@PRD@LIMIT==6-8) 
      ADDTOGROUP=6 
 ELSEIF (LI.@PRD@LIMIT==9) 
     ADDTOGROUP=7  ENDIF IF (I,I.FTYPF = 0) ; LinkClass related to TC[2] above
      LINKCLASS = 1
   ELSEIF (LI.FTYPE = 1);
      LINKCLASS= 2
ELSEIF (LI.FTYPE = 2) ;
      LINKCLASS= 3
   ELSEIF (LI.FTYPE = 3) LINKCLASS= 4 ; ELSEIF (LI.FTYPE = 4) ;
      LINKCLASS= 5
   ELSEIF (LI.FTYPE = 5)LTNKCT.ASS= 6ELSEIF (LI.FTYPE = 6) ;
     LINKCLASS= 7
    ENDIF ENDPHASE PHASE=ILOOP TF (T=1) LINKLOOP 
 ; Initial Iteration LINK IMPEDANCE (HIGHWAY TIME + Equiv.Toll/Time) by 
vehicle type here: 
        LW.SOV@PRD@IMP = TIME + (LW.SOV@PRD@TOLL/100.0)* SV@PRD@EQM ;SOV IMP LW.HV2@PRD@IMP = TIME + (LW.HV2@PRD@TOLL/100.0)* H2@PRD@EQM ;HOV 2 IMP
                               + (LW.HV2@PRD@TOLL/100.0)* H2@PRD@EQM ;HOV 2 IMP
         LW.HV3@PRD@IMP = TIME + (LW.HV3@PRD@TOLL/100.0)* H3@PRD@EQM ;HOV 3+IMP 
         LW.CV@PRD@IMP = TIME + (LW.CV@PRD@TOLL /100.0)* CV@PRD@EQM ;CV IMP 
 LW.TRK@PRD@IMP = TIME + (LW.TRK@PRD@TOLL/100.0)* TK@PRD@EQM ;Truck IMP 
 LW.APX@PRD@IMP = TIME + (LW.APX@PRD@TOLL/100.0)* AP@PRD@EQM ;APAX IMP 
          IF (LI.@PRD@TOLL > 0) 
              PRINT LIST = 'iteration: ',iteration(3),' A: ',A(7),' B: ',B(7), 
              ' DISTANCE: ',LI.DISTANCE(6.2), 
             ' LI.@PRD@TOLL: ', CORD@TOLL(5.2),
              ' FFSPEED: ', SPEED(5.2), 
              ' @PRD@_TFAC(1,LI.TOLLGRP): ',@PRD@_TFAC(1,LI.TOLLGRP)(5.1), 
              ' SV@PRD@EQM: ', SV@PRD@EQM(5.1), 
             ' LW.SOV@PRD@TOLL: ', LW.SOV@PRD@TOLL(5.2),
             \text{T0}: \text{T}, \text{T0}(5.2),
             \texttt{TIME} : \texttt{'}, \texttt{TIME}(5.2),
              ' LW.SOV@PRD@IMP', LW.SOV@PRD@IMP(5.2), 
              file = @prd@CHK.LKLOOP 
          ENDIF  ENDLINKLOOP  ENDIF ; Multi-user class or multiclass assignment implemented through volume sets (vol[#]) 
    PATHLOAD PATH=LW.SOV@PRD@IMP, EXCLUDEGROUP=2,3,5,6,7, VOL[1]=MI.1.1 ; SOV 
veh  PATHLOAD PATH=LW.HV2@PRD@IMP, EXCLUDEGROUP=3,5,6,7, VOL[2]=MI.1.2 ; HOV 2 
    PATHLOAD PATH=LW.HV3@PRD@IMP, EXCLUDEGROUP=5,6,7, VOL[3]=MI.1.3 ; HOV 3
```
 PATHLOAD PATH=LW.CV@PRD@IMP, EXCLUDEGROUP=2,3,5,6,7, VOL[4]=MI.1.4 ; CVs PATHLOAD PATH=LW.TRK@PRD@IMP, EXCLUDEGROUP=2,3,4,5,6,7,VOL[5]=MI.1.5 ;

Trucks

```
PATHLOAD PATH=LW.APX@PRD@IMP, EXCLUDEGROUP=6,7, VOL[6]=MI.1.6 ;
Airport 
;ENDPHASE
PHASE=ADJUST ENDPHASE PHASE=CONVERGE  if (rgap < rgapcutoff) 
  balance=1  endif 
ENDPHASE ENDRUN
ENDLOOP ; Loop thru 3 (midday, MD) and 4 (evening/off-peak, OP) 
; 
; END OF MIDDAY and OFF PEAK ASSIGNMENT ; ;;;***************************************************************************** ;;; Step 3: Calculate restrained final Volumes, speeds, V/Cs (No MSA) 
;;;***************************************************************************** ;;;***************************************************************************** ;;; Step 3.1: Loop thru 1 (AM) and 2 (PM) 
;;;***************************************************************************** LOOP PERIOD = 1,2 ; Loop thru 1 (AM) and 2 (PM); Each pk per. includes NonHOV3+
and HOV3+ IF (PERIOD==1) 
           PRD = 'AM' ;
           PCTADT = 41.7ELSE PRD = 'PM' ;
           PCTADT = 29.4ENDIF ; CAPFAC=1/(PCTADT/100) ; Capacity Factor = 1/(PCTADT/100) 
 RUN PGM=HWYNET ; Calculate restrained speed/perform MSA volume
averaging<br>FILEI NETI=temp2@PRD@.net
                                ; input network from highway assignment
 FILEO NETO=temp@prd@.net, ; output/@PRD@ network with updated speeds
      EXCLUDE=V_1, TIME_1, VC_1, V1_1, V2_1, V3_1, V4_1, V5_1, V6_1,
                VT_1,V1T_1,V2T_1,V3T_1,V4T_1,V5T_1,V6T_1, 
               CSPD_1,VDT_1,VHT_1, 
               V_2,TIME_2,VC_2,V1_2, V2_2,V3_2,V4_2,V5_2,V6_2, 
               VT_2,V1T_2,V2T_2,V3T_2,V4T_2,V5T_2,V6T_2, 
              WRSPD, WFFSPD
   ; 
 ;------------------------------------------------------$ 
   ; VDF (Volume Delay Function) establishment: $ 
   ;------------------------------------------------------$ 
  ; Note: curves updated 2/16/06 rjm/msm 
 ; 
 LOOKUP NAME=VCRV, 
        lookup[1] = 1, result = 2, ; Centroids old VCRV1
        \text{lookup}[2] = 1, \text{result} = 3, \quad \text{FWys} old VCRV2<br>\text{lookup}[3] = 1, \text{result} = 4, \quad \text{MaiArts} old VCRV3
        \text{lookup}[3] = 1, \text{result} = 4, \text{ "MajArts} \text{ old VCRV3}<br>\text{lookup}[4] = 1 \text{ result} = 5 \text{ "MinArts} \text{ old VCRV4}lookup[4] = 1, result = 5, iMinArts
                                                                                                        lookup[5] = 1, result = 6, ; Colls old VCRV5<br>lookup[6] = 1, result = 7, ; Expways old VCRV6
                                                                                                        lookup[6] = 1, result = 7, ;Expways
                                                                                                        lookup[7] = 1, result = 8, ; Rmps
                                                                                                         FAIL=0.00,0.00,0.00, INTERPOLATE=T,file=@VDF_File@ 
                                                                                                ;  ; \text{\$} iter_%@prd@VOL = V_1 + V_2 \text{\$} ; Final
                                                                                              AM/PM Link Volume 
 %_iter_%@prd@VMT = %_iter_%@prd@VOL * distance ; Final 
                                                                                               AM/PM link VMT 
 %_iter_%@prd@FFSPD =SPEEDFOR(@prd@LANE,SPDCLASS) ; 
                                                                                               Freeflow speed 
                                                                                                 @prd@HRLKCAP=CAPACITYFOR(@prd@LANE,CAPCLASS) ; Hrly 
                                                                                               Link capacity 
                                                                                                 @prd@HRLNCAP=CAPACITYFOR(1,CAPCLASS) ; Hrly 
                                                                                              Lane capacity
                                                                                                 %_iter_%@prd@VC=(%_iter_%@prd@VOL*(@pctadt@/100.0)/@prd@HRLKCAP) ; AM/PM 
                                                                                               VC ratio 
 %_iter_%@prd@VDF = VCRV((Ftype + 1), %_iter_%@prd@VC) ; AM/PM 
                                                                                               VDF 
 if (%_iter_%@prd@VDF > 0) %_iter_%@prd@SPD = %_iter_%@prd@FFSPD / 
                                                                                               %_iter_%@prd@VDF ; AM/PM speed (No queuing) 
                                                                                                ATYPE=SPDCLASS%10 ; area
                                                                                               Type 
                                                                                                 cnt = 1.0 ;  ; ;; 
; compute WEIGHTED restrained and freeflow SPEEDS for Aggregate summaries 
                                                                                                      WRSPD =ROUND(%_iter_%@prd@VMT * %_iter_%@prd@SPD) 
                                                                                                      WFfSPD=ROUND(%_iter_%@prd@VMT * %_iter_%@prd@FFSPD) 
                                                                                               ; Crosstab VMT,WrSPD,WffSPD, by FTYPE and JUR 
                                                                                                   CROSSTAB VAR=% iter %@prd@VMT,WrSPD,WffSPD, CNT,FORM=12cs,
                                                                                                   ROW=JUR, RANGE=0-23-1, 0-23,
                                                                                                   COI = FTYPF, RANGE=1-6-1, 1-6,
                                                                                                    COMP=WrSPD/%_iter_%@prd@VMT, FORM=12.2cs, ; AVG INITIAL SPD 
                                                                                                    COMP=WffSPD/%_iter_%@prd@VMT, FORM=12.2cs ; AVG FINAL SPD 
                                                                                               ; Crosstab %_iter_%@prd@VMT,WOSPD,WNSPD,_CNT2 by ATYPE and FTYPE 
                                                                                                    CROSSTAB VAR=%_iter_%@prd@VMT,WrSPD,WffSPD,_CNT, FORM=12cs, 
                                                                                                   ROW=ATYPE, RANGE=1-7-1, 1-7,
                                                                                                   COL=FTYPE, RANGE=1-6-1, 1-6, COMP=WrSPD/%_iter_%@prd@VMT, FORM=12.2cs, ; AVG INITIAL SPD 
                                                                                                   COMP=WffSPD/%_iter_%@prd@VMT, FORM=12.2cs
                                                                                              ; Crosstab VMT,WOSPD,WNSPD,WFSPD,_CNT2 by EVC and FTYPE 
                                                                                                   CROSSTAB VAR=%_iter_%@prd@VMT,WrSPD,WffSPD,_CNT, FORM=12cs, 
                                                                                                   ROW=% iter %@prd@VC, RANGE=0-5-0.1,,1-99,
                                                                                                   COI = FTYPF, RANGE=1-6-1, 1-6,
                                                                                                    COMP=WrSPD/%_iter_%@prd@VMT, FORM=12.2cs, ; AVG INITIAL SPD 
                                                                                                   COMP=WFfSPD/% iter %@prd@VMT, FORM=12.2cs ; Freeflow Speed
                                                                                                   ; PRINT TO check  print LIST=A(5),' ',B(5),DISTANCE(7.2),' ',@PCTADT@(4.3),' ',@prd@LANE(2.0),' ', 
                                                                                                    @prd@HRLKCAP(5.0),' ',@prd@HRLNCAP(5.0),' ', 
                                                                                                    %_iter_%@prd@VOL(8.2),' ', 
                                                                                                    %_iter_%@prd@ffspd(5.1),' ',%_iter_%@prd@VC(6.4),' ',%_iter_%@prd@VDF(6.4),' ', 
                                                                                                   ftype(3.0), ' ', ATYPE(3.0), ' ', %_iter_ %" (5.1),
```

```
 FILE=%_iter_%@prd@LLNK.ASC 
;; ENDRUN
ENDLOOP
                   ; Loop thru 1 (AM) and 2 (PM); Each pk per. includes NonHOV3+
and HOV3+ ;;;***************************************************************************** ;;; Step 3.2: Loop thru 3 (MD) and 4 (OP) 
;;;***************************************************************************** LOOP PERIOD = 3,4 ; Loop thru 1 (midday, MD) and 2 (evening/off-peak, OP) 
IF (PERIOD==3) 
            PRD = 'MD' ; PCTADT = 17.7ELSE PRD = 'NT' ;
PCTADT = 35.0ENDIF ; CAPFAC=1/(PCTADT/100) ; Capacity Factor = 1/(PCTADT/100) 
 RUN PGM=HWYNET ; Calculate restrained speed/perform MSA volume averaging<br>FILEI NETI=temp2@PRD@.net ; input network from highway assignme
 FILEI NETI=temp2@PRD@.net <br>FILEO NETO=temp@prd@.net, <br>i output/@PRD@ network with updated speeds
                                  ; output/@PRD@ network with updated speeds
        EXCLUDE=V_1,TIME_1,VC_1,V1_1, V2_1, V3_1, V4_1,V5_1,V6_1, 
                           VT_1,V1T_1,V2T_1,V3T_1,V4T_1,V5T_1,V6T_1, 
                           CSPD_1,VDT_1,VHT_1,WRSPD,WFFSPD 
  ;  ;------------------------------------------------------$ 
   ; VDF (Volume Delay Function) establishment: $ 
   ;------------------------------------------------------$ 
  ; Note: curves updated 2/16/06 rjm/msm 
 ; 
 LOOKUP NAME=VCRV, 
        \text{lookup}[1] = 1, \text{result} = 2, \text{ [Centroids]} old VCRV1
        lookup[2] = 1, result = 3, ; Fwys old VCRV2
         lookup[3] = 1, result = 4, \text{ "MajArts} old VCRV3
        lookup[4] = 1, result = 5, ; MinArts old VCRV4
        lookup[5] = 1, result = 6, iColls old VCRV5
        lookup[6] = 1, result = 7, ; Expways old VCRV6
        lookup[7] = 1, result = 8, ; Rmps
         FAIL=0.00,0.00,0.00, INTERPOLATE=T,file=@VDF_File@ 
;; 
 %_iter_%@prd@VOL = V_1 
; Final Link Volume 
 %_iter_%@prd@VMT = %_iter_%@prd@VOL * distance 
; Final Link VMT 
 %_iter_%@prd@FFSPD =SPEEDFOR(@prd@LANE,SPDCLASS) 
; Freeflow speed 
  @prd@HRLKCAP=CAPACITYFOR(@prd@LANE,CAPCLASS) 
; Hrly LINK capacity 
 @prd@HRLNCAP=CAPACITYFOR(1,CAPCLASS) 
; Hrly LANE capacity 
 %_iter_%@prd@VC=(%_iter_%@prd@VOL*(@pctadt@/100.0)/@prd@HRLKCAP) 
; Period VC ratio 
 %_iter_%@prd@VDF = VCRV((Ftype + 1), %_iter_%@prd@VC) 
; Period VDF value 
 if (%_iter_%@prd@VDF > 0) %_iter_%@prd@SPD = %_iter_%@prd@FFSPD / %_iter_%@prd@VDF 
; Restrained Link speed(no Queuing delay) 
 ATYPE=SPDCLASS%10 ; area type 
                                                                                                  _{\text{cnt}} = 1.0; counter ;; 
; compute WEIGHTED restrained and freeflow SPEEDS for Aggregate summaries 
                                                                                                       WRSPD =ROUND(% iter %@prd@VMT * % iter %@prd@SPD)
                                                                                                        WFfSPD=ROUND(%_iter_%@prd@VMT * %_iter_%@prd@FFSPD) 
                                                                                                 ; Crosstab VMT,WrSPD,WffSPD, by FTYPE and JUR 
                                                                                                      CROSSTAB VAR=%_iter_%@prd@VMT,WrSPD,WffSPD,_CNT,FORM=12cs, 
                                                                                                       ROW=JUR, RANGE=0-23-1,,0-23, 
                                                                                                       COL=FTYPE, RANGE=1-6-1,1-6, 
                                                                                                       COMP=WrSPD/%_iter_%@prd@VMT, FORM=12.2cs, ; AVG INITIAL SPD 
                                                                                                       COMP=WffSPD/%_iter_%@prd@VMT, FORM=12.2cs ; AVG FINAL SPD 
                                                                                                 ; Crosstab %_iter_%@prd@VMT,WOSPD,WNSPD,_CNT2 by ATYPE and FTYPE 
                                                                                                      CROSSTAB VAR=%_iter_%@prd@VMT,WrSPD,WffSPD,_CNT, FORM=12cs,
                                                                                                      ROW=ATIVE, RANGE=1-7-1, 1-7,
                                                                                                      COL=FTYPE, RANGE=1-6-1, 1-6, COMP=WrSPD/%_iter_%@prd@VMT, FORM=12.2cs, ; AVG INITIAL SPD 
                                                                                                       COMP=WffSPD/%_iter_%@prd@VMT, FORM=12.2cs ; AVG FINAL SPD 
                                                                                                 ; Crosstab VMT,WOSPD,WNSPD,WFSPD,_CNT2 by EVC and FTYPE 
                                                                                                     CROSSTAB VAR=%_iter_%@prd@VMT,WrSPD,WffSPD, CNT, FORM=12cs,
                                                                                                       ROW=%_iter_%@prd@VC, RANGE=0-5-0.1,,1-99, 
                                                                                                       COL=FTYPE, RANGE=1-6-1,1-6, 
                                                                                                       COMP=WrSPD/%_iter_%@prd@VMT, FORM=12.2cs, ; AVG INITIAL SPD 
                                                                                                      COMP=WFfSPD/%_iter_%@prd@VMT, FORM=12.2cs ; Freeflow Speed
                                                                                                      ; PRINT TO check  print LIST=A(5),' ',B(5),DISTANCE(7.2),' ',@PCTADT@(4.3),' ',@prd@LANE(2.0),' ', 
                                                                                                       @prd@HRLKCAP(5.0),' ',@prd@HRLNCAP(5.0),' ', 
                                                                                                       %_iter_%@prd@VOL(8.2),' ', 
                                                                                                       %_iter_%@prd@ffspd(5.1),' ',%_iter_%@prd@VC(6.4),' ',%_iter_%@prd@VDF(6.4),' ', 
                                                                                                      ftype(3.0), ',ATYPE(3.0), '', * iter_*@prd@SPD(5.1),
                                                                                                      FILE=%_iter_%@prd@LLNK.ASC
                                                                                                 ;; ENDRUN ENDLOOP ; Loop thru 1 (midday, MD) and 2 (evening/off-peak, OP) 
                                                                                                 ;;;***************************************************************************** ;;; Step 4: Summarize 24-hour VMT of current AM, PM, MD & NT assignments 
                                                                                                 ;;;***************************************************************************** RUN PGM=HWYNET ; Summarize 24-hour VMT of current AM, PM, MD & OP assignments 
                                                                                                    FILEI NETI[1]=tempAM.net 
                                                                                                    FILEI NETI[2]=tempMD.net 
                                                                                                    FILEI NETI[3]=tempPM.net 
                                                                                                   FILEI NETI[4]=tempNT.net
                                                                                                   FII, EO NETO = $ iter * HWY.NET,
                                                                                                               EXCLUDE=OLDVOL1,NEWVOL1,OLDVOL2,NEWVOL2,OLDVOL3,NEWVOL3, 
                                                                                                                        OLDVOL4,NEWVOL4,OLDVOL5,NEWVOL5, 
                                                                                                                       OLDSPD1,OLDSPD2,OLDSPD3,OLDSPD4,OLDSPD5,%_iter_%24VMT 
                                                                                                          % iter %amspd = LI.1.% iter %amspd
                                                                                                           %_iter_%mdspd = LI.2.%_iter_%mdspd 
                                                                                                            %_iter_%pmspd = LI.3.%_iter_%pmspd 
                                                                                                           %_iter_%ntspd = LI.4.%_iter_%ntspd 
                                                                                                   ;  ; 
 _VOLAM = LI.1.%_iter_%AMVOL
```

```
 _VOLMD = LI.2.%_iter_%MDVOL 
  _VOLPM = LI.3.%_iter_%PMVOL 
  _VOLNT = LI.4.%_iter_%NTVOL 
; COMPUTE FINAL DAILY VOLUME ON ALL LINKS 
 %_iter_%24VOL = _VOLAM + _VOLMD + _VOLPM + _VOLNT ; Total Daily Volume 
; COMPUTE FINAL DAILY VMT ON ALL NON-CENTROID LINKS IF (FTVDF = 0) %_iter_%24VMT = 0 
 ELSE  %_iter_%24VMT = %_iter_%24VOL * DISTANCE ; Total Daily VMT 
ENDIF ; ; IF (FTYPE=1-6)
 TVOL00=ROUND((_VOLAM + _VOLMD + _VOLPM + _VOLNT)/1000.0) ; total hwy vol in 000s<br>TVMT00=TVOL00*DISTANCE : total hwy VMT in 000s
                                                      ; total hwy VMT in 000s
  ELSE 
 TVOL00=0 
 TVMT00=0 ; ENDIF ; j;IF (FTYPE=1-6 && COUNT > 0 || (AMLIMIT = 2-3 || PMLIMIT=2-3 || NTLIMIT=2-3))
;; TVolEST=TVol00 ; total hwy vol in 000s 
                         ; total hwy vol in 000s
;; TVMTEST=TVMT00 ; total hwy vol in 000s 
;; TVMTOBS=count*DISTANCE ; total hwy VMT in 000s 
;; ELSE 
;; Tvmtest=0 i: TVMTools = 0; total hwy VMT in 000s
;;ENDIF ; comp atype=spdclass%10 ; area type code 1-7
                             ; its the first digit of spdclass var 
;; Crosstab TVMTEST,TVMTOBS by ATYPE and FTYPE 
;; CROSSTAB VAR=TVMTEST,TVMTOBS, FORM=8cs, 
;; ROW=ATYPE, RANGE=1-7-1,,1-7, 
: i COL=FTYPE, RANGE=0-6-1,0-6,
;; COMP=TVMTEST-TVMTOBS, FORM=8cs, ; Difference (est-obs) 
;; COMP=TVMTEST/TVMTOBS, FORM=8.2cs ; Ratio (est/obs) 
;; 
;; Crosstab TVMTEST,TVMTOBS by Jurisdiction and FTYPE 
;; CROSSTAB VAR=TVMTEST,TVMTOBS, FORM=8cs, 
;; ROW=JUR, RANGE=0-23-1,,0-23, 
;; COL=FTYPE, RANGE=0-6-1,0-6, 
;; COMP=TVMTEST-TVMTOBS, FORM=8cs, ; Difference (est-obs) 
;; COMP=TVMTEST/TVMTOBS, FORM=8.2cs ; Ratio (est/obs) 
;; Crosstab TVMTEST,TVMTOBS by Screenline and FTYPE 
;; CROSSTAB VAR=TVolEST,TVolOBS, FORM=8cs, 
;; ROW=SCREEN, RANGE=1-38-1,,1-38, 
;; COL=FTYPE, RANGE=0-6-1,0-6, 
;; COMP=TVolEST-TVolOBS, FORM=8cs, ; Difference (est-obs) 
;; COMP=TVolEST/TVolOBS, FORM=8.2cs ; Ratio (est/obs) 
; --------------------------------------------------------------------- ; --------------------------------------------------------------------- ;;================================================================================= ;; DAILY X-Tabs ;;================================================================================= ;; Crosstab DAILY VMT by ATYPE and FTYPE 
     CROSSTAB VAR=%_iter_%24VMT, FORM=12cs, 
     ROW=ATYPE, RANGE=1-7-1,,1-7, 
     COL=FTYPE, RANGE=1-6-1,1-6
```

```
; Crosstab Total VMT by Jurisdiction and FTYPE 
  CROSSTAB VAR=%_iter_%24VMT, FORM=12cs, 
              ROW=JUR, RANGE=0-23-1,,0-23, 
             COL=FTYPE, RANGE=0-6-1, 0-6
```
ENDRUN

# **10 Highway\_Skims.s**

```
;///////////////////////////////////////////////////////////; ; Highway_Skims.S //; 
; MWCOG Version 2.3 Model //; ; //; ; Build AM Peak/Off-Peak Highway Skims //;<br>; the Current Iteration Asssignment //;
; the Current Iteration Asssignment
; AM and Off-Pk Skims are built in 2 separate HWYLOAD //; 
; programs. //; 
  Three files are created, per SOV, HOV2, and HOV3 paths.//;
; //; ; 1) Time (xx.xx minutes) //; 
         2) Distance (implied tenths of mi.) \frac{1}{i}3) Toll (in 2007 \text{ cents}) //;
; 
; 6/30/03 MODIFICATIONS FOR IMPROVED TOLL MODELING MADE rjm 
; 
; 1/25/08 Changes made to create special changes to mode choice skims 
: 1/31/08 generalized toll used in pathtracing changed to be mode-specific<br>: 8.9; e.g. MW[3] =PATHTRACE(LI.@PRD@TOLL), NOACCESS=0, 
; ..was changed to> MW[3] =PATHTRACE(LW.SOV@PRD@TOLL),
; ; MW[6] =PATHTRACE(LI.@PRD@TOLL), NOACCESS=0, ; 
; ..was changed to> MW[6] =PATHTRACE(LW.HV2@PRD@TOLL), NOACCESS=0, ; 
; ; MW[9] =PATHTRACE(LI.@PRD@TOLL), NOACCESS=0, ; 
; ..was changed to> MW[9] =PATHTRACE(LW.HV3@PRD@TOLL), NOACCESS=0, ; 
; 
; 4/25/08 Modifications for Truck model wga/rm 
; Note Time is not rounded (to whole mintes) any more 
; 
;///////////////////////////////////////////////////////////; ; ; 
; Environment Variables: 
; _iter_ (Iteration indicator = 'pp','i1'-'i6') 
; ; 
pageheight=32767 ; Preclude header breaks 
NETIN = '%_iter_%hwy.net' 
; Output special truck skim only for off-peak conditions 
LOOP Period=1,2 ; We are looping through the skimming process
                     ; twice: (1) for the AM Peak & (2) the Off-Peak 
;in_tskm = 'inputs\toll.skm' ; read in toll param file 
 in_tskm = 'inputs\hwy_assign_toll_skm.s' ; read in toll param file 
  IF (Period=1) ; AM Highway Skim tokens 
  PRD = 'AM'
```

```
 MATOUT1 = 'sov%_iter_%am.skm ' 
    MATOUT2 = 'hov2%_iter_%am.skm' 
    MATOUT3 = 'hov3%_iter_%am.skm' 
    MATOUTMC1 = 'sov%_iter_%am_MC.skm ' 
   MATOUTMC2 = 'hov2% iter %am_MC.skm'
   MATOUTMC3 = 'hov3% iter %am MC.skm'
   MVTD = \frac{12}{3} iter \frac{2}{3} AM skims
   TPT = \equiv TTMATOUT4 = ' 'SKMTOT = ' 'ELSEIF (Period=2) ; MD Highway Skim tokens
    PRD = 'MD' 
 MATOUT1 = 'sov%_iter_%md.skm ' 
   MATOUT2 = 'hov2% iter %md.skm'
    MATOUT3 = 'hov3%_iter_%md.skm' 
   MATOIITMC1 = 'sov* 1ter *mdMC.skm '
    MATOUTMC2 = 'hov2%_iter_%md_MC.skm' 
    MATOUTMC3 = 'hov3%_iter_%md_MC.skm' 
    TT = ' ' 
 MATOUT4 = 'trk%_iter_%md.skm' 
    SKMTOT = 'skimtot%_iter_%.dat' 
    MYID = '%_iter_% MD skims' 
  ENDIF RUN PGM=HIGHWAY ; ; NETT =@NETTN@: Pk Prd TP+ network

 MATO[1]=@MATOUT1@, MO=1,2,3,13, FORMAT=MINUTP ; LOV skims: time, dist, total 
tolls, VP tolls 
  MATO[2]=@MATOUT2@, MO=4,5,6,16, FORMAT=MINUTP ; HOV2 skims: time, dist, total 
tolls, VP tolls 
  MATO[3]=@MATOUT3@, MO=7,8,9,19, FORMAT=MINUTP ; HOV3+ skims: time, dist, total 
tolls, VP tolls 
  @TT@ MATO[4]=@MATOUT4@, MO=10 ; Truck skims 
  ID=@MYID@ ;- 
 READ FILE = @in_tskm@ 
;-  PHASE=LINKREAD  SPEED = LI.%_iter_%@PRD@SPD ;Restrained speed (min) 
      IF (SPEED = 0)
         T1 = 0 ELSE 
 T1 = LI.DISTANCE / SPEED * 60.0  ENDIF ;- ; Define AM /MD link level TOTAL tolls by vehicle type here:<br>LW.SOV@PRD@TOLL = LI.@PRD@TOLL * @PRD@ TFAC(1,LI.TOLLGRP)
      LW.SOV@PRD@TOLL = LI.QPRD@TOLL * @PRD@TFAC(1,LI.TOLLGRP) ;
SOV TOTAL TOLLS in 2007 cents LW.HV2@PROQ TOLL = LI.@PRD@TOLL * @PPRDe_TFAC(2, LI.TOLLGRP) ;
HOV 2 occ TOTAL TOLLS in 2007 cents LW.HV3@PROQ TOLL = LI.@PRD@TOLL * @PPRDe_TFAC(3, LI.TOLLGRP) ;
HOV 3+occ TOTAL TOLLS in 2007 cents 
 LW.TRK@PRD@TOLL = LI.@PRD@TOLL * @PRD@_TFAC(4,LI.TOLLGRP) ; 
Truck TOTAL TOLLS in 2007 cents LW.APX@PROGCOLL = LI.@PROTOLL * @PPD@_TFAC(5, LI.TOLLGRP) ;
AP Pax TOTAL TOLLS in 2007 cents LW.SOV@PRD@TOLL_VP = LI.@PRD@TOLL_VP * @PRD@_TFAC(1,LI.TOLLGRP)
                                                                                             SOV VarPr TOLLS in 2007 cents LW.HV2@PROQ TOLL_VP = LI.@PROQ TOLL_VP * @PRD@_TFAC(2, LI.TOLLGRP) ;
                                                                                             HOV 2 occ VarPr TOLLS in 2007 cents 
 LW.HV3@PRD@TOLL_VP = LI.@PRD@TOLL_VP * @PRD@_TFAC(3,LI.TOLLGRP) ; 
                                                                                             HOV 3+occ VarPr TOLLS in 2007 cents LW.TRK@PRD@TOLL_VP = LI.@PRD@TOLL_VP * @PRD@_TFAC(4,LI.TOLLGRP) \qquadTruck VarPr TOLLS in 2007 cents
                                                                                              LW.APX@PRD@TOLL_VP = LI.@PRD@TOLL_VP * @PRD@_TFAC(5,LI.TOLLGRP) \qquadAP Pax VarPr TOLLS in 2007 cents  ; Define AM /MD IMPEDANCE by vehicle type here: 
                                                                                                    LW.SOV@PRD@IMP= T1 + ((LW.SOV@PRD@TOLL/100.0)* SV@PRD@EQM);SOV IMP 
                                                                                                    LW.HV2@PRD@IMP= T1 + ((LW.HV2@PRD@TOLL/100.0)* H2@PRD@EQM);HOV 2 IMP 
                                                                                                    LW.HV3@PRD@IMP= T1 + ((LW.HV3@PRD@TOLL/100.0)* H3@PRD@EQM);HOV 3+IMP 
                                                                                                    LW.TRK@PRD@IMP= T1 + ((LW.TRK@PRD@TOLL/100.0)* TK@PRD@EQM);Truck IMP 
                                                                                                    LW.APX@PRD@IMP= T1 + ((LW.APX@PRD@TOLL/100.0)* AP@PRD@EQM);APAX IMP 
                                                                                             ; 
; Define the three path types here: 
                                                                                              ; ; 
; limit codes used: 
; 1=no prohibitions 
                                                                                             ; 2=prohibit 1/occ autos,trucks 
                                                                                             ; 3=prohibit 1&2occ autos,trucks 
                                                                                             ; 4=prohibit trucks 
                                                                                             ; 5=prohibit non-airport access trips 
                                                                                             ; 6-8=unused 
; 9=prohibit all traffic use 
                                                                                                  IF (LI.@PRD@LIMIT = 2,3,5-9) ADDTOGROUP=1 ; SOV prohibited links 
                                                                                                  IF (LI.@PRD@LIMIT = 3,5-9) ADDTOGROUP=2 ; HOV2 prohibited links 
                                                                                               IF (LI.@PRD@LIMIT = 5-9) ADDTOGROUP=3 ; HOV3+ prohibited links 
 IF (LI.@PRD@LIMIT = 4) ADDTOGROUP=4 ; Truck prohibited links 
                                                                                             ; 
 ENDPHASE ; 
; Now do the path skimming, per the three path types. Time, distance, 
                                                                                             ; and Toll skims created. Scaling to the desired specified below. 
                                                                                             ; All skims are based on minimum time paths. 
                                                                                              ; 
; Note that override values of 0 will be inserted for disconnected ijs 
                                                                                             ; (i.e. cells associated with 'unused' zones and intrazonal cells). 
                                                                                             ; I don't like the TP+ default value of 1,000,000 for these situations 
                                                                                              ; 
; 1/25/08 added skim tabs created: 
; (t13,t16,t19) tolls on variably priced facilities only 
                                                                                                PHASE=ILOOP  PATHLOAD PATH=LW.SOV@PRD@IMP, EXCLUDEGRP=1, ; SOV paths 
                                                                                                          MW[1] =PATHTRACE(TIME),<br>MW[1] =PATHTRACE(DIST),
                                                                                                                                                NOACCESS=0, ; w/LIMIT=2,3,5-9<br>NOACCESS=0, ;
                                                                                                           MW[3] = PATHTRACE(LW.SOV@PRD@TOLL).
                                                                                                           MW[13]=PATHTRACE(LW.SOV@PRD@TOLL_VP), NOACCESS=0 ; 
                                                                                                  PATHLOAD PATH=LW.HV2@PRD@IMP, EXCLUDEGRP=2, \qquad ; HOV2 paths
                                                                                                          MW[4] =PATHTRACE(TIME), NOACCESS=0, ; -excluding links
                                                                                                           MW[5] =PATHTRACE(DIST), NOACCESS=0, i W/LIMIT=3, 5-9<br>MW[6] =PATHTRACE(LW.HV2@PRD@TOLL), NOACCESS=0, ;
                                                                                                           MW[6] = PATHTRACE(LW.HV2@PRD@TOLL),
                                                                                                           MW[16]=PATHTRACE(LW.HV2@PRD@TOLL_VP), NOACCESS=0 ; 
                                                                                                  PATHLOAD PATH=LW.HV3@PRD@IMP, EXCLUDEGRP=3, \qquad ; HOV3+ paths
```

```
MW[7] =PATHTRACE(TIME),<br>MW[8] =PATHTRACE(DIST), NOACCESS=0, j. w/LIMIT=5-9 MW[8] =PATHTRACE(DIST), NOACCESS=0, ; w/LIMIT=5-9 
 MW[9] =PATHTRACE(LW.HV3@PRD@TOLL), NOACCESS=0, ; 
               MW[19]=PATHTRACE(LW.HV3@PRD@TOLL_VP), NOACCESS=0 ; 
 @TT@ PATHLOAD PATH=LW.TRK@PRD@IMP, EXCLUDEGRP=1,4, \overline{a} ; Truck paths
  @TT@ MW[10]=PATHTRACE(TIME), NOACCESS=0 
\; ; and the contribution of the contribution of the contribution of the contribution of the contribution of the contribution of the contribution of the contribution of the contribution of the contribution of the contri
; scaling, rounding of skim tables done here!! 
;---------------------------------------------------------------------- mw[2] = ROUND(MW[2]*10) ; FACTOR/ROUND DIST.
     mw[5] = ROUND(MW[5]*10) ; SKIMS TO IMPLICIT 
    mw[8] = ROUND(MW[8]*10) ; 1/10THS OF MILES
     mw[3] = ROUND(MW[3]) ; ROUND Total TOLL 
    mw[6] = ROUND(MW[6]) ; SKIMS TO 2007
    mw[9] = ROUND(MW[9]) ; WHOLE CENTS
    mw[13] = ROUND(MW[13]) \frac{13}{2} = ROUND(MW[16]) \frac{15}{2} ; SKIMS TO 2007
    \text{mw}[16] = \text{ROUND}(\text{MW}[16]) ; SKIMS TO 2007 \text{mw}[19] = \text{POINID}(\text{MW}[19]) ; WHOLE CENTS
    mw[19] = ROTND(MW[19]);; 
;---------------------------------------------------------------------- ; Print selected rows of skim files ; for checking. 
;---------------------------------------------------------------------- IF (i = 1-2) ; for select rows (Is)printrow MW=1-3, j=1-3722 ; print work matrices 1-3<br>\therefore row value to all Js
ENDIF \qquad \qquad ; \qquad \text{row value to all Js.} ENDPHASE ENDRUN ;---------------------------------------------------------------------- ; Finally create special Mode Choice skims here 
; The mode choice skims will be the same as the above skims unless VP toll lanes 
; are used; in that case time will include the VP toll time equivalent 
; and the toll value will be the toll on non-VP toll lanes ONLY ; ; Also create zonal truck access file per the @TT@ statements for the OP per. only 
;---------------------------------------------------------------------- RUN PGM=MATRIX READ FILE = @in_tskm@ ; read toll time eqv param file
                                                        ; -- INPUT SKIMS -- 
 MATI[1] = @MATOUT1@ ; SOV skims (tm,dst,total 
toll, VP toll)<br>MATI[2] = QMATOIIT2Q: HOV2 skims (tm,dst, total
toll, VP toll)<br>MATI[3] = @MATOUT3@
                                                          ; HOV3+skims (tm,dst,total
toll, VP toll) 
 @TT@ MATI[4] = @MATOUT4@ ; read in trk skim (op per 
only) 
 @TT@ MW[99] = MI.4.1 
 ; For the skim total, put a large value in unconnected O/D pairs 
 @TT@ JLOOP 
 @TT@ IF (MW[99] = 0) MW[99] = 100000 
 @TT@ ENDJLOOP 
 @TT@ REPORT MARGINREC = Y, FILE = @SKMTOT@, FORM=15, LIST=J(5),R99,C99 
                                                         : - - Output Skims --
```
 MATO[1] = @MATOUTMC1@,MO=101,12,103, FORMAT=MINUTP ; SOV skims (tm&toll tm eqv,dst,non-VP toll component) MATO[2] = @MATOUTMC2@,MO=201,22,203, FORMAT=MINUTP ; HOV2 skims (tm&toll tm eqv,dst,non-VP toll component) MATO[3] = @MATOUTMC3@,MO=301,32,303, FORMAT=MINUTP ; HOV3+skims (tm&toll tm eqv,dst,non-VP toll component) ;; read in input skims from above  $MW[11] = MT.1.1$  ; SOV time  $MW[12] = MI.1.2$  ; SOV distance  $MW[13] = ML.1.3$  ; SOV total toll MW[14] = MI.1.4 ; SOV Var.priced toll component (if VP toll facility used) MW[21] = MI.2.1 ; HOV2 time  $MW[22] = MI.2.2$  ; HOV2 distance  $MW[23] = MI.2.3$  ; HOV2 total toll MW[24] = MI.2.4 ; HOV2 Var.priced toll component (if VP toll facility used) MW[31] = MI.3.1 ; HOV3+ time MW[32] = MI.3.2 ; HOV3+ distance MW[33] = MI.3.3 ; HOV3+ total toll MW[34] = MI.3.4 ; HOV3+ Var.priced toll component (if VP toll facility used) ;; now compute special time and toll values to be used in the mode choice process ;; which are normally  $1/t$ ime,  $2/d$ istance, and  $3/t$ olls; the new skims will be: ;; 1/ time + the toll time\_equivalent on VP facilities only ;; 2/ distance (as before) ;; 3/ tolls on non-VP tolled facilities ONLY ;Mode Choice model Hwy time: MW[101] = MW[11] + ((MW[14]/100.0) \* SV@PRD@EQM);  $MW[201] = MW[21] + ((MW[24]/100.0) * H2@PROQM);$  MW[301] = MW[31] + ((MW[34]/100.0) \* H3@PRD@EQM); ;Mode Choice model Hwy TOLL:  $MW[103] = MW[13] - MW[14]$  $MW[203] = MW[23] - MW[24]$  $MW[303] = MW[33] - MW[34]$  MW[103] = MAX(0,MW[103])  $MW[203] = MAX(0, MW[203])$  MW[303] = MAX(0,MW[303]) ENDRUN ; end of truck access section ENDLOOP **11 Highway\_Skims\_mod.s**  ;///////////////////////////////////////////////////////////; ; Highway\_SkimsMod.S //;

 $\frac{777}{777}$ 

```
C - 34
```
; MWCOG Version 2 Model

; //; ; Build AM Peak/Midday Highway Skims //; ; the Current Iteration Assignment //; ; AM and Midday Skims are built in 2 separate HWYLOAD //; ; programs. //; ; Three files are created, per SOV, HOV2, and HOV3 paths.//; ; Each file will contain 3 Tables (in MINUTP format)  $//$ ;

```
1) Time (whole minutes) //; 2) Distance (implied tenths of mi.) //; 
; 3) Toll (in 2007 cents) //; 
; 
; 6/30/03 MODIFICATIONS FOR IMPROVED TOLL MODELING MADE rjm 
; 2/14/08 generalized toll skimming changed to mode specific skimming 
         ; (See HIGHWAY_SKIMS.S change made on 1/31/08) 
; 6/25/10 max zones increased to 8000 per V2.3 
;///////////////////////////////////////////////////////////; ; ; 
; Environment Variables: 
; _iter_ (Iteration indicator = 'pp','i1'-'i6') 
; ; 
pageheight=32767 ; Preclude header breaks 
NETIN = '%_iter_%hwymod.net' 
LOOP Period=1,2 ; We are looping through the skimming process
                         ; twice: (1) for the AM Peak & (2) the Off-Peak 
in_tskm = 'inputs\hwy_assign_toll_skm.s' ; read in toll param file 
  IF (Period=1) ; AM Highway Skim tokens 
   PRD = 'MD'
 MATOUT1 = 'sovm%_iter_%am.skm ' 
   MATOUT2 = 'hov2m* iter *am.skm'MATOUT3 = 'hov3m% iter %am.skm'
   MYID = '% iter % AM skims'
 ELSE ; MD Highway Skim tokens
    PRD = 'MD' 
 MATOUT1 = 'sovm%_iter_%MD.skm ' 
    MATOUT2 = 'hov2m%_iter_%MD.skm' 
    MATOUT3 = 'hov3m%_iter_%MD.skm' 
    MYID = '%_iter_% MD skims' 
  ENDIF RUN PGM=HIGHWAY zones=7000 ; ; 
 NETI =@NETIN@ ; Pk Prd TP+ network MATO[1]=@MATOUT1@, MO=1-3;;, LOV skims
  MATO[2]=@MATOUT2@, MO=4-6;;, HOV2 skims 
  MATO[3]=@MATOUT3@, MO=7-9;;, HOV3+ skims 
 ID=@MYID@ 
;- 
 READ FILE = @in_tskm@ 
;-  PHASE=LINKREAD  SPEED = LI.%_iter_%@PRD@SPD ;Restrained speed (min) 
      IF (SPEED = 0)T1 = 0ET CE

 T1 = LI.DISTANCE / SPEED * 60.0  ENDIF ;-  ; Define AM /MD link level tolls by vehicle type here: 
      LW. \texttt{SOV@PRD@TOLL} = LI. \texttt{@PRD@TOLL} \quad \text{*} \quad \texttt{@PRD@_TFAC(1, LI.TOLLGRP)} \qquad \qquad ; \quad \texttt{SOV}TOLLS in 2007 cents 
 LW.HV2@PRD@TOLL = LI.@PRD@TOLL * @PRD@_TFAC(2,LI.TOLLGRP) ; HOV 2 
occ TOLLS in 2007 cents LW.HV3@PRD@TOLL = LI.@PRD@TOLL * @PRD@_TFAC(3,LI.TOLLGRP) \qquad ; HOV
3+occ TOLLS in 2007 cents LW.TRK@PRD@TOLL = LI.@PRD@TOLL * @PRD@_TFAC(4,LI.TOLLGRP) \qquad \qquad ; \qquad Truck
TOLLS in 2007 cents  LW.APX@PRD@TOLL = LI.@PRD@TOLL * @PRD@_TFAC(5,LI.TOLLGRP) ; AP Pax 
                                                                                                TOLLS in 2007 cents  ; Define AM /MD IMPEDANCE by vehicle type here: 
                                                                                                       LW.SOV@PRD@IMP= T1 + ((LW.SOV@PRD@TOLL/100.0)* SV@PRD@EQM);SOV IMP 
                                                                                                       LW.HV2@PRD@IMP= T1 + ((LW.HV2@PRD@TOLL/100.0)* H2@PRD@EQM);HOV 2 IMP 
                                                                                                      LW.HV3@PRD@IMP= T1 + ((LW.HV3@PRD@TOLL/100.0)* H3@PRD@EQM);HOV 3+IMP<br>LW.TPK@PPD@IMP= T1 + ((LW.TPK@PPD@TOLL/100.0)* TK@PPD@FOM);Truck IMP
                                                                                                      LW.TRK@PRD@IMP= T1 + ((LW.TRK@PRD@TOLL/100.0)* LW.APX@PRD@IMP= T1 + ((LW.APX@PRD@TOLL/100.0)* AP@PRD@EQM);APAX IMP 
                                                                                                 ; ; Define the three path types here: 
                                                                                                 ; ; 
; limit codes used: 
; 1=no prohibitions 
                                                                                                 ; 2=prohibit 1/occ autos,trucks 
                                                                                                ; 3=prohibit 1&2occ autos,trucks 
                                                                                                 ; 4=prohibit trucks 
                                                                                                ; 5=prohibit non-airport access trips 
                                                                                                ; 6-8=unused 
; 9=prohibit all traffic use 
                                                                                                     IF (LI.@PRD@LIMIT = 2,3,5-9) ADDTOGROUP=1 ; SOV prohibited links 
                                                                                                     IF (LI.@PRD@LIMIT = 3,5-9) ADDTOGROUP=2 ; HOV2 prohibited links 
                                                                                                     IF (LI.@PRD@LIMIT = 5-9) ADDTOGROUP=3 ; HOV3+ prohibited links 
                                                                                                 ;  ENDPHASE ; ; Now do the path skimming, per the three path types. Time, distance, 
                                                                                                ; and Toll skims created. Scaling to the desired specified below. 
                                                                                                ; All skims are based on minimum time paths. 
                                                                                                 ; 
; Note that override values of 0 will be inserted for disconnected ijs 
                                                                                                ; (i.e. cells associated with 'unused' zones and intrazonal cells). 
                                                                                                ; I don't like the TP+ default value of 1,000,000 for these situations 
                                                                                                 ;  PHASE=ILOOP PATHLOAD PATH=LW.SOV@PRD@IMP, EXCLUDEGRP=1,  ; SOV paths
                                                                                                  MW[1]=PATHTRACE(TIME), NOACCESS=0, ; -excluding links 
 MW[2]=PATHTRACE(DIST), NOACCESS=0, ; w/ LIMIT=2,3,5-9 
                                                                                                             MW[3]=PATHTRACE(LW.SOV@PRD@TOLL), NOACCESS=0 ;
                                                                                                    PATHLOAD PATH=LW.HV2@PRD@IMP, EXCLUDEGRP=2, \cdot HOV2 paths
                                                                                                              MW[4]=PATHTRACE(TIME), NOACCESS=0, ; -excluding links 
                                                                                                               MW[5]=PATHTRACE(DIST), NOACCESS=0, ; w/ LIMIT=3,5-9 
                                                                                                  MW[6]=PATHTRACE(LW.HV2@PRD@TOLL), NOACCESS=0 ; 
 PATHLOAD PATH=LW.HV3@PRD@IMP, EXCLUDEGRP=3, ; HOV3+ paths 
                                                                                                             MW[7]=PATHTRACE(TIME), NOACCESS=0, ; -excluding links<br>MW[8]=PATHTRACE(DIST), NOACCESS=0, ; w/LIMIT=5-9
                                                                                                                                       NOACCESS=0, ; w/ LIMIT=5-9 MW[9]=PATHTRACE(LW.HV3@PRD@TOLL), NOACCESS=0 ; 
                                                                                                 ;---------------------------------------------------------------------- ; scaling, rounding of skim tables done here!! 
                                                                                                ;---------------------------------------------------------------------- mw[1] = ROUND(MW[1]) ; ROUND TIME SKIMS w[4] = ROUND(MW[4]) ; TO WHOLE MINUTES
                                                                                                     mv[4] = ROUND(MW[4])mw[7] = ROUND(MW[7]) mw[1] = MIN(MW[1],326.0) ; Impose Max TIME / MC Model Maximum 
                                                                                                      mw[4] = MIN(MW[4],326.0) ; Impose Max TIME / MC Model Maximum 
                                                                                                     mw[7] = MIN(MW[7], 326.0) ; Impose Max TIME / MC Model Maximum
                                                                                                                                ; ...just in case 
                                                                                                     mw[2] = ROUND(MW[2]*10) ; FACTOR/ROUND DIST.<br>mw[5] = ROUND(MW[5]*10) ; SKIMS TO IMPLICIT
                                                                                                     mw[5] = ROUND(MW[5]*10)mv[8] = ROUND(MW[8]*10) ; 1/10THS OF MILES
                                                                                                     mw[3] = ROUND(MW[3]) ; ROUND TOLL
```
;----------------------------------------------------------------------

;----------------------------------------------------------------------

IF  $(i = 1-2)$  ; for select rows  $(Is)$ printrow  $MW=1-3$ , j=1-2191 ; print work matrices 1-3 ENDIF  $\qquad \qquad ; \quad \text{row value to all Js.}$ 

mw[6] = ROUND(MW[6]) ; SKIMS TO 2007 mw[9] = ROUND(MW[9]) ; WHOLE CENTS

; for checking.

 ENDPHASE ENDRUN ENDLOOP

; Print selected rows of skim files

ENDRUN

## **13 MC\_Auto\_Drivers.s**

; ====================================================================

**12 joinskims.s**  ; JoinSkims.S - Consolidate highway skims used in Mode Choice Model ; Input skims: ???%\_iter\_%@PRD@.skm ; Changed to: ???%\_iter\_%@PRD@\_MC.skm ; The revised skim reflect ; time (min) + time (min) equivalent of any Variably Priced facility toll such as ICC/VA Hot lanes ; distance (1/10s of mi), ; tolls (2007 cts) of any FIXED price facility, such as Dulles toll road. ; ; HOV3Path environment variable is used to override HOV3 Skims from another Subdirectory ; pageheight=32767 ; Preclude header breaks RUN PGM=MATRIX MATI[1]= sov%\_iter\_%am\_MC.skm MATI[2]= hov2%\_iter\_%am\_MC.skm MATI[3]= hov3% iter %am\_MC.skm MATI[4]= sov%\_iter\_%md\_MC.skm<br>MATI[5]= hov2%\_iter\_%md\_MC.skm hov2%\_iter\_%md\_MC.skm MATI[6]= hov3%\_iter<sup>-\*</sup>\*md\_MC.skm FILLMW  $MW[1] = ML.1.1.2.3$  FILLMW MW[4] = MI.2.1,2,3 FILLMW MW[7] = MI.3.1,2,3 FILLMW MW[10] = MI.4.1,2,3 FILLMW MW[13] = MI.5.1,2,3 FILLMW MW[16] = MI.6.1,2,3 MATO[1] = hwy% iter %am.skm, MO=1-9, name=SovTime, SOVDst10, SOVToll, Hv2Time,Hv2Dst10,HV2Toll, Hv3Time,Hv3Dst10,HV3Toll MATO[2] = hwy%\_iter\_%op.skm, MO=10-18, name=SovTime,SOVDst10,SOVToll, Hy2Time, Hy2Dst10, HV2Toll, Hv3Time,Hv3Dst10,HV3Toll ; ; ; file file file Avg3P\_Occ= 3.50 ; Avg Auto Occupancy for autos w/ 3+ person

; Version 2.3 ; MC\_Auto\_Drivers.s ; This program is used to develop 1-occ, 2-occ, and 3+occ auto driver ; trip tables, by purpose (HBW, HBS, HBO, and NHB). The script reads two files: ; 1) Internal Auto Person Trips - The AECOM NL Mode choice output, each file ; contains auto person trips by occupancy group (1,2,and 3+ Occupant Vehicles). ; 2) External Auto Person trips - the trip distibution output containing total auto person trips. ; ==================================================================== ;////////////////////////////////////////////////////////////////// Zonesize = 3722  $FstExtZn = 3676$ ; First, establish Input/Output filenames: LOOP PURP=1,5 ; We'll Loop 5 times, for each purpose  $\mathbf{z}$  ; and  $\mathbf{z}$  is a set of  $\mathbf{z}$  is a set of  $\mathbf{z}$  IF (PURP=1) ; HBW Loop MCFILE = '%\_iter\_%\_HBW\_NL\_MC.MTT' ;AECOM Mode Choice file (Input)<br>TDFILE = 'HBW\_%\_iter\_%\_.PTT' ;Trip distibution output (Input) TDFILE = 'HBW\_%\_iter\_%\_.PTT' ;Trip distibution output (Input)<br>MC1230CC = 'HBW% iter %.ADR' ;HBW Auto Drv trips- 1,2,3+ Occ. (Output  $H$ ;HBW Auto Drv trips- 1,2,3+ Occ. (Output)  $P$ Avg3P\_Occ= 3.50 ; Avg Auto Occupancy for autos w/ 3+ person ExtCarOcc= 1.15 ; Avg External Auto Occ. TDTab = '6' ; Total Psn Trip tab no. in Trip Dist. output ELSEIF (PURP=2) ; HBS Loop MCFILE = '%\_iter\_%\_HBS\_NL\_MC.MTT' ;AECOM Mode Choice file (Input) TDFILE = 'HBS % iter\_%\_.PTT' ;Trip distibution output (Input) MC123OCC = 'HBS%\_iter\_%.ADR' ;HBW Auto Drv trips- 1,2,3+ Occ. (Output) PURPOSE = 'HBS' ; Avg3P\_Occ= 3.50 ; Avg Auto Occupancy for autos w/ 3+ person ExtCarOcc= 1.64 ; Avg External Auto Occ.<br>
TDTab = '6' ; Total Psn Trip tab no. ; Total Psn Trip tab no. in Trip Dist. output ELSEIF (PURP=3) ; HBO Loop MCFILE = '%\_iter\_%\_HBO\_NL\_MC.MTT' ;AECOM Mode Choice file (Input) TDFILE = 'HBO\_%\_iter\_%\_.PTT' ;Trip distibution output (Input)<br>MC1230CC = 'HBO% iter %.ADR' ;HBW Auto Drv trips- 1,2,3+ Occ. (Outpu  $i$ HBW Auto Drv trips- 1,2,3+ Occ. (Output) PURPOSE = 'HBO' ; Avg3P\_Occ= 3.50 ; Avg Auto Occupancy for autos w/ 3+ person  $extCarOcc = 1.61$  ; Avg External Auto Occ.<br>TDTab =  $16!$  ; Total Psn Trip tab no ; Total Psn Trip tab no. in Trip Dist. output ELSEIF (PURP=4) ; NHW Loop MCFILE = '%\_iter\_%\_NHW\_NL\_MC.MTT' ;AECOM Mode Choice file (Input)<br>TDFILE = 'NHW\_%\_iter\_%\_.PTT' ;Trip distibution output (Input) TDFILE = 'NHW\_%\_iter\_%\_.PTT' ;Trip distibution output (Input) MC1230CC = 'NHW% iter\_%.ADR' ;HBW Auto Drv trips- 1,2,3+ Occ. (Outpu  $\lim_{t \to \infty}$  Auto Drv trips- 1,2,3+ Occ. (Output)  $PIIRPOSE = 'NHW'$ 

 $extCarOcc = 1.28$ <br>  $TDTab = '3'$ <br>  $TOTab = '3'$ <br>  $Total Psn Trib tab no.$ ; Total Psn Trip tab no. in Trip Dist. output file ELSEIF (PURP=5) ; NHO Loop MCFILE = '%\_iter\_%\_NHO\_NL\_MC.MTT' ;AECOM Mode Choice file (Input)<br>TDFILE = 'NHO % iter % .PTT' ;Trip distibution output (Input)  $TDFILE = 'NHO_*^*iter_*^*.PTT'$ <br> $MCl 230CC = 'NHO* inter *ADR'$  $H\ddot{B}W$  Auto Drv trips- 1,2,3+ Occ. (Output)  $PURPOSE = 'NHO'$  ; Avg3P\_Occ= 3.50 ; Avg Auto Occupancy for autos w/ 3+ person ExtCarOcc= 1.28 ; Avg External Auto Occ. TDTab = '3' ; Total Psn Trip tab no. in Trip Dist. output file ENDIF ; ;////////////////////////////////////////////////////////////////// RUN PGM=MATRIX PAGEHEIGHT= 32767 MATI[1]=@MCFILE@ ; MODE CHOICE MODEL OUTPUT FILE (for INTL TRIPS) ; TRIP DISTRIBUTION OUTPUT FILE (for EXTL TRIPS) ; put INTERNAL 1,2,3+ OCC AUTO PERSON TRIPS IN MTX 1,2,3  $FTIJ.MW MW[1] = MT.1.1.2.3$  ; compute internal auto driver trips, by occ group in mtx 11,12,13  $MW[11] = MW[1] / 1.0$  ;; intl 1-occ. auto drivers  $MW[12] = MW[2] / 2.0$  ;; intl 2-occ. auto drivers *ii* intl 3+occ. auto drivers  $MW[13] = MW[3] / @Avq3P$  Occ@ ; put TOTAL motorized person trips in mtx 20. MW[20] = MI.2.@TDtab@ ; the external portion(auto person trips) will be extracted from mtx 20, and put into 30  $\cdot$  : IF (I < @FstExtZn@) MW[22] = 1.0, include = @FstExtZn@-@Zonesize@ ; IF (I >= @FstExtZn@) MW[22] = 1.0, exclude = @FstExtZn@-@Zonesize@ ;  $MW[30] = MW[20] * MW[22]$  ;; Extl auto person trips ; compute external auto driver trips in mtx 40, and apportion among occ groups ; using standard occ. curves MW[40] = MW[30] / @ExtCarOcc@ : ; Extl Auto driver trips JLOOP XCarOcc =@ExtCarOcc@ ; Determine LOV Vehicles in 1,2,3&4+ occupant groups using model ; COG's disaggrgegation model. IF (XCarOcc < 1.0050) ; Make sure the computed Car Occ.  $XCarOcc = 1.0050$  ; is between 1.005 and 2.500 ELSEIF (XCarOcc > 2.5000) ; -- if not establish boundary  $XCarOcc = 2.5000$  ; conditions ENDIF ; ; Apply Car Occ. Pct Model-Computes Pct Vehs.in Occ groups as function ; of avg auto occ. The function is continuous but piecewise. ;  $(XCarOcc = 1.0050 - 1.1199999)$  $MW[21] = 2.00264 - (0.9989 * XCarOcc)$ ; Shr of 1-Occ Vehs  $MW[22] = -1.00050 + (0.9952 * XCarOcc)$ ; Shr of 2-Occ Vehs MW[23] = -0.00158 + (0.0029 \* XCarOcc) ; Shr of 3-Occ Vehs MW[24] = -0.00056 + (0.0008 \* XCarOcc) ; Shr of 4-Occ Vehs ; ; ;

 ELSEIF (XCarOcc = 1.1200 - 2.5000) MW[21] = 1.59600 - (0.6357 \* XCarOcc) ; Shr of 1-Occ Vehs MW[22] = -0.31143 + (0.3800 \* XCarOcc) ; Shr of 2-Occ Vehs MW[23] = -0.17082 + (0.1540 \* XCarOcc) ; Shr of 3-Occ Vehs MW[24] = -0.11375 + (0.1017 \* XCarOcc) ; Shr of 4-Occ Vehs ENDIF  $\mathbf{z}$  ; and  $\mathbf{z}$  is the set of  $\mathbf{z}$  ; Apply Modeled Shares to the Extl Auto Drivers in mtx 51-54 MW[51] =(MW[21] \* MW[40]) ; Estimated Extl 1 occ vehicles  $MW[52] = (MW[22] * MW[40])$  ; Estimated Extl 2 occ vehicles MW[53] =(MW[23] \* MW[40]) ; Estimated Extl 3 occ vehicles MW[54] =(MW[24] \* MW[40]) ; Estimated Extl 4+occ vehicles ; compute add intl and extl auto drivers by occ. groups together ; in mtx 61,62,63. Total adrs will be in mtx 70 MW[61] = MW[51] + MW[11] ; Total 1-Occ Total Auto Drivers  $MW[62] = MW[52] + MW[12]$  ; 2-occ  $3+000$  $MW[63] = MW[53] + MW[54] + MW[13]$  ; MW[70] = mw[61] + MW[62] + MW[63] endjloop JLOOP ; Lets sum up the above to get neat total summaries Int1\_OccAPsn = Int1\_OccAPsn + MW[1] ; Int2\_OccAPsn = Int2\_OccAPsn + MW[2] ; Int3POccAPsn = Int3POccAPsn + MW[3] ; IntAutoPsn = IntAutoPsn + MW[1] + MW[2]+ MW[3] Int1\_OccADrv = Int1\_OccADrv + MW[11] ; Int2\_OccADrv = Int2\_OccADrv + MW[12] ;  $Int3POCADrv = Int3POCADrv + MW[13]$  $IntAuthor = IntAuthor + MW[11] + MW[12] + MW[13]$  TotalMotorPsn = TotalMotorPsn + MW[20] ; ExtAutoPsn = ExtAutoPsn + MW[30]  $ExtAut_{\text{ODrv}}$  =  $ExtAut_{\text{ODrv}}$  + MW[40] Ext1\_OccADrv = Ext1\_OccADrv + MW[51]  $Ext2\_OccApprox = Ext2\_OccApprox + MW[52]$  Ext3\_OccADrv = Ext3\_OccADrv + MW[53] ;  $\text{Ext4POCADrv}$  =  $\text{Ext4POCADrv} + \text{MW}[54]$  ; ExtchkAdrv = ExtchkADrv + MW[51]+ MW[52]+ MW[53]+ MW[54] ; Tot1\_OccADrv = Tot1\_OccADrv + MW[61] ; ; ; ; ; ; ; ; ; ; ; ; ;  $Tot2$  OccADrv =  $Tot2$  OccADrv + MW[62]  $\qquad \qquad ;$  Tot3POccADrv = Tot3POccADrv + MW[63] ; TotalAutoDrv = TotalAutoDrv + MW[70] ; endjloop IF  $(I = 20NES)$ 

Print LIST='/bt '

;

```
 LIST='SUMMARY OF ','@PURPOSE@',' ITERATION: ','%_iter_%',' AUTO DRIVER TRIP 
RESULTS'
LTST= '

 Print form = 12.2 LIST=' Assumed Avg 3+Veh. Occ.: ',@Avg3P_Occ@ 
 Print form = 12.2 LIST=' Assumed Extl Veh Occ. : ',@ExtCarOcc@ 
LTSTE'
 List=' Input Internal Auto Persons ' 
Print form = 12.0csv List=' 1-Occ.: ', Int1_OccAPsn<br>Print form = 12.0csv List=' 2-Occ.: ', Int2 OccAPsn
                                   2-Occ.: ', Int2/OccAPsn Print form = 12.0csv List=' 3+Occ.: ', Int3POccAPsn 
 List=' ------------------------------- '  List=' Total ', IntAutoPsn 
 List=' ' 
 List=' Input / Derived Internal Auto Drivers ' 
Print form = 12.0csv List=' 1-Occ.: ' Int1_OccADrv
 Print form = 12.0csv List=' 2-Occ.: ' Int2_OccADrv 
 Print form = 12.0csv List=' 3+Occ.: ' Int3POccADrv  List=' ------------------------------- ' 
 Print form = 12.0csv List=' Total ', IntAutoDrv 
List = '
 Print form = 12.0csv List=' Input Total Motorized Person ', TotalMotorPsn 
 List=' ' 
 Print form = 12.0csv List=' Input Total External Auto Psn ', ExtAutoPsn 
 List=' ' 
 Print form = 12.0csv List=' Input/Derived External Auto Drv ', ExtAutoDrv 
 List=' ' 
 List=' Estimated External Auto Drivers ' 
 Print form = 12.0csv List=' 1-Occ.: ', Ext1_OccADrv 
Print form = 12.0csv List=' 2-Occ.: ', Ext2_OccADrv
Print form = 12.0csv List=' 3-Occ.: ', Ext3_OccADrv
Print form = 12.0csv List=' 4+0cc.: ', Ext4POccADrv
 List=' ------------------------------- ' 
 Print form = 12.0csv List=' Total ', ExtchkADrv 
List=' '

 List=' Output / Combined Internal/External Auto Drivers ' 
Print form = 12.0csv List=' 1-Occ.: ' Tot1_OccADrv<br>Print form = 12.0csv List=' 2-Occ.: ' Tot2_OccADrv
Print form = 12.0csv List=' 2-Occ.: ' Tot2_OccADrv<br>Print form = 12.0csv List=' 3+0cc.: ' Tot3POccADrv
Print form = 12.0csv List='
 List=' ------------------------------- ' 
 Print form = 12.0csv LIST=' Total ', TotalAutoDrv 
 LIST=' ' LIST='=== END OF ','@PURPOSE@',' ITERATION: ','% iter %',' AUTO DRV RESULTS ==='
 LIST='/et ' ENDIF MATO=@MC123OCC@,MO=61,62,63 ; output file designation
```

```
ENDRUN 
ENDLOOP
```
# **14 MC\_NL\_Summary.s**

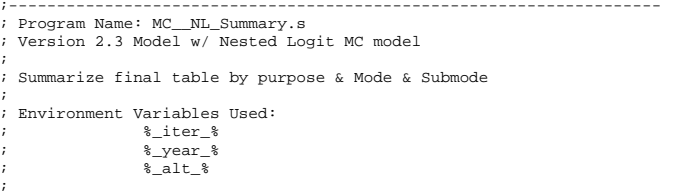

```
; ;-------------------------------------------------------------------- ; Modes in AECOM MC model Summary modes 
% 1 DR ALONE 1 All transit 4-14<br>% 2 SR2 2 Metrorail only 7,13,
                                                     7, 13, 14
% 7 2 SR2 2 Metrorail only<br>
7 3 SR3+ 2 Metrorail related
; 3 SR3+<br>3 SR3+<br>3 MWX-CR 4 Auto person 1-3<br>4 Auto person 1-3
     4 WK-CR 4 Auto person<br>5 WK-RIIS 1-3 Auto person 1-3 Auto person
; 5 WK-BUS 5 Total motorized psn 1-14<br>; 6 WK-BU/MP 6 Commuter rail 4 8 4
; 6 WK-BU/MR 6 Commuter rail 4,8 (may incl bus/Mrail)
; 7 WK-MR 7 Bus only 5,9,10 
; 8 PNR-CR 8 Bus only, WMATA Compact area 
; 8 KNR-CR ; 9 PNR-BUS ; 10 KNR-BUS ; 11 PNR-BU/MR ; 12 KNR-BU/MR ; 13 PNR-MR ; 14 KNR-MR ;-------------------------------------------------------------------- ; --------------------------------------------------------------- ; Now summarize total purpose trip tables, by mode 
; --------------------------------------------------------------- pageheight=32767 ; Preclude header breaks 
  HBW3PlOCC = 3.50 ; Assumed Occupancy of 3+ Vehicles 
  HBS3PlOCC = 3.50 ; Assumed Occupancy of 3+ Vehicles 
  HBO3PlOCC = 3.50 ; Assumed Occupancy of 3+ Vehicles 
  NHW3PlOCC = 3.50 ; Assumed Occupancy of 3+ Vehicles 
  NHO3PlOCC = 3.50 ; Assumed Occupancy of 3+ Vehicles 
 RUN PGM=MATRIX 
  ZONES=3722 MATI[1]= %_iter_%_HBW_NL_MC.MTT 
     MATI[2]= %_iter_%_HBS_NL_MC.MTT 
     MATI[3]= %_iter_%_HBO_NL_MC.MTT 
     MATI[4]= %_iter_%_NHW_NL_MC.MTT 
    MATI[5]= % iter % NHO NL MC.MTT
    FILLMW MW[101] = m i.1.1, 2, 3, 4, 5, 6, 7, 8, 9, 10, 11, 12, 13, 14 ; HBW modal trip tabs
101..114 FILLMW MW[201] = mi.2.1,2,3,4,5,6,7,8,9,10,11,12,13,14 ; HBS modal trip tabs
201..214  FILLMW MW[301] = mi.3.1,2,3,4,5,6,7,8,9,10,11,12,13,14 ; HBO modal trip tabs 
301..314 FILLMW MW[401] = mi.4.1,2,3,4,5,6,7,8,9,10,11,12,13,14 ; NHW modal trip tabs
401..414 FILLMW MW[501] = mi.5.1,2,3,4,5,6,7,8,9,10,11,12,13,14 ; NHO modal trip tabs
 501..514 
  MW[601]= MW[101]+MW[201]+MW[301]+MW[401]+MW[501] MW[602]= 
MW[102]+MW[202]+MW[302]+MW[402]+MW[502] ; sum 
 MW[603]= MW[103]+MW[203]+MW[303]+MW[403]+MW[503] MW[604]= 
MW[104]+MW[204]+MW[304]+MW[404]+MW[504] ; total purpose 
    MW[605]= MW[105]+MW[205]+MW[305]+MW[405]+MW[505] MW[606]= MW[106]+MW[206]+MW[306]+MW[406]+MW[506] ; trips in tabs 
    MW[607]= MW[107]+MW[207]+MW[307]+MW[407]+MW[507] MW[608]= MW[108]+MW[208]+MW[308]+MW[408]+MW[508] ; 501..514  MW[609]= MW[109]+MW[209]+MW[309]+MW[409]+MW[509] MW[610]= MW[110]+MW[210]+MW[310]+MW[410]+MW[510] ; 
 MW[611]= MW[111]+MW[211]+MW[311]+MW[411]+MW[511] MW[612]= MW[112]+MW[212]+MW[312]+MW[412]+MW[512] ; 
 MW[613]= MW[113]+MW[213]+MW[313]+MW[413]+MW[513] MW[614]= MW[114]+MW[214]+MW[314]+MW[414]+MW[514] ;
```
 MATO[1] = %\_iter\_%\_ALL\_NL\_MC.MTT, MO=601-614 ; Total Purpose Mode Choice Trips ENDRUN

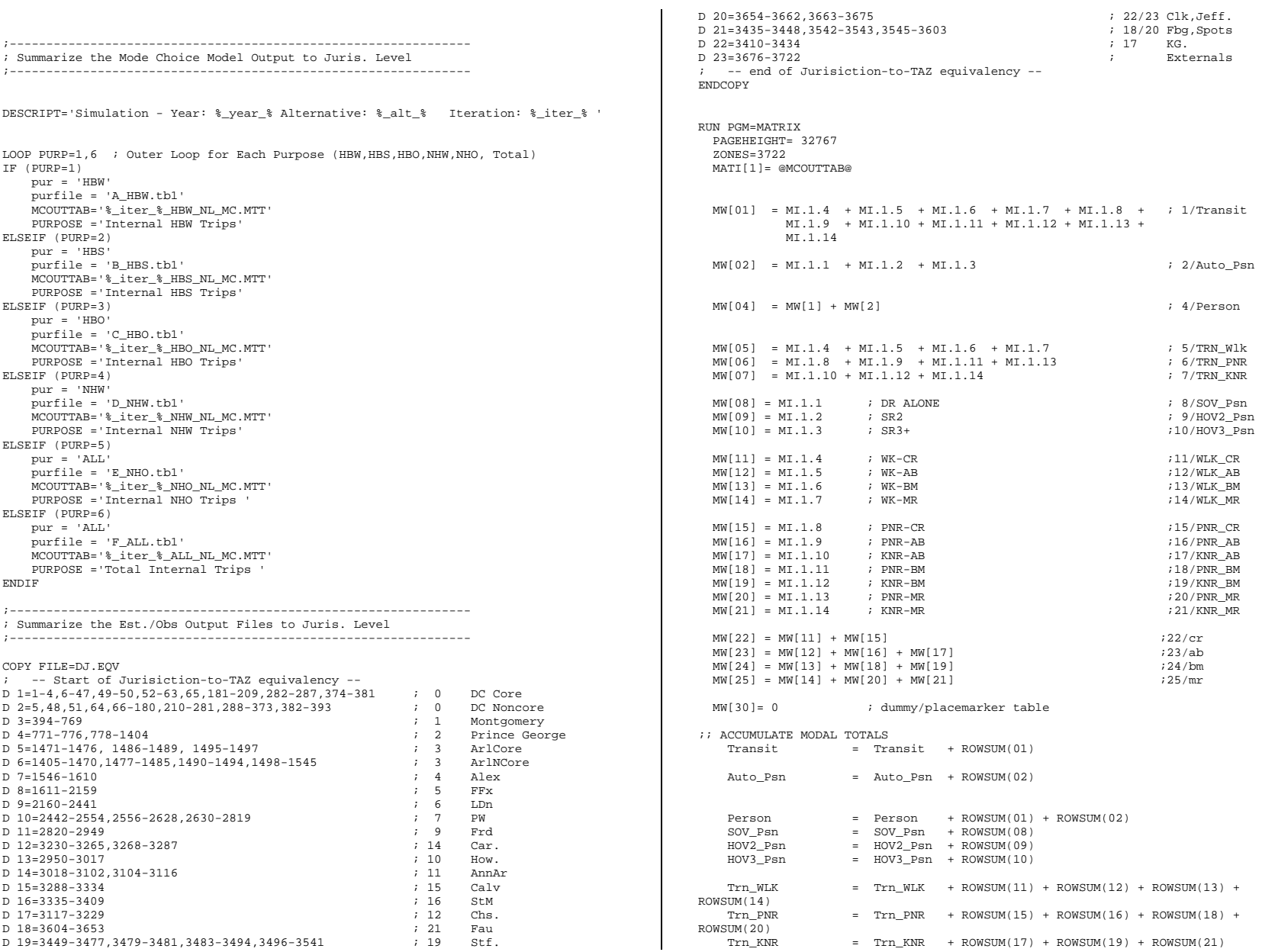

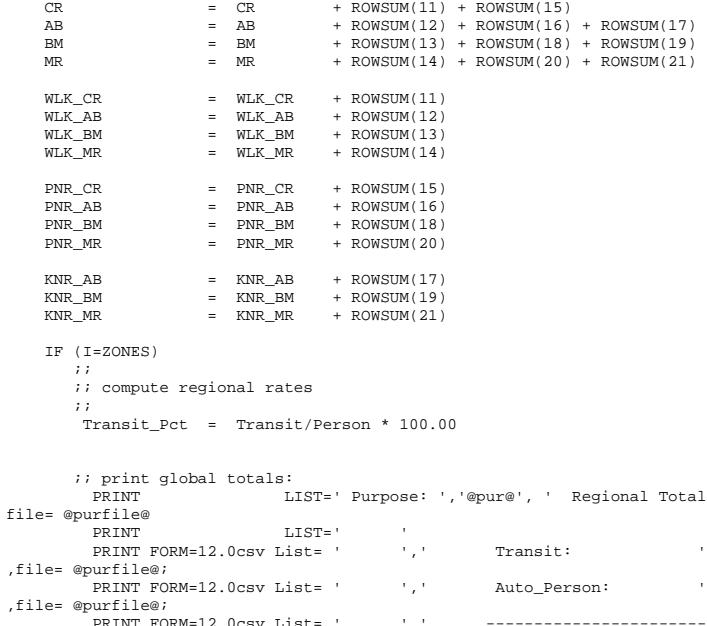

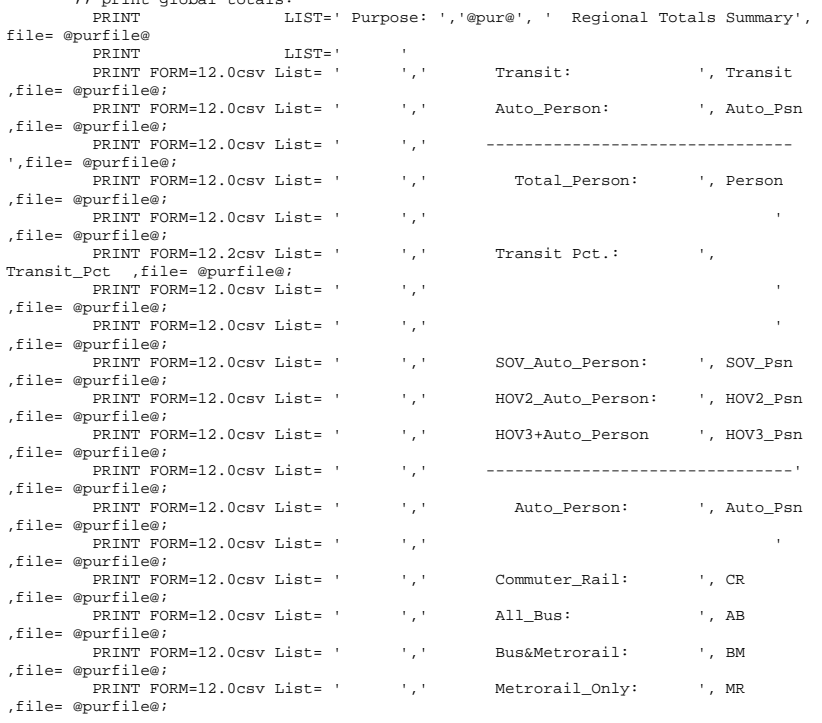

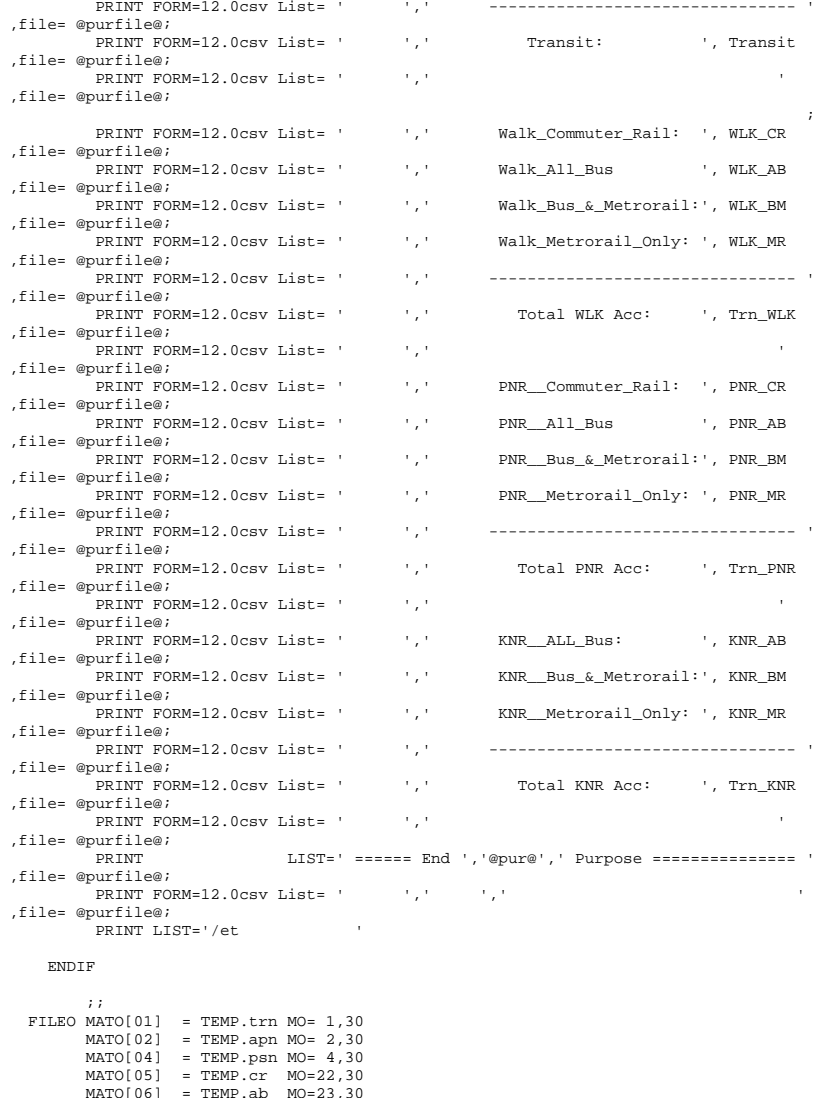

MATO[06] = TEMP.ab MO=23,30<br>MATO[07] = TEMP.bm MO=24,30<br>MATO[08] = TEMP.mr MO=25,30<br>MATO[09] = TEMP.trp MO=1,4

 ; renumber OUT.MAT according to DJ.EQV RENUMBER FILE=DJ.EQV, MISSINGZI=M, MISSINGZO=W ENDRUN

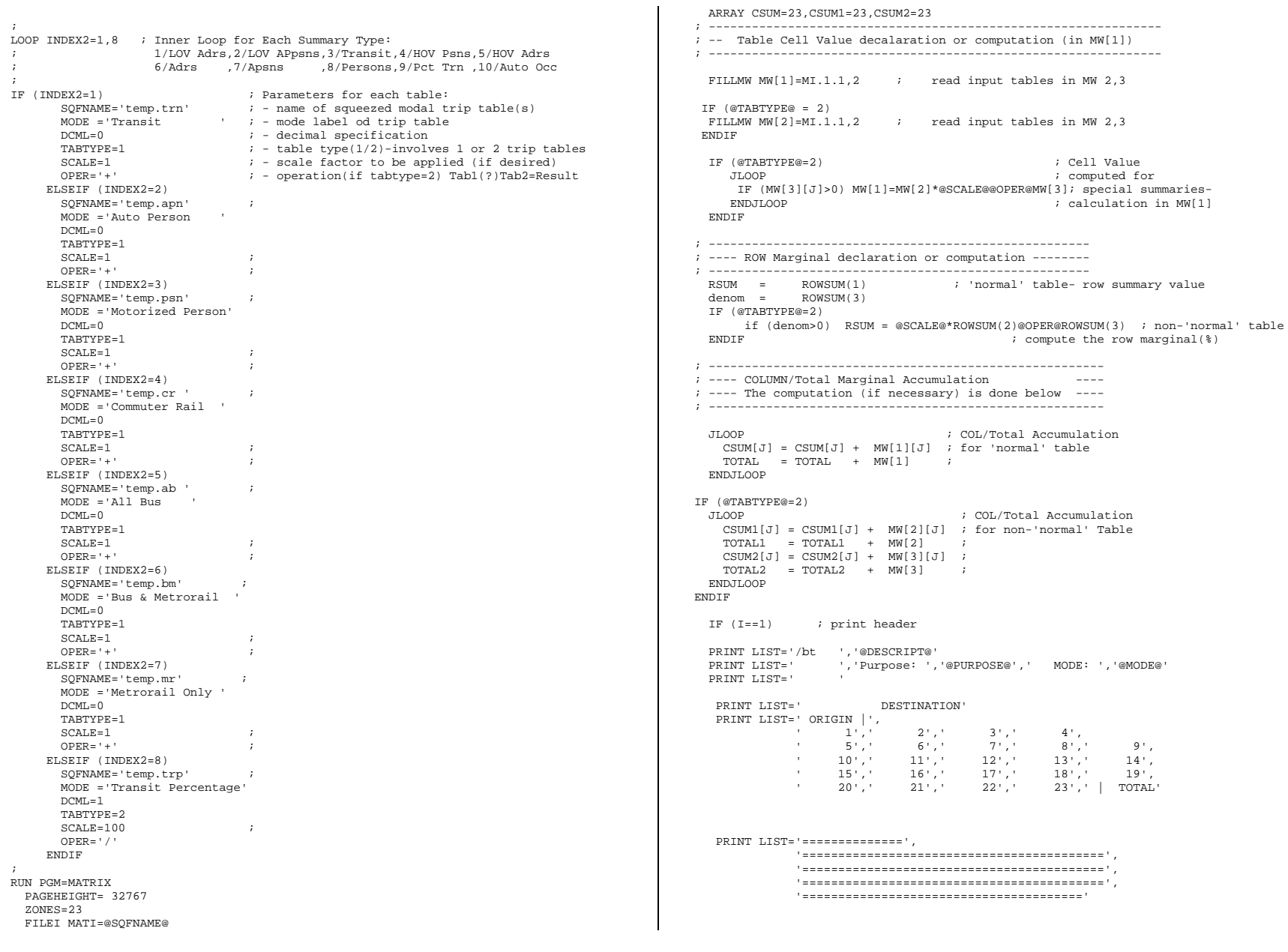

 ENDIF IF  $(I=1)$ CURDIST=STR(I, 2, 1) +  $\cdot$  DC CR' +  $\cdot$  |  $\cdot$  ; Make row header ELSEIF (I=2) CURDIST=STR(I,2,1)+' DC NC'+ '|' ; Make row header ELSEIF (I=3)  $CURDIST=STR(I,2,1)+' MTG$  '+ '|' ; Make row header  $F1.CFTR (T=4)$  $CURDIST=STR(I,2,1)+' PG$   $'+$  '|' ; Make row header ELSEIF (I=5) CURDIST=STR(I,2,1)+' ARLCR'+ '|' ; Make row header ELSEIF (I=6) CURDIST=STR(I,2,1)+' ARNCR'+ '|' ; Make row header ELSEIF (I=7) CURDIST=STR(I,2,1)+' ALX '+ '|'; Make row header ELSEIF (I=8) CURDIST=STR(I,2,1)+' FFX '+ '|' ; Make row header ELSEIF (I=9)  $CURDIST=STR(I,2,1)+'$  LDN  $'$  + '|' ; Make row header ELSEIF (I=10)  $CURDIST=STR(I,2,1)+' PW$  '+ '|' ; Make row header ELSEIF (I=11) CURDIST=STR(I,2,1)+' FRD '+ '|' ; Make row header ELSEIF (I=12)  $CURDIST=STR(I,2,1)+' CAR$  '+ '|' ; Make row header  $FLM$ FLSETE  $(T=13)$  $CURDIST=STR(I,2,1)+'$  HOW  $'+$  '|' ; Make row header ELSEIF (I=14) CURDIST=STR(I,2,1)+' AAR '+ '|' ; Make row header ELSEIF (I=15) CURDIST=STR(I,2,1)+' CAL '+ '|' ; Make row header ELSEIF (I=16)  $CURDIST=STR(I,2,1)+' STM$  '+ '|' ; Make row header ELSEIF (I=17)  $CURDIST=STR(I,2,1)+'CHS'$  '+ '|' ; Make row header ELSEIF (I=18)  $CURDIST=STR(I,2,1)+' FAU '++' |'$  ; Make row header  $F1.CFTR / T=19$  $CURDIST=STR(I,2,1)+' STA$  '+'|'; Make row header ELSEIF (I=20) CURDIST=STR(I,2,1)+' CL/JF'+ '|' ; Make row header ELSEIF (I=21) CURDIST=STR(I,2,1)+' SP/FB'+ '|' ; Make row header ELSEIF (I=22) CURDIST=STR(I,2,1)+' KGEO '+ '|' ; Make row header ELSEIF (I=23)  $CURDIST=STR(I,2,1)+'$  EXTL '+ '|' ; Make row header ELSE  $i$   $(I=24)$  CURDIST=STR(I,2,1)+' TOTAL'+ '|' ; Make row header ENDIF PRINT FORM=7.@DCML@ LIST=CURDIST, MW[1][1],MW[1][2],MW[1][3],MW[1][4],MW[1][5], MW[1][6],MW[1][7],MW[1][8],MW[1][9],MW[1][10], MW[1][11],MW[1][12],MW[1][13],MW[1][14],MW[1][15], MW[1][16],MW[1][17],MW[1][18],MW[1][19],MW[1][20], MW[1][21],MW[1][22],MW[1][23],' |',RSUM IF (I==ZONES) ; Now at the end of Processed zone matrix ; Do final Column/Grand Total Computations IF (@TABTYPE@=2) LOOP IDX = 1,ZONES IF (CSUM2[IDX] = 0) CSUM[IDX] = 0 ELSE CSUM[IDX] = @SCALE@\* CSUM1[IDX] @OPER@ CSUM2[IDX] ENDIF

```
 ENDLOOP  ENDIF 
 IF (@TABTYPE@=2 ) 
             IF (TOTAL2 = 0) 
                TOTAL = 0  ELSE 
 TOTAL = @SCALE@ *TOTAL1 @OPER@ TOTAL2  ENDIF  ENDIF ; End of final Column/Grand Total Computations 
   PRINT LIST='==============',
              '==========================================', 
               '==========================================', 
              '==========================================', 
               '======================================='  PRINT FORM=8.@DCML@, 
   LIST=' TOTAL ',' ',CSUM[1],' ',CSUM[3],<br>',CSUM[5],' ',CSUM[7],' ',CSUM[9],
    ",CSUM[5],' ',CSUM[7],' ',CSUM[9],<br>'',CSUM[15],' ',CSUM[17],' ',CSUM[9],
            ' ',CSUM[11],' ',CSUM[13],' ',CSUM[15], 
    ', \text{CSUM}[17], ', \text{CSUM}[19], '\cdot, CSUM[23], \cdot |\cdotPRINT FORM=8.@DCML@,
                        ', CSUM[2],
           ' , CSUM[4], ' ', CSUM[6], ' ', CSUM[8],
    ' ',CSUM[10],' ',CSUM[12],' ',CSUM[14], 
           ' ',CSUM[16],' ',CSUM[18],' ',CSUM[20], 
     ' ',CSUM[22],' ',TOTAL(9.@DCML@) 
  ENDIF 
ENDRUN ENDLOOP ; End 'Inner' Loop 
ENDLOOP ; End 'Outer' Loop 
15 Metrorail_skims.s 
;================================================================= ; Metrorail_skims.S 
; MWCOG Version 2.3 Model 
; 
; Step 1: Build Metrorail Staion to Station Network 
; Step 2: Build Distance skims (in 1/100s mi) to be used in the 
; MFARE1 process 
; set metrorail link file to new input name 
;================================================================= ; max 'zones' (stations changed from 116 to 150) 
; Global variables: NZONES = 150 ; Max. no. of Stations
NNODES = 10000 ; Max. no. of NODES
```
NODIN='METNODM1.TB' ; Input Station Nodes LNKIN='METLNKM1.TB' ; Input Station Links DSKMO='rldist.skm' ; Output Distance Skim File TPENS='inputs\trnpen.dat' ; Turn Penalty file

```
;================================================================= ; Step 1: Build Metrorail Network 
;================================================================= RUN PGM=NETWORK ; 
ZONES=@NZONES@ 
NODES=@NNODES@ ; Node Coordinate File 
; XY Units are NAD83 (in whole feet) 
FILEI NODEI=@NODIN@, 
        VAR=N,11-14, 
        VAR=X,20-27, 
        VAR=Y,34-40 
; Metrorail Links 
FILEI LINKI=@LNKIN@, 
       VAR=A, 13-17, ; A-Node Number<br>VAR=B 22-26 ; B-Node Number
       VAR=B, 22-26,<br>YAB=BFV, 35-35<br>I. Beyrsg, Coda VAR=REV,35-35, ; Reverse Code 
       VAR=DISTANCE, 43-47, ; Distance in 1/100ths of Miles<br>VAR=SPEED.67-71 ; Speed Value (mph)
                           ; Speed Value (mph)
; output network in TP+ format 
NETO=metrail.TPN ; ;================================================================= ; Step 2: Build Station Level Distance Skims 
;================================================================= RUN PGM=HIGHWAY 
 NETI =metrail.tpn ; Metrorail Network 
  MATO[1]=@DSKMO@,MO=1, 
          FORMAT=MINUTP  TURNPENI=@TPENS@  PHASE=LINKREAD SPEED = LI.SPEED; Use Link Coded Speed
 DISTANCE= LI.DISTANCE / 100 ; Set Distance in 1/100ths of mi to true mi 
  ENDPHASE ; 
; Now create station-to-station distance skims over minimum time ; paths. The distance skims are in 100ths of miles 
; (e.g. a skim value of '145' indicates 1.45 miles) 
; ;  PHASE=ILOOP  PATHLOAD PATH=TIME, PENI=1, TRACE=(I=64 && J=37), 
              MW[1]=PATHTRACE(LI.DISTANCE), noaccess = 0 
;---------------------------------------------------------------------- ; I will print selected rows of skim files 
;---------------------------------------------------------------------- IF (i = 1-2) ; for select rows (Is) printrow MW=1, j=1-@NZONES@ ; print work matrices 1-3 
    ENDIF \qquad \qquad ; \qquad \text{row value to all Js.} ENDPHASE ENDRUN 16 MFARE1.S 
                                                                                              ;================================================================= ; MFARE1.S ; V2.3 Model 
; Script Version of MFARE1 script 
                                                                                              ; Walk and Drive Access Metrorail Sta. to Sta. fares developed 
                                                                                              ; for AM Peak and off-peak periods 
                                                                                               ; 
; Programmer: Milone 
                                                                                              ; Date: 1/11/07 
; Metro station XY file name corrected (12/13/2006) 
                                                                                              ;================================================================= ; STATSIZE = 150 ; No. of Metrorail Stations (Note: Max is 
                                                                                              999) 
                                                                                              MR_DST_FTR = 0.01 ; Factor to convert input skimmed Metrorail
                                                                                               distance units to whole miles 
                                                                                              ;---------------------------------------------------------------------- ; Filenames: 
                                                                                              MSTA_XYs = 'MFARE1.A1' ; Metrorail Sta XYs coords scaled 
                                                                                              so computed units are in 1/100ths of miles<br>MSTA_Dst_Skims = 'RLDIST.SKM'
                                                                                                                                             ; Metrorail Sta/Sta Distance Skims
                                                                                              (Distance units: 1/100ths of miles 
                                                                                              MSTA_Discount = 'INPUTS\mfare1_Sta_Disc.ASC' ; Metrorail Sta fare discount array 
                                                                                              in cents MSTA_Tariff = 'INPUTS\tariff.txt' ; WMATA tariff policy
                                                                                              AM_Sta_Fares = 'AM_Metrorail_Fares.TXT' ; Output AM_Statio-to-Station Fares
                                                                                              -text file 
OP_Sta_Fares = 'OP_Metrorail_Fares.TXT' ; Output OP Statio-to-Station Fares 
                                                                                              -text file RUN PGM=MATRIX 
ZONES=@STATSIZE@ 
read FILE=@MSTA_Tariff@ 
                                                                                               ; 
; Set up zone arrays for accumulating I/O variables 
                                                                                               ; ; ; 
;============================================================== ; Read Station Coordinate file = ;============================================================== ;  LOOKUP Name=StaXYS, 
                                                                                                           LOOKUP[1] = 1, Result = 2, i XcrdsLOOKUP[2] = 1, Result = 3, i YCrds Interpolate = N, FAIL=0,0,0,list=Y,file=@MSTA_XYS@ 
                                                                                              ; 
;============================================================== ; Read Station Fare Discount Lookup
                                                                                              ; - The station-specific discount values are in cents.
                                                                                              ; The discounts are subtracted from the final
                                                                                              ; computed fares to/from the station =
```

```
C-43
```
;==============================================================

```
Round computed AM fare MW[10] to nearest nickle as in original program Final
;  LOOKUP Name=StaDSC, 
                                                                                            Fare LOOKUP[1] = 1, Result = 2, \qquad ; AM Fare Discount in cents
                                                                                             ; is 'FinAMFare' LOOKUP[2] = 1, Result = 3, \qquad OP Fare Discount in cents
                                                                                                                FARE
                                                                                                                            = MW[10] Interpolate = N, FAIL=0,0,0,list=Y,file=@MSTA_Discount@ 
                                                                                             temp1 = INT(Fare/10.0)temp2 = temp1 * 10.0DiffCheck = Fare - temp2<br>TF (DiffCheck < 2.5);============================================================== (DiffCheck < 2.5); Over-the Rail Distance Skims =  FinAMFare = temp2 
;==============================================================  ELSEIF (DiffCheck > 7.5) 
                                                                                                                     FinAMFare = temp2 + 10.0 
     FILEI MATI = RLDIST.SKM  ElSE MW[1] = ML.1.1 ; (Over-the-rail distance in 1/100s mi)

 FinAMFare = temp2 + 5.0 
                                                                                                                 ENDIF ROMSTIM1 = ROMSTIM(1);============================================================== Impose Max Fare rule

; Now, loop through each station i/j, compute composite distance, 
                                                                                                              If (FinAMFare > Pk_Fare_Max) FinAMFare = Pk_Fare_Max 
      and compute AM and Off peak fares. Use generalized cost
      ; calculation: Apply AM station discounts if used
                                                                                                                FinAMFare = FinAMFare - StaDSC(1,I) - StaDsc(1,J)
; 
; FARE = (incremental cost + Rate*Distance) <-Per short Distance + 
        ; (incremental cost + Rate*Distance) <-Per medium Distance + 
                                                                                             ; Compute IJ Index so station-to-station fares can be read in as a lookup 
        ; (incremental cost + Rate*Distance) <-Per long Distance 
                                                                                             ; Index merges separate I/J numbers into one number (index for station 1 to 
                                                                                            station 1 is '1001') 
; 
;============================================================== IJindex = (I * 1000.0) + JIF (rowsum1 > 0) ; exclude unused stations
    JLOOP ; Write out the AM Fares: Print List = I(5), J(5), FinAMFare(6), IJindex(7), '; ', MW[10](6),
    IF (MW[1] := 0 || I=J) ; exclude station i/js that are 'unused
                                                                                            MW[1](10.0),MW[2](10.0),MW[3](10.2), 
                                                                                                                IxCrd(7), JxCrd(7), IyCrd(7), JyCrd(7),
     Calculate airline distance (MW[2]) in 100s of miles
                                                                                                                 PkDist1(10.2),PkDist2(10.2), 
     IxCrd = StaXYZ(1,I)\rightarrow:
     JxCrd = StaxyS(1, J)
I/J/AM_Fare_n5/AM_Fare/R_Dst100s/A_Dst100s/CmpDstMi/iXcrd/jXcrd/iYcrd/jYcrdI/Dist1/D
     IyCrd = StaXYZ(2,I)ist2', 
     JyCrd = StaXYZ(2,J) File=@AM_Sta_Fares@ 
     MW[2] = ((IXCrd-JxCrd)^2 + (IyCrd-JyCrd)^2 / 0.5; Calculate Composite (airline/over-the rail) distance MW[3] in whole miles 
     MW[3] = ((MW[1] + MW[2]) / 2.0) * @MR_Dst_Ftr@
                                                                                             ; END of Peak Fare Calculation -------------------------------------------------; Calculate peak (MW[10]) and off-peak fares (MW[20]) based on comp distance 
; Fares computed units in non-defalted cents 
                                                                                             ; Off-Peak Calculation: ------------------------------------------------------------------------  OpDist1 = Op_Fare_Dist1 
; Peak Fare Calculation: -------------------------------------------------------- OpDist2 = Op_Fare_Dist1 + Op_Fare_Dist2 
----------------  PkDist1 = Pk_Fare_Dist1 
      PkDist2 = Pk_Fare_Dist1 + Pk_Fare_Dist2 
                                                                                                   IF (MW[3] <= OpDist1) 
                                                                                                              MW[20] = Op_Fare_Incr1 + (Op_Fare_Rate1 * MW[3]) 
      IF (MW[3] <= PkDist1) 
                                                                                                     ELSEIF (MW[3] > OpDist1 && MW[3] <= OpDist2) 
                 MW[10] = Pk_Fare_Incr1 + (Pk_Fare_Rate1 * MW[3]) 
                                                                                                              MW[20] = Op_Fare_Incr1 + (Op_Fare_Rate1 * Op_Fare_Dist1) + 
        ELSEIF (MW[3] > PkDist1 && MW[3] <= PkDist2) 
                                                                                                                      Op Fare Incr2 + (Op Fare Rate2 * (MW[3] - OpDist1))
                MW[10] = PK Fare Incr1 + (Pk Fare Rate1 * Pk Fare Dist1) +
                                                                                                     ELSEIF (MW[3] > OpDist2) 
                         Pk Fare Incr2 + (Pk Fare Rate2 * (MW[3] - PkDist1))
                                                                                                              MW[20] = Op_Fare_Incr1 + (Op_Fare_Rate1 * Op_Fare_Dist1) + 
        ELSEIF (MW[3] > PkDist2) 
                                                                                                                       Op_Fare_Incr2 + (Op_Fare_Rate2 * Op_Fare_Dist2) + 
                                                                                                                       Op_Fare_Incr3 + (Op_Fare_Rate3 * (MW[3] - OpDist2)) 
                 MW[10] = Pk_Fare_Incr1 + (Pk_Fare_Rate1 * Pk_Fare_Dist1) + 
                                                                                                    ENDIF  Pk_Fare_Incr2 + (Pk_Fare_Rate2 * Pk_Fare_Dist2) + 
                          Pk_Fare_Incr3 + (Pk_Fare_Rate3 * (MW[3] - PkDist2)) 
                                                                                             ; Round computed Off-peak fare MW[20] to nearest nickle as in original program 
      ENDIF Final Fare 
; is 'FinOPFare' FARE
                                                                                                                            = MW[20]
```

```
temp1 = INT(Fare/10.0)temp2 = temp1 * 10.0DiffCheck = Fare - temp2 IF (DiffCheck < 2.5) 
                        FinOPFare = temp2 
                     ELSEIF (DiffCheck > 7.5) 
                       FinOPFare = temp2 + 10.0 
                     ElSE 
 FinOPFare = temp2 + 5.0 
                   ENDIF ; Impose Max Fare rule 
                If (FinOPFare > Op_Fare_Max) FinOPFare = Op_Fare_Max 
     Apply Off-pk station discounts if used
                  FinOPFare = FinOPFare - StaDSC(2,I) - StaDsc(2,J)Compute IJ Index so station-to-station fares can be read in as a lookup
     ; Index merges separate I/J numbers into one number (index for station 1 to 
station 1 is '1001') 
                   IJindex = (I * 1000.0) + J 
; Write out the Off-Pk Fares: Print List = I(5), J(5), FinOPFare(6), IJindex(7), '; ', MW[20](6),
MW[1](10.0),MW[2](10.0),MW[3](10.2), 
                  IxCrd(7), JxCrd(7), IyCrd(7), JyCrd(7), 
                   OpDist1(10.2),OpDist2(10.2), 
              i; \leq
I/J/OP_Fare/R_Dst100s/A_Dst100s/CmpDstMi/iXcrd/jXcrd/iYcrd/jYcrdI/Dist1/Dist2', 
               File=@OP_Sta_Fares@ 
; END of Off Peak Fare Calculation ---------------------------------------------
     ENDIF 
 ENDJLOOP  endif ENDRUN 17 MFARE2.S
```

```
;================================================================= : MFARE2.S

; Version 2.3 Model 
; TP+ Script Version of MFARE2 Program 
; Walk and Drive Access Zonal Fares Developed for AM Peak and Off-Peak Periods 
; ; Programmer: Milone 
; Date: 12/11/10 
; ; 
; Update 2/21/07 to support nested logit work 
; 01/03/08 JainM 
; Update for including LRT in MR path. Use BUSFARAM.ASC and BUSFAROP.ASC in MR 
paths. 
; Condition the fares for Metrorail only path. Zero out fare for i/j with no transit 
path. 
;=================================================================
```
; ZONESIZE  $= 3722$  ; No. of TAZs  $LastIZn = 3675$  ; Last Internal TAZ No. STATSIZE = 150 ; Max No. of Metrorail Stations BFZ\_Size = 21 ; No. of Bus Fare Zones ; ---------------------------------------------------------------------- MSTA\_Tariff = 'INPUTS\tariff.txt' TRN\_Defl = 'TRN\_Deflator.txt' ; LOOP Through the Time Period/Access Mode combinations ; - define I/P & O/P files: ;  $LOOP$  PRDACC = 1,22 ;; COMMUTER RAIL FARES ================================================= IF (PRDACC = 1)  $\qquad \qquad ; \qquad \qquad -----$  AM Walk Access cycle: ------ **IISTOSFile** = '%\_iter\_%\_AM\_WK\_CR.STA ' ; Input: Walk Acc. Station to Station Matrix (Brd Sta/T1, Ali Stat/T2) TRSkimFile = '%\_iter\_%\_AM\_WK\_CR.SKM ' ; Walk Acc. CR Transit Skims MR\_FareFile = 'AM\_Metrorail\_Fares.TXT ' ; Metrorail Fares in Current Year Cents **BuckareMTY**  $=$  'INPUTS\BUSFARAM.ASC' ; Bus Fare matrix 21x21 (Bus fares zones '1' to '21') MF2ZonalDeck = 'FARE\_A2.ASC' ; Zonal A2 Deck (Bus fares zones referenced as '1' to '21') OutputMatrix = '%\_iter\_%\_AM\_WK\_CR.FAR ' ; Output: Total Fare Matrix OutputMatrix5 = '%\_iter\_%\_AM\_WK\_CR.FR5 ' ; Fare Matrix (T1-5 Total,bus onlr, rail, acc, egr fare file) OutputText = '%\_iter\_%\_AM\_WK\_CR.TXT ' ; Fare text file for checking fare components / selected ijs ELSEIF (PRDACC = 2) ; ------ AM Drive Access cycle: ------  $=$  '%\_iter\_%\_AM\_DR\_CR.STA ' ; TRSkimFile = '%\_iter\_%\_AM\_DR\_CR.SKM ' ;  $MR\_FareFile$  = ' $AM\_Metrorial\_Fares.TXT$ '<br>BusFareMTX = 'INDITS\BIISFARAM\_ASC'  $=$  'INPUTS\BUSFARAM.ASC'  $MF2Z$ onalDeck = 'FARE A2.ASC' OutputMatrix = '% iter % AM DR\_CR.FAR ' OutputMatrix5 =  $\sqrt{2}$  iter  $\sqrt[3]{2}$  AM DR\_CR.FR5 '  $OutputText = '%itter\_AM\_DR_CR.TXT'$  ; ELSEIF (PRDACC = 3)  $\qquad \qquad ; \qquad \text{---}-\text{Off-Pk Walk Access}$ cycle: ------ USTOSFile = '%\_iter\_%\_OP\_WK\_CR.STA ' ; TRSkimFile = '%\_iter\_%\_OP\_WK\_CR.SKM ' ;  $MR\_FareFile$  =  $'OP\_Metronail\_Fares.TXT$  ; BusFareMTX = 'INPUTS\BUSFAROP.ASC' MF2ZonalDeck = 'FARE\_A2.ASC' OutputMatrix = '%\_iter\_%\_OP\_WK\_CR.FAR ' ;  $OutputMatrix5 = '%_iter_*<sub>0</sub>P_WK_CR.FR5$  $\begin{array}{cccc}\n\texttt{OutputText} & = ' \texttt{\$\_iter\_\$\_OP\_WK\_CR.TXT} & \texttt{\texttt{;}}\\
\texttt{ELSEIF} & (\texttt{PRDACC = 4}) & \texttt{\texttt{;}}\n\end{array}$ : ------ Off-Pk Drive Access cycle: ------ USTOSFile = ' $\frac{8 \text{ iter}}{8 \text{ iter}}$  OP\_DR\_CR.STA '<br>TRSkimFile = ' $\frac{8 \text{ iter}}{8 \text{ iter}}$  OP\_DR\_CR.SKM ' TRSkimFile = '%\_iter\_%\_OP\_DR\_CR.SKM '<br>MP FareFile = 'OP Metrorail Fares TXT '  $MR\_FareFile$  =  $^{\circ}OP\_Metronail\_Fares.TXT$  ;<br>BusEareMTX = 'INDITES\BUSEAROD ASC'  $=$  'INPUTS\BUSFAROP.ASC' MF2ZonalDeck = 'FARE A2.ASC' OutputMatrix = '%\_iter\_%\_OP\_DR\_CR.FAR ' ; OutputMatrix5 = '%\_iter\_%\_OP\_DR\_CR.FR5 ' ; OutputText = '%\_iter\_%\_OP\_DR\_CR.TXT '  $\mathcal{L}$ ; METRORAIL ONLY FARES ==============  $ELSEIF (PRDACC = 5)$ : ------ AM Walk Access cycle: ------ USTOSFile  $=$  '%\_iter\_%\_AM\_WK\_MR.STA ' ;

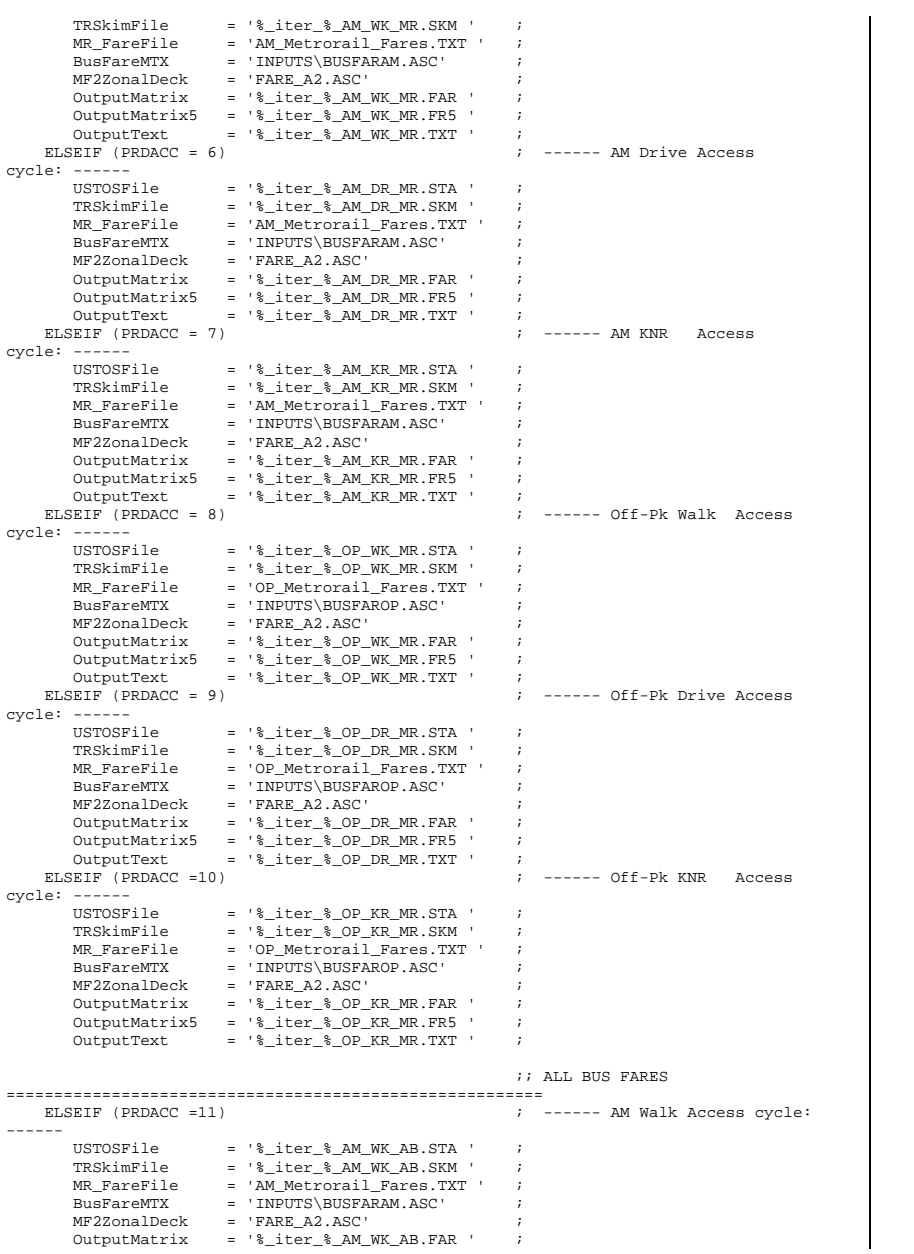

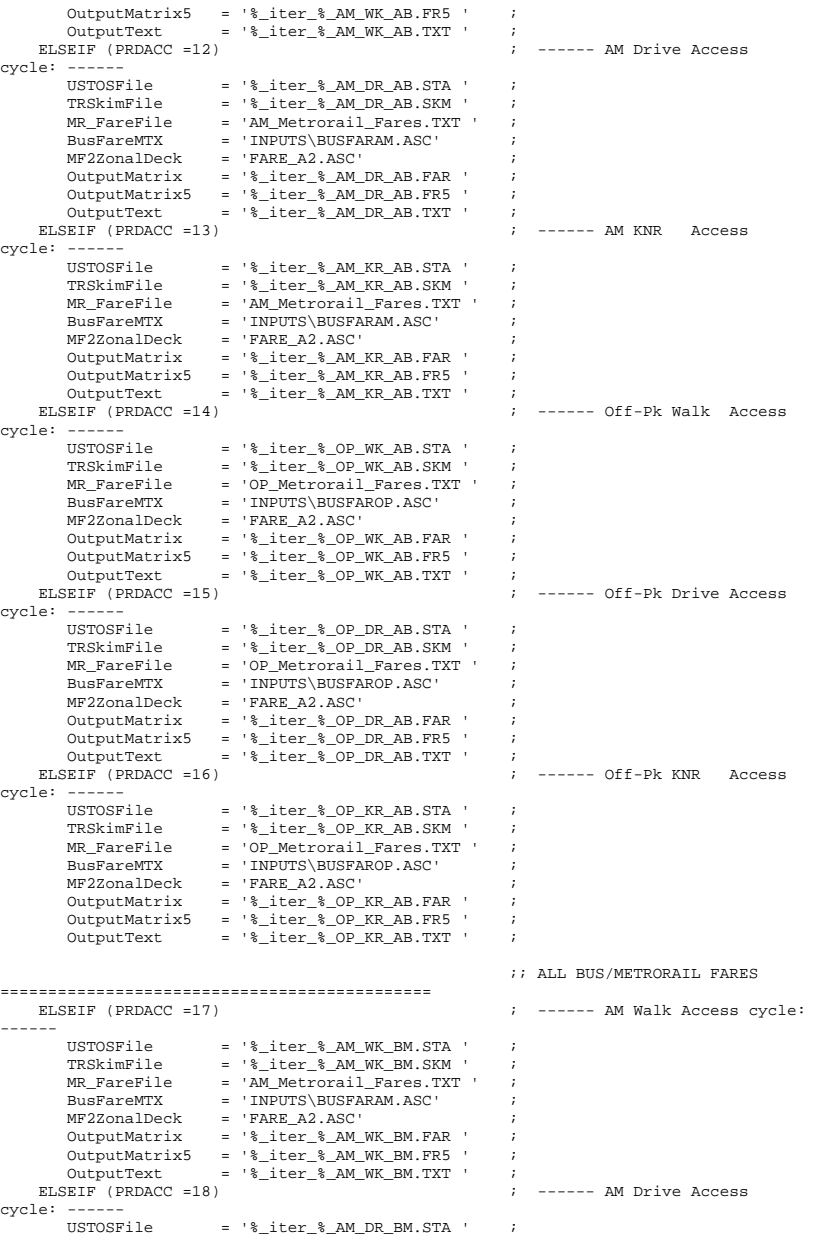

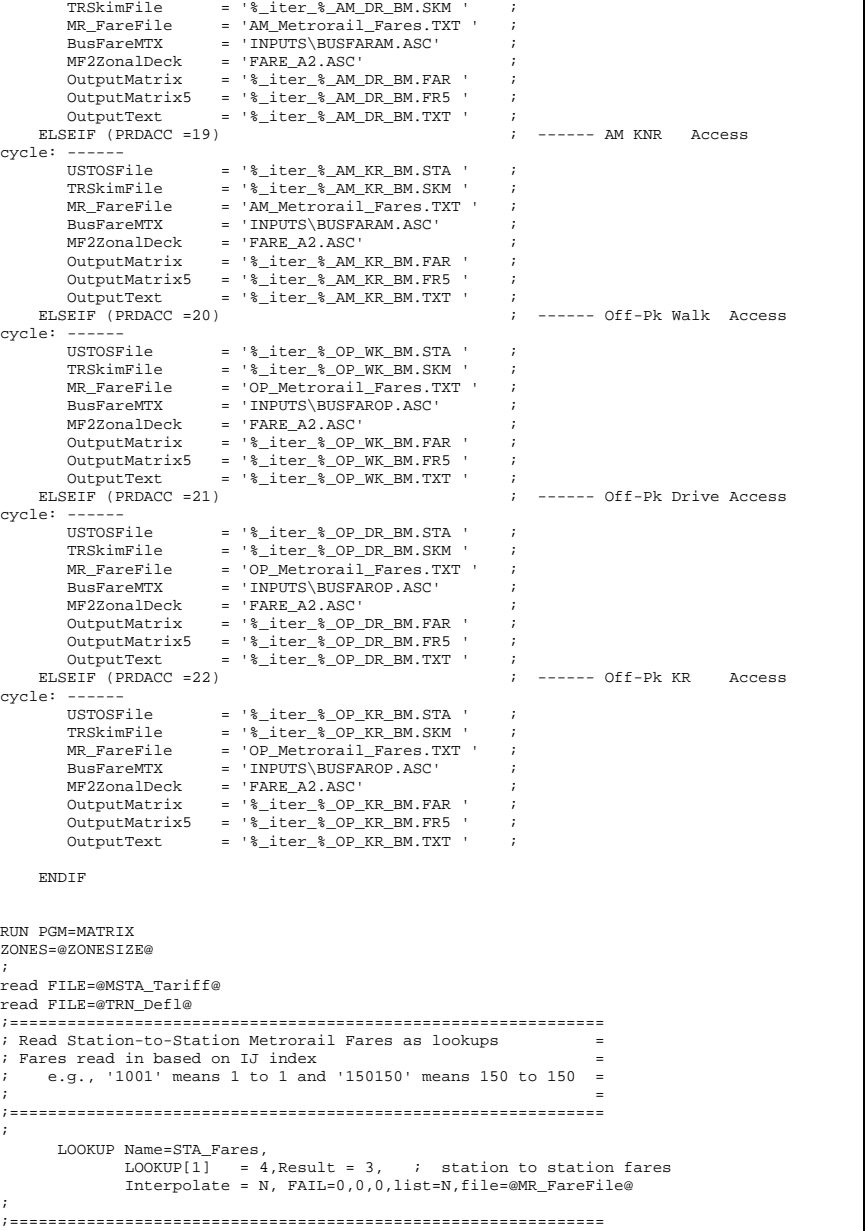

```
; Read Bus Fare zone to Bus fare zone matrix = 
; Fares are indexed to origin-end bus fare zone 'row';lookup = 
; no. corresponds to a destin-end bus fare zone 'column' = 
;============================================================== ;  LOOKUP Name=BusFrMTX, 
               LOOKUP[01] = 1, Result = 2,LOOKUP[02] = 1, Result = 3,LOOKUP[03] = 1,Result = 4,
               LOOKUP[04] = 1, Result = 5,<br>LOOKUP[05] = 1, Result = 6,
                             = 1, Result = 6,
               \texttt{LOOKUP[06]} \equiv 1, \texttt{Result} = 7,LOOKUP[07] = 1, Result = 8,LOOKUP[08] = 1, Result = 9,
               LOOKUP[09] = 1, Result =10,LOOKUP[10] = 1, Result = 11,<br>LOOKUP[11] = 1, Result = 12.= 1.Result =12.
               LOOKUP[12] = 1, Result =13,LOOKUP[13] = 1, Result =14,<br>LOOKUP[14] = 1, Result =15,= 1,Result =15,LOOKUP[15] = 1, Result =16,<br>LOOKUP[16] = 1, Result =17,LOOKUP[16] = 1, Result =17,<br>LOOKUP[17] = 1, Result =18,LOOKUP[17] = 1, Result =18,<br>LOOKUP[18] = 1, Result =19.= 1,Result =19,LOOKUP[19] = 1, Result = 20,<br>LOOKUP[20] = 1, Result = 21,= 1,Result =21,LOOKUP[21] = 1,Result =22,
                Interpolate = N, FAIL=0,0,0,list=N,file=@BusFareMTX@ 
;; read Zone data file 
 LOOKUP Name=TAZLook, 
               LOOKUP[01] = 1, Result = 2, \; ; BusFare Zn 1 (1-21)
  LOOKUP[02] = 1,Result = 3, ; BusFare Zn 2 (1-21) 
 LOOKUP[03] = 1,Result = 4, ; Orig Walk Pct in 10ths of pcts 
('1000'=100%) 
                LOOKUP[04] = 1, Result = 5, ; Dest Walk Pct in 10ths of pcts
('1000'=100%) 
               \begin{bmatrix} 1 & 0 & 0 & 0 \\ 0 & 0 & 1 & 0 \\ 0 & 0 & 1 & 0 \end{bmatrix} = 1, Result = 6, \begin{bmatrix} 1 & 0 & 0 \\ 0 & 1 & 0 \\ 0 & 0 & 1 \end{bmatrix} associated w/ Metro
station (1-21)<br>LOOKUP[06]
                             = 1, Result = 7, ; BusFare Zn 2 associated w/ Metro
station (1-21) 
               LOOKUP[07] = 1, Result = 8, ; Jurcode: 0/DC, 1/MD, 2/VA Area1, 3/VAArea2  LOOKUP[08] = 1,Result = 9, ; Origin-end Bus Fare Override value 
(in current yr cents) 
                 LOOKUP[09] = 1,Result =10, ; Destin-end Bus Fare Override value 
(in current yr cents 
                 Interpolate = N, FAIL=0,0,0,list=N,file=@MF2ZonalDeck@ 
 \mathbf{z} ; and \mathbf{z} is a set of \mathbf{z} is a set of \mathbf{z}
 ; Establish Discount Array 
 \mathbf{z} ; and \mathbf{z} is the set of \mathbf{z}
 ARRAY RB_Disc = 4 
                       RB_Disc[1] = DC_RailBus_Disc
                      RB\ Disc[2] = MD\ RailBus\ DiscRB\ Disc[3] = VA\RB_Disc[4] = VA2_RailBusDisc
               IF (TAZLook(7,I) > 3 || TakLook(7,I) < 0) LIST = 'Jurisdiction Code NOT within convention values; I Quit' 
                    ABORT ENDIF
                IF (TAZLook(3,I) < 0 || TAZLook(3,I) > 1000.0 ) 
                    LIST = 'Orig. Walk Pcts NOT within tolerances(0.0 to 1000.0) ; I 
Quit'
```

```
ABORT
             ENDIF IF (TAZLook(4,I) < 0 | | TAZLook(4,I) > 1000.0) LIST = 'Destin. Walk Pcts NOT within tolerances(0.0 to 1000.0) ; I 
Quit' 
                ABORT  ENDIF  IF (TAZLook(1,I) > @BFZ_SIZE@ || TAZLook(2,I) > @BFZ_SIZE@ || 
 TAZLook(5,I) > @BFZ_SIZE@ || TAZLook(6,I) > @BFZ_SIZE@) 
                LIST = 'Zonal / Metrorail Bus Fare Zn No. equivalence exceeds: 
','@BFZ_SIZE@',': I Quit' 
              ABORT
             ENDIF ;============================================================== ; Read in the USTOS files here & Declare output matrix = 
;==============================================================  MATI[01] = @USTOSFile@ 
 MW[11] = MI.1.1 ; On-Station 
 MW[12] = MI.1.2 ; Off-Station  MATI[02] = @TRSkimFile@ MW[13] = ML.2.1 ;---- ivt-local bus (0.01 min)
             MW[14] = MI.2.2 ;---- ivt-exp bus (0.01 min) 
 MW[15] = MI.2.3 ;---- ivt-metrorail (0.01 min) 
 MW[16] = MI.2.4 ;---- ivt-commuter rail(0.01 min) 
             MW[17] = MI.2.5 ;---- ivt-light rail (0.01 min) 
            MW[18] = MI.2.6 ;---- ivt-new mode (0.01 min)
             MATO[1]= @OutputMatrix@,MO=21,FORMAT=MINUTP; total deflated fare/t1) 
            MATO[2]= @OutputMatrix5@, MO=41-45 ; total deflated fare/t1,
                                                  ; busonly(undefl) /t2, 
                                                  ; rail(undef) /t3, 
                                                 ; \text{acc}(\text{undef}) /t4,<br>; \text{err}(\text{undef}) /t5
 ; egr(undef) /t5 
;============================================================== ;============================================================== ; Now begin i/j level fare calculation process
;============================================================== ;============================================================== JT.OOP
   MW[19] = MW[13]+MW[14]+MW[15]+MW[16]+MW[17]+MW[18] ; total transit in-vehicle
time 
 MW[20] = MW[13]+MW[14]+MW[16]+MW[17]+MW[18] ; Non-Metrorail in-vehicle time  IF (I > @LastIZN@ || J > @LastIZN@) Continue ; Skip current 
i/j if either is external 
     ; Start afresh all fare related variables at the current i/j 
         BusFare = 0.0Rai1Fare = 0.0
 RailAccFare = 0.0 RailEgrFare = 0.0
          TotalFare = 0.0  TotalFareDef = 0.0 TRFZ1 = 0.0TRFZ2 = 0.0= 0.0JBFZ1JBFZ2 = 0.0
 Acc_NoWlk_Prop = 0.0 
                                                                                                        Egr_NoWlk_Prop = 0.0 
                                                                                                       TSTA = 0.0JSTA = 0.0IJIIDX = 0.0= 0.0 RailFare = 0.0 PTRFZ1 = 0.0= 0.0RIBFZ2RJBFZ1 = 0.0RJBFZ2 = 0.0AccFarel = 0.0A \ncr\tan 2 = 0.0\angleAccFare12 = 0.0
                                                                                                       \texttt{Exercise1} = 0.0
                                                                                                       _EgrFare2 = 0.0<br>EgrFare12 = 0.0
                                                                                                       EgrFare12 = 0.0<br>RailAccFare = 0.0
                                                                                                       RailAccFare RailEgrFare = 0.0 
                                                                                                        Acc_Discount = 0.0 
                                                                                                        Egr_Discount = 0.0 
                                                                                                       I = P = 0.0J FareOvr = 0.0 ; Make sure station numbers are appropriate: 
                                                                                                        IF (MW[11] > @STATSIZE@ || MW[12] > @STATSIZE@ ) 
                                                                                                             LIST = 'USTOS Station number(s) are out of range; I Quit' 
                                                                                                            ABORT  ENDIF 
                                                                                              \mathbf{r} ; \mathbf{r} ; \mathbf{r}
 ; Define Rail-to-bus fare discount. The discount will be applied 
                                                                                                    ; at the acces end and egress - end on a 50/50 basis (per MFARE2) 
                                                                                              \cdotsAccRBDx
                                                                                                                = TAZLook(7,I) + 1 ; convert JurCode 0-3 to Rail/Bus
                                                                                             discount array index 1-4 
                                                                                                     EgrPBDx = \text{TAZLook}(7,1) + 1 Acc_Discount = RB_Disc[AccRBDx] * 0.50 
                                                                                                     Egr Discount = RB Disc[EgrRBDx] * 0.50
                                                                                                   ; Lookup Bus Fares 
                                                                                              \mathbf{z} ; \mathbf{z}IBFZ1 = TAZLOOK(1,I)IBFZ2 = TAZLOOK(2,1)IF (IBFZ2 = 0) IBFZ2 = IBFZ1JBFZ1 = TAZLOOK(1,J)JBFZ2 = TAZLOOK(2, J)IF (JBFZ2 = 0) JBFZ2 = JBFZ1
                                                                                              \mathbf{z} ; \mathbf{z}
 ; Define Zonal Non-walk area percentages at 
                                                                                                   ; Access end and egress end: 
                                                                                                  Acc\_NoWlk\_Prop = 1.\overline{0} - (TAZLOOK(3,I)/1000.0) ; Zonal non-walk proportion to
                                                                                             station (Access-end) 
                                                                                                  Egr_NoWlk_Prop = 1.0 - (TAZLOOK(4, J)/1000.0) ; Zonal non-walk proportion to
                                                                                             station (Egress-end) 
                                                                                                  ;---------------------------------------------------------------------  ; If no transit path exists for i/j then zero-out fares 
                                                                                                  ;---------------------------------------------------------------------  IF (MW[19][j] = 0 )
```

```
 TotalFare = 0.0 
 TotalFareDef = 0.0 = 0.0 BusFare = 0.0 = 0.0 RailFare = 0.0 = 0.0_{\text{AccFarel2}}EgrFare12 = 0.0 MW[21][j] = TotalFareDef 
          MW[41][j] = TotalFareDef 
         MW[42][j] = BusFare
         MW[43][j] = RailFare<br>MW[44][j] = _AccFare
                     = \_AccFare12
         MW[45][j] = _EgrFare12ELSEIF (MW[11][j] = 0 && MW[12][j] = 0) ;
    ;---------------------------------------------------------------------  ; ..ElseIf no rail stations used, compute Bus fare (BUSFARE) 
    ;---------------------------------------------------------------------  BusFare = (BusFrMTX(JBFZ1,IBFZ1) + 
                    BusFrMTX(JBFZ2,IBFZ1) + 
                     BusFrMTX(JBFZ1,IBFZ2) + 
                    BusFrMTX(JBFZ2,IBFZ2)) * 0.250 
         TotalFare = BusFare + RailFare + RailAccFare + RailEgrFare ; 
undeflated transit fare, Bus-Only paths 
         TotalFareDef = Round(TotalFare * DeflationFTR) 
         MW[21][j] = TotalFareDef 
         MW[41][j] = TotalFareDef 
        MW[42][i] = BusFare
        MW[43][j] = RailFare<br>MW[44][j] = _AccFare:
        MW[44][j] = \_AccFarel2<br>MW[45][j] = _EgrFarel2= _{\text{EgrFare12}} ELSE 
 ;--------------------------------------------------------------------  ; ... Else compute rail related fares - 
    ; if USTOS stations exist for current I/J - 
 ;--------------------------------------------------------------------  ISTA = MW[11][J] ; Origin Metrorail 
Station No.  JSTA = MW[12][J] ; Destin Metrorail Station No. IJIDX = \text{ISTA*1000.0} + \text{JSTA} ; Sta I/J index,
('0001001' means from sta# 1 to sta#1) 
      RailFare = Sta_Fares(1,IJIDX) ; Fare from current Sta.I
to Sta.J 
\mathbf{i}
 ; Define Station-related Bus Fare Zones  ; Access-End: RTRFZ1 = TAZLOOK(5.TSTA)RTRFZ2 = TAZLOOK(6,ISTA) IF (RIBFZ2 = 0) RIBFZ2 = RIBFZ1 
      ; Egress-End: 
      RJBFZ1 = TAZLOOK(5,JSTA) 
      RJBFZ2 = TAZLOOK(6,JSTA) 
      IF (RJBFZ2 = 0) RJBFZ2 = RJBFZ1 
      _AccFare1 = MIN(BusFrMTX(RIBFZ1, IBFZ1), BusFrMTX(RIBFZ2, IBFZ1))
       _AccFare2 = MIN(BusFrMTX(RIBFZ1,IBFZ2),BusFrMTX(RIBFZ2,IBFZ2)) 
       _AccFare12= ((_AccFare1 + _AccFare2) * 0.50) - Acc_Discount
```

```
 _EgrFare1 = MIN(BusFrMTX(JBFZ1,RJBFZ1),BusFrMTX(JBFZ1,RJBFZ2)) 
        _EgrFare2 = MIN(BusFrMTX(JBFZ2,RJBFZ1),BusFrMTX(JBFZ2,RJBFZ2)) 
        _EgrFare12= ((_EgrFare1 + _EgrFare2) * 0.50) - Egr_Discount 
       RailAccFare = AccFarel2 * AccNowlk.RailEqrFare = EqrFare12 * Eqr Nowlk Prop ; If Only Metrorail is used then TotalFare equals RailFare 
          IF (MW[20][j] = 0) 
            TotalFare = RailFare ; undeflated transit fare, Metrorail Only-Related paths 
            BusFare = 0.0AccFare12 = 0.0_{\text{EgrFare12}} = 0.0
            RailAccFare = 0.0 
 RailEgrFare = 0.0 
          ELSE  TotalFare = BusFare + RailFare + RailAccFare + RailEgrFare ; undeflated 
transit fare, Metrorail-Related paths 
          ENDIF  ; If an I/J override value exists use it instead of the total computed fare 
value  IF ( TAZLOOK(8,I) > 0.0 ) 
               I_FareOvr = TAZLOOK(8,I) 
               TotalFare = I_FareOvr 
         ENDIF 
 IF ( TAZLOOK(9,J) > 0.0 ) 
             J_FareOvr = TAZLOOK(9,J) 
             TotalFare = J_FareOvr
          ENDIF  ; Apply Deflator to Total fare to write out constant dollars 
         TotalFareDef = Round(TotalFare * DeflationFTR) 
         MW[21][j] = TotalFareDef 
 MW[41][j] = TotalFareDef 
 MW[42][j] = BusFare 
         MW[43][j] = RailFare<br>MW[44][j] = _AccFare:
                     = \angleAccFare12
         NW(1);<br>MW[45][j] = Expression = 12 ENDIF  ; write out the results of sample IJs here: 
     IF (i = 8, 64, 345, 362, 464, 578, 829, 927, 1043, 1231, 1236, 1337, 
          1537, 1554, 1619, 1698, 1716, 1842, 1942, 1967 & 
         j = 8, 64, 345, 362, 1231, 1236, 1337, 1537 print Form=7.1 list= i(6),j(6),TotalFareDef(6), TotalFare, BusFare, 
RailFare, _AccFare12,_EgrFare12, 
                               I_FareOvr,J_FareOvr, 
           \cdot \cdot \cdot \cdot \cdot \cdot
I/J/DefFare/UnDefFare/BusFare/RailFare/AccFare/EgrFare/IOvrFare/JOvrFare/', 
file=@Outputtext@ 
     ENDIF
```
ENDJLOOP

**ENDRUN** 

ENDLOOP

# **18 Misc\_Time-of-Day.S**

```
; ==================================================================== ; Misc_Time-of-Day.s 
; MWCOG Version 2.3 Model - 3722 TAZ System 
; 
; Distribute Truck and Miscellaneous (non-modeled) trips among 
              among three time periods:
              - AM peak 6:00 AM - 8:59 AM (3 Hrs)
              - Midday 9:00 AM - 2:59 PM (6 Hrs)
              ; - PM peak 3:00 PM - 6:59 PM (4 Hrs) 
              - Night All remaining hrs. (11 Hrs)
; 
; Note: The miscellaneous purpose 'School Auto Dr.' is no longer used in V2.3 
; 
; ==================================================================== ; 
; Environment Variable: 
; _iter_ (Iteration indicator = 'pp','i1'-'i6' 
; 
;///////////////////////////////////////////////////////////////////// 
; Parameters: ; // ZONESIZE = 3722 ; No. of TAZs // LastIZN = 3675 ; Last Internal TAZ no.<br>FExt = LastIZN + 1 ; First External TAZ no
F(x) = LastIZN + 1 ; First External TAZ no. \frac{1}{2}
;///////////////////////////////////////////////////////////////////// 
; Input/Output filenames: 
;;;;;;;;;;;;;;;;;;;;;;;;;;;;;;;;;;;;;;;;;;;;;;;;;;;;;;;;;;;;;;;;;;;;;;;;;;; 
;; COM/TRK Calibration Adjustment Tables<br>TKDELTA = '.\support\tkdelta 3722.trp ' ; MTK/HTK delta // //
TKDELTA = \cdot. \support\tkdelta 3722.trp ' ; MTK/HTK delta
CVDELTA = \ldots \support\cvdelta_3722.trp' ; COM delta ;
// 
; I/P Truck & Exogenous trip Tables: // 
XXCVTRK = 'inputs\XXCVT.vtt' ; Com/Mtk/Htk XX Trips (t1-3) //<br>XXAUTDR = 'inputs\xxaut.vtt' ; Auto Dr XX Trips (t1) //
                                   \therefore Auto Dr XX Trips (t1) //
; // TAXIADR = 'inputs\taxi.adr' ; TAXI Auto Dr Trips // 
VISIADR = 'inputs\visi.adr' ; Visitor A.Dr Trips // 
SchlADR = 'inputs\schl.adr' ; School A.Dr Trips // 
; COMTDOUT = 'COM_* \text{iter.}, pTT'; Comm Vehs t1-Intl, t2-Extl<br>; Med Trks t1-Intl, t2-Extl
\begin{array}{lcl} \mathtt{MTKTDOUT} & = & \mathtt{MTK\_\$\_iter\_\$\_.pTT'} \\ \mathtt{HTKTDOUT} & = & \mathtt{HTK\_\$\_iter\_\$\_.pTT'} \end{array}; Hvy Trks t1-Intl, t2-Extl /
; APXADR = 'inouts\airbax.dat'; Air Passenger Auto Dr. //
; 
;O/P Truck and Exogenous Tabs by time of day // 
MISCAM = 'MISCAM%_iter_%.TT' ; AM Non-Modeled Trips // 
                                      %Widday Non-Modeled Trips //<br>Here will have non-Modeled Trips //
MISCPM = 'MISCPM%_iter_%.TT'<br>MISCOP = 'MISCNT% iter %.TT'
                                      \frac{1}{100} Night Non-Modeled Trips //
;;;;;;;;;;;;;;;;;;;;;;;;;;;;;;;;;;;;;;;;;;;;;;;;;;;;;;;;;;;;;;;;;;;;;;;;;;; ;
```
; Each output file contains 8 tables - // ; 1/xx truck,2/xx autodr,3/taxi adr,4/visitor adr, ; 5/med. truck, 6/hvy truck, 7/air passenger adr, 8/comm veh ;///////////////////////////////////////////////////////////////////// ;-------------------------------------------------------------------- ;;======================================================== ;; Begin com veh, med, hvy truck time of day processing ;;======================================================== run pgm=matrix pageheight=32767 ; Preclude header breaks id = "Commercial time of day + delta mati[1] = @COMTDOUT@ mati[2] = @XXCVTRK@ mati[3] = @CVDELTA@ mato = tempcom.trp, mo=61-68 ; set up mtx 100, 200 to identify I-X, and X-I ijs respectively  $MW[100] = 0$  $MW[200] = 0$  if (I=1-@LastIzn@) MW[100] = 1, include= @FExt@-@zonesize@ else MW[200] = 1, include= 1-@LastIzn@ endif ; I/I trips are already balanced, so we can apply a single factor ; to all trips. Apply separate P/A and A/P factors to externals. ; Assume externals are 70/30 inbound (X/I, or A/P) in the morning, ; 70/30 outbound (I/X, P/A) in the evening. Off-peak is 50/50. ; ; Note: the External(I-X,X-I) trips are multiplied by 2.0 as the CV model ; (i.e., delta table) was developed this way - rm 4/30/08  $mw[1] = mi.1.1$  ;  $I/I$  CV trips  $mw[2] = mi.1.2$  \*  $mw[100]$  ; Int P/ Ext A (outbound) Delta trip table reflects 1/2 total trips  $mw[3] = mi.1.2$  \*  $mw[200]$  ; Ext A / Int P (inbound) Delta trip table reflects 1/2 total trips ; Also add in the X/X's.  $mw[4] = mi.2.1$ ; Read and transpose the external delta  $mw[11] = mi.3.1 ; I/I$  $mw[12] = mi.3.2$ ; Int P/ Ext A (outbound)  $mw[13] = mi.3.2.t$  ; Ext A/ Int P (inbound) ; Add in the deltas. First, for I/I and I/X. if  $(i = 1$ -@LastIZN@) jloop  $mu[21] = max(mw[1] + mw[11],0)$  $mw[22] = max(mw[2] + mw[12], 0)$  endjloop endif if (i > @LastIZN@) ; Now for Ext transposed (X/I).  $mw[23] = max(mw[3] + mw[13],0)$ , include = 1-@LastIZN@ ; Now for X/X.  $mv[24] = max(mw[4] + mw[12], 0)$ , include = @FExt@-@ZONESIZE@ endif

; Sum I/I and External here (Total auto drv. distribution from 2007/08 HTS)

 $mw[61] = 0.18700 * (mw[21] + 0.70 * mw[23] + 0.30 * mw[22])$  ; AM Commercial Vehs.  $m(w[62] = 0.32630 * (mw[21] + 0.50 * mw[23] + 0.50 * mw[22])$  ; MD Commercial Vehs.  $m(w[63] = 0.32890 * (mw[21] + 0.30 * mw[23] + 0.70 * mw[22])$  ; PM Commercial Vehs.  $mw[64] = 0.15780 * (mw[21] + 0.50 * mw[23] + 0.50 * mw[22])$  ; OP Commercial Vehs. ; Keep X/X separate  $mw[65] = 0.18700 * mw[24]$  $mw[66] = 0.32630 * mw[24]$  $mw[67] = 0.32890 * mw[24]$  $mw[68] = 0.15780$  \*  $mw[24]$ endrun ;------------------------------------------------------------------- run pgm=matrix id = "Truck time of day + delta mati[1] = @MTKTDOUT@ mati[4] = @HTKTDOUT@ mati[2] = @XXCVTRK@ mati[3] = @TKDELTA@ mato = temptrk.trp, mo=71-86 ; set up mtx 100, 200 to identify I-X, and X-I ijs respectively  $MW[100] = 0$  $MW[200] = 0$  if (I=1-@LastIzn@) MW[100] = 1, include= @FExt@-@zonesize@ else MW[200] = 1, include= 1-@LastIzn@ endif ; I/I trips are already balanced, so we can apply a single factor ; to all trips. Apply separate P/A and A/P factors to externals. ; Assume externals are 70/30 inbound (X/I, or A/P) in the morning, ; 70/30 outbound (I/X, P/A) in the evening. Off-peak is 50/50.  $\begin{array}{lcl} \mathfrak{m} \mathfrak{w}[1] & = \mathfrak{m} \text{i.1.1} & \text{ $\quad$ $i$ } \text{ MTK I/I} \\ \mathfrak{m} \mathfrak{w}[2] & = \mathfrak{m} \text{i.1.2} & \text{*} \text{ m} \mathfrak{w}[100] & \text{ $\quad$ $i$ } \text{ MTK Int} \end{array}$  $mw[2] = mi.1.2$  \*  $mw[100]$  ; MTK Int P/ Ext A (outbound) Delta trip table reflects 1/2 total trips  $mw[3] = mi.1.2$  \*  $mw[200]$  ; MTK Ext A / Int P (inbound) Delta trip table reflects 1/2 total trips  $mw[4] = m1.4.1$ <br> $mw[5] = m1.4.2$  \*  $mw[100]$  ; HTK Int  $mw[5] = mi.4.2$  \*  $mw[100]$  ; HTK Int P/ Ext A (outbound) Delta trip table reflects  $1/2$  total trips<br>mw[6] = mi 4 2 \* mw[200] ; HTK Ext A/ Int P (inbound) Delta trip table reflects 1/2 total trips ; Also add in the X/X's.  $mw[7] = mi.2.2$  ; MTK  $mw[8] = mi.2.3$  ; HTK ; Read and transpose the external delta.  $mw[21] = mi.3.\overline{1}$  ;  $mi.3.mtkii$ ; mi.3.mtkext  $mw[22] = mi.3.2$ ; mi.3.mtkext.t  $mw[23] = mi.3.2.t$  $mw[24] = mi.3.3$  $; m i.3.$ mtkxx , and the contract of the contract of the contract of  $\mathcal{G}$  mw[25] = mi.3.4 ; mi.3.htkii ; mi.3.htkext  $mw[26] = mi.3.5$ ; mi.3.htkext.t  $mw[27] = mi.3.5.t$ 

 mw[28] = mi.3.6 ; mi.3.htkxx ; Add in the deltas. First, for I/I and I/X. if (i = 1-@LastIZN@) jloop  $mv[31] = max(mw[1] + mw[21],0)$  ; mtk ii  $mw[32] = max(mw[2] + mw[22], 0)$  ; mtk ix  $mw[35] = max(mw[4] + mw[25], 0)$  ;htk ii  $mw[36] = max(mw[5] + mw[26], 0)$  ;htk ix endjloop endif if (i > @LastIZN@) ; Now for X/I.  $mw[33] = max(mx[3] + mw[23],0)$ , include = 1-@LastIZN@ ; xi mtk  $mw[37] = max(mw[6] + mw[27],0)$ , include = 1-@LastIZN@ ; xi htk ; Now for X/X.  $mw[34] = max(mw[7] + mw[24], 0)$ , include = @FExt@-@ZONESIZE@ ; xx mtk  $mw[38] = max(mx[8] + mw[28],0)$ , include = @FExt@-@ZONESIZE@ ; xx htk endif ; Sum I/I and External here ; MTK  $mw[71] = 0.250 * (mw[31] + 0.7 * mw[33] + 0.3 * mw[32])$  ; AM  $mw[72] = 0.450 * (mw[31] + 0.5 * mw[33] + 0.5 * mw[32])$  ; MD  $mw[73] = 0.200 * (mw[31] + 0.3 * mw[33] + 0.7 * mw[32])$  ; PM  $mw[74] = 0.100 * (mw[31] + 0.5 * mw[33] + 0.5 * mw[32])$  ; OP ; HTK  $mw[75] = 0.200 * (mw[35] + 0.7 * mw[37] + 0.3 * mw[36])$  ; AM  $mw[76] = 0.500 * (mw[35] + 0.5 * mw[37] + 0.5 * mw[36])$  ; MD  $mw[77] = 0.100 * (mw[35] + 0.3 * mw[37] + 0.7 * mw[36])$  ; PM  $mw[78] = 0.200 * (mw[35] + 0.5 * mw[37] + 0.5 * mw[36])$  ; OP ; Keep X/X separate ; MTK  $mw[79] = 0.250$  \*  $mw[34]$  $mw[80] = 0.450$  \*  $mw[34]$  mw[81] = 0.200 \* mw[34]  $mw[82] = 0.100 * mw[34]$ ; HTK  $mw[83] = 0.200 * mw[38]$  $mw[84] = 0.500 * mw[38]$  $mv[85] = 0.100 * mw[38]$  $mw[86] = 0.200 * mw[38]$ endrun ;;======================================================== ;; end of com veh, med, hvy truck time of day processing ;;======================================================== RUN PGM=MATRIX  $\qquad \qquad ;$  Read in Daily Miscellaneous Trips MATI[1]=@XXAUTDR@ ; Thru Auto Driver Trips MATI[2]=@TAXIADR@ ; Taxi Auto Driver Trips<br>MATI[3]=@VISIADR@ ; Visitor/Tourist Auto Driver Trips MATI[3]=@VISIADR@ ; Visitor/Tourist Auto Driver Trips MATI[4]=@SchlADR@ ; School Auto Driver Trips MATI[5]=@APXADR@ ; Air Passenger auto driver Trips ; Read in COM/TRK trips, already split by time period above. MATI[6]=tempcom.trp MATI[7]=temptrk.trp ; Put Misc Trips in Work Mats 2-8 (it simplifies the ; numbering of the other tables, below).

 $MW[2] = MT 1.1$ 

 MW[3] = MI.2.1  $MW[4] = ML.3.1$  $MW[5] = ML.4.1$  $MW[R] = MT 5.1$ ; Put COM/TRK trips by TOD in their proper work matrices. We're just ; passing them through from the steps above. MW[110] = MI.7.9 ; AM X/X MTK  $;$  AM  $X/X$  HTK  $MW[111] = MI.7.13$  MW[112] = MI.7.9 + MI.7.13; AM X/X TRK  $MW[116] = MI.7.1$  ; AM  $I/I + EXT MTK$  $MW[117] = MI.7.5$  ; AM  $I/I + EXT$  HTK  $: AMT/T + EXT$  COM  $MW[119] = ML.6.1$  $MW[140] = ML.7.10$  ; MD X/X MTK  $:$  MD  $X/X$  HTK  $MW[141] = ML.7.14$  MW[142] = MI.7.10 + MI.7.14; MD X/X TRK  $MW[146] = ML.7.2$  ; MD  $I/I + EXT MTK$  $MW[147] = ML.7.6$  ; MD  $I/I + EXT$  HTK  $MW[149] = MI.6.2$  ; MD  $I/I + EXT$  COM  $MW[120] = MT 7 11$  ;  $DM Y/Y MTK$ ; PM X/X HTK  $MW[121] = MT.7.15$  MW[122] = MI.7.11 + MI.7.15; PM X/X TRK MW[126] = MI.7.3 ; PM I/I + EXT MTK  $MW[127] = MI.7.7$  ; PM  $I/I + EXT$  HTK  $MW[129] = MI.6.3$  ; PM  $I/I + EXT$  COM MW[130] = MI.7.12 ; OP X/X MTK ; OP X/X HTK  $MW[131] = ML.7.16$  MW[132] = MI.7.12 + MI.7.16; OP X/X TRK MW[136] = MI.7.4 ; OP I/I + EXT MTK  $MW[137] = MI.7.8$ <br> $MW[139] = MI.6.4$ <br> $i OP I/I + EXT COM$  $MW[139] = ML.6.4$  ; OP  $I/I + EXT$  COM ; Apply TOD Factors ; put AM trips in work mats 10-19 trips in work mats 40-49 ; put PM trips in work mats 20-29 ; put Off-Peak trips in work mats 30-39 ; JLOOP ; AM Peak Period Trips ---------------------------------------------------- MW[12] = 0.18700 \* MW[2] + MI.6.5[J] ; AM Thru Auto Driver + COM MW[13] = 0.18700 \* MW[3] ; AM Taxi Auto Driver MW[14] = 0.18700 \* MW[4] ; AM Visitor Auto Driver MW[15] = 0.18700 \* MW[5] ; AM School Auto Driver MW[18] = 0.2310 \* MW[8] ; AM Air Pax Auto Driver ; Midday Period Trips ---------------------------------------------------  $MW[42] = 0.32630 * MW[2] + MI.6.6[J]$  ; MD Thru Auto Driver + COM MW[43] = 0.32630 \* MW[3] ; MD Taxi Auto Driver MW[44] = 0.32630 \* MW[4] ; MD Visitor Auto Driver MW[45] = 0.32630 \* MW[5] ; MD School Auto Driver  $MW[48] = 0.3657$  \*  $MW[8]$  ; MD Air Pax Auto Driver ; PM Peak Period Trips --------------------------------------------------- MW[22] = 0.32890 \* MW[2] + MI.6.7[J] ; PM Thru Auto Driver + COM MW[23] = 0.32890 \* MW[3] ; PM Taxi Auto Driver MW[24] = 0.32890 \* MW[4] ; PM Visitor Auto Driver MW[25] = 0.32890 \* MW[5] ; PM School Auto Driver MW[28] = 0.2538 \* MW[8] ; PM Air Pax Auto Driver

 ; Off-Peak Period Trips ----------------------------------------------------  $*$  MW[2] + MI.6.8[J] ; OP Thru Auto Driver + COM MW[33] = 0.15780 \* MW[3] ; OP Taxi Auto Driver  $MW[34] = 0.15780$  \*  $MW[4]$  ; OP Visitor Auto Driver MW[35] = 0.15780 \* MW[5] ; OP School Auto Driver MW[38] = 0.1495 \* MW[8] ; OP Air Pax Auto Driver ENDJLOOP ; LET'S SUMMARIZE NEATLY jloop  $DAYXXMTK = DAYXXMTK + MW[110] + MW[120] + MW[130] + MW[140]$  ; ACCUMULATE TOTAL DAILY Medium THRU TRUCKS DAYXXHTK = DAYXXHTK + MW[111] + MW[121] + MW[131] + MW[141] ; ACCUMULATE TOTAL DAILY Heavy THRU TRUCKS  $DAYXXAD = DAYXXAD + MW[2] + MI.6.5[J] + MI.6.6[J] + MI.6.7[J] + MI.6.8[J]$ ; ACCUMULATE TOTAL DAILY THRU AUTO DRV + COM  $\begin{array}{lllll} \texttt{DAYTXAD} & = & \texttt{DAYTXAD} & + & \texttt{MW[3]} & \texttt{ACCUMULATE} \end{array}$ TOTAL DAILY TAXI ADR TRIPS DAYVSAD = DAYVSAD + MW[4] ; ACCUMULATE TOTAL DAILY VISITOR ADR TRIPS DAYScAD = DAYScAD + MW[5] ; ACCUMULATE TOTAL DAILY School ADR TRIPS DAYMTRK = DAYMTRK + MW[116] + MW[126] + MW[136] + MW[146]; ACCUMULATE TOTAL DAILY MED. TRUCK TRIPS DAYHTRK = DAYHTRK +  $MN[117]$  +  $MW[127]$  +  $MW[137]$  +  $MW[147]$ ; ACCUMULATE TOTAL DAILY HVY. TRUCK TRIPS DAYAPAX = DAYAPAX + MW[8] ; ACCUMULATE TOTAL DAILY AIR PAX ADR TRIPS DAYCOM = DAYCOM + MW[119] + MW[129] + MW[139] + MW[149]; ACCUMULATE TOTAL DAILY COMMERCIAL TRIPS ;;--- AMXXMTK = AMXXMTK + MW[110] ; ACCUMULATE TOTAL AM XX Medium TRUCKS AMXXHTK = AMXXHTK + MW[111] ; ACCUMULATE TOTAL AM XX Heavy TRUCKS AMXXAD = AMXXAD + MW[12] ; ACCUMULATE TOTAL AM XX ADR + XX COM TRIPS AMTXAD = AMTXAD + MW[13] ; ACCUMULATE TOTAL AM TAXI ADR TRIPS AMVSAD = AMVSAD + MW[14] ; ACCUMULATE TOTAL AM VISIT ADR TRIPS AMScAD = AMScAD + MW[15] ; ACCUMULATE TOTAL AM SchoolADR TRIPS AMMTRK = AMMTRK + MW[116] ; ACCUMULATE TOTAL AM MED TRUCK TRIPS AMHTRK = AMHTRK + MW[117] ; ACCUMULATE TOTAL AM HVY TRUCK TRIPS AMAPAX = AMAPAX + MW[18] ; ACCUMULATE TOTAL AM AIR PAX ADR TRIPS <br>AMCOM = AMCOM + MW[119] ; ACCUMULATE TOTAL AM COMMERCIAL TRIPS ;;--- MDXXMTK = MDXXMTK + MW[140] ; ACCUMULATE TOTAL MD XX Medium TRUCKS MDXXHTK = MDXXHTK + MW[141] ; ACCUMULATE TOTAL MD XX Heavy TRUCKS MDXXAD = MDXXAD + MW[42] ; ACCUMULATE TOTAL MD XX ADR + XX COM TRIPS MDTXAD = MDTXAD + MW[43] ; ACCUMULATE TOTAL MD TAXI ADR TRIPS MDVSAD = MDVSAD + MW[44] ; ACCUMULATE TOTAL MD VISIT ADR TRIPS MDScAD = MDScAD + MW[45] ; ACCUMULATE TOTAL MD SchoolADR TRIPS MDMTRK = MDMTRK + MW[146] ; ACCUMULATE TOTAL MD MED TRUCK TRIPS MDHTRK = MDHTRK + MW[147] ; ACCUMULATE TOTAL MD HVY TRUCK TRIPS MDAPAX = MDAPAX + MW[48] ; ACCUMULATE TOTAL MD AIRPAX ADR TRIPS MDCOM = MDCOM + MW[149] ; ACCUMULATE TOTAL MD COMMERCIAL TRIPS ;;--- PMXXMTK = PMXXMTK + MW[120] ; ACCUMULATE TOTAL PM XX Medium TRUCKS PMXXHTK = PMXXHTK + MW[121] ; ACCUMULATE TOTAL PM XX Heavy TRUCKS PMXXAD = PMXXAD + MW[22] ; ACCUMULATE TOTAL PM XX ADR + XX COM TRIPS PMTXAD = PMTXAD + MW[23] ; ACCUMULATE TOTAL PM TAXI ADR TRIPS PMVSAD = PMVSAD + MW[24] ; ACCUMULATE TOTAL PM VISIT ADR TRIPS PMScAD = PMScAD + MW[25] ; ACCUMULATE TOTAL PM SchoolADR TRIPS PMMTRK = PMMTRK + MW[126] ; ACCUMULATE TOTAL PM MED TRUCK TRIPS PMHTRK = PMHTRK + MW[127] ; ACCUMULATE TOTAL PM HVY TRUCK TRIPS PMAPAX = PMAPAX + MW[28] ; ACCUMULATE TOTAL PM AIR PAX ADR TRIPS

```
 PMCOM = PMCOM + MW[129] ; ACCUMULATE TOTAL PM COMMERCIAL TRIPS 
  ;;--- 
 OPXXMTK = OPXXMTK + MW[130] ; ACCUMULATE TOTAL OP XX Medium TRUCKS 
 OPXXHTK = OPXXHTK + MW[131] ; ACCUMULATE TOTAL OP XX Heavy TRUCKS 
    OPXXAD = OPXXAD + MW[32] ; ACCUMULATE TOTAL OP XX ADR + XX COM TRIPS  OPTXAD = OPTXAD + MW[33] ; ACCUMULATE TOTAL OP TAXI ADR TRIPS 
 OPVSAD = OPVSAD + MW[34] ; ACCUMULATE TOTAL OP VISIT ADR TRIPS : ACCUMULATE TOTAL OR SchoolADR TRIRS
   OPScAD = OPScAD + MW[35] OPMTRK = OPMTRK + MW[136] ; ACCUMULATE TOTAL OP MED TRUCK TRIPS 
 OPHTRK = OPHTRK + MW[137] ; ACCUMULATE TOTAL OP HVY TRUCK TRIPS 
 OPAPAX = OPAPAX + MW[38] ; ACCUMULATE TOTAL OP AIR PAX ADR TRIPS 
 OPCOM = OPCOM + MW[139] ; ACCUMULATE TOTAL OP COMMERCIAL TRIPS 
   ;;--- ; total input misc trips 
 ipmisc = ipmisc + MW[02] + MW[03] + MW[04] + MW[05] + MW[08] +
                         MW[110] + MW[111] + MW[116] + MW[117] + MW[119] +  MW[120] + MW[121] + MW[126] + MW[127] + MW[129] + 
 MW[130] + MW[131] + MW[136] + MW[137] + MW[139] + 
 MW[140] + MW[141] + MW[146] + MW[147] + MW[149] +  MI.6.5[J] + MI.6.6[J] + MI.6.7[J] + MI.6.8[J] ; total output misc trips 
   opmisc = opmisc + 
    MW[110]+MW[111] +MW[12]+MW[13]+MW[14]+MW[15]+MW[116]+MW[117] +MW[18]+MW[119]+ 
 MW[120]+MW[121] +MW[22]+MW[23]+MW[24]+MW[25]+MW[126]+MW[127] +MW[28]+MW[129]+ 
 MW[130]+MW[131] +MW[32]+MW[33]+MW[34]+MW[35]+MW[136]+MW[137] +MW[38]+MW[139]+ 
 MW[140]+MW[141] +MW[42]+MW[43]+MW[44]+MW[45]+MW[146]+MW[147] +MW[48]+MW[149] 
  ENDJLOOP IF (I=ZONES) ; LIST OUT THE TOTALS IF AT THE END OF THE I-LOOP 
; get regional I/O differences 
diff = opmisc-ipmisc ; 
LIST = '/bt
LIST = ' MISCELLANEOUS/TRUCK TIME-OF-DAY TOTALS ','\n', 
list = ' '
list = 'Input Misc/Truck Total: ',ipmisc(10.0c) 
list = 'Output Misc/Truck Total: ',opmisc(10.0c) 
list = 'Diff. (Output-Input): ',diff(10.0) 
list = '' '
LIST = 'DAILY XX MedTrk:' ,dayxxmtk(9.0c),' AM, MD, PM, Off-Pk totals: 
',AMXXmTK(9.0c),',',MDXXmTK(9.0c),',',PMXXmTK(9.0c),',',OPXXmTK(9.0c) 
LIST = 'DAILY XX HvyTrk:' ,dayxxhtk(9.0c),' AM, MD, PM, Off-Pk totals: 
',AMXXhTK(9.0c),',',MDXXhTK(9.0c),',',PMXXhTK(9.0c),',',OPXXhTK(9.0c) 
LIST = 'DAILY XX ADR/CV:' ,dayxxAD(9.0c), ' AM, MD, PM, Off-Pk totals: 
',AMXXAD(9.0c), ',',MDXXAD(9.0c), ',',PMXXAD(9.0c), ',',OPXXAD(9.0c) 
LIST = 'DAILY TAXI ADRS:' ,dayTxAD(9.0c), ' AM, MD, PM, Off-Pk totals: 
',AMTXAD(9.0c), ',',MDTXAD(9.0c), ',',PMTXAD(9.0c), ',',OPTXAD(9.0c) 
LIST = 'DAILY VISI ADRS:' ,dayVSAD(9.0c), ' AM, MD, PM, Off-Pk totals:
',AMVSAD(9.0c), ',',MDVSAD(9.0c), ',',PMVSAD(9.0c), ',',OPVSAD(9.0c)<br>LIST = 'DAILY Schl ADRS:' (dayScAD(9.0c), 'AM, MD, PM, Off-Pk tota
                           ,dayScAD(9.0c), ' AM, MD, PM, Off-Pk totals:
',AMScAD(9.0c), ',',MDScAD(9.0c), ',',PMScAD(9.0c), ',',OPScAD(9.0c) 
LIST = 'DAILY COM VEHS: ' ,dayCOM(9.0c), ' AM, MD, PM, Off-Pk totals: 
',AMCOM(9.0c), ',',MDCOM(9.0c), ',',PMCOM(9.0c), ',',OPCOM(9.0c) 
LIST = 'DAILY MED TRKS: ' ,dayMTRK(9.0c), ' AM, MD, PM, Off-Pk totals: 
',AMMTRK(9.0c), ',',MDMTRK(9.0c), ',',PMMTRK(9.0c), ',',OPMTRK(9.0c) 
LIST = 'DAILY HVY TRKS: ' ,dayHTRK(9.0c), ' AM, MD, PM, Off-Pk totals: 
',AMHTRK(9.0c), ',',MDHTRK(9.0c), ',',PMHTRK(9.0c), ',',OPHTRK(9.0c) 
LIST = 'DAILY APX ADRS: ' ,dayAPAX(9.0c), ' AM, MD, PM, Off-Pk totals: 
',AMAPAX(9.0c), ',',MDAPAX(9.0c), ',',PMAPAX(9.0c), ',',OPAPAX(9.0c) 
LIST = '/et
```

```
endif
```
; Write out the Miscellaneous Trips in time period-specific files MATO[1] = @MISCAM@, MO=112,12,13,14,15,116,117,18,119, ; AM MISC Trips

name=AM\_XXTrk,AM\_XXAdr,AM\_TxAdr,AM\_VtAdr,AM\_ScAdr,AM\_MedTk,AM\_HvyTk,AM\_APAdr,AM\_ComV e

MATO[2] = @MISCMD@, MO=142,42,43,44,45,146,147,48,149, ; MD MISC Trips

name=MD\_XXTrk,MD\_XXAdr,MD\_TxAdr,MD\_VtAdr,MD\_ScAdr,MD\_MedTk,MD\_HvyTk,MD\_APAdr,MD\_ComV e

MATO[3] = @MISCPM@, MO=122,22,23,24,25,126,127,28,129, ; PM MISC Trips

name=PM\_XXTrk,PM\_XXAdr,PM\_TxAdr,PM\_VtAdr,PM\_ScAdr,PM\_MedTk,PM\_HvyTk,PM\_APAdr,PM\_ComV e

MATO[4] = @MISCOP@, MO=132,32,33,34,35,136,137,38,139, ; OP MISC Trips

name=OP\_XXTrk,OP\_XXAdr,OP\_TxAdr,OP\_VtAdr,OP\_ScAdr,OP\_MedTk,OP\_HvyTk,OP\_APAdr,OP\_ComV e

ENDRUN

;

```

*del tempcom.trp 
*del temptrk.trp
```
## **19 modnet.s**

pageheight=32767 ; Preclude header breaks

;; write out list of highway nodes with a-nodes, b-nodes, distance, TAZ, and Ftype ;; for the walkacc program RUN PGM=HWYNET NETI = '%\_iter\_%hwy.net'

 IF (Ftype != 0) print list= a(8), b(8), distance(8.2), ftype(8),TAZ(8), File= WalkAcc\_links.txt ENDIF ENDRUN

RUN PGM=MATRIX  $ZONES=1$  FILEI RECI = WalkAcc\_links.txt, a= 1, b= 2, distance= 3, ftype= 4,TAZ= 5

 $n=n+1$ 

 RECO[1] ="WalkAcc\_Links.dbf",  $Fields = a(8), b(8), distance(8.2),fty(8)$ ,  $Itype(8),TAZ(8)$ 

WRITE RECO=1 endrun ;

;; write out network with added station centroid connectors RUN PGM=HWYNET NETI = '%\_iter\_%hwy.net'

NETO = '%\_iter\_%HWYMOD.NET'

PARAMETERS ZONES=7000

IF (A=3723-7000 || B=3723-7000)

AMLIMIT = 0

```

 PMLIMIT = 0 
 OPLIMIT = 0 ENDIF 
ENDRUN 20 Parker.s 
*del voya*.prn 
; Parker.s - PNR to Station Link development 
; Dimensions: ; ;;Input Files: 
  Sta_File = 'inputs\Station.dbf ' ; Std. Station file 
; 
; Output Files: 
 metamonr = 'metamonr.tb' ;unit:21x
 comampnr = 'comampnr.tb' ; 22
 busampnr = 'busampnr.tb' ; 23<br>1rtampnr = '1rtampnr.tb' ; 24
                 = 'lrtampnr.tb' ;
 newampnr = 'newampnr.tb' ; 25<br>metoppnr = 'metoppnr.tb' ; 31x= 'metoppnr.tb' i 31x<br>= 'comoppnr.th' i 32
 component = 'component.tb'busoppnr = 'busoppnr.tb' ; 33<br>1rtoppnr = 'lrtoppnr.tb' ; 34
                 = 'lrtoppnr.tb' ;
 newoppr = 'newoppr.tb' ; 35
; 
; Params: VOTperHr = 10.00 ; Assumed Value of time in \frac{\epsilon}{h}hr)
   VOTperMin = VOTperHR/60.0 ; Derived Value of time in $/min 
  DOLLperMin = 1.0/VOTperMin ; Derived Value of dollars per min 
RUN PGM=MATRIX ZONES=1 FILEI DBI[1]
                = "@Sta_File@"
FILEO PRINTO[1] = "@metampnr@" 
FILEO PRINTO[2] = "@comampnr@" 
FILEO PRINTO[3] = "@busampnr@" 
FILEO PRINTO[4] = "@lrtampnr@" 
FILEO PRINTO[5] = "@newampnr@" 
FILEO PRINTO[6] = "@metoppnr@" 
FILEO PRINTO[7] = "@comoppnr@" 
FILEO PRINTO[8] = "@busoppnr@" 
FILEO PRINTO[9] = "@lrtoppnr@" 
FILEO PRINTO[10] = "@newoppnr@" 
; Read in Station File LOOP K = 1,dbi.1.NUMRECORDS
      x = DBIReadRecord(1,k)MM = di.1.MM ; Mode code ('M','C,','B','L','N')<br>STAPARK = di.1.STAPARK ; Station Parking lot flag ('Y' or
         STAPARK = di.1.STAPARK ; Station Parking lot flag ('Y' or blank)<br>STAUSE = di.1.STAUSE ; Station Active flag ('Y' or blank)
         STAUSE = di.1.STAUSE ; Station Active flag ('Y' or blank)<br>STAT = di.1.STAT ; Station node (9000 - 11999)
                                         ; Station node
series) 
                                                                                                 series) 
                                                                                                           STAC = di.1.STAC ; Station centroid (5000 - 8000)
                                                                                                 series) 
                                                                                                            STAP = di.1.STAP ; Station PNR node (12000 - 14999 
                                                                                                series) 
                                                                                                           STAN1 = di.1.STAN1 ; Bus Node connector

 STAPCAP = di.1.STAPCAP ; Parking lot capacity 
                                                                                                            STAPKCOST = di.1.STAPKCOST ; AM Pk daily parking cost 
                                                                                                           STAOPCOST = di.1.STAOPCOST ; Offpk parking cost
                                                                                                            STAPKSHAD = di.1.STAPKSHAD ; AM Shadow parking cost 
                                                                                                            STAOPSHAD = di.1.STAOPSHAD ; Offpk Shadow parking cost 
                                                                                                           STACnt = dbi.1.NUMRECORDS
                                                                                                   _parkam = INT(max(1.0,(STAPKCOST/2.0))) ; One-way AM period parking cost 
                                                                                                   _parkop = INT(max(1.0,(STAOPCOST/2.0))) ; One-way Off Pk period parking cost 
                                                                                                                                             ; Note: computed as truncated integer for 
                                                                                                 consistency w/ Parker.for 
                                                                                                   _Walkk = 100.0 ; Base KNR walk connector time in 
                                                                                                hundreds of min ('100.0' = 1 min)<br>
_Walkpk = 200.0
                                                                                                                                        ; Base AM PNR walk connector time in
                                                                                                hundreds of min ('100.0') = 1 min)
                                                                                                   _Walkop = 200.0 ; Base OP PNR walk connector time in 
                                                                                                hundreds of min (1100.0) = 1 min)
                                                                                                  IF (STAPCAP > 500) _Walkpk = 250.0 ; Peak times are longer for stations with 
                                                                                                larger lots 
                                                                                                  IF (STAPCAP > 1000) _Walkpk = 350.0 ; 
                                                                                                  IF (STAPCAP > 1500) _Walkpk = 400.0 ; 
                                                                                                 IF (STAPCAP > 2000) \text{Walkpk} = 500.0 ;
                                                                                                 ;; write out Metrorail PNR-to-Station links (for AM & Offpeak periods) 
                                                                                                 IF (MM = 'M' && STAPARK = 'Y' && STAUSE = 'Y')
                                                                                                         _time = _walkpk + STAPKSHAD + (@DollperMin@ * _parkam) 
                                                                                                        xtime = time/100.0Print printo =1 list = 'SUPPLINK N=', STAP(5), '-', STAT(5), ' ONEWAY=Y
                                                                                                MODE=15'.
                                                                                                                                  ' DIST= ', parkam(5), ' TIME= ', _Xtime(8.2)
                                                                                                         _time = _walkop + STAOPSHAD + (@DollperMin@ * _parkop) 
                                                                                                         xtime = time/100.0 Print printo =6 list = 'SUPPLINK N=',STAP(5),'-',STAT(5),' ONEWAY=Y 
                                                                                                 MODE=15 ' DIST= ',_parkop(5),' TIME= ', _Xtime(8.2) 
                                                                                                   ENDIF ;; write out CommRail PNR-to-Station links (for AM & Offpeak periods) 
                                                                                                  IF (MM = 'C' && STAPARK = 'Y' && STAUSE = 'Y') 
                                                                                                         time = walkpk + STAPKSHAD + (@DollperMin@ * parkam)
                                                                                                        xtime = \tt time/100.0Print printo =2 list = 'SUPPLINK N=', STAP(5), '-', STAT(5), ' ONEWAY=Y
                                                                                                MODE=15'.
                                                                                                                                   ' DIST= ',_parkam(5),' TIME= ', _Xtime(8.2) 
                                                                                                         _time = _walkop + STAOPSHAD + (@DollperMin@ * _parkop) 
                                                                                                        xtime = _time/100.0Print printo =7 list = 'SUPPLINK N=', STAP(5), '-', STAT(5), ' ONEWAY=Y
                                                                                                MODE=15',
                                                                                                                                   ' DIST= ',_parkop(5),' TIME= ', _Xtime(8.2)
```
STAZ = di.1.STAZ ; Nearest TAZ centroid ( 1 - 3722

IF  $(MM = 'B' \&& STAPARK = 'Y' \&& STAUSE = 'Y')$ 

;; write out BUS PNR-to-Bus Stop Node links (for AM & Offpeak periods)

\_time = \_walkpk + STAPKSHAD + (@DollperMin@ \* \_parkam)

ENDIF

#### $x$ time =  $\tt time/100.0$  Print printo =3 list = 'SUPPLINK N=',STAP(5),'-',STAN1(5),' ONEWAY=Y MODE=15', ' DIST= ',\_parkam(5),' TIME= ', \_Xtime(8.2) \_time = \_walkop + STAOPSHAD + (@DollperMin@ \* \_parkop)  $xtime = _time/100.0$ Print printo  $=8$  list = 'SUPPLINK N=', STAP(5), '-', STAN1(5), ' ONEWAY=Y  $MODE=15$ ', ' DIST= ',\_parkop(5),' TIME= ', \_Xtime(8.2) ENDIF ;; write out Light Rail PNR-to-Station links (for AM & Offpeak periods) IF  $(MM = 'L'$  & STAPARK = 'Y' && STAUSE = 'Y') time = walkpk + STAPKSHAD + (@DollperMin@ \* parkam)  $x$ time =  $\tt time/100.0$  Print printo =4 list = 'SUPPLINK N=',STAP(5),'-',STAT(5),' ONEWAY=Y  $MODE=15$ '. ' DIST= ',\_parkam(5),' TIME= ', \_Xtime(8.2) \_time = \_walkop + STAOPSHAD + (@DollperMin@ \* \_parkop)  $xtime = \pm time/100.0$  Print printo =9 list = 'SUPPLINK N=',STAP(5),'-',STAT(5),' ONEWAY=Y MODE=15', ' DIST= ',\_parkop(5),' TIME= ', \_Xtime(8.2) ENDIF ;; write out BRT/New PNR-to-Station links (for AM & Offpeak periods)  $IF (MM = 'N' & & STAPARK = 'Y' & & STAUSE = 'Y')$  \_time = \_walkpk + STAPKSHAD + (@DollperMin@ \* \_parkam)  $xtime = _time/100.0$ Print printo =5 list = 'SUPPLINK N=', STAP(5), '-', STAT(5), ' ONEWAY=Y MODE=15', ' DIST= ',\_parkam(5),' TIME= ', \_Xtime(8.2) \_time = \_walkop + STAOPSHAD + (@DollperMin@ \* \_parkop)  $xtime = \pm time/100.0$  Print printo =10 list = 'SUPPLINK N=',STAP(5),'-',STAT(5),' ONEWAY=Y MODE=15', ' DIST= ',\_parkop(5),' TIME= ', \_Xtime(8.2) ENDIF ENDLOOP

# **21 pathTrace.s**

; pathTrace.s

; This file will get inserted into Transit Skims Steps to perform path traces ; for select i/j's (origins and destinations)

```
; 
; 2010-10-08 MSM
```
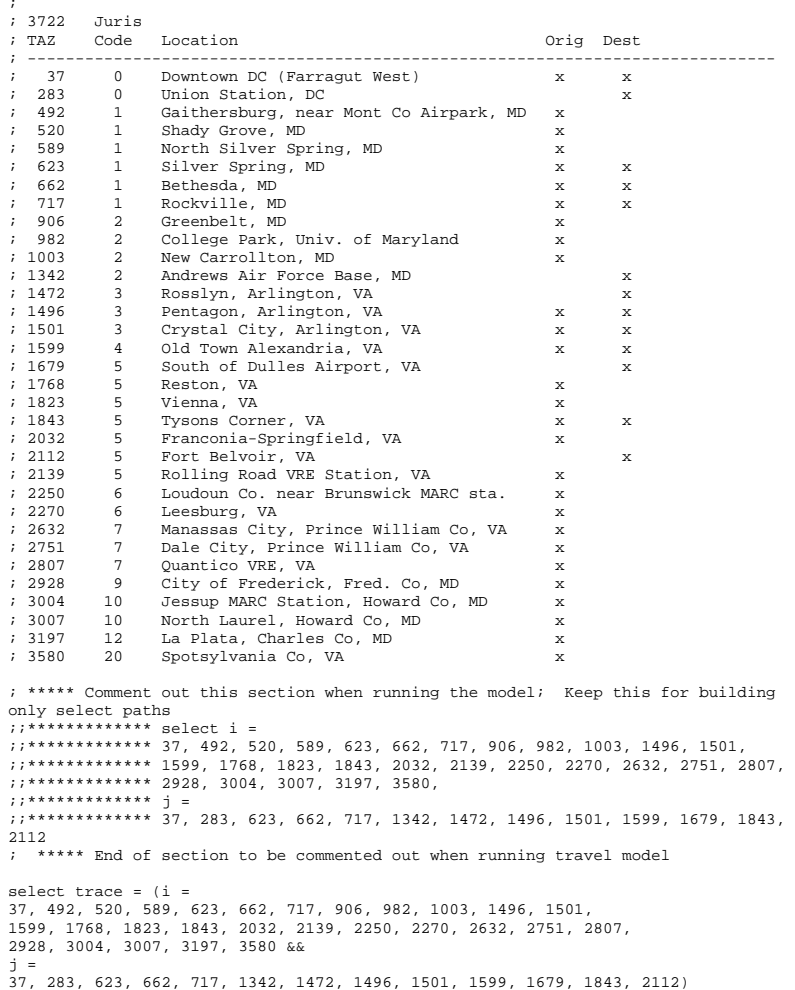

## **22 PP\_Auto\_Drivers.s**

;-------------------------------------------------------------------- : PP\_Auto\_Drivers.S Creating auto driver trips by occupant level (1,2,3+) from the pump prime trip distribution output using pre-existing NL model modal targets by market area (This process substitutes for a mode choice model run) in the initial 4-step iteration ; The 5 output matrix files will be: ; ; 1 HBWPP.ADR ; 2 HBSPP.ADR ; 3 HBOPP.ADR 4 NHWPP.ADR ; 5 NHOPP.ADR ;; ... each file with 3 tabs: 1occ,2occ,3+occ auto drivers ; Milone:- 1/5/11 ;-------------------------------------------------------------------- ; First, establish Input/Output filenames: LOOP PURP=1,5 ; We'll Loop 5 times, for each purpose ;--------------------------------------------------------------------------- ; write out zonal person trip table that reflects ; Auto Person trips, based on HTS Auto drivers (nonHBW trip factored by 1.75) ; and transit trips adjusted to match the targets ;--------------------------------------------------------------------------- ;; global auto occs from HTS and estimated occupancies by occ. group ;; Purp avg\_occ 1-occShr 2-occShr 3+occShr ;; HBW 1.06 0.943806 0.054412 0.001782 ;; HBS 1.45 0.674235 0.239570 0.086195 ;; HBO 1.63 0.559809 0.307970 0.132221 ;; NHW 1.11 0.893861 0.104172 0.001967 ;; NHO 1.50 0.642450 0.258570 0.098980 ;;-------------------------------------------------------  $\cdots$ IF (PURP=1) ; HBW Loop MCFILE = 'INPUTS\HBW\_NL\_MC.MTT' ;AECOM\_Mode Choice file (Input) TDFILE = 'hbw\_%\_iter\_%\_.ptt' ;Trip distibution output (Input)<br>MC1230CC = 'HBW% iter %.ADR'  $i$ HBW Auto Drv trips- 1,2,3+ Occ. (Output)  $P$  Avg3P\_Occ = 3.50 ; Avg Auto Occupancy for autos w/ 3+ person CarOcc = 1.06 ; Avg External Auto Occ.<br>adroccshr1 = 0.943806 ; assumed share of adrs t ; assumed share of adrs that are 1 occ  $2 \text{ sec}$  $adroccshr2 = 0.054412$  $\alpha$ droccshr3 = 0.001782  $\alpha$  ;  $\beta$  3+ occ TDTab = '6' ; Total Psn Trip tab no. in Trip Dist. output file ELSEIF (PURP=2) ; HBS Loop MCFILE = 'INPUTS\HBS\_NL\_MC.MTT' ;AECOM Mode Choice file (Input)<br>TDFILE = 'hbs %\_iter\_%\_.ptt' ;Trip distibution output  $=$  'hbs\_%\_iter\_%\_.ptt' (Input)<br>MC123OCC = 'HBS%\_iter\_%.ADR'  $HBW$  Auto Drv trips- 1,2,3+ Occ. (Output)  $PURPOSE$  = 'HBS'<br>Avg3P Occ = 3.50 Avg3P\_Occ = 3.50 ; Avg Auto Occupancy for autos w/ 3+ person CarOcc = 1.45 ; Avg External Auto Occ.<br>adroccshr1 = 0.674235 ; assumed share of adrs i  $i$  assumed share of adrs that are 1 occ  $2000$  $\arccosh 2 = 0.239570$  $3+000$  $adroccshr3 = 0.086195$ 

TDTab = '6' ; Total Psn Trip tab no. in Trip Dist. output

file

ELSEIF (PURP=3) ; HBO Loop  $MCFILE = 'INPUTS\H BONNLMC. \nMTT'$  ; AECOM Mode Choice file (Input) TDFILE = 'hbo\_%\_iter\_%\_.ptt' ;Trip distibution output (Input)<br>MC123OCC = 'HBO%\_iter\_%.ADR'  $i$ HBW Auto Drv trips- 1,2,3+ Occ. (Output) PURPOSE = 'HBO' Avg3P\_Occ = 3.50 ; Avg Auto Occupancy for autos w/ 3+ person  $Carcoc = 1.63$ <br>  $Carccoshr1 = 0.559809$ <br>  $Carcoshr1 = 0.559809$ <br>  $Carcoshr1 = 0.559809$ <br>  $Carcoshr1 = 0.559809$ : agguined share of adrs that are 1 occ  $2000$  $adroccshr2 = 0.307970$  ;  $\arccos\frac{1}{3} = 0.132221$  ;  $3 + \text{occ}$  TDTab = '6' ; Total Psn Trip tab no. in Trip Dist. output file ELSEIF (PURP=4) ; NHW Loop MCFILE = 'INPUTS\NHW\_NL\_MC.MTT' ;AECOM Mode Choice file (Input)  $=$  'nhw\_%\_iter\_%\_.ptt' (Input)<br>MC123OCC = 'NHW%\_iter\_%.ADR'  $i$ HBW Auto Drv trips- 1,2,3+ Occ. (Output) PURPOSE = 'NHW' ; Avg3P\_Occ = 3.50 ; Avg Auto Occupancy for autos w/ 3+ person  $\text{CarOcc} = 1.11$  ; Avg External Auto Occ.<br>adroccshr1 =  $0.893861$  ; assumed share of adrs that ; assumed share of adrs that are 1 occ  $\arccos 2 = 0.104172$  ; 2 occ  $3+000$  $adroccshr3 = 0.001967$  TDTab = '3' ; Total Psn Trip tab no. in Trip Dist. output file ELSEIF (PURP=5) ; NHO Loop MCFILE = 'INPUTS\NHO\_NL\_MC.MTT' ;AECOM Mode Choice file (Input) TDFILE = 'nho\_%\_iter\_%\_.ptt' ;Trip distibution output (Input)<br>MC123OCC = 'NHO%\_iter\_%.ADR'  $i$ HBW Auto Drv trips- 1,2,3+ Occ. (Output) PURPOSE = 'NHO' Avg3P\_Occ = 3.50 ; Avg Auto Occupancy for autos w/ 3+ person  $\begin{tabular}{lllllllllll} \multicolumn{3}{l}{{\small \texttt{CarOcc}}}&=&1.50 & & \multicolumn{3}{l}{{\small \texttt{Auro Occ}}}& & \multicolumn{3}{l}{\small \texttt{Auto Occ}}\\ \multicolumn{3}{l}{\small \texttt{adroccshrl}}&=&0.642450 & & \multicolumn{3}{l}{\small \texttt{is assumed share of adrs}~{\small \texttt{Auro.}} } \end{tabular}$ ; assumed share of adrs that are 1 occ  $200<sup>o</sup>$  $adroccshr2 = 0.258570$  ;  $3+000$  $adroccshr3 = 0.098980$  ; TDTab = '3' ; Total Psn Trip tab no. in Trip Dist. output file **ENDIF** ; ;////////////////////////////////////////////////////////////////// ; Step 1: ; - First read trip distribution person trips (from which auto drivers aree to be estimated) and ; - read a pre-existing nested logit mode choice model output. ; - Summarize both to the 20 market segments (seg. 21 refers to external areas) ; - computed auto person shares for each market area based on the NL output file ; - apply market level 'seed' auto person shares to the trip dist. person trips ; - write out the computed 'target' auto person trips at the market level. ; (these will be used in step 2 to apportion zone level trip dist person trips among auto psn/drv by occ level) RUN PGM=MATRIX PAGEHEIGHT= 32767 array NLmkt trips=5,21 ; array to summarize NL seed trips by mode  $(1,2,3+$ occ apsn transit, psn) and market area 1-21 (21 is external) array TDmkt\_trips=5,21 ; array to summarize computed TD est. trips by mode, based on seed shares array TDmkt share=5,21  $\qquad \qquad ;$  array to summarize computed TD est. shares by mode, based on seed shares

 MATI[2]=@MCFILE@ ; NL MODE CHOICE MODEL OUTPUT FILE (INTL TRIPS) ;; read in Trip Dist. person trips and NL model output seed trips, by mode

MATI[1]=@TDfILE@  $\qquad$  ; TRIP DISTRIBUTION OUTPUT FILE

 MW[101] = MI.1.@TDtab@ ; put TOTAL PP motorized person trips in mtx 101 MW[201] = MI.2.1 + MI.2.2 + MI.2.3 + MI.2.4 + MI.2.5 +  $M1.2.6 + M1.2.7 + M1.2.8 + M1.2.9 + M1.2.10 +$  $M1.2.11 + M1.2.12 + M1.2.13 + M1.2.14$  ; put 'seed' NL<br>v mode in mats 201-214 (T-T only)  $MC$  psn trips by mode in mats  $201-214$ MW[211] = MI.2.1 ;seed locc auto psn  $\text{MW}[212] = \text{ML}.2.2$ <br> $\text{MW}[213] = \text{ML}.2.3$  ;seed 3+occ auto psn iseed 3+occ auto psn  $MW[214] = MW[201] - (MW[211] + MW[212] + MW[213])$  ; seed transit  $i$ ; now summarize TD psn trips and seed trips by mode (transit, adr psn by  $1,2,3+$ occ) LOOKUP Name=TAZ\_NLMkt LOOKUP[1] = 1, Result = 2, ; Market no 1 to 7 Interpolate = N, FAIL=0,0,0,list=n, file= ..\support\TAZ3722\_to\_7Mrkts.txt jloop  $\overline{IM}$  = TAZ NLMkt(1, I)  $JM = \overline{\text{TAZ}}_N \text{LMkt}(1,J)$ Mkt = 21 ; default/external area ;; define zonal market idex no. 1 through 7-- put value in matrix 99  $if (IM = 1 || IM = 3) & & (JM = 1)$  )) mkt= 1 if ((IM=  $1 \mid$  | IM=  $3$ ) && (JM=  $2$  )) mkt= 2 if ((IM= 1 || IM= 3) && (JM= 3 || JM= 4 || JM= 5 )) mkt= 3<br>if ((IM= 1 || IM= 3) && (JM= 6 || JM= 7 )) mkt= 4 if ((IM= 1  $\begin{vmatrix} 1 & 1 \end{vmatrix}$  IM= 3) & (JM= 6  $\begin{vmatrix} 1 & 3 \end{vmatrix}$  JM= 7  $if ((IM = 4) & & (JM = 1)$  )) mkt= 5  $if ((IM = 4) & & (JM = 2)$  )) mkt= 6 1 1 ((IM= 4) & 6 (JM= 3 || JM= 4 || JM=5 )) mkt= 7<br>1 1 ((IM= 4) & 6 (JM= 6 || JM= 7 ) mkt= 8 4) && (JM= 6  $\begin{vmatrix} 1 & \text{JM} = 7 \end{vmatrix}$ if ((IM= 2 || IM= 5) & & (JM= 1 )) mkt= 9<br>if ((IM= 2 || IM= 5) & & (JM= 2 )) mkt=10 if ((IM= 2  $\mid$  IM= 5) && (JM= 2 if ((IM= 2 || IM= 5) && (JM= 3 || JM= 4 || JM=5 )) mkt=11<br>if ((IM= 2 || IM= 5) && (JM= 6 || JM= 7 ) mkt=12 if ((IM= 2 || IM= 5) && (JM= 6 || JM= 7 if ((IM= 6) && (JM= 1 )) mkt=13 if ((IM= 6) && (JM= 2 )) mkt=14 if  $((IM = 6)$  &  $(M = 3$  || JM= 4 || JM= 5 )) mkt=15<br>if  $((IM = 6)$  &  $(M = 6)$  JM= 7 )) mkt=16 6) &&  $(JM= 6 \text{ i} \text{ i} \text{ J}M=7)$  $if ((IM = 7) & & (JM = 1)$  ))  $mkt=17$  if ((IM= 7) && (JM= 2 )) mkt=18 if ((IM= 7) && (JM= 3 || JM= 4 || JM=5 )) mkt=19 7) && (JM= 6  $|$  JM= 7  $MW[99] = mkt$  ;; summarize seed trips by mode, mkt IF  $(Mkt > 0)$  NLmkt\_trips[1][mkt] = NLmkt\_trips[1][mkt] + MW[211] ; NL seed 1-occ apsn NLmkt\_trips[2][mkt] = NLmkt\_trips[2][mkt] + MW[212] ; NL seed 2-occ apsn NLmkt\_trips[3][mkt] = NLmkt\_trips[3][mkt] + MW[213] ; NL seed 3+occ apsn NLmkt\_trips[4][mkt] = NLmkt\_trips[4][mkt] + MW[214] ; NL seed transit  $NLmkt_t$ trips[5][mkt] =  $NLmkt_t$ trips[5][mkt] +  $MW[211]$  +  $MW[212]+MW[213]+$ MW[214] ; NL seed person

```
 TDmkt_trips[5][mkt] = TDmkt_trips[5][mkt] + MW[101] ; Trip Dist Psn 
trips 
    ENDIF endiloop
IF (I=zones) ;; if at the end of program, write out dbf file with market shares 
;; estimate TD trips based on NL model shares 
Loop Mkt= 1,21 
       IF (NLmkt_Trips[5][mkt] > 0) 
           TDmkt_trips[1][mkt] = TDmkt_trips[5][mkt] * NLmkt_trips[1][mkt] / 
NLmkt_trips[5][mkt]; est 1 occapsn Trip Dist Psn trips 
           TDmkt_trips[2][mkt] = TDmkt_trips[5][mkt] * NLmkt_trips[2][mkt] / 
NLmkt_trips[5][mkt]; est 2 occapsn Trip Dist Psn trips 
           TDmkt_trips[3][mkt] = TDmkt_trips[5][mkt] * NLmkt_trips[3][mkt] / 
NLmkt_trips[5][mkt]; est 3+occpsn Trip Dist Psn trips 
         TDmkt_trips[4][mkt] = TDmkt_trips[5][mkt] * NLmkt_trips[4][mkt] /
NLmkt_trips[5][mkt]; est Transit Trip Dist Psn trips 
       ELSE 
 TDmkt_trips[1][mkt] = TDmkt_trips[5][mkt] * @adroccshr1@ 
           TDmkt_trips[2][mkt] = TDmkt_trips[5][mkt] * @adroccshr2@ 
           TDmkt_trips[3][mkt] = TDmkt_trips[5][mkt] * @adroccshr3@ 
       ENDIF ENDLOOP ;; compute TD auto driver shares 
loop Mkt= 1,21 
    IF ( TDmkt trips[5][mkt] > 0)
        TDmkt_share[1][mkt] = TDmkt_trips[1][mkt] /TDmkt_trips[5][mkt] 
        TDmkt_share[2][mkt] = TDmkt_trips[2][mkt] /TDmkt_trips[5][mkt] 
 TDmkt_share[3][mkt] = TDmkt_trips[3][mkt] /TDmkt_trips[5][mkt] 
 TDmkt_share[4][mkt] = TDmkt_trips[4][mkt] /TDmkt_trips[5][mkt] 
     ENDIF FILEO reco[1] = TD Shares@Purpose@.dbf. fields= mkt(5),
                    TDPsn1(12.2), TDPsn2(12.2), TDPsn3(12.2), TDtrn(12.2),
TDpsn(12.2), 
                     TDPsn1Shr(12.6), TDPsn2Shr(12.6),TDPsn3Shr(12.6),TDtrnShr(12.6) 
                    r_0.mkt = mkt

 ro.TDPsn1 = TDmkt_trips[1][mkt] ; auto psn 1 occ trips 
                     ro.TDPsn2 = TDmkt_trips[2][mkt] ; auto psn 2 occ trips 
                   ro.TDPsn3 = TDmkt trips[3][mkt] ; auto psn 3+occ trips
                   ro.TDTrn = TDmkt_trips[4][mkt] ; transit trips
                     ro.TDPsn = TDmkt_trips[5][mkt] ; person trips 
                     ro.TDPsn1shr = TDmkt_share[1][mkt] ; auto psn 1 occ trips share 
                    ro.TDPsn2shr = TDmkt_share[2][mkt] ; auto psn 2 occ trips share
                    ro.TDPsn3shr = TDmkt_share[3][mkt] ; auto psn 3+occ trips share
                   ro. TDTrnshr = TDmkt\_share[4][mkt] ; transit trip share
   WRITE RECO=1 ENDLOOP endif FII, FO MATO[1] = Market1 21.Mtx, MO=99
ENDRUN
; ;////////////////////////////////////////////////////////////////// 
; Step 2: 
; - read the computed 'target' auto person trips (developed above) at the market 
level. 
; - compute auto person shares from these targets at market level 
; - apply shares to TD person trips, compute auto person/driver trips by occ. level 
(1, 2, 3+)
```

```
i; - write out the PP auto driver trips
```
;; Note: There may be a small loss in the conservation of auto driver trips in applying shares to trips at zone level (particularly for the higher auto occ. levels). This is acceptable for the pump prime iteration RUN PGM=MATRIX ZONES=3722 MATI[1] = @TDfILE@ ; TRIP DISTRIBUTION OUTPUT FILE  $MATI[2] = Market1_21.Mtx$  ; zone file containing mkt index no (21 =  $e^{wt}$ l) FILEI DBI[1] ="TD\_Shares@Purpose@.dbf" ; mkt level shares and target trips by mode, computed above MW[101] = MI.1.@TDtab@ ; put TOTAL PP motorized person trips in mtx 101  $\texttt{MW[201]} = \texttt{M1.2.1}$  ; put zonal mkt index in mtx 201 in  $m+x$  201 array TDmkt\_share =  $9,21$  ; array to summarize computed TD est. shares by mode, based on seed shares ; and target INPUT trips from above array OTDmkt\_trips= 8,21 ; array to summarize OUTPUT zone level TD est. trips by mode, based on mkt level seed shares ; 8 modes:1/ Apsn1occ,2/Apsn2occ,3/Apsn3+occ,4/TRn,5/ADr1occ,6/ADr2occ,7/ADr3+occ,8/Psn ; ;; read share file into array IF  $(I=1)$  LOOP K = 1,dbi.1.NUMRECORDS  $x = DBIReadRecord(1, k)$  $\begin{tabular}{lllll} \bf mkt & = & di.1. \tt mkt \\ \end{tabular}$  TDmkt\_share[1][mkt] = di.1.TDPsn1shr TDmkt\_share[2][mkt] = di.1.TDPsn2shr TDmkt\_share[3][mkt] = di.1.TDPsn3shr TDmkt\_share[4][mkt] = di.1.TDTrnshr TDmkt\_share[5][mkt] = di.1.TDPsn1 TDmkt\_share[6][mkt] = di.1.TDPsn2 TDmkt\_share[7][mkt] = di.1.TDPsn3 TDmkt\_share[8][mkt] = di.1.TDtrn TDmkt\_share[9][mkt] = di.1.TDpsn ;; echo print  $i$ ; print form=12.6 list = mkt(5), ;; TDmkt\_share[1][mkt], ;; TDmkt\_share[2][mkt], ;; TDmkt\_share[3][mkt], ;; TDmkt\_share[4][mkt], file=Share\_@purpose@\_Chk.txt ENDLOOP ENDIF ;; Apply mkt level shares to zonal person trips Jloop IF  $(\text{mw}[201] > 0)$  ) ;;<br>mkt =  $\text{mw}[201]$  : Fet :  $mkt = mw[201]$  $mw[301] = MW[101] * TDMt\_share[1][mkt]$  ; zonal 1-occ auto persons  $mw[302] = MW[101] * TDMk share[2][mkt]$  ; zonal 2-occ auto persons  $mw[303] = MW[101] * TDMk\_share[3][mkt]$  ; zonal 3-occ auto person  $mw[304] = MW[101] * TDMk$ t\_share[4][mkt] ; zonal TRANSIT  $mw[305] = MW[101] * TDMkL_Bhare[1][mkt] / 1.0$  ; zonal 1-occ auto drivers

 $mw[306] = MW[101] * TDMk\_share[2][mkt] / 2.0$  ; zonal 2-occ auto drivers mw[307] = MW[101] \* TDmkt\_share[3][mkt] / @Avg3P\_Occ@ ; zonal 3-occ auto drivers ;; otherwise ELSE ;; apply external default pcts mw[301] = MW[101] \* @adroccshr1@ ; zonal 1-occ auto persons  $mu[302] = MW[101] * @advoccshr2@$  ; zonal 2-occ auto persons  $mw[303] = MW[101] * @\ndoroccshr3@$  ; zonal 3-occ auto persons  $mw[305] = MW[101] * @adroccshr1@ / 1.0$  ; zonal 1-occ auto drivers ; zonal 2-occ auto drivers  $mw[306] = MW[101] * @adroccshr2@ / 2.0$  mw[307] = MW[101] \* @adroccshr3@ / @Avg3P\_Occ@ ; zonal 3-occ auto drivers ENDIF ;; Accumulate computed trips by mode OTDmkt\_trips[1][mkt] = OTDmkt\_trips[1][mkt] + MW[301] ; TD est. 1-occ psn OTDmkt\_trips[2][mkt] = OTDmkt\_trips[2][mkt] + MW[302] ; TD est. 2-occ psn OTDmkt\_trips[3][mkt] = OTDmkt\_trips[3][mkt] + MW[303] ; TD est. 3+occ psn OTDmkt\_trips[4][mkt] = OTDmkt\_trips[4][mkt] + MW[304] ; TD est. transit OTDmkt\_trips[5][mkt] = OTDmkt\_trips[5][mkt] + MW[305] ; TD est. 1-occ adr OTDmkt\_trips[6][mkt] = OTDmkt\_trips[6][mkt] + MW[306] ; TD est. 2-occ adr OTDmkt\_trips[7][mkt] = OTDmkt\_trips[7][mkt] + MW[307] ; TD est. 3+occ adr OTDmkt\_trips[8][mkt] = OTDmkt\_trips[8][mkt] + MW[301] + MW[302]+ MW[303]+ MW[304] ; TD est. Person ENDJLOOP FILEO MATO[1] = @Purpose@%\_iter\_%.ADR, mo=305,306,307 ;; output auto driver matrix - 3tabs (1,2,3+occ adrs) ;; At the end of processing, write out the OUTPUT trips by mode along with INPUT trips by mode for checking  $IF (I=zeros)$  loop Mkt= 1,21 FILEO reco[1] = PP\_Auto\_Drivers\_@Purpose@.dbf, fields= mkt(5), OTDpsn1(12.2),OTDpsn2(12.2), OTDpsn3(12.2),OTDTrn(12.2), OTDadr1(12.2),OTDadr2(12.2), OTDadr3(12.2),OTDPsn(12.2), ITDPsn1(12.2), ITDPsn2(12.2), ITDPsn3(12.2),ITDtrn(12.2), ITDpsn(12.2)  $r_0$ .mkt = mkt ro.OTDpsn1 = OTDmkt\_trips[1][mkt] ; OUTPUT auto drv 1 occ trips  $ro. OTDpsn2 = OTDmkt triples[2][mkt]$  ; OUTPUT auto drv 2 occ trips ro.OTDpsn3 = OTDmkt\_trips[3][mkt] ; OUTPUT auto drv 3+occ trips ro.OTDTrn = OTDmkt\_trips[4][mkt] ; OUTPUT transit trips ro.OTDadr1 = OTDmkt\_trips[5][mkt] ; OUTPUT auto drv 1 occ trips ro.OTDadr2 = OTDmkt\_trips[6][mkt] ; OUTPUT auto drv 2 occ

trips

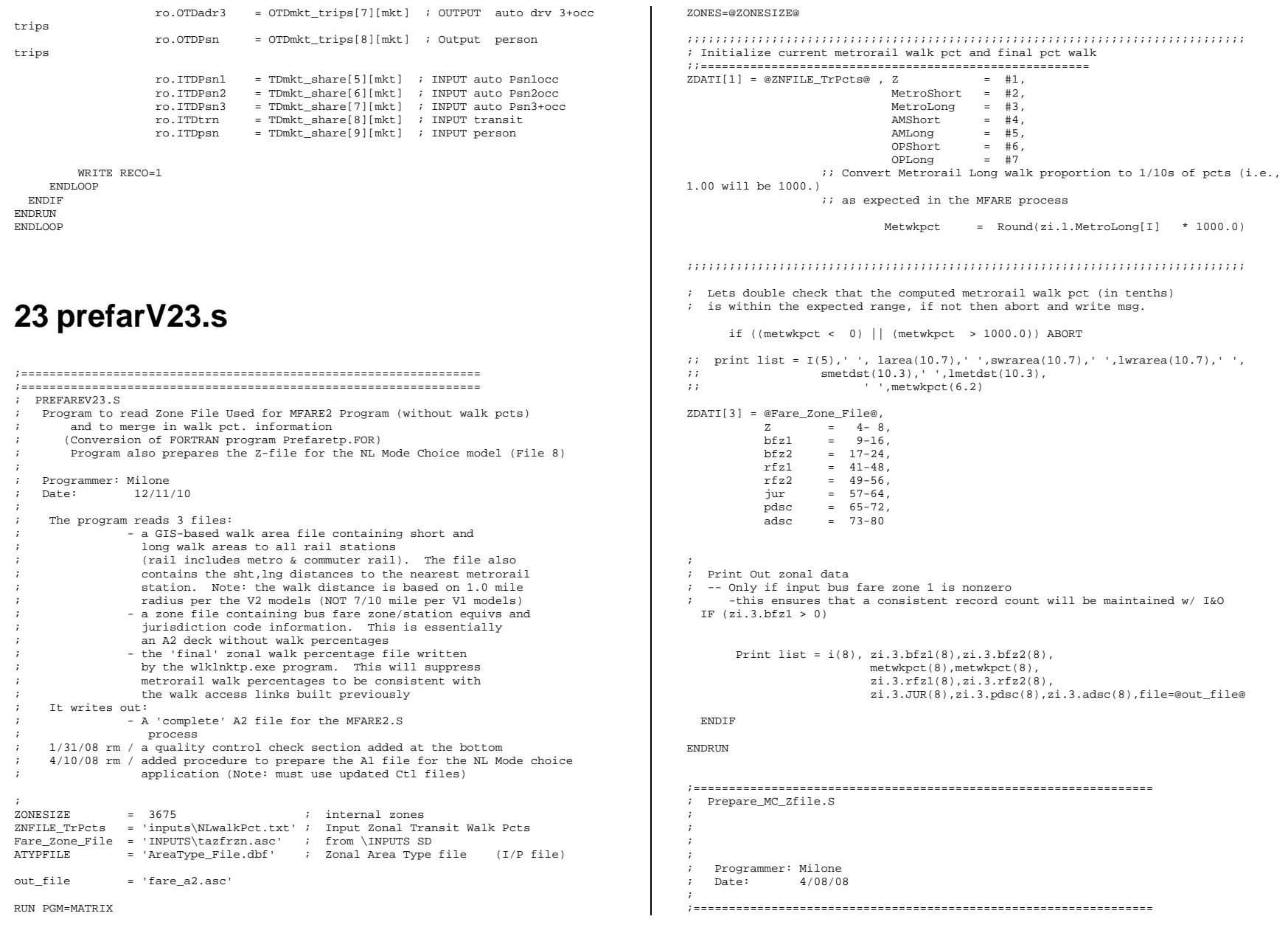

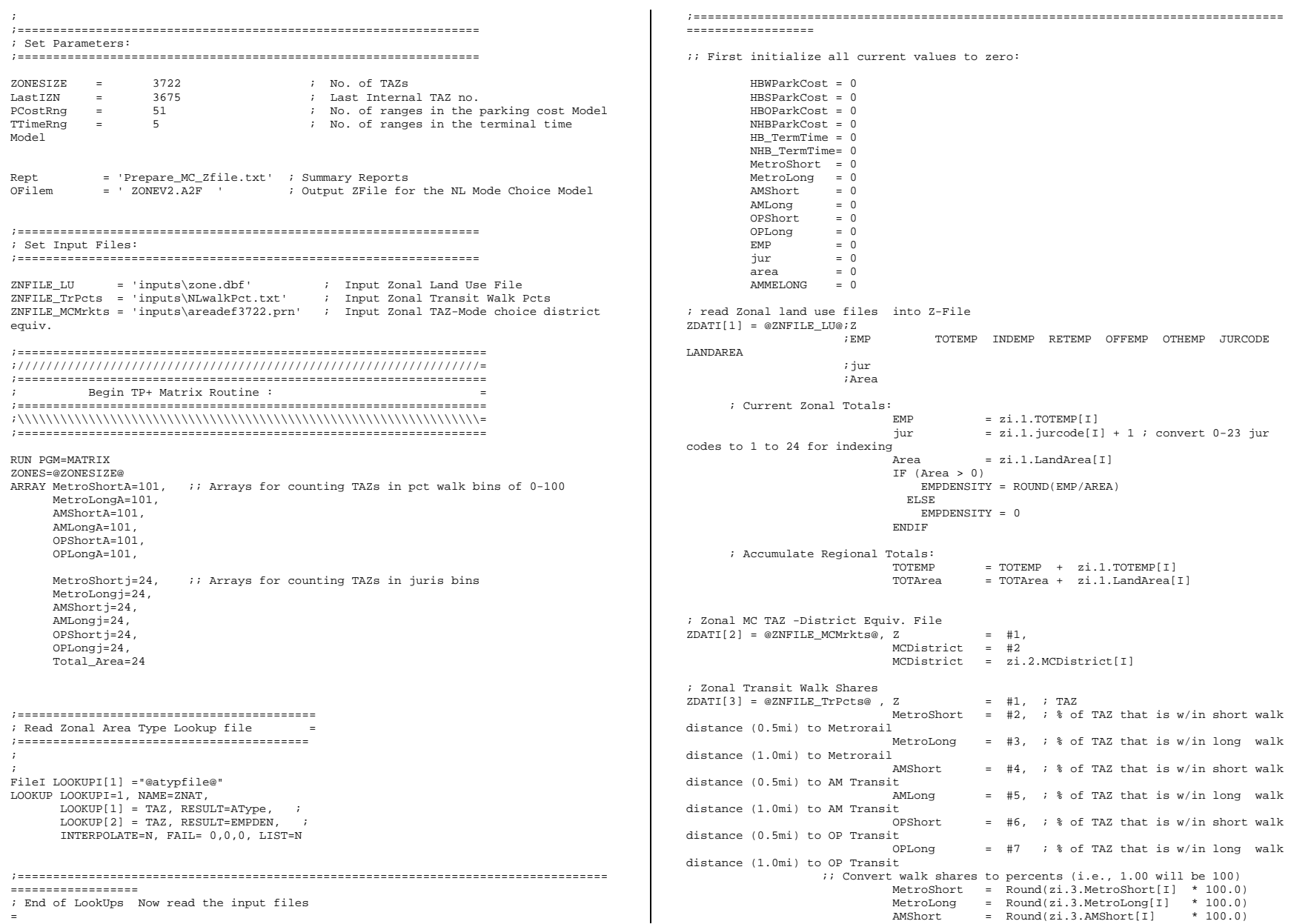
```
\text{AMLong} = Round(zi.3.AMLong[I] * 100.0)<br>OPShort = Round(zi.3.OPShort[I] * 100.0)
                                              = Round(zi.3.OPShort[I] * 100.0)<br>= Round(zi.3.OPLong[I] * 100.0)
                                OPLong = Round(zi.3.OPLong[I] AMMELON = 0.0 ; AM Long-mutually exclusive of AM Short 
area  IF (AMSHORT = 100.0 ) 
AMMET.ONG = 0.0 IF (AMSHORT > 0.0 && AMSHORT < 100.0 && AMLONG > 0) 
AMMELONG = AMLONG - AMShort  IF (AMSHORT = 0.0 && AMLONG > 0.0) 
AMMELONG = AMLONG  ;; Do some QC checks on the Percent walk data 
  IF (MetroShort < 0 || MetroShort > 100) 
                  List =' MetroShort value: ', Metroshort,' out of expected range at 
TAZ:',I 
                  Abort  ENDIF 
 IF (MetroLong < 0 || MetroLong > 100) 
                  List =' MetroLong value: ', MetroLong ,' out of expected range at 
TAZ:',I 
                  Abort ENDIFE
 TF (AMShort
                 \begin{array}{ccc} 0 & || & AMShort & & > 100 \\ \text{List} & =' & AMShort & & value \end{array}value: ', AMShort , ' out of expected range at
TAZ:',I 
                  Abort  ENDIF IF (AMLong
                  IF (AMLong < 0 || AMLong > 100) 
                                                              .' out of expected range at
TAZ:',I 
                  Abort  ENDIF IF (OPShort
                  IF (OPShort < 0 || OPShort > 100) 
                                      value: ', OPShort ,' out of expected range at
TAZ:',I 
                  Abort  ENDIF TF (OPLong
                 \begin{array}{ccc} 0 & | & \text{OPLong} & \text{P100} \\ 0 & 0 & \text{P100} \\ 0 & 0 & \text{P100} \end{array}value: ', OPLong ,' out of expected range at
TAZ:',I 
                  Abort  ENDIF ; Accumulate the count of TAZs in pct walk bins (0 to 100) for reporting 
 IF (Area > 0) 
 LOOP Idx = 1, 101 \;; indexs 1-101 refer to values 0 to 100
        IF (MetroShort = (idx-1)) MetroShortA[idx] = MetroShortA[idx] + 1 
        IF (MetroLong = (idx-1)) MetroLongA[idx] = MetroLongA[idx] + 1 
       IF (AMShort = (idx-1)) AMShortAidx] = AMShortAidx] + 1<br>IF (AMLong = (idx-1)) AMLongAidx] = AMLongAidx] + 1
                       = (idx-1) AMLongA_idx = AMLongA_idx + 1<br>= (idx-1) OPShortAidx = OPShortAidx + 1IF (OPShort = (idx-1)) OPShortA_idx] = OPShortA_idxIF (OPLong = (idx-1)) OPLongA[idx] = OPLongA[idx] + 1
  ENDLOOP 
 ActiveTAZCnt = ActiveTAZCnt + 1  ENDIF 
; Accumulate the Area of each walk shed for reporting 
             MetroShortArea = MetroShortArea + (MetroShort/100.00 * Area) 
             MetroLongArea = MetroLongArea + (MetroLong /100.00 * Area) 
             AMShortArea = AMShortArea + (AMShort /100.00 * Area) 
             AMLongArea = AMLongArea + (AMLong /100.00 * Area) 
 OPShortArea = OPShortArea + (OPShort /100.00 * Area) 
 OPLongArea = OPLongArea + (OPLong /100.00 * Area) 
                                                                                                           ; Accumulate the area of TAZs in juris. bins for reporting 
                                                                                                             IF (Area > 0) 
                                                                                                            LOOP Idx = 1, 24 ; indexs 1-101 refer to values 0 to 100
                                                                                                                  IF (jur = idx ) MetroShortj[idx] = MetroShortj[idx] + (MetroShort/100.00 *
                                                                                                          Area) 
                                                                                                                   IF (jur = idx ) MetroLongj[idx] = MetroLongj[idx] + (MetroLong /100.00 * 
                                                                                                           Area) 
                                                                                                                  IF (jur = idx) AMShortj[idx] = AMShortj[idx] + (AMShort /100.00 *
                                                                                                           Area) 
                                                                                                                  IF (jur = idx) AMLongj[idx] = AMLongj[idx] + (AMLong /100.00 *
                                                                                                          Area) 
                                                                                                                  IF (jur = idx ) OPShortj[idx] = OPShortj[idx] + (OPShort /100.00 *
                                                                                                           Area) 
                                                                                                                  IF (jur = idx) OPLongj[idx] = OPLongj[idx] + (OPLong /100.00 *
                                                                                                           Area) 
                                                                                                                  IF (jur = idx) Total Area[idx] = Total Area[idx] + Area
                                                                                                             ENDLOOP ENDIF  ;;-----------------------------------------------  ;; Define hwy terminal times based on Area Type 
                                                                                                             ;;----------------------------------------------- \begin{array}{lllll} \texttt{AType} & = & \texttt{ZNAT}(1, \texttt{I}) & & \texttt{if} & \texttt{Area Type} \\ \texttt{FEmpDen} & = & \texttt{ZNAT}(2, \texttt{I}) & & \texttt{if} & \texttt{Floating} \end{array}\overline{\text{if}} (\overline{\text{Atype}} = 1) Termtm= 5.0
                                                                                                                 if (_Atype = 2 ) Termtm= 4.0 
                                                                                                                if (\overline{\text{Atype}} = 3) Termtm= 3.0
                                                                                                                 if (_Atype = 4 ) Termtm= 2.0 
                                                                                                                 if (_Atype = 5 ) Termtm= 1.0 
                                                                                                                if (\_ \{Atype = 6}) Termtm= 1.0
                                                                                                                 if (I > @LastIZN@) Termtm = 0.0 
                                                                                                                 HB_TermTime = TermTm 
                                                                                                                 NHB_TermTime = TermTm 
                                                                                                             ;;-------------------------------------------------------------------  ;; Define hwy Parking costs based on Area Type --ALL IN 2007 CENTS 
                                                                                                             ;;-------------------------------------------------------------------  ;; HBW 8-Hour Parking Cost 
                                                                                                                  IF (_Atype >0 && _Atype <= 3) 
                                                                                                                        HBWParkCost = MAX( (217.24 * (Ln(_FEmpDen)) - 1553.3), 0.0 ) 
                                                                                                                      ELSE HBWParkCost = <math>0.0</math> ENDIF  ;; non-HBW 1-Hour Parking Cost 
                                                                                                                        IF (_Atype = 1) 
                                                                                                                                HrNonWkPkCost = 200.0  ELSEIF (_Atype = 2) 
                                                                                                                             HrNonWkPkCost = 100.0
                                                                                                                            ELSEIF (_Atype = 3) 
                                                                                                                               HrNonWkPkCost = 25.0  ELSE 
 HrNonWkPkCost = 0.0  ENDIF  HBSParkCost = HrNonWkPkCost ; Assume 1-Hour parking duration for 
                                                                                                           HBS trips 
                                                                                                                         HBOParkCost = HrNonWkPkCost * 2.0 ; Assume 2-Hour parking duration for 
                                                                                                           HBO trips 
                                                                                                                         NHBParkCost = HrNonWkPkCost * 2.0 ; Assume 2-Hour parking duration for 
                                                                                                          NHB trips
```
; Floating 1-mi zonal Employment density

;----------------------------------------------------------------------- ;Write out zonal files here ... ;----------------------------------------------------------------------- Print file=@ofilem@, form = 5 List= I, HBWParkCost, HBSParkCost, HBOParkCost, NHBParkCost, HB TermTime, NHB TermTime, MetroShort, MetroLong, AMShort, AMLong, OPShort, OPLong, MCDistrict IF (I=@Zonesize@) Print form=10.5csv file=@Rept@ list = ' Total Employment: ', totemp(10.0csv) ,'\n','\n' ;;---------------------------------------------------------------------------------------------------- Print file=@Rept@ list = ' Jurisdictional Summary of Walk Shed Area (sq mi) by Shed Type  $', ' \n', ' \n', '$  ' Walk\_Pct MetroSh MetroLg AMShort AMLong OPShort OPLong TOTAL ','\n', ' --------- --------- --------- --------- --------- --------- --------- ---------','\n' LOOP  $Idx = 1, 24$  IF (Idx=1)  $CURDIST=STR(Idx,2,1)+' DC$  '+ '|' ; Make row header ELSEIF (Idx=2) CURDIST=STR(Idx,2,1)+' MTG '+ '|' ; Make row header ELSEIF (Idx=3)  $CURDIST=STR(Idx, 2, 1) + ' PG ' + ' | ' ; Make row header$  $FLR$ FLSETE  $(Idv=4)$  CURDIST=STR(Idx,2,1)+' ARL '+ '|' ; Make row header ELSEIF (Idx=5) CURDIST=STR(Idx,2,1)+' ALX '+ '|' ; Make row header ELSEIF (Idx=6) CURDIST=STR(Idx,2,1)+' FFX '+ '|' ; Make row header ELSEIF (Idx=7) CURDIST=STR(Idx,2,1)+' LDN '+ '|'; Make row header ELSEIF (Idx=8) CURDIST=STR(Idx,2,1)+' PW '+ '|' ; Make row header ELSEIF (Idx=9)  $CURDIST=STR(Idx, 2, 1)+' --$  '+ '|' ; Make row header ELSEIF (Idx=10)  $CURDIST=STR(Idx,2,1)+' FRD$  '+ '|' ; Make row header ELSEIF (Idx=11) CURDIST=STR(Idx,2,1)+' HOW '+ '|' ; Make row header ELSEIF (Idx=12) CURDIST=STR(Idx,2,1)+' AAR '+ '|' ; Make row header ELSEIF (Idx=13) CURDIST=STR(Idx,2,1)+' CHS '+ '|' ; Make row header ELSEIF (Idx=14)  $CURDIST=STR(Idx, 2, 1)+'$  -- '+'|'; Make row header ELSEIF (Idx=15) CURDIST=STR(Idx,2,1)+' CAR '+ '|' ; Make row header ELSEIF (Idx=16)  $CURDIST=STR(Idx, 2, 1) + ' CAL ' + ' | '$  ; Make row header ELSEIF (Idx=17) ELSE ENDIF ENDLOOP , AMLongArea, ENDLOOP ENDIF **ENDRUN** ;;opy TPPL\*.prn Prepare\_MC\_ZFile.RPT

 CURDIST=STR(Idx,2,1)+' STM '+ '|' ; Make row header ELSEIF (Idx=18)  $CURDIST=STR(Idx, 2, 1)$ +' KG '+'|' ; Make row header ELSEIF (Idx=19)  $CURDIST=STR(Idx,2,1)+' FBG '++' |'$  ; Make row header ELSEIF (Idx=20) CURDIST=STR(Idx,2,1)+' STF '+ '|' ; Make row header ELSEIF (Idx=21) CURDIST=STR(Idx,2,1)+' SPTS '+ '|' ; Make row header ELSEIF (Idx=22) CURDIST=STR(Idx,2,1)+' FAUQ '+ '|' ; Make row header ELSEIF (Idx=23) CURDIST=STR(Idx,2,1)+' CLK '+ '|' ; Make row header CURDIST=STR(Idx,2,1)+' JEFF '+ '|' ; Make row header Print form=10.2csv, file=@Rept@, list = CURDIST, MetroShorti[idx], MetroLongj[idx], AMShortj[idx], AMLongj[idx], OPShortj[idx], OPLongj[idx], TOTAL\_Area[idx] Print form=10.2csv, file=@Rept@ list = '\n', '\n', ' --------- --------- --------- --------- --------- --------- --------- ---------','\n', Total',MetroShortArea,MetroLongArea, AMShortArea OPShortArea, OPLongArea, totarea,'\n','\n','\n' ;;---------------------------------------------------------------------------------------------------- ;;---------------------------------------------------------------------------------------------------- Print file=@Rept@ list = ' # of "Active" TAZs by Shed Type and Walk Percentage (0% to 100%) ','\n','\n', ' Walk\_Pct MetroSh MetroLg AMShort AMLong OPShort OPLong ','\n', ' --------- --------- --------- --------- --------- -- ------- ---------','\n' LOOP Idx = 1, 101 value = idx - 1 Print form=10, file=@Rept@, list = value, MetroShortA[idx], MetroLongA[idx], AMShortA[idx], AMLongA[idx], OPShortA[idx], OPLongA[idx] Print form=10, file=@Rept@ list =  $\ln'$ ,  $\ln'$ , ' --------- --------- --------- --------- --------- --------- ---------','\n', ' Total', ActiveTAZCnt, ActiveTAZCnt,ActiveTAZCnt,ActiveTAZCnt, ActiveTAZCnt, ActiveTAZCnt ;;----------------------------------------------------------------------------------------------------

## **24 Prepare\_Ext\_Auto\_Ends.s**

\*del voya\*.prn

; ;===================================================================================================== ; Prepare\_Ext\_Auto\_Ends.s = ; This process prepares Auto-related external Ps, As for the External Trip Distribution Process = ; The zonal level internal Ps & As are scaled (or balanced) to match external As & Ps, respectively = ;=====================================================================================================  $ZONESIZE$  = 3722 ; No. of TAZs Purps = 5 ; No. of purposes LastIZn = 3675 ; Last Internal TAZ no. Scaled\_IntPsAs ='Ext\_Trip\_Gen\_PsAs\_%\_iter\_%.dbf' ;; OUTPUT external zonal Ps,As file, HBW,HBS,HBO,NHW,NHO purposes RUN PGM=MATRIX  $ZONES=1$ Fileo printo[1] ='Ext\_Trip\_Gen\_PsAs\_%\_iter\_%.txt' ;; report file Array ZProdA = 5,3722 ; input zonal productions array /Unscaled Array ZAttrA = 5,3722 ; input zonal attractions array /Unscaled ; input zonal attractions array /Unscaled Array S ZProdA =  $5,3722$  ; output zonal productions / intls scaled to extl attr. totals Array  $S_ZAttrA = 5,3722$ ; output zonal attractions / intls scaled to extl prod. totals Array TotProda=5, IntProda=5, ExtProda=5, TotscaleP=5, TotscaleA=5 Array TotAttra=5, IntAttra=5, ExtAttra=5, Pscale=5, Ascale=5, IntScaleP=5, IntScaleA=5 ;; INPUT Zonal trip productions FILEI DBI[1] = "Trip\_Gen\_productions\_%\_iter\_%.dbf" ;; variables in file: ;;TAZ HBW\_MTR\_PS HBW\_NMT\_PS HBW\_ALL\_PS HBWMTRP\_I1 HBWMTRP\_I2 HBWMTRP\_I3 HBWMTRP\_I4 7<br>77 HBS MTR PS HBS NMT PS ;; HBS\_MTR\_PS HBS\_NMT\_PS HBS\_ALL\_PS HBSMTRP\_I1 HBSMTRP\_I2 HBSMTRP\_I3 HBSMTRP\_I4 ;; HBO\_MTR\_PS HBO\_NMT\_PS HBO\_ALL\_PS HBOMTRP\_I1 HBOMTRP\_I2 HBOMTRP\_I3 HBOMTRP\_I4 ;; WHW\_MTR\_PS NHW\_NMT\_PS NHW\_ALL\_PS NHO\_MTR\_PS NHO\_NMT\_PS NHO\_ALL\_PS ;;INPUT Zonal final/scaled trip attractions FILEI DBI[2] = "Trip\_Gen\_Attractions\_Final\_%\_iter\_%.dbf" ;; variables in file: ;;TAZ HBW\_MTR\_AS HBW\_NMT\_AS HBW\_ALL\_AS HBWMTRA\_I1 HBWMTRA\_I2 HBWMTRA\_I3 HBWMTRA\_I4 ;; HBS\_MTR\_AS HBS\_NMT\_AS HBS\_ALL\_AS HBSMTRA\_I1 HBSMTRA\_I2 HBSMTRA\_I3 HBSMTRA\_I4<br>
;; HBO MTR AS HBO NMT AS ;; HBO\_MTR\_AS HBO\_NMT\_AS HBO\_ALL\_AS HBOMTRA\_I1 HBOMTRA\_I2  $\begin{array}{lll} \texttt{HBOMTRA\_I3} & \texttt{HBOMTRA\_I4} \\ \texttt{5} & \texttt{NHW MTR AS} & \texttt{NHW NMT AS} \end{array}$ NHW\_MTR\_AS NHW\_NMT\_AS NHW\_ALL\_AS NHO\_MTR\_AS NHO\_NMT\_AS NHO\_ALL\_AS

;; Read productions into zonal array and accumulate, totals, internals, and externals by purpose LOOP K = 1,dbi.1.NUMRECORDS  $x = DBIReadRecord(1, k)$  ZProda[1][di.1.TAZ] = di.1.HBW\_Mtr\_Ps  $ZProda[2][di.1.TAZ] = di.1.HBS MtrPs$  $ZProda[3][di.1.TAZ] = di.1.HBO_Mtr_Ps  
ZProda[4][di.1.TAZ] = di.1.NHW Mtr Ps$  $=$  di.1.NHW Mtr Ps zProda[5][di.1.TAZ] = di.1.NHO Mtr Ps ;; Accumulate total, internal and external P's by purpose TotProda[1] = TotProda[1] + ZProda[1][di.1.TAZ]  $TotProd[2] = TotProd[2] + ZProd[2][di.1.TAZ]$  TotProda[3] = TotProda[3] + ZProda[3][di.1.TAZ] TotProda[4] = TotProda[4] + ZProda[4][di.1.TAZ] TotProda[5] = TotProda[5] + ZProda[5][di.1.TAZ] TotProdaSum = TotProdaSum + ZProda[1][di.1.TAZ] + ZProda[2][di.1.TAZ] + ZProda[3][di.1.TAZ] + ZProda[4][di.1.TAZ] + ZProda[5][di.1.TAZ] IF (K <= @LastIZn@) IntProda[1] = IntProda[1] + ZProda[1][di.1.TAZ] IntProda[2] = IntProda[2] + ZProda[2][di.1.TAZ] IntProda[3] = IntProda[3] + ZProda[3][di.1.TAZ]  $IntProda[4] = IntProda[4] + ZProda[4][di.1.TAZ]$  $IntProda[5] = IntProda[5] + ZProda[5][di.1.TAZ]$  IntProdaSum = IntProdaSum + ZProda[1][di.1.TAZ] + ZProda[2][di.1.TAZ] + ZProda[3][di.1.TAZ] + ZProda[4][di.1.TAZ] + ZProda[5][di.1.TAZ] ELSE ExtProda[1] = ExtProda[1] + ZProda[1][di.1.TAZ] ExtProda[2] = ExtProda[2] + ZProda[2][di.1.TAZ] ExtProda[3] = ExtProda[3] + ZProda[3][di.1.TAZ]  $ExtProda[4] = ExtProda[4] + ZProda[4][di.1.TAZ]$  ExtProda[5] = ExtProda[5] + ZProda[5][di.1.TAZ] ExtProdaSum = ExtProdaSum + ZProda[1][di.1.TAZ] + ZProda[2][di.1.TAZ] + ZProda[3][di.1.TAZ] + ZProda[4][di.1.TAZ] + ZProda[5][di.1.TAZ] ENDIF ENDLOOP ;; Read attractions into zonal array and accumulate, totals, internals, and externals by purpose LOOP K = 1,dbi.2.NUMRECORDS  $x = DBIReadRecord(2,k)$  ZAttra[1][di.2.TAZ] = di.2.HBW\_Mtr\_As ZAttra[2][di.2.TAZ] = di.2.HBS\_Mtr\_As ZAttra[3][di.2.TAZ] = di.2.HBO\_Mtr\_As ZAttra[4][di.2.TAZ] = di.2.NHW\_Mtr\_As ZAttra[5][di.2.TAZ] = di.2.NHO\_Mtr\_As ;; Accumulate total, internal and external P's by purpose TotAttra[1] = TotAttra[1] + ZAttra[1][di.2.TAZ] TotAttra[2] = TotAttra[2] + ZAttra[2][di.2.TAZ] TotAttra[3] = TotAttra[3] + ZAttra[3][di.2.TAZ] TotAttra[4] = TotAttra[4] + ZAttra[4][di.2.TAZ]  $Totaltra[5] = Totaltra[5] + ZAttra[5][di.2.TAZ]$  TotAttraSum = TotAttraSum + ZAttra[1][di.2.TAZ] + ZAttra[2][di.2.TAZ] + ZAttra[3][di.2.TAZ] + ZAttra[4][di.2.TAZ] + ZAttra[5][di.2.TAZ] IF (K <= @LastIZn@) IntAttra[1] = IntAttra[1] + ZAttra[1][di.2.TAZ] IntAttra[2] = IntAttra[2] + ZAttra[2][di.2.TAZ] IntAttra[3] = IntAttra[3] + ZAttra[3][di.2.TAZ]

IntAttra[4] = IntAttra[4] + ZAttra[4][di.2.TAZ]

 $IntAttra[5] = IntAttra[5] + ZAttra[5][di.2.TAZ]$ 

```
 IntAttraSum = IntAttraSum + ZAttra[1][di.2.TAZ] + 
ZAttra[2][di.2.TAZ] + ZAttra[3][di.2.TAZ] + ZAttra[4][di.2.TAZ] + ZAttra[5][di.2.TAZ] 
           ELSE ExtAttra[1] = ExtAttra[1] + ZAttra[1][di.2.TAZ]ExtAttra[2] = ExtAttra[2] + ZAttra[2][di.2.TAZ]ExtAttra[3] = ExtAttra[3] + ZAttra[3][di.2.TAZ]ExtAttra[4] = ExtAttra[4] + ZAttra[4][di.2.TAZ]
 ExtAttra[5] = ExtAttra[5] + ZAttra[5][di.2.TAZ] 
 ExtAttraSum = ExtAttraSum + ZAttra[1][di.2.TAZ] + ZAttra[2][di.2.TAZ] + ZAttra[3][di.2.TAZ] + ZAttra[4][di.2.TAZ] + 
ZAttra[5][di.2.TAZ] 
          ENDIF  ENDLOOP ;; compute scaling factors by purpose 
    Loop pp= 1, @Purps@ 
         If (IntProda[pp]!= 0) Pscale[pp] = ExtAttra[pp]/IntProda[pp] 
         If (IntAttra[pp]!= 0) Ascale[pp] = ExtProda[pp]/IntAttra[pp] 
    ENDLOOP ;;print input P/A results by intl, external groups 
   print printo=1 List = ' Listing of INPUT P/A Totals by Purpose and 
computed scaling factors ' 
   print printo= 1 form=12.2 list = ' ' 
  print printo =1 \qquad list = ' Purpose>>>
HBW HBS HBO NHW NHO ALL' print printo= 1 list = '
   print printo= 1 form=16.2csv list = ' Total Internal Ps by purpose: ', 
IntProda[1], IntProda[2], IntProda[3], IntProda[4], IntProda[5], IntProdaSum 
   print printo= 1 form=16.2csv list = ' Total External Ps by purpose: ', 
ExtProda[1], ExtProda[2], ExtProda[3], ExtProda[4], ExtProda[5], ExtProdaSum 
   print printo= 1 form=16.2csv list = ' Total Intl&Extl Ps by purpose: ', 
TotProda[1], TotProda[2], TotProda[3], TotProda[4], TotProda[5], TotProdaSum 
 print printo= 1 list = ' ' 
 print printo= 1 form=16.2csv list = ' Total Internal As by purpose: ', 
IntAttra[1], IntAttra[2], IntAttra[3], IntAttra[4], IntAttra[5], IntAttraSum 
   print printo= 1 form=16.2csv list = ' Total External As by purpose: ', 
ExtAttra[1], ExtAttra[2], ExtAttra[3], ExtAttra[4], ExtAttra[5], ExtAttraSum 
   print printo= 1 form=16.2csv list = ' Total Intl&Extl As by purpose: ', 
TotAttra[1], TotAttra[2], TotAttra[3], TotAttra[4], TotAttra[5], TotAttraSum 
  print printo= 1 list = '
  \text{print} printo= 1 form=16.6csv list = 'Prod scale fts ExtAs/IntlPs:
Pscale[1], Pscale[2], Pscale[3], Pscale[4], Pscale[5] 
  print printo= 1 form=16.6csv list = 'Attr_scale fts ExtPs/ExtlPs:
Ascale[1], Ascale[2], Ascale[3], Ascale[4], Ascale[5] 
  print printo= 1 list = '<br>
print printo= 1 list = '
  print printo= 1 list = '<br>
print printo= 1 list = '
  print printo= 1;;set up out file 
 ;; DEFINE OUTPUT FILE & VARIABLES 
 FILEO RECO[1] = "@Scaled_IntPsAs@", 
                   fields = \texttt{TAZ}(5),
                            SHBW_MtrPs(15.2), SHBS_MtrPs(15.2), SHBO_MtrPs(15.2),
SNHW_MtrPs(15.2), SNHO_MtrPs(15.2), 
                             SHBW_MtrAs(15.2), SHBS_MtrAs(15.2), SHBO_MtrAs(15.2), 
SNHW_MtrAs(15.2), SNHO_MtrAs(15.2), 
                             NHWIIAs(15.2), NHOIIAs(15.2)
```

```
 ;; Now loop through each internal TAZ and 
  ;; 1) scale INT Attractions to EXT productions 
  ;; 2) scale INT Productions to EXT attractions 
  ;; 3) write out scaled/INT Ps As and unscaled EXT P's, As 
 Loop zz= 1, @ZONESIZE@ 
    Loop pp= 1, @Purps@ 
         IF (zz <= @LastIZn@) \qquad ; ; if TAZ is internal, then scale and accumulate
            S_ZProda[pp][zz] = ZProda[pp][zz] * Pscale[pp] 
            S_ZAttra[pp][zz] = ZAttra[pp][zz] * Ascale[pp] 
;; accumulate scaled internal Ps, As by purpose and for total 
 IntScaleP[pp] = IntScaleP[pp] + S_ZProda[pp][zz] 
 IntScaleA[pp] = IntScaleA[pp] + S_ZAttra[pp][zz] 
             IntScalePSum = IntScalePSum + S_ZProda[pp][zz] 
            IntScaleASum = IntScaleASum + S_ZAttra[pp][zz] 
           ELSE ;; Else TAZ is external, final scaled P/S equals 
input P,A 
             S_ZProda[pp][zz] = ZProdA[pp][zz] 
            S ZAttra[pp][zz] = ZAttra[pp][zz]
          ENDIF \qquad \qquad ;
 ;; Accum. total of scaled intls and untouched extls for reporting, by 
purpose and for total 
            TotScaleP[pp] = TotScaleP[pp] + S_ZProda[pp][zz] 
            TotScaleA[pp] = TotScaleA[pp] + S_ZAttra[pp][zz] 
             TotScalePSum = TotScalePSum + S_ZProda[pp][zz] 
            TotScaleASum = TotScaleASum + S_ZAttra[pp][zz] 
    ENDLOOP ;; Write out the unscaled and scaled Ps,As by purpose 
;; The scaled internal productions will equal the sum of external attractions 
;; The scaled internal attractions will equal the sum of external productions 
;; The external Ps, As will remain unchanged 
          ro.TAZ = zz 
 ro.SHBW_MtrPs = S_ZProda[1][zz] 
          ro.SHBS_MtrPs = S_ZProda[2][zz] 
          ro.SHBO_MtrPs = S_ZProda[3][zz] 
          ro.SNHW_MtrPs = S_ZAttra[4][zz] 
          ro.SNHO_MtrPs = S_ZAttra[5][zz] 
          ro.SHBW_MtrAs = S_ZAttra[1][zz] 
          ro.SHBS_MtrAs = S_ZAttra[2][zz] 
          ro.SHBO_MtrAs = S_ZAttra[3][zz] 
          ro.SNHW_MtrAs = S_ZAttra[4][zz] 
          ro.SNHO_MtrAs = S_ZAttra[5][zz] 
          IF (ZZ \leq \text{aLastIZna}) ro.NHWIIAs = ZAttra[4][zz] 
 ro.NHOIIAs = ZAttra[5][zz]  ELSE 
 ro.NHWIIAs = 0.0 
 ro.NHOIIAs = 0.0 
          ENDIF WRITE RECO=1
```

```
ENDLOOP
```

```
 ;;
```
print printo=1 List = ' Listing of OUTPUT P/A Totals by purpose to be used in the External Trip Distribution Process ;;print input P/A results by intl, external groups

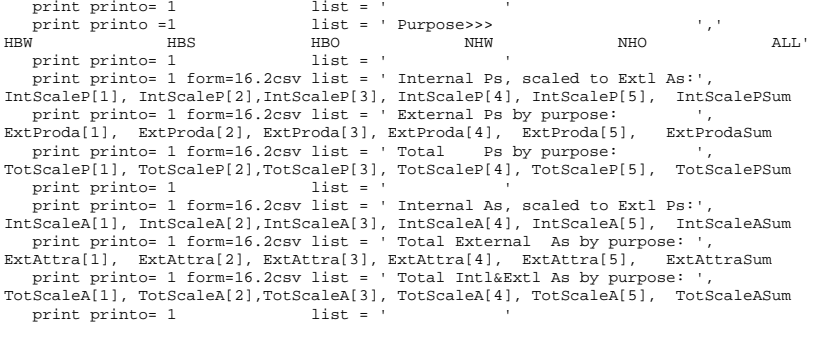

ENDRUN \*copy voya\*.prn mod2.rpt

## **25 Prepare\_Ext\_ComTrk\_Ends.s**

\*del voya\*.prn ;

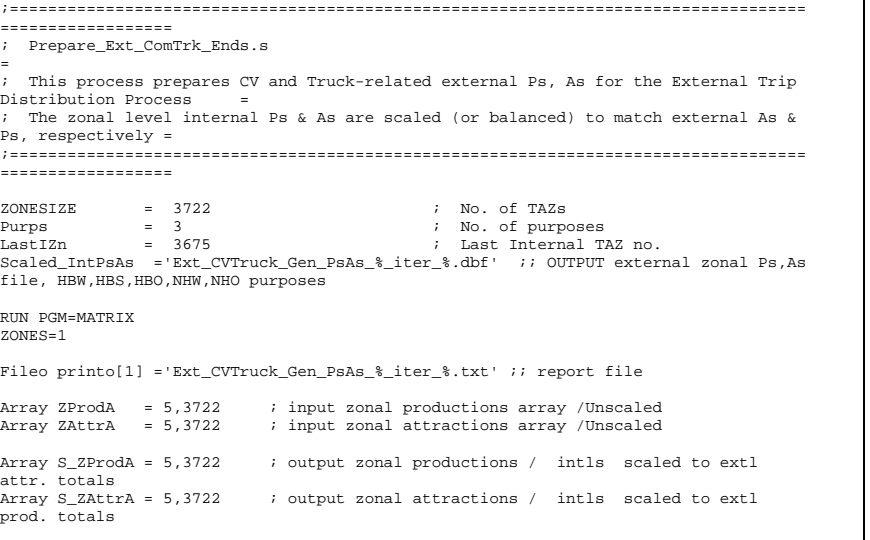

Array TotProda=5, IntProda=5, ExtProda=5, TotscaleP=5, TotscaleA=5 Array TotAttra=5, IntAttra=5, ExtAttra=5, Pscale=5,Ascale=5, IntScaleP=5, IntScaleA=5 ;; INPUT Zonal trip productions ;;INPUT Zonal comm, med truck, heavy truck trip ends FILEI DBI[1] = "ComVeh Truck Ends  $\sqrt[8]{\text{iter}}$  & dbf" ;; variables in file: ; TAZ COMM\_VEH MED\_TRUCK HVY\_TRUCK ;; Read productions into zonal array and accumulate, totals, internals, and externals by purpose LOOP K = 1,dbi.1.NUMRECORDS  $x = DBIReadRecord(1, k)$  ZProda[1][di.1.TAZ] = di.1.Comm\_Veh ZProda[2][di.1.TAZ] = di.1.Med\_Truck ZProda[3][di.1.TAZ] = di.1.Hvy\_Truck ;; Accumulate total, internal and external P's by purpose TotProda[1] = TotProda[1] + ZProda[1][di.1.TAZ] TotProda[2] = TotProda[2] + ZProda[2][di.1.TAZ] TotProda[3] = TotProda[3] + ZProda[3][di.1.TAZ] TotProdaSum = TotProdaSum + ZProda[1][di.1.TAZ] + ZProda[2][di.1.TAZ] + ZProda[3][di.1.TAZ] IF (K <= @LastIZn@) IntProda[1] = IntProda[1] + ZProda[1][di.1.TAZ] IntProda[2] = IntProda[2] + ZProda[2][di.1.TAZ] IntProda[3] = IntProda[3] + ZProda[3][di.1.TAZ] IntProdaSum = IntProdaSum + ZProda[1][di.1.TAZ] + ZProda[2][di.1.TAZ] + ZProda[3][di.1.TAZ] ELSE ExtProda[1] = ExtProda[1] + ZProda[1][di.1.TAZ] ExtProda[2] = ExtProda[2] + ZProda[2][di.1.TAZ] ExtProda[3] = ExtProda[3] + ZProda[3][di.1.TAZ] ExtProdaSum = ExtProdaSum + ZProda[1][di.1.TAZ] + ZProda[2][di.1.TAZ] + ZProda[3][di.1.TAZ] ENDIF ENDLOOP ;; Read attractions into zonal array and accumulate, totals, internals, and externals by purpose LOOP K = 1,dbi.1.NUMRECORDS x = DBIReadRecord(1,k) ZAttra[1][di.1.TAZ] = di.1.Comm\_Veh ZAttra[2][di.1.TAZ] = di.1.Med\_Truck ZAttra[3][di.1.TAZ] = di.1.Hvy\_Truck ;; Accumulate total, internal and external P's by purpose TotAttra[1] = TotAttra[1] + ZAttra[1][di.1.TAZ] TotAttra[2] = TotAttra[2] + ZAttra[2][di.1.TAZ] TotAttra[3] = TotAttra[3] + ZAttra[3][di.1.TAZ] TotAttraSum = TotAttraSum + ZAttra[1][di.1.TAZ] + ZAttra[2][di.1.TAZ] + ZAttra[3][di.1.TAZ]  $IF (K \leq \text{aLastIZna})$  $IntAttra[1] = IntAttra[1] + ZAttra[1][di.1,TAZ]$  IntAttra[2] = IntAttra[2] + ZAttra[2][di.1.TAZ]  $IntAttra[3] = IntAttra[3] + ZAttra[3][di.1.TAZ]$  IntAttraSum = IntAttraSum + ZAttra[1][di.1.TAZ] + ZAttra[2][di.1.TAZ] + ZAttra[3][di.1.TAZ] ELSE ExtAttra[1] = ExtAttra[1] + ZAttra[1][di.1.TAZ] ExtAttra[2] = ExtAttra[2] + ZAttra[2][di.1.TAZ] ExtAttra $[3]$  = ExtAttra $[3]$  + ZAttra $[3]$  $[di.1,TAZ]$ 

 ExtAttraSum = ExtAttraSum + ZAttra[1][di.1.TAZ] + ZAttra[2][di.1.TAZ] + ZAttra[3][di.1.TAZ] ENDIF ENDLOOP  $i$ ; compute scaling factors by purpose Loop pp= 1, @Purps@ If (IntProda[pp]!= 0) Pscale[pp] = ExtAttra[pp]/IntProda[pp] If (IntAttra[pp]!= 0) Ascale[pp] = ExtProda[pp]/IntAttra[pp] ENDLOOP  $i$ ; print input P/A results by intl, external groups print printo=1 List = ' Listing of INPUT Commercial Veh. and Truck P/A Totals by Purpose and computed scaling factors ' print printo= 1 form=12.2 list = ' ' print printo =1 list = ' Purpose>>> ',' Com\_Veh MedTrk HvyTrk ALL' print printo= 1 print printo= 1 form=16.2csv list = ' Total Internal Ps by purpose: ', IntProda[1], IntProda[2], IntProda[3], IntProdaSum print printo= 1 form=16.2csv list = ' Total External Ps by purpose: ', ExtProda[1], ExtProda[2], ExtProda[3], ExtProdaSum print printo= 1 form=16.2csv list = ' Total Intl&Extl Ps by purpose: ', TotProda[1], TotProda[2], TotProda[3], TotProdaSum print printo= 1 list = ' ' print printo= 1 form=16.2csv list = ' Total Internal As by purpose: ', IntAttra[1], IntAttra[2], IntAttra[3], IntAttraSum print printo= 1 form=16.2csv list = ' Total External As by purpose: ', ExtAttra[1], ExtAttra[2], ExtAttra[3], ExtAttraSum print printo= 1 form=16.2csv list = ' Total Intl&Extl As by purpose: ', TotAttra[1], TotAttra[2], TotAttra[3], TotAttraSum print printo=  $1$   $\qquad$   $\qquad$  print printo= 1 form=16.6csv list = 'Prod\_scale fts ExtAs/IntlPs: ', Pscale[1], Pscale[2], Pscale[3] print printo= 1 form=16.6csv list = 'Attr scale fts ExtPs/ExtlPs: Ascale[1], Ascale[2], Ascale[3]<br>print printo= 1  $\frac{1}{\sqrt{3}}$  |  $\frac{1}{3}$  |  $\frac{1}{3}$  |  $\frac{1}{3}$  |  $\frac{1}{3}$  |  $\frac{1}{3}$  |  $\frac{1}{3}$  |  $\frac{1}{3}$  |  $\frac{1}{3}$  |  $\frac{1}{3}$  |  $\frac{1}{3}$  |  $\frac{1}{3}$  |  $\frac{1}{3}$  |  $\frac{1}{3}$  |  $\$ print printo= 1 list = ' ' '<br>print printo= 1 list = ' print printo= 1 list = '<br>
print printo= 1 list = ' print printo= 1 list = ' ;;set up out file ;; DEFINE OUTPUT FILE & VARIABLES FILEO RECO[1] = "@Scaled IntPsAs@",  $fields = TAZ(5)$  SCom\_VehPs(15.2), SMed\_TrkPs(15.2), SHvy\_TrkPs(15.2), SCom\_VehAs(15.2), SMed\_TrkAs(15.2), SHvy\_TrkAs(15.2) ;; ;; Now loop through each internal TAZ and ;; 1) scale INT Attractions to EXT productions ;; 2) scale INT Productions to EXT attractions ;; 3) write out scaled/INT Ps As and unscaled EXT P's, As Loop zz= 1, @ZONESIZE@ Loop pp= 1, @Purps@ IF (zz <= @LastIZn@)  $\qquad$  ; ; if TAZ is internal, then scale and accumulate S\_ZProda[pp][zz] = ZProda[pp][zz] \* Pscale[pp] S\_ZAttra[pp][zz] = ZAttra[pp][zz] \* Ascale[pp] ;; accumulate scaled internal Ps, As by purpose and for total IntScaleP[pp] = IntScaleP[pp] + S\_ZProda[pp][zz] IntScaleA[pp] = IntScaleA[pp] + S\_ZAttra[pp][zz] IntScalePSum = IntScalePSum + S\_ZProda[pp][zz] IntScaleASum = IntScaleASum + S\_ZAttra[pp][zz] ELSE ;; Else TAZ is external, final scaled P/S equals input P,A S\_ZProda[pp][zz] = ZProdA[pp][zz] S\_ZAttra[pp][zz] = ZAttrA[pp][zz] ENDIF  $\qquad \qquad ;$  ;; Accum. total of scaled intls and untouched extls for reporting, by purpose and for total TotScaleP[pp] = TotScaleP[pp] + S\_ZProda[pp][zz] TotScaleA[pp] = TotScaleA[pp] + S\_ZAttra[pp][zz] TotScalePSum = TotScalePSum + S\_ZProda[pp][zz] TotScaleASum = TotScaleASum + S\_ZAttra[pp][zz] ENDLOOP ;; Write out the unscaled and scaled Ps,As by purpose ;; The scaled internal productions will equal the sum of external attractions ;; The scaled internal attractions will equal the sum of external productions ;; The external Ps, As will remain unchanged ro.TAZ = zz ro.SCom\_VehPs = S\_ZProda[1][zz] ro.SMed\_TrkPs = S\_ZProda[2][zz] ro.SHvy\_TrkPs = S\_ZProda[3][zz] ro.SCom\_VehAs = S\_ZAttra[1][zz] ro.SMed\_TrkAs = S\_ZAttra[2][zz] ro.SHvy\_TrkAs = S\_ZAttra[3][zz] WRITE RECO=1 ENDLOOP print printo=1 List = ' Listing of OUTPUT Commercial Veh. and Truck P/A Totals by purpose to be used in the External Trip Distribution Process ' ;;print input P/A results by intl, external groups print printo= 1 list = '<br>
print printo =1 list = ' print printo =1 list = ' Purpose>>> ',' ComVeh ' MedTrk HvyTrk ALL' HvyTrk<br>list = '  $print$  printo=  $1$  print printo= 1 form=16.2csv list = ' Internal Ps, scaled to Extl As:', IntScaleP[1], IntScaleP[2],IntScaleP[3], IntScalePSum print printo= 1 form=16.2csv list = ' External Ps by purpose: ', ExtProda[1], ExtProda[2], ExtProda[3], ExtProdaSum print printo= 1 form=16.2csv list = ' Total Ps by purpose: ', TotScaleP[1], TotScaleP[2],TotScaleP[3], TotScalePSum print printo=  $1$  list = ' print printo= 1 form=16.2csv list = ' Internal As, scaled to Extl Ps:', IntScaleA[1], IntScaleA[2],IntScaleA[3], IntScaleASum print printo= 1 form=16.2csv list = ' Total External As by purpose: ', ExtAttra[1], ExtAttra[2], ExtAttra[3], ExtAttraSum print printo= 1 form=16.2csv list = ' Total Intl&Extl As by purpose: ', TotScaleA[1], TotScaleA[2],TotScaleA[3], TotScaleASum print printo= 1 list = ENDRUN \*copy voya\*.prn mod2.rpt

#### **26 Prepare\_Trip\_Tables\_for\_Assignment.s**

```
;--------------------------------------------------------------- ; Step 1 - Modeled & Non-Modeled Trip Table Consolidation 
           for the Version 2.3 Highway Assignment
; - 4 Trip files built for AM, Midday, PM, Off-Peak Time Periods
; - Each file has 6 Trip tables: 
               ; 1) 1-occ adrs 
               2) 2-occ adrs
               ; 3) 3+occ adrs 
               ; 4) Commercial Vehicle 
               ; 5) Trucks (Medium and Heavy) 
; 6) Airport Pax Adrs 
;--------------------------------------------------------------- ; 
; I/P Auto Dr. Pct. tables: ADRAM = 'AM%_iter_%.ADR' 
ADRMD = 'MD%_iter_%.ADR' 
ADRPM = 'PM%_iter_%.ADR' 
ADRNT = 'NT%_iter_%.ADR' 
; 
; I/P MISC Auto Dr.Tables: MISCAM = 'MISCAM%_iter_%.TT' 
MISCMD = 'MISCMD%_iter_%.TT' 
MISCPM = 'MISCPM%_iter_%.TT' 
MISCNT = 'MISCNT%_iter_%.TT' 
; ; 
; O/P Vehicle Trips: 
AM_VT = '%_iter_%AM.VTT' 
MD_VT = '% \text{iter} % M.D.VTT'PM VT = '%_iter_%PM.VTT'
NT_VT = '%_iter_%NT.VTT' 
; ; i avg xx auto occ. is 1.72 basis for: //
XXAD1OCC = 0.5021 ; ASSUMED SHARE OF THRU ADRS Which are 1-OCC vehs.
XXAD2OCC = 0.3426 ; ASSUMED SHARE OF THRU ADRS Which are 2-OCC vehs.
XXAD3OCC = 0.1553 ; ASSUMED SHARE OF THRU ADRS Which are 3+OCC vehs.
;///////////////////////////////////////////////////////////////////// RUN PGM=MATRIX 
;; Input files: 
;; Auto Driver trips by time period 
;; each file contains 3 tables (1-occ, 2-occ., and 3+occ auto driver trips) 
 MATI[1]=@ADRAM@ ;; AM Modeled Auto Drivers 
    MATI[2]=@ADRMD@  MATI[3]=@ADRPM@  MATI[4]=@ADRNT@ ;; Miscellaneaous Trips by time period 
;; 
;; Each file contains 8 tables - 
;; 1/xx truck,2/xx autodr,3/taxi adr,4/visitor-tourist adr, 
;; 5/med.truck, 6/hvy truck, 7/air passenger adr, 8/comm veh. 
    MATI[5]=@MISCAM@ 
 MATI[6]=@MISCMD@ 
    MATI[7]=@MISCPM@ 
 MATI[8]=@MISCNT@ ;AM Modeled Auto Drivers: 
    MW[101]= MI.1.1 ; 1-Occ adrs MW[102]= MI.1.2 ; 2-Occ adrs
                           7 - 3 + 0cc adrs
   MW[103] = ML.1.3
```
;MD Modeled Auto Drivers: MW[201]= MI.2.1 ; 1-Occ adrs  $2-0$ cc adrs  $MW[202] = ML.2.2$  $: 3+Occ$  adrs  $MW[203] = ML.2.3$ ;PM Modeled Auto Drivers:  $MW[301] = MT 3.1$  ;  $1-0cc$  adrs  $: 2$ -Occ adrs  $MW[302] = MI.3.2$  $: 3+0cc$  adrs  $MW[303] = ML.3.3$ ;OP Modeled Auto Drivers:  $-1$ -Occ adrs  $MW[401] = ML.4.1$ MW[402]= MI.4.2 ; 2-Occ adrs MW[403]= MI.4.3 ; 3+Occ adrs ; ; AM Peak Period MISC Trips  $MW[111] = MI.5.1$  ; Thru Truck MW[112] = MI.5.2\*@XXAD1OCC@ ; Thru Auto Driver-1 OCC MW[113] = MI.5.2\*@XXAD2OCC@ ; Thru Auto Driver-2 OCC MW[114] = MI.5.2\*@XXAD3OCC@ ; Thru Auto Driver-3+OCC MW[115] = MI.5.3 ; Taxi Auto Driver MW[116] = MI.5.4 ; Visitor Auto Driver  $MW[117] = MI.5.6$  ;  $I-I, I-E, E-I$  Medium Truck MW[118] = MI.5.7 ; I-I,I-E,E-I Heavy Truck MW[119] = MI.5.8 ; Air Pax Auto Driver MW[120] = MI.5.9 ; I-I,I-E,E-I Comm. Veh MW[121] = MI.5.5 ; School Auto Driver ; ; MD Peak Period MISC Trips MW[211] = MI.6.1 ; Thru Truck MW[212] = MI.6.2\*@XXAD1OCC@ ; Thru Auto Driver-1 OCC MW[213] = MI.6.2\*@XXAD2OCC@ ; Thru Auto Driver-2 OCC MW[214] = MI.6.2\*@XXAD3OCC@ ; Thru Auto Driver-3+OCC MW[215] = MI.6.3 ; Taxi Auto Driver MW[216] = MI.6.4 ; Visitor Auto Driver MW[217] = MI.6.6 ; I-I,I-E,E-I Medium Truck MW[218] = MI.6.7 ; I-I,I-E,E-I Heavy Truck MW[219] = MI.6.8 ; Air Pax Auto Driver MW[220] = MI.6.9 ; I-I,I-E,E-I Comm. Veh MW[221] = MI.6.5 ; School Auto Driver ; ; PM Peak Period MISC Trips MW[311] = MI.7.1 ; Thru Truck MW[312] = MI.7.2\*@XXAD1OCC@ ; Thru Auto Driver-1 OCC MW[313] = MI.7.2\*@XXAD2OCC@ ; Thru Auto Driver-2 OCC MW[314] = MI.7.2\*@XXAD3OCC@ ; Thru Auto Driver-3+OCC MW[315] = MI.7.3 ; Taxi Auto Driver MW[316] = MI.7.4 ; Visitor Auto Driver  $MW[317] = ML.7.6$  ;  $I-I,I-E,E-I$  Medium Truck MW[318] = MI.7.7 ; I-I,I-E,E-I Heavy Truck MW[319] = MI.7.8 ; Air Pax Auto Driver MW[320] = MI.7.9 ; I-I,I-E,E-I Comm. Veh MW[321] = MI.7.5 ; School Auto Driver ; ; OP Peak Period MISC Trips  $MW[411] = MT.8.1$  ; Thru Truck MW[412] = MI.8.2\*@XXAD1OCC@ ; Thru Auto Driver-1 OCC MW[413] = MI.8.2\*@XXAD2OCC@ ; Thru Auto Driver-2 OCC MW[414] = MI.8.2\*@XXAD3OCC@ ; Thru Auto Driver-3+OCC MW[415] = MI.8.3 ; Taxi Auto Driver MW[416] = MI.8.4 ; Visitor Auto Driver MW[417] = MI.8.6 ; I-I,I-E,E-I Medium Truck  $MW[418] = M1.8.7$ <br> $i \quad i-J,I-E,E-I$  Heavy Truck<br> $MW[419] = M1.8.8$ <br> $i \quad \text{Air } Pax$  Auto Driver MW[419] = MI.8.8 ; Air Pax Auto Driver MW[420] = MI.8.9 ; I-I,I-E,E-I Comm. Veh

MW[421] = MI.8.5 ; School Auto Driver

```
; Add up vehicle tables into the appropriate TOD Categories 
; AM 
 MW[151] = MW[101] + MW[112] + MW[121] ; SOV Vehicle Trips 
\text{MW}[152] = \text{MW}[102] + \text{MW}[113] + \text{MW}[115] + \text{MW}[116] ; HOV2 Vehicle Trips<br>\text{MW}[153] = \text{MW}[103] + \text{MW}[114] ; HOV3+ Vehicle Trips
MW[153] = MW[103] + MW[114] ; HOV3+ Vehicle Trips<br>MW[154] = MW[120] ; Comm. Vehs
MW[154] = MW[120]Med/Hvv Truck Trips: .
\frac{1}{2} MW[155] = \frac{1}{2} MW[111] + MW[117] + MW[118]<br>MW[156] = MW[119]
                                                        ; Airport Pax Adr Trips
; MD 
 MW[251] = MW[201] + MW[212] + MW[221] ; SOV Vehicle Trips 
MW[252] = MW[202] + MW[213] + MW[215] + MW[216] ; HOV2 Vehicle Trips<br>MW[253] = MW[203] + MW[214] ; HOV3+ Vehicle Trips
MW[253] = MW[203] + MW[214] ; HOV3+ Vehicle<br>MW[254] = MW[220] ; Comm. Vehs
MW[254] = MW[220]; Med/Hvv Truck Trips
\text{MW}[255] = \text{MW}[211] + \text{MW}[217] + \text{MW}[218]<br>\text{MW}[256] = \text{MW}[219]; Airport Pax Adr Trips
; PM 
 MW[351] = MW[301] + MW[312] + MW[321] ; SOV Vehicle Trips 
MW[352] = MW[302] + MW[313] + MW[315] + MW[316] ; HOV2 Vehicle Trips<br>MW[353] = MW[303] + MW[314] ; HOV3+ Vehicle Trips
MW[353] = MW[303] + MW[314] ; HOV3+ Vehicle<br>MW[354] = MW[320] ; Comm. Vehs
MW[354] = MW[320]; Med/Hvy Truck Trips
MW[355] = MW[311] + MW[317] + MW[318]<br>MW[356] = WW[319]; Airport Pax Adr Trips
; OP 
 MW[451] = MW[401] + MW[412] + MW[421] ; SOV Vehicle Trips 
 MW[452] = MW[402] + MW[413] + MW[415] + MW[416] ; HOV2 Vehicle Trips 
 MW[453] = MW[403] + MW[414] ; HOV3+ Vehicle Trips 
 MW[454] = MW[420] ; Comm. Vehs ; Med/Hvv Truck Trips
MW[455] = MW[411] + MW[417] + MW[418]<br>MW[456] = MW[419]; Airport Pax Adr Trips
; 
; 
; Now let's accumulate totals for neat regional summaries 
jloop 
     vehs = vehs + (MW[151]+MW[152]+MW[153]+MW[154]+MW[155]+MW[156]) +;
                        (MW[251]+MW[252]+MW[253]+MW[254]+MW[255]+MW[256]) + ; 
                        (MW[351]+MW[352]+MW[353]+MW[354]+MW[355]+MW[356]) + ; 
                        (MW[451]+MW[452]+MW[453]+MW[454]+MW[455]+MW[456]) ; daily 
vehs comveh = comveh + mw[120] + mw[220] + mw[320] + mw[420] ; daily CVs
;AM group 
             = amvehs +(MW[151]+MW[152]+MW[153]+MW[154]+MW[155]+MW[156]) ; all am
vehs 
 am1occ = am1occ + MW[151] ; am modeled 1-occveh's ; am modeled 2-occveh's
   am2occ = am2occ + MW[152]am modeled 3+occveh's
   am3occ = am3occ + MW1531amtrks = amtrks + MW[155] ; am trucks
                                                            ; am airpax adrs
    amapax = amapax + MW[156] ; am airpax adrs 
   am_1 am am_2 am am_3 am_4 am_5 am_6 am_7 am_8 am_9 am_1 am_1 am_1 am_1 am_1 am_2 am_3 am_3 am_4 am_1 am_1 am_2 am_3 am_4 am_3 am_4 am_3 am_4 am_3 am_4 am_5 am_6 am_7 am_7 am_7 am_7 am_7: am 2000 adram2occad = am2occad + MW[102]; am 3+occ adr
   am3occad = am3occad + MW[103]a \text{ mod } r = a \text{ mod } r + M W[101] + M W[102] + M W[103] ; am total adr(modeled)
   amxxtrk = amxxtrk + MW[111]: am Thru r Truck
   amxxad1 = amxxad1 + MW[112] \qquad \qquad ; am Thru 1occ Adr
                                                            ; am Thru 2occ Adr
   amxxad2 = amxxad2 + MW 1131
   amxxaA3 = amxxaA3 + MW11141amxxdr = amxxadr + MW[112]+MW[113]+MW[114] ; am total xx adr
                                                           : am Taxi ADr
   amtaxi = amtaxi + MW[115]; am visitor ADr
   amvisi = amvisi + MW[116]; am School ADr
   amsch1 = amsch1 + MW[121]
```
ammtrk = ammtrk + MW[117] **;** am int,ext MedTk amhtrk = amhtrk + MW[118] ; am int,ext HvyTk  $\begin{array}{ll}\n \text{amairpax} & = \text{amairpax} + \text{MW}[119] \\
 \text{amcomveh} & = \text{amcomveh} + \text{MW}[1201] \\
 \text{amumumvch} & = \text{amcomveh} + \text{MW}[1201] \\
 \end{array}$  $amcomeh = amcomeN + MW[120]$ ;MD group  $=$  mdvehs  $+$ (MW[251]+MW[252]+MW[253]+MW[254]+MW[255]+MW[256]) ; all md vehs md1occ = md1occ + MW[251] ; md modeled 1-occveh's ; md modeled 2-occveh's  $md2occ = md2occ + MW[252]$ : md modeled 3+occueh's  $md3occ = md3occ + MW[253]$ mdtrks = mdtrks +  $MW[255]$  ; md trucks ; md airpax adrs  $mdapax = mdapax + MW[256]$  md1occad = md1occad + MW[201] ; md 1occ adr  $:$  md  $2000$  adr  $md2occad = md2occad + MW[202]$  $: \mathbb{R}^2$  and  $\mathbb{R}^2$  $md3occad = md3occad + MW12031$ mdadr = mdadr +  $MW[201] + MW[202] + MW[203]$  ; md total adr(modeled) mdxxtrk = mdxxtrk + MW[211]  $\qquad \qquad ;$  md Thru Truck  $mdxxad1 = mdxxad1 + MW[212]$  ; md Thru 1occ Adr mdxxad2 = mdxxad2 + MW[213]  $\frac{1}{2}$  ; md Thru 2occ Adr<br>mdxxad3 = mdxxad3 + MW[2141  $\frac{1}{2}$  ; md Thru 3+000Adr  $mdxxad3 = mdxxad3 + MW[214]$  $mdxxadr = mdxxadr + MW[212] + MW[213] + MW[214]$  ; md total xx adr ; md Taxi ADr mdtaxi = mdtaxi + MW[215] : md visitor ADr  $mdvisi = mdvisi + MW[216]$ ; md School ADr  $mdSch1 = mdSch1 + MW[221]$ ; md int.ext MedTk mdmtrk = mdmtrk +  $MW[217]$ mdhtrk = mdhtrk + MW[218] ; md int,ext HvyTk mdairpax = mdairpax +  $MW[219]$  ; md air pax auto dr mdcomveh = mdcomveh + MW[220]  $\qquad \qquad ;$  md int,ext,ComVeh ;PM group pmvehs = pmvehs +(MW[351]+MW[352]+MW[353]+MW[354]+MW[355]+MW[356]) ; all pm vehs pm1occ = pm1occ + MW[351] ; pm modeled 1-occveh's pm2occ = pm2occ + MW[352] ; pm modeled 2-occveh's pm3occ = pm3occ + MW[353] ; pm modeled 3+occveh's pmtrks = pmtrks + MW[355] ; pm trucks pmapax = pmapax + MW[356] ; pm trucks is pm trucks and the pmapax + MW[356] pmapax = pmapax + MW[356] ; pm airpax adv ; pm airpax adv = pm and pm and pm airpax adv = pm and pm and pm and pm and pm and pm and pm and pm and pm and pm and pm and pm and pm and pm and pm and pm and pm and pm and pm and pm1occad = pm1occad + MW[301] ; pm 1occ adr<br>
pm2occad = pm2occad + MW[302] ; pm 2occ adr pm2occad = pm2occad + MW[302] ; pm 2occ adr pm3occad = pm3occad + MW[303] ; pm 3+occ adr  $pm3occad = pm3occad + MW[303]$ pmadr = pmadr + MW[301] + MW[302] + MW[303] ; pm total adr(modeled) pmxxtrk = pmxxtrk + MW[311] ; pm Thru Truck pmxxad1 = pmxxad1 + MW[312] ; pm Thru 1occ Adr pmxxad2 = pmxxad2 + MW[313] ; pm Thru 2occ Adr  $p$ mxxad3 =  $p$ mxxad3 + MW[314] pmxxadr = pmxxadr + MW[312] + MW[313] + MW[314] ; pm total xx adr pmtaxi = pmtaxi + MW[315]  $\qquad$  ; pm Taxi ADr pmtaxi = pmtaxi + MW[315] ; pm Taxi ADr<br>
pmtaxi = pmtaxi + MW[316] ; pm taxitor ADr pmvisi = pmvisi + MW[316] ; pm visitor ADr<br>
pmschl = pmschl + MW[321] ; pm school ADr pmschl = pmschl + MW[321]  $\qquad$  ; pm school ADr pmmtrk = pmmtrk + MW[317]  $\qquad$  ; pm int.ext MedTk pmmtrk = pmmtrk + MW[317]  $\frac{1}{2}$  ; pm int,ext MedTk<br>
pmhtrk = pmhtrk + MW[318]  $\frac{1}{2}$  ; pm int ext HyvTk  $pwhtrk = pwhtrk + MW[318]$  pmairpax = pmairpax + MW[319] ; pm air pax auto dr pmcomveh = pmcomveh + MW[320] ; pm int,ext,ComVeh ;OP group opvehs = opvehs +(MW[451]+MW[452]+MW[453]+MW[454]+MW[455]+MW[456]) ; all op/nt vehs  $op1occ = op1occ + MW[451]$  ;  $op/nt$  modeled 1-occveh's  $\overline{op2occ}$  =  $\overline{op2occ}$  + MW[452]  $\overline{op2Cor}$  ;  $\overline{op/nt}$  modeled 2-occveh's op3occ = op3occ + MW[453]  $\qquad$  ; op/nt modeled 3+occveh's optrks = optrks + MW[455]  $\qquad$  ; op/nt trucks optrks = optrks + MW[455] ; op/nt trucks<br>
openax = openax + MW[456] ; on/nt airpax adrs opapax = opapax + MW[456] <br>oploccad = oploccad + MW[401] <br>op/nt locc adr op1occad = op1occad + MW[401] <br>op2occad = op2occad + MW[402]  $\qquad \qquad ;$  op/nt 2occ adr  $op2occad = op2occad + MW[402]$ 

```
 op3occad = op3occad + MW[403] ; op/nt 3+occ adr 
  p_{\text{padr}} = p_{\text{padr}} + \text{MW}[401] + \text{MW}[402] + \text{MW}[403]opxxtrk = opxxtrk + MW[411]                           ; op/nt Thru Truck<br>opxxad1 = opxxad1 + MW[412]                         ; op/nt Thru locc Adr
   opxxad1 = opxxad1 + MW[412] ; op/nt Thru 1occ Adr 
  opxxad2 = opxxad2 + MW[413]opxxad3 = opxxad3 + MW[414] ; op/nt Thru 3+occAdr
  opxxadr = opxxadr + MW[412] + MW[413] + MW[414] ; op/nt total xx adr<br>optaxi = optaxi + MW[415] ; op/nt Taxi ADr
  optaxi = optaxi + MW[415] ; op/nt Taxi ADr<br>
optaxi = optaxi + MW[416] ; op/nt visitor ADr
  opvisi = opvisi + MW[416] opschl = opschl + MW[421] ; op/nt school ADr 
  opmtrk = opmtrk + MW[417] ophtrk = ophtrk + MW[418] ; op/nt int,ext HvyTk 
   opairpax = opairpax + MW[419] ; op/nt air pax auto dr 
  opcomveh = opcomveh + MW[420] ; op/nt int,ext, ComVeh
; Sum up output trip table totals 
; AM AMSOVS
                   AMSOVs + MW[151]
   AMHOV2s = AMHOV2s + MW[152]AMHOW3s = AMHOW3s + MW[153] AMComVehs = AMComVehs + MW[154]  AMTrucks = AMTrucks + MW[155]  AMAirPaxs = AMAirPaxs + MW[156] ; MD MDSOVs
    MDSOVs = MDSOVs + MW[251] + MW[252]
    MDHOV3s = MDHOV3s + MW[253]  MDComVehs = MDComVehs + MW[254]  MDTrucks = MDTrucks + MW[255]  MDAirPaxs = MDAirPaxs + MW[256] ; PM PMSOVs
                   PMSOVs + MW[351]PMHON2s = PMHON2s + MW[352] PMHOV3s = PMHOV3s + MW[353]  PMComVehs = PMComVehs + MW[354]  PMTrucks = PMTrucks + MW[355]  PMAirPaxs = PMAirPaxs + MW[356] ; OP OPSOVS
                   OPSONs + MW[451] OPHOV2s = OPHOV2s + MW[452]  OPHOV3s = OPHOV3s + MW[453]  OPComVehs = OPComVehs + MW[454]  OPTrucks = OPTrucks + MW[455]  OPAirPaxs = OPAirPaxs + MW[456] endiloop
if (i=zones) ; print out results 
Print list = '/bt ' 
Print list = '%_iter_% Iter. Pre-Traffic Assignment Trip Table Prep. 
Report',file=Prepare_Trip_Tables_For_Assignment%_Iter_%.txt 
Print list = ' ' 
,file=Prepare_Trip_Tables_For_Assignment%_Iter_%.txt 
Print list = 'AM-Peak Totals: ' 
,file=Prepare_Trip_Tables_For_Assignment%_Iter_%.txt 
Print form= 12.0csv list = ' am modeled 1-occveh's ',am1occ 
,file=Prepare_Trip_Tables_For_Assignment%_Iter_%.txt 
Print form= 12.0csv list = ' am modeled 2-occveh's ',am2occ 
,file=Prepare_Trip_Tables_For_Assignment%_Iter_%.txt 
Print form= 12.0csv list = ' am modeled 3+occveh's ',am3occ 
,file=Prepare_Trip_Tables_For_Assignment%_Iter_%.txt 
Print form= 12.0csv list = ' am trucks ',amtrks
,file=Prepare_Trip_Tables_For_Assignment%_Iter_%.txt 
Print form= 12.0csv list = ' am locc adr
,file=Prepare_Trip_Tables_For_Assignment%_Iter_%.txt
```
Print form= 12.0csv list = ' am 2occ adr ',am2occad ,file=Prepare\_Trip\_Tables\_For\_Assignment%\_Iter\_%.txt Print form=  $12.0c$ sv list = ' am  $3+occ$  adr ',am3occad ,file=Prepare\_Trip\_Tables\_For\_Assignment%\_Iter\_%.txt Print form= 12.0csv list = ' am total adr(modeled) ',amadr ,file=Prepare\_Trip\_Tables\_For\_Assignment%\_Iter\_%.txt Print form= 12.0csv list = ' am Thru Truck ',amxxtrk ,file=Prepare\_Trip\_Tables\_For\_Assignment%\_Iter\_%.txt  $\frac{1}{2}$  Print form= 12.0csv list = ' am Thru  $\frac{1}{2}$  and  $\frac{1}{2}$  amy  $\frac{1}{2}$ ,file=Prepare\_Trip\_Tables\_For\_Assignment%\_Iter\_%.txt Print form= 12.0csv list = ' am Thru 2occ Adr ',amxxad2 ,file=Prepare\_Trip\_Tables\_For\_Assignment%\_Iter\_%.txt Print form= 12.0csv list = ' am Thru 3+occAdr ',amxxad3 ,file=Prepare\_Trip\_Tables\_For\_Assignment%\_Iter\_%.txt Print form= 12.0csv list = ' am total xx adr ',amxxadr ,file=Prepare\_Trip\_Tables\_For\_Assignment%\_Iter\_%.txt Print form= 12.0csv list = ' am Taxi ADr ',amtaxi ,file=Prepare\_Trip\_Tables\_For\_Assignment%\_Iter\_%.txt Print form= 12.0csv list = ' am visitor ADr ',amvisi ,file=Prepare\_Trip\_Tables\_For\_Assignment%\_Iter\_%.txt Print form= 12.0csv list = ' am School ADr ',amschl ,file=Prepare\_Trip\_Tables\_For\_Assignment%\_Iter\_%.txt Print form= 12.0csv list = ' am int,ext MedTk ',ammtrk ,file=Prepare\_Trip\_Tables\_For\_Assignment%\_Iter\_%.txt Print form=  $12.0$ csv list = ' am int, ext HvyTk ,file=Prepare\_Trip\_Tables\_For\_Assignment%\_Iter\_%.txt Print form= 12.0csv list = ' am air pax auto dr ',amairpax ,file=Prepare\_Trip\_Tables\_For\_Assignment%\_Iter\_%.txt Print form= 12.0csv list = ' am int,ext,ComVeh ',amcomveh ,file=Prepare\_Trip\_Tables\_For\_Assignment%\_Iter\_%.txt Print form= 12.0csv list = ' all am vehs ', amvehs ,file=Prepare\_Trip\_Tables\_For\_Assignment%\_Iter\_%.txt

```
Print list = ' ' 
,file=Prepare_Trip_Tables_For_Assignment%_Iter_%.txt 
Print list = 'Midday Totals: ' 
,file=Prepare_Trip_Tables_For_Assignment%_Iter_%.txt 
Print form= 12.0csv list = ' md modeled 1-occveh's ',md1occ 
,file=Prepare_Trip_Tables_For_Assignment%_Iter_%.txt 
\frac{1}{2} Print form= 12.0csv list = ' md modeled 2-occveh's ',md2occ
,file=Prepare_Trip_Tables_For_Assignment%_Iter_%.txt 
Print form= 12.0csv list = ' md modeled 3+occveh's ',md3occ 
,file=Prepare_Trip_Tables_For_Assignment%_Iter_%.txt 
Print form= 12.0csv list = ' md trucks ', mdtrks
,file=Prepare_Trip_Tables_For_Assignment%_Iter_%.txt 
Print form= 12.0csv list = ' md 1occ adr ',md1occad 
,file=Prepare_Trip_Tables_For_Assignment%_Iter_%.txt 
Print form= 12.0csv list = ',md 2occadr
,file=Prepare_Trip_Tables_For_Assignment%_Iter_%.txt 
Print form= 12.0csv list = ',md 3+occ adr
,file=Prepare_Trip_Tables_For_Assignment%_Iter_%.txt 
Print form= 12.0csv list = ' md total adr(modeled) ', mdadr
,file=Prepare_Trip_Tables_For_Assignment%_Iter_%.txt 
Print form= 12.0csv list = ' md Thru Truck ',mdxxtrk 
,file=Prepare_Trip_Tables_For_Assignment%_Iter_%.txt 
Print form= 12.0csv list = ' md Thru 1occ Adr ', mdxxad1
,file=Prepare_Trip_Tables_For_Assignment%_Iter_%.txt 
Print form= 12.0csv list = ' md Thru 2occ Adr ', mdxxad2
,file=Prepare_Trip_Tables_For_Assignment%_Iter_%.txt 
Print form= 12.0csv list = ' md Thru 3+occAdr ',mdxxad3 
,file=Prepare_Trip_Tables_For_Assignment%_Iter_%.txt 
Print form= 12.0csv list = ' md total xx adr ', mdxxadr
,file=Prepare_Trip_Tables_For_Assignment%_Iter_%.txt 
Print form= 12.0csv list = ' md Taxi ADr ',mdtaxi 
,file=Prepare_Trip_Tables_For_Assignment%_Iter_%.txt
```
;MD group

Print form= 12.0csv list = ' md visitor ADr ',mdvisi ,file=Prepare\_Trip\_Tables\_For\_Assignment%\_Iter\_%.txt Print form= 12.0csv list = ' md school ADr ',mdschl ,file=Prepare\_Trip\_Tables\_For\_Assignment%\_Iter\_%.txt Print form= 12.0csv list = ' md int,ext MedTk ',mdmtrk ,file=Prepare\_Trip\_Tables\_For\_Assignment%\_Iter\_%.txt Print form= 12.0csv list = ' md int,ext HvyTk ',mdhtrk ,file=Prepare\_Trip\_Tables\_For\_Assignment%\_Iter\_%.txt Print form= 12.0csv list = ' md air pax auto dr ',mdairpax ,file=Prepare\_Trip\_Tables\_For\_Assignment%\_Iter\_%.txt Print form= 12.0csv list = ' md int,ext,ComVeh ',mdcomveh ,file=Prepare\_Trip\_Tables\_For\_Assignment%\_Iter\_%.txt Print form= 12.0csv list = ' all md vehs ', mdvehs ,file=Prepare\_Trip\_Tables\_For\_Assignment%\_Iter\_%.txt

;PM group

Print list = ' ' ,file=Prepare\_Trip\_Tables\_For\_Assignment%\_Iter\_%.txt Print list = 'PM-Peak Totals: ' ,file=Prepare\_Trip\_Tables\_For\_Assignment%\_Iter\_%.txt Print form= 12.0csv list = ' pm modeled 1-occveh's ',pm1occ ,file=Prepare\_Trip\_Tables\_For\_Assignment%\_Iter\_%.txt Print form= 12.0csv list = ' pm modeled 2-occveh's ',pm2occ ,file=Prepare\_Trip\_Tables\_For\_Assignment%\_Iter\_%.txt Print form= 12.0csv list = ' pm modeled 3+occveh's ',pm3occ ,file=Prepare\_Trip\_Tables\_For\_Assignment%\_Iter\_%.txt Print form= 12.0csv list = ' pm trucks ',pmtrks ,file=Prepare\_Trip\_Tables\_For\_Assignment%\_Iter\_%.txt Print form= 12.0csv list = ' pm 1occ adr ',pm1occad ,file=Prepare\_Trip\_Tables\_For\_Assignment%\_Iter\_%.txt Print form= 12.0csv list = ' pm 2occ adr ',pm2occad ,file=Prepare\_Trip\_Tables\_For\_Assignment%\_Iter\_%.txt Print form= 12.0csv list = ' pm 3+occ adr ',pm3occad ,file=Prepare\_Trip\_Tables\_For\_Assignment%\_Iter\_%.txt Print form= 12.0csv list = ' pm total adr(modeled) ',pmadr ,file=Prepare\_Trip\_Tables\_For\_Assignment%\_Iter\_%.txt Print form= 12.0csv list = ' pm Thru Truck ',pmxxtrk ,file=Prepare\_Trip\_Tables\_For\_Assignment%\_Iter\_%.txt Print form=  $12.0c$ sv list = ',pm Thru  $10cc$  Adr ,file=Prepare\_Trip\_Tables\_For\_Assignment%\_Iter\_%.txt Print form= 12.0csv list = ' pm Thru 2occ Adr ',pmxxad2 ,file=Prepare\_Trip\_Tables\_For\_Assignment%\_Iter\_%.txt Print form= 12.0csv list = ' pm Thru 3+occAdr ', pmxxad3 ,file=Prepare\_Trip\_Tables\_For\_Assignment%\_Iter\_%.txt Print form= 12.0csv list = ' pm total xx adr ',pmxxadr ,file=Prepare\_Trip\_Tables\_For\_Assignment%\_Iter\_%.txt Print form= 12.0csv list = ' pm Taxi ADr ',pmtaxi ,file=Prepare\_Trip\_Tables\_For\_Assignment%\_Iter\_%.txt Print form= 12.0csv list = ' pm visitor ADr ',pmvisi ,file=Prepare\_Trip\_Tables\_For\_Assignment%\_Iter\_%.txt Print form=  $12.0c$ sv list = ' pm school ADr ,file=Prepare\_Trip\_Tables\_For\_Assignment%\_Iter\_%.txt Print form= 12.0csv list = ' pm int, ext MedTk ', pmmtrk ,file=Prepare\_Trip\_Tables\_For\_Assignment%\_Iter\_%.txt Print form= 12.0csv list = ' pm int,ext HvyTk ',pmhtrk .file=Prepare\_Trip\_Tables\_For\_Assignment%\_Iter\_%.txt<br>Print form= 12.0csv list = ' pm air pax auto dr ',pmairpax Print form=  $12.0$ csv list = ' pm air pax auto dr ,file=Prepare\_Trip\_Tables\_For\_Assignment%\_Iter\_%.txt Print form= 12.0csv list = ' pm int,ext,ComVeh ',pmcomveh ,file=Prepare\_Trip\_Tables\_For\_Assignment%\_Iter\_%.txt Print form= 12.0csv list = ' all pm vehs ',pmvehs ,file=Prepare\_Trip\_Tables\_For\_Assignment%\_Iter\_%.txt

;OP group

Print list = ' ' ,file=Prepare\_Trip\_Tables\_For\_Assignment%\_Iter\_%.txt Print list = 'Off-Peak Totals: ' ,file=Prepare\_Trip\_Tables\_For\_Assignment%\_Iter\_%.txt Print form= 12.0csv list = ' op modeled 1-occveh's ',op1occ ,file=Prepare\_Trip\_Tables\_For\_Assignment%\_Iter\_%.txt Print form= 12.0csv list = ' op modeled 2-occveh's ',op2occ ,file=Prepare\_Trip\_Tables\_For\_Assignment%\_Iter\_%.txt Print form= 12.0csv list = ' op modeled 3+occveh's ',op3occ ,file=Prepare\_Trip\_Tables\_For\_Assignment%\_Iter\_%.txt Print form= 12.0csv list = ' op trucks ',optrks ,file=Prepare\_Trip\_Tables\_For\_Assignment%\_Iter\_%.txt Print form= 12.0csv list = ' op 1occ adr ',op1occad ,file=Prepare\_Trip\_Tables\_For\_Assignment%\_Iter\_%.txt Print form= 12.0csv list = ' op 2occ adr ',op2occad ,file=Prepare\_Trip\_Tables\_For\_Assignment%\_Iter\_%.txt Print form= 12.0csv list = ' op 3+occ adr ',op3occad ,file=Prepare\_Trip\_Tables\_For\_Assignment%\_Iter\_%.txt Print form= 12.0csv list = ' op total adr(modeled) ',opadr ,file=Prepare\_Trip\_Tables\_For\_Assignment%\_Iter\_%.txt Print form= 12.0csv list = ' op Thru Truck ',opxxtrk ,file=Prepare\_Trip\_Tables\_For\_Assignment%\_Iter\_%.txt Print form= 12.0csv list = ' op Thru 1occ Adr ',opxxad1 ,file=Prepare\_Trip\_Tables\_For\_Assignment%\_Iter\_%.txt Print form= 12.0csv list = ' op Thru 2occ Adr ',opxxad2 ,file=Prepare\_Trip\_Tables\_For\_Assignment%\_Iter\_%.txt Print form= 12.0csv list = ' op Thru 3+occAdr ',opxxad3 ,file=Prepare\_Trip\_Tables\_For\_Assignment%\_Iter\_%.txt Print form= 12.0csv list = ' op total xx adr ',opxxadr ,file=Prepare\_Trip\_Tables\_For\_Assignment%\_Iter\_%.txt Print form= 12.0csv list = ' op Taxi ADr ',optaxi ,file=Prepare\_Trip\_Tables\_For\_Assignment%\_Iter\_%.txt Print form= 12.0csv list = ' op visitor ADr ',opvisi ,file=Prepare\_Trip\_Tables\_For\_Assignment%\_Iter\_%.txt Print form= 12.0csv list = ' op school ADr ',opschl ,file=Prepare\_Trip\_Tables\_For\_Assignment%\_Iter\_%.txt Print form= 12.0csv list = ' op int,ext MedTk ',opmtrk ,file=Prepare\_Trip\_Tables\_For\_Assignment%\_Iter\_%.txt Print form= 12.0csv list = ' op int,ext HvyTk ',ophtrk ,file=Prepare\_Trip\_Tables\_For\_Assignment%\_Iter\_%.txt Print form= 12.0csv list = ' op air pax auto dr ',opairpax ,file=Prepare\_Trip\_Tables\_For\_Assignment%\_Iter\_%.txt Print form= 12.0csv list = ' op int,ext,ComVeh ',opcomveh ,file=Prepare\_Trip\_Tables\_For\_Assignment%\_Iter\_%.txt Print form= 12.0csv list = ' all op vehs ', opvehs ,file=Prepare\_Trip\_Tables\_For\_Assignment%\_Iter\_%.txt

Print list = ' '

,file=Prepare\_Trip\_Tables\_For\_Assignment%\_Iter\_%.txt Print list = ' ' ,file=Prepare\_Trip\_Tables\_For\_Assignment%\_Iter\_%.txt Print form= 12.0csv list = ' SUM OF ALL VEHICLES: ',vehs ,file=Prepare\_Trip\_Tables\_For\_Assignment%\_Iter\_%.txt Print list  $=$  ,file=Prepare\_Trip\_Tables\_For\_Assignment%\_Iter\_%.txt Print list = ' ' ,file=Prepare\_Trip\_Tables\_For\_Assignment%\_Iter\_%.txt Print list  $=$  ,file=Prepare\_Trip\_Tables\_For\_Assignment%\_Iter\_%.txt Print list = '% iter % Trip Table Output Totals: ,file=Prepare\_Trip\_Tables\_For\_Assignment%\_Iter\_%.txt Print list = ' ' ,file=Prepare\_Trip\_Tables\_For\_Assignment%\_Iter\_%.txt ; AM Print form= 12.0csv list = ' AMSOVs ',AMSOVs ,file=Prepare\_Trip\_Tables\_For\_Assignment%\_Iter\_%.txt Print form= 12.0csv list = ' AMHOV2s ',AMHOV2s ,file=Prepare\_Trip\_Tables\_For\_Assignment%\_Iter\_%.txt Print form=  $12.0c$ sv list = ' AMHOV3s ,file=Prepare\_Trip\_Tables\_For\_Assignment%\_Iter\_%.txt

Print form= 12.0csv list = ' AMComVehs ',AMComVehs,file=Prepare\_Trip\_Tables\_For\_Assignment%\_Iter\_%.txt Print form= 12.0csv list = ' AMTrucks ',AMTrucks ,file=Prepare\_Trip\_Tables\_For\_Assignment%\_Iter\_%.txt Print form= 12.0csv list = ' AMAirPaxs ',AMAirPaxs,file=Prepare\_Trip\_Tables\_For\_Assignment%\_Iter\_%.txt Print list = ' ' ,file=Prepare\_Trip\_Tables\_For\_Assignment%\_Iter\_%.txt

#### ; MD

 Print form= 12.0csv list = ' MDSOVs ',MDSOVs ,file=Prepare\_Trip\_Tables\_For\_Assignment%\_Iter\_%.txt Print form= 12.0csv list = ' MDHOV2s ,file=Prepare\_Trip\_Tables\_For\_Assignment%\_Iter\_%.txt Print form= 12.0csv list = ' MDHOV3s ',MDHOV3s ,file=Prepare\_Trip\_Tables\_For\_Assignment%\_Iter\_%.txt Print form= 12.0csv list = ' MDComVehs ',MDComVehs,file=Prepare\_Trip\_Tables\_For\_Assignment%\_Iter\_%.txt Print form= 12.0csv list = ' MDTrucks ',MDTrucks ,file=Prepare\_Trip\_Tables\_For\_Assignment%\_Iter\_%.txt Print form= 12.0csv list = ' MDAirPaxs ',MDAirPaxs,file=Prepare\_Trip\_Tables\_For\_Assignment%\_Iter\_%.txt Print list = ' ' ,file=Prepare\_Trip\_Tables\_For\_Assignment%\_Iter\_%.txt

#### ; PM

 Print form= 12.0csv list = ' PMSOVs ',PMSOVs ,file=Prepare\_Trip\_Tables\_For\_Assignment%\_Iter\_%.txt Print form= 12.0csv list = ' PMHOV2s ',PMHOV2s ,file=Prepare\_Trip\_Tables\_For\_Assignment%\_Iter\_%.txt Print form=  $12.0$ csv list = ' PMHOV3s ,file=Prepare\_Trip\_Tables\_For\_Assignment%\_Iter\_%.txt Print form= 12.0csv list = ' PMComVehs ',PMComVehs,file=Prepare\_Trip\_Tables\_For\_Assignment%\_Iter\_%.txt Print form= 12.0csv list = ' PMTrucks ',PMTrucks ,file=Prepare\_Trip\_Tables\_For\_Assignment%\_Iter\_%.txt Print form= 12.0csv list = ' PMAirPaxs ',PMAirPaxs,file=Prepare\_Trip\_Tables\_For\_Assignment%\_Iter\_%.txt Print list = ' ' ,file=Prepare\_Trip\_Tables\_For\_Assignment%\_Iter\_%.txt

#### ; OP

 Print form= 12.0csv list = ' OPSOVs ',OPSOVs ,file=Prepare\_Trip\_Tables\_For\_Assignment%\_Iter\_%.txt Print form= 12.0csv list = ' OPHOV2s ', OPHOV2s ,file=Prepare\_Trip\_Tables\_For\_Assignment%\_Iter\_%.txt Print form= 12.0csv list = ' OPHOV3s ',OPHOV3s ,file=Prepare\_Trip\_Tables\_For\_Assignment%\_Iter\_%.txt Print form= 12.0csv list = ' OPComVehs ',OPComVehs,file=Prepare\_Trip\_Tables\_For\_Assignment%\_Iter\_%.txt Print form= 12.0csv list = ' OPTrucks ',OPTrucks ,file=Prepare\_Trip\_Tables\_For\_Assignment%\_Iter\_%.txt Print form= 12.0csv list = ' OPAirPaxs ',OPAirPaxs,file=Prepare\_Trip\_Tables\_For\_Assignment%\_Iter\_%.txt Print list = ' ' ,file=Prepare\_Trip\_Tables\_For\_Assignment%\_Iter\_%.txt Print list = ' ' ,file=Prepare\_Trip\_Tables\_For\_Assignment%\_Iter\_%.txt Print form= 12.0csv list = ' SUM OF ALL VEHICLES: ',vehs ,file=Prepare\_Trip\_Tables\_For\_Assignment%\_Iter\_%.txt Print list = ' ' ,file=Prepare\_Trip\_Tables\_For\_Assignment%\_Iter\_%.txt Print list =  $'/et$ endif

; Write out the auto driver tables by time period

```
MATO[1] = @AM_VT@, MO=151-156, \qquad \qquad ; AMVeh Trips1,2,3+occ, comveh, trucks,Air Pax Vehs 
          name=AM_SOVs,AM_HV2s,AM_HV3s,AM_COMs,AM_TRKs,AM_APVs 
MATO[2] = @MD_VT@, MO=251-256, \qquad \qquad ; MD Veh Trips1,2,3+occ, comveh, trucks,Air Pax Vehs 
          name=MD_SOVs,MD_HV2s,MD_HV3s,MD_COMs,MD_TRKs,MD_APVs 
MATO[3] = @PMVTe, MO=351-356, ; PM Veh Trips
1,2,3+occ, comveh, trucks,Air Pax Vehs 
          name=PM_SOVs,PM_HV2s,PM_HV3s,PM_COMs,PM_TRKs,PM_APVs 
MATO[4] = @NT_VT@, MO=451-456, \cdot NT Veh Trips
1,2,3+occ, comveh, trucks,Air Pax Vehs 
          name=NT_SOVs,NT_HV2s,NT_HV3s,NT_COMs,NT_TRKs,NT_APVs 
ENDRUN
```
# **27 RemovePPSpeed.s**

;; Remove initial 'lookup' speeds on highway links defined during hwy network building ;; The speeds will be replaced by restrained speeds created in the 'pump prime' assignment  $;;$  \*copy zonehwy.net zonehwy.tem \*del zonehwy.net RUN PGM=NETWORK NETI = ZONEHWY.tem NETO = zonehwy.net, exclude= PPAMSPD,PPPMSPD,PPMDSPD,PPNTSPD,PPOPSPD ENDRUN

# **28 Set\_CPI.S**

```
;------------------------------------------------------------------- ;------------------------------------------------------------------- ; SET_CPI.S Version 2.3 Model 
; Used to define Transit and Highway Deflators consistently 
; 
;------------------------------------------------------------------- 
CPI_File = 'INPUTS\CPI_File.TXT' ; Input parameters from the \INPUTS 
subdir. 
ModeledYear = '%_year_%' ; Simulation Year (Defined in 
runall_ModelSteps_<year>.bat file) 
;; Two one-line files are produced: 
;; TRN_Deflator.txt (Transit Deflation Factor) 
;; HWY_Deflator.txt (Highway Deflation Factor) 
;---------------------------------------------------------------------- CPI_Rept = 'MFARE2_CPI.TXT' ; Output Reporting file
pageheight=32767 ; Preclude header breaks 
; 
RUN PGM=MATRIX 
ZONES=1 
READ file=@CPI_File@ 
IF (Defl_OverRide != 0 ) ; if explicit deflation factor is provided by 
user
```
 DEFLATIONFTR = Defl\_OverRide ; then use it, otherwise compute it using the most recent CPI table Print List='Deflation Factor is based on Override (Defl\_OverRide) in the CPI\_File.txt file: ', DEFLATIONFTR(8.5), file=@CPI\_rept@ ELSE ; ; ;; : Now establish the Deflation factor depending on the modeled year ;; and available historic US BLS data ;;  $BseCPT = CPT Table(1,BaseCPTYear)$ CurCPI = CPI\_Table(1,CurrCPIYear) \_CurCPIdefl = CPI\_Table(1,BaseCPIYear) / CPI\_Table(1,CurrCPIYear) IF (@ModeledYear@ < BaseCPIYear) ; Deflation ftr can't be developed if yr < 1994 LIST = 'Modeled Year is earlier than Base Year in CPI Lookup; I Quit' ABORT ELSEIF (@ModeledYear@ = BaseCPIYear) ; If Modeled year is Base CPI year \_BseGrowRate = CPI\_Table(2,@ModeledYear@) ; then use the defaltion rate from table \_AltGrowRate = CPI\_Table(2,@ModeledYear@) FutBseCPI = CPI Table(1,@ModeledYear@)  $=$ FutAltCPI = CPI\_Table(1,@ModeledYear@) DEFLATIONFTR = CPI\_Table(3,@ModeledYear@) ELSEIF (@ModeledYear@ > BaseCPIYear && @ModeledYear@ <= CurrCPIYear) ; If Modeled year is Base CPI year \_BseGrowRate = CPI\_Table(2,@ModeledYear@) ; then use the defaltion rate from table \_AltGrowRate = CPI\_Table(2,@ModeledYear@) \* INFLATIONFTR  $_F$ utBseCPI = CPI\_Table(1,BaseCPIYear) \* ((1.0 + \_BseGrowRate)^(@ModeledYear@ - BaseCPIYear))  $_F$ utAltCPI = CPI\_Table(1,BaseCPIYear) \* ((1.0 + \_AltGrowRate)^(@ModeledYear@ - BaseCPIYear)) DEFLATIONFTR = (\_FutAltCPI / \_FutBseCPI) \* CPI\_Table(3,@ModeledYear@) ELSE BseGrowRate = (  $(CPI_{Table}(1,CurrCPIYear) / CPI_{Table}(1,BaseCPIYear))$  ^ (1.0/ (CurrCPIYear - BaseCPIYear)) ) - 1.0 \_AltGrowRate = \_BseGrowRate \* INFLATIONFTR FutBseCPI = CPI Table(1,BaseCPIYear) \* ((1.0 + \_BseGrowRate)^(@ModeledYear@ - BaseCPIYear))  $_FutAltCPI = CPI\_Table(1,BaseCPIYear) * ((1.0 +$ \_AltGrowRate)^(@ModeledYear@ - BaseCPIYear)) DEFLATIONFTR = (FutAltCPI / FutBseCPI) \* CPI\_Table(3,CurrCPIYear) ENDIF ; print out small text file containing deflation factor deriviation: Print List='Modeled Year: @ModeledYear@(8.0) ,'\n', file=@CPI\_rept@ Print List='Base Year & CPI: BaseCPIYear(8.0), \_BseCPI(8.1), '\n', file=@CPI\_rept@ Print List='Current Year & CPI & deflator (Base CPI/Curr CPI): ', CurrCPIYear(8.0) , \_CurCPI(8.1),\_CurCPIdefl(8.5),'\n',file=@CPI\_rept@ Print List='Inflation Factor Assumption  $(1.00 =$  direct CPI): ',<br>  $fTR(8.5)$ , '\n', file=@CPI\_rept@ INFLATIONFTR( $8.5$ ), '\n',

 Print List='Modeled Year Growth rate & CPI w/ Full CPI: (A)',  $BseGrowRate(8.5)$  ,  $FutBseCPI(8.1)$ ,'(forecasts years only)','\n',file=@CPI\_rept@ Print List='Modeled Year growth rate & CPI w/ Infla. Factor: (B)', \_AltGrowRate(8.5) , \_FutAltCPI(8.1),'(forecasts years only)','\n',file=@CPI\_rept@ Print List='Deflation Factor ((B)/(A)  $*$  Current Deflator : DEFLATIONFTR(8.5) , file=@CPI\_rept@ ENDIF Print List = 'DEFLATIONFTR = ', DEFLATIONFTR(8.5),' ;; Transit Deflation Factor ', File = TRN\_Deflator.txt Print List = 'DEFLATIONFTR = ', DEFLATIONFTR $(8.5)$ , ' ;; Highway Deflation Factor ', File = HWY\_Deflator.txt

ENDRUN ;============================================================== ; End of CPI/Deflation section ;==============================================================

# **29 Time-of-Day.s**

```
; ==================================================================== ; Time-of-Day.s 
; MWCOG Version 2.3 Model 
; ; Distribute Modeled Pump Prime Auto Driver Trips, i.e,
           ; 4 Purposes (HBW,HBS,HBO,NHB), 3 Modes (1,2,3+Occ Adrs) 
; among three time periods: 
; - AM peak (6:00AM - 9:00 AM) 3 Hrs.
          ; - Midday (9:00AM - 3:00 PM) 6 Hrs. 
           - PM peak (3:00PM - 7:00 PM) 4 Hrs.
           - Off-peak (All Other hrs ) 11 Hrs.
; ; file named: 'todcomp_2008HTS_AdjOP.dbf' is used. 
           It contains trip percentages for each time period
           by purpose, mode, and direction.
; ; 
; Environment Variable: 
; _iter_ (Iteration indicator = 'pp','i1'-'i6' 
         ; ==================================================================== ; ; 
;/////////////////////////////////////////////////////////////////// \frac{1}{2}; ///
; Input/Output filenames: // 
; // 
TODFtrs = '..\support\todcomp_2008HTS.dbf' ; Time of Day Factor File 
; // // ; I/P PP Auto
; I/P PP Auto Driver Trip Tables:<br>Driver Trip Tables: //
Driver Trip Tables:
HBWADR = 'HBW_{i}iter_{*}ABC' ; HBW 1,2,3+ Occ Adr Trips (t1-3) //
HBSADR = 'HBS*\_iter.*.ADR' ; HBS 1,2,3+ Occ Adr Trips (t1-3) //
HBOADR = 'HBO\frac{\text{iter}}{\text{iter}}\text{A}DR' ; HBO 1,2,3+ Occ Adr Trips (t1-3) //
NHWADR = 'NHW%_iter_*^*ADR' ; NHW 1,2,3+ Occ Adr Trips (t1-3) //
NHOADR = 'NHO^*_iiter_*^*APR' ; NHO 1, 2, 3+ Occ Adr Trips (t1-3) //
; // ; O/P Auto Dr. Pct. tables: //  ADRAM = 'AM%_iter_%.ADR' ; AM Modeled Total Auto Drivers //
```
 ADRPM = 'PM%\_iter\_%.ADR' ; PM Modeled Total Auto Drivers // ADRMD = 'MD%\_iter\_%.ADR' ; Midday Modeled Total Auto Drivers // ADRNT = 'NT%\_iter\_%.ADR' ; Night Modeled Total Auto Drivers // ; ;; define TOD ARRAY parameters Pur = 5 ;  $1/HBW$ ,  $2/HBS$ ,  $3/HBO$ ,  $4/NHW$ ,  $5/NHO$ Mod = 4 ; 1/Adr, 2/DrAlone 3/CarPoolPsn 4/Transit  $Dir = 2$  ;  $1/H > NH$ ,  $2/NH > H$ Per =  $4$  ;  $1/AM$ ,  $2/MD$ ,  $3/PM$ ,  $4/NT$ RUN PGM=MATRIX pageheight=32767 ; Preclude header breaks MATI[1]=@HBWADR@ ; HBW 1,2,3+-Occ. Auto Drv. Trips(T1-3) MATI[2]=@HBSADR@ ; HBS 1,2,3+-Occ. Auto Drv. Trips(T1-3)<br>MATI[3]=@HBOADR@ ; HBO 1.2.3+-Occ. Auto Drv. Trips(T1-3)  $\ddot{\text{H}}$  HBO 1,2,3+-Occ. Auto Drv. Trips(T1-3) MATI[4]=@NHWADR@ ; NHW 1,2,3+-Occ. Auto Drv. Trips(T1-3) MATI[5]=@NHOADR@ ; NHO 1, 2, 3+-Occ. Auto Drv. Trips(T1-3) ; These are in P/A format and represent the Home-to-NonHome direction FILLMW MW[111] = MI.1.1, MI.1.2, MI.1.3 ;Work 1,2,3+ Occ Adrs P/A t111-t113 FILLMW MW[121] = MI.2.1, MI.2.2, MI.2.3 ;Shop 1,2,3+ Occ Adrs P/A  $+121 - + 123$ FILLMW  $MW[131] = MI.3.1, MI.3.2, MI.3.3$ ; Othr  $1,2,3+$  Occ Adrs  $P/A$ t131-t133 FILLMW MW[141] = MI.4.1, MI.4.2, MI.4.3 ;NHW 1,2,3+ Occ Adrs P/A t141-t143 FILLMW  $MW[151] = MI.5.1, MI.5.2, MI.5.3; NNIO 1,2,3+ Occ Adrs P/A$ t151-t153 ; Put Transpose of the above ; HBW, HBS, HBO, NHW, NHO trip tables ; MW[211]=MI.1.1.T, MW[212]=MI.1.2.T, MW[213]=MI.1.3.T; HBW 1,2,3+ Occ Adrs A/P  $+211-213$  MW[221]=MI.2.1.T, MW[222]=MI.2.2.T, MW[223]=MI.2.3.T; HBS 1,2,3+ Occ Adrs A/P t221-223 MW[231]=MI.3.1.T, MW[232]=MI.3.2.T, MW[233]=MI.3.3.T; HBO 1,2,3+ Occ Adrs A/P t231-233 MW[241]=MI.4.1.T, MW[242]=MI.4.2.T, MW[243]=MI.4.3.T; NHW 1,2,3+ Occ Adrs A/P t241-243 MW[251]=MI.5.1.T, MW[252]=MI.5.2.T, MW[253]=MI.5.3.T; NHO 1,2,3+ Occ Adrs A/P t251-253 ; ; Now read TOD factors file ; Array TODFtrs =@Pur@,@Mod@,@Dir@,@Per@ ;============================================================================================== ;============================================================================================== ; Read in Time of Day factor file and populate TOD factor array FILEI DBI[1] ="@TODFtrs@" LOOP K = 1,dbi.1.NUMRECORDS ; ; PURP MODE DIR AM MD PM OP  $x = DBIReadRecord(1,k)$  count = dbi.1.recno TODFtrs[di.1.Purp][di.1.Mode][di.1.DIR][1] = di.1.AM TODFtrs[di.1.Purp][di.1.Mode][di.1.DIR][2] = di.1.MD TODFtrs[di.1.Purp][di.1.Mode][di.1.DIR][3] = di.1.PM TODFtrs[di.1.Purp][di.1.Mode][di.1.DIR][4] = di.1.OP ENDLOOP ;============================================================================================== ;============================================================================================== JTLOOP ;; Trips p m d p Trips p m d p ;; in u o i e in u o i e ;; H-NH Dir r d r r H-NH Dir r d r r ;; | | | | | | | | | | ;  $mv[501] = (MW[111] * (TODFtrs[1][2][1][1]/100.00) + MW[211] *$  $(TODFtrs[1][2][2][1]/100.00)) / 2.0$  ; HBW / DA  $mw[502] = (MW[112] * (TOPtrs[1][3][1][1]/100.00) + MW[212]*$ (TODFtrs[1][3][2][1]/100.00)) / 2.0 ; HBW / 2-occ carpool \* \*  $mw[503] = (MW[113] * (TODFtrs[1][3][1][1]/100.00) + MW[213]*$ (TODFtrs[1][3][2][1]/100.00)) / 2.0 ; HBW / 3+occ carpool \* A \* ; \* M \*  $mv[504] = (MW[121] * (TODFtrs[2][2][1][1]/100.00) + MW[221] *$  $(TODFtrs[2][2][2][1]/100.00)) / 2.0$  ; HBS / DA  $mw[505] = (MW[122] * (TODFtrs[2][3][1][1]/100.00) + MW[222]*$ (TODFtrs[2][3][2][1]/100.00)) / 2.0 ; HBS / 2-occ carpool \* P \*  $mw[506] = (MW[123] * (TODFtrs[2][3][1][1]/100.00) + MW[223]*$ (TODFtrs[2][3][2][1]/100.00)) / 2.0 ; HBS / 3+occ carpool \* E \*  $*$  A  $*$  $mv[507] = (MW[131] * (TODFtrs[3][2][1][1]/100.00) + MW[231] *$ (TODFtrs[3][2][2][1]/100.00)) / 2.0 ; HBO / DA \* K \*  $mw[508] = (MW[132] * (TODFtrs[3][3][1][1]/100.00) + MW[232]*$ (TODFtrs[3][3][2][1]/100.00)) / 2.0 ; HBO / 2-occ carpool \* \*  $mw[509] = (MW[133] * (TODFtrs[3][3][1][1]/100.00) + MW[233]*$ (TODFtrs[3][3][2][1]/100.00)) / 2.0 ; HBO / 3+occ carpool \* P \*  $*$  E  $*$  $mv[510] = (MW[141] * (TODFtrs[4][2][1][1]/100.00) + MW[241] *$  $(TODFtrs[4][2][2][1]/100.00)) / 2.0$  ; NHW / DA \* R \* mw[511] = (MW[142] \* (TODFtrs[4][3][1][1]/100.00) + MW[242]\* (TODFtrs[4][3][2][1]/100.00)) / 2.0 ; NHW / 2-occ carpool \* I \*  $mw[512] = (MW[143] * (TODFtrs[4][3][1][1]/100.00) + MW[243]*$ (TODFtrs[4][3][2][1]/100.00)) / 2.0 ; NHW / 3+occ carpool \* O \*  $*$  D  $*$  $mv[513] = (MW[151] * (TODFtrs[5][2][1][1]/100.00) + MW[251]*$  $(TODFtrs[5][2][2][1]/100.00)) / 2.0$  ; NHO / DA mw[514] = (MW[152] \* (TODFtrs[5][3][1][1]/100.00) + MW[252]\* (TODFtrs[5][3][2][1]/100.00)) / 2.0 ; NHO / 2-occ carpool \* \*  $mw[515] = (MW[153] * (TOPtrs[5][3][1][1]/100.00) + MW[253]*$ (TODFtrs[5][3][2][1]/100.00)) / 2.0 ; NHO / 3+occ carpool \*\*\*\*\* ;;  $mw[516] = (MW[111] * (TODFtrs[1][2][1][2]/100.00) + MW[211] *$  $(TODFtrs[1][2][2][2]/100.00)) / 2.0$  ; HBW / DA  $mw[517] = (MW[112] * (TOPtrs[1][3][1][2]/100.00) + MW[212]*$ (TODFtrs[1][3][2][2]/100.00)) / 2.0 ; HBW / 2-occ carpool \* \*  $mw[518] = (MW[113] * (TOPFtrs[1][3][1][2]/100.00) + MW[213] *$ (TODFtrs[1][3][2][2]/100.00)) / 2.0 ; HBW / 3+occ carpool \* M \*  $*$   $\tau$   $*$  $mv[519] = (MW[121] * (TODFtrs[2][2][1][2]/100.00) + MW[221] *$ (TODFtrs[2][2][2][2]/100.00)) / 2.0 ; HBS / DA \* D \*

 $mw[520] = (MW[122] * (TODFtrs[2][3][1][2]/100.00) + MW[222] *$ (TODFtrs[2][3][2][2]/100.00)) / 2.0 ; HBS / 2-occ carpool \* D \*  $mw[521] = (MW[123] * (TODFtrs[2][3][1][2]/100.00) + MW[223]*$ (TODFtrs[2][3][2][2]/100.00)) / 2.0 ; HBS / 3+occ carpool \* A \*  $*$   $\gamma$   $*$  $mw[522] = (MW[131] * (TODFtrs[3][2][1][2]/100.00) + MW[231] *$ (TODFtrs[3][2][2][2]/100.00)) / 2.0 ; HBO / DA \* \*  $mw[523] = (MW[132] * (TODFtrs[3][3][1][2]/100.00) + MW[232]*$ (TODFtrs[3][3][2][2]/100.00)) / 2.0 ; HBO / 2-occ carpool \* \*  $mw[524] = (MW[133] * (TOPErs[3][3][1][2]/100.00) + MW[233]*$ (TODFtrs[3][3][2][2]/100.00)) / 2.0 ; HBO / 3+occ carpool \* P \*  $*$   $\mathbb{F}$  \*  $mv[525] = (MW[141] * (TODFtrs[4][2][1][2]/100.00) + MW[241] *$  $(TODFtrs[4][2][2][2]/100.00)) / 2.0$  ; NHW / DA \* R \*  $mw[526] = (MW[142] * (TODFtrs[4][3][1][2]/100.00) + MW[242] *$ (TODFtrs[4][3][2][2]/100.00)) / 2.0 ; NHW / 2-occ carpool \* I \*  $mw[527] = (MW[143] * (TODFtrs[4][3][1][2]/100.00) + MW[243]*$  $(TODFtrs[4][3][2][2]/100.00)) / 2.0$  ; NHW / 3+occ carpool \* 0 \*  $*$  D  $*$  $mw[528] = (MW[151] * (TODFtrs[5][2][1][2]/100.00) + MW[251]*$  $(TODFtrs[5][2][2][2]/100.00)) / 2.0$  ; NHO / DA \* \* mw[529] = (MW[152] \* (TODFtrs[5][3][1][2]/100.00) + MW[252]\* (TODFtrs[5][3][2][2]/100.00)) / 2.0 ; NHO / 2-occ carpool \* \*  $mw[530] = (MW[153] * (TODFtrs[5][3][1][2]/100.00) + MW[253]*$ (TODFtrs[5][3][2][2]/100.00)) / 2.0 ; NHO / 3+occ carpool \*\*\*\*\* ;;  $mw[531] = (MW[111] * (TODFtrs[1][2][1][3]/100.00) + MW[211]*$ (TODFtrs[1][2][2][3]/100.00)) / 2.0 ; HBW / DA \*\*\*\*\*  $mw[532] = (MW[112] * (TODFtrs[1][3][1][3]/100.00) + MW[212]*$  $(TODFtrs[1][3][2][3]/100.00)) / 2.0$  ; HBW / 2-occ carpool \* \*  $mw[533] = (MW[113] * (TODFtrs[1][3][1][3]/100.00) + MW[213]*$ (TODFtrs[1][3][2][3]/100.00)) / 2.0 ; HBW / 3+occ carpool \* P \* ; \* M \* mw[534] = (MW[121] \* (TODFtrs[2][2][1][3]/100.00) + MW[221]\*  $(TODFtrs[2][2][2][3]/100.00)) / 2.0$  ; HBS / DA \* \* mw[535] = (MW[122] \* (TODFtrs[2][3][1][3]/100.00) + MW[222]\* (TODFtrs[2][3][2][3]/100.00)) / 2.0 ; HBS / 2-occ carpool \* P \*  $mv[536] = (MW[123] * (TODFtrs[2][3][1][3]/100.00) + MW[223]*$ (TODFtrs[2][3][2][3]/100.00)) / 2.0 ; HBS / 3+occ carpool \* E \*  $*$   $\lambda$   $*$  $mv[537] = (MW[131] * (TODFtrs[3][2][1][3]/100.00) + MW[231]*$ (TODFtrs[3][2][2][3]/100.00)) / 2.0 ; HBO / DA \* K \*  $mw[538] = (MW[132] * (TOPtrs[3][3][1][3]/100.00) + MW[232] *$ (TODFtrs[3][3][2][3]/100.00)) / 2.0 ; HBO / 2-occ carpool \* \*  $mw[539] = (MW[133] * (TODFtrs[3][3][1][3]/100.00) + MW[233]*$ (TODFtrs[3][3][2][3]/100.00)) / 2.0 ; HBO / 3+occ carpool \* P \*  $*$   $\mathbb{F}$   $*$  $mv[540] = (MW[141] * (TODFtrs[4][2][1][3]/100.00) + MW[241] *$  $(TODFtrs[4][2][2][3]/100.00)) / 2.0$  ; NHW / DA \* R \* mw[541] = (MW[142] \* (TODFtrs[4][3][1][3]/100.00) + MW[242]\* (TODFtrs[4][3][2][3]/100.00)) / 2.0 ; NHW / 2-occ carpool \* I \*  $mw[542] = (MW[143] * (TOPtrs[4][3][1][3]/100.00) + MW[243]*$ (TODFtrs[4][3][2][3]/100.00)) / 2.0 ; NHW / 3+occ carpool \* O \*  $\star$  D  $\star$  $mv[543] = (MW[151] * (TODFtrs[5][2][1][3]/100.00) + MW[251]*$ (TODFtrs[5][2][2][3]/100.00)) / 2.0 ; NHO / DA \* \*  $mw[544] = (MW[152] * (TODFtrs[5][3][1][3]/100.00) + MW[252]*$ (TODFtrs[5][3][2][3]/100.00)) / 2.0 ; NHO / 2-occ carpool \* \*  $mw[545] = (MW[153] * (TODFtrs[5][3][1][3]/100.00) + MW[253]*$ (TODFtrs[5][3][2][3]/100.00)) / 2.0 ; NHO / 3+occ carpool \*\*\*\*\* ;;  $mw[546] = (MW[111] * (TODFtrs[1][2][1][4]/100.00) + MW[211] *$  $(TODFtrs[1][2][2][4]/100.00)) / 2.0$  ; HBW / DA  $mw[547] = (MW[112] * (TOPEirs[1][3][1][4]/100.00) + MW[212]*$ (TODFtrs[1][3][2][4]/100.00)) / 2.0 ; HBW / 2-occ carpool \* O \*  $mw[548] = (MW[113] * (TODFtrs[1][3][1][4]/100.00) + MW[213]*$ (TODFtrs[1][3][2][4]/100.00)) / 2.0 ; HBW / 3+occ carpool \* F \*  $*$  F  $*$  $mw[549] = (MW[121] * (TODFtrs[2][2][1][4]/100.00) + MW[221]*$ (TODFtrs[2][2][2][4]/100.00)) / 2.0 ; HBS / DA \* \*  $mw[550] = (MW[122] * (TOPErs[2][3][1][4]/100.00) + MW[222]*$  $(TODFtrs[2][3][2][4]/100.00)) / 2.0$ ; HBS / 2-occ carpool  $* P *$ mw[551] =  $(MW[123] * (TOPEts[2][3][1][4]/100.00) + MW[223]*$ (TODFtrs[2][3][2][4]/100.00)) / 2.0 ; HBS / 3+occ carpool \* E \*  $*$  A  $*$  $mw[552] = (MW[131] * (TODFtrs[3][2][1][4]/100.00) + MW[231]*$ (TODFtrs[3][2][2][4]/100.00)) / 2.0 ; HBO / DA \* K \*  $mv[553] = (MW[132] * (TODFtrs[3][3][1][4]/100.00) + MW[232]*$ (TODFtrs[3][3][2][4]/100.00)) / 2.0 ; HBO / 2-occ carpool \* \*  $mw[554] = (MW[133] * (TODFtrs[3][3][1][4]/100.00) + MW[233]*$ (TODFtrs[3][3][2][4]/100.00)) / 2.0 ; HBO / 3+occ carpool \* P \* ; the contract of the contract of the contract of the contract of the contract of the contract of the contract of the contract of the contract of the contract of the contract of the contract of the contract of the contrac  $mw[555] = (MW[141] * (TODFtrs[4][2][1][4]/100.00) + MW[241]*$ (TODFtrs[4][2][2][4]/100.00)) / 2.0 ; NHW / DA \* R \*  $mv[556] = (MW[142] * (TODFtrs[4][3][1][4]/100.00) + MW[242] *$ (TODFtrs[4][3][2][4]/100.00)) / 2.0 ; NHW / 2-occ carpool \* I \*  $mw[557] = (MW[143] * (TODFtrs[4][3][1][4]/100.00) + MW[243]*$  $(TODFtrs[4][3][2][4]/100.00)) / 2.0$  ; NHW / 3+occ carpool \* 0 \*  $*$  D  $*$  $mw[558] = (MW[151] * (TODFtrs[5][2][1][4]/100.00) + MW[251]*$ (TODFtrs[5][2][2][4]/100.00)) / 2.0 ; NHO / DA \* \* mw[559] = (MW[152] \* (TODFtrs[5][3][1][4]/100.00) + MW[252]\* (TODFtrs[5][3][2][4]/100.00)) / 2.0 ; NHO / 2-occ carpool \* \* mw[560] = (MW[153] \* (TODFtrs[5][3][1][4]/100.00) + MW[253]\* (TODFtrs[5][3][2][4]/100.00)) / 2.0 ; NHO / 3+occ carpool \*\*\*\*\* ; ;----------------------------------------------------------------------- ; Summarize by purpose for checking - 601/hbw, 602/hbs, 603/hbo, 604/nhw, 605/nho ; Total HBW: MW[601]= MW[501]+MW[502]+MW[503] + MW[516]+MW[517]+MW[518] + MW[531]+MW[532]+MW[533] + MW[546]+MW[547]+MW[548] ; Total HBS: MW[602]= MW[504]+MW[505]+MW[506] + MW[519]+MW[520]+MW[521] + MW[534]+MW[535]+MW[536] + MW[549]+MW[550]+MW[551] ; Total HBO: MW[603]= MW[507]+MW[508]+MW[509] + MW[522]+MW[523]+MW[524] + MW[537]+MW[538]+MW[539] + MW[552]+MW[553]+MW[554] ; Total NHW: MW[604]= MW[510]+MW[511]+MW[512] + MW[525]+MW[526]+MW[527] + MW[540]+MW[541]+MW[542] + MW[555]+MW[556]+MW[557] ; Total NHO: MW[605]= MW[513]+MW[514]+MW[515] + MW[528]+MW[529]+MW[530] + MW[543]+MW[544]+MW[545] + MW[558]+MW[559]+MW[560] ;----------------------------------------------------------------------- ; Summarize by Time period, Occ Group for Assignment 611-622 ; MW[611]= MW[501]+MW[504]+MW[507]+MW[510]+MW[513] ; AM 1-Occ adrs MW[612]= MW[502]+MW[505]+MW[508]+MW[511]+MW[514] ; AM 2-Occ adrs

**Appendix C Cube Voyager Scripts** 

```
 MW[613]= MW[503]+MW[506]+MW[509]+MW[512]+MW[515] ; AM 3+Occ adrs ; 
 MW[614]= MW[516]+MW[519]+MW[522]+MW[525]+MW[528] ; MD 1-Occ adrs 
 MW[615]= MW[517]+MW[520]+MW[523]+MW[526]+MW[529] ; MD 2-Occ adrs 
 MW[616]= MW[518]+MW[521]+MW[524]+MW[527]+MW[530] ; MD 3+Occ adrs ; 
 MW[617]= MW[531]+MW[534]+MW[537]+MW[540]+MW[543] ; PM 1-Occ adrs 
 MW[618]= MW[532]+MW[535]+MW[538]+MW[541]+MW[544] ; PM 2-Occ adrs 
 MW[619]= MW[533]+MW[536]+MW[539]+MW[542]+MW[545] ; PM 3+Occ adrs ; 
 MW[620]= MW[546]+MW[549]+MW[552]+MW[555]+MW[558] ; OP 1-Occ adrs  MW[621]= MW[547]+MW[550]+MW[553]+MW[556]+MW[559] ; OP 2-Occ adrs 
 MW[622]= MW[548]+MW[551]+MW[554]+MW[557]+MW[560] ; OP 3+Occ adrs 
; Now summarize regional totals to summarize neatly 
;;AM;; 
; am hbw, hbs, hbo, nhb by occupant totals: 
amhbw1=amhbw1+MW[501], amhbw2=amhbw2+MW[502], amhbw3=amhbw3+MW[503] 
amhbs1=amhbs1+MW[504], amhbs2=amhbs2+MW[505], amhbs3=amhbs3+MW[506] 
amhbo1=amhbo1+MW[507], amhbo2=amhbo2+MW[508], amhbo3=amhbo3+MW[509] 
amnhw1=amnhw1+MW[510], amnhw2=amnhw2+MW[511], amnhw3=amnhw3+MW[512] 
amnho1=amnho1+MW[513], amnho2=amnho2+MW[514], amnho3=amnho3+MW[515] 
; am hbw, hbs, hbo, nhb totals: 
amhbw =amhbw + MW[501] + MW[502] + MW[503] 
amhbs =amhbs + MW[504] + MW[505] + MW[506]amhbo =amhbo + MW[507] + MW[508] + MW[509] amnhw =amnhw + MW[510] + MW[511] + MW[512] amnho =amnho + MW[513] + MW[514] + MW[515] ; am occupant level totals: 
am1 =am1 +MW[611],am2 =am2 +MW[612],am3 =am3 +MW[613] 
; am totals: 
am =am +MW[611] +MW[612] +MW[613] +MW[613];;MN;;
; md hbw, hbs, hbo, nhb by occupant totals: 
mdhbw1=mdhbw1+MW[516], mdhbw2=mdhbw2+MW[517], mdhbw3=mdhbw3+MW[518] 
mdhbs1=mdhbs1+MW[519], mdhbs2=mdhbs2+MW[520], mdhbs3=mdhbs3+MW[521] 
mdhbo1=mdhbo1+MW[522], mdhbo2=mdhbo2+MW[523], mdhbo3=mdhbo3+MW[524] 
mdnhw1=mdnhw1+MW[525], mdnhw2=mdnhw2+MW[526], mdnhw3=mdnhw3+MW[527] 
mdnho1=mdnho1+MW[528], mdnho2=mdnho2+MW[529], mdnho3=mdnho3+MW[530] 
; md hbw, hbs, hbo, nhb totals: 
mdhbw =mdhbw + MW[516] + MW[517] + MW[518] mdhbs =mdhbs + MW[519] + MW[520] + MW[521] mdhbo =mdhbo + MW[522] + MW[523] + MW[524] mdnhw =mdnhw + MW[525] + MW[526] + MW[527] mdnho =mdnho + MW[528] + MW[529] + MW[530] ; md occupant level totals: 
md1 =md1 +MW[614],md2 =md2 +MW[615],md3 =md3 +MW[616] 
; md totals: 
md =md +MW[614] +MW[615] +MW[616] ;;PM;; 
; pm hbw, hbs, hbo, nhb by occupant totals: 
pmhbw1=pmhbw1+MW[531], pmhbw2=pmhbw2+MW[532], pmhbw3=pmhbw3+MW[533] 
pmhbs1=pmhbs1+MW[534], pmhbs2=pmhbs2+MW[535], pmhbs3=pmhbs3+MW[536] 
pmhbo1=pmhbo1+MW[537], pmhbo2=pmhbo2+MW[538], pmhbo3=pmhbo3+MW[539] 
pmnhw1=pmnhw1+MW[540], pmnhw2=pmnhw2+MW[541], pmnhw3=pmnhw3+MW[542] 
pmnho1=pmnho1+MW[543], pmnho2=pmnho2+MW[544], pmnho3=pmnho3+MW[545] 
; pm hbw, hbs, hbo, nhb totals: 
pmhbw =pmhbw + MW[531] + MW[532] + MW[533] 
pmhbs =pmhbs + MW[534] + MW[535] + MW[536] 
pmhbo =pmhbo + MW[537] + MW[538] + MW[539] 
pmnhw =pmnhw + MW[540] + MW[541] + MW[542] 
pmnho =pmnho + MW[543] + MW[544] + MW[545] 
; pm occupant level totals: 
pm1 =pm1 +MW[617],pm2 =pm2 +MW[618],pm3 =pm3 +MW[619]
```
; pm totals: pm =pm +MW[617] +MW[618] +MW[619] ;;OP;; ; op hbw, hbs, hbo, nhb by occupant totals: ophbw1=ophbw1+MW[546], ophbw2=ophbw2+MW[547], ophbw3=ophbw3+MW[548] ophbs1=ophbs1+MW[549], ophbs2=ophbs2+MW[550], ophbs3=ophbs3+MW[551] ophbo1=ophbo1+MW[552], ophbo2=ophbo2+MW[553], ophbo3=ophbo3+MW[554] opnhw1=opnhw1+MW[555], opnhw2=opnhw2+MW[556], opnhw3=opnhw3+MW[557] opnho1=opnho1+MW[558], opnho2=opnho2+MW[559], opnho3=opnho3+MW[560] ; op hbw, hbs, hbo, nhb totals: ophbw =ophbw + MW[546] + MW[547] + MW[548] ophbs =ophbs + MW[549] + MW[550] + MW[551] ophbo =ophbo + MW[552] + MW[553] + MW[554] opnhw =opnhw + MW[555] + MW[556] + MW[557] opnho =opnho + MW[558] + MW[559] + MW[560] ; op occupant level totals: op1 =op1 +MW[620],op2 =op2 +MW[621],op3 =op3 +MW[622]  $\begin{array}{cc}\ni \text{ op totals:} \\
\text{op} = \text{op} + \text{MW[620]}\n\end{array}$ op =op +MW[620] +MW[621] +MW[622] ;=============================================================================== ;=============================================================================== ; total output trips by purpose--output total: ohbw=ohbw+MW[601], ohbs=ohbs+MW[602], ohbo=ohbo+MW[603], onhw=onhw+MW[604], onho=onho+MW[605] ; total grand Total of output auto driver trips:  $adr = adr + MW[601] + MW[602] + MW[603] + MW[604] + MW[605]$ ; total input trips by purpose ihbw=ihbw + MW[111] + MW[112] + MW[113] ihbs=ihbs + MW[121] + MW[122] + MW[123] ihbo=ihbo + MW[131] + MW[132] + MW[133] inhw=inhw + MW[141] + MW[142] + MW[143] inho=inho + MW[151] + MW[152] + MW[153] ENDJLOOP ; now write out the totals neatly: if (i=zones) ; get differences by purpose (output - Input) dfhbw = ohbw - ihbw;  $dfhbs = ohbs - ihbs$ ; dfhbo = ohbo - ihbo;  $dfnhw = nhw - inhw$ ;  $dfnho = onho - inho$ ; LIST  $=$  '/ht LIST = ' Modeled Pump Prime Time-of-Day Results','\n' list = 'AM Period: 1-Occ. 2-Occ. 3+Occ. Total'  $list = 'HBW$  ',amhbw $1(8.0)$ ,amhbw $2(8.0)$ ,amhbw $3(8.0)$ ,' ',amhbw $(8.0)$  $list = 'HBS$  ',amhbs1(8.0),amhbs2(8.0),amhbs3(8.0),' ',amhbs(8.0) list = 'HBO ',amhbo1(8.0),amhbo2(8.0),amhbo3(8.0),' ',amhbo(8.0)  $list = 'NHM'$ , amnhw1(8.0), amnhw2(8.0), amnhw3(8.0),' ', amnhw(8.0),<br>list = 'NHO ', amnho1(8.0), amnho2(8.0), amnho3(8.0),' ', amnho(8.0)  $l$ ,amnho $1(8.0)$ ,amnho $2(8.0)$ ,amnho $3(8.0)$ , list = '----------------------------------------------'  $list = 'Subtotal: ', am1(8.0), am2(8.0), am3(8.0),'$  ',am $(8.0)$ list  $=$  ' $'$  ' list =  $'$   $'$  $list = 'Midday$ : list = 'Midday:  $1-0cc. 2-0cc. 3+0cc.$  Total'<br>list = 'HBW ',mdhbw1(8.0),mdhbw2(8.0),mdhbw3(8.0  $\ldots$  ,mdhbw $1(8.0)$ ,mdhbw $2(8.0)$ ,mdhbw $3(8.0)$ ,'  $\ldots$ ,mdhbw $(8.0)$ list = 'HBS ',mdhbs1(8.0),mdhbs2(8.0),mdhbs3(8.0),' ',mdhbs(8.0)<br>list = 'HBO ',mdhbo1(8.0),mdhbo2(8.0),mdhbo3(8.0),' ',mdhbo(8.0) list = 'HBO ',mdhbo1(8.0),mdhbo2(8.0),mdhbo3(8.0),' ',mdhbo(8.0)  $\ldots$ ,mdnhw $1(8.0)$ ,mdnhw $2(8.0)$ ,mdnhw $3(8.0)$ ,'  $\ldots$ ,mdnhw $(8.0)$ list = 'NHO ',mdnho1(8.0),mdnho2(8.0),mdnho3(8.0),' ',mdnho(8.0)  $list = '----------$ 

```
list = 'Subtotal: ',md1(8.0),md2(8.0),md3(8.0),' ',md(8.0)
list = 'list = ' '
list = 'PM Period: 1-Occ. 2-Occ. 3+Occ. Total' 
list = 'HBW ',pmhbw1(8.0),pmhbw2(8.0),pmhbw3(8.0),' ',pmhbw(8.0) 
list = 'HBS ',pmhbs1(8.0),pmhbs2(8.0),pmhbs3(8.0),' ',pmhbs(8.0)<br>list = 'HBO ',pmhbo1(8.0),pmhbo2(8.0),pmhbo3(8.0),' ',pmhbo(8.0)
list = 'HBO ',pmhbo1(8.0),pmhbo2(8.0),pmhbo3(8.0),' ',pmhbo(8.0)<br>list = 'NHW ',pmnhw1(8.0),pmnhw2(8.0),pmnhw3(8.0),' ',pmnhw(8.0)
list = 'NHM' : pmnhw1(8.0),pmnhw2(8.0),pmnhw3(8.0),<br>list = 'NHO : pmnho1(8.0),pmnho2(8.0),pmnho3(8.0),
                  list = ',pmnho1(8.0),pmnho2(8.0),pmnho3(8.0), ',pmnho(8.0)
list = '----------------------------------------------' list = 'Subtotal: ',pm1(8.0),pm2(8.0),pm3(8.0),' ',pm(8.0)
list = ' \cdot '
list = ' 'list = 'Night:list = 'Night: 1-Occ. 2-Occ. 3+Occ.  Total' 1ist = 'HBW 7. oobhow1(8.0). oobhow2(8.0). oobhw3(8.0)list = 'HBW' , ophbw1(8.0), ophbw2(8.0), ophbw3(8.0),' ' , ophbw(8.0) ]<br>list = 'HBS' , ophbs1(8.0), ophbs2(8.0), ophbs3(8.0),' ' , ophbs(8.0)list = 'HBS ',ophbs1(8.0),ophbs2(8.0),ophbs3(8.0),' ',ophbs(8.0) 
list = 'HBO', ophbol(8.0),ophbol(8.0),ophbol(8.0),<br>list = 'NHM', ', ophby(8.0),ophbol(8.0),ophbol(8.0),ophbol(8.0),'
list = 'NHW', opnhw1(8.0),opnhw2(8.0),opnhw3(8.0),' ',opnhw(8.0)<br>list = 'NHO',opnho1(8.0),opnho2(8.0),opnho3(8.0),' ',opnho(8.0)',opnho1(8.0),opnho2(8.0),opnho3(8.0),'
list = '----------------------------------------------' list = 'Subtotal: ',op1(8.0),op2(8.0),op3(8.0),' ',op(8.0)
list = 'list = ' '
list = ' Input / Output Totals by Purpose: 
list = '\overline{ } Diff.
list = ' Input Output (0-I)<br>list = 'HBW '.ihbw(8.0).' '.ohbw(8.0).'
                 list = 'HBW ',ihbw(8.0),' ',ohbw(8.0),' ',dfhbw(8.0) 
list = 'HBS ',ihbs(8.0),' ',ohbs(8.0),' ',dfhbs(8.0)list = 'HBO ',ihbo(8.0),' ',ohbo(8.0),' ',dfhbo(8.0)list = 'NHW ',inhw(8.0),' ',onhw(8.0),' ',dfnhw(8.0) 
list = 'NHO ',inho(8.0),' ',onho(8.0),' ',dfnho(8.0) 
list = '
list = 'Total Auto Drv:',adr(8.0) 
list = '/etendif am1 =am1 +MW[611],am2 =am2 +MW[612],am3 =am3 +MW[613] 
md1 =md1 +MW[614],md2 =md2 +MW[615],md3 =md3 +MW[616] 
pm1 =pm1 +MW[617],pm2 =pm2 +MW[618],pm3 =pm3 +MW[619] 
\overline{op1} =\overline{op1} +MW[620],\overline{op2} =\overline{op2} +MW[621],\overline{op3} =\overline{op3} +MW[622]
;; Write out the auto driver files for each time period, 3 tables in each file (1-
, 2-, 3+occ)
    MATO[1] = @ADRAM@, MO=611-613,; AM peak period Auto Drv Trips 1,2,3+occ tabs 1-3 
               name = AM_ADRs_1,AM_ADRs_2,AM_ADRs_3 
    MATO[2] = @ADRMD@, MO=614-616, ; Midday period Auto Drv Trips 1,2,3+occ tabs 1-3 
               name = MD_ADRs_1,MD_ADRs_2,MD_ADRs_3 
    MATO[3] = @ADRPM@, MO=617-619, ; PM peak period Auto Drv Trips 1,2,3+occ tabs 1-3 
               name = PM_ADRs_1,PM_ADRs_2,PM_ADRs_3 
    MATO[4] = @ADRNT@, MO=620-622, ; Night period Auto Drv Trips 1,2,3+occ tabs 1-3 
              name = NT_ADRs_1,NT_ADRs_2,NT_ADRs_3
ENDRUN ;
```
# **30 Transit\_Accessibility.s**

;---------------------------------------------------------------------------

```
; Transit_Accessibility.s 
 ; 
; Develop transit accessibility files needed in the demographic modeling 
; - the AM transit accessibility to jobs w/in 35, 40, 45, 50 min
; - Metrorail related accessibility only (BM & MR only). 
;--------------------------------------------------------------------------- ; Loop Pr = 1,2IF (PR_ = 1) per ='AM'
      IF (PR_ =2) per ='OP' 
     Loop Ac =1,2IF (AC_ =1) Acc = 'WK'IF (AC_ = 2) Acc = 'DR' Loop Pth_=1,2 
           IF (Pth_=1) Path ='BM' 
             IF (Pth_=2) Path ='MR' 
         ;; IF (Pth_=3) Path ='AB' 
         ;; IF (Pth_=4) Path ='CR' 
pageheight=32767 ; Preclude header breaks 
ZONESTZE = 3722RUN PGM=MATRIX 
 MATI[1] =%_iter_%_@per@_@Acc@_@Path@.ttt 
  ZDATI[1] =INPUTS\ZONE.dbf 
 ACCESS = 0TAZ = iMW[100] = Mi.1.1 
JLOOP  IF (MW[100] =0.0) MW[100] =1000000 
     IF (MW[100] =1000000) 
        NotConnected = NotConnected + 1  ELSE 
 Connected = Connected + 1  ENDIF  IF (MW[100] < 1000000 ) 
     \angleACCESS = \angleACCESS + MW[100]
     ENDIF ENDJLOOP IF (ACCESS > 0)
  MW[100][I] = 1  ENDIF FMD35 = 0EMP40 = 0EMP45 = 0EMP50 = 0EMPTOT = 0JLOOP 
 IF (MW[100] = 1-35) 
   EMP35 = EMP35 + ZI.1.TOTEMP[J] ; jobs w/35 Min
   ENDIF
```
#### **Appendix C Cube Voyager Scripts**

;MWCOG Version 2.2 Model

; - PATHSTYLE changed from 1 to 0 on 3.9.04 (RM)

```
 IF (MW[100] = 1-40) 
   EMP40 = EMP40 + ZI.1.TOTEMP[J] ; jobs w/40 Min
   ENDIF  IF (MW[100] = 1-45) 
   EMP45 = EMP45 + ZI.1.TOTEMP[J] ; jobs w/45 Min
   ENDIF TF (MW[100] = 1-50)
  EMP50 = EMP50 + ZI.1.TOTEMP[J] ; jobs w/50 Min
   ENDIF  _EMPTOT = _EMPTOT + ZI.1.TOTEMP[J] ; total regional jobs 
ENDJLOOP
;;; ;; Print Accessibility to jobs file 
FILEO RECO[1] = "%_iter_%_@per@_@Acc@_@Path@_JOBACC.dbf", 
                 Fields = \text{TAZ}(5), Emp35(10), Emp40(10), Emp45(10), Emp50(10),
EMPTOT(10) 
                 ro.TAZ = \_TAZr \circ . emp35 = emp35ro.emp40 = _emp40ro.emp45 = comp45ro.emp50 = comp50 ro.emptot = _emptot 
                 WRITE RECO=1 ;
;; Print out text file containing best path stats 
IF (I= @ZONESIZE@) 
 PRINT FILE=%_iter_%_@per@_@Acc@_@Path@_JOBACC.txt, FORM=12csv, LIST= 
'Accessibility_Report: ', 
                                                                          ' Iteration: ','%_iter_%', 
                                                                           ' Period: ','@per@' , 
                                                                           ' AccType: 
', ' @ A CC@ ' ' PathType: 
','@Path@', 
                                                                          ' #Connected IJs: ', Connected, 
                                                                           ' #Disconnected IJs: ', NotConnected 
ENDIF ENDRUN 
ENDLOOP ENDLOOP ENDLOOP 31 Transit_Assignment_AB.s 
\; ; and in the contribution of the contribution of the contribution of the contribution of the contribution of the contribution of the contribution of the contribution of the contribution of the contribution of the con
;Transit_Assignment_AB.s 
                                                                                                                                 - iteration (_iter_) global variables used
                                                                                                       ;Assign Transit Trips by Time Period and Access Mode 
                                                                                                      ; Input Files: 
                                                                                                       ; TP+ Highway Network = ZONEHWY.NET<br>; Transit Line Files = MODE?_pp.TB
                                                                                                       ; Transit Line Files<br>: Transit Network Data
                                                                                                       ; Transit Network Data = MET\_*.TB, COM\_*.TB, BUS\_*.TB<br>; Walk and Drive Access = WALKACC.TB, * PNR pp.TB
                                                                                                                                         = WALKACC.TB, *\_PNR\_pp.TB<br>= SIDEWALK.ASC
                                                                                                       ; Walk Sidewalk Network

; Transit Trip Tables = '%_iter_%_AMMS.TRP', '%_iter_%_OPMS.TRP' 
                                                                                                       ; Output Files: 
                                                                                                       ; Transit Assignment Link and Node Files 
                                                                                                        ; 
; Step 1: AM Peak Walk Assignment 
                                                                                                       ; Input Files: ZONEHWY.NET, MODE?_AM.TB, *.TB, '%_iter_%_AMMS.TRP' 
                                                                                                       ; Output Files: WKABAMnode.dbf; WKABAMlink.dbf 
                                                                                                       ; Step 2: AM Peak Drive Assignment 
                                                                                                       ; Input Files: ZONEHWY.NET, MODE?_AM.TB, *.TB, '%_iter_%_AMMS.TRP' 
                                                                                                       ; Output Files: DRABAMnode.dbf; DRABAMlink.dbf 
                                                                                                       ; Step 3: AM Peak K/R Assignment 
                                                                                                       ; Input Files: ZONEHWY.NET, MODE?_AM.TB, *.TB, '%_iter_%_AMMS.TRP' 
                                                                                                       ; Output Files: KRABAMnode.dbf; KRABAMlink.dbf 
                                                                                                       ; Step 4: Off Peak Walk Assignment 
                                                                                                       ; Input Files: ZONEHWY.NET, MODE?_OP.TB, *.TB, '%_iter_%_OPMS.TRP' 
                                                                                                       ; Output Files: WKABOPnode.dbf; WKABOPlink.dbf 
                                                                                                       ; Step 5: Off Peak Drive Assignment 
                                                                                                       ; Input Files: ZONEHWY.NET, MODE?_OP.TB, *.TB, '%_iter_%_OPMS.TRP' 
                                                                                                       ; Output Files: DRABOPnode.dbf; DRABOPlink.dbf 
                                                                                                       ; Step 6: Off Peak K/R Assignment 
                                                                                                       ; Input Files: ZONEHWY.NET, MODE?_OP.TB, *.TB, '%_iter_%_OPMS.TRP' 
                                                                                                       ; Output Files: KRABOPnode.dbf; KRABOPlink.dbf 
                                                                                                        ; ;--------------------------------------------------------------------------- ; Loop through each period and access mode 
                                                                                                       ;--------------------------------------------------------------------------- ; 
; Read in time factors to increase local bus times ; based on increasing arterial hwy congestion 
                                                                                                       READ FILE=INPUTS\LBus_TimFTRS.ASC ; Local Bus Time Factors 
                                                                                                       pageheight=32767 ; Preclude header breaks 
                                                                                                        ; LOOP PERIOD = 1, 2 
                                                                                                         IF (PERIOD = 1) 
                                                                                                         TIME_PERIOD = 'AM' 
                                                                                                         COMBINE = 5.0
 _IBFTR=AMIBFTR 
                                                                                                          _OBFTR=AMOBFTR 
                                                                                                          MATIN='%_iter_%_AMMS.TRP' 
                                                                                                         AM = 'OP=';'
                                                                                                         ELSE 
 TIME_PERIOD = 'OP' 
                                                                                                         COMBINE = 10.0
 _IBFTR=OPIBFTR 
                                                                                                          _OBFTR=OPOBFTR 
                                                                                                          MATIN='%_iter_%_OPMS.TRP' 
                                                                                                          AM=';' OP=' '
```
ENDIF

 $MODEFAC[11] = 1.50$  ;---- drive access time

```
;---- start the access mode loop ---- 
LOOP ACCESS = 1,3
 TF (ACCESS = 1)
   ACCESS_MODE = 'WK' 
   WAT.K MODEL = ' '
    DRIVE_MODEL = ';' 
  KR MODEL = ';'
    TABIN = 'MI.1.2' 
 ELSEIF (ACCESS = 2) 
   ACCESS_MODE = 'DR' 
   WALK_MODEL = ';'
    DRIVE_MODEL = ' ' 
   KR_MODEL = ';'
   TARTN = 'MT 1.6' ELSE 
 ACCESS_MODE = 'KR' 
   WALK_MODEL = ';
    DRIVE_MODEL = ';' 
   KR MODEL = 'T = TM = 'MI.1.7'
  ENDIF ;--------------------------------------------------------------------------- ; Step 1, 2, 3 , 4, 5 & 6 Assign All Bus Transit Trips 
;--------------------------------------------------------------------------- RUN PGM=TRNBUILD

 NETI = ZONEHWY.NET MATT = \omega MATTN\omega HWYTIME = @TIME_PERIOD@HTIME 
;--- set default zone access and line parameters ---- 
ZONEACCESS GENERATE=N @WALK_MODEL@ACCESSMODES = 14,16 
@DRIVE_MODEL@ACCESSMODES = 11 
@KR_MODEL@ACCESSMODES = 11 
@WALK_MODEL@SKIPMODES = 11,15 
PATHSTYLE = 0 
USERUNTIME = Y ;---- rules for combining multiple line and headways ---- 
COMBINE MAXDIFF[1] = 0.0, IF[1] = ((RUN - MINRUN) < @COMBINE@)COMBINE MAXDIFF[2] = 0.0, IF[2] = ((RUN - MINRUN) < @COMBINE@)COMBINE MAXDIFF[3] = 0.0, IF[3] = ((RUN - MINRUN) < @COMBINE@)
COMBINE MAXDIFF[4] = 0.0, IF[4] = ((RUN - MINRUN) < @COMBINE@)
COMBINE MAXDIFF[5] = 0.0, IF[5] = ((RUN - MINRUN) < @COMBINE@)COMBINE MAXDIFF[6] = 0.0, IF[6] = ((RUN - MINRUN) < @COMBINE@)
COMBINE MAXDIFF[7] = 0.0, IF[7] = ((RUN - MINRUN) < @COMBINE@)COMBINE MAXDIFF[8] = 0.0, IF[8] = ((RUN - MINRUN) < @COMBINE@)
COMBINE MAXDIFF[9] = 0.0, IF[9] = ((RUN - MINRUN) < @COMBINE@)COMBINE MAXDIFF[10] = 0.0, IF[10] = ((RUN - MINRUN) < @COMBINE@);---- factors to convert actual time to perceived time ---- 
MODEFAC[1] = 10*1.0 ;---- in-vehicle time
                                                                                                   MODEFAC[12] = 2.00 ;---- transit transfer time 
                                                                                                   MODEFAC[13] = 2.00 ;---- walk network time
                                                                                                   MODEFAC[14] = 2.00 ;---- unused (used to be dummy link to station)
                                                                                                   MODEFAC[15] = 2.50 ;---- park-\&-ride transfer time<br>MODEFAC[16] = 2.00 ;---- walk access time
                                                                                                                        ---- walk access time
                                                                                                   ;---- initial and transfer wait factors ---- IWATTFAC[1] = 10*2.50
XWAITFAC[1] = 10*2.50 IWATTMAX[1] = 10*60.0XWAITMIN[1] = 2*4.0,0.0,4.0,0.0,3*4.0,10.0,4.0 
                                                                                                   ;---- boarding and transfer penalties ---- 
                                                                                                   XPEN[1]= 2*5.0,3*2.0,5*5.0, 6*0.0 
                                                                                                   XPEN[2]= 2*5.0,3*2.0,5*5.0, 6*0.0 
                                                                                                   XPEN[3]= 2*5.0, 0.0, 2*2.0,5*5.0, 6*0.0 
                                                                                                   XPEN[4]= 2*5.0,3*2.0,5*5.0, 6*0.0 
                                                                                                   XPEN[5]= 2*5.0,3*2.0,5*5.0, 6*0.0 
                                                                                                   XPEN[6]= 2*5.0,3*2.0,5*5.0, 6*0.0 
                                                                                                   XPEN[7]= 2*5.0,3*2.0,5*5.0, 6*0.0 
                                                                                                   XPEN[8]= 2*5.0,3*2.0,5*5.0, 6*0.0 
                                                                                                   XPEN[9] = 2*5.0, 3*2.0, 5*5.0, 6*0.0XPEN[10]= 2*5.0,3*2.0,5*5.0, 6*0.0 
                                                                                                   XPEN[11]= 2*5.0,3*2.0,5*5.0, 6*0.0 
                                                                                                   XPEN[12]= 2*8.0,3*2.0,4*8.0,5.0, 6*0.0 
                                                                                                   XPEN[13]= 2*5.0,3*2.0,5*5.0, 6*0.0 
                                                                                                   XPEN[14]= 2*5.0,3*2.0,5*5.0, 6*0.0 
                                                                                                   XPEN[15]= 2*5.0,3*2.0,5*5.0, 6*0.0 
                                                                                                   XPEN[16]= 2*5.0,3*2.0,5*5.0, 6*0.0 
                                                                                                   XPENFAC[1]= 16*2.50 
XPENFAC[2]= 16*2.50 
XPENFAC[3]= 16*2.50 XPENFAC[4] = 16*2.50
XPENFAC[5]= 16*2.50 
XPENFAC[6]= 16*2.50 XPERWAC[7] = 16*2.50
XPENFAC[8]= 16*2.50 
XPENFAC[9]= 16*2.50 
XPENFAC[10]= 16*2.50 XPENFAC[11]= 16*2.50 
XPENFAC[12]= 16*2.50 XPENFAC[13]= 16*2.50 XPENFAC[14]= 16*2.50 
XPENFAC[15]= 16*2.50 XPENFAC[16]= 16*2.50 ;---- transfer prohibitions ---- 
                                                                                                   ;--- mode 1, 2, 3, 4, 5, 6, 7, 8, 9, 10, 11, 12, 13, 14, 15, 16 
                                                                                                   NOX[1] = n, n, n, n, n, n, n, Y, Y, n, Y, n, n, n, Y, n 
                                                                                                   NOX[2] = n, n, n, n, n, n, n, Y, Y, n, Y, n, n, n, Y, n 
                                                                                                   NOX[3] = n, n, n, n, n, n, n, Y, Y, n, Y, n, n, n, Y, n 
                                                                                                   NOX[4] = n, n, n, n, n, n, n, Y, Y, n, Y, n, n, n, Y, n 
                                                                                                   NOX[5] = n, n, n, n, n, n, n, Y, Y, n, Y, n, n, Y, nNOX[6] = n, n, n, n, n, n, n, Y, Y, n, Y, n, n, n, Y, n 
                                                                                                   NOX[7] = n, n, n, n, n, n, n, Y, Y, n, Y, n, n, Y, nNOX[8] = n, n, n, n, n, n, n, n, n, n, Y, n, n, n, Y, n 
                                                                                                   \texttt{NOX[9]} \quad = \quad \texttt{n,} \quad \texttt{n,} \quad \texttt{n,} \quad \texttt{n,} \quad \texttt{n,} \quad \texttt{n,} \quad \texttt{n,} \quad \texttt{n,} \quad \texttt{n,} \quad \texttt{Y,} \quad \texttt{n,} \quad \texttt{n,} \quad \texttt{Y,} \quad \texttt{n}\texttt{NOX}[\,10\,] \ = \ n\,, \quad n\,, \quad n\,, \quad n\,, \quad n\,, \quad n\,, \quad n\,, \quad Y\,, \quad Y\,, \quad n\,, \quad Y\,, \quad n\,, \quad n\,, \quad n\,, \quad Y\,, \quad n\,NOX[11] = n, n, n, n, n, n, n, n, n, n, Y, Y, n, Y, n, n 
                                                                                                   NOX[12] = n, n, n, n, n, n, n, n, n, Y, Y, n, n, Y, nNOX[13] = n, n, n, n, n, n, n, n, n, Y, n, n, Y, nNOX[14] = n, n, n, n, n, n, n, n, n, n, Y, n, n, n, Y, n 
                                                                                                   NOX[15] = n, n, n, n, n, n, n, n, n, Y, Y, Y, Y, Y, Y
```
 $NOX[16] = n, n, n, n, n, n, n, n, n, Y, n, n, Y, Y$ 

;---- Parameters ----  $LISTINPUT = N$  ;--- echo input files MAXPATHTIME = 360.0  $i$ --- Kill any path with preceived time > 240 min.<br>FREOPERTOD = 1  $i$ --- Use the First Headway value  $FREQPERIOD = 1$  ;--- Use the First Headway value<br>  $FREQPERIOD = V$  :--- Ignore any PINTIME or PT pay  $i$ --- Ignore any RUNTIME or RT parameters on lines. MAXRUNTIME = 240.0 ;--- Report lines with run times > 240 min.  $:$  ONLINE = 100  $:$   $:$   $-$ -- Display every 100 lines  $i$ WALKSPEED = 3.0  $i$ --- Set default walk speed to 3.0 mph  $i$ XYFACTOR =  $0.84401$   $i$  --- Replicate MINUTP value  $j$ WALKSPEED = 2.0  $j$ --- Added on 09/25  $i$ XYFACTOR = 1.97  $i$ --- Added on 09/25 ;-------------------------- ; write out support links for later viewing in VIPER fileo supporto = suplAB@access\_mode@@time\_period@.asc modes=11-16 oneway=t fixed=y ;---- Rail Stations & Links (modes 3 & 4) ---- ;READ FILE = met\_node.tb ;---- Metrorail stations  $i$ READ FILE = met link.tb  $i$ ---- Metrorail links  $i$ READ FILE = com\_node.tb  $i$ ---- Commuter Rail stations ;READ FILE =  $com$  link.tb ;---- Commuter Rail links ;READ FILE = lrt\_node.tb ;---- LRT stations ;READ FILE = lrt\_link.tb ;---- LRT links READ FILE = new\_node.tb ;---- Mode10 Stations READ FILE = new\_link.tb ;---- Mode10 links ;---- Park and Ride Lots (mode 15) ---- @DRIVE\_MODEL@ READ FILE = bus\_pnrn.tb ;---- Bus PNR lots (nodes) @DRIVE\_MODEL@ READ FILE = met\_pnrn.tb ;---- Metro PNR lots (nodes) ;@DRIVE\_MODEL@ READ FILE = com\_pnrn.tb ;---- Commuter Rail PNR lots (nodes)  $@DRIVE_MODEL@ READ FILE = lrt\_pnrn.th$  ;---- LRT PNR lots (nodes) @DRIVE\_MODEL@ READ FILE = new\_pnrn.tb ;---- Mode10 PNR lots (nodes) @DRIVE MODEL@ READ FILE = bus@TIME PERIOD@pnr.tb  $i---B$ us-PNR connectors (links) @DRIVE\_MODEL@ READ FILE = met@TIME\_PERIOD@pnr.tb ;---- Metro-PNR connectors (links) ;@DRIVE\_MODEL@ READ FILE = com@TIME\_PERIOD@pnr.tb ;---- Commuter Rail-PNR connectors (links) @DRIVE MODEL@ READ FILE = lrt@TIME PERIOD@pnr.tb  $i$ ---- LRT-PNR connectors (links) @DRIVE\_MODEL@ READ FILE = new@TIME\_PERIOD@pnr.tb ;---- Mode10-PNR connectors (links) ;---- Access Links (modes 11, 12 and 16) ---- ;READ FILE = met\_bus.tb ;--- bus-metro links&xfer cards ;READ FILE =  $com\_bus.tb$  ;--- bus-commuter rail links&xfer car ;READ FILE = lrt\_bus.tb ;--- bus-LRT links&xfer car READ FILE = new\_bus.tb ;--- Mode10 bus-LRT links&xfer car READ FILE = walkacc.asc ;--- walk to local transit  $\emptyset$ DRIVE\_MODEL@READ FILE = mrpr@TIME\_PERIOD@.asc;--- drive to metrorail ;@DRIVE\_MODEL@READ FILE = cr@TIME\_PERIOD@.asc;--- drive to Commuter rail @DRIVE\_MODEL@READ FILE = bus@TIME\_PERIOD@.asc;--- drive to bus @DRIVE\_MODEL@READ FILE = lrt@TIME\_PERIOD@.asc;--- drive to LRT @DRIVE\_MODEL@READ FILE = new@TIME\_PERIOD@.asc;--- drive to Mode10 @KR\_MODEL@READ FILE = mrkr@TIME\_PERIOD@.asc;--- k/r to metrorail @KR\_MODEL@READ FILE = bus@TIME\_PERIOD@.asc;--- k/r to bus @KR\_MODEL@READ FILE = lrtkr@TIME\_PERIOD@.asc;--- k/r to LRT @KR\_MODEL@READ FILE = newkr@TIME\_PERIOD@.asc;--- k/r to Mode10 ;@KR\_MODEL@ READ FILE = lrt@TIME\_PERIOD@pnr.tb ;---- LRT-PNR connectors (links) @KR\_MODEL@ READ FILE = new@TIME\_PERIOD@pnr.tb ;---- Mode10-PNR connectors (links) @KR\_MODEL@ READ FILE = bus@TIME\_PERIOD@pnr.tb  $i---$  Bus-PNR connectors (links) ;---- Dummy Centroid Access Links (mode 14) ---- ;---- Sidewalk Network (mode 13) ---- READ FILE = sidewalk.asc;--- walk network for transfers ;---- Transit Line Cards (modes 1-10) ---- READ FILE = MODE1@TIME\_PERIOD@.TB ;---- M1- metrobus local READ FILE = MODE2@TIME\_PERIOD@.TB ;---- M2- metrobus express ;READ FILE = MODE3@TIME\_PERIOD@.TB ;---- M3- metrorail ;READ FILE = MODE4@TIME\_PERIOD@.TB ;---- M4- commuter rail ;READ FILE = MODE5@TIME\_PERIOD@.TB ;---- M5- other rail (future) READ FILE = MODE6@TIME\_PERIOD@.TB ;---- M6- other local bus READ FILE = MODE7@TIME\_PERIOD@.TB ;---- M7- other express bus READ FILE = MODE8@TIME\_PERIOD@.TB ;---- M8- other local bus READ FILE = MODE9@TIME\_PERIOD@.TB ;---- M9- other express bus READ FILE = MODE10@TIME\_PERIOD@.TB  $i---$  M10- other bus (future) ; output files @WALK\_MODEL@@AM@FILEO NODEO = %\_iter\_%\_WKABAMnode.dbf ; output node file @WALK\_MODEL@@OP@FILEO NODEO =  $\frac{1}{8}$  iter  $\frac{1}{8}$  WKABOPnode.dbf ; output node file @DRIVE MODEL@@AM@FILEO NODEO =  $\frac{1}{2}$  iter  $\frac{1}{2}$  DRABAMnode.dbf ; output node file @DRIVE\_MODEL@@OP@FILEO NODEO =  $\frac{1}{8}$  iter  $\frac{1}{8}$  DRABOPnode.dbf ; output node file @KR\_MODEL@@AM@FILEO NODEO = %\_iter\_%\_KRABAMnode.dbf ; output node file @KR\_MODEL@@OP@FILEO NODEO = %\_iter\_%\_KRABOPnode.dbf ; output node file @WALK\_MODEL@@AM@FILEO LINKO = %\_iter\_%\_WKABAMlink.dbf ; output link file  $\omega$ WALK MODEL@@OP@FILEO LINKO = % iter % WKABOPlink.dbf ; output link file @DRIVE\_MODEL@@AM@FILEO LINKO = %\_iter\_%\_DRABAMlink.dbf ; output link file @DRIVE\_MODEL@@OP@FILEO LINKO = %\_iter\_%\_DRABOPlink.dbf ; output link file @KR\_MODEL@@AM@FILEO LINKO = %\_iter\_%\_KRABAMlink.dbf ; output link file @KR\_MODEL@@OP@FILEO LINKO = %\_iter\_%\_KRABOPlink.dbf ; output link file TRIPS MATRIX=@TABIN@, ASSIGN=Y, VOLUMES=Y, BOARDS=Y, EXITS=Y REPORT LINKVOL=Y,LINEVOL=Y ENDRUN ENDLOOP ;---- ACCESS ---- ENDLOOP ;---- PERIOD ---- **32 Transit\_Assignment\_BM.s**  ;--------------------------------------------------------------------------- ;Transit\_Assignment\_BM.s ;MWCOG Version 2.2 Model ; - PATHSTYLE changed from 1 to 0 on 3.9.04 (RM) - iteration (\_iter ) global variables used ;Assign Transit Trips by Time Period and Access Mode ; Input Files: ; TP+ Highway Network = ZONEHWY.NET ; Transit Line Files<br>; Transit Network Data ; Transit Network Data =  $MET_*^*.TB$ ,  $COM_*^*.TB$ ,  $BUS_*^*.TB$ <br>; Walk and Drive Access = WALKACC.TB,  $*_{\_PNR\_PP}$ .TB = WALKACC.TB,  $*$ \_PNR\_pp.TB<br>= SIDEWALK.ASC ; Walk Sidewalk Network ; Transit Trip Tables = '%\_iter\_%\_AMMS.TRP', '%\_iter\_%\_OPMS.TRP' ; Output Files: ; Transit Assignment Link and Node Files ;

#### **Appendix C Cube Voyager Scripts**

```
; Step 1: AM Peak Walk Assignment 
; Input Files: ZONEHWY.NET, MODE?_AM.TB, *.TB, '%_iter_%_AMMS.TRP' 
; Output Files: WKBMAMnode.dbf; WKBMAMlink.dbf 
; Step 2: AM Peak Drive Assignment 
; Input Files: ZONEHWY.NET, MODE?_AM.TB, *.TB, '%_iter_%_AMMS.TRP' 
; Output Files: DRBMAMnode.dbf; DRBMAMlink.dbf 
; Step 3: AM Peak K/R Assignment 
; Input Files: ZONEHWY.NET, MODE?_AM.TB, *.TB, '%_iter_%_AMMS.TRP' 
; Output Files: KRBMAMnode.dbf; KRBMAMlink.dbf 
; Step 4: Off Peak Walk Assignment 
; Input Files: ZONEHWY.NET, MODE?_OP.TB, *.TB, '%_iter_%_OPMS.TRP' 
; Output Files: WKBMOPnode.dbf; WKBMOPlink.dbf 
; Step 5: Off Peak Drive Assignment 
; Input Files: ZONEHWY.NET, MODE?_OP.TB, *.TB, '%_iter_%_OPMS.TRP' 
; Output Files: DRBMOPnode.dbf; DRBMOPlink.dbf 
; Step 6: Off Peak K/R Assignment 
; Input Files: ZONEHWY.NET, MODE?_OP.TB, *.TB, '%_iter_%_OPMS.TRP' 
; Output Files: KRBMOPnode.dbf; KRBMOPlink.dbf 
; ; 
; Read in time factors to increase local bus times ; based on increasing arterial hwy congestion 
READ FILE=INPUTS\LBus TimFTRS.ASC ; Local Bus Time Factors
pageheight=32767 ; Preclude header breaks 
; ;--------------------------------------------------------------------------- ; Loop through each period and access mode 
;--------------------------------------------------------------------------- LOOP PERIOD = 1, 2 IF (PERIOD = 1) 
  TIME_PERIOD = 'AM' 
 COMRINE = 5.0
 _IBFTR=AMIBFTR 
   _OBFTR=AMOBFTR 
  MATIN='%_iter_%_AMMS.TRP' 
 \Delta M = 1OP=';'
 ELSE 
 TIME_PERIOD = 'OP' 
  COMBINE = 10.0  _IBFTR=OPIBFTR 
   _OBFTR=OPOBFTR 
  MATIN='%_iter_%_OPMS.TRP' 
 AM = '; '
 OP=' '
 ENDIF ;---- start the access mode loop ---- 
LOOP ACCESS = 1.3TF (ACCESS = 1)
   ACCESS_MODE = 'WK' 
   WAT.K MODEL = ' '
   DRIVE MODEL = ';'
  KR_MODEL = ';'
    TABIN = 'MI.1.3' 
 ELSEIF (ACCESS = 2) 
   ACCESS_MODE = 'DR' 
    WALK_MODEL = ';' 
    DRIVE_MODEL = ' ' 
   KR_MODEL = ';'
    TABIN = 'MI.1.8'  ELSE  ACCESS_MODE = 'KR' 
                                                                                                         WALK MODEL = ';'
                                                                                                         DRIVE_MODEL = ';' 
                                                                                                          KR_MODEL = ' ' 
                                                                                                        TABLE = 'MI.1.9' ENDIF ;--------------------------------------------------------------------------- ; Step 1, 2, 3 , 4, 5 & 6 Assign Bus/MR Transit Trips 
                                                                                                     \; ; \; ; \; ; \; ; \; ; \; ; \; ; \; ; \; ; \; ; \; ; \; ; \; ; \; ; \; ; \; ; \; ; \; ; \; ; \; ; \; ; \; ; \; ; \; ; \; ; \; ; \; ; \; ; \; ; \; ; \; ; \;RUN PGM=TRNBUILD

 NETI = ZONEHWY.NET  MATI = @MATIN@  HWYTIME = @TIME_PERIOD@HTIME 
                                                                                                     ;--- set default zone access and line parameters ---- 
                                                                                                     ZONEACCESS GENERATE=N @WALK_MODEL@ACCESSMODES = 14,16 
                                                                                                     @DRIVE_MODEL@ACCESSMODES = 11 
                                                                                                     @KR_MODEL@ACCESSMODES = 11 
                                                                                                     @WALK_MODEL@SKIPMODES = 11,15 
                                                                                                     PATHSTYLE = 0 
USERUNTIME = Y ;---- rules for combining multiple line and headways ---- 
                                                                                                     COMBINE MAXDIFF[1] = 0.0, IF[1] = ((RUN - MINRUN) < @COMBINE@)COMBINE MAXDIFF[2] = 0.0, IF[2] = ((RUN - MINRUN) < @COMBINE@)COMBINE MAXDIFF[3] = 0.0, IF[3] = ((RUN - MINRUN) < @COMBINE@)
                                                                                                     COMBINE MAXDIFF[4] = 0.0, IF[4] = ((RUN - MINRUN) < @COMBINE@)COMBINE MAXDIFF[5] = 0.0, IF[5] = ((RUN - MINRUN) < @COMBINE@)
                                                                                                     COMBINE MAXDIFF[6] = 0.0, IF[6] = ((RUN - MINRUN) < @COMBINE@)
                                                                                                     \overline{COMBINE} \overline{MANDIFF}[7] = 0.0, IF[7] = ((RUN - MINRUN) < @COMBINE@)COMBINE MAXDIFF[8] = 0.0, IF[8] = ((RUN - MINRUN) < @COMBINE@)
                                                                                                     COMBINE MAXDIFF[9] = 0.0, IF[9] = ((RUN - MINRUN) < @COMBINE@)
                                                                                                     COMBINE MAXDIFF[10] = 0.0, TF[10] = (RIN - MINRIN) < @COMRINER@);---- factors to convert actual time to perceived time ---- 
                                                                                                     MODEFAC[1] = 10*1.0 ;---- in-vehicle time

MODEFAC[11] = 1.50 ;---- drive access time 
MODEFAC[12] = 2.00 ;---- transit transfer time MODEFAC[13] = 2.00 ; --- walk network time

MODEFAC[14] = 2.00 ;---- unused (used to be dummy link to station) 
MODEFAC[15] = 2.50 ;---- park-&-ride transfer time 
                                                                                                     MODEFAC[16] = 2.00 ;---- walk access time
                                                                                                     ;---- initial and transfer wait factors ---- IWATTFAC[1] = 10*2.50
XWAITFAC[1] = 10*2.50 
IWAITMAX[1] = 10*60.0 
XWAITMIN[1] = 2*4.0,0.0,4.0,0.0,3*4.0,10.0,4.0 
                                                                                                     ;---- boarding and transfer penalties ---- 
                                                                                                     XPEN[1]= 2*5.0,3*2.0,5*5.0, 6*0.0 
                                                                                                     XPEN[2]= 2*5.0,3*2.0,5*5.0, 6*0.0 
                                                                                                     XPEN[3] = 2*5.0, 0.0, 2*2.0, 5*5.0, 6*0.0XPEN[4]= 2*5.0,3*2.0,5*5.0, 6*0.0 
                                                                                                     XPEN[5]= 2*5.0,3*2.0,5*5.0, 6*0.0 
                                                                                                     XPEN[6]= 2*5.0,3*2.0,5*5.0, 6*0.0
```

```
XPEN[7]= 2*5.0,3*2.0,5*5.0, 6*0.0 
XPEN[8]= 2*5.0,3*2.0,5*5.0, 6*0.0 
XPEN[9]= 2*5.0,3*2.0,5*5.0, 6*0.0 
XPEN[10]= 2*5.0,3*2.0,5*5.0, 6*0.0 
XPEN[11]= 2*5.0,3*2.0,5*5.0, 6*0.0 
XPEN[12]= 2*8.0,3*2.0,4*8.0,5.0, 6*0.0 
XPEN[13]= 2*5.0,3*2.0,5*5.0, 6*0.0 
XPEN[14]= 2*5.0,3*2.0,5*5.0, 6*0.0 
XPEN[15]= 2*5.0,3*2.0,5*5.0, 6*0.0 
XPEN[16]= 2*5.0,3*2.0,5*5.0, 6*0.0 
XPENFAC[1]= 16*2.50 
XPENFAC[2]= 16*2.50 XPENFAC[3] = 16*2.50XPRNFAC[4]= 16*2.50
XPENFAC[5]= 16*2.50 
XPENFAC[6]= 16*2.50 
XPENFAC[7]= 16*2.50 
XPENFAC[8]= 16*2.50 
XPENFAC[9]= 16*2.50 
XPENFAC[10]= 16*2.50 
XPENFAC[11]= 16*2.50 
XPENFAC[12]= 16*2.50 
XPENFAC[13]= 16*2.50 
XPENFAC[14]= 16*2.50 
XPENFAC[15]= 16*2.50 
XPENFAC[16]= 16*2.50 ;---- transfer prohibitions ---- 
;--- mode 1, 2, 3, 4, 5, 6, 7, 8, 9, 10, 11, 12, 13, 14, 15, 16 
NOX[1] = n, n, n, n, n, n, n, Y, Y, n, Y, n, n, n, Y, n 
NOX[2] = n, n, n, n, n, n, n, Y, Y, n, Y, n, n, Y, nNOX[3] = n, n, n, n, n, n, n, Y, Y, n, Y, n, n, n, Y, n 
NOX[4] = n, n, n, n, n, n, n, Y, Y, n, Y, n, n, n, Y, n 
NOX[5] = n, n, n, n, n, n, n, Y, Y, n, Y, n, n, n, Y, n 
NOX[6] = n, n, n, n, n, n, n, Y, Y, n, Y, n, n, n, Y, n 
NOX[7] = n, n, n, n, n, n, n, Y, Y, n, Y, n, n, n, Y, n 
NOX[8] = n, n, n, n, n, n, n, n, n, n, Y, n, n, n, Y, n 
NOX[9] = n, n, n, n, n, n, n, n, n, n, Y, n, n, n, Y, n 
NOX[10] = n, n, n, n, n, n, n, Y, Y, n, Y, n, n, n, Y, n 
NOX[11] = n, n, n, n, n, n, n, n, n, n, Y, Y, n, Y, n, n 
NOX[12] = n, n, n, n, n, n, n, n, n, n, Y, Y, n, n, Y, n 
NOX[13] = n, n, n, n, n, n, n, n, n, n, Y, n, n, n, Y, n 
NOX[14] = n, n, n, n, n, n, n, n, n, n, Y, n, n, n, Y, n 
NOX[15] = n, n, n, n, n, n, n, n, n, n, Y, Y, Y, Y, Y, Y 
NOX[16] = n, n, n, n, n, n, n, n, n, Y, n, n, Y, Y;---- Parameters ---- LISTINPUT = N i--- echo input files
MAXPATHTIME = 360.0 ;--- Kill any path with preceived time > 240 min.<br>FREOPERIOD = 1 :--- Use the First Headway value
                     i--- Use the First Headway value
USERUNTIME = Y ;--- Ignore any RUNTIME or RT parameters on lines.<br>MAXRUNTIME = 240.0 ;--- Report lines with run times > 240 min.
MAXRUNTIME = 240.0 ;--- Report lines with run times > 240 min.<br>;ONLINE = 100 ;--- Display every 100 lines
                     i--- Display every 100 lines
iWALKSPEED = 3.0 i--- Set default walk speed to 3.0 mph
;XYFACTOR = 0.84401 ;--- Replicate MINUTP value 
jWALKSPEED = 2.0 j--- Added on 09/25
:XYFACTOR = 1.97 :--- Added on 09/25
;-------------------------- 
; write out support links for later viewing in VIPER 
                                                                                             ;---- Rail Stations & Links (modes 3 & 4) ---- 
                                                                                            READ FILE = met\_node.tb ;---- Metrorail stations
                                                                                            READ FILE = met_link.tb ;---- Metrorail links 
                                                                                             ;READ FILE = com_node.tb ;---- Commuter Rail stations 
                                                                                            ;READ FILE = com_link.tb ;---- Commuter Rail links 
                                                                                            READ FILE = lrt node.tb j--- LRT stations
                                                                                            READ FILE = lrt link.tb i--- LRT links
                                                                                            READ FILE = new_node.tb ;---- Mode10 Stations 
                                                                                            READ FILE = new link.tb :--- Mode10 links
                                                                                             ;---- Park and Ride Lots (mode 15) ---- 
                                                                                             @DRIVE MODEL@ READ FILE = bus pnrn.tb i---Bus PNR lots (nodes)
                                                                                             @DRIVE_MODEL@ READ FILE = met_pnrn.tb ;---- Metro PNR lots (nodes) 
                                                                                             ;@DRIVE_MODEL@ READ FILE = com_pnrn.tb ;---- Commuter Rail PNR lots (nodes) 
                                                                                             @DRIVE_MODEL@ READ FILE = lrt_pnrn.tb i---- LRT_PNR lots (nodes)
                                                                                            @DRIVE_MODEL@ READ FILE = new_pnrn.tb ;---- Mode10 PNR lots (nodes) 
                                                                                             @DRIVE_MODEL@ READ FILE = bus@TIME_PERIOD@pnr.tb ;---- Bus-PNR connectors (links) 
                                                                                             @DRIVE_MODEL@ READ FILE = met@TIME_PERIOD@pnr.tb ;---- Metro-PNR connectors (links) 
                                                                                             ;@DRIVE_MODEL@ READ FILE = com@TIME_PERIOD@pnr.tb ;---- Commuter Rail-PNR 
                                                                                             connectors (links) 
                                                                                             @DRIVE_MODEL@ READ FILE = lrt@TIME_PERIOD@pnr.tb ;---- LRT-PNR connectors (links) 
                                                                                             @DRIVE MODEL@ READ FILE = new@TIME PERIOD@pnr.tb i--- Mode10-PNR connectors
                                                                                             (links) 
                                                                                             ;---- Access Links (modes 11, 12 and 16) ---- 
                                                                                            READ FILE = met_bus.tb ;--- bus-metro links&xfer cards 
                                                                                             ;READ FILE = com_bus.tb ;--- bus-commuter rail links&xfer car 
                                                                                             READ FILE = lrt\_bus.tb ;--- bus-LRT links&xfer car
                                                                                            READ FILE = new bus.tb :-- Mode10 bus-LRT links&xfer car
                                                                                             READ FILE = walkacc.asc i--- walk to local transit
                                                                                             @DRIVE_MODEL@READ FILE = mrpr@TIME_PERIOD@.asc;--- drive to metrorail 
                                                                                             ;@DRIVE_MODEL@READ FILE = cr@TIME_PERIOD@.asc;--- drive to Commuter rail 
                                                                                             @DRIVE_MODEL@READ FILE = bus@TIME_PERIOD@.asc;--- drive to bus 
                                                                                             @DRIVE_MODEL@READ FILE = lrt@TIME_PERIOD@.asc;--- drive to LRT 
                                                                                             @DRIVE_MODEL@READ FILE = new@TIME_PERIOD@.asc;--- drive to Mode10 
                                                                                             @KR_MODEL@READ FILE = mrkr@TIME_PERIOD@.asc;--- k/r to metrorail 
                                                                                             @KR_MODEL@READ FILE = bus@TIME_PERIOD@.asc;--- k/r to bus
                                                                                             @KR_MODEL@READ FILE = lrtkr@TIME_PERIOD@.asc;--- k/r to LRT 
                                                                                             @KR_MODEL@READ FILE = newkr@TIME_PERIOD@.asc;--- k/r to Mode10 
                                                                                             @KR_MODEL@ READ FILE = lrt@TIME_PERIOD@pnr.tb ;---- LRT-PNR connectors (links) 
                                                                                             @KR_MODEL@ READ FILE = new@TIME_PERIOD@pnr.tb ;---- Mode10-PNR connectors (links) 
                                                                                             @KR_MODEL@ READ FILE = bus@TIME_PERIOD@pnr.tb ;---- Bus-PNR connectors (links) 
                                                                                             ;---- Dummy Centroid Access Links (mode 14) ---- 
                                                                                             ;---- Sidewalk Network (mode 13) ---- 
                                                                                            READ FILE = sidewalk.asc;--- walk network for transfers ;---- Transit Line Cards (modes 1-10) ---- 
                                                                                             READ FILE = MODE1@TIME_PERIOD@.TB ;---- M1- metrobus local 
                                                                                             READ FILE = MODE2@TIME_PERIOD@.TB ;---- M2- metrobus express 
                                                                                             READ FILE = MODE3@TIME_PERIOD@.TB ;---- M3- metrorail 
                                                                                             ;READ FILE = MODE4@TIME_PERIOD@.TB ;---- M4- commuter rail 
                                                                                             READ FILE = MODE5@TIME_PERIOD@.TB ;---- M5- other rail (future) 
                                                                                             READ FILE = MODE6@TIME_PERIOD@.TB ;---- M6- other local bus 
                                                                                            READ FILE = MODE7@TIME_PERIOD@.TB ;---- M7- other express bus
```
fileo supporto = suplBM@access\_mode@@time\_period@.asc modes=11-16 oneway=t fixed=y ;

READ FILE = MODE8@TIME\_PERIOD@.TB ;---- M8- other local bus READ FILE = MODE9@TIME\_PERIOD@.TB ;---- M9- other express bus READ FILE = MODE10@TIME\_PERIOD@.TB ;---- M10- other bus (future)

```
; output files 
@WALK_MODEL@@AM@FILEO NODEO = %_iter_%_WKBMAMnode.dbf ; output node file 
@WALK_MODEL@@OP@FILEO NODEO = %_iter_%_WKBMOPnode.dbf ; output node file 
@DRIVE_MODEL@@AM@FILEO NODEO = %_iter_%_DRBMAMnode.dbf ; output node file 
@DRIVE_MODEL@@OP@FILEO NODEO = %_iter_%_DRBMOPnode.dbf ; output node file 
@KR_MODEL@@AM@FILEO NODEO = %_iter_%_KRBMAMnode.dbf ; output node file 
@KR_MODEL@@OP@FILEO NODEO = %_iter_%_KRBMOPnode.dbf ; output node file ; Added 
"O" to filename @WALK_MODEL@@AM@FILEO LINKO = %_iter_%_WKBMAMlink.dbf ; output link file 
@WALK_MODEL@@OP@FILEO LINKO = %_iter_%_WKBMOPlink.dbf ; output link file 
@DRIVE_MODEL@@AM@FILEO LINKO = %_iter_%_DRBMAMlink.dbf ; output link file 
@DRIVE_MODEL@@OP@FILEO LINKO = %_iter_%_DRBMOPlink.dbf ; output link file 
@KR_MODEL@@AM@FILEO LINKO = %_iter_%_KRBMAMlink.dbf ; output link file 
@KR_MODEL@@OP@FILEO LINKO = %_iter_%_KRBMOPlink.dbf ; output link file 
TRIPS MATRIX=@TABIN@, ASSIGN=Y, VOLUMES=Y, BOARDS=Y, EXITS=Y 
REPORT LINKVOL=Y,LINEVOL=Y
```
**ENDRUN** 

ENDLOOP ;---- ACCESS ---- ENDLOOP ;---- PERIOD ----

## **33 Transit\_Assignment\_CR.s**

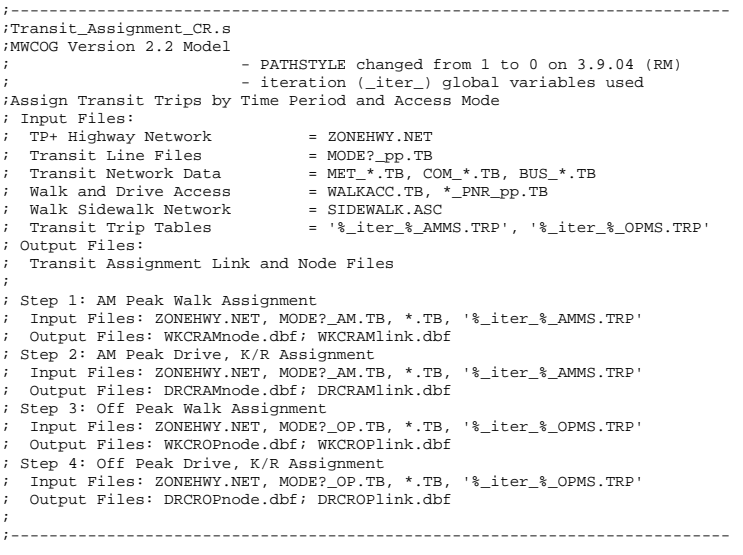

; ; Read in time factors to increase local bus times

; based on increasing arterial hwy congestion

READ FILE=INPUTS\LBus TimFTRS.ASC ; Local Bus Time Factors pageheight=32767 ; Preclude header breaks ; ;--------------------------------------------------------------------------- ; Loop through each period and access mode ;--------------------------------------------------------------------------- LOOP PERIOD =  $1, 2$  IF (PERIOD = 1) TIME\_PERIOD = 'AM' COMBINE = 5.0 \_IBFTR=AMIBFTR \_OBFTR=AMOBFTR MATIN='%\_iter\_%\_AMMS.TRP'  $AM = '$  $OP = '$ ; ' ELSE TIME\_PERIOD = 'OP' COMBINE = 10.0 \_IBFTR=OPIBFTR \_OBFTR=OPOBFTR MATIN='%\_iter\_%\_OPMS.TRP'  $AM = '$ ; '  $OP=$ ' ' ENDIF ;---- start the access mode loop ---- LOOP ACCESS =  $1, 2$  IF (ACCESS = 1) ACCESS\_MODE = 'WK' WALK MODEL  $= ' '$  DRIVE\_MODEL = ';' TABIN = 'MI.1.1' ELSE ACCESS\_MODE = 'DR' WALK MODEL =  $':$ DRIVE MODEL  $=$  ' '  $TABLE = 'MI.1.5'$  ENDIF ;--------------------------------------------------------------------------- ; Step 1, 2, 3 & 4 Assign CR Transit Trips ;--------------------------------------------------------------------------- RUN PGM=TRNBUILD NETI = ZONEHWY.NET  $MATT = \omega$ MATIN $\omega$  HWYTIME = @TIME\_PERIOD@HTIME ;--- set default zone access and line parameters ---- ZONEACCESS GENERATE=N @WALK\_MODEL@ACCESSMODES = 14,16 @DRIVE\_MODEL@ACCESSMODES = 11 @WALK\_MODEL@SKIPMODES = 11,15

PATHSTYLE = 0 USERUNTIME = Y

;---- rules for combining multiple line and headways ----

COMBINE MAXDIFF[1] =  $0.0$ , IF[1] =  $((RUN - MINRUN) < @COMBINE@)$ COMBINE MAXDIFF[2] =  $0.0$ , IF[2] = ((RUN - MINRUN) < @COMBINE@) COMBINE MAXDIFF[3] =  $0.0$ , IF[3] =  $((RUN - MINRUN) < @COMBINE@)$ COMBINE MAXDIFF $[4] = 0.0$ , IF $[4] = ((RUN - MINRUN) < @COMBINE@)$ COMBINE MAXDIFF[5] =  $0.0$ , IF[5] = ((RUN - MINRUN) < @COMBINE@) COMBINE MAXDIFF[6] =  $0.0$ , IF[6] = ((RUN - MINRUN) < @COMBINE@) COMBINE MAXDIFF[7] =  $0.0$ , IF[7] = ((RUN - MINRUN) < @COMBINE@) COMBINE MAXDIFF[8] = 0.0, IF[8] = ((RUN - MINRUN) < @COMBINE@) COMBINE MAXDIFF[9] =  $0.0$ , IF[9] =  $((RUN - MINRUN) < @COMBINE@)$ COMBINE MAXDIFF $[10] = 0.0$ , IF $[10] = ((RUN - MINRUN) < @COMBINE@)$ ;---- factors to convert actual time to perceived time ----  $MODEFAC[1] = 10*1.0$  ;---- in-vehicle time  $MODEFAC[11] = 1.50$  ;---- drive access time  $MODEFAC[12] = 2.00$  ;---- transit transfer time  $MODEFAC[13] = 2.00$  ;---- walk network time  $MODEFAC[14] = 2.00$  ;---- unused (used to be dummy link to station) MODEFAC[15] = 2.50 ;---- park-&-ride transfer time<br>MODEFAC[16] = 2.00 ;---- walk access time  $:---$  walk access time ;---- initial and transfer wait factors ----  $IWATTFAC[1] = 10*2.50$  XWAITFAC[1] = 10\*2.50 IWAITMAX[1] = 10\*60.0 XWAITMIN[1] = 2\*4.0,0.0,4.0,0.0,3\*4.0,10.0,4.0 ;---- boarding and transfer penalties ---- XPEN[1]= 2\*5.0,3\*2.0,5\*5.0, 6\*0.0 XPEN[2]= 2\*5.0,3\*2.0,5\*5.0, 6\*0.0 XPEN[3]= 2\*5.0, 0.0, 2\*2.0,5\*5.0, 6\*0.0  $XPEN[4] = 2*5.0, 3*2.0, 5*5.0, 6*0.0$ XPEN[5]= 2\*5.0,3\*2.0,5\*5.0, 6\*0.0 XPEN[6]= 2\*5.0,3\*2.0,5\*5.0, 6\*0.0 XPEN[7]= 2\*5.0,3\*2.0,5\*5.0, 6\*0.0 XPEN[8]= 2\*5.0,3\*2.0,5\*5.0, 6\*0.0 XPEN[9]= 2\*5.0,3\*2.0,5\*5.0, 6\*0.0 XPEN[10]= 2\*5.0,3\*2.0,5\*5.0, 6\*0.0 XPEN[11]= 2\*5.0,3\*2.0,5\*5.0, 6\*0.0 XPEN[12]= 2\*8.0,3\*2.0,4\*8.0,5.0, 6\*0.0 XPEN[13]= 2\*5.0,3\*2.0,5\*5.0, 6\*0.0 XPEN[14]= 2\*5.0,3\*2.0,5\*5.0, 6\*0.0 XPEN[15]= 2\*5.0,3\*2.0,5\*5.0, 6\*0.0 XPEN[16]= 2\*5.0,3\*2.0,5\*5.0, 6\*0.0 XPENFAC[1]= 16\*2.50 XPENFAC[2]= 16\*2.50  $XPENFAC[3] = 16*2.50$  $XPENFAC[4] = 16*2.50$  $XPENFAC[5] = 16*2.50$  XPENFAC[6]= 16\*2.50 XPENFAC[7]= 16\*2.50 XPENFAC[8]= 16\*2.50 XPENFAC[9]= 16\*2.50 XPENFAC[10]= 16\*2.50 XPENFAC[11]= 16\*2.50 XPENFAC[12]= 16\*2.50 XPENFAC[13]= 16\*2.50 XPENFAC[14]= 16\*2.50 XPENFAC[15]= 16\*2.50 XPENFAC[16]= 16\*2.50 ;---- transfer prohibitions ---- ;--- mode 1, 2, 3, 4, 5, 6, 7, 8, 9, 10, 11, 12, 13, 14, 15, 16 ; (links) (links) (links)

NOX[1] = n, n, n, n, n, n, n, Y, Y, n, Y, n, n, n, Y, n NOX[2] = n, n, n, n, n, n, n, Y, Y, n, Y, n, n, n, Y, n NOX[3] = n, n, n, n, n, n, n, Y, Y, n, Y, n, n, n, Y, n NOX[4] = n, n, n, n, n, n, n, Y, Y, n, Y, n, n, n, Y, n NOX[5] = n, n, n, n, n, n, n, Y, Y, n, Y, n, n, n, Y, n  $\mathrm{NOX[6]} \quad = \quad n, \quad n, \quad n, \quad n, \quad n, \quad n, \quad Y, \quad Y, \quad n, \quad Y, \quad n, \quad n, \quad Y, \quad n$ NOX[7] = n, n, n, n, n, n, n, Y, Y, n, Y, n, n, n, Y, n  $NOX[8] = n, n, n, n, n, n, n, n, n, Y, n, n, Y, n$ NOX[9] = n, n, n, n, n, n, n, n, n, n, Y, n, n, n, Y, n NOX[10] = n, n, n, n, n, n, n, Y, Y, n, Y, n, n, n, Y, n NOX[11] = n, n, n, n, n, n, n, n, n, n, Y, Y, n, Y, n, n NOX[12] = n, n, n, n, n, n, n, n, n, n, Y, Y, n, n, Y, n NOX[13] = n, n, n, n, n, n, n, n, n, n, Y, n, n, n, Y, n NOX[14] = n, n, n, n, n, n, n, n, n, n, Y, n, n, n, Y, n NOX[15] = n, n, n, n, n, n, n, n, n, n, Y, Y, Y, Y, Y, Y  $\texttt{NOX[16]} = n, n, n, n, n, n, n, n, n, Y, n, n, Y, Y$ ;---- Parameters ---- LISTINPUT =  $N$  ;--- echo input files MAXPATHTIME = 360.0 ;--- Kill any path with preceived time > 240 min.<br>FREOPERIOD = 1 ;--- Use the First Headway value  $FREQPERIOD = 1$  ;--- Use the First Headway value<br>USERUNTIME = Y ;--- Jonore any RUNTIME or RT pai  $i$ --- Ignore any RUNTIME or RT parameters on lines. MAXRUNTIME = 240.0  $-$ -- Report lines with run times > 240 min.<br>:ONLINE = 100  $-$  Display every 100 lines  $i$ --- Display every 100 lines  $i$ WALKSPEED = 3.0  $i$ --- Set default walk speed to 3.0 mph ;XYFACTOR = 0.84401 ;--- Replicate MINUTP value  $;$ WALKSPEED = 2.0  $;$ --- Added on 09/25  $;XYFACTOR = 1.97$   $;--Added on 09/25$ ;-------------------------- ; write out support links for later viewing in VIPER fileo supporto = suplCR@access\_mode@@time\_period@.asc modes=11-16 oneway=t fixed=y ;---- Rail Stations & Links (modes 3 & 4) ---- READ FILE = met node.tb  $:---$  Metrorail stations READ FILE = met\_link.tb  $:---$  Metrorail links READ FILE =  $comnode.th$  ;---- Commuter Rail stations READ FILE = com\_link.tb ;---- Commuter Rail links READ FILE =  $l$ rt node.tb  $i$ ---- LRT stations READ FILE = lrt\_link.tb ;---- LRT links READ FILE = new\_node.tb ;---- Mode10 Stations READ FILE = new link.tb  $i$ ---- Mode10 links ;---- Park and Ride Lots (mode 15) ---- ;@DRIVE\_MODEL@ READ FILE = bus\_pnrn.tb ;---- Bus PNR lots (nodes) ;@DRIVE\_MODEL@ READ FILE = met\_pnrn.tb ;---- Metro PNR lots (nodes) @DRIVE\_MODEL@ READ FILE = com\_pnrn.tb ;---- Commuter Rail PNR lots (nodes) ;@DRIVE\_MODEL@ READ FILE = lrt\_pnrn.tb ;---- LRT PNR lots (nodes) ;@DRIVE\_MODEL@ READ FILE = new\_pnrn.tb ;---- Mode10 PNR lots (nodes) ;@DRIVE\_MODEL@ READ FILE = bus@TIME\_PERIOD@pnr.tb ;---- Bus-PNR connectors (links) ;@DRIVE\_MODEL@ READ FILE = met@TIME\_PERIOD@pnr.tb ;---- Metro-PNR connectors @DRIVE\_MODEL@ READ FILE = com@TIME\_PERIOD@pnr.tb ;---- Commuter Rail-PNR connectors ;@DRIVE\_MODEL@ READ FILE = lrt@TIME\_PERIOD@pnr.tb ;---- LRT-PNR connectors (links) ;@DRIVE\_MODEL@ READ FILE = new@TIME\_PERIOD@pnr.tb ;---- Mode10-PNR connectors ;---- Access Links (modes 11, 12 and 16) ---- READ FILE = met\_bus.tb ;--- bus-metro links&xfer cards

```
READ FILE = com\_bus.tb ;--- bus-commuter rail links&xfer car
```
READ FILE =  $lrt\_bus.tb$  ;--- bus-LRT links&xfer car READ FILE = new bus.tb  $:--$  Mode10 bus-LRT links&xfer car READ FILE = walkacc.asc ;--- walk to local transit ;@DRIVE\_MODEL@READ FILE = mrpr@TIME\_PERIOD@.asc;--- drive to metrorail @DRIVE\_MODEL@READ FILE = cr@TIME\_PERIOD@.asc;--- drive to Commuter rail  $;\overline{\text{e}}$ DRIVE\_MODEL@READ\_FILE = bus@TIME\_PERIOD@.asc;--- drive to bus ;@DRIVE\_MODEL@READ FILE = lrt@TIME\_PERIOD@.asc;--- drive to LRT ;@DRIVE\_MODEL@READ FILE = new@TIME\_PERIOD@.asc;--- drive to Mode10 ;---- Dummy Centroid Access Links (mode 14) ---- ;---- Sidewalk Network (mode 13) ---- READ FILE = sidewalk.asc;--- walk network for transfers ;---- Transit Line Cards (modes 1-10) ---- READ FILE = MODE1@TIME\_PERIOD@.TB ;---- M1- metrobus local ;READ FILE = MODE2@TIME\_PERIOD@.TB ;---- M2- metrobus express READ FILE = MODE3@TIME\_PERIOD@.TB ;---- M3- metrorail READ FILE = MODE4@TIME\_PERIOD@.TB ;---- M4- commuter rail READ FILE = MODE5@TIME\_PERIOD@.TB ;---- M5- other rail (future) READ FILE = MODE6@TIME\_PERIOD@.TB ;---- M6- other local bus ;READ FILE = MODE7@TIME\_PERIOD@.TB ;---- M7- other express bus READ FILE = MODE8@TIME PERIOD@.TB  $i---$  M8- other local bus ;READ FILE = MODE9@TIME\_PERIOD@.TB ;---- M9- other express bus READ FILE = MODE10@TIME\_PERIOD@.TB ;---- M10- other bus (future) ; output files  $\omega$ WALK MODEL $\omega$ @AM@FILEO NODEO = % iter % WKCRAMnode.dbf ; output node file @WALK\_MODEL@@OP@FILEO NODEO = %\_iter\_%\_WKCROPnode.dbf ; output node file @DRIVE\_MODEL@@AM@FILEO NODEO = %\_iter\_%\_DRCRAMnode.dbf ; output node file @DRIVE\_MODEL@@OP@FILEO NODEO = %\_iter\_%\_DRCROPnode.dbf ; output node file @WALK\_MODEL@@AM@FILEO LINKO = %\_iter\_%\_WKCRAMlink.dbf ; output link file @WALK\_MODEL@@OP@FILEO LINKO = %\_iter\_%\_WKCROPlink.dbf ; output link file @DRIVE\_MODEL@@AM@FILEO LINKO = % iter % DRCRAMlink.dbf ; output link file @DRIVE\_MODEL@@OP@FILEO LINKO = % iter % DRCROPlink.dbf ; output link file TRIPS MATRIX=@TABIN@, ASSIGN=Y, VOLUMES=Y, BOARDS=Y, EXITS=Y REPORT LINKVOL=Y,LINEVOL=Y ENDRUN ENDLOOP ;---- ACCESS ---- ENDLOOP ;---- PERIOD ---- **34 Transit\_Assignment\_MR.s**  ;--------------------------------------------------------------------------- ;Transit\_Assignment\_MR.s ;MWCOG Version 2.2 Model ; - PATHSTYLE changed from 1 to 0 on 3.9.04 (RM) - iteration (\_iter\_) global variables used ;Assign Transit Trips by Time Period and Access Mode ; Input Files: ; TP+ Highway Network = ZONEHWY.NET<br>; Transit Line Files = MODE? pp.TB ; Transit Line Files<br>; Transit Network Data  $= MET * TB, COM * TB, BUS * TB$ ; Walk and Drive Access  $=$  WALKACC.TB,  $*$  PNR pp.TB ; Walk Sidewalk Network = SIDEWALK.ASC

; Transit Trip Tables = '%\_iter\_%\_AMMS.TRP', '%\_iter\_%\_OPMS.TRP' ; Output Files: ; Transit Assignment Link and Node Files ; ; Step 1: AM Peak Walk Assignment ; Input Files: ZONEHWY.NET, MODE?\_AM.TB, \*.TB, '%\_iter\_%\_AMMS.TRP' ; Output Files: WKMRAMnode.dbf; WKMRAMlink.dbf ; Step 2: AM Peak Drive Assignment ; Input Files: ZONEHWY.NET, MODE?\_AM.TB, \*.TB, '%\_iter\_%\_AMMS.TRP' ; Output Files: DRMRAMnode.dbf; DRMRAMlink.dbf ; Step 3: AM Peak K/R Assignment ; Input Files: ZONEHWY.NET, MODE?\_AM.TB, \*.TB, '%\_iter\_%\_AMMS.TRP' ; Output Files: KRMRAMnode.dbf; KRMRAMlink.dbf ; Step 4: Off Peak Walk Assignment ; Input Files: ZONEHWY.NET, MODE?\_OP.TB, \*.TB, '%\_iter\_%\_OPMS.TRP' ; Output Files: WKMROPnode.dbf; WKMROPlink.dbf ; Step 5: Off Peak Drive Assignment ; Input Files: ZONEHWY.NET, MODE?\_OP.TB, \*.TB, '%\_iter\_%\_OPMS.TRP' ; Output Files: DRMROPnode.dbf; DRMROPlink.dbf ; Step 6: Off Peak K/R Assignment ; Input Files: ZONEHWY.NET, MODE?\_OP.TB, \*.TB, '%\_iter\_%\_OPMS.TRP' ; Output Files: KRMROPnode.dbf; KRMROPlink.dbf ; ;--------------------------------------------------------------------------- ; ; Read in time factors to increase local bus times ; based on increasing arterial hwy congestion READ FILE=INPUTS\LBus\_TimFTRS.ASC ; Local Bus Time Factors pageheight=32767 ; Preclude header breaks ; ;--------------------------------------------------------------------------- ; Loop through each period and access mode ;--------------------------------------------------------------------------- LOOP PERIOD=1, 2  $TR / DFRTOD = 1)$  TIME\_PERIOD = 'AM'  $COMR$ TNE = 5.0 \_IBFTR=AMIBFTR \_OBFTR=AMOBFTR MATIN='%\_iter\_%\_AMMS.TRP'  $AM = '$  $OP=$ ';' ELSE TIME\_PERIOD = 'OP'  $COMRINE = 10.0$  \_IBFTR=OPIBFTR \_OBFTR=OPOBFTR MATIN='%\_iter\_%\_OPMS.TRP'  $AM = '$ ; '  $OP=$ ' ' ENDIF ;---- start the access mode loop ---- LOOP ACCESS=1,3 IF (ACCESS = 1) ACCESS\_MODE = 'WK' WALK\_MODEL = ' ' DRIVE\_MODEL = ';' KR\_MODEL =  $'$ ;  $TABLE = 'MI.1.4'$ ELSEIF (ACCESS = 2)

```
 ACCESS_MODE = 'DR' 
  WALK MODEL = ';'
  DRIVE MODEL = ' 'KR_MODEL = ':'TABLE = 'MI.1.10' ELSE 
 ACCESS_MODE = 'KR' 
  WALK MODEL = ':DRTVR MODEL = ';'
  KR MODEL = ' '
   TABIN = 'MI.1.11'  ENDIF
```
;--------------------------------------------------------------------------- ; Step 1, 2, 3, 4, 5 & 6 Assign MR Transit Trips ;---------------------------------------------------------------------------

RUN PGM=TRNBUILD NETI = ZONEHWY.NET MATI = @MATIN@

HWYTIME = @TIME\_PERIOD@HTIME

;--- set default zone access and line parameters ----

ZONEACCESS GENERATE=N

@WALK\_MODEL@ACCESSMODES = 14,16 @DRIVE\_MODEL@ACCESSMODES = 11 @KR\_MODEL@ACCESSMODES = 11

@WALK\_MODEL@SKIPMODES = 11,15

PATHSTYLE = 0 USERUNTIME = Y

;---- rules for combining multiple line and headways ----

COMBINE MAXDIFF $[1] = 0.0$ ,  $IF[1] = ((RUN - MINRUN) < @COMBINE@)$ COMBINE MAXDIFF[2] =  $0.0$ , IF[2] = ((RUN - MINRUN) < @COMBINE@) COMBINE MAXDIFF[3] =  $0.0$ , IF[3] = ((RUN - MINRUN) < @COMBINE@) COMBINE MAXDIFF[4] =  $0.0$ , IF[4] = ((RUN - MINRUN) < @COMBINE@) COMBINE MAXDIFF[5] =  $0.0$ , IF[5] =  $((RUN - MINRUN) < @COMBINE@)$ COMBINE MAXDIFF[6] = 0.0, IF[6] = ((RUN - MINRUN) < @COMBINE@) COMBINE MAXDIFF[7] = 0.0, IF[7] = ((RUN - MINRUN) < @COMBINE@) COMBINE MAXDIFF[8] =  $0.0$ , IF[8] = ((RUN - MINRUN) < @COMBINE@) COMBINE MAXDIFF[9] =  $0.0$ , IF[9] =  $((RUN - MINRUN) < @COMBINE@)$ COMBINE MAXDIFF $[10] = 0.0$ , IF $[10] = ((RUN - MINRUN) < @COMBINE@)$ 

;---- factors to convert actual time to perceived time ----

```
MODEFAC[1] = 10*1.0 ;---- in-vehicle time
MODEFAC[11] = 1.50 ;---- drive access time
MODEFAC[12] = 2.00 ;---- transit transfer time
MODEFAC[13] = 2.00 ;---- walk network time
MODEFAC[14] = 2.00 ;---- unused (used to be dummy link to station)
MODEFAC[15] = 2.50 ;---- park-&-ride transfer time
MODEFAC[16] = 2.00 ;---- walk access time
;---- initial and transfer wait factors ----
```
IWAITFAC[1] = 10\*2.50 XWAITFAC[1] = 10\*2.50 IWAITMAX[1] = 10\*60.0 XWAITMIN[1] = 2\*4.0,0.0,4.0,0.0,3\*4.0,10.0,4.0

;---- boarding and transfer penalties ----

XPEN[1]= 2\*5.0,3\*2.0,5\*5.0, 6\*0.0 XPEN[2]= 2\*5.0,3\*2.0,5\*5.0, 6\*0.0 XPEN[3]= 2\*5.0, 0.0, 2\*2.0,5\*5.0, 6\*0.0 XPEN[4]= 2\*5.0,3\*2.0,5\*5.0, 6\*0.0 XPEN[5]= 2\*5.0,3\*2.0,5\*5.0, 6\*0.0 XPEN[6]= 2\*5.0,3\*2.0,5\*5.0, 6\*0.0 XPEN[7]= 2\*5.0,3\*2.0,5\*5.0, 6\*0.0 XPEN[8]= 2\*5.0,3\*2.0,5\*5.0, 6\*0.0 XPEN[9]= 2\*5.0,3\*2.0,5\*5.0, 6\*0.0 XPEN[10]= 2\*5.0,3\*2.0,5\*5.0, 6\*0.0 XPEN[11]= 2\*5.0,3\*2.0,5\*5.0, 6\*0.0 XPEN[12]= 2\*8.0,3\*2.0,4\*8.0,5.0, 6\*0.0 XPEN[13]= 2\*5.0,3\*2.0,5\*5.0, 6\*0.0 XPEN[14]= 2\*5.0,3\*2.0,5\*5.0, 6\*0.0 XPEN[15]= 2\*5.0,3\*2.0,5\*5.0, 6\*0.0 XPEN[16]= 2\*5.0,3\*2.0,5\*5.0, 6\*0.0  $XPENFACT1 = 16*2.50$  XPENFAC[2]= 16\*2.50  $XPENFAC[3] = 16*2.50$  $XPENFAC[4] = 16*2.50$  $XPENFAC[5] = 16*2.50$  XPENFAC[6]= 16\*2.50 XPENFAC[7]= 16\*2.50 XPENFAC[8]= 16\*2.50 XPENFAC[9]= 16\*2.50 XPENFAC[10]= 16\*2.50 XPENFAC[11]= 16\*2.50 XPENFAC[12]= 16\*2.50 XPENFAC[13]= 16\*2.50 XPENFAC[14]= 16\*2.50 XPENFAC[15]= 16\*2.50 XPENFAC[16]= 16\*2.50 ;---- transfer prohibitions ---- ;--- mode 1, 2, 3, 4, 5, 6, 7, 8, 9, 10, 11, 12, 13, 14, 15, 16 NOX[1] = n, n, n, n, n, n, n, Y, Y, n, Y, n, n, n, Y, n NOX[2] = n, n, n, n, n, n, n, Y, Y, n, Y, n, n, n, Y, n  $NOX[3] = n, n, n, n, n, n, n, Y, Y, n, Y, n, n, Y, n$  $NOX[4] = n, n, n, n, n, n, n, Y, Y, n, Y, n, n, Y, n$ NOX[5] = n, n, n, n, n, n, n, Y, Y, n, Y, n, n, n, Y, n  $\texttt{NOX[6]} \quad = \quad \texttt{n,} \quad \texttt{n,} \quad \texttt{n,} \quad \texttt{n,} \quad \texttt{n,} \quad \texttt{n,} \quad \texttt{Y,} \quad \texttt{Y,} \quad \texttt{n,} \quad \texttt{Y,} \quad \texttt{n,} \quad \texttt{n,} \quad \texttt{Y,} \quad \texttt{n}$ 

 $\begin{array}{lllllllll} \mathtt{NOX[7]} & = & \mathtt{n}, & \mathtt{n}, & \mathtt{n}, & \mathtt{n}, & \mathtt{n}, & \mathtt{n}, & \mathtt{Y}, & \mathtt{Y}, & \mathtt{n}, & \mathtt{Y}, & \mathtt{n}, & \mathtt{n}, & \mathtt{n}, & \mathtt{Y}, & \mathtt{n} \end{array}$ NOX[8] = n, n, n, n, n, n, n, n, n, n, Y, n, n, n, Y, n  $\texttt{NOX[9]} \quad = \quad \texttt{n,} \quad \texttt{n,} \quad \texttt{n,} \quad \texttt{n,} \quad \texttt{n,} \quad \texttt{n,} \quad \texttt{n,} \quad \texttt{n,} \quad \texttt{n,} \quad \texttt{n,} \quad \texttt{n,} \quad \texttt{n,} \quad \texttt{Y,} \quad \texttt{n}$  $\texttt{NOX[10]} = \texttt{n}, \texttt{n}, \texttt{n}, \texttt{n}, \texttt{n}, \texttt{n}, \texttt{n}, \texttt{Y}, \texttt{Y}, \texttt{n}, \texttt{Y}, \texttt{n}, \texttt{n}, \texttt{n}, \texttt{Y}, \texttt{n}$  $NOX[11] = n, n, n, n, n, n, n, n, n, Y, Y, n, Y, n, n$  $NOX[12] = n, n, n, n, n, n, n, n, n, Y, Y, n, n, Y, n$ NOX[13] = n, n, n, n, n, n, n, n, n, n, Y, n, n, n, Y, n  $NOX[14] = n, n, n, n, n, n, n, n, n, Y, n, n, Y, n$  $NOX[15] = n, n, n, n, n, n, n, n, n, Y, Y, Y, Y, Y, Y$ NOX[16] = n, n, n, n, n, n, n, n, n, n, Y, n, n, n, Y, Y

;---- Parameters ----

#### LISTINPUT =  $N$  ;--- echo input files MAXPATHTIME =  $360.0$   $i$ --- Kill any path with preceived time > 240 min.  $FREQPERIOD = 1$  ;--- Use the First Headway value USERUNTIME =  $Y$  ;--- Ignore any RUNTIME or RT parameters on lines.  $MAXRUNTIME = 240.0$  ;--- Report lines with run times > 240 min.  $i$ ONLINE = 100  $i$ --- Display every 100 lines  $i$ WALKSPEED = 3.0  $i$ --- Set default walk speed to 3.0 mph ;XYFACTOR =  $0.84401$  ;--- Replicate MINUTP value<br>;WALKSPEED = 2.0 ;--- Added on 09/25  $i---$  Added on 09/25

;XYFACTOR = 1.97 ;--- Added on 09/25 ;-------------------------- ; write out support links for later viewing in VIPER fileo supporto = suplMR@access\_mode@@time\_period@.asc modes=11-16 oneway=t fixed=y ; ;---- Rail Stations & Links (modes 3 & 4) ----  $READ$  FILE = met node.tb  $i---$  Metrorail stations READ FILE = met\_link.tb ;---- Metrorail links ;READ FILE = com\_node.tb ;---- Commuter Rail stations ;READ FILE = com\_link.tb ;---- Commuter Rail links READ FILE = lrt\_node.tb ;---- LRT stations  $R$ EAD  $R$ ILE =  $1$ rt  $1$ ink th  $1$  ;---- LRT links ;READ FILE = new\_node.tb ;---- Mode10 Stations  $i$ READ FILE = new link.tb  $i$ ---- Mode10 links ;---- Park and Ride Lots (mode 15) ---- ;@DRIVE\_MODEL@ READ FILE = bus\_pnrn.tb ;---- Bus PNR lots (nodes) @DRIVE\_MODEL@ READ FILE = met\_pnrn.tb ;---- Metro PNR lots (nodes) ;@DRIVE\_MODEL@ READ FILE = com\_pnrn.tb ;---- Commuter Rail PNR lots (nodes)  $@DRIVE_MODEL@ READ FILE = lrt\_pnrn.th$  ;---- LRT PNR lots (nodes) ;@DRIVE\_MODEL@ READ FILE = new\_pnrn.tb ;---- Mode10 PNR lots (nodes) ;@DRIVE\_MODEL@ READ FILE = bus@TIME\_PERIOD@pnr.tb ;---- Bus-PNR connectors (links) @DRIVE\_MODEL@ READ FILE = met@TIME\_PERIOD@pnr.tb ;---- Metro-PNR connectors (links) ;@DRIVE\_MODEL@ READ FILE = com@TIME\_PERIOD@pnr.tb ;---- Commuter Rail-PNR connectors (links) @DRIVE\_MODEL@ READ FILE = lrt@TIME\_PERIOD@pnr.tb ;---- LRT-PNR connectors (links) ;@DRIVE\_MODEL@ READ FILE = new@TIME\_PERIOD@pnr.tb ;---- Mode10-PNR connectors (links) ;---- Access Links (modes 11, 12 and 16) ---- READ FILE = met bus.tb  $i$  --- bus-metro links&xfer cards ;READ FILE = com\_bus.tb ;--- bus-commuter rail links&xfer car READ FILE =  $lrt\_bus.tb$  ;--- bus-LRT links&xfer car  $;$ READ FILE = new bus.tb  $;$  --- Mode10 bus-LRT links&xfer car READ FILE = walkacc.asc ;--- walk to local transit @DRIVE\_MODEL@READ FILE = mrpr@TIME\_PERIOD@.asc;--- drive to metrorail ;@DRIVE\_MODEL@READ FILE = cr@TIME\_PERIOD@.asc;--- drive to Commuter rail ;@DRIVE\_MODEL@READ FILE = bus@TIME\_PERIOD@.asc;--- drive to bus @DRIVE\_MODEL@READ FILE = lrt@TIME\_PERIOD@.asc;--- drive to LRT  $i$ @DRIVE MODEL@READ FILE = new@TIME PERIOD@.asc;--- drive to Mode10 @KR\_MODEL@READ FILE = mrkr@TIME\_PERIOD@.asc;--- k/r to metrorail ;KR\_MODEL@READ FILE = bus@TIME\_PERIOD@.asc;--- k/r to bus @KR\_MODEL@READ FILE = lrtkr@TIME\_PERIOD@.asc;--- k/r to LRT ;@KR\_MODEL@READ FILE = newkr@TIME\_PERIOD@.asc;--- k/r to Mode10 @KR\_MODEL@ READ FILE = lrt@TIME\_PERIOD@pnr.tb ;---- LRT-PNR connectors (links) ;---- Dummy Centroid Access Links (mode 14) ---- ;---- Sidewalk Network (mode 13) ---- READ FILE = sidewalk.asc;--- walk network for transfers ;---- Transit Line Cards (modes 1-10) ---- ;READ FILE = MODE1@TIME\_PERIOD@.TB ;---- M1- metrobus local ;READ FILE = MODE2@TIME\_PERIOD@.TB ;---- M2- metrobus express READ FILE = MODE3@TIME\_PERIOD@.TB ;---- M3- metrorail ;READ FILE = MODE4@TIME\_PERIOD@.TB ;---- M4- commuter rail READ FILE = MODE5@TIME\_PERIOD@.TB ;---- M5- other rail (future)

;READ FILE = MODE6@TIME\_PERIOD@.TB ;---- M6- other local bus ;READ FILE = MODE7@TIME\_PERIOD@.TB ;---- M7- other express bus  $i$ READ FILE = MODE8@TIME PERIOD@.TB  $i$ ---- M8- other local bus ;READ FILE = MODE9@TIME\_PERIOD@.TB ;---- M9- other express bus ;READ FILE = MODE10@TIME\_PERIOD@.TB ;---- M10- other bus (future) ; output files  $@W{\text{ALK}}$  MODEL@@AM@FILEO NODEO = % iter % WKMRAMnode.dbf ; output node file @WALK\_MODEL@@OP@FILEO NODEO = %\_iter\_%\_WKMROPnode.dbf ; output node file @DRIVE\_MODEL@@AM@FILEO NODEO = %\_iter\_%\_DRMRAMnode.dbf ; output node file @DRIVE\_MODEL@@OP@FILEO NODEO = %\_iter\_%\_DRMROPnode.dbf ; output node file @KR\_MODEL@@AM@FILEO NODEO = %\_iter\_%\_KRMRAMnode.dbf ; output node file @KR\_MODEL@@OP@FILEO NODEO = %\_iter\_%\_KRMROPnode.dbf ; output node file @WALK\_MODEL@@AM@FILEO LINKO = %\_iter\_%\_WKMRAMlink.dbf ; output link file @WALK\_MODEL@@OP@FILEO LINKO = %\_iter\_%\_WKMROPlink.dbf ; output link file @DRIVE\_MODEL@@AM@FILEO LINKO = %\_iter\_%\_DRMRAMlink.dbf ; output link file @DRIVE\_MODEL@@OP@FILEO LINKO = %\_iter\_%\_DRMROPlink.dbf ; output link file @KR\_MODEL@@AM@FILEO LINKO = %\_iter\_%\_KRMRAMlink.dbf ; output link file @KR\_MODEL@@OP@FILEO LINKO = %\_iter\_%\_KRMROPlink.dbf ; output link file

```
TRIPS MATRIX=@TABIN@, ASSIGN=Y, VOLUMES=Y, BOARDS=Y, EXITS=Y 
REPORT LINKVOL=Y,LINEVOL=Y
```
ENDRUN

```
ENDLOOP ;---- ACCESS ---- ENDLOOP ;---- PERIOD ----
```
## **35 Transit\_Skims\_AB.s**

```
;--------------------------------------------------------------------------- ;--------------------------------------------------------------------------- ;Transit_Skims_AB.s 
;MWCOG Version 2.2 Model 
; - PATHSTYLE changed from 1 to 0 on 3.9.04 (RM) 
                         - iteration (_iter_) global variables used
;Build Transit Skims by Time Period and Access Mode 
; Input Files: 
; TP+ Highway Network = ZONEHWY.NET 
; Transit Line Files<br>; Transit Network Data
                                 = MET * .TB, COM * .TB, BUS * .TB; Walk and Drive Access = WALKACC.TB, *_PNR_pp.TB<br>; Walk Sidewalk Network = SIDEWALK.ASC
; Walk Sidewalk Network
; Output Files: 
; Walk and Drive Access Skims = pp_aa_mo.SKM 
; Walk and Drive Station Data = pp_aa_mo.STA 
 ; ; Step 1: AM Peak Walk Skims 
; Input Files: ZONEHWY.NET, MODE?_AM.TB, *.TB 
; Output Files: TRANSIT.SKM 
; Step 2: Condition & Split Skims into Multiple Files 
; Input Files: TRANSIT.SKM 
; Output Files: %_iter_%_AM_WK_AB.SKM, %_iter_%_AM_WK_AB.STA, 
; Step 3: AM Peak Drive Skims 
; Input Files: ZONEHWY.NET, MODE?_AM.TB, *.TB 
; Output Files: TRANSIT.SKM 
; Step 4: Condition & Split Skims into Multiple Files 
; Input Files: TRANSIT.SKM 
; Output Files: %_iter_%_AM_DR_AB.SKM, %_iter_%_AM_DR_AB.STA, 
; Step 5: AM Peak K/R Skims 
; Input Files: ZONEHWY.NET, MODE?_AM.TB, *.TB
```
#### **Appendix C Cube Voyager Scripts**

```
; Output Files: TRANSIT.SKM 
; Step 6: Condition & Split Skims into Multiple Files 
; Input Files: TRANSIT.SKM 
; Output Files: %_iter_%_AM_KR_AB.SKM, %_iter_%_AM_KR_AB.STA, 
; Step 7: Off Peak Walk Skims 
; Input Files: ZONEHWY.NET, MODE?_OP.TB, *.TB 
; Output Files: TRANSIT.SKM 
; Step 8: Condition & Split Skims into Multiple Files 
: Input Files: TRANSIT SKM
; Output Files: %_iter_%_OP_WK_AB.SKM, %_iter_%_OP_WK_AB.STA, 
; Step 9: Off Peak Drive Skims 
; Input Files: ZONEHWY.NET, MODE?_OP.TB, *.TB 
; Output Files: TRANSIT.SKM 
; Step 10: Condition & Split Skims into Multiple Files 
; Input Files: TRANSIT.SKM 
; Output Files: %_iter_%_OP_DR_AB.SKM, %_iter_%_OP_DR_AB.STA 
; Step 11: Off Peak K/R Skims 
; Input Files: ZONEHWY.NET, MODE?_OP.TB, *.TB 
; Output Files: TRANSIT.SKM 
; Step 12: Condition & Split Skims into Multiple Files 
; Input Files: TRANSIT.SKM 
; Output Files: %_iter_%_OP_KR_AB.SKM, %_iter_%_OP_KR_AB.STA, 
; 
;--------------------------------------------------------------------------- ; Added Mode 15 access links for KNR to Bus path, JainM 09.19.06 
; @KR_MODEL@ READ FILE = bus@TIME_PERIOD@pnr.tb ;---- Bus-PNR connectors (links) 
; rm 4/7/08
; Added table #19 (Total Transit time in min.) to output transit.skm file ; 
; create total transit time skims named: ; ; %_iter_%_@TIME_PERIOD@_@ACCESS_MODE@_AB.ttt ; 
; 2010-10-22 Previously, only bus PNR links were built to bus PNR & bus KNR paths. 
              Now, we have created bus KNR access links from TAZ to bus stop node,
              instead of TAZ to PNR node (rjm/msm)
;--------------------------------------------------------------------------- \; ; and the set of the set of the set of the set of the set of the set of the set of the set of the set of the set of the set of the set of the set of the set of the set of the set of the set of the set of the set of t
; Loop through each period and access mode 
;--------------------------------------------------------------------------- pageheight=32767 ; Preclude header breaks 
; ; Read in time factors to increase local bus times 
; based on increasing arterial hwy congestion 
READ FILE=INPUTS\LBus_TimFTRS.ASC ; Local Bus Time Factors 
; LOOP PERTOD = 1, 2
IF (PERTOD = 1) TIME_PERIOD = 'AM' 
 COMRINE = 5.0
 _IBFTR=AMIBFTR 
   _OBFTR=AMOBFTR 
 ELSE 
 TIME_PERIOD = 'OP' 
 COMBINE = 10.0 _IBFTR=OPIBFTR 
   _OBFTR=OPOBFTR 
 ENDIF ;---- start the access mode loop ---- 
                                                                                                     LOOP ACCESS = 1,3 IF (ACCESS = 1) 
                                                                                                        ACCESS_MODE = 'WK' 
                                                                                                        WALK MODEL = ' 'DRIVE MODEL = ';
                                                                                                       KR MODEL = ';'
                                                                                                        ELSEIF (ACCESS = 2) 
                                                                                                        ACCESS_MODE = 'DR' 
                                                                                                        WALK MODEL = ';'
                                                                                                         DRIVE_MODEL = ' ' 
                                                                                                       KR MODEL = 'i' ELSE 
 ACCESS_MODE = 'KR' 
                                                                                                        WALK MODEL = ';'
                                                                                                         DRIVE_MODEL = ';' 
                                                                                                       KP MODEL = ' '
                                                                                                        ENDIF ;--------------------------------------------------------------------------- ; Step 1, 3, 5 , 7, 9 & 11 Build Transit Path 
                                                                                                      ;--------------------------------------------------------------------------- RUN PGM=TRNBUILD 
 NETI = ZONEHWY.NET 
 MATO = TRANSIT.SKM maxnode = 60000 HWYTIME = @TIME_PERIOD@HTIME 
                                                                                                     ;--- set default zone access and line parameters ---- 
                                                                                                     ZONEACCESS GENERATE=N 
                                                                                                     @WALK_MODEL@ACCESSMODES = 14,16 
                                                                                                     @DRIVE_MODEL@ACCESSMODES = 11 
                                                                                                     @KR_MODEL@ACCESSMODES = 11 
                                                                                                     @WALK_MODEL@SKIPMODES = 11,15 
                                                                                                     PATHSTYLE = 0 
USERUNTIME = Y ;---- rules for combining multiple line and headways ---- 
                                                                                                     COMBINE MAXDIFF[1] = 0.0, IF[1] = ((RUN - MINRUN) < @COMBINE@)
                                                                                                     COMBINE MAXDIFF[2] = 0.0, IF[2] = ((RUN - MINRUN) < @COMBINE@)COMBINE MAXDIFF[3] = 0.0, IF[3] = ((RUN - MINRUN) < @COMBINE@)
                                                                                                     COMBINE MAXDIFF[4] = 0.0, IF[4] = ((RUN - MINRUN) < @COMBINE@)COMBINE MAXDIFF[5] = 0.0, IF[5] = ((RUN - MINRUN) < @COMBINE@)COMBINE MAXDIFF[6] = 0.0, IF[6] = ((RUN - MINRUN) < @COMBINE@)
                                                                                                     COMBINE MAXDIFF[7] = 0.0, IF[7] = ((RUN - MINRUN) < @COMBINE@)

                                                                                                     COMBINE MAXDIFF[9] = 0.0, IF[9] = ((RUN - MINRUN) < @COMBINE@)
                                                                                                     COMBINE MAXDIFF[10] = 0.0, IF[10] = ((RUN - MINRUN) < @COMBINE@);---- factors to convert actual time to perceived time ---- 
                                                                                                     MODEFAC[1] = 10*1.0 ;---- in-vehicle time
                                                                                                     MODEFAC[11] = 1.50 ;---- drive access time

MODEFAC[12] = 2.00 ;---- transit transfer time 
MODEFAC[13] = 2.00 ;---- walk network time MODEFAC[14] = 2.00 \leftarrow i---- unused (used to be dummy link to station)<br>MODEFAC[15] = 2.50 \leftarrow i---- park-&-ride transfer time<br>MODEFAC[16] = 2.00 \leftarrow i---- walk access time
                                                                                                     ;---- initial and transfer wait factors ----
```

```
IWAITFAC[1] = 10*2.50
XWAITFAC[1] = 10*2.50 
IWAITMAX[1] = 10*60.0 XWAITMIN[1] = 2*4.0, 0.0, 4.0, 0.0, 3*4.0, 10.0, 4.0;---- boarding and transfer penalties ---- 
XPEN[1]= 2*5.0,3*2.0,5*5.0, 6*0.0 
XPEN[2]= 2*5.0,3*2.0,5*5.0, 6*0.0 
XPEN[3] = 2*5.0, 0.0, 2*2.0, 5*5.0, 6*0.0XPEN[4]= 2*5.0,3*2.0,5*5.0, 6*0.0 
XPEN[5]= 2*5.0,3*2.0,5*5.0, 6*0.0 
XPEN[6]= 2*5.0,3*2.0,5*5.0, 6*0.0 
XPPRN[7] = 2*5.0, 3*2.0, 5*5.0, 6*0.0XPEN[8]= 2*5.0,3*2.0,5*5.0, 6*0.0 
XPEN[9]= 2*5.0,3*2.0,5*5.0, 6*0.0 
XPEN[10]= 2*5.0,3*2.0,5*5.0, 6*0.0 
XPEN[11]= 2*5.0,3*2.0,5*5.0, 6*0.0 
XPEN[12]= 2*8.0,3*2.0,4*8.0,5.0, 6*0.0 
XPEN[13]= 2*5.0,3*2.0,5*5.0, 6*0.0 
XPEN[14]= 2*5.0,3*2.0,5*5.0, 6*0.0 
XPEN[15]= 2*5.0,3*2.0,5*5.0, 6*0.0 
XPEN[16] = 2*5.0, 3*2.0, 5*5.0, 6*0.0XPRNFACT1 = 16*2.50
XPENFAC[2]= 16*2.50 XPENFAC[3] = 16*2.50XPENFAC[4] = 16*2.50XPENFAC[5] = 16*2.50
XPENFAC[6]= 16*2.50 
XPENFAC[7]= 16*2.50 
XPENFAC[8]= 16*2.50 
XPENFAC[9]= 16*2.50 
XPENFAC[10]= 16*2.50 
XPENFAC[11]= 16*2.50 
XPENFAC[12]= 16*2.50 
XPENFAC[13]= 16*2.50 
XPENFAC[14]= 16*2.50 
XPENFAC[15]= 16*2.50 
XPENFAC[16]= 16*2.50 ;---- transfer prohibitions ---- 
;--- mode 1, 2, 3, 4, 5, 6, 7, 8, 9, 10, 11, 12, 13, 14, 15, 16 
NOX[1] = n, n, n, n, n, n, n, Y, Y, n, Y, n, n, n, Y, n 
NOX[2] = n, n, n, n, n, n, n, Y, Y, n, Y, n, n, n, Y, n 
\mathrm{NOX[3]} \quad = \quad n, \quad n, \quad n, \quad n, \quad n, \quad n, \quad Y, \quad Y, \quad n, \quad Y, \quad n, \quad n, \quad n, \quad Y, \quad nNOX[4] = n, n, n, n, n, n, n, Y, Y, n, Y, n, n, n, Y, n 
NOX[5] = n, n, n, n, n, n, n, Y, Y, n, Y, n, n, n, Y, n 
NOX[6] = n, n, n, n, n, n, n, Y, Y, n, Y, n, n, n, Y, n 
NOX[7] = n, n, n, n, n, n, n, Y, Y, n, Y, n, n, Y, nNOX[8] = n, n, n, n, n, n, n, n, n, n, Y, n, n, n, Y, n 
NOX[9] = n, n, n, n, n, n, n, n, n, n, Y, n, n, n, Y, n 
NOX[10] = n, n, n, n, n, n, n, Y, Y, n, Y, n, n, n, Y, n 
NOX[11] = n, n, n, n, n, n, n, n, n, n, Y, Y, n, Y, n, n 
NOX[12] = n, n, n, n, n, n, n, n, n, Y, Y, n, n, Y, nNOX[13] = n, n, n, n, n, n, n, n, n, n, Y, n, n, n, Y, n 
NOX[14] = n, n, n, n, n, n, n, n, n, n, Y, n, n, n, Y, n 
NOX[15] = n, n, n, n, n, n, n, n, n, n, Y, Y, Y, Y, Y, Y 
\mathrm{NOX}[16] \ = \ n, \quad n, \quad n, \quad n, \quad n, \quad n, \quad n, \quad n, \quad n, \quad Y, \quad n, \quad n, \quad Y, \quad Y;---- Parameters ---- LISTINPUT = N ;--- echo input files
MAXPATHTIME = 360.0 ;--- Kill any path with preceived time > 240 min.<br>FREOPERIOD = 1 :--- Use the First Headway value
                      i--- Use the First Headway value
                                                                                                      USERUNTIME = Y ;--- Ignore any RUNTIME or RT parameters on lines.
                                                                                                      MAXRUNTIME = 240.0 ;--- Report lines with run times > 240 min.<br>:ONLINE = 100 ;--- Display every 100 lines
                                                                                                                             ;--- Display every 100 lines
                                                                                                      iWALKSPEED = 3.0 i--- Set default walk speed to 3.0 mph
                                                                                                     ;XYFACTOR = 0.84401 ;--- Replicate MINUTP value 
                                                                                                                              :--- Added on 09/25
                                                                                                      iXYFACTOR = 1.97 i--- Added on 09/25
                                                                                                     ;-------------------------- 
; write out support links for later viewing in VIPER 
                                                                                                      fileo supporto = suplAB@access mode@@time period@.asc modes=11-16 oneway=t fixed=y
                                                                                                     fileo nodeo = supnAB@access_mode@@time_period@.dbf 
                                                                                                      fileo linko = trnlAB@access_mode@@time_period@.dbf ; Can be used to create 
                                                                                                     transit shapefile 
                                                                                                     ;---- specify output skims ---- 
                                                                                                     MATRICES NAME = IVLB, IVXB, IVMT, IVCR, IVNRM, IVNBM, IWAIT, XWAIT, WACCT, WLKT, 
                                                                                                       XADD, BRDS, DACCT, DACCD, PRKI, PRKC, ISTOS, JSTOS, 
                                                                                                      ; MW[1] = TIME(1, 6, 8),MW[1] = TIME(1) * @_IBFTR@ +TIME(6) * @_IBFTR@ +<br>TIME(8) * @_OBFTR@ ,
                                                                                                                                                      t = -1 ivt-local bus (0.01 min)<br>t = -1 ivt-exp bus (0.01 min)
                                                                                                      MW[2] = TIME(2, 7, 9),<br>MW[3] = TIME(3).i = - - ivt-metrorail (0.01 \text{ min})MW[4] = TIME(4), i---iv-commuter rain(0.01 min)MW[5] = TIME(5),<br>MW[6] = TIME(10),<br>NW[6] = TIME(10),<br>NW[7] = TIME(10),
                                                                                                                                                      i = -1 ivt-new bus mode (0.01 min)
                                                                                                       MW[7] = IWAIT, i--- ini.wait time (0.01 min)
                                                                                                       MW[8] = XWAIT(1,2,3,4,5,6,7,8,9,10), \qquad \qquad ;--- xfr wait time (0.01 min)MW[9] = TIME(14,16), \qquad \qquad \qquad \qquad ;--- walk acc time (0.01 min)
                                                                                                       MW[10] = TIME(12,13),<br>MW[11] = XPEN,<br>MW[11] = YPEN,<br>N = -1 added xfer time (0.01 min)
                                                                                                      MW[11] = XPER, MW[12] = BOARDS, NW[12] = BOARDS, NW[12] = BORPD, NW[12] = BORPD, NW[12] = BORPD, NW[12] = BORPD, NW[12] = BORPD, NW[12] = BORPD, NW[12] = BORPD, NW[12] = BORPD, NW[12] = BORPD, NW[12] = BORPD, NW[12] = BORPD, NW[12] = BORPD, NW[12] = BOR\text{MW}[12] = \text{BORDB},<br>\text{MW}[13] = \text{TIME}(11),<br>\text{MW}[13] = \text{TIME}(11),<br>\text{TW}[\text{SORDB}] = \text{HOM}[\text{SORDB}]MW[13] = TIME(11),<br>MW[14] = DIST(11),<br>N = TNN[16];---- drv acc distants (1.000)
                                                                                                       MW[14] = DIST(11), i--- drv acc distance (0.01 \text{ mile})<br>NW[15] = TIME(15). i--- pnr impedance (0.01 \text{ min})i---- pnr impedance (0.01 min)
                                                                                                       MW[16] = DIST(15),<br>NW[17] = NODR0(3) - 8000.0, \vdots, \vdots, metro board sta (1-150)
                                                                                                       MW[17] = NODE0(3) - 8000.0,<br>MW[18] = NODE1(3) - 8000.0i---- metro alight sta (1-150);---- Rail Stations & Links (modes 3 & 4) ---- 
                                                                                                     ;READ FILE = met_node.tb ;---- Metrorail stations 
                                                                                                      ;READ FILE = met_link.tb ;---- Metrorail links 
                                                                                                      ;READ FILE = com_node.tb ;---- Commuter Rail stations 
                                                                                                     ;READ FILE = com_link.tb ;---- Commuter Rail links 
                                                                                                      ;READ FILE = lrt_node.tb ;---- LRT stations 
                                                                                                      ;READ FILE = lrt_link.tb ;---- LRT links 
                                                                                                     READ FILE = new\_node.tb ;---- Mode10 Stations
                                                                                                     READ FILE = new_link.tb ;---- Mode10 links 
                                                                                                     ;---- Park and Ride Lots (mode 15) ---- 
                                                                                                      @DRIVE_MODEL@ READ FILE = bus_pnrn.tb i--- Bus PNR lots (nodes)
                                                                                                      @DRIVE MODEL@ READ FILE = met_pnrn.tb ;---- Metro PNR lots (nodes)
                                                                                                     ;@DRIVE_MODEL@ READ FILE = com_pnrn.tb ;---- Commuter Rail PNR lots (nodes) 
                                                                                                      @DRIVE_MODEL@ READ FILE = lrt_pnrn.tb ;---- LRT PNR lots (nodes) 
                                                                                                      @DRIVE_MODEL@ READ FILE = new_pnrn.tb ;---- Mode10 PNR lots (nodes) 
                                                                                                      @DRIVE_MODEL@ READ FILE = bus@TIME_PERIOD@pnr.tb ;---- Bus-PNR connectors (links) 
                                                                                                      @DRIVE_MODEL@ READ FILE = met@TIME_PERIOD@pnr.tb ;---- Metro-PNR connectors (links) 
                                                                                                     ;@DRIVE_MODEL@ READ FILE = com@TIME_PERIOD@pnr.tb ;---- Commuter Rail-PNR 
                                                                                                      connectors (links) 
                                                                                                      @DRIVE_MODEL@ READ FILE = lrt@TIME_PERIOD@pnr.tb ;---- LRT-PNR connectors (links)
```
@DRIVE\_MODEL@ READ FILE = new@TIME\_PERIOD@pnr.tb ;---- Mode10-PNR connectors (links) ;---- Access Links (modes 11, 12 and 16) ---- ;READ FILE = met\_bus.tb ;--- bus-metro links&xfer cards ;READ FILE = com\_bus.tb ;--- bus-commuter rail links&xfer car ;READ FILE =  $Irt$  bus.tb  $i$ --- bus-LRT links&xfer car  $R$ EAD FILE = new bus.tb  $i$ --- Mode10 bus-LRT links&xfer car READ FILE = walkacc.asc ;--- walk to local transit @DRIVE\_MODEL@READ FILE = mrpr@TIME\_PERIOD@.asc;--- drive to metrorail ;@DRIVE\_MODEL@READ FILE = cr@TIME\_PERIOD@.asc;--- drive to Commuter rail @DRIVE\_MODEL@READ FILE = buspr@TIME\_PERIOD@.asc;--- drive to bus @DRIVE\_MODEL@READ FILE = lrt@TIME\_PERIOD@.asc;--- drive to LRT @DRIVE\_MODEL@READ FILE = new@TIME\_PERIOD@.asc;--- drive to Mode10 @KR\_MODEL@READ FILE = mrkr@TIME\_PERIOD@.asc;--- k/r to metrorail @KR\_MODEL@READ FILE = buskr@TIME\_PERIOD@.asc;--- k/r to bus @KR\_MODEL@READ FILE = lrtkr@TIME\_PERIOD@.asc;--- k/r to LRT @KR\_MODEL@READ FILE = newkr@TIME\_PERIOD@.asc;--- k/r to Mode10 ;@KR\_MODEL@ READ FILE = lrt@TIME\_PERIOD@pnr.tb ;---- LRT-PNR connectors (links) @KR\_MODEL@ READ FILE = new@TIME\_PERIOD@pnr.tb ;---- Mode10-PNR connectors (links)  $\overline{\text{QKR}}$  MODEL@ READ FILE = bus@TIME\_PERIOD@pnr.tb ;---- Bus-PNR connectors (links) ;---- Dummy Centroid Access Links (mode 14) ---- ;---- Sidewalk Network (mode 13) ---- READ FILE = sidewalk.asc;--- walk network for transfers ;---- Transit Line Cards (modes 1-10) ---- READ FILE = MODE1@TIME\_PERIOD@.TB ;---- M1- metrobus local READ FILE = MODE2@TIME\_PERIOD@.TB ;---- M2- metrobus express ;READ FILE = MODE3@TIME\_PERIOD@.TB ;---- M3- metrorail ;READ FILE = MODE4@TIME\_PERIOD@.TB ;---- M4- commuter rail ;READ FILE = MODE5@TIME\_PERIOD@.TB ;---- M5- other rail (future) READ FILE = MODE6@TIME PERIOD@.TB  $i$ ---- M6- other local bus  $R$ EAD FILE = MODE7@TIME\_PERIOD@.TB  $i$ ---- M7- other express bus READ FILE = MODE8@TIME\_PERIOD@.TB ;---- M8- other local bus READ FILE = MODE9@TIME PERIOD@.TB ;---- M9- other express bus READ FILE = MODE10@TIME\_PERIOD@.TB ;---- M10- other bus (future) /\* Transit path traces for select i/j pairs \*/ read file = ..\scripts\pathTrace.s **ENDRUN** ;--------------------------------------------------------------------------- ;Step 2, 4, 6 & 8 Condition & Split Skims into Multiple Files ;--------------------------------------------------------------------------- RUN PGM=MATRIX MATI[1]=TRANSIT.SKM MATO[1]=% iter % @TIME\_PERIOD@\_@ACCESS\_MODE@\_AB.SKM, MO = 1-16,  $FOPMAP = MINTTP$  NAME = IVLB, IVXB, IVMT, IVCR, IVNM, INIT, XFERT, WACCT, WLKT, BRDS, DACCT, DACCD, PRKT, PRKC MATO[2]=%\_iter\_%\_@TIME\_PERIOD@\_@ACCESS\_MODE@\_AB.STA, MO = 17-18, FORMAT = MINUTP, NAME = ISTOS, JSTOS  $\sim$  3 MATO[3]=%\_iter\_%\_@TIME\_PERIOD@\_@ACCESS\_MODE@\_AB.ttt, MO = 100, ;  $FORMAT = MINIITP$  NAME = sumtrntm  $MW[1] = MI.1.1$  ;---- ivt-local bus (0.01 min)

 $MW[2] = ML.1.2$  ;---- ivt-exp bus (0.01 min)  $MW[3] = ML.1.3$  ;---- ivt-metrorail  $(0.01 \text{ min})$  $MW[4] = ML.1.4$  ;---- ivt-commuter rail(0.01 min)  $MW[5] = ML.1.5$  ;---- ivt-new rail mode(0.01 min)  $MW[6] = ML.1.6$  ;---- ivt-new bus mode (0.01 min)  $MW[7] = ML.1.7$  ;---- ini.wait time (0.01 min) MW[8] = MI.1.8 ;---- xfr wait time (0.01 min) MW[9] = MI.1.9 ;---- walk acc time (0.01 min) MW[10] = MI.1.10 ;---- other walk time (0.01 min)  $MW[11] = MI.1.11$  ;---- added xfer time (0.01 min)  $MW[12] = ML.1.12$  ;---- transfers (0+)  $MW[13] = ML.1.13$  ;---- drv acc time (0.01 min)  $MW[14] = ML.1.14$  ;---- drv acc distance (0.01 mile) MW[15] = MI.1.15 ;---- pnr time (0.01 min) MW[16] = MI.1.16 ;---- pnr cost (cents) MW[17] = MI.1.17 ;---- metro board sta (1-150)

 $MW[18] = ML.1.18$  ;---- metro alight sta (1-150)

```
\mathbf{z} ; the contract of the contract of the contract of the contract of the contract of the contract of the contract of the contract of the contract of the contract of the contract of the contract of the contract of th
JLOOP MW[12] = MW[12] - 1
 IF (MW[16] = 1 ) MW[16] = 0 
  MW[15] = MW[15] - MW[16] * 6.0IF (MW[17] < 0 || MW[17] > 150 ) MW[17] = 0IF (MW[18] < 0 || MW[18] > 150 ) MW[18] = 0ENDJLOOP MW[100] =(MW[1] + MW[2] + MW[3] + MW[4] + MW[5] + 
             MW[6] + MW[7] + MW[8] + MW[9] + MW[10] + \texttt{MW}[11] + \texttt{MW}[13]) * 0.01 ;; Total Real Transit Time in Whole Minutes
(not incl. PNR 'impedance')
```
 $;4$ 

, the contract of the contract of the contract of the contract of the contract of the contract of the contract of the contract of the contract of the contract of the contract of the contract of the contract of the contrac

 $\left<4\right>$ 

ENDRUN

ENDLOOP ;---- ACCESS ---- ENDLOOP ;---- PERIOD ----

## **36 Transit\_Skims\_BM.s**

```
;--------------------------------------------------------------------------- ;Transit_Skims_BM.s 
;MWCOG Version 2.2 Model 
; - PATHSTYLE changed from 1 to 0 on 3.9.04 (RM) 
; example iteration ( iter ) global variables used
;Build Transit Skims by Time Period and Access Mode 
; Input Files: 
; TP+ Highway Network = ZONEHWY.NET 
; Transit Line Files = MODE?_pp.TB
; Transit Network Data = MET_*.TB, COM_*.TB, BUS_*.TB
; Walk and Drive Access = WALKACC.TB, *_PNR_pp.TB
; Walk Sidewalk Network
                            = SIDEWALK.ASC
; Output Files: 
; Walk and Drive Access Skims = pp_aa_mo.SKM 
; Walk and Drive Station Data = pp_aa_mo.STA 
 ; 
; Step 1: AM Peak Walk Skims 
; Input Files: ZONEHWY.NET, MODE?_AM.TB, *.TB 
; Output Files: TRANSIT.SKM 
; Step 2: Condition & Split Skims into Multiple Files 
; Input Files: TRANSIT.SKM 
; Output Files: %_iter_%_AM_WK_BM.SKM, %_iter_%_AM_WK_BM.STA,
```
#### **Appendix C Cube Voyager Scripts**

```
; Step 3: AM Peak Drive Skims 
; Input Files: ZONEHWY.NET, MODE?_AM.TB, *.TB 
; Output Files: TRANSIT.SKM 
; Step 4: Condition & Split Skims into Multiple Files 
; Input Files: TRANSIT.SKM 
; Output Files: %_iter_%_AM_DR_BM.SKM, %_iter_%_AM_DR_BM.STA, 
; Step 5: AM Peak K/R Skims 
; Input Files: ZONEHWY.NET, MODE?_AM.TB, *.TB 
; Output Files: TRANSIT.SKM 
; Step 6: Condition & Split Skims into Multiple Files 
; Input Files: TRANSIT.SKM 
; Output Files: %_iter_%_AM_KR_BM.SKM, %_iter_%_AM_KR_BM.STA, 
; Step 7: Off Peak Walk Skims 
; Input Files: ZONEHWY.NET, MODE?_OP.TB, *.TB 
; Output Files: TRANSIT.SKM 
; Step 8: Condition & Split Skims into Multiple Files 
; Input Files: TRANSIT.SKM 
; Output Files: %_iter_%_OP_WK_BM.SKM, %_iter_%_OP_WK_BM.STA, 
; Step 9: Off Peak Drive Skims 
; Input Files: ZONEHWY.NET, MODE?_OP.TB, *.TB 
; Output Files: TRANSIT.SKM 
; Step 10: Condition & Split Skims into Multiple Files 
; Input Files: TRANSIT.SKM 
; Output Files: %_iter_%_OP_DR_BM.SKM, %_iter_%_OP_DR_BM.STA 
; Step 11: Off Peak K/R Skims 
; Input Files: ZONEHWY.NET, MODE?_OP.TB, *.TB 
; Output Files: TRANSIT.SKM 
; Step 12: Condition & Split Skims into Multiple Files 
; Input Files: TRANSIT.SKM 
; Output Files: %_iter_%_OP_KR_BM.SKM, %_iter_%_OP_KR_BM.STA, 
; ;--------------------------------------------------------------------------- ; Added Mode 15 access links for KNR to Bus path, JainM 09.19.06 
; @KR_MODEL@ READ FILE = bus@TIME_PERIOD@pnr.tb ;---- Bus-PNR connectors (links) 
; rm 4/7/08 ; 
; Added table #19 (Total Transit time in min.) to output transit.skm file ; 
; create total transit time skims named: ; ; %_iter_%_@TIME_PERIOD@_@ACCESS_MODE@_BM.ttt ; 
; 2010-10-22 Previously, only bus PNR links were built to bus PNR & bus KNR paths. 
; Now, we have created bus KNR access links from TAZ to bus stop node, 
              ; instead of TAZ to PNR node (rjm/msm) 
;--------------------------------------------------------------------------- ; 
; Read in time factors to increase local bus times 
; based on increasing arterial hwy congestion 
READ FILE=INPUTS\LBus_TimFTRS.ASC ; Local Bus Time Factors 
; ;--------------------------------------------------------------------------- ; Loop through each period and access mode 
;--------------------------------------------------------------------------- pageheight=32767 ; Preclude header breaks 
\overline{L} \overline{OP} \overline{P}\overline{P}\overline{P}\overline{OP} = 1, 2 IF (PERIOD = 1) 
  TIME_PERIOD = 'AM' 
  COMBINE = 5.0 
 _IBFTR=AMIBFTR 
   _OBFTR=AMOBFTR 
  ELSE 
 TIME_PERIOD = 'OP' 
  COMBINE = 10.0 
 _IBFTR=OPIBFTR 
                                                                                                     _OBFTR=OPOBFTR 
                                                                                                    ENDIF ;---- start the access mode loop ---- 
                                                                                                 LOOP ACCESS = 1, 3TR / ACTFSS = 1ACCFCS MODE = WRWALK MODEL = ' ' DRIVE_MODEL = ';' 
                                                                                                    KR MODEL = ';'
                                                                                                    ELSEIF (ACCESS = 2) 
                                                                                                      ACCESS_MODE = 'DR' 
                                                                                                     WALK MODEL = ';'
                                                                                                      DRIVE_MODEL = ' ' 
                                                                                                     KR MODEL = ';'
                                                                                                    ELSE 
 ACCESS_MODE = 'KR' 
                                                                                                     WALK MODEL = ';'
                                                                                                    DRIVE MODEL = ';
                                                                                                     KR MODEL = ' '
                                                                                                    ENDIF ;--------------------------------------------------------------------------- ; Step 1, 3, 5 , 7, 9 & 11 Build Transit Path 
                                                                                                  ;--------------------------------------------------------------------------- RUN PGM=TRNBUILD 
 NETI = ZONEHWY.NET 
 MATO = TRANSIT.SKM 
                                                                                                  maxnode = 60000 HWYTIME = @TIME_PERIOD@HTIME 
                                                                                                  ;--- set default zone access and line parameters ---- 
                                                                                                  ZONEACCESS GENERATE=N @WALK_MODEL@ACCESSMODES = 14,16 
                                                                                                  @DRIVE_MODEL@ACCESSMODES = 11 
                                                                                                  @KR_MODEL@ACCESSMODES = 11 
                                                                                                  @WALK_MODEL@SKIPMODES = 11,15 
                                                                                                  PATHSTYLE = 0 
USERUNTIME = Y ;---- rules for combining multiple line and headways ---- 
                                                                                                  COMBINE MAXDIFF[1] = 0.0, IF[1] = ((RUN - MINRUN) < @COMBINE@)COMBINE MAXDIFF[2] = 0.0, IF[2] = ((RUN - MINRUN) < @COMBINE@)COMBINE MAXDIFF[3] = 0.0, IF[3] = ((RUN - MINRUN) < @COMBINE@)
                                                                                                  COMBINE MAXDIFF[4] = 0.0, IF[4] = ((RUN - MINRUN) < @COMBINE@)
                                                                                                  COMBINE MAXDIFF[5] = 0.0, IF[5] = ((RUN - MINRUN) < @COMBINE@)
                                                                                                  COMBINE MAXDIFF[6] = 0.0, IF[6] = ((RUN - MINRUN) < @COMBINE@)
                                                                                                 COMBINE MAXDIFF[7] = 0.0, IF[7] = ((RUN - MINRUN) < @COMBINE@)COMBINE MAXDIFF[8] = 0.0, IF[8] = ((RUN - MINRUN) < @COMBINE@)
                                                                                                 COMBINE MAXDIFF[9] = 0.0, IF[9] = ((RUN - MINRUN) < @COMBINE@)
                                                                                                 COMBINE MAXDIFF[10] = 0.0, IF[10] = ((RUN - MINRUN) < @COMBINE@);---- factors to convert actual time to perceived time ---- 
                                                                                                  MODEFAC[1] = 10*1.0 ;---- in-vehicle time

MODEFAC[11] = 1.50 ;---- drive access time 
MODEFAC[12] = 2.00 ;---- transit transfer time 
MODEFAC[13] = 2.00 ;---- walk network time 
MODEFAC[14] = 2.00 ;---- unused (used to be dummy link to station)
```
 $MODEFAC[15] = 2.50$  ;---- park-&-ride transfer time MODEFAC[16] = 2.00  $i$ ---- walk access time ;---- initial and transfer wait factors ----  $IWATTFAC[1] = 10*2.50$  XWAITFAC[1] = 10\*2.50 IWAITMAX[1] = 10\*60.0 XWAITMIN[1] = 2\*4.0,0.0,4.0,0.0,3\*4.0,10.0,4.0 ;---- boarding and transfer penalties ---- XPEN[1]= 2\*5.0,3\*2.0,5\*5.0, 6\*0.0 XPEN[2]= 2\*5.0,3\*2.0,5\*5.0, 6\*0.0  $XPRN[3] = 2*5.0, 0.0, 2*2.0, 5*5.0, 6*0.0$ XPEN[4]= 2\*5.0,3\*2.0,5\*5.0, 6\*0.0 XPEN[5]= 2\*5.0,3\*2.0,5\*5.0, 6\*0.0  $XPEN[6] = 2*5.0, 3*2.0, 5*5.0, 6*0.0$ XPEN[7]= 2\*5.0,3\*2.0,5\*5.0, 6\*0.0 XPEN[8]= 2\*5.0,3\*2.0,5\*5.0, 6\*0.0  $XPPRN[9] = 2*5.0, 3*2.0, 5*5.0, 6*0.0$ XPEN[10]= 2\*5.0,3\*2.0,5\*5.0, 6\*0.0 XPEN[11]= 2\*5.0,3\*2.0,5\*5.0, 6\*0.0  $XPER[12] = 2*8.0, 3*2.0, 4*8.0, 5.0, 6*0.0$ XPEN[13]= 2\*5.0,3\*2.0,5\*5.0, 6\*0.0 XPEN[14]= 2\*5.0,3\*2.0,5\*5.0, 6\*0.0  $XPRN[15] = 2*5.0.3*2.0.5*5.0.6*0.0$ XPEN[16]= 2\*5.0,3\*2.0,5\*5.0, 6\*0.0 XPENFAC[1]= 16\*2.50 XPENFAC[2]= 16\*2.50  $XPENFAC[3]=16*2.50$  $XPRNFAC[4]= 16*2.50$  $XPENFAC[5] = 16*2.50$  XPENFAC[6]= 16\*2.50 XPENFAC[7]= 16\*2.50 XPENFAC[8]= 16\*2.50 XPENFAC[9]= 16\*2.50 XPENFAC[10]= 16\*2.50 XPENFAC[11]= 16\*2.50 XPENFAC[12]= 16\*2.50 XPENFAC[13]= 16\*2.50 XPENFAC[14]= 16\*2.50 XPENFAC[15]= 16\*2.50 XPENFAC[16]= 16\*2.50 ;---- transfer prohibitions ---- ;--- mode 1, 2, 3, 4, 5, 6, 7, 8, 9, 10, 11, 12, 13, 14, 15, 16 NOX[1] = n, n, n, n, n, n, n, Y, Y, n, Y, n, n, n, Y, n  $NOX[2] = n, n, n, n, n, n, n, Y, Y, n, Y, n, n, Y, n$  $NOX[3] = n, n, n, n, n, n, n, Y, Y, n, Y, n, n, Y, n$ NOX[4] = n, n, n, n, n, n, n, Y, Y, n, Y, n, n, n, Y, n NOX[5] = n, n, n, n, n, n, n, Y, Y, n, Y, n, n, n, Y, n NOX[6] = n, n, n, n, n, n, n, Y, Y, n, Y, n, n, n, Y, n NOX[7] = n, n, n, n, n, n, n, Y, Y, n, Y, n, n, n, Y, n  $NOX[8] = n, n, n, n, n, n, n, n, n, Y, n, n, Y, n$ NOX[9] = n, n, n, n, n, n, n, n, n, n, Y, n, n, n, Y, n  $NOX[10] = n, n, n, n, n, n, n, Y, Y, n, Y, n, n, Y, n$ NOX[11] = n, n, n, n, n, n, n, n, n, n, Y, Y, n, Y, n, n  $\mathrm{NOX}[12] \ = \ n\text{,}\quad n\text{,}\quad n\text{,}\quad n\text{,}\quad n\text{,}\quad n\text{,}\quad n\text{,}\quad n\text{,}\quad n\text{,}\quad Y\text{,}\quad Y\text{,}\quad n\text{,}\quad Y\text{,}\quad n\text{,}\quad Y\text{,}\quad n\text{,}\quad Y\text{,}\quad n\text{,}\quad Y\text{,}\quad n\text{,}\quad Y\text{,}\quad n\text{,}\quad Y\text{,}\quad n\text{,}\quad Y\text{,}\quad Y\text{,}\quad Y\text{,}\quad Y\text{,}\quad Y\text{,}\quad Y\text{,$  $\mathrm{NOX}[13] \ = \ n\text{,}\quad n\text{,}\quad n\text{,}\quad n\text{,}\quad n\text{,}\quad n\text{,}\quad n\text{,}\quad n\text{,}\quad n\text{,}\quad Y\text{,}\quad n\text{,}\quad n\text{,}\quad Y\text{,}\quad n$ NOX[14] = n, n, n, n, n, n, n, n, n, n, Y, n, n, n, Y, n  $NOX[15] = n, n, n, n, n, n, n, n, n, Y, Y, Y, Y, Y, Y$  $NOX[16] = n, n, n, n, n, n, n, n, n, Y, n, n, Y, Y$ ;---- Parameters ---- LISTINPUT =  $N$  ;--- echo input files MAXPATHTIME =  $360.0$  ;--- Kill any path with preceived time > 240 min.<br>FREOPERIOD = 1 :--- Use the First Headway value  $FREGPERIOD = 1$  ;--- Use the First Headway value<br>USERUNTIME = Y ;--- Ignore any RUNTIME or RT par  $i$ --- Ignore any RUNTIME or RT parameters on lines. MAXRUNTIME =  $240.0$  ;--- Report lines with run times >  $240$  min.<br>:ONLINE = 100 ;--- Display every 100 lines ;--- Display every 100 lines  $;$ WALKSPEED =  $3.0$   $;$   $;$   $-$ - Set default walk speed to  $3.0$  mph ;XYFACTOR = 0.84401 ;--- Replicate MINUTP value  $i$ WALKSPEED = 2.0  $i$ --- Added on 09/25  $:XYFACTOR = 1.97$   $:---$  Added on 09/25 ;-------------------------- ; write out support links for later viewing in VIPER fileo supporto = suplBM@access\_mode@@time\_period@.asc modes=11-16 oneway=t fixed=y fileo nodeo = supnBM@access\_mode@@time\_period@.dbf fileo linko = trnlBM@access\_mode@@time\_period@.dbf ; Can be used to create transit shapefile ; ;---- specify output skims ---- MATRICES NAME = IVLB, IVXB, IVMT, IVCR, IVNRM, IVNBM, IWAIT, XWAIT, WACCT, WLKT, XADD, BRDS, DACCT, DACCD, PRKI, PRKC, ISTOS, JSTOS, ;  $MW[1] = TIME(1, 6, 8)$ ,  $MW[1] = TIME(1) * @ IBFTR@ +$  TIME(6) \* @\_IBFTR@ +  $TIME(8) * @ OBFTR@$ ,  $:-- ivt-local$  bus  $(0.01 min)$  $MW[2] = TIME(2, 7, 9),$   $i = -1$  ivt-exp bus (0.01 min) MW[3] = TIME(3), ;---- ivt-metrorail (0.01 min)  $MW[4] = TIME(4)$ ,<br> $MW[5] = TIME(5)$ ,<br> $NW[6] = TIME(6)$ ,<br> $NW[7] = TIME(7)$ ,<br> $NW[8] = TIME(8)$ ,  $:---$  ivt-new rail mode(0.01 min)  $MW[6] = TIME(10)$ ,<br> $NW[7] = INAIT$ ,<br> $MW[7] = UNAIT$ ,<br> $NW[8] = NART$ ,<br> $NW[8] = NART$ ,  $m = 1$  ini.wait time  $(0.01 \text{ min})$ <br> $m = 1$  i in time  $(0.01 \text{ min})$  $\text{MW}(8) = \text{XWAIT}(1, 2, 3, 4, 5, 6, 7, 8, 9, 10)$ , MW[9] = TIME(14,16), ;---- walk acc time (0.01 min)  $MW[10] = TIME(12,13)$ ,  $\qquad \qquad i---$  other walk time (0.01 min)<br> $MW[11] = XPERN$ .  $\qquad \qquad i---$  added xfer time (0.01 min)  $i$ ---- added xfer time  $(0.01 \text{ min})$ <br> $i$ ---- boardings  $(1+)$ <br> $i$ ---- dry acc time  $(0.01 \text{ min})$  $\texttt{MW}[12] = \texttt{BOARDS},$ <br> $\texttt{MW}[13] = \texttt{TIME}(11),$ <br> $\texttt{WWW} = \texttt{HWR}(11),$  $MW[13] = TIME(11)$ ,<br> $MW[14] = DIST(11)$ .  $MW[14] = DIST(11),$ <br> $MW[15] = TIME(15),$ <br> $MW[15] = TIME(15),$ <br> $MW[16] = T100$ ;<br> $MW[17] = T100$ ;<br> $MW[18] = T100$ ;<br> $MW[19] = T100$ ;<br> $MW[19] = T100$ ;<br> $MW[19] = T100$ ;<br> $MW[19] = T100$ ;<br> $MW[19] = T100$ ;<br> $MW[19] = T100$ ;<br> $MW[19] = T100$ ;<br> $MW[19] = T100$ ;<br> $MW[19] = T10$  $i---$  pnr impedance (0.01 min) MW[16] = DIST(15),<br>
MW[17] = NODE0(3) - 8000.0,<br>  $i---$  metro board sta (1-150)  $m = - -$  metro board sta (1-150) MW[18] = NODEL(3) - 8000.0 ;---- metro alight sta (1-150) ;---- Rail Stations & Links (modes 3 & 4) ---- READ FILE = met node.tb  $i$ ---- Metrorail stations READ FILE = met\_link.tb ;---- Metrorail links ;READ FILE = com\_node.tb ;---- Commuter Rail stations ;READ FILE = com\_link.tb ;---- Commuter Rail links READ FILE = lrt\_node.tb ;---- LRT stations  $RRAD$   $FII, R = 1rt$  link.tb  $I = -1$  LRT links READ FILE = new node.tb  $:---$  Mode10 Stations READ FILE =  $new$  link.tb  $:---$  Mode10 links ;---- Park and Ride Lots (mode 15) ---- @DRIVE MODEL@ READ FILE = bus pnrn.tb  $i---B$ us PNR lots (nodes) @DRIVE\_MODEL@ READ FILE = met\_pnrn.tb ;---- Metro PNR lots (nodes) ;@DRIVE\_MODEL@ READ FILE = com\_pnrn.tb ;---- Commuter Rail PNR lots (nodes) @DRIVE\_MODEL@ READ FILE = lrt\_pnrn.tb ;---- LRT PNR lots (nodes)  $\overline{\text{QDRIVE}}$  MODEL@ READ FILE = new pnrn.tb ;---- Mode10 PNR lots (nodes) @DRIVE\_MODEL@ READ FILE = bus@TIME\_PERIOD@pnr.tb ;---- Bus-PNR connectors (links)

@DRIVE\_MODEL@ READ FILE = met@TIME\_PERIOD@pnr.tb ;---- Metro-PNR connectors (links)  $i$ @DRIVE\_MODEL@ READ FILE = com@TIME\_PERIOD@pnr.tb  $i$ ---- Commuter Rail-PNR connectors (links) @DRIVE\_MODEL@ READ FILE = lrt@TIME\_PERIOD@pnr.tb ;---- LRT-PNR connectors (links) @DRIVE\_MODEL@ READ FILE = new@TIME\_PERIOD@pnr.tb ;---- Mode10-PNR connectors (links) ;---- Access Links (modes 11, 12 and 16) ---- READ FILE = met bus.tb  $i$ --- bus-metro links&xfer cards ;READ FILE = com\_bus.tb ;--- bus-commuter rail links&xfer car READ FILE =  $lrt\_bus.tb$  ;--- bus-LRT links&xfer car READ FILE = new bus.tb  $:--$  Mode10 bus-LRT links&xfer car READ FILE = walkacc.asc ;--- walk to local transit @DRIVE\_MODEL@READ FILE = mrpr@TIME\_PERIOD@.asc;--- drive to metrorail ;@DRIVE\_MODEL@READ FILE = cr@TIME\_PERIOD@.asc;--- drive to Commuter rail @DRIVE\_MODEL@READ FILE = buspr@TIME\_PERIOD@.asc;--- drive to bus @DRIVE\_MODEL@READ FILE = lrt@TIME\_PERIOD@.asc;--- drive to LRT @DRIVE\_MODEL@READ FILE = new@TIME\_PERIOD@.asc;--- drive to Mode10 @KR\_MODEL@READ FILE = mrkr@TIME\_PERIOD@.asc;--- k/r to metrorail  $R$ READ FILE = buskr@TIME\_PERIOD@.asc;--- k/r to bus @KR\_MODEL@READ FILE = lrtkr@TIME\_PERIOD@.asc;--- k/r to LRT @KR\_MODEL@READ FILE = newkr@TIME\_PERIOD@.asc;--- k/r to Mode10 @KR\_MODEL@ READ FILE = lrt@TIME\_PERIOD@pnr.tb ;---- LRT-PNR connectors (links) @KR\_MODEL@ READ FILE = new@TIME\_PERIOD@pnr.tb ;---- Mode10-PNR connectors (links) @KR\_MODEL@ READ FILE = bus@TIME\_PERIOD@pnr.tb ;---- Bus-PNR connectors (links) ;---- Dummy Centroid Access Links (mode 14) ---- ;---- Sidewalk Network (mode 13) ---- READ FILE = sidewalk.asc;--- walk network for transfers ;---- Transit Line Cards (modes 1-10) ---- READ FILE = MODE1@TIME\_PERIOD@.TB ;---- M1- metrobus local READ FILE = MODE2@TIME\_PERIOD@.TB ;---- M2- metrobus express READ FILE = MODE3@TIME\_PERIOD@.TB ;---- M3- metrorail ;READ FILE = MODE4@TIME\_PERIOD@.TB ;---- M4- commuter rail READ FILE = MODE5@TIME PERIOD@.TB ;---- M5- other rail (future) READ FILE = MODE6@TIME\_PERIOD@.TB ;---- M6- other local bus READ FILE = MODE7@TIME\_PERIOD@.TB ;---- M7- other express bus READ FILE = MODE8@TIME\_PERIOD@.TB ;---- M8- other local bus READ FILE = MODE9@TIME\_PERIOD@.TB ;---- M9- other express bus READ FILE = MODE10@TIME\_PERIOD@.TB ;---- M10- other bus (future) /\* Transit path traces for select i/j pairs \*/ read file = ..\scripts\pathTrace.s ENDRUN ;--------------------------------------------------------------------------- ;Step 2, 4, 6 & 8 Condition & Split Skims into Multiple Files ;--------------------------------------------------------------------------- RUN PGM=MATRIX MATI[1]=TRANSIT.SKM MATO[1]=%\_iter\_%\_@TIME\_PERIOD@\_@ACCESS\_MODE@\_BM.SKM, MO = 1-16, FORMAT = MINUTP, NAME = IVLB, IVXB, IVMT, IVCR, IVNM, INIT, XFERT, WACCT, WLKT, BRDS, DACCT, DACCD, PRKT, PRKC MATO[2]=%\_iter\_%\_@TIME\_PERIOD@\_@ACCESS\_MODE@\_BM.STA, MO = 17-18,  $FORMAT = MINTTP$ NAME = ISTOS, JSTOS MATO[3]=%\_iter\_%\_@TIME\_PERIOD@\_@ACCESS\_MODE@\_BM.ttt, MO = 100, ;  $MW[1] = ML.1.1$  ;---- ivt-local bus (0.01 min)  $MW[2] = ML.1.2$  ;---- ivt-exp bus (0.01 min)

MW[3] = MI.1.3 ;---- ivt-metrorail (0.01 min)  $MW[4] = MI.1.4$  ;---- ivt-commuter  $tail(0.01 min)$ MW[5] = MI.1.5 ;---- ivt-new rail mode(0.01 min)  $MW[6] = MT.1.6$  ;---- ivt-new bus mode  $(0.01 \text{ min})$ MW[7] = MI.1.7 ;---- ini.wait time (0.01 min)  $MW[8] = MT.1.8$   $:---xfr$  wait time  $(0.01 \text{ min})$  $MW[9] = ML.1.9$  ;---- walk acc time (0.01 min)  $MW[10] = MI.1.10$  ;---- other walk time (0.01 min)  $MW[11] = ML.1.11$  ;---- added xfer time (0.01 min)  $MW[12] = ML.1.12$  ;---- transfers (0+)  $MW[13] = MI.1.13$  ;---- drv acc time (0.01 min)  $MW[14] = ML.1.14$  ;---- drv acc distance (0.01 mile)  $MW[15] = ML.1.15$  ;---- pnr time  $(0.01 \text{ min})$ <br> $MW[16] = MT 1.16$  ;---- pnr cost (cents)  $MW[16] = ML.1.16$  ;---- pnr cost MW[17] = MI.1.17 ;---- metro board sta (1-150) MW[18] = MI.1.18 ;---- metro alight sta (1-150)  $\sim$  ; 4 , the contract of the contract of the contract of the contract of the contract of the contract of the contract of the contract of the contract of the contract of the contract of the contract of the contract of the contrac , the contract of the contract of the contract of the contract of the contract of the contract of the contract of the contract of the contract of the contract of the contract of the contract of the contract of the contrac JLOOP IF  $((MW[1] + MW[2] + MW[6] = 0) || (MW[3]+MW[5]=0))$  $MW[1] = 0$  $MW[2] = 0$  $MW[3] = 0$  $MW[4] = 0$  $MW[5] = 0$  $MW[6] = 0$  $MW[7] = 0$  $MW[8] = 0$  $MW[9] = 0$  $MW[10] = 0$  $MW[11] = 0$  $MW[12] = 0$  $MW[13] = 0$  $MW[14] = 0$  $MW[15] = 0$  $MW[16] = 0$  $MW[17] = 0$  MW[18] = 0 ELSE  $MW[12] = MW[12] - 1$  $IF (MW[16] = 1) MW[16] = 0$  $MW[15] = MW[15] - MW[16] * 6.0$  IF (MW[17] < 0 || MW[17] > 150 ) MW[17] = 0 IF (MW[18] < 0 || MW[18] > 150 ) MW[18] = 0 ENDIF ENDJLOOP MW[100] =(MW[1] + MW[2] + MW[3] + MW[4] + MW[5] + MW[6] + MW[7] + MW[8] + MW[9] + MW[10] +  $MW[11] + MW[13]) * 0.01$  ;; Total Real Transit Time in Whole Minutes (not incl. PNR 'impedance')

#### **ENDRUN**

ENDLOOP ;---- ACCESS ---- ENDLOOP ;---- PERIOD ----

FORMAT = MINUTP, NAME = sumtrntm

# **37 Transit\_Skims\_CR.s**

;Transit\_Skims\_CR.s ;MWCOG Version 2.2 Model ; - PATHSTYLE changed from 1 to 0 on 3.9.04 (RM) ; - iteration (\_iter\_) global variables used ;Build Transit Skims by Time Period and Access Mode ; Input Files: ; TP+ Highway Network = ZONEHWY.NET ; Transit Line Files = MODE?\_pp.TB ; Transit Network Data =  $MET_*.TB$ ,  $COM_*.TB$ , BUS\_\*.TB ; Walk and Drive Access  $=$  WALKACC.TB,  $*$ \_PNR\_pp.TB ; Walk Sidewalk Network = SIDEWALK.ASC ; Output Files: ; Walk and Drive Access Skims = pp\_aa\_mo.SKM ; Walk and Drive Station Data = pp\_aa\_mo.STA ; ; Step 1: AM Peak Walk Skims ; Input Files: ZONEHWY.NET, MODE?\_AM.TB, \*.TB ; Output Files: TRANSIT.SKM ; Step 2: Condition & Split Skims into Multiple Files ; Input Files: TRANSIT.SKM ; Output Files: %\_iter\_%\_AM\_WK\_CR.SKM, %\_iter\_%\_AM\_WK\_CR.STA, ; Step 3: AM Peak Drive Skims ; Input Files: ZONEHWY.NET, MODE?\_AM.TB, \*.TB ; Output Files: TRANSIT.SKM ; Step 4: Condition & Split Skims into Multiple Files ; Input Files: TRANSIT.SKM ; Output Files: %\_iter\_%\_AM\_DR\_CR.SKM, %\_iter\_%\_AM\_DR\_CR.STA, ; Step 5: Off Peak Walk Skims ; Input Files: ZONEHWY.NET, MODE?\_OP.TB, \*.TB ; Output Files: TRANSIT.SKM ; Step 6: Condition & Split Skims into Multiple Files ; Input Files: TRANSIT.SKM ; Output Files: %\_iter\_%\_OP\_WK\_CR.SKM, %\_iter\_%\_OP\_WK\_CR.STA, ; Step 7: Off Peak Drive Skims ; Input Files: ZONEHWY.NET, MODE?\_OP.TB, \*.TB ; Output Files: TRANSIT.SKM ; Step 8: Condition & Split Skims into Multiple Files ; Input Files: TRANSIT.SKM ; Output Files: %\_iter\_%\_OP\_DR\_CR.SKM, %\_iter\_%\_OP\_DR\_CR.STA ; ;--------------------------------------------------------------------------- ; rm 4/7/08 ; ; Added table #19 (Total Transit time in min.) to output transit.skm file ; ; create total transit time skims named: ; ; %\_iter\_%\_@TIME\_PERIOD@\_@ACCESS\_MODE@\_CR.ttt ; ; ; Read in time factors to increase local bus times ; based on increasing arterial hwy congestion READ FILE=INPUTS\LBus\_TimFTRS.ASC ; Local Bus Time Factors ; ;--------------------------------------------------------------------------- Loop through each period and access mode ;---------------------------------------------------------------------------

 $\mathbf{z}^{\prime}$  , and the contribution of the contribution of the contribution of the contribution of the contribution of the contribution of the contribution of the contribution of the contribution of the contribution of th

pageheight=32767 ; Preclude header breaks LOOP PERIOD =  $1, 2$  IF (PERIOD = 1) TIME\_PERIOD = 'AM'  $COMRTNF = 5.0$  \_IBFTR=AMIBFTR \_OBFTR=AMOBFTR  $\overline{F}$ <sub>E</sub> TIME\_PERIOD = 'OP' COMBINE = 10.0 \_IBFTR=OPIBFTR \_OBFTR=OPOBFTR ENDIF ;---- start the access mode loop ---- LOOP ACCESS =  $1, 2$  IF (ACCESS = 1) ACCESS\_MODE = 'WK' WALK\_MODEL = ' '  $DRIVE_MODEL = '$ ; ELSE ACCESS\_MODE = 'DR' WALK MODEL =  $':$ DRIVE MODEL  $=$  ' ' ENDIF ;--------------------------------------------------------------------------- ; Step 1, 3, 5 & 7 Build Transit Path ;--------------------------------------------------------------------------- RUN PGM=TRNBUILD NETI = ZONEHWY.NET MATO = TRANSIT.SKM  $maxnode = 60000$  $HWWTTMF = \text{OPTMF}$  period@htime ;--- set default zone access and line parameters ---- ZONEACCESS GENERATE=N @WALK\_MODEL@ACCESSMODES = 14,16 @DRIVE\_MODEL@ACCESSMODES = 11 @WALK\_MODEL@SKIPMODES = 11,15 PATHSTYLE = 0 USERUNTIME = Y ;---- rules for combining multiple line and headways ---- COMBINE MAXDIFF[1] =  $0.0$ , IF[1] = ((RUN - MINRUN) < @COMBINE@) COMBINE MAXDIFF $[2] = 0.0$ , IF $[2] = ((RUN - MINRUN) < @COMBINE@)$ COMBINE MAXDIFF[3] =  $0.0$ , IF[3] = ((RUN - MINRUN) < @COMBINE@) COMBINE MAXDIFF $[4] = 0.0$ , IF $[4] = ((RUN - MINRUN) < @COMBINE@)$ COMBINE MAXDIFF[5] =  $0.0$ , IF[5] = ((RUN - MINRUN) < @COMBINE@) COMBINE MAXDIFF[6] =  $0.0$ , IF[6] = ((RUN - MINRUN) < @COMBINE@) COMBINE MAXDIFF[7] =  $0.0$ , IF[7] = ((RUN - MINRUN) < @COMBINE@) COMBINE MAXDIFF[8] =  $0.0$ , IF[8] = ((RUN - MINRUN) < @COMBINE@) COMBINE MAXDIFF[9] =  $0.0$ , IF[9] = ((RUN - MINRUN) < @COMBINE@) COMBINE MAXDIFF $[10] = 0.0$ ,  $IF[10] = ((RUN - MINRUN) < @COMBINE@)$ ;---- factors to convert actual time to perceived time ----  $MODEFAC[1] = 10*1.0$  ;---- in-vehicle time

 $MODEFAC[11] = 1.50$  ;---- drive access time<br> $MODEFAC[12] = 2.00$  ;---- transit transfer t  $MODEFAC[12] = 2.00$  ;---- transit transfer time  $MODEFAC[13] = 2.00$  ;---- walk network time  $MODEFAC[14] = 2.00$  ;---- unused (used to be dummy link to station) MODEFAC $[15] = 2.50$  ;---- park-&-ride transfer time<br>MODEFAC $[16] = 2.00$  ;---- walk access time  $:---$  walk access time ;---- initial and transfer wait factors ----  $IWATTFAC[1] = 10*2.50$  XWAITFAC[1] = 10\*2.50 IWAITMAX[1] = 10\*60.0 XWAITMIN[1] = 2\*4.0,0.0,4.0,0.0,3\*4.0,10.0,4.0 ;---- boarding and transfer penalties ---- XPEN[1]= 2\*5.0,3\*2.0,5\*5.0, 6\*0.0 XPEN[2]= 2\*5.0,3\*2.0,5\*5.0, 6\*0.0 XPEN[3]= 2\*5.0, 0.0, 2\*2.0,5\*5.0, 6\*0.0  $XPEN[4] = 2*5.0, 3*2.0, 5*5.0, 6*0.0$  $XPPRN[5] = 2*5.0, 3*2.0, 5*5.0, 6*0.0$ XPEN[6]= 2\*5.0,3\*2.0,5\*5.0, 6\*0.0 XPEN[7]= 2\*5.0,3\*2.0,5\*5.0, 6\*0.0  $XPRN[8] = 2*5.0.3*2.0.5*5.0.6*0.0$  $XDFNIQ1 = 2*5.0, 3*2.0, 5*5.0, 6*0.0$  $XPRN[10]= 2*5.0.3*2.0.5*5.0.6*0.0$  $XPRN[11] = 2*5.0.3*2.0.5*5.0.6*0.0$ XPEN[12]= 2\*8.0,3\*2.0,4\*8.0,5.0, 6\*0.0 XPEN[13]= 2\*5.0,3\*2.0,5\*5.0, 6\*0.0 XPEN[14]= 2\*5.0,3\*2.0,5\*5.0, 6\*0.0 XPEN[15]= 2\*5.0,3\*2.0,5\*5.0, 6\*0.0 XPEN[16]= 2\*5.0,3\*2.0,5\*5.0, 6\*0.0 XPENFAC[1]= 16\*2.50 XPENFAC[2]= 16\*2.50  $XPENFAC[3] = 16*2.50$  $XPENFAC[4] = 16*2.50$  $XPENFAC[5] = 16*2.50$  $XPENFACT61 = 16*2.50$  XPENFAC[7]= 16\*2.50 XPENFAC[8]= 16\*2.50 XPENFAC[9]= 16\*2.50 XPENFAC[10]= 16\*2.50 XPENFAC[11]= 16\*2.50 XPENFAC[12]= 16\*2.50 XPENFAC[13]= 16\*2.50 XPENFAC[14]= 16\*2.50 XPENFAC[15]= 16\*2.50 XPENFAC[16]= 16\*2.50 ;---- transfer prohibitions ---- ;--- mode 1, 2, 3, 4, 5, 6, 7, 8, 9, 10, 11, 12, 13, 14, 15, 16 NOX[1] = n, n, n, n, n, n, n, Y, Y, n, Y, n, n, n, Y, n NOX[2] = n, n, n, n, n, n, n, Y, Y, n, Y, n, n, n, Y, n NOX[3] = n, n, n, n, n, n, n, Y, Y, n, Y, n, n, n, Y, n  $NOX[4] = n, n, n, n, n, n, n, Y, Y, n, Y, n, n, Y, n$ NOX[5] = n, n, n, n, n, n, n, Y, Y, n, Y, n, n, n, Y, n  $NOX[6] = n, n, n, n, n, n, n, Y, Y, n, Y, n, n, Y, n$ NOX[7] = n, n, n, n, n, n, n, Y, Y, n, Y, n, n, n, Y, n NOX[8] = n, n, n, n, n, n, n, n, n, n, Y, n, n, n, Y, n  $\mathrm{NOX}[\,9\,]\quad=\quad\mathrm{n}\,,\quad\mathrm{n}\,,\quad\mathrm{n}\,,\quad\mathrm{n}\,,\quad\mathrm{n}\,,\quad\mathrm{n}\,,\quad\mathrm{n}\,,\quad\mathrm{n}\,,\quad\mathrm{n}\,,\quad\mathrm{n}\,,\quad\mathrm{m}\,,\quad\mathrm{m}\,,\quad\mathrm{m}\,,\quad\mathrm{m}\,,\quad\mathrm{m}\,,\quad\mathrm{N}\,,\quad\mathrm{n}\,$  $\texttt{NOX[10]} = \texttt{n, n, n, n, n, n, n, Y, Y, n, Y, n, n, Y, n}$  $NOX[11] = n, n, n, n, n, n, n, n, n, Y, Y, n, Y, n, n$  $NOX[12] = n, n, n, n, n, n, n, n, n, Y, Y, n, n, Y, n$ NOX[13] = n, n, n, n, n, n, n, n, n, n, Y, n, n, n, Y, n  $NOX[14] = n, n, n, n, n, n, n, n, n, Y, n, n, Y, n$  $NOX[15] = n, n, n, n, n, n, n, n, n, Y, Y, Y, Y, Y, Y$  $NOX[16] = n, n, n, n, n, n, n, n, n, Y, n, n, Y, Y$ ;---- Parameters ---- LISTINPUT =  $N$  ;--- echo input files MAXPATHTIME = 360.0  $i$ --- Kill any path with preceived time > 240 min.<br>FREOPERTOD = 1  $i$ --- Use the First Headway value  $\texttt{FREQPERIOD} = 1$  ;--- Use the First Headway value<br>USERUNTIME = Y ;--- Jonore any RUNTIME or RT par USERUNTIME = Y ;--- Ignore any RUNTIME or RT parameters on lines.  $MAXRUNTIME = 240.0$  ;--- Report lines with run times > 240 min.  $i$ ONLINE = 100  $i$ --- Display every 100 lines  $i$ WALKSPEED = 3.0  $i$ --- Set default walk speed to 3.0 mph ;XYFACTOR = 0.84401 ;--- Replicate MINUTP value  $:WAY,KSPERD = 2.0$   $:---$  Added on 09/25  $:---$  Added on 09/25  $i$ XYFACTOR = 1.97 ;-------------------------- ; write out support links for later viewing in VIPER fileo supporto = suplCR@access\_mode@@time\_period@.asc modes=11-16 oneway=t fixed=y fileo nodeo = supnCR@access\_mode@@time\_period@.dbf = trnlCR@access\_mode@@time\_period@.dbf ; Can be used to create transit shapefile ; ;---- specify output skims ---- MATRICES NAME = IVLB, IVXB, IVMT, IVCR, IVNRM, IVNBM, IWAIT, XWAIT, WACCT, WLKT, XADD, BRDS, DACCT, DACCD, PRKI, PRKC, ISTOS, JSTOS, ;  $MW[1] = TIME(1, 6, 8)$ ,  $MW[1] = TIME(1) * @_IBFTR@ +$ TIME(6) \* @\_IBFTR@ +<br>TIME(8) \* @ OBFTR@ ,  $T_{i}$  :---- ivt-local bus (0.01 min)<br> $T_{i}$  :---- ivt-exp bus (0.01 min)  $MW[2] = TIME(2, 7, 9),$ <br> $MW[3] = TIME(3),$ <br> $MW[1] = TIME(3)$ ,  $NW[2] = TIME(3)$ ,  $NW[3] = TIME(3)$ ,  $NW[2] = TIME(3)$  $MW[3] = TIME(3)$ ,  $\qquad \qquad \qquad ;---ivt-metric  
MW[4] = TIME(4)$ ,  $\qquad \qquad ;---ivt-commuter r.$  $i$ ---- ivt-commuter rail(0.01 min)  $MW[5] = TIME(5)$ ,<br> $MW[6] = TIME(10)$ ,<br> $NW[6] = TIME(10)$ ,<br> $NW[7] = TIME(10)$ ,  $MW[6] = TIME(10)$ ,<br> $NW[7] = TWART$ .<br> $NW[7] = TWART$ .<br> $NW[8] = TWR$  $i$  ---- ini.wait time  $(0.01 \text{ min})$  $MW[8] = XWAIT(1,2,3,4,5,6,7,8,9,10),$   $i---xfr width(0.01 min)$ <br> $MW[9] = TIME(14.16).$   $i---walk acc time (0.01 min)$  $MW[9] = TIME(14,16),$ <br> $MW[10] = TIME(12,13).$  $\frac{1}{1}$  = Time walk time (0.01 min)  $MW[11] = XPEN,$   $:---$  added xfer time  $(0.01 \text{ min})$  $MW[12] = B0ARDS,$   $;-----$  boardings  $(1+)$  $MW[13] = TIME(11)$ ,  $\begin{aligned} i &\text{---} - \text{ div } \text{ acc } \text{ time } \\ i &\text{---} - \text{ div } \text{ acc } \text{ distance } (0.01 \text{ min}) \end{aligned}$  $i---$  drv acc distance (0.01 mile) MW[15] = TIME(15), ;---- pnr impedance (0.01 min) MW[16] = DIST(15), ;---- pnr cost (cents)  $MW[17] = NODE0(3) - 8000.0,$ <br> $MW[18] = NODEL(3) - 8000.0$ <br> $NW[18] = NODEL(3) - 8000.0$ <br> $N = -150$ <br> $N = -150$  $m = - -$  metro alight sta (1-150) ;---- Rail Stations & Links (modes 3 & 4) ---- READ FILE = met\_node.tb ;---- Metrorail stations  $RRAD$   $FII, E = met$  link.tb  $I = - -$  Metrorail links READ FILE =  $comnode.th$  ;---- Commuter Rail stations READ FILE =  $com$  link.tb  $i$ ---- Commuter Rail links READ FILE =  $lrt$  node.tb  $i---$  LRT stations READ FILE = lrt\_link.tb ;---- LRT links READ FILE = new\_node.tb ;---- Mode10 Stations READ FILE = new link.tb  $i$ ---- Mode10 links ;---- Park and Ride Lots (mode 15) ---- ;@DRIVE\_MODEL@ READ FILE = bus\_pnrn.tb ;---- Bus PNR lots (nodes)  $\mu$ <sup>o</sup>DRIVE\_MODEL@ READ FILE = met\_pnrn.tb ;---- Metro PNR lots (nodes) @DRIVE\_MODEL@ READ FILE = com\_pnrn.tb ;---- Commuter Rail PNR lots (nodes) ;@DRIVE\_MODEL@ READ FILE = lrt\_pnrn.tb ;---- LRT PNR lots (nodes)

;@DRIVE\_MODEL@ READ FILE = new\_pnrn.tb ;---- Mode10 PNR lots (nodes) ;@DRIVE\_MODEL@ READ FILE = bus@TIME\_PERIOD@pnr.tb ;---- Bus-PNR connectors (links) ;@DRIVE\_MODEL@ READ FILE = met@TIME\_PERIOD@pnr.tb ;---- Metro-PNR connectors (links) @DRIVE\_MODEL@ READ FILE = com@TIME\_PERIOD@pnr.tb ;---- Commuter Rail-PNR connectors (links) ;@DRIVE\_MODEL@ READ FILE = lrt@TIME\_PERIOD@pnr.tb ;---- LRT-PNR connectors (links) ;@DRIVE\_MODEL@ READ FILE = new@TIME\_PERIOD@pnr.tb ;---- Mode10-PNR connectors (links) ;---- Access Links (modes 11, 12 and 16) ---- READ FILE = met\_bus.tb ;--- bus-metro links&xfer cards READ FILE =  $com$  bus.tb  $i$  --- bus-commuter rail links&xfer car READ FILE =  $lrt\_bus.tb$  ;--- bus-LRT links&xfer car READ FILE = new bus.tb  $:--$  Mode10 bus-LRT links&xfer car READ FILE = walkacc.asc ;--- walk to local transit ;@DRIVE\_MODEL@READ FILE = mrpr@TIME\_PERIOD@.asc;--- drive to metrorail @DRIVE\_MODEL@READ FILE = cr@TIME\_PERIOD@.asc;--- drive to Commuter rail ;@DRIVE\_MODEL@READ FILE = bus@TIME\_PERIOD@.asc;--- drive to bus ;@DRIVE\_MODEL@READ FILE = lrt@TIME\_PERIOD@.asc;--- drive to LRT ;@DRIVE\_MODEL@READ FILE = new@TIME\_PERIOD@.asc;--- drive to Mode10 ;---- Dummy Centroid Access Links (mode 14) ---- ;---- Sidewalk Network (mode 13) ---- READ FILE = sidewalk.asc;--- walk network for transfers ;---- Transit Line Cards (modes 1-10) ---- READ FILE = MODE1@TIME\_PERIOD@.TB ;---- M1- metrobus local ;READ FILE = MODE2@TIME\_PERIOD@.TB ;---- M2- metrobus express READ FILE = MODE3@TIME\_PERIOD@.TB ;---- M3- metrorail READ FILE = MODE4@TIME\_PERIOD@.TB ;---- M4- commuter rail READ FILE = MODE5@TIME\_PERIOD@.TB ;---- M5- other rail (future) READ FILE = MODE6@TIME\_PERIOD@.TB ;---- M6- other local bus ;READ FILE = MODE7@TIME\_PERIOD@.TB ;---- M7- other express bus READ FILE = MODE8@TIME PERIOD@.TB  $i---$  M8- other local bus ;READ FILE = MODE9@TIME\_PERIOD@.TB ;---- M9- other express bus READ FILE = MODE10@TIME\_PERIOD@.TB ;---- M10- other bus (future) /\* Transit path traces for select i/j pairs \*/ read file = ..\scripts\pathTrace.s ENDRUN ;--------------------------------------------------------------------------- ;Step 2, 4, 6 & 8 Condition & Split Skims into Multiple Files ;--------------------------------------------------------------------------- RUN PGM=MATRIX MATI[1]=TRANSIT.SKM MATO[1]=%\_iter\_%\_@TIME\_PERIOD@\_@ACCESS\_MODE@\_CR.SKM, MO = 1-16, FORMAT = MINUTP, NAME = IVLB, IVXB, IVMT, IVCR, IVNM, INIT, XFERT, WACCT, WLKT, BRDS, DACCT, DACCD, PRKT, PRKC MATO[2]=% iter % @TIME\_PERIOD@\_@ACCESS\_MODE@\_CR.STA, MO = 17-18, FORMAT = MINUTP, NAME = ISTOS, JSTOS  $\sim$  3 MATO[3]=%\_iter\_%\_@TIME\_PERIOD@\_@ACCESS\_MODE@\_CR.ttt, MO = 100, ; FORMAT = MINUTP, NAME = sumtrntm

 $MW[1] = ML.1.1$  ;---- ivt-local bus (0.01 min)

 $MW[2] = ML.1.2$  ;---- ivt-exp bus (0.01 min)  $MW[3] = MI.1.3$  ;---- ivt-metrorail (0.01 min)  $MW[4] = ML.1.4$  ;---- ivt-commuter rail(0.01 min)  $MW[5] = ML.1.5$  ;---- ivt-new rail mode(0.01 min)  $MW[6] = ML.1.6$  ;---- ivt-new bus mode (0.01 min)  $MW[7] = ML.1.7$  ;---- ini.wait time (0.01 min) MW[8] = MI.1.8 ;---- xfr wait time (0.01 min) MW[9] = MI.1.9 ;---- walk acc time (0.01 min)  $WW[10] = WT 1.10$  ;---- other walk time  $(0.01 \text{ min})$  $MW[11] = MI.1.11$  ;---- added xfer time (0.01 min)  $MW[12] = ML.1.12$  ;---- transfers (0+)  $MW[13] = ML.1.13$  ;---- drv acc time (0.01 min)  $MW[14] = ML.1.14$  ;---- drv acc distance (0.01 mile) MW[15] = MI.1.15 ;---- pnr time (0.01 min) MW[16] = MI.1.16 ;---- pnr cost (cents) MW[17] = MI.1.17 ;---- metro board sta (1-150)

 $MW[18] = ML.1.18$  ;---- metro alight sta (1-150)

JLOOP IF  $(MW[4] = 0)$  $MW[1] = 0$  $MW[2] = 0$  $MW[3] = 0$  $MW[4] = 0$  $MW[5] = 0$  $MW[6] = 0$  $MW[7] = 0$  $MW[8] = 0$  $MW[9] = 0$  MW[10] = 0  $MW[11] = 0$  $MW[12] = 0$  $MW[13] = 0$  $MW[14] = 0$  $MW[15] = 0$  $MW[16] = 0$  $MW[17] = 0$  $MW[18] = 0$  ELSE  $MW[12] = MW[12] - 1$  $IF (MW[16] = 1) MW[16] = 0$  $MW[15] = MW[15] - MW[16] * 6.0$  IF (MW[17] < 0 || MW[17] > 150 ) MW[17] = 0 IF (MW[18] < 0 || MW[18] > 150 ) MW[18] = 0 ENDIF ENDJLOOP MW[100] =(MW[1] + MW[2] + MW[3] + MW[4] + MW[5] + MW[6] + MW[7] + MW[8] + MW[9] + MW[10] +  $MW[11] + MW[13]) * 0.01$  ;; Total Real Transit Time in Whole Minutes

 $\frac{1}{4}$ 

 $\mathbf{z}$  ; the contract of the contract of the contract of the contract of the contract of the contract of the contract of the contract of the contract of the contract of the contract of the contract of the contract of th

 $;4$ 

#### ENDRUN

ENDLOOP ;---- ACCESS ---- ENDLOOP ;---- PERIOD ----

(not incl. PNR 'impedance')

#### **38 Transit\_Skims\_MR.s**

;--------------------------------------------------------------------------- ;Transit\_Skims\_MR.s

;MWCOG Version 2.2 Model ; - PATHSTYLE changed from 1 to 0 on 3.9.04 (RM) ; - iteration (\_iter\_) global variables used ;Build Transit Skims by Time Period and Access Mode ; Input Files: ; TP+ Highway Network = ZONEHWY.NET ; Transit Line Files<br>; Transit Network Data  $= MET * TB, COM * TB, BUS * TB$ ; Humber Access = WALKACC.TB, \*\_PNR\_pp.TB<br>; Walk and Drive Access = WALKACC.TB, \*\_PNR\_pp.TB<br>; Walk Sidewalk Network = SIDEWALK.ASC ; Walk Sidewalk Network ; Output Files: ; Walk and Drive Access Skims = pp\_aa\_mo.SKM ; Walk and Drive Station Data = pp\_aa\_mo.STA ; ; Step 1: AM Peak Walk Skims ; Input Files: ZONEHWY.NET, MODE?\_AM.TB, \*.TB ; Output Files: TRANSIT.SKM ; Step 2: Condition & Split Skims into Multiple Files ; Input Files: TRANSIT.SKM ; Output Files: %\_iter\_%\_AM\_WK\_MR.SKM, %\_iter\_%\_AM\_WK\_MR.STA, ; Step 3: AM Peak Drive Skims ; Input Files: ZONEHWY.NET, MODE?\_AM.TB, \*.TB ; Output Files: TRANSIT.SKM ; Step 4: Condition & Split Skims into Multiple Files ; Input Files: TRANSIT.SKM ; Output Files: %\_iter\_%\_AM\_DR\_MR.SKM, %\_iter\_%\_AM\_DR\_MR.STA, ; Step 5: AM Peak K/R Skims ; Input Files: ZONEHWY.NET, MODE?\_AM.TB, \*.TB ; Output Files: TRANSIT.SKM ; Step 6: Condition & Split Skims into Multiple Files ; Input Files: TRANSIT.SKM ; Output Files: %\_iter\_%\_AM\_KR\_MR.SKM, %\_iter\_%\_AM\_KR\_MR.STA, ; Step 7: Off Peak Walk Skims ; Input Files: ZONEHWY.NET, MODE?\_OP.TB, \*.TB ; Output Files: TRANSIT.SKM ; Step 8: Condition & Split Skims into Multiple Files ; Input Files: TRANSIT.SKM ; Output Files: %\_iter\_%\_OP\_WK\_MR.SKM, %\_iter\_%\_OP\_WK\_MR.STA, ; Step 9: Off Peak Drive Skims ; Input Files: ZONEHWY.NET, MODE?\_OP.TB, \*.TB ; Output Files: TRANSIT.SKM ; Step 10: Condition & Split Skims into Multiple Files ; Input Files: TRANSIT.SKM ; Output Files: %\_iter\_%\_OP\_DR\_MR.SKM, %\_iter\_%\_OP\_DR\_MR.STA ; Step 11: Off Peak K/R Skims ; Input Files: ZONEHWY.NET, MODE?\_OP.TB, \*.TB ; Output Files: TRANSIT.SKM ; Step 12: Condition & Split Skims into Multiple Files ; Input Files: TRANSIT.SKM ; Output Files: %\_iter\_%\_OP\_KR\_MR.SKM, %\_iter\_%\_OP\_KR\_MR.STA, ; ;---------------------------------------------------------------------------  $;$  rm  $4/7/08$  ; Added table #19 (Total Transit time in min.) to output transit.skm file ; ; create total transit time skims named: ; ; %\_iter\_%\_@TIME\_PERIOD@\_@ACCESS\_MODE@\_MR.ttt ; ; ; Read in time factors to increase local bus times ; based on increasing arterial hwy congestion READ FILE=INPUTS\LBus\_TimFTRS.ASC ; Local Bus Time Factors ; ;--------------------------------------------------------------------------- ; Loop through each period and access mode ;-------------------------------------------------------------------------- pageheight=32767 ; Preclude header breaks

 IF (PERIOD = 1) TIME\_PERIOD = 'AM'  $COMRINE = 5.0$  \_IBFTR=AMIBFTR \_OBFTR=AMOBFTR  $\overline{F}$ <sub>E</sub> TIME\_PERIOD = 'OP'  $COMBINE = 10.0$  \_IBFTR=OPIBFTR \_OBFTR=OPOBFTR ENDIF ;---- start the access mode loop ---- LOOP ACCESS=1,3 IF (ACCESS = 1) ACCESS\_MODE = 'WK' WALK MODEL  $= ' '$  DRIVE\_MODEL = ';' KR\_MODEL =  $'$ ;'  $ELSEIF$  (ACCESS = 2) ACCESS\_MODE = 'DR' WALK MODEL =  $':$ DRIVE MODEL  $=$  ' ' KR\_MODEL =  $'$ ;' ELSE ACCESS\_MODE = 'KR'  $WALK_MODEL = '$ ; DRIVE\_MODEL = ';'  $KP$  MODEL =  $'$  ' ENDIF ;--------------------------------------------------------------------------- ; Step 1, 3, 5 & 7 Build Transit Path ;--------------------------------------------------------------------------- RUN PGM=TRNBUILD NETI = ZONEHWY.NET MATO = TRANSIT.SKM  $maxnode = 60000$  HWYTIME = @TIME\_PERIOD@HTIME ;--- set default zone access and line parameters ---- ZONEACCESS GENERATE=N @WALK\_MODEL@ACCESSMODES = 14,16 @DRIVE\_MODEL@ACCESSMODES = 11 @KR\_MODEL@ACCESSMODES = 11 @WALK\_MODEL@SKIPMODES = 11,15 PATHSTYLE = 0 USERUNTIME = Y ;---- rules for combining multiple line and headways ---- COMBINE MAXDIFF $[1] = 0.0$ , IF $[1] = ((RUN - MINRUN) < @COMBINE@)$ COMBINE MAXDIFF[2] =  $0.0$ , IF[2] = ((RUN - MINRUN) < @COMBINE@) COMBINE MAXDIFF[3] =  $0.0$ , IF[3] = ((RUN - MINRUN) < @COMBINE@) COMBINE MAXDIFF $[4] = 0.0$ , IF $[4] = ((RUN - MINRUN) < @COMBINE@)$ COMBINE MAXDIFF[5] =  $0.0$ , IF[5] =  $((RUN - MINRUN) < @COMBINE@)$ COMBINE MAXDIFF[6] =  $0.0$ , IF[6] = ((RUN - MINRUN) < @COMBINE@)

COMBINE MAXDIFF[7] =  $0.0$ , IF[7] = ((RUN - MINRUN) < @COMBINE@)

LOOP PERIOD=1,2
COMBINE MAXDIFF[8] =  $0.0$ , IF[8] = ((RUN - MINRUN) < @COMBINE@) COMBINE MAXDIFF[9] =  $0.0$ , IF[9] = ((RUN - MINRUN) < @COMBINE@) COMBINE MAXDIFF $[10] = 0.0$ , IF $[10] = ((RUN - MINRUN) < @COMBINE@)$ ;---- factors to convert actual time to perceived time ----  $MODEFAC[1] = 10*1.0$  ;---- in-vehicle time  $MODEFAC[11] = 1.50$  ;---- drive access time  $MODEFAC[12] = 2.00$  ;---- transit transfer time MODEFAC $[13] = 2.00$  ;---- walk network time  $MODEFAC[14] = 2.00$  ;---- unused (used to be dummy link to station)  $MODEFAC[15] = 2.50$  ;---- park-&-ride transfer time  $MODEFAC[16] = 2.00$  ;---- walk access time ;---- initial and transfer wait factors ---- IWAITFAC $[1] = 10*2.50$  XWAITFAC[1] = 10\*2.50 IWAITMAX[1] = 10\*60.0 XWAITMIN[1] = 2\*4.0,0.0,4.0,0.0,3\*4.0,10.0,4.0 ;---- boarding and transfer penalties ----  $XDFNI[1]= 2*5.0, 3*2.0, 5*5.0, 6*0.0$ XPEN[2]= 2\*5.0,3\*2.0,5\*5.0, 6\*0.0  $XPEN[3] = 2*5.0, 0.0, 2*2.0, 5*5.0, 6*0.0$ XPEN[4]= 2\*5.0,3\*2.0,5\*5.0, 6\*0.0 XPEN[5]= 2\*5.0,3\*2.0,5\*5.0, 6\*0.0 XPEN[6]= 2\*5.0,3\*2.0,5\*5.0, 6\*0.0 XPEN[7]= 2\*5.0,3\*2.0,5\*5.0, 6\*0.0 XPEN[8]= 2\*5.0,3\*2.0,5\*5.0, 6\*0.0 XPEN[9]= 2\*5.0,3\*2.0,5\*5.0, 6\*0.0 XPEN[10]= 2\*5.0,3\*2.0,5\*5.0, 6\*0.0 XPEN[11]= 2\*5.0,3\*2.0,5\*5.0, 6\*0.0  $XPEN[12] = 2*8.0, 3*2.0, 4*8.0, 5.0, 6*0.0$  $XPEN[13] = 2*5.0, 3*2.0, 5*5.0, 6*0.0$ XPEN[14]= 2\*5.0,3\*2.0,5\*5.0, 6\*0.0 XPEN[15]= 2\*5.0,3\*2.0,5\*5.0, 6\*0.0  $XPEN[16] = 2*5.0, 3*2.0, 5*5.0, 6*0.0$  $XPRNFAC[1]= 16*2.50$  XPENFAC[2]= 16\*2.50 XPENFAC[3]= 16\*2.50  $XPENFAC[4] = 16*2.50$  $XPENFAC[5] = 16*2.50$  XPENFAC[6]= 16\*2.50 XPENFAC[7]= 16\*2.50 XPENFAC[8]= 16\*2.50 XPENFAC[9]= 16\*2.50 XPENFAC[10]= 16\*2.50 XPENFAC[11]= 16\*2.50 XPENFAC[12]= 16\*2.50 XPENFAC[13]= 16\*2.50 XPENFAC[14]= 16\*2.50 XPENFAC[15]= 16\*2.50 XPENFAC[16]= 16\*2.50 ;---- transfer prohibitions ---- ;--- mode 1, 2, 3, 4, 5, 6, 7, 8, 9, 10, 11, 12, 13, 14, 15, 16 NOX[1] = n, n, n, n, n, n, n, Y, Y, n, Y, n, n, n, Y, n  $\mathrm{NOX}[\,2\,]\quad=\quad\mathrm{n}\,,\quad\mathrm{n}\,,\quad\mathrm{n}\,,\quad\mathrm{n}\,,\quad\mathrm{n}\,,\quad\mathrm{n}\,,\quad\mathrm{n}\,,\quad\mathrm{Y}\,,\quad\mathrm{Y}\,,\quad\mathrm{n}\,,\quad\mathrm{Y}\,,\quad\mathrm{n}\,,\quad\mathrm{n}\,,\quad\mathrm{Y}\,,\quad\mathrm{n}\,,\quad\mathrm{Y}\,,\quad\mathrm{n}\,$ NOX[3] = n, n, n, n, n, n, n, Y, Y, n, Y, n, n, n, Y, n NOX[4] = n, n, n, n, n, n, n, Y, Y, n, Y, n, n, n, Y, n NOX[5] = n, n, n, n, n, n, n, Y, Y, n, Y, n, n, n, Y, n  $\mathrm{NOX[6]} \quad = \quad n, \quad n, \quad n, \quad n, \quad n, \quad n, \quad Y, \quad Y, \quad n, \quad Y, \quad n, \quad n, \quad Y, \quad n$ NOX[7] = n, n, n, n, n, n, n, Y, Y, n, Y, n, n, n, Y, n

```
NOX[8] = n, n, n, n, n, n, n, n, n, n, Y, n, n, n, Y, n 
NOX[9] = n, n, n, n, n, n, n, n, n, Y, n, n, Y, n\texttt{NOX[10]} = \texttt{n}, \texttt{n}, \texttt{n}, \texttt{n}, \texttt{n}, \texttt{n}, \texttt{n}, \texttt{Y}, \texttt{Y}, \texttt{n}, \texttt{Y}, \texttt{n}, \texttt{n}, \texttt{n}, \texttt{Y}, \texttt{n}NOX[11] = n, n, n, n, n, n, n, n, n, Y, Y, n, Y, n, nNOX[12] = n, n, n, n, n, n, n, n, n, Y, Y, n, n, Y, nNOX[13] = n, n, n, n, n, n, n, n, n, n, Y, n, n, n, Y, n 
NOX[14] = n, n, n, n, n, n, n, n, n, n, Y, n, n, n, Y, n 
NOX[15] = n, n, n, n, n, n, n, n, n, Y, Y, Y, Y, Y, Y, Y)NOX[16] = n, n, n, n, n, n, n, n, n, n, Y, n, n, n, Y, Y 
;---- Parameters ---- LISTINPUT = N i--- echo input files
MAXPATHTIME = 360.0 ;--- Kill any path with preceived time > 240 min.
FREQPERIOD = 1 ;--- Use the First Headway value<br>USERUNTIME = Y :--- Ignore any RUNTIME or RT pay
                                  i--- Ignore any RUNTIME or RT parameters on lines.
MAXRUNTIME = 240.0 i--- Report lines with run times > 240 min.<br>: CNU. TNE = 100 i--- Display every 100 lines
                                 ;--- Display every 100 lines
iWALKSPEED = 3.0 i--- Set default walk speed to 3.0 mph
;XYFACTOR = 0.84401 ;--- Replicate MINUTP value<br>;WALKSPEED = 2.0 ;--- Added on 09/25
; XIFACTOR<br>; WALKSPEED = 2.0<br>; XYFACTOR = 1.97
 iXYFACTOR = 1.97 i--- Added on 09/25
;-------------------------- 
; write out support links for later viewing in VIPER 
fileo supporto = suplMR@access_mode@@time_period@.asc modes=11-16 oneway=t fixed=y 
fileo nodeo = supnMR@access_mode@@time_period@.dbf 
fileo linko = trnlMR@access_mode@@time_period@.dbf ; Can be used to create 
transit shapefile 
 ; ;---- specify output skims ---- 
MATRICES NAME = IVLB, IVXB, IVMT, IVCR, IVNRM, IVNBM, IWAIT, XWAIT, WACCT, WLKT, 
  XADD, BRDS, DACCT, DACCD, PRKI, PRKC, ISTOS, JSTOS, 
; MW[1] = TIME(1, 6, 8),MW[1] = TIME(1) * @ IBFTR@ +TIME(6) * @_IBFTR@ +<br>TIME(8) * @ OBFTR@ ,
                                                                    T_{i} \frac{t}{t} \frac{t}{t} \frac{t}{t} \frac{t}{t} \frac{t}{t} \frac{t}{t} \frac{t}{t} \frac{t}{t} \frac{t}{t} \frac{t}{t} \frac{t}{t} \frac{t}{t} \frac{t}{t} \frac{t}{t} \frac{t}{t} \frac{t}{t} \frac{t}{t} \frac{t}{t} \frac{t}{t} \frac{t}{t} \frac{t}{t} \frac{MW[2] = TIME(2,7,9),<br>MW[3] = TIME(3),MW[3] = TIME(3),<br>MW[4] = TIME(4),<br>MW[5] = TIME(4),<br>NW[6] = TIME(5),<br>NW[7] = TIME(6),<br>NW[8] = TIME(7),
 \begin{array}{lcl} \mathtt{MW[4]}&=&\mathtt{TIME(4)},&\textit{~~}i\texttt{---} &\mathtt{ivt\texttt{-commuter rail(0.01 min)}\\ \mathtt{MW[5]}&=&\mathtt{TIME(5)},&\textit{~~}i\texttt{---} &\mathtt{ivt\text{-new rail mode(0.01 min)}} \end{array}i = - - ivt-new rail mode(0.01 min)
 MW[6] = TIME(10),<br>NW[7] = INAIT,<br>MW[7] = IWAIT,<br>N = -1 in W(7) = WAIT,
                                                                   i---- ini.wait time (0.01 \text{ min})<br>i---- xfr wait time (0.01 \text{ min})MW[i] = 1 num[i] ; num[i] ; num[i] ; num[i] ; num[i] ; num[i] ; num[i] ; num[i] ; num[i] ; num[i] ; num[i] ; num[i] ; num[i] ; num[i] ; num[i] ; num[i] ; num[i] ; num[i] ; num[i] ; num[i] ; num[i] ; num[i] ; num[i] ; num[i] ; num[i] ; num[i] ; num[i]\begin{array}{lll} m_{\mathsf{W}}(s) & = & m_{\mathsf{M}}(1,16), \; s_{\mathsf{M}}(s) + s_{\mathsf{M}}(s) + s_{MW[10] = TIME(12,13),<br>NW[11] = XPERN,<br>NW[11] = NPERN,<br>N = -1 added xfer time (0.01 min)
  \begin{array}{lllllllllll} \hbox{MW[11]}&=&\hbox{XPEN},&\hbox{ }&\hbox{ }&\hbox{ }&\hbox{ }&\hbox{ }&\hbox{ }&\hbox{ }&\hbox{ }&\hbox{ }&\hbox{ }&\hbox{ }&\hbox{ }&\hbox{ }&\hbox{ }&\hbox{ }&\hbox{ }&\hbox{ }&\hbox{ }&\hbox{ }&\hbox{ }&\hbox{ }&\hbox{ }&\hbox{ }&\hbox{ }&\hbox{ }&\hbox{ }&\hbox{ }&\hbox{ }&\hbox{ }&\hbox{ }&\hbox{ }&\hMW[12] = BOARDS,<br>
MW[13] = TIME(11),<br>
N = \frac{1}{2}, N = \frac{1}{2}, N = \frac{1}{2}, N = \frac{1}{2}, N = \frac{1}{2}, N = \frac{1}{2}, N = \frac{1}{2}, N = \frac{1}{2}, N = \frac{1}{2}, N = \frac{1}{2}, N = \frac{1}{2}, N = \frac{1}{2}, N = \frac{1}{2}, N = \frac{1}{2}, NMW[14] = DIST(11),<br>
MW[14] = DIST(11),<br>
MW[15] = TIME(15),<br>
;---- pnr impedance (0.01 min)
                                                                   m = 100; m = 100; m = 100, m = 100, m = 100, m = 100, m = 100, m = 100\frac{16}{16} = DIST(15),<br>\frac{1}{17} = NODE0(3) - 8000.0.<br>\frac{1}{17} = 1500.0.
  MW[17] = NODE0(3) - 8000.0, ;---- metro board sta (1-150) 
                                                                    i---- metro alight sta (1-150);---- Rail Stations & Links (modes 3 & 4) ---- 
READ FILE = met_node.tb ;---- Metrorail stations 
READ FILE = met_link.tb ;---- Metrorail links 
;READ FILE = com_node.tb ;---- Commuter Rail stations 
;READ FILE = com_link.tb ;---- Commuter Rail links
```
READ FILE =  $lrt$  node.tb  $j---$  LRT stations

READ FILE = lrt\_link.tb ;---- LRT links  $i$ READ FILE = new node.tb  $i$ ---- Mode10 Stations ;READ FILE = new\_link.tb ;---- Mode10 links ;---- Park and Ride Lots (mode 15) ---- ;@DRIVE MODEL@ READ FILE = bus\_pnrn.tb ;---- Bus PNR lots (nodes) @DRIVE\_MODEL@ READ FILE = met\_pnrn.tb ;---- Metro PNR lots (nodes) ;@DRIVE\_MODEL@ READ FILE = com\_pnrn.tb ;---- Commuter Rail PNR lots (nodes) @DRIVE\_MODEL@ READ FILE = lrt\_pnrn.tb ;---- LRT PNR lots (nodes) ;@DRIVE\_MODEL@ READ FILE = new\_pnrn.tb ;---- Mode10 PNR lots (nodes) ;@DRIVE\_MODEL@ READ FILE = bus@TIME\_PERIOD@pnr.tb ;---- Bus-PNR connectors (links) @DRIVE\_MODEL@ READ FILE = met@TIME\_PERIOD@pnr.tb ;---- Metro-PNR connectors (links) ;@DRIVE\_MODEL@ READ FILE = com@TIME\_PERIOD@pnr.tb ;---- Commuter Rail-PNR connectors (links) @DRIVE\_MODEL@ READ FILE = lrt@TIME\_PERIOD@pnr.tb ;---- LRT-PNR connectors (links) ;@DRIVE\_MODEL@ READ FILE = new@TIME\_PERIOD@pnr.tb ;---- Mode10-PNR connectors (links) ;---- Access Links (modes 11, 12 and 16) ---- READ FILE =  $met\_bus.tb$  ;--- bus-metro links&xfer cards ;READ FILE = com\_bus.tb ;--- bus-commuter rail links&xfer car READ FILE =  $1rt$  bus.tb  $s-r-$  bus-LRT links&xfer car ;READ FILE = new bus.tb  $i---$  Mode10 bus-LRT links&xfer car READ FILE = walkacc.asc ;--- walk to local transit @DRIVE\_MODEL@READ FILE = mrpr@TIME\_PERIOD@.asc;--- drive to metrorail ;@DRIVE\_MODEL@READ FILE = cr@TIME\_PERIOD@.asc;--- drive to Commuter rail ;@DRIVE\_MODEL@READ FILE = buspr@TIME\_PERIOD@.asc;--- drive to bus @DRIVE\_MODEL@READ FILE = lrt@TIME\_PERIOD@.asc;--- drive to LRT ;@DRIVE\_MODEL@READ FILE = new@TIME\_PERIOD@.asc;--- drive to Mode10 @KR\_MODEL@READ FILE = mrkr@TIME\_PERIOD@.asc;--- k/r to metrorail ;KR\_MODEL@READ FILE = buskr@TIME\_PERIOD@.asc;--- k/r to bus @KR\_MODEL@READ FILE = lrtkr@TIME\_PERIOD@.asc;--- k/r to LRT ;@KR\_MODEL@READ FILE = newkr@TIME\_PERIOD@.asc;--- k/r to Mode10 @KR\_MODEL@ READ FILE = lrt@TIME\_PERIOD@pnr.tb ;---- LRT-PNR connectors (links) ;---- Dummy Centroid Access Links (mode 14) ---- ;---- Sidewalk Network (mode 13) ---- READ FILE = sidewalk.asc;--- walk network for transfers ;---- Transit Line Cards (modes 1-10) ---- ;READ FILE = MODE1@TIME\_PERIOD@.TB ;---- M1- metrobus local ;READ FILE = MODE2@TIME\_PERIOD@.TB ;---- M2- metrobus express READ FILE = MODE3@TIME\_PERIOD@.TB ;---- M3- metrorail ;READ FILE = MODE4@TIME\_PERIOD@.TB ;---- M4- commuter rail READ FILE = MODE5@TIME\_PERIOD@.TB ;---- M5- other rail (future) ;READ FILE = MODE6@TIME\_PERIOD@.TB ;---- M6- other local bus ;READ FILE = MODE7@TIME\_PERIOD@.TB ;---- M7- other express bus ;READ FILE = MODE8@TIME\_PERIOD@.TB ;---- M8- other local bus ;READ FILE = MODE9@TIME\_PERIOD@.TB ;---- M9- other express bus ;READ FILE = MODE10@TIME\_PERIOD@.TB ;---- M10- other bus (future) /\* Transit path traces for select i/j pairs \*/ read file = ..\scripts\pathTrace.s **ENDRUN** ;--------------------------------------------------------------------------- ;Step 2, 4, 6 & 8 Condition & Split Skims into Multiple Files ;--------------------------------------------------------------------------- RUN PGM=MATRIX

 MATI[1]=TRANSIT.SKM MATO[1]=% iter % @TIME\_PERIOD@\_@ACCESS\_MODE@\_MR.SKM, MO = 1-16,  $FORMAT = MINTTP$  NAME = IVLB, IVXB, IVMT, IVCR, IVNM, INIT, XFERT, WACCT, WLKT, BRDS, DACCT, DACCD, PRKT, PRKC MATO[2]=%\_iter\_%\_@TIME\_PERIOD@\_@ACCESS\_MODE@\_MR.STA, MO = 17-18, FORMAT = MINUTP, NAME = ISTOS, JSTOS MATO[3]=% iter % @TIME PERIOD@ @ACCESS MODE@ MR.ttt, MO = 100, FORMAT = MINUTP,  $NAME =$  sumtrntm  $MW[1] = MI.1.1$  ;---- ivt-local bus (0.01 min) MW[2] = MI.1.2 ;---- ivt-exp bus (0.01 min) MW[3] = MI.1.3 ;---- ivt-metrorail (0.01 min) MW[4] = MI.1.4 ;---- ivt-commuter rail(0.01 min)  $MW[5] = ML.1.5$  ;---- ivt-new rail mode(0.01 min)  $MW[6] = MI.1.6$  ;---- ivt-new bus mode (0.01 min)  $MW[7] = ML.1.7$  ;---- ini.wait time (0.01 min) MW[8] = MI.1.8 ;---- xfr wait time (0.01 min)  $MW[9] = MI.1.9$  ;---- walk acc time (0.01 min)  $WW[10] = MT.1.10$  ;---- other walk time  $(0.01 \text{ min})$  $MW[11] = MI.1.11$  ;---- added xfer time (0.01 min)  $\text{MW}[12] = \text{ML}.1.12$  ;---- transfers (0+)<br> $\text{MW}[13] = \text{MT} 1.13$  ;---- dry acc time (0.01 min)  $MW[13] = MT.1.13$  ;---- dry acc time MW[14] = MI.1.14 ;---- drv acc distance (0.01 mile)  $MW[15] = ML.1.15$  ;---- pnr time (0.01 min) MW[16] = MI.1.16 ;---- pnr cost (cents) MW[17] = MI.1.17 ;---- metro board sta (1-150) MW[18] = MI.1.18 ;---- metro alight sta (1-150)  $\cdot$  ; 4  $\cdot$ , the contract of the contract of the contract of the contract of the contract of the contract of the contract of the contract of the contract of the contract of the contract of the contract of the contract of the contrac  $\mathbf{z}$  ; the contract of the contract of the contract of the contract of the contract of the contract of the contract of the contract of the contract of the contract of the contract of the contract of the contract of th JLOOP IF  $((MW[3]+MW[5] = 0) || (MW[1]+MW[2]+MW[6] > 0))$  $MW[1] = 0$  $MW[2] = 0$  $MW[3] = 0$  $MW[4] = 0$  $MW[5] = 0$  $MW[6] = 0$  $MW[7] = 0$  $MW[8] = 0$  $MW[9] = 0$  MW[10] = 0  $MW[11] = 0$  $MW[12] = 0$  $MW[13] = 0$  $MW[14] = 0$  $MW[15] = 0$  $MW[16] = 0$  $MW[17] = 0$  $MW[18] = 0$  ELSE  $MW[12] = MW[12] - 1$  $IF (MW[16] = 1) MW[16] = 0$  $MW[15] = MW[15] - MW[16] * 6.0$  IF (MW[17] < 0 || MW[17] > 150 ) MW[17] = 0 IF  $(MW[18] < 0 | MW[18] > 150) MW[18] = 0$  ENDIF ENDJLOOP MW[100] =(MW[1] + MW[2] + MW[3] + MW[4] + MW[5] + MW[6] + MW[7] + MW[8] + MW[9] + MW[10] +

 $\left<4\right>$ 

 MW[11] + MW[13]) \* 0.01 ;; Total Real Transit Time in Whole Minutes (not incl. PNR 'impedance')

#### **ENDRUN**

ENDLOOP ;---- ACCESS ---- ENDLOOP ;---- PERIOD ----

### **39 Transit\_Skims\_Select\_Paths.s**

;--------------------------------------------------------------------------- ;Transit\_Skims\_Select\_Paths.s ;MWCOG Version 2.1D Model ; - PATHSTYLE changed from 1 to 0 on 3.9.04 (RM) - iteration (\_iter\_) global variables used ;Build Transit Skims by Time Period and Access Mode ; Input Files: ; TP+ Highway Network = ZONEHWY.NET ; Transit Line Files = MODE? pp.TB ; Transit Network Data  $= MET_*:TB$ , COM\_\*.TB, BUS\_\*.TB ; Walk and Drive Access = WALK\_pp.TB, PNR\_pp.TB<br>; Walk Sidewalk Network = WLKNET.TB ; Walk Sidewalk Network ; Zone Employment = ZONE.ASC ; Output Files: ; Walk and Drive Access Skims = %\_iter\_%\_pp\_aa.SKM ; Walk and Drive Station Data = %\_iter\_%\_pp\_aa.STA : Walk and Drive Travel Time = % iter % pp aa.TTT ; Transit Access to Employment = JOBACC.ASC ; ; Step 1: AM Peak Walk Skims ; Input Files: ZONEHWY.NET, MODE?\_AM.TB, \*.TB ; Output Files: TRANSIT.SKM ; Step 2: Split Skims into Multiple Files ; Input Files: TRANSIT.SKM ; Output Files: %\_iter\_%\_AM\_WK.SKM, %\_iter\_%\_AM\_WK.STA, %\_iter\_%\_AM\_WK.TTT ; Step 3: AM Peak Drive Skims ; Input Files: ZONEHWY.NET, MODE?\_AM.TB, \*.TB ; Output Files: TRANSIT.SKM ; Step 4: Split Skims into Multiple Files ; Input Files: TRANSIT.SKM ; Output Files: %\_iter\_%\_AM\_DR.SKM, %\_iter\_%\_AM\_DR.STA, %\_iter\_%\_AM\_DR.TTT ; Step 5: Off Peak Walk Skims ; Input Files: ZONEHWY.NET, MODE?\_OP.TB, \*.TB ; Output Files: TRANSIT.SKM ; Step 6: Split Skims into Multiple Files ; Input Files: TRANSIT.SKM ; Output Files: %\_iter\_%\_OP\_WK.SKM, %\_iter\_%\_OP\_WK.STA, %\_iter\_%\_OP\_WK.TTT ; Step 7: Off Peak Drive Skims ; Input Files: ZONEHWY.NET, MODE?\_OP.TB, \*.TB ; Output Files: TRANSIT.SKM ; Step 8: Split Skims into Multiple Files ; Input Files: TRANSIT.SKM ; Output Files: %\_iter\_%\_OP\_DR.SKM, %\_iter\_%\_OP\_DR.STA, %\_iter\_%\_OP\_DR.TTT ; Step 9: Sum the Jobs by Transit Travel Time ; Input Files: %\_iter\_%\_AM\_WK.TTT, %\_iter\_%\_AM\_DR.TTT ; Output Files: JOBACC.ASC ; ;--------------------------------------------------------------------------- ; ; Global Variables ; ;  $\text{iter}$  (= PP, i1-i6) ;

```
;--------------------------------------------------------------------------- ; Loop through each period and access mode 
;--------------------------------------------------------------------------- pageheight=32767 ; Preclude header breaks 
LOOP PERIOD = 1, 2 IF (PERIOD = 1) 
  TIME_PERIOD = 'AM' 
 COMRTNE = 5.0
  ELSE 
 TIME_PERIOD = 'OP' 
 COMBINE = 10.0 ENDIF ;---- start the access mode loop ---- 
LOOP ACCESS = 1, 2 IF (ACCESS = 1) 
   ACCESS_MODE = 'WK' 
   WALK MODEL = ' '
   DRIVE_MODEL = ';' 
  ELSE 
 ACCESS_MODE = 'DR' 
   WALK MODEL = ';'
  DRIVE MODEL = ' '
  ENDIF ;--------------------------------------------------------------------------- ; Steps 1, 3, and 5: Build Transit Paths 
;--------------------------------------------------------------------------- RIN PGM = TRNRIITI.D
 NETI = ZONEHWY.NET 
;; MATO = TRANSIT.SKM  HWYTIME = @TIME_PERIOD@HTIME 
;--- set default zone access and line parameters ---- 
ZONEACCESS GENERATE=N @WALK_MODEL@ACCESSMODES = 14,16 
@DRIVE_MODEL@ACCESSMODES = 11 
@WALK_MODEL@SKIPMODES = 11,15 
PATHSTVLE = 0
USERUNTIME = Y 
;---- rules for combining multiple line and headways ---- 
COMBINE MAXDIFF[1] = 0.0, IF[1] = ((RUN - MINRUN) < @COMBINE@)COMBINE MAXDIFF[2] = 0.0, IF[2] = ((RUN - MINRUN) < @COMBINE@)
COMBINE MAXDIFF[3] = 0.0, IF[3] = ((RUN - MINRUN) < @COMBINE@)
COMBINE MAXDIFF[4] = 0.0, IF[4] = ((RUN - MINRUN) < @COMBINE@)
COMBINE MAXDIFF[5] = 0.0, IF[5] = ((RUN - MINRUN) < @COMBINE@)
COMBINE MAXDIFF[6] = 0.0, IF[6] = (RUN - MINRUN) < @COMBINE@)COMBINE MAXDIFF[7] = 0.0, IF[7] = ((RUN - MINRUN) < @COMBINE@)
COMBINE MAXDIFF[8] = 0.0, IF[8] = ((RUN - MINRUN) < @COMBINE@)
COMBINE MAXDIFF[9] = 0.0, IF[9] = ((RUN - MINRUN) < @COMBINE@);---- factors to convert actual time to perceived time ---- 
MODEFAC[1] = 10*1.00 ;---- in-vehicle time
MODEFAC[11] = 1.00 ;---- drive access time
MODEFAC[12] = 2.50 ;---- transit transfer time
```
 $MODEFAC[13] = 2.50$  ;---- walk network time

```
C-99
```

```
MODEFAC[14] = 2.50 i---- unused (used to be dummy link to station)<br>MODEFAC[15] = 2.50 i---- park-&-ride transfer time
MODEFAC[15] = 2.50 i---- park-&-ride transfer time<br>MODEFAC[16] = 2.50 i---- walk access time
                       :--- walk access time
;---- initial and transfer wait factors ---- IWATTFAC[1] = 10*2.50
XWAITFAC[1] = 10*2.50 
IWAITMAX[1] = 10*60.0 ;---- boarding penalty - limit to three transfers ---- 
BOARDPEN[1] = 0.0, 6.0, 6.0, 60.0 
;---- transfer prohibitions ---- 
;--- mode 1, 2, 3, 4, 5, 6, 7, 8, 9, 10, 11, 12, 13, 14, 15, 16 
\mathrm{NOX}[1] \quad = \quad n, \quad n, \quad n, \quad n, \quad n, \quad n, \quad n, \quad n, \quad n, \quad Y, \quad n, \quad n, \quad Y, \quad nNOX[2] = n, n, n, n, n, n, n, n, n, Y, n, n, Y, nNOX[3] = n, n, n, n, n, n, n, n, n, Y, n, n, Y, n\mathrm{NOX[4]} \quad = \quad n, \quad n, \quad n, \quad n, \quad n, \quad n, \quad n, \quad n, \quad n, \quad Y, \quad n, \quad n, \quad Y, \quad nNOX[5] = n, n, n, n, n, n, n, n, n, n, Y, n, n, n, Y, n 
NOX[6] = n, n, n, n, n, n, n, n, n, n, Y, n, n, n, Y, n 
NOX[7] = n, n, n, n, n, n, n, n, n, n, Y, n, n, n, Y, n 
NOX[8] = n, n, n, n, n, n, n, n, n, n, Y, n, n, n, Y, n 
NOX[9] = n, n, n, n, n, n, n, n, n, n, Y, n, n, n, Y, n 
NOX[10] = n, n, n, n, n, n, n, n, n, Y, n, n, Y, n\mathrm{NOX}[\![11]\!] \ = \ n\text{,}\quad n\text{,}\quad n\text{,}\quad n\text{,}\quad n\text{,}\quad n\text{,}\quad n\text{,}\quad n\text{,}\quad n\text{,}\quad Y\text{,}\quad Y\text{,}\quad n\text{,}\quad Y\text{,}\quad n\text{,}\quad n\text{,}\quad n\text{,}\quad n\text{,}\quad n\text{,}\quad n\text{,}\quad n\text{,}\quad n\text{,}\quad n\text{,}\quad n\text{,}\quad n\text{,}\quad n\text{,}\quad n\text{,}\quad n\text{,}\quad n\text{,}\quad n\text{,}\quad n\\mathrm{NOX}[12] \ = \ n\text{,}\quad n\text{,}\quad n\text{,}\quad n\text{,}\quad n\text{,}\quad n\text{,}\quad n\text{,}\quad n\text{,}\quad n\text{,}\quad Y\text{,}\quad Y\text{,}\quad n\text{,}\quad Y\text{,}\quad n\text{,}\quad Y\text{,}\quad n\text{,}\quad Y\text{,}\quad n\text{,}\quad Y\text{,}\quad n\text{,}\quad Y\text{,}\quad n\text{,}\quad Y\text{,}\quad Y\text{,}\quad Y\text{,}\quad Y\text{,}\quad Y\text{,}\quad Y\text{,}\quad Y\text{,}\quad Y\text{,NOX[13] = n, n, n, n, n, n, n, n, n, n, Y, n, n, n, Y, n 
NOX[14] = n, n, n, n, n, n, n, n, n, n, Y, n, n, n, Y, n 
NOX[15] = n, n, n, n, n, n, n, n, n, Y, Y, Y, Y, Y, YNOX[16] = n, n, n, n, n, n, n, n, n, n, Y, n, Y, n, Y, Y 
;---- Parameters ---- LISTINPUT = N ;--- echo input files
MAXPATHTIME = 240.0 ;--- Kill any path with preceived time > 240 min.
FREQPERIOD = 1 ;--- Use the First Headway value<br>USERUNTIME = Y ;--- Ignore any RUNTIME or RT pay
                         i--- Ignore any RUNTIME or RT parameters on lines.
MAXRUNTIME = 240.0 i = -5 Report lines with run times > 240 min.
: ONLINE = 100 : : - Display every 100 lines
iWALKSPEED = 3.0 i--- Set default walk speed to 3.0 mph
iXYFACTOR = 0.84401 i --- Replicate MINUTP value
jWALKSPEED = 2.0 j--- Added on 09/25
iXYFACTOR = 1.97 i--- Added on 09/25
;-------------------------- 
; write out support links for later viewing in VIPER 
fileo supporto = supl@access_mode@@time_period@.asc modes=11-16 oneway=t fixed=y 
fileo nodeo = supn@access_mode@@time_period@.dbf 
; ;---- specify output skims ---- 
;;MATRICES NAME = WLKT, DACCT, INIT, XFERT, IVNMT, IVMT, TOTT, ISTOS, JSTOS, 
;; MW[1] = TIME(12,13,14,15)*0.01, ;---- xfer walk time (min) 
j: MW[2] = TIME(11)*0.01, j--- drv acc time (min)
;; MW[3] = IWAIT*0.01, ;---- ini.wait time (min) 
;; MW[4] = XWAIT(1,2,3,4,5,6,7,8,9,10)*0.01, ;---- xfr wait time (min) 
j: MW[5] = TIME(1, 2, 4, 5, 6, 7, 8, 9, 10)*0.01, j---ivt-nommetroral (min)j: MW[6] = TIME(3)*0.01, ;---- ivt-metrorail (min)
;; \text{MW}[7] = (\text{IWAIT} + \text{TIME} (0) + \text{XWAIT} (0)) * 0.01, ;---- total time (min)
j: MW[8] = NODE0(3) - 7300.0, ;---- metro board sta (1-116)
j: MW[9] = NODEL(3) - 7300.0 ;---- metro alight sta (1-116)
                                                                                                                ;---- Rail Stations & Links (modes 3 & 4) ---- 
                                                                                                                READ FILE = met_node.tb ;---- Metrorail stations 
                                                                                                                READ FILE = met_link.tb ;---- Metrorail links 
                                                                                                                READ FILE = comnode.tb ;---- Commuter Rail stations
                                                                                                                READ FILE = com link.tb S ;---- Commuter Rail links
                                                                                                                ;---- Park and Ride Lots (mode 15) ---- 
                                                                                                                @DRIVE_MODEL@ READ FILE = bus_pnrn.tb ;---- Bus PNR lots (nodes) 
                                                                                                                @DRIVE_MODEL@ READ FILE = met_pnrn.tb ;---- Metro PNR lots (nodes) 
                                                                                                                @DRIVE_MODEL@ READ FILE = com_pnrn.tb ;---- Commuter Rail PNR lots (nodes) 
                                                                                                                @DRIVE_MODEL@ READ FILE = bus_pnrl.tb ;---- Bus-PNR connectors (links) 
                                                                                                                @DRIVE_MODEL@ READ FILE = met_pnrl.tb ;---- Metro-PNR connectors (links) 
                                                                                                                @DRIVE_MODEL@ READ FILE = com_pnrl.tb ;---- Commuter Rail-PNR connectors (links) 
                                                                                                                ;---- Access Links (modes 11, 12 and 16) ---- 
                                                                                                                READ FILE = met bus.tb :-- bus-metro links&xfer cards
                                                                                                                READ FILE = com\_bus.tb ;--- bus-commuter rail links&xfer car
                                                                                                                READ FILE = walk @TIME_PERIOD@.tb i--- walk to local transit
                                                                                                                \emptysetDRIVE_MODEL@READ_FILE = pnr_@TIME_PERIOD@.tb;--- drive to transit
                                                                                                                ;---- Dummy Centroid Access Links (mode 14) ---- 
                                                                                                                ;---- Sidewalk Network (mode 13) ---- 
                                                                                                                READ FILE = wlknet.tb;--- walk network for transfers ;---- Transit Line Cards (modes 1-9) ---- 
                                                                                                                READ FILE = MODE1@TIME_PERIOD@.TB ;---- M1- metrobus local 
                                                                                                                READ FILE = MODE2@TIME_PERIOD@.TB ;---- M2- metrobus express 
                                                                                                                READ FILE = MODE3@TIME_PERIOD@.TB ;---- M3- metrorail 
                                                                                                                READ FILE = MODE4@TIME_PERIOD@.TB ;---- M4- commuter rail 
                                                                                                                READ FILE = MODE5@TIME_PERIOD@.TB ;---- M5- other rail (future) 
                                                                                                                READ FILE = MODE6@TIME_PERIOD@.TB ;---- M6- other local bus 
                                                                                                                READ FILE = MODE7@TIME_PERIOD@.TB i---- M7- other express bus
                                                                                                                READ FILE = MODE8@TIME_PERIOD@.TB ;---- M8- other local bus 
                                                                                                                READ FILE = MODE9@TIME PERIOD@.TB ; ---- M9- other express bus
                                                                                                                ;---- Reports ----- 
                                                                                                                ; Path Tracing 
                                                                                                                ; Consider these "i"s to these "j"s 
                                                                                                                ; ------------------------------ --------- 8 Downtwn
                                                                                                                % 8 Downtwn 1236 Rosslyn 8 Downtwn<br>
8 Downtwn 1337 Alexandria 64 Union Sta
                                                                                                                ; 64 Union Sta 1337 Alexandria 64 Union Sta % 345 Bethesda 1537 Tysons Crnr 345 Bethesda<br>
362 Silver Spr. 1554 Ft Belvoir 362 Silver Spr.
                                                                                                                % 362 Silver Spr 1554 Ft Belvoir 362 Silver Spr 364 N.Silver Spr 361 Silver Spr 364 Silver Spr 364 Spr 362 Silver Spr 364 Spr 362 Spr 364 Spr 362 Spr 364 Spr 362 Spr 364 Spr 362 Spr 362 Spr 364 Spr 362 Spr 362 Spr 362 Spr 
                                                                                                                ; 464 N.SilverSpr 1619 Vienna
                                                                                                                % 578 Shady Gr Rd 1698 Dulles AP 1236 Rosslyn<br>
829 Andrews AFB 1716 Reston 1337 Alexandria
                                                                                                                : 829 Andrews AFB 1716 Reston
                                                                                                                ; 927 New Carrltn 1842 Leesburg 1537 Tysons 
                                                                                                                 ;1043 Frederick 1942 Dale City 
;1231 Pentagon 1967 Manassas 
                                                                                                                Select i = 451, 692 
                                                                                                                trace = (i = 451, 692 \&j = 8, 64;; REPORT LINES = NAME, MODE ; added by rm 4/09/04 to ensure line listings 
                                                                                                                                                 ; with or without 'RT=' commands in transit line files ENDRUN
```
ENDLOOP

ENDLOOP

## **40 Trip\_Distribution.s**

\*del voya\*.prn

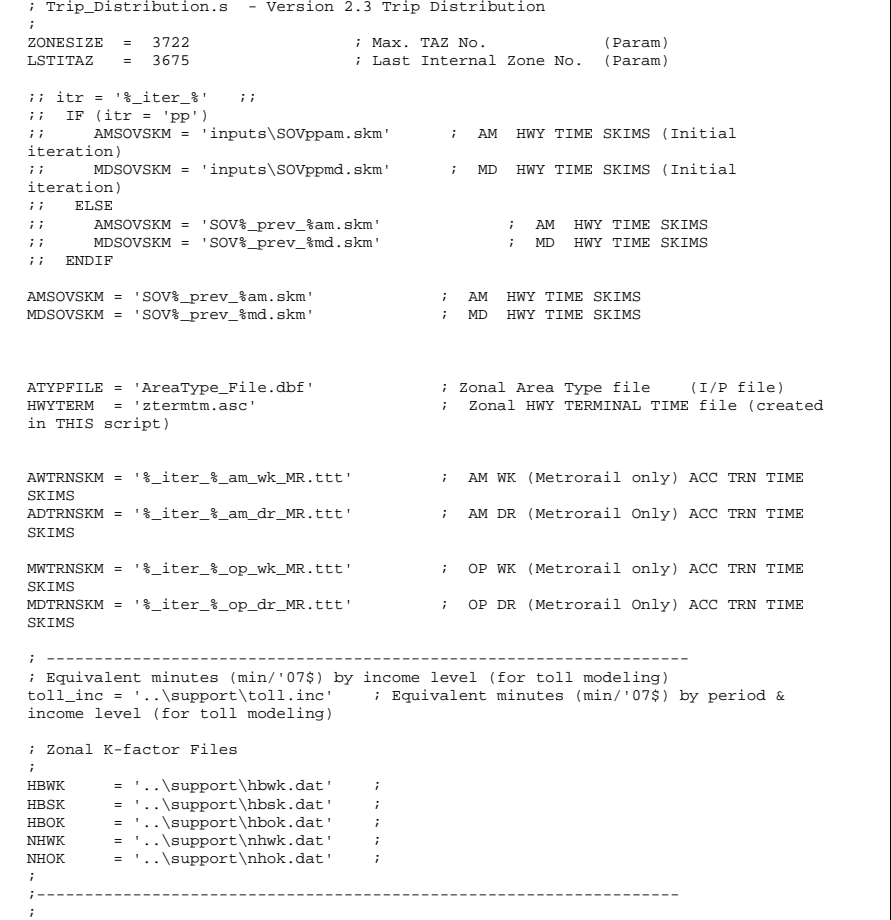

; FFsFile = '..\SUPPORT\Version\_23\_FFtrs.dbf' ; F-Factors for all modeled purposes ;;Variables in the dbf file: ; IMP HBWINC1 HBWINC2 HBWINC3 HBWINC4 HBWEI HBWEA ; ; HBSINC1 HBSINC2 HBSINC3 HBSINC4 HBSEI HBSEA ; ; HBOINC1 HBOINC2 HBOINC3 HBOINC4 HBOEI HBOEA ; NHW NHO NHBEI NHBEA ; ICOM IMTK IHTK EXTCOM EXTMTK EXTHTK ; ; Trip-End (P/A) Input Files: ; AutoProds = 'Trip\_Gen\_Productions\_%\_iter\_%.dbf' ; Intl/Extl Auto Productions ;;Variables in dbf file: ; TAZ HBW\_MTR\_PS HBW\_NMT\_PS HBW\_ALL\_PS HBWMTRP\_I1 HBWMTRP\_I2 HBWMTRP\_I3 HBWMTRP\_I4 ; HBS\_MTR\_PS HBS\_NMT\_PS HBS\_ALL\_PS HBSMTRP\_I1 HBSMTRP\_I2 HBSMTRP\_I3 HBSMTRP\_I4 ; HBO\_MTR\_PS HBO\_NMT\_PS HBO\_ALL\_PS HBOMTRP\_I1 HBOMTRP\_I2 HBOMTRP\_I3 HBOMTRP\_I4 ; NHW\_MTR\_PS NHW\_NMT\_PS NHW\_ALL\_PS NHO\_MTR\_PS NHO\_NMT\_PS NHO\_ALL\_PS ; AutoAttrs = 'Trip\_Gen\_Attractions\_Final\_%\_iter\_%.dbf' ; Intl/Extl Auto Attractions ;;Variables in dbf file: ; TAZ HBW\_MTR\_AS HBW\_NMT\_AS HBW\_ALL\_AS HBWMTRA\_I1 HBWMTRA\_I2 HBWMTRA\_I3 HBWMTRA\_I4 ; THIS MTR AS HBS NMT AS HBS ALL AS HBSMTRA I1 HBSMTRA I2 HBSMTRA I3 HBSMTRA\_I4 ; HBO\_/TR\_AS HBO\_NMT\_AS HBO\_ALL\_AS HBOMTRA\_I1 HBOMTRA\_I2 HBOMTRA\_I3 HBOMTRA\_I4 ; NHW\_MTR\_AS NHW\_NMT\_AS NHW\_ALL\_AS NHO\_MTR\_AS NHO\_NMT\_AS NHO\_ALL\_AS ExtPsAs = 'Ext\_Trip\_Gen\_PsAs\_%\_iter\_%.dbf' ; Extl Auto Ps, As ;;Variables in dbf file: ; TAZ SHBW\_Mtr\_Ps SHBS\_Mtr\_Ps SHBO\_Mtr\_Ps SNHW\_Mtr\_Ps SNHO\_Mtr\_Ps ; SHBW\_Mtr\_As SHBS\_Mtr\_As SHBO\_Mtr\_As SNHW\_Mtr\_As SNHO\_Mtr\_As ; ; TruckEnds = 'ComVeh\_Truck\_Ends\_%\_iter\_%.dbf' ; Intl Comm.Veh/Truck TripEnds ;;Variables in dbf file: ; TAZ ICOMM\_VEH IMED\_TRUCK IHVY\_TRUCK ; ; Ext\_TrkEnds = 'Ext\_CVTruck\_Gen\_PsAs\_pp.dbf' ;;Variables in dbf file: ; TAZ SCOM\_VEHPS SMED\_TRKPS SHVY\_TRKPS SCOM\_VEHAS SMED\_TRKAS SHVY\_TRKAS ; ;; OUTPUT TRIP TABLES HBWTDOUT = 'HBW\_%\_iter\_%\_.PTT'; HBSTDOUT = 'HBS\_%\_iter\_%\_.PTT'; HBOTDOUT = 'HBO\_%\_iter\_%\_.PTT';  $NHWTDOUT = 'NHW_8_iter_8_prT$ : PTT'; NHOTDOUT = 'NHO\_%\_iter\_%\_.PTT'; COMTDOUT = 'COM\_%\_iter\_%\_.PTT'; MTKTDOUT = 'MTK % iter % .PTT'; HTKTDOUT = 'HTK\_%\_iter\_%\_.PTT'; ;; OUTPUT matrices for mode choice model consumption HBWforMC = '%\_iter\_%\_hbw\_NL.ptt' ; HBW Person Trips-4TABS (INC1..INC4) HBSforMC = '%\_iter\_%\_hbs\_NL.ptt' ; HBS Person Trips-4TABS (INC1..INC4) HBOforMC = '%\_iter\_%\_hbo\_NL.ptt' ; HBO Person Trips-4TABS (INC1..INC4) NHWforMC = '%\_iter\_%\_nhw\_NL.ptt' ; NHW Person Trips-1TAB (INTERNAL) NHOforMC = '%\_iter\_%\_nho\_NL.ptt' ; NHO Person Trips-1TAB (INTERNAL) ; ///////////////////////////////////////////////////////////////////// ; \\\\\\\\\ BEGIN Composite Impedance, terminal time development \\\

; ///////////////////////////////////////////////////////////////////// RUN PGM=MATRIX zones=1 ; FileI LOOKUPI[1] ="@atypfile@" LOOKUP LOOKUPI=1, NAME=ZNAT,  $L$ OOKUP[1] = TAZ, RESULT=AType, ; INTERPOLATE=N, FAIL= 0,0,0, LIST=N ; CREATE ZONAL ARRAY FOR EMPLOYMENT DENSITY Loop M= 1,@ZONESIZE@  $ATvpe = ZNAT(1,M)$  ; Area Type if (\_Atype = 1 ) Termtm= 5.0 if  $(\_ \$ {Atype = 2}) Termtm= 4.0 if  $(\_ \text{Atype} = 3)$  Termtm= 3.0 if  $(Atype = 4)$  Termtm= 2.0 if  $(\_ \$ {Atype = 5}) Termtm= 1.0 if ( $Atype = 6$ ) Termtm= 1.0 if ( $\Delta$ type = 7 ) Termtm= 1.0 if  $(M > \mathcal{Q}I.STITAZ\mathcal{Q})$  Termtm =  $0.0$ ; WRITE OUT ZONAL TERMINAL TIME FILE  $list = 'TAZ: ', M(4), 'AT: ', _{Atype(3), ' Term. Time: ',$  termtm(3),file=@hwyterm@ ENDLOOP **ENDRUN** ; ; /////////////////////////////////////////////////////////////////////  $111111$  $\begin{array}{lll} ; & \langle \langle \langle \langle \rangle \rangle \langle \langle \rangle \rangle \rangle \end{array}$  (1) Add Highway Terminal Times to AM, Off-peak  $\langle \langle \langle \rangle \rangle \langle \langle \rangle \rangle$  SOV Skims ; \\\\\\\\\ SOV Skims \\\\\\ ; ///////////////////////////////////////////////////////////////////// RUN PGM=MATRIX Zones = 3722 ; READ Highway terminal time file ZDATI[1]= @hwyterm@, Z=6-9,hterm=31-33 ; READ AM PEAK & Midday SOV TIME SKIM FILE (IN WHOLE MIN) MATI[1] = @AMSOVSKM@ ; INPUT AM PK SKIM FILE MATI[2] = @MDSOVSKM@ ; INPUT OFF-PK SKIM FILE  $MW[1] = ML.1.1$  ; INPUT AM PK Time (min) SKIM FILE  $MW[2] = ML.2.1$  ; INPUT OFF-PK Time  $(min)$  SKIM FILE ; ; Now add the terminal times to the AM/MD travel times below ; - terminal times added only to connected interchanges) - terminal times are added to both the i and j ends of the trip ; JLOOP IF (MW[1] > 0)  $MW[3] = MW[1] + zi.1.$ hterm $[I] + zi.1.$ hterm $J$  ELSE  $MW[3] = MW[1]$  ENDIF IF (MW[2] > 0)  $MW[4] = MW[2] + zi.1.$ hterm $[1] + zi.1.$ hterm $[J]$  ELSE  $MW[4] = MW[2]$  ENDIF ENDJLOOP ; JTLOOP IF  $(I=J)$  ENDIF ENDJLOOP  $TF$  (T =699) PRINTROW MW=1-4 ENDIF ENDRUN RUN PGM=MATRIX Zones = 3722 ;\$ ; ; ;\$ ; ESTABLISH WORK MATRICES: ; JLOOP IF (MW[1] = 0.0)  $MW[1] = 1.0$ 

 ; Establish Intrazonal Values for Network Time Skims ; - Values equal to 85% of lowest nonzero interzonal value ; Up from 50% used in Version 2.2 MW[3]=ROUND(0.85 \* LOWEST(3,1,0.0001,99999.9)) MW[4]=ROUND(0.85 \* LOWEST(4,1,0.0001,99999.9)) ; WRITE OUT FINAL TIME SKIMS MATO[1] = SOVAMTT.SKF, MO=3; output am sov time(min) w/ o&d term&intra times MATO[2] = SOVMDTT.SKF, MO=4; output md sov time(min) w/ o&d term&intra times ; print row 1 of I/O matrices for checking ; /////////////////////////////////////////////////////////////////////  $\langle i \rangle$  /\\\\\\\\\ 2) Compute Composite Impedances to by used in  $\setminus \setminus i$  \\\\\\\\\\ Trip Distribution for HBW, HBS, HBO, NHB Purposes \\\ Trip Distribution for HBW, HBS, HBO, NHB Purposes  $\setminus\setminus$ ; ///////////////////////////////////////////////////////////////////// ; COMPUTATION OF COMPOSITE IMPEDANCES ; READ AM PEAK & OFF-PEAK SOV TIME SKIM FILE (IN WHOLE MIN) MATI[1] = SOVAMTT.SKF ; AM PK HWY TIME FILE W/ TERM&INTRAZNL VALUES MATI[2] = SOVMDTT.SKF ; OFF-PK HWY TIME FILE W/ TERM&INTRAZNL VALUES MATI[3] = @AWTRNSKM@ ; AM PK WALK ACC TRN (Metrorail Only) SKIM FILE  $MATI[4] = @ADTRNSKM@$  ; AM PK AUTO ACC TRN (Metrorail Only) SKIM FILE MATI[5] = @MWTRNSKM@ ; Midday WALK ACC TRN (Metrorail Only) SKIM FILE  $MATI[6] = @MDTRNSKM@$  ; Midday AUTO ACC TRN (Metrorail Only) SKIM FILE MATI[7] = @AMSOVSKM@ ; INPUT AM PK tolls in '07 cents (on table 3) MATI[8] = @MDSOVSKM@ ; INPUT Midday tolls in '07 cents (on table 3) READ FILE =@TOLL\_INC@ ; READ in equivalent min/07\$ by income group MW[1]=MI.1.1 ; AM PK HWY TIME FILE W/ TERM&INTRAZNL VALUES MW[2]=MI.2.1 ; OFF-PK HWY TIME FILE W/ TERM&INTRAZNL VALUES ;-----------------------; Make Sure interzonal (conn.or disconn.)

```
 ENDIF 
 IF (MW[2] = 0.0) 
 MW[2] = 1.0 
   ENDIF 
ENDJLOOP 
;-----------------------; ; :;- 
; add equivalent 'tolled' AM/OP highway time to normal times by income level 
; AM pk normal + equivalent hwy time in work tables 61-64 
; Offpk normal + equivalent hwy time in work tables 71-74 
      MW[61] = Round(MW[1] + ((ML.7.3/100.0) * i1PKEQM)) ; il AM hwy time w/eqv
      MW[62] = Round(MW[1] + ((ML.7.3/100.0) * i2PKEQM)) ; i2 AM hwy time w/eqv
      \text{MW}[63] = \text{Round}(\text{MW}[1] + ((\text{ML}, 7, 3/100.0) * i3\text{PKEOM})) ; i3 AM hwy time w/eqv
      NN[64] = Round(NN[1] + ((MI.7.3/100.0) * i4PKEQM)) ; i4 AM hwy time w/eqv
      MW[71] = Round(MW[2] + ((ML.8.3/100.0) * i1MDEQM)) ; il MD hwy time w/eqv
      MW[72] = Round(MW[2] + ((MI.8.3/100.0) * i2MDEQM)) ; i2 MD hwy time w/eqv
      MW[73] = Round(MW[2] + ((ML.8.3/100.0) * i3MDEQM)) ; i3 MD hwy time w/eqv
      MW[74] = Round(MW[2] + ((ML.8.3/100.0) * i4MDEQM)) ; i4 MD hwy time w/eqv
; 
; Lines below convert tolls to time for distribution of external trips. 
; Average factors from traffic assignment are used. 
; MW[76] = Round(MW[1] + ((ML.7.3/100.0) * SYAMEQM)) ; X-I, I-X AM hwy time w/eqv
- added by DV 2/6/09 
      MW[77] = Round(MW[2] + ((ML.8.3/100.0) * SWDEQM)) ; X-I, I-X OP hwy time w/eqv
- added by DV 2/6/09 
; ; ; ; ; MW[3]=MI.3.1; AM PK WALK ACC TOTAL TRN TIME FILE
MW[4]=MI.4.1 ; AM PK AUTO ACC TOTAL TRN TIME FILE
MW[5]=MI.5.1 ; OFF-PK WALK ACC TOTAL TRN TIME FILE 
MW[6]=MI.6.1 ; OFF-PK AUTO ACC TOTAL TRN TIME FILE ;FIRST, FIND 'BEST' WALK/AUTO TRANSIT TIME BOTH AM AND OFF-PK CONDITIONS 
; BEST AM TRN TIME STORED IN MW11, BEST OP TRN TIME STORED IN MW12 
 JLOOP
IF (MW[3] > 0 & (MW[4] > 0) ; 'BEST' AM PK TRN TIME
        MW[11] = MIN(MW[3], MW[4]) ; WILL BE THE MINIMUM OF
 ELSE ; NON-ZERO WALK/AUTO TIMES OR 
       MW[11] = MAX(MW[3], MW[4]) ; THE ONE THAT'S CONNECTED
      ENDIF IF (MW[5] > 0 & MW[6] > 0) ; SAME FOR OFF PEAK
     MW[12] = MIN(MW[5], MW[6])else in the second contract of the second contract of the second contract of the second contract of the second contract of the second contract of the second contract of the second contract of the second contract of the sec
        MW[12] = MAX(MW[5], MW[6]) ENDIF  ENDJLOOP ; NOW COMPUTE HBW,HBS,HBO,NHB COMPOSITE IMPEDANCES 
; 
JLOOP IF (MW[11] = 0 | | I = J) MW[15] = MW[61] 
   MW[16] = MW[62]MW[17] = MW[63]MW[18] = MW[64] ELSE
```

```
 MW[15] = 1.0/((1.0/MW[61])+(0.1851/MW[11])) ; HBW -INC 1 CI MTX 
   MW[16] = 1.0/((1.0/MW[62]) + (0.1563/MW[11])) ; HBW -INC 2 CI MTX
   MW[17] = 1.0/((1.0/MW[63]) + (0.1682/MW[11])) ; HBW -INC 3 CI MTX
    MW[18] = 1.0/((1.0/MW[64])+(0.1483/MW[11])) ; HBW -INC 4 CI MTX 
  ENDIF IF (MW[12] = 0 || I = J)MW[20] = MW[71] MW[21] = MW[72]  MW[22] = MW[73]  MW[23] = MW[74]  MW[25] = MW[71] 
    MW[26] = MW[72]  MW[27] = MW[73] 
 MW[28] = MW[74] 
    MW[50] = MW[72] 
 MW[51] = MW[72]  ELSE MW[20] = 1.0/((1.0/MW[71]) + (0.0805/MW[12])) ; HBS -INC 1 CI MTX
    MW[21] = 1.0/((1.0/MW[72])+(0.0184/MW[12])) ; HBS -INC 2 CI MTX 
   MW[22] = 1.0/((1.0/MW[73]) + (0.0117/MW[12])) ; HBS -INC 3 CI MTX
   MW[23] = 1.0 / ((1.0/MW[74]) + (0.0104/MW[12])) ; HBS -INC 4 CI MTX
    MW[25] = 1.0/((1.0/MW[71])+(0.1239/MW[12])) ; HBO -INC 1 CI MTX 
    MW[26] = 1.0/((1.0/MW[72])+(0.0231/MW[12])) ; HBO -INC 2 CI MTX 
   MW[27] = 1.0/((1.0/MW[73]) + (0.0188/MW[12])) ; HBO -INC 3 CI MTX
    MW[28] = 1.0/((1.0/MW[74])+(0.0158/MW[12])) ; HBO -INC 4 CI MTX 
    MW[50] = 1.0/((1.0/MW[72])+(0.0866/MW[12])) ; NHW 
  MW[51] = 1.0/((1.0/MW[72]) + (0.0224/MW[12])) ; NHO
  ENDIF ENDJLOOP
MATO[1] = HBWCI1_4.DAT, MO=15,16,17,18 ;HBW COMP.IMPEDANCES-INC.LEVELS 1-4 
MATO[2] = HBSCI1<sup>4</sup>.DAT, MO=20,21,22,23; HBS COMP. IMPEDANCES-INC.LEVELS 1-4
MATO[3] = HBOCI1_4.DAT, MO=25,26,27,28 ;HBO COMP.IMPEDANCES-INC.LEVELS 1-4<br>MATO[4] = NHRCI.DAT. MO=50.51 ;NHW/NHO COMP.IMPEDANCES
MATO[4] = NHBCI.DAT, MO=50,51<br>MATO[5] = SOVAMTTX.SKF. MO=76: AM Peak X-I, I-X impedances with tolls
MATO[6] = SOVMDTTX, SKF, MO=77 ; Off Peak X-I, I-X impedances with tolls
; ;$ 
 ; 
; NOW, WRITE OUT THE RESULTS OF SELECTED INTERCHANGES FOR CHECKING 
; AND COMPARING WITH MINUTP 
JLOOP INCLUDE=1 ; WILL PROCESS ONLY FOR J=1 PRINT LIST = I(4), ' ',J(4), ' ',mw[15](5),mw[16](5),mw[17](5),mw[18](5),
         FILE =ci_hbw.txt 
  PRINT LIST = I(4), ' ',J(4), ' ',mw[20](5),mw[21](5),mw[22](5),mw[23](5),
         FILE =ci_hbs.txt 
  PRINT LIST = I(4), ' ',J(4), ' ',mw[25](5),mw[26](5),mw[27](5),mw[28](5),
         FILE =ci_hbo.txt 
  PRINT LIST = I(4), ' ',J(4), ' ',mw[72](5),MW[12](5),mw[50](5),MW[51](5),
        FII.E = c1 nhb.txt
ENDJLOOP ENDRUN ; ///////////////////////////////////////////////////////////////////// ; \|\|\|\|\|\|\|\|3\| Compute Impedance files to be used in the External \|\|\frac{1}{\sqrt{2}} ; \frac{1}{\sqrt{2}} ; \frac{1}{\sqrt{2}} Trip Distribution processing
 ; /////////////////////////////////////////////////////////////////////
```

```
RUN PGM=MATRIX
```

```
ZONES =3722 
MATI[1] = SOVAMTTX.SKF ; AM PK HWY TIME FILE W/ TERM&INTRAZNL VALUES 
MATI[2] = SOVMDTTX.SKF ; Midday HWY TIME FILE W/ TERM&INTRAZNL VALUES 
MW[1]=MI.1.1 ; AM PK HWY TIME FILE W/ TERM&INTRAZNL VALUES 
MW[2]=MI.2.1 ; Midday HWY TIME FILE W/ TERM&INTRAZNL VALUES 
; Development of Peak, Midday SOV Travel times to be used 
; for External Trip distribution of Interstate and Arterial Trip Dist. 
; 
; 2 skim files will be written: 
; MW[11] - AM Time Period, External ij's 
; MW[12] - Midday Period, External ij's 
; 
; First, set work matrices equal to 'Full' AM, Off-peak time skims 
; 
 MW[11] = MW[1] ; AM 
 MW[12] = MW[2] ; Midday 
; next, put very large time value into all 
; i-i and x-x ijs to preclude distributing externals in these cells 
IF (I = 1-3675)MW[11] = 2000, INCLUDE= 1-3675; i-i ijs
   MW[12] = 2000, INCLUDE= 1-3675; i-i ijs
 ELSE 
 MW[11] = 2000, INCLUDE= 3675-3722 ; x-x ijs 
    MW[12] = 2000, INCLUDE= 3675-3722 ; x-x ijs 
 ENDIF ; WRITE OUT EXTERNAL TRIP DISTRIBUTION IMPEDANCE TABLES MATO[1] = SOVAMTTE.skf, MO=11 ; AM -PK Time skims for Extl trip dist.
MATO[2] = SOVMDTTE.skf, MO=12 ; Midday Time skims for Extl trip dist. 
ENDRUN
; ; End of Composite Impedance Development 
\; , \; , \; , \; , \; , \; , \; , \; , \; , \; , \; , \; , \; , \; , \; , \; , \; , \; , \; , \; , \; , \; , \; , \; , \; , \; , \; , \; , \; , \; , \; , \;; Trip Distribution Model Calibration Process 
;------------------------------------------------------------------------------- ; ; |\\\\\\\\\\\\\\\\\\\\\\\\\\\\\\\\\\\\\\\\\\\\\\\\\\\\\\\\\\\\\\\| 
\frac{1}{1} ////// Start HBW Trip Distribution Here: //////
; |\\\\\\\\\\\\\\\\\\\\\\\\\\\\\\\\\\\\\\\\\\\\\\\\\\\\\\\\\\\\\\\| 
RUN PGM=DISTRIBUTION  zones= 3722 
 MATI= HBWCI1_4.DAT, ; Composite Time Impedances HBW Inc.Levels 1-4 #1 
       @HBWK@, ; HBW Kfactors (Scaled by 1000.0) #2
        SOVAMTTE.skf, ; AM -PK Time skims for Extl trip dist. #3 
       SOVMDTTE.skf ; Midday Time skims for Extl trip dist. #4
; Put income based impedance matrices in work tables 11-14 
; tabs 11-14 are comp.time for inc.levels 1,2,3,4 
; Put am, midday external impedances (hwy time) 21,31 respectively 
  FILLMW MW[11] = MI.1.1,2,3,4 
        MW[21] = MT.3.1 MW[31] = MI.4.1 ; Put K-factor matrix in work table 20 
; - K-factors are scaled by 1000s (eg, a mtx value of '1000'=1.0) 
; - K-factors are applied across all HBW distributions 
                                                                                                 FILLMW MW[20] = MI.2.1
 DUMMY = ROWFAC(20,0.001) ; scale k-factor's to 'true' units 
                                                                                               ZDAT[1] = @AutoProds@; internal auto productions file<br>ZDAT[2] = @AutoAttra@; internal auto attractions file
                                                                                                           = @AutoAttrs@ ; internal auto attractions file

ZDATI[3] = @ExtPsAs@ ; External Ps,As attractions file 
                                                                                               ; read friction factors file as lookup table 
                                                                                               FileI LOOKUPI[1] = "@FFsFile@" LOOKUP LOOKUPI=1, NAME=FF, 
                                                                                                      LOOKUP[1] = IMP, RESULT=HBWinc1,LOOKUP[2] = IMP, RESULT=HBWInc2,LOOKUP[3] = IMP, RESULT=HBWInc3,LOOKUP[4] = IMP, RESULT=HBWInc4,LOOKUP[5] = IMP, RESULT=HBWEI,LOOKUP[6] = IMP, RESULT=HBWEA,
                                                                                                       INTERPOLATE=N,SETUPPER=T,FAIL=0,0,0 
                                                                                               ; Establish production and attraction vectors here: 
                                                                                               SETPA P[1]=ZI.1.HBWMTRP_I1, P[2]=ZI.1.HBWMTRP_I2, P[3]=ZI.1.HBWMTRP_I3, 
                                                                                               P[4]=ZI.1.HBWMTRP_I4, P[5]=ZI.3.SHBW_MtrPs, P[6]=ZI.3.SHBW_MtrPs 
                                                                                               SETPA A[1]=ZI.2.HBWMTRA_I1, A[2]=ZI.2.HBWMTRA_I2, A[3]=ZI.2.HBWMTRA_I3, 
                                                                                               A[4]=ZI.2.HBWMTRA I4, A[5]=ZI.3.SHBW MtrAs, A[6]=ZI.3.SHBW MtrAsMAXITERS = 15 ; specify GM iterations 
                                                                                               MAXRMSE = 0.0001 ; Establish gravity model run files & parameters 
                                                                                               GRAVITY PURPOSE = 1, LOS=MW[11], FFACTORS= FF, KFACTORS = MW[20] 
                                                                                               GRAVITY PURPOSE = 2, LOS=MW[12], FFACTORS= FF, KFACTORS = MW[20] 
                                                                                               GRAVITY PURPOSE = 3, LOS=MW[13], FFACTORS= FF, KFACTORS = MW[20] 
                                                                                               GRAVITY PURPOSE = 4, LOS=MW[14], FFACTORS= FF, KFACTORS = MW[20] 
                                                                                               GRAVITY PURPOSE = 5, LOS=MW[21], FFACTORS= FF, KFACTORS = MW[20],LOSRANGE=2-250. 
                                                                                               ;;21-am-HBW 31-md/nonHBW 
GRAVITY PURPOSE = 6, LOS=MW[21], FFACTORS= FF, KFACTORS = MW[20],LOSRANGE=2-250. 
                                                                                               ;;21/am-HBW 31-op/nonHBW 
                                                                                               ;REPORT ZDAT = Y 
;REPORT ACOMP=1-6 MATO = HBW.TEM, MO=1-6 ; Final HBW trip table(s)
                                                                                                                         ; T1 - HBW Inc. Level 1 (i-i) 
                                                                                                                                 ; T2 - HBW Inc. Level 2 (i-i) 
                                                                                                                         ; T3 - HBW Inc. Level 3 (i-i) 
                                                                                                                         ; T4 - HBW Inc. Level 4 (i-i) 
                                                                                                                                ; T5 - externals/ using interstate facility FFactors 
                                                                                                                         ; T6 - externals/ using arterial facility FFactors 
                                                                                               ENDRUN
                                                                                               ;; --ENB HBW Trip Dist---;; 
                                                                                               ; |\\\\\\\\\\\\\\\\\\\\\\\\\\\\\\\\\\\\\\\\\\\\\\\\\\\\\\\\\\\\\\\| 
                                                                                                              Start HBS Trip Distribution Here:
                                                                                               \{X\}RUN PGM=DISTRIBUTION  zones= 3722 
 MATI= HBSCI1_4.DAT, ; Composite Time Impedances HBW Inc.Levels 1-4 #1 
                                                                                                       @HBSK@, \qquad ; HBW Kfactors (Scaled by 1000.0) \qquad #2
                                                                                                       SOVAMTTE.skf, ; AM -PK Time skims for Extl trip dist. #3<br>SOVMDTTE skf : Midday Time skims for Extl trip dist #4
                                                                                                       SOVMDTTE.skf \quad ; Midday Time skims for Extl trip dist.
                                                                                               ; Put income based impedance matrices in work tables 11-14 
                                                                                               ; tabs 11-14 are comp.time for inc.levels 1,2,3,4
```

```
; Put am, midday external impedances (hwy time) 21,31 respectively 
 FILLMW MW[11] = MT.1.1.2.3.4 MW[21] = MI.3.1 MW[31] = ML.4.1; Put K-factor matrix in work table 20 
; - K-factors are scaled by 1000s (eg, a mtx value of '1000'=1.0) 
; - K-factors are applied across all HBW distributions 
 FTIJ.MW MW[20] = MT.2.1
 DUMMY = ROWFAC(20,0.001) ; scale k-factor's to 'true' units 
ZDATI[1] = @AutoProds@ ; internal auto productions file 
ZDATI[2] = @AutoAttrs@ ; internal auto attractions file 
ZDATI[3] = @ExtPsAs@ ; External Ps,As attractions file 
; read friction factors file as lookup table 
FileI LOOKUPI[1] = "@FFsFile@" 
LOOKUP LOOKUPI=1, NAME=FF, 
      LOOKUPI1 = IMP. RESULT=HBSinc1.LOOKUP[2] = IMP, RESULT=HBSInc2,LOOKUP[3] = IMP, RESULT=HBSInc3,LOOKUP[4] = IMP, RESULT=HBSInc4,LOOKUP[5] = IMP, RESULT=HBSEI,LOOKUP[6] = IMP, RRSUI,T=HRSFA.
       INTERPOLATE=N,SETUPPER=T,FAIL=0,0,0 
; Establish production and attraction vectors here: 
SETPA P[1]=ZI.1.HBSMTRP_I1, P[2]=ZI.1.HBSMTRP_I2, P[3]=ZI.1.HBSMTRP_I3, 
P[4]=ZI.1.HBSMTRP_I4, P[5]=ZI.3.SHBS_MtrPs, P[6]=ZI.3.SHBS_MtrPs 
SETPA A[1]=ZI.2.HBSMTRA_I1, A[2]=ZI.2.HBSMTRA_I2, A[3]=ZI.2.HBSMTRA_I3, 
A[4]=ZI.2.HBSMTRA_I4, A[5]=ZI.3.SHBS_MtrAs, A[6]=ZI.3.SHBS_MtrAs 
MAXITERS = 27 ; specify GM iterations
MAXRMSE = 0.0001; Establish gravity model run files & parameters 
GRAVITY PURPOSE = 1, LOS=MW[11], FFACTORS= FF, KFACTORS = MW[20] 
GRAVITY PURPOSE = 2, LOS=MW[12], FFACTORS= FF, KFACTORS = MW[20] 
GRAVITY PURPOSE = 3, LOS=MW[13], FFACTORS= FF, KFACTORS = MW[20] 
GRAVITY PURPOSE = 4, LOS=MW[14], FFACTORS= FF, KFACTORS = MW[20] 
GRAVITY PURPOSE = 5, LOS=MW[31], FFACTORS= FF, KFACTORS = MW[20],LOSRANGE=2-250. 
;;21-am-HBW 31-md/nonHBW 
GRAVITY PURPOSE = 6, LOS=MW[31], FFACTORS= FF, KFACTORS = MW[20],LOSRANGE=2-250. 
;;21/am-HBW 31-op/nonHBW 
;REPORT ZDAT = Y 
;REPORT ACOMP=1-6 MATO = HBS.TEM, MO=1-6 ; Final HBS trip table(s)
                                 ; T1 - HBS Inc. Level 1 (i-i) 
                                 ; T2 - HBS Inc. Level 2 (i-i) 
                                 ; T3 - HBS Inc. Level 3 (i-i) 
                        ; T4 - HBS Inc. Level 4 (i-i) ; T5 - externals/ using interstate facility FFactors 
                                T6 - externals/ using arterial facility FFactors
ENDRUN ;; --ENB HBS Trip Dist---;; 
; ; |\\\\\\\\\\\\\\\\\\\\\\\\\\\\\\\\\\\\\\\\\\\\\\\\\\\\\\\\\\\\\\\| 
; |////// Start HBO Trip Distribution Here: /////| 
\; \; : \; \left|\!\!\! \begin{array}{c} \scriptstyle \text{V} \end{array}\right\!\!\right|RUN PGM=DISTRIBUTION  zones= 3722 MATT= HROCIL 4 DAT
                                                                                                       HBOC11_4.DAT, ; Composite Time Impedances HBW Inc.Levels 1-4 #1 @HBOK@, ; HBW Kfactors (Scaled by 1000.0) #2; HBW Kfactors (Scaled by 1000.0) #2
                                                                                                      SOVAMTTE.skf, ; AM -PK Time skims for Extl trip dist. #3
                                                                                                      SOVMDTTE.skf ; Midday Time skims for Extl trip dist. #4
                                                                                              ; Put income based impedance matrices in work tables 11-14 
                                                                                              ; tabs 11-14 are comp.time for inc.levels 1,2,3,4 
                                                                                              ; Put am, midday external impedances (hwy time) 21,31 respectively 
                                                                                                FILLMW MW[11] = MI.1.1.2.3.4 ; comp. imp mw tabs 11-14MW[21] = ML.3.1 ;
                                                                                                       MW[31] = ML.4.1 ;
                                                                                               ; Put K-factor matrix in work table 20 
; - K-factors are scaled by 1000s (eg, a mtx value of '1000'=1.0) 
                                                                                               ; - K-factors are applied across all HBW distributions 
                                                                                                FTI.J.MW MW[20] = MT 2 1
 DUMMY = ROWFAC(20,0.001) ; scale k-factor's to 'true' units 
                                                                                               ZDATI[1] = @AutoProds@ ; internal auto productions file 
                                                                                               ZDATI[2] = @AutoAttrs@ ; internal auto attractions file 
                                                                                               ZDATI[3] = @ExtPsAs@ ; External Ps,As attractions file 
                                                                                               ; read friction factors file as lookup table 
                                                                                              FileI LOOKUPI[1] = "@FFsFile@" LOOKUP LOOKUPI=1, NAME=FF, 
                                                                                                     LOOKUP[1] = IMP, RESULT=HBOinc1,LOOKUP[2] = IMP, RESULT=HBOInc2,
                                                                                                     LOOKUP[3] = IMP, RESULT=HBOInc3,LOOKUP[4] = IMP, RESULT=HBOInc4,LOOKUP[5] = IMP, RESULT=HBOEI,\begin{minipage}{0.9\linewidth} \textbf{LOOKUP[6]} & = \textbf{IMP}, \textbf{RESULT=HBOEA}, \end{minipage} INTERPOLATE=N,SETUPPER=T,FAIL=0,0,0 
                                                                                               ; Establish production and attraction vectors here: 
                                                                                               SETPA P[1]=ZI.1.HBOMTRP I1, P[2]=ZI.1.HBOMTRP I2, P[3]=ZI.1.HBOMTRP I3,
                                                                                              P[4] = ZI.1.HBOMTRP I4, P[5] = ZI.3.SHBO MtrPs, P[6] = ZI.3.SHBO MtrPs
                                                                                               SETPA A[1]=ZI.2.HBOMTRA_I1, A[2]=ZI.2.HBOMTRA_I2, A[3]=ZI.2.HBOMTRA_I3, 
                                                                                               A[4]=ZI.2.HBOMTRA_I4, A[5]=ZI.3.SHBO_MtrAs, A[6]=ZI.3.SHBO_MtrAs 
                                                                                               MAXITERS = 27 ; specify GM iterations
                                                                                               MAYRMSE = 0.0001; Establish gravity model run files & parameters 
                                                                                               GRAVITY PURPOSE = 1, LOS=MW[11], FFACTORS= FF, KFACTORS = MW[20] 
                                                                                               GRAVITY PURPOSE = 2, LOS=MW[12], FFACTORS= FF, KFACTORS = MW[20] 
                                                                                               GRAVITY PURPOSE = 3, LOS=MW[13], FFACTORS= FF, KFACTORS = MW[20] 
                                                                                              GRAVITY PURPOSE = 4, LOS=MW[14], FFACTORS= FF, KFACTORS = MW[20] 
                                                                                               GRAVITY PURPOSE = 5, LOS=MW[31], FFACTORS= FF, KFACTORS = MW[20],LOSRANGE=2-250. 
                                                                                               ;;21-am-HBW 31-md/nonHBW 
GRAVITY PURPOSE = 6, LOS=MW[31], FFACTORS= FF, KFACTORS = MW[20],LOSRANGE=2-250. 
                                                                                               ;;21/am-HBW 31-op/nonHBW 
                                                                                               ;REPORT ZDAT = Y 
;REPORT ACOMP=1-6 
                                                                                               MATO = HBO.TEM, MO=1-6 ; Final HBO trip table(s)
                                                                                                                        ; T1 - HBO Inc. Level 1 (i-i) 
                                                                                                                        ; T2 - HBO Inc. Level 2 (i-i) 
                                                                                                                        ; T3 - HBO Inc. Level 3 (i-i) 
                                                                                                                        ; T4 - HBO Inc. Level 4 (i-i) 
                                                                                                                         ; T5 - externals/ using interstate facility FFactors
```
 ; T6 - externals/ using arterial facility FFactors **ENDRUN** ;; --ENB HBO Trip Dist---;; ; ; |\\\\\\\\\\\\\\\\\\\\\\\\\\\\\\\\\\\\\\\\\\\\\\\\\\\\\\\\\\\\\\\| ; |////// Start NHW/NHO Trip Distribution Here: /////| ; |\\\\\\\\\\\\\\\\\\\\\\\\\\\\\\\\\\\\\\\\\\\\\\\\\\\\\\\\\\\\\\\| RUN PGM=DISTRIBUTION zones= 3722  $MATI = NHBCI.DAT,$ ; Composite Time Impedances NHW/NHO T1&2 file 1 SOVMDTTE.skf, ; Midday Time skims for Extl trip dist. file 2 @NHWK@, ; NHW Kfactors (Scaled by 1000.0) file 3 ; NHO Kfactors (Scaled by 1000.0) file 4 ; Put nhw, nho impedance matrices in work tables 11-12 FILLMW  $MW[11] = MI.1.1.2$ ; Put extl impedance matrices in work tables 31  $mv[31] = mi.2.1$ ; Put K-factor matrix in work table 20 ; - K-factors are scaled by 1000s (eg, a mtx value of '1000'=1.0) ; - K-factors are applied across all HBS distributions FILLMW MW[ $201 = MT.3.1$  FILLMW MW[21] = MI.4.1 DUMMY = ROWFAC(20,0.001) ; scale k-factor's to 'true' units DUMMY = ROWFAC(21,0.001) ; scale k-factor's to 'true' units ; Variables in the ZDATI files: ZDATI[1] = @ExtPsAs@ ; External Ps,As attractions file ; read friction factors file as lookup table FileI LOOKUPI[1] = "@FFsFile@" LOOKUP LOOKUPI=1, NAME=FF,  $\texttt{LOOKUP[1]} \quad = \texttt{IMP}, \ \texttt{RESULT=NHW},$  $LOOKUP[2] = IMP, RESULT=NHO,$  $LOOKUP[3] = IMP, RESULT=NHBEL,$  $LOOKUP[4] = IMP, RESULT=NHBER, ;$  $LOOKUP[5] = IMP, RESULT=NHBEI, ;$  $LOOKUPI61 = IMP. RESUI.T=NHBFA.$  INTERPOLATE=N,SETUPPER=T,FAIL=0,0,0 ; Establish production and attraction vectors here: SETPA P[1]=ZI.1.NHWIIAs, P[2]=ZI.1.NHOIIAs, P[3]=ZI.1.SNHW\_MtrAs, P[4]=ZI.1.SNHW\_MtrAs, P[5]=ZI.1.SNHO\_MtrAs, P[6]=ZI.1.SNHO\_MtrAs SETPA A[1]=ZI.1.NHWIIAs, A[2]=ZI.1.NHOIIAs, A[3]=ZI.1.SNHW\_MtrAs, A[4]=ZI.1.SNHW\_MtrAs, A[5]=ZI.1.SNHO\_MtrAs, A[6]=ZI.1.SNHO\_MtrAs  $MAXITERS = 9$  ; specify GM iterations  $MAXRMSE = 0.0001$ ; Establish gravity model run files & parameters GRAVITY PURPOSE = 1, LOS=MW[11], FFACTORS= FF, KFACTORS = MW[20]  $:$ ; NHW INTL GRAVITY PURPOSE = 2, LOS=MW[12], FFACTORS= FF, KFACTORS = MW[21] ;; NHO INTL GRAVITY PURPOSE = 3, LOS=MW[31], FFACTORS= FF, KFACTORS = MW[20],LOSRANGE=2-250. ;;NHW /INTERSTATE FFS GRAVITY PURPOSE = 4, LOS=MW[31], FFACTORS= FF, KFACTORS = MW[21],LOSRANGE=2-250. ;;NHW /ARTERIAL FFS GRAVITY PURPOSE = 5, LOS=MW[31], FFACTORS= FF, KFACTORS = MW[20],LOSRANGE=2-250. ;;NHO /INTERSTATE FFS GRAVITY PURPOSE = 6, LOS=MW[31], FFACTORS= FF, KFACTORS = MW[21],LOSRANGE=2-250. ;;NHO /ARTERIAL FFS ;REPORT ZDAT = Y ;REPORT ACOMP=1-6  $MATO = NHB.TEM, MO=1-6$  ; Final NHB trip table(s)  $;$   $T2 - NHO$  ; T3 - NHW EXTL interstate facility FFactors ; T4 - NHW EXTL arterial facility FFactors ; T5 - NHO EXTL interstate facility FFactors ; T6 - NHO EXTL arterial facility FFactors **ENDRUN**  ;; --ENB NHB Trip Dist---;;  $\{f\}\$  $\frac{1}{1}$  ////// Start COM/TRK Trip Distribution Here: ; |\\\\\\\\\\\\\\\\\\\\\\\\\\\\\\\\\\\\\\\\\\\\\\\\\\\\\\\\\\\\\\\\\\\\\| RUN PGM=TRIPDIST MATI[1] = SOV%\_prev\_%MD.SKM  $MATI[1] = SOV\_{prev_{\infty}}^N$  MD. SKM ; Off-Pk Time Imped. for COM MATI[2] =  $trk_{prev_{\infty}}^N$  and skm ; Off-Pk Truck Time for MTK/  $MATI[2] = trk\frac{m}{2}prev_{\text{and.skm}}$ <br> $MATI[3] = SOVMDTTE.skf$ <br> $MATI[3] = SOVMDTTE.skf$ <br> $NAddav Time skills for Ext1 tri$ ; Put impedance matrices in work tables 11-12. Tab 11 is for COM ; trips; tab 12 is for MTK and HTK trips. All time values are in minutes.  $MW[11] = MI.1.1$  ; com veh los matix  $MW[12] = MI.2.1$  ; trk los matrix  $MW[13] = MI.3.1$  ; extl los matrix ZDATI[1] = @TruckEnds@ ZDATI[2] = @Ext\_TrkEnds@ ; FFactors FileI LOOKUPI[1] = "@FFsFile@" LOOKUP LOOKUPI=1, NAME=FF,  $LOOKUP[1] = IMP, RESULT=ICOM,$  ; CVInt  $LOOKUP[2] = IMP, RESULT=IMTK,$  ; MTrk Intl<br> $LOOKUP[3] = IMP. RESULT=IHTK,$  ; HTrk Intl LOOKUP[3] = IMP, RESULT=IHTK,  $\begin{array}{ccc} \text{HTrk} & \text{HTrk} \\ \text{LOKUP}[4] & = \text{IMD} & \text{PFGHIT-FKTCOM} \end{array}$ LOOKUP[4] = IMP, RESULT=EXTCOM,  $i$  Ext CV IOOKUP[5] = IMP, RESULT=EXTMTK : RV+ M+L  $LOOKUP[5] = IMP, RESULT=EXTMTK,$  $LOOKUP[6]$  =  $IMP$ , RESULT=EXTHTK, ; Ext Htk INTERPOLATE=N,SETUPPER=T,FAIL=0,0,0 ; Establish production and attraction vectors here: SETPA P[1]=ZI.1.IComm\_Veh, P[2]=ZI.1.IMed\_Truck, P[3]=ZI.1.IHvy\_Truck, P[4]=ZI.2.SCOM\_VEHPS, P[5]=ZI.2.SMED\_TRKPS, P[6]=ZI.2.SHVY\_TRKPS SETPA A[1]=ZI.1.IComm\_Veh, A[2]=ZI.1.IMed\_Truck, A[3]=ZI.1.IHvy\_Truck, A[4]=ZI.2.SCOM\_VEHAS, A[5]=ZI.2.SMED\_TRKAS, A[6]=ZI.2.SHVY\_TRKAS  $MAXITERS = 9$  ; specify GM iterations  $MAXRMSE = 0.0001$ ; Establish gravity model run files & parameters GRAVITY PURPOSE = 1, LOS=MW[11], FFACTORS= FF  $\cdot$  ; COM I/I (RAVITY PURPOSE = 2, LOS=MW[12], FFACTORS= FF  $\cdot$  ; MTK I/I GRAVITY PURPOSE = 2, LOS=MW[12], FFACTORS= FF ; MTK I/I GRAVITY PURPOSE = 3, LOS=MW[12], FFACTORS= FF ; HTK I/I GRAVITY PURPOSE = 3, LOS=MW[12], FFACTORS= FF  $\left( \begin{array}{cc} 1 & 1 \end{array} \right)$  ; HTK I/I GRAVITY PURPOSE =  $4$ , LOS=MW[13], FFACTORS= FF, losrange=2-250 GRAVITY PURPOSE = 5, LOS=MW[13], FFACTORS=  $FF$ , losrange=2-250 ; MTK External GRAVITY PURPOSE = 6, LOS=MW[13], FFACTORS= FF, losrange=2-250 ; HTK External  $MATO[1] = COM.TEM, MO=1, 4$ ; Final COM trip tables:  $1 = I/I$ ,  $2 = Ext1$  $MATO[2] = MTK.TEM, MO=2,5$ ; Final MTK trip tables: 1 = I/I, 2 = Extl MATO[3] = HTK.TEM, MO=3,6 ; Final HTK trip tables:  $1 = I/I$ ,  $2 = Ext1$ **ENDRUN** ; End COM/TRK Trip Distribution ---

 $T1 - NHW$  INTL

TNTL.

EYTL.

; Midday Time skims for Extl trip dist.

;;Now splice the external interstate/ external arterial matrices by purpose into single external table - ;;----------------------------------------------------------------------------------RUN PGM=MATRIX ZONES = @ZONESIZE@ MATI[1] = HBW.TEM ; 6 HBW trip tables: Incl,.., Inc4, Ext/InterstFFs, Extls/ArterFFs MATI[2] = HBS.TEM ; 6 HBS trip tables: Incl,.., Inc4, Ext/InterstFFs, Extls/ArterFFs MATI[3] = HBO.TEM ; 6 HBO trip tables: Inc1,..,Inc4, Ext/InterstFFs, Extls/ArterFFs MATI[4] = NHB.TEM ; 6 NHB trip tables: NHW I-I, NHO I-I, NHW Extl/IntFFs,NHW Extl/ArtFFs, NHO Extl/IntFFs,NHO Extl/ArtFFs  $MATI[5] = COM.TEM$  ; 2 Com trip tables:  $I/I$ , Extl MATI[6] = MTK.TEM ; 2 Mtk trip tables: I/I, Extl MATI[7] = HTK.TEM ; 2 Htk trip tables: I/I, Extl FillMW MW[101]=mi.1.1,2,3,4,5,6 ; HBW tabs in mw 101-106 FillMW MW[201]=mi.2.1,2,3,4,5,6 ; HBS tabs in mw 201-206 FillMW MW[301]=mi.3.1,2,3,4,5,6 ; HBO tabs in mw 301-306 FillMW MW[401]=mi.4.1,2,3,4,5,6 ; NHW/NHO tabs in mw 401-406 FillMW MW[601]=mi.5.1,2 ; Com tabs in mw 501-506 FillMW MW[701]=mi.6.1,2 ; Mtk tabs in mw 601-606 FillMW MW[801]=mi.7.1,2 ; Htk tabs in mw 701-706 ;; define external interstate, and external arterial station interchanges ;; in mws 11, 22 MW[11]=0.0  $MW[22] = 0.0$ ;; define External /Interstate rows, columns if  $(I > = 1$  && I <= @LstITaz@) mw[11] = 1.0, include = 3677,3680,3685,3687,3697,3702,3711,3713,3714,3715,3718,3722 if (I=3677 || I=3680 || I=3685 || I=3687 || I=3697 || I=3702 || I=3711 || I=3713 || I=3714 || I=3715 || I=3718 || I=3722)  $mw[11] = 1.0$  endif ;; define External /Arterial rows, columns if  $(I > = 1$  & I <= @LstITaz@) mw[22] = 1.0, include = 3676,3678,3679,3681,3682,3683,3684,3686,3688,3689,3690,3691,3692,3693,3694,3695, 3696,3698,3699,3700,3701,3703,3704,3705,3706,3707,3708,3709,3710,3712,3716,3717,3719 ,3720,3721 if (I=3676 || I=3678 || I=3679 || I=3681 || I=3682 || I=3683 || I=3684 || I=3686 || I=3688 || I=3689 || I=3690 || I=3691 || I=3692 || I=3693 || I=3694 || I=3695 || I=3696 || I=3698 || I=3699 || I=3700 || I=3701 || I=3703 || I=3704 || I=3705 || I=3706 || I=3707 || I=3708 || I=3709 || I=3710 || I=3712 || I=3716 || I=3717 || I=3719 || I=3720 ||  $T = 3721$  $mw[22] = 1.0$ endif ;; ;;Apply 'screen' matrices to separate external Int/Art matrices and combine in one matrix  $MW[107] = (MW[105] * mw[11]) + (MW[106] * mw[22])$  ; Final HBW External trip tables MW[207] = (MW[205] \* mw[11]) + (MW[206] \* mw[22]) ; HBS External trip tables

;;----------------------------------------------------------------------------------

MW[307] = (MW[305] \* mw[11]) + (MW[306] \* mw[22]) ; HBO External trip tables  $MW[407] = (MW[403] * mw[11]) + (MW[404] * mw[22])$  ; NHW External trip tables  $MW[507] = (MW[405] * mw[11]) + (MW[406] * mw[22])$  ; NHO External trip tables ;; ;;Compute Total Person Trips matrix  $MW[108] = MW[101] + MW[102] + MW[103] + MW[104] + MW[107]$  ; Total HBW Motorized Person Trip tabs (II,IX,XI) MW[208] = MW[201] + MW[202] + MW[203] + MW[204] + MW[207] ; Final HBS Motorized Person Trip tabs (II,IX,XI) MW[308] = MW[301] + MW[302] + MW[303] + MW[304] + MW[307] ; Final HBO Motorized Person Trip tabs (II,IX,XI)  $\text{MW}[408] = \text{MW}[401] + \text{MW}[407]$  ; Final NHW Motorized Person Trip tabs (II,IX,XI)  $MW[508] = MW[402] +$   $MW[507]$ ; Final NHO Motorized Person Trip tabs (II,IX,XI)  $MW[608] = MW[601] + MW[602]$  ; Final Commercial Vehicle Trips (II,IX,XI)  $MW[708] = MW[701] + MW[702]$  ; Final Medium Truck Trips (II,IX,XI)  $\texttt{MW}[\overline{808}] = \texttt{MW}[\overline{801}] + \texttt{MW}[\overline{802}]$  ; Final Heavy Truck Trips (II,IX,XI) ;; write out final matrices comprehensive tabs MATO[1] = @HBWTDOUT@ , MO=101,102,103,104,107,108,name=HBWI1Psn,HBWI2Psn,HBWI3Psn,HBWI4Psn,HBW\_Ext,HBWAllPs n MATO[2] = @HBSTDOUT@ , MO=201,202,203,204,207,208,name=HBSI1Psn,HBSI2Psn,HBSI3Psn,HBSI4Psn,HBS\_Ext,HBSAllPs n MATO[3] = @HBOTDOUT@ , MO=301,302,303,304,307,308,name=HBOI1Psn,HBOI2Psn,HBOI3Psn,HBOI4Psn,HBO\_Ext,HBOAllPs n  $MATO[4] = @NHWTDOUT@$ ,  $MO=401,407,408$  ,  $name=NHWPsnII,NHWPsnExt$ NHWAllPsn  $MATO[5] = @NHOTDOUT@$ ,  $MO=402,507,508$  , name=NHOPsnII,NHOPsnExt NHOAllPsn  $MAYO[6] = @COMTDOUT@$ ,  $MO=601,602,608$  , name=COM Int ,COM Ext, COMAllVeh  $MATO[7] = @MTKTDOUT@$ ,  $MO=701,702,708$  , name=MTK\_Int , MTK\_Ext, MTKAllVeh  $MATO[8] = @HTKTDOUT@ , MO=801, 802, 808$  , name=HTK\_Int , HTK\_Ext, HTKAllVeh ;; write out final matrices for mode choice model consumption MATO[9] = @HBWforMC@ ,MO=101,102,103,104,name=HBWI1Psn,HBWI2Psn,HBWI3Psn,HBWI4Psn ; HBW Person Trips-4TABS (INC1..INC4) MATO[10]= @HBSforMC@ ,MO=201,202,203,204,name=HBSI1Psn,HBSI2Psn,HBSI3Psn,HBSI4Psn ; HBS Person Trips-4TABS (INC1..INC4) MATO[11]= @HBOforMC@ ,MO=301,302,303,304,name=HBOI1Psn,HBOI2Psn,HBOI3Psn,HBOI4Psn ; HBO Person Trips-4TABS (INC1..INC4) MATO[12]= @NHWforMC@ ,MO=401 ,name=NHWPsnII ; NHW Person Trips-1TAB (INTERNAL) MATO[13]= @NHOforMC@ , MO=402 , name=NHOPsnII ; NHO Person Trips-1TAB (INTERNAL) ENDRUN ; ;=================================================================== ;

;----------------------------------------------------------

;

; Standard 23x23 Summaries ; Trip Distribution (HBW,HBS,HBO,NHB,COM,MTK,HTK) and formats ; them in neat jurisdictional summaries (23x23) ; ; ;---------------------------------------------------------- ;---------------------------------------------------------- COPY FILE=DJ.EQV ; -- Start of Jurisiction-to-TAZ equivalency -- D 1=1-4,6-47,49-50,52-63,65,181-209,282-287,374-381 ; 0 DC Core D 2=5,48,51,64,66-180,210-281,288-373,382-393 ; 0 DC Noncore D 3=394-769 ; 1 Montgomery D 4=771-776,778-1404 ; 2 Prince George D 5=1471-1476, 1486-1489, 1495-1497 <br>
i 3 ArlCore D 6=1405-1470,1477-1485,1490-1494,1498-1545 ; 3 ArlNCore D 7=1546-1610 ; 4 Alex D 8=1611-2159 ; 5 FFx  $D \ 9 = 2160 - 2441$ D 10=2442-2554,2556-2628,2630-2819 ; 7 PW D 11=2820-2949 ; 9 Frd  $: 14$  Car.  $D$  12=3230-3265,3268-3287 <br> $D$  13=2950-3017 ; 10 How.  $D = 13 = 2950 - 3017$  $: 11$   $\Delta n n \Delta r$  $D$  14=3018-3102,3104-3116 D 15=3288-3334 ; 15 Calv D 16=3335-3409 ; 16 StM  $C<sub>he</sub>$  $D = 17 = 3117 - 3229$  ; 12 D 18=3604-3653 ; 21 Fau ; 19 Stf. D 19=3449-3477,3479-3481,3483-3494,3496-3541 D 20=3654-3662,3663-3675 ; 22/23 Clk,Jeff. D 21=3435-3448,3542-3543,3545-3603 ; 18/20 Fbg, Spots  $D$  22=3410-3434 ; 17 KG. D 23=3676-3722 ; Externals ; -- end of Jurisiction-to-TAZ equivalency -- ENDCOPY RUN PGM=MATRIX ZONES=@ZONESIZE@ MATI[1]= @HBWTDOUT@ MATI[2]= @HBSTDOUT@ MATI[3]= @HBOTDOUT@ MATI[4]= @NHWTDOUT@ MATI[5]= @NHOTDOUT@ MATI[6]= @COMTDOUT@ MATI[7]= @MTKTDOUT@ MATI[8]= @HTKTDOUT@  $MW[1] = MI.1.6$  ; HBW TRIP TABLE/TAZ-LEVEL<br> $MW[2] = MI.2.6$  ; HBS TRIP TABLE/TAZ-LEVEL MW[2] = MI.2.6 ; HBS TRIP TABLE/TAZ-LEVEL MW[3] = MI.3.6 ; HBO TRIP TABLE/TAZ-LEVEL  $MW[4] = MI.4.3$  ; NHW TRIP TABLE/TAZ-LEVEL  $MW[5] = MI.5.3$  ; NHO TRIP TABLE/TAZ-LEVEL  $MW[6] = MI.6.3$  ; COM TRIP TABLE/TAZ-LEVEL  $MW[7] = MI.7.3$  ; MTK TRIP TABLE/TAZ-LEVEL  $MW[8] = MI.8.3$  ; HTK TRIP TABLE/TAZ-LEVEL ; -- PLACEMARKER TABLES - FUTURE WORK MW[11] = 0 ; HBW TRIP TABLE/TAZ-LEVEL MW[12] = 0 ; HBS TRIP TABLE/TAZ-LEVEL MW[13] = 0 ; HBO TRIP TABLE/TAZ-LEVEL MW[14] = 0 ; NHB TRIP TABLE/TAZ-LEVEL  $MW[15] = 0$  ;  $NHB \text{ TRIP} \text{ TABLE}/\text{TAZ-LEVEL}$ MW[16] = 0 ; COM TRIP TABLE/TAZ-LEVEL  $MW[17] = 0$  ;  $MTK$  TRIP TABLE/TAZ-LEVEL MW[18] = 0 ; HTK TRIP TABLE/TAZ-LEVEL FILEO MATO[1] = HBW.SQZ MO=1,11 ; OUTPUT HBW TABLE(S), SQUEEZED

 MATO[2] = HBS.SQZ MO=2,12 ; OUTPUT HBS TABLE(S), SQUEEZED  $MATO[3]$  = HBO.SOZ  $MO=3.13$ ; OUTPUT HBO TABLE(S), SOUEEZED  $MATO[4]$  = NHW.SQZ  $MO=4,14$  ; OUTPUT NHW TABLE(S), SQUEEZED  $MATO[5]$  = NHO.SQZ MO=5,15 ; OUTPUT NHO TABLE(S), SQUEEZED  $MATO[6] = COM.SQZ MO=6,16$ ; OUTPUT COM TABLE(S), SQUEEZED  $MATO[7] = MTK.SOZ MO=7.17$ ; OUTPUT MTK TABLE(S), SOUEEZED  $MATO[8]$  = HTK.SQZ MO=8,18 ; OUTPUT HTK TABLE(S), SQUEEZED ; renumber OUT.MAT according to DJ.EQV RENUMBER FILE=DJ.EQV, MISSINGZI=M, MISSINGZO=W ENDRUN ; LOOP PURP=1,8 ; Loop for Each Purpose ; ; Global Variables: ; SQFNAME Name of squeezed modal trip table(s) ; DESCRIPT Description ; PURPOSE Purpose  $;$  MODE  $;$  ; DCML Decimal specification ; TABTYPE Table type(1/2), i.e.,-involves 1 or 2 trip tables Scale factor to be applied (if desired) ; OPER='+' Operation(if tabtype=2) Tab1(?)Tab2=Result ; ;<br>DESCRIPT = 'SIMULATION-%\_iter\_% Itr Year: %\_year\_% Alt: %\_alt\_%' IF (PURP=1) SQFNAME = 'HBW.SQZ' PURPOSE = 'HBW' MODE = 'MOTORIZED PERSON'  $DCML = 0$  $= 1$  TABTYPE = 1  $= 1$  $SCALE$  $\equiv$   $1 + 1$  $OPRER$ ELSEIF (PURP=2)  $SQFNAME$  = 'HBS.SQZ'<br>  $PHRPOSE$  = 'HBS'  $=$  'HBS' MODE = 'MOTORIZED PERSON'  $DCMI$  = 0  $= 1$  TABTYPE = 1  $= 1$  $SCATE$  $=$   $+$  $OPER$ ELSEIF (PURP=3) SQFNAME = 'HBO.SQZ' PURPOSE = 'HBO' MODE = 'MOTORIZED PERSON'  $DCMI$  = 0 TABTYPE = 1  $= 1$  $\operatorname{\texttt{SCALE}}$  $=$   $+$  $OPRER$ ELSEIF (PURP=4)  $SQFNAME$  = 'NHW.SQZ'<br>PHRPOSE = 'NHW'  $=$  'NHW' MODE = 'MOTORIZED PERSON'  $DCML = 0$  $= 1$  TABTYPE = 1  $-1$ SCALE =  $\alpha = 1.40$  $OPER$ ELSEIF (PURP=5) SQFNAME = 'NHO.SQZ'<br>PURPOSE = 'NHO' PURPOSE MODE = 'MOTORIZED PERSON'  $DCMI$  = 0 TABTYPE  $SCAI.E$  = 1  $=$   $+$  $OPRER$ ELSEIF (PURP=6)

```
 SQFNAME = 'COM.SQZ' 
  PURPOSE = 'COM' 
 MODE = 'COMMERCIAL VEH' DCMI = 0
             = 1TABTYPE
               = 1SCAT.E\omega \rightarrow \omegaOPERELSEIF (PURP=7) 
  SQFNAME = 'MTK.SQZ' 
  PURPOSE = 'MTK' 
 MODE = 'TRUCKS' DCMT, = 0TABLE = 1= 1SCALEOPER = '+
ELSEIF (PURP=8) 
 SQFNAME = 'HTK.SQZ' 
 PURPOSE = 'HTK' 
 MODE = 'TRUCKS' DCML = 0TABLE = 1SCALE = 1OPER = '+'
ENDIF ; 
RUN PGM=MATRIX 
 PAGEheight=32000 
  ZONES=23 
 FILEI MATI=@SQFNAME@ 
  ARRAY CSUM=23,CSUM1=23,CSUM2=23 
; --------------------------------------------------------------- ; -- Table Cell Value decalaration or computation (in MW[1]) 
; --------------------------------------------------------------- FILLMW MW[1]=MI.1.1,2 ; read input tables in MW 2,3
 IF (@TABTYPE@ = 2) 
 FILLMW MW[2]=MI.1.1,2 ; read input tables in MW 2,3
 ENDIF  IF (@TABTYPE@=2) ; Cell Value 
                                                        JLOOP ; computed for 
       IF (MW[3][J]>0) MW[1]=MW[2]*@SCALE@@OPER@MW[3]; special summaries- 
      ENDJLOOP ; calculation in MW[1]  ENDIF ; ----------------------------------------------------- 
; ---- ROW Marginal declaration or computation -------- 
; ----------------------------------------------------- RSUM = ROWSUM(1) ; 'normal' table- row summary value
  IF (@TABTYPE@=2) 
 RSUM = @SCALE@*ROWSUM(2)@OPER@ROWSUM(3) ; non-'normal' table<br>} compute the row marginal(3) ;
                                              ; compute the row marginal(%)
; ------------------------------------------------------- ; ---- COLUMN/Total Marginal Accumulation ---- 
; ---- The computation (if necessary) is done below ---- 
; -------------------------------------------------------  JLOOP ; COL/Total Accumulation 
 CSUM[J] = CSUM[J] + MW[1][J] ; for 'normal' table 
   \begin{tabular}{lllll} \multicolumn{1}{l}{} & = & \multicolumn{1}{l}{} & + & \multicolumn{1}{l}{} & & \multicolumn{1}{l}{} \\ \multicolumn{1}{l}{} & = & \multicolumn{1}{l}{} & + & \multicolumn{1}{l}{} & \multicolumn{1}{l}{} & & \multicolumn{1}{l}{} \\ \multicolumn{1}{l}{} & = & \multicolumn{1}{l}{} & \multicolumn{1}{l}{} & + & \multicolumn{1}{l}{} & \multicolumn{1}{l}{} & & \multicolumn{1}{l}{} \\ \multicolumn{1}{l}{} & = & \multicolumn{1}{l}{} & \multicolumn{1ENDJLOOP
IF (@TABTYPE@=2) 
  JLOOP ; COL/Total Accumulation CSUMI[J] = CSUMI[J] + MW[2][J] ; for non-'normal' Table
```
 TOTAL1 = TOTAL1 + MW[2] ;  $CSUM2[J] = CSUM2[J] + MW[3][J]$  ;  $TOTAL2 = TOTAL2 + MW[3]$  ; ENDJLOOP ENDIF IF  $(I==1)$  ; print header PRINT LIST='/bt ','@DESCRIPT@' PRINT LIST=' ','Purpose: ','@PURPOSE@',' MODE: ','@MODE@' PRINT LIST=' ' PRINT LIST=' DESTINATION' PRINT LIST=' ORIGIN |',  $\frac{1}{2}$ ,'  $\frac{1}{2}$ ,'  $\frac{2}{3}$ ,'  $\frac{4}{3}$ ,  $\begin{array}{cccccccc} \cdot & & & 5^+, & & & 6^+, & & & 7^+, & & 8^+, & & 9^+, \\ \cdot & & & 10^+, & & & 11^+, & & & 12^+, & & 13^+, & & 14^+, \end{array}$  $\begin{array}{ccccccccc} \cdot & & & 10^+ , & & & 11^+ , & & & 12^+ , & & & 13^+ , & & & 14^+ , \\ \cdot & & & 15^+ , & & & 16^+ , & & & 17^+ , & & & 18^+ , & & & 19^+ . \end{array}$  $\frac{11}{16}$ ',  $\frac{12}{17}$ ',  $\frac{1}{18}$ ',  $\frac{1}{19}$ ', ' 20',' 21',' 22',' 23',' | TOTAL' PRINT LIST='==============', '==========================================', '==========================================', '==========================================', '=======================================' ENDIF  $IF (I=1)$  CURDIST=STR(I,2,1)+' DC CR'+ '|' ; Make row header ELSEIF (I=2)  $CURDIST=STR(I,2,1)+' DC NC'+' |'$  ; Make row header ELSEIF  $(I=3)$  CURDIST=STR(I,2,1)+' MTG '+ '|' ; Make row header ELSEIF (I=4)  $CURDIST = STR(I, 2, 1) + ' PG  ' + ' |'$  ; Make row header ELSEIF (I=5) CURDIST=STR(I,2,1)+' ARLCR'+ '|' ; Make row header  $FLSFTR$   $(T-6)$  CURDIST=STR(I,2,1)+' ARNCR'+ '|' ; Make row header ELSEIF (I=7) CURDIST=STR(I,2,1)+' ALX '+ '|'; Make row header  $ELSEIF (I=8)$  CURDIST=STR(I,2,1)+' FFX '+ '|' ; Make row header ELSEIF (I=9) CURDIST=STR(I,2,1)+' LDN '+ '|' ; Make row header ELSEIF (I=10) CURDIST=STR(I,2,1)+' PW '+ '|' ; Make row header ELSEIF (I=11)  $CURDIST=STR(I,2,1)+' FRD$  '+ '|' ; Make row header ELSEIF  $(I=12)$  CURDIST=STR(I,2,1)+' CAR '+ '|' ; Make row header ELSEIF (I=13)  $CURDIST = STR(I, 2, 1) + ' HOW ' + ' | '$  ; Make row header ELSEIF (I=14) CURDIST=STR(I,2,1)+' AAR '+ '|' ; Make row header ELSEIF (I=15) CURDIST=STR(I,2,1)+' CAL '+ '|' ; Make row header ELSEIF (I=16) CURDIST=STR(I,2,1)+' STM '+ '|' ; Make row header ELSEIF (I=17)  $CURDIST=STR(I,2,1)+'CHS$  '+ '|' ; Make row header ELSEIF  $(I=18)$ CURDIST=STR(I,2,1)+' FAU  $'$  + '|' ; Make row header ELSEIF (I=19)

```
CURDIST=STR(I,2,1)+' STA ' + ' ' ; Make row header
  ELSEIF (I=20) 
  CURDIST=STR(I,2,1)+' CL/JF' + '('' ; Make row header
   ELSEIF (I=21) 
    CURDIST=STR(I,2,1)+' SP/FB'+ '|' ; Make row header 
  ELSEIF (I=22) 
   CURDIST=STR(I,2,1)+' KGEO '+ '|' ; Make row header 
  FT.CFTF (T=23) CURDIST=STR(I,2,1)+' EXTL '+ '|' ; Make row header 
 ELSE ; (1=24) CURDIST=STR(I,2,1)+' TOTAL'+ '|' ; Make row header 
  ENDIF  PRINT FORM=7.@DCML@ LIST=CURDIST, MW[1][1],MW[1][2],MW[1][3],MW[1][4],MW[1][5], 
                     MW[1][6],MW[1][7],MW[1][8],MW[1][9],MW[1][10], 
                     MW[1][11],MW[1][12],MW[1][13],MW[1][14],MW[1][15], 
                     MW[1][16],MW[1][17],MW[1][18],MW[1][19],MW[1][20], 
                     MW[1][21],MW[1][22],MW[1][23],' |',RSUM 
  IF (I==ZONES) 
; Now at the end of Processed zone matrix 
; Do final Column/Grand Total Computations 
      IF (@TABTYPE@=2) 
      LOOP TDX = 1, ZONESIF (CSUM2[TDX] = 0)CSTM[TDX] = 0 ELSE  CSUM[IDX] = @SCALE@* CSUM1[IDX] @OPER@ CSUM2[IDX]  ENDIF  ENDLOOP 
      ENDIF 
 IF (@TABTYPE@=2 ) 
             IF (TOTAL2 = 0) 
 TOTAL = 0 
             ELSE 
 TOTAL = @SCALE@ *TOTAL1 @OPER@ TOTAL2  ENDIF  ENDIF ; End of final Column/Grand Total Computations 
    PRINT LIST='==============', 
               '==========================================', 
               '==========================================', 
               '==========================================', 
               '======================================='  PRINT FORM=8.@DCML@, 
    LIST=' TOTAL ',' ',CSUM[1],' ',CSUM[3],<br>',CSUM[5],' ',CSUM[7],' ',CSU
                            ' ',CSUM[5],' ',CSUM[7],' ',CSUM[9], 
           ',CSUM[11],' ',CSUM[13],' ',CSUM[15],
           ',CSUM[17],' ',CSUM[19],' ',CSUM[21],
           ', CSUM[23], '|'
   PRINT FORM=8.@DCML@,<br>LIST='/et
           et ',CSUM[2],<br>'.CSUM[4].' .CSUM
           (CSUM[4],',CSUM[6],',CSUM[8],<br>',CSUM[10],',CSUM[12],',CSUM[14],
            ' ',CSUM[10],' ',CSUM[12],' ',CSUM[14], 
                             \cdot \cdot \sim CSUM[18], \cdot', CSUM[22], '', TOTAL(9.@DCML@)
 ENDIF ENDRUN
ENDLOOP ; End Loop
```
### **41 Trip\_Generation.s**

```
*del voya*.prn 
;================================================================= ; Trip_Generation.s 
; Version 2.3, 3722 TAZ System - Trip Generation Process 
 ; ; RM i Date:
             2011 - 02 - 15; 
;================================================================= ; Note: Jurisdictional adjustment for P's A's added 2/8/11 
; with nonmotorized fix 2/15/11 
;================================================================= ;Parameters and file specifications: 
;================================================================= ZONESIZE = 3722 ; No. of TAZs
LastIZn = 3675 ; Last Internal TAZ no.
vmtFacNwk = 1.00 ; To account for underreporting 
                                    ; To account for underreporting
JrCl = 24 ; No. of Juris. Classes (transformed 
JURIS. Code 0-23 becomes 1-24) 
ArCl = 6 \blacksquare ; No. of Area Classe (ATypes)
SzCl = 4 ; No. of HH Size Classes \text{InCl} = 4 ; No. of Income Classes

VaCl = 4 ; No. of Veh Avail Classes PrCL = 5 ; No. of Trip Purposes
ZNFILE_IN1 = 'inputs\ZONE.dbf' ; Input Zonal Land Use File 
Ext_PsAs = 'inputs\Ext_PsAs.dbf' ; External Ps/As 
ZNFILE_IN3 = 'AreaType_File.dbf' ; Input Zonal Area Type File 
from network building 
ZNFILE_IN4 = 'Demo_Models_HHbyISV_%_iter_%.dbf' ; HHs by Income Size Vehs 
Avail ZNFILE_IN5 = 'TripGen_LUFile.dbf' ; Consolidated zonal input 
file (intermediate I/O file) 
ReportFile = 'Trip_Generation_%_iter_%.txt' ; Trip Gen. Report file<br>TripPros = 'Trip_Gen_Productions_%_iter_%.dbf' ; Zonal Trip productions by
TripPros = 'Trip_Gen_Productions _*iter_*dbf'purpose 
TripAttsCom = 'Trip Gen Attractions Comp % iter %.dbf' ; Zonal Trip Attractions -
Initial/computed 
TripAttsFin = 'Trip Gen Attractions Final % iter %.dbf' ; Zonal Trip Attractions -
Final/scaled ZNFILE\_IN2 = '..\support\GIS\_variables.DBF' ; Input Zonal GIS
variable File Prate_IN ='..\support\weighted_trip_rates.dbf' ; Trip Prod. rates<br>NMPrate_in ='..\support\NMPrates.dbf' ; NonMotorized Prod share
model coeffs. 
NMArate_in ='..\support\NMArates.dbf' ; NonMotorized Attr share 
model coeffs. 
Attrate_in ='..\support\AttrRates.dbf' ; Trip attraction rates 
IncRat_in ='..\support\HBINCRAT.dbf' ; HB income shares
```
;; Area Type-Based Trip End Adjustments BY PURPOSE AND AREA TYPE ;; - Thes include calibrated rate adjustments and non-work underreporting factors for non work, motorized trips (1.65 -down from 1.75) ;; MOTORIZED PRODUCTIONS MHBWPAdj1=1.1358 \* vmtFacWrk MHBWPAdj2=1.1180 \* vmtFacWrk MHBWPAdj3=1.0554 \* vmtFacWrk MHBWPAdj4=0.9175 \* vmtFacWrk MHBWPAdj5=0.9577 \* vmtFacWrk MHBWPAdj6=0.9307 \* vmtFacWrk ; MHBSPAdj1=0.8092 \* vmtFacNwk MHBSPAdj2=0.9504 \* vmtFacNwk MHBSPAdj3=1.0793 \* vmtFacNwk MHBSPAdj4=0.9059 \* vmtFacNwk MHBSPAdj5=1.0751 \* vmtFacNwk MHBSPAdj6=0.8620 \* vmtFacNwk ; MHBOPAdj1=1.1067 \* vmtFacNwk MHBOPAdj2=1.1181 \* vmtFacNwk MHBOPAdj3=1.0303 \* vmtFacNwk MHBOPAdj4=0.9647 \* vmtFacNwk MHBOPAdj5=1.0109 \* vmtFacNwk MHBOPAdj6=0.8324 \* vmtFacNwk ; MNHWPAdj1=1.0000 \* vmtFacNwk MNHWPAdj2=1.0000 \* vmtFacNwk MNHWPAdj3=1.0000 \* vmtFacNwk MNHWPAdj4=1.0000 \* vmtFacNwk MNHWPAdj5=1.0000 \* vmtFacNwk MNHWPAdj6=1.0000 \* vmtFacNwk ; MNHOPAdj1=1.0000 \* vmtFacNwk MNHOPAdj2=1.0000 \* vmtFacNwk MNHOPAdj3=1.0000 \* vmtFacNwk MNHOPAdj4=1.0000 \* vmtFacNwk MNHOPAdj5=1.0000 \* vmtFacNwk MNHOPAdj6=1.0000 \* vmtFacNwk ; ;; MOTORIZED ATTRACTIONS MHBWAAdj1=1.0765 \* vmtFacWrk MHBWAAdj2=0.8478 \* vmtFacWrk MHBWAAdj3=0.9612 \* vmtFacWrk MHBWAAdj4=1.1045 \* vmtFacWrk MHBWAAdj5=0.9871 \* vmtFacWrk MHBWAAdj6=1.0383 \* vmtFacWrk ; MHBSAAd11=0.7952 \* vmtFacNwk MHBSAAd12=1.0967 \* vmtFacNwk MHBSAAd13=1.1577 \* vmtFacNwk MHBSAAdj4=0.8770 \* vmtFacNwk MHBSAAdj5=0.9437 \* vmtFacNwk MHBSAAdj6=0.5187 \* vmtFacNwk ; MHBOAAdj1=1.1542 \* vmtFacNwk MHBOAAdj2=1.1304 \* vmtFacNwk MHBOAAdj3=0.9307 \* vmtFacNwk MHBOAAdj4=1.0635 \* vmtFacNwk MHBOAAdj5=1.0480 \* vmtFacNwk MHBOAAdj6=0.8032 \* vmtFacNwk ; MNHWAAdj1=1.1457 \* vmtFacNwk MNHWAAdj2=0.8686 \* vmtFacNwk MNHWAAdj3=0.9843 \* vmtFacNwk MNHWAAdj4=1.5731 \* vmtFacNwk MNHWAAdj5=1.1860 \* vmtFacNwk MNHWAAdj6=1.0919 \* vmtFacNwk ; MNHOAAdj1=0.7953 \* vmtFacNwk MNHOAAdj2=1.0652 \* vmtFacNwk MNHOAAdj3=1.0724 \* vmtFacNwk MNHOAAdj4=0.9180 \* vmtFacNwk MNHOAAdj5=1.0899 \* vmtFacNwk MNHOAAdj6=0.7224 \* vmtFacNwk ; ;; NONMOTORIZED PRODUCTIONS NHBWPAdj1=1.2600 NHBWPAdj2=1.0000 NHBWPAdj3=1.0000 NHBWPAdj4=1.0000 NHBWPAdj5=1.0000 NHBWPAdj6=1.0000 ; NHBSPAdj1=1.6700 NHBSPAdj2=1.4000 NHBSPAdj3=1.0000 NHBSPAdj4=1.0000 NHBSPAdj5=1.0000 NHBSPAdj6=1.0000 ; NHBOPAdj1=0.7000 NHBOPAdj2=1.0700 NHBOPAdj3=1.0000 NHBOPAdj4=1.0000 NHBOPAdj5=1.0000 NHBOPAdj6=1.0000 ; NNHWPAdj1=1.0000 NNHWPAdj2=1.0000 NNHWPAdj3=1.0000 NNHWPAdj4=1.0000 NNHWPAdj5=1.0000 NNHWPAdj6=1.0000 ; NNHOPAdj1=1.0000 NNHOPAdj2=1.0000 NNHOPAdj3=1.0000 NNHOPAdj4=1.0000 NNHOPAdj5=1.0000 NNHOPAdj6=1.0000 ; ;; NONMOTORIZED ATTRACTIONS NHBWAAdj1=1.0300 NHBWAAdj2=1.0000 NHBWAAdj3=1.1100 NHBWAAdj4=1.1100 NHBWAAdj5=1.1300 NHBWAAdj6=1.1000 ; NHBSAAdj1=1.8400 NHBSAAdj2=1.2900 NHBSAAdj3=1.0900 NHBSAAdj4=1.1000 NHBSAAdj5=1.0000 NHBSAAdj6=1.0000 ; NHBOAAdj1=0.6000 NHBOAAdj2=1.0600 NHBOAAdj3=1.1100 NHBOAAdj4=1.0900 NHBOAAdj5=1.1000 NHBOAAdj6=1.0800 ; NNHWAAdj1=1.0000 NNHWAAdj2=1.0000 NNHWAAdj3=1.0000 NNHWAAdj4=1.0000 NNHWAAdj5=1.0000 NNHWAAdj6=1.0000 ; NNHOAAdj1=1.6600 NNHOAAdj2=1.0000 NNHOAAdj3=0.7000 NNHOAAdj4=0.7000 NNHOAAdj5=0.7000 NNHOAAdj6=0.7000 ; XNHW\_Share = 0.41 ; Pct. of external NHB Auto Driver Trips that are NHW (2007/08HTS) XNHO\_Share = 0.59 ; Pct. of external NHB Auto Driver Trips that are NHO (2007/08HTS)

 $XOcCHBW = 1.06$  ; HBW External Auto occupancy assumption (2007/08HTS)<br> $XOcCHBS = 1.45$  ; HBS External Auto occupancy assumption  $XOcCHBS = 1.45$  ; HBS External Auto occupancy assumption<br> $XOcCHBO = 1.63$  ; HBO External Auto occupancy assumption  $XOcCHBO = 1.63$  ; HBO External Auto occupancy assumption  $XOcCHHW = 1.11$  ; NHW External Auto occupancy assumption  $XOccNHW = 1.11$  ;  $XHK$  External Auto occupancy assumption  $XOccNHO = 1.50$  ;  $XHRC$  External Auto occupancy assumption ; NHO External Auto occupancy assumption Ofmt  $= '(15.2)'$  ; Format of Output file data ;================================================================= ;Program Steps ;================================================================= RUN PGM=MATRIX ZONES=1 ;========================================================================= ; Accumulate floating 0.5 mile block density for each TAZ ; Accumulation based on varying straightline distances between TAZ centroids ; ;;======================================================================== FILEO RECO[1] = "@ZNFile\_IN5@",  $fields = TAZ(5)$  HH(8.0), TOTPOP(8.0), TOTEMP(8.0), RETEMP(8.0), NRETEMP(8.0), OFFEMP(8.0), OTHEMP(8.0), INDEMP(8.0), HHPOP(8.0), GQPOP(8.0), LANDAREA(8.4), POP\_10, EMP\_10, AREA\_10, POPDEN10, EMPDEN10, ADISTTOX(5.2), BLOCKS05(8.0), AREA05(15.4), BlockDen05(8.0), jurcode(5.0), Atype(5.0) ; read XY coords from the ZONE file, as a zonal lookup table FileI LOOKUPI[1] = "@ZNFILE\_IN1@" LOOKUP LOOKUPI=1, NAME=tazdata,  $LOOKUP[1] = TAZ, RESULT = TAZXCRD, ;$  LOOKUP[2] = TAZ, RESULT=TAZYCRD, ;  $LOOKUP[3] = TAZ, RESULT=HH,$  $LOOKUP[4] = TAZ$ ,  $RESULT=HHPOP$ ,  $LOOKUP[5] = TAZ, RESULT=GOPOP,$  $LOOKUP[6] = TAZ, RESULT=TOTPOP,$  $L_{\text{LOOKIIP}}[7] = T_{\text{AZ}}$ , RESULT=TOTEMP,  $LOOKUP[8] = TAZ, RESULT=INDEMP,$  $LOOKUP[9] = TAZ, RESULT=RETEMP,$  $LOOKUP[10] = TAZ, RESULT=OFFEMP,$  $LOOKUP[11] = TAZ, RESULT=OTHEMP,$ LOOKUP[12] = TAZ, RESULT=JURCODE, LOOKUP[13] = TAZ, RESULT=LANDAREA, ; LOOKUP[14] = TAZ, RESULT=ADISTTOX, ; INTERPOLATE=N, FAIL= 0,0,0, LIST=N ; Read GIS File as a zonal lookup table FileI LOOKUPI[2] = "@ZNFILE\_IN2@" LOOKUP LOOKUPI=2, NAME=gisdata, LOOKUP[1] = TAZ, RESULT=BLOCKS, INTERPOLATE=N, FAIL= 0,0,0, LIST=N ; Read Area Type File as a zonal lookup table FileI LOOKUPI[3] = "@ZNFILE\_IN3@" LOOKUP LOOKUPI=3, NAME=Atypedata, LOOKUP[1] = TAZ, RESULT=pop\_10,  $LOOKUP[2] = TAZ, RESULT=emp_10,$  LOOKUP[3] = TAZ, RESULT=Area\_10, LOOKUP[4] = TAZ, RESULT=popden, LOOKUP[5] = TAZ, RESULT=empden,  $LOOKUP[6]$  = TAZ, RESULT=atype,

```
 INTERPOLATE=N, FAIL= 0,0,0, LIST=N 
;; define zonal arrays for accumulating the variables 
ARRAY BLOCKS05=3722, BLOCKDEN05=3722, AREA05=3722 
 LOOP M = 1,@LastIZn@ ; Loop through each zone, read coordinates 
   Xi = tazdata(1,M)V_i = \frac{1}{2} = tazdata(2, M)
   IF (Xi = 0.00) Continue
       LOOP L= 1,@LastIZn@ ; Loop through all proximate zones, read coords. 
            Xj = tazdata(1,L)Yj = tazdata(2,L)IF (Xj = 0.00) Continue
            Xdiff = abs(Xi-Xi) ; calc. airline distance
            Ydiff = abs(Yi-Yj)\mathbf{z} ; the contract of the contract of the contract of the contract of the contract of the contract of the contract of the contract of the contract of the contract of the contract of the contract of the contract of th
            d ft = sqrt(xdiff*xdiff + Ydiff*Ydiff) ;
            d_{mi} = d_{ft/5280.0}\mathbf{z} ; the contract of the contract of the contract of the contract of the contract of the contract of the contract of the contract of the contract of the contract of the contract of the contract of the contract of th
             ;debug1 
            TF (1=1)print form=10 list = 1, m, xi, yi, xj, yi, d ft,d mi(6.2),
file=debug1.txt 
             endif 
 ;end debug1 
             IF (D_mi < 0.500) 
 BLOCKS05[M] = BLOCKS05[M] + gisdata(1,L) 
 Area05[M] = Area05[M] + tazdata(13,L) 
             ENDIF  ENDLOOP  ENDLOOP ;; All done reading, write out zonal results: 
LOOP M= 1,@LastIZn@ 
              ro.TAZ = M ro.Areal05 = Area05[M]ro.BLOCKS05 = BLOCKS05[M] ro.BlockDen05 = 0 IF (Aread5[M] > 0) ro.BlockDen05 = BLOCKS05[M]/Area05[M]  ENDIF ro.HH = TAZdata(3,M)ro.HHPOP = TAZdata(4,M)<br>ro.GOPOP = TAZdata(5.M)
                                 = TAZdata(5,M)
             ro.TOTPOP =TAZdata(6,M)<br>ro.TOTEMP =TAZdata(7.M)
             ro.TOTEMP =TAZdata(7,M)<br>ro.RETEMP =TAZdata(9.M)
             ro.RETEMP =TAZdata(9,M)<br>ro.NRETEMP =TAZdata(7.M)
             ro.NRETEMP =TAZdata(7,M) - TAZdata(9,M)<br>ro.INDEMP =TAZdata(8,M)ro.INDEMP =TAZdata(8,M)<br>ro.OTHEMP =TAZdata(11.M)
                                   =TAZdata(11,M)ro.OFFEMP =TAZdata(10,M)<br>ro.JURCODE =TAZdata(12,M)
                                   =TAZdata(12,M) ro.LANDAREA =TAZdata(13,M) 
              ro.ADISTTOX =TAZdata(14,M) 
             r_0.POP_10 =Atypedata(1,M)<br>r_0.EMP 10 =Atypedata(2,M)
             ro.EMP_10 =Atypedata(2,M)<br>ro.Area_10 =Atypedata(3,M)
                                   =Atypedata(3,M)
                                                                                                                            ro.POPDEN10 =Atypedata(4,M) 
                                                                                                                           ro.EMPDEN10 =Atypedata(5,M)<br>ro.ATYPE =Atypedata(6.M)
                                                                                                                                                 =ktypedata(6,M) WRITE RECO= 1  ENDLOOP  endrun RUN PGM=MATRIX 
ZONES=@ZONESIZE@ FILEO PRINTO[1] = "@ReportFile@" 
                                                                                                             pageheight=32767 ; Preclude header breaks 
                                                                                                             ; Set up zone arrays for accumulating I/O variables 
                                                                                                             ; Array Proda =@PrCl@,@InCl@,@SzCl@,@VaCl@ 
                                                                                                             Array Zproda =@PrCl@,@ZoneSize@ 
                                                                                                             Array ZprodaInc =@PrCl@,@InCl@,@ZoneSize@ 
                                                                                                             Array MZprodaInc =@PrCl@,@InCl@,@ZoneSize@ 
                                                                                                             Array MZproda =@PrCl@,@Zonesize@ 
                                                                                                             Array MTotProdInca =@PrCl@,@Incl@ 
                                                                                                             Array NMZProda =@PrCl@,@Zonesize@ 
                                                                                                              Array MZattra =@PrCl@,@Zonesize@ 
Array MZattraInc =@PrCl@,@InCl@,@Zonesize@ 
                                                                                                             Array NMZattra =@PrCl@,@Zonesize@ 
                                                                                                             Array AIncratio =@InCl@,@ArCl@,@PrCl@ 
                                                                                                             Array AIncShare =@InCl@,@ArCl@,@PrCl@ 
                                                                                                             Array IniAttra =@InCl@,@PrCl@ 
                                                                                                             Array FinAttra =@InCl@,@PrCl@<br>Array IniAtot =@PrCl@
                                                                                                             Array IniAtot =@PrCl@<br>Array FinAtot =@PrCl@
                                                                                                             Array FinAtot =@PrCl@<br>Array Scaltot =@PrCl@
                                                                                                             Array Scaltot =@PrCl@<br>Array Mscale =@PrCl@
                                                                                                             Array Mscale
                                                                                                             Array NMscale =@PrCl@ 
                                                                                                             Array HHa =@InCl@,@SzCl@,@VaCl@ 
                                                                                                             Array Prata =@PrCl@,@InCl@,@SzCl@,@VaCl@ 
                                                                                                             Array NMPrate =10,@PrCl@,@ArCl@ 
                                                                                                             Array NMArate =10,@PrCl@,@ArCl@ 
                                                                                                             Array Attrate =10,@PrCl@,@ArCl@ 
                                                                                                             Array I_proda =@InCl@,@PrCl@ 
                                                                                                             Array S_proda =@SzCl@,@PrCl@ 
                                                                                                             Array V_proda =@VaCl@,@PrCl@ 
                                                                                                             Array A_proda =@ArCl@,@PrCl@ 
                                                                                                             Array J_proda =@JrCl@,@PrCl@ 
                                                                                                             Array TotProda = @PrCl@,<br>MTotProda = @PrCl@.
                                                                                                                    MTotProda =@PrCl@,<br>XMTotProda =@PrCl@.
                                                                                                                    XMTotProda = @PrCl@,<br>NMTotProda = @PrCl@NMTotProda =@PrCl@,<br>MTotAttra =@PrCl@,
                                                                                                                    MTotAttra
                                                                                                                     XMTotAttra =@PrCl@, 
                                                                                                                     NMTotAttra =@PrCl@, 
                                                                                                                    Atypea =@zonesize@,
                                                                                                                    I_HHa =@InCl@,
                                                                                                                    S_HHa =@SzCl@,
                                                                                                                    V_HHa =@VaCl@,<br>A_HHa =@ArCl@,
                                                                                                                                          =@ArCl@,
```
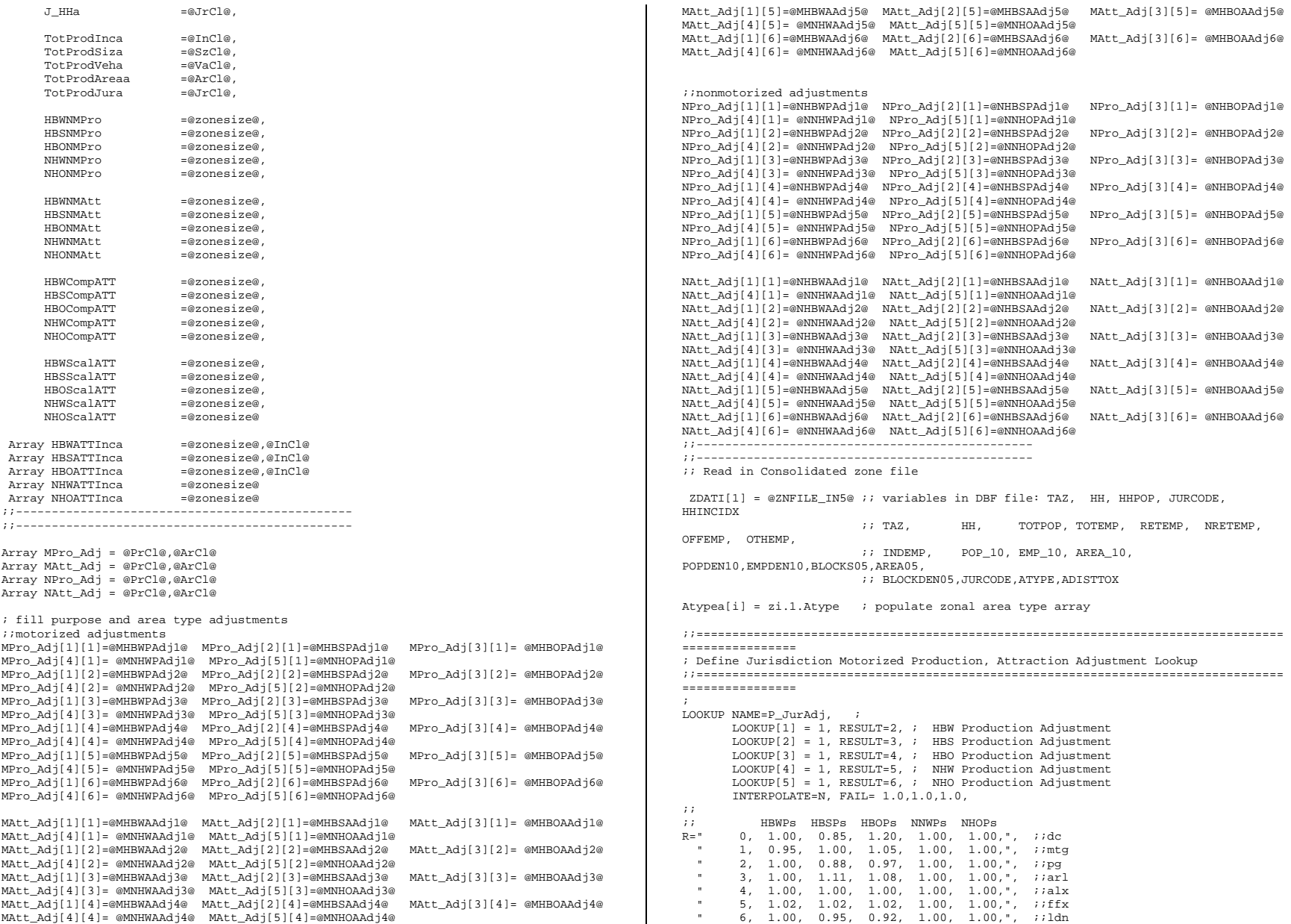

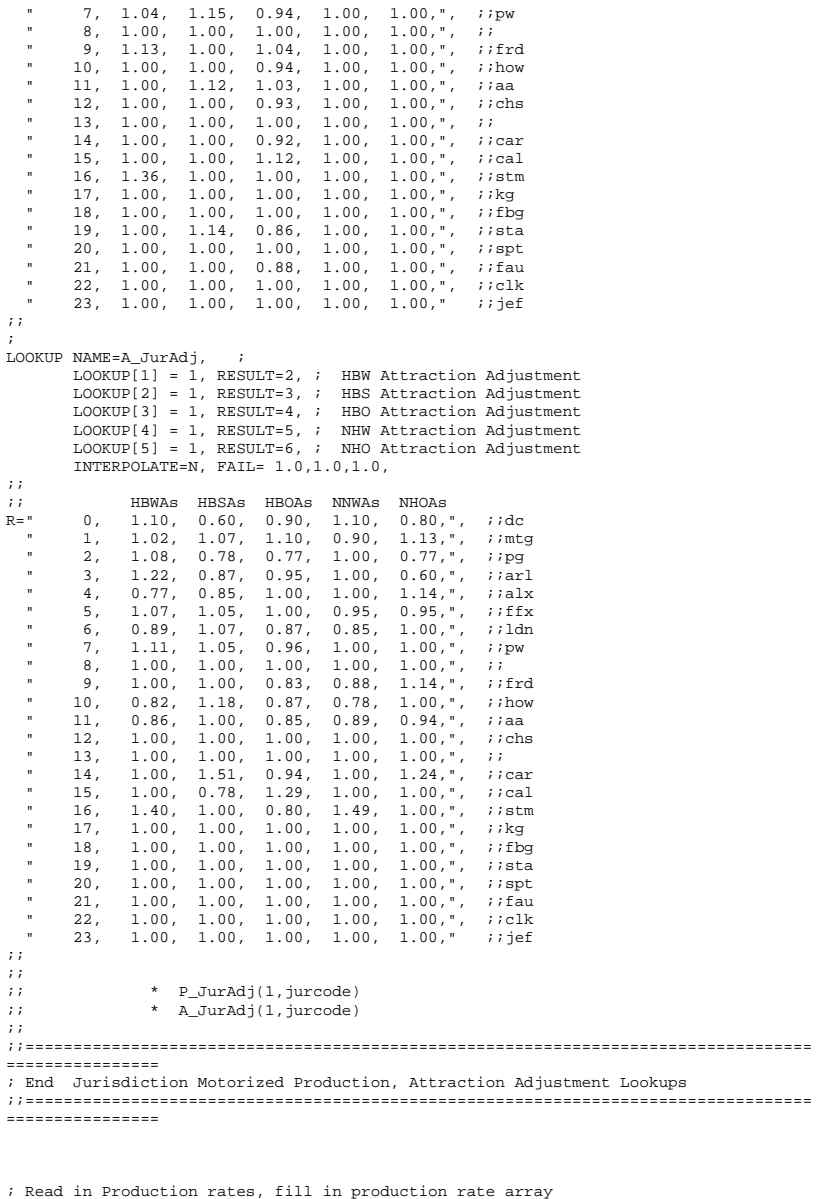

FILEI DBI[1] ="@Prate\_in@" LOOP K = 1,dbi.1.NUMRECORDS

```
x = DBIReadRecord(1, k)count = \text{dbi.1.}
 Prata[1][di.1.Inc][di.1.Siz][di.1.Veh] = di.1.HBW 
          Prata[2][di.1.Inc][di.1.Siz][di.1.Veh] = di.1.HBS Prata[3][di.1,Inc][di.1.Siz][di.1.Veh] = di.1.HB0Prata[4][di.1,Inc][di.1.Siz][di.1.Veh] = di.1.NHW
 Prata[5][di.1.Inc][di.1.Siz][di.1.Veh] = di.1.NHO 
ENDLOOP ;; Read in NMproduction model 
;; rates arrayed as: variables (1-4) - 1/constant, 2/1-mi float.pop den.,3/1-mi 
float emp. den.,4/0.5mi. float. block density 
;; purpose (1-5) 
;;<br>FILEI DBI[2] = "@NMPrate in@"
              ="@NMPrate_in@"
LOOP K = 1,dbi.2.NUMRECORDS 
     x = DBIReadRecord(2,k) NMPrate[dbi.2.recno][1][1] = di.2.HBW1 
 NMPrate[dbi.2.recno][1][2] = di.2.HBW2 
 NMPrate[dbi.2.recno][1][3] = di.2.HBW3 
 NMPrate[dbi.2.recno][1][4] = di.2.HBW4 
 NMPrate[dbi.2.recno][1][5] = di.2.HBW5 
 NMPrate[dbi.2.recno][1][6] = di.2.HBW6  NMPrate[dbi.2.recno][2][1] = di.2.HBS1 NMPrate[dbi.2.recno][2][2] = di.2.HBS2
 NMPrate[dbi.2.recno][2][3] = di.2.HBS3 
 NMPrate[dbi.2.recno][2][4] = di.2.HBS4 
          NMPrate[dbi.2.recno][2][5] = di.2.HBS5 
 NMPrate[dbi.2.recno][2][6] = di.2.HBS6 
          NMPrate[dbi.2.recno][3][1] = di.2.HBO1 
 NMPrate[dbi.2.recno][3][2] = di.2.HBO2 
 NMPrate[dbi.2.recno][3][3] = di.2.HBO3 
 NMPrate[dbi.2.recno][3][4] = di.2.HBO4 
 NMPrate[dbi.2.recno][3][5] = di.2.HBO5 
 NMPrate[dbi.2.recno][3][6] = di.2.HBO6 
          NMPrate[dbi.2.recno][4][1] = di.2.NHW1 
 NMPrate[dbi.2.recno][4][2] = di.2.NHW2 
 NMPrate[dbi.2.recno][4][3] = di.2.NHW3 NMPrate[dbi.2.recho][4][4] = di.2.NHM4
 NMPrate[dbi.2.recno][4][5] = di.2.NHW5 
 NMPrate[dbi.2.recno][4][6] = di.2.NHW6 
          NMPrate[dbi.2.recno][5][1] = di.2.NHO1 
 NMPrate[dbi.2.recno][5][2] = di.2.NHO2 
 NMPrate[dbi.2.recno][5][3] = di.2.NHO3 NMPrate[dbi.2.recno][5][4] = di.2.NHO4
 NMPrate[dbi.2.recno][5][5] = di.2.NHO5 
 NMPrate[dbi.2.recno][5][6] = di.2.NHO6 ENDLOOP ;; Read in NMattraction model 
;; rates arrayed as: Ind.Variable (1-4) - 1/constant, 2/1-mi float.pop den.,3/1-mi 
float emp. den.,4/0.5mi. float. block density 
;; purpose (1-5) 
;<br>FILEI DBI[3] = "@NMArate in@" (1-6)="@NMArate_in@"
LOOP K = 1,dbi.3.NUMRECORDS
```

```
x = DBIReadRecord(3,k) NMArate[dbi.3.recno][1][1] = di.3.HBW1 
 NMArate[dbi.3.recno][1][2] = di.3.HBW2 
          NMArate[dbi.3.recno][1][3] = di.3.HBW3 
 NMArate[dbi.3.recno][1][4] = di.3.HBW4
```
 NMArate[dbi.3.recno][1][5] = di.3.HBW5 NMArate[dbi.3.recno][1][6] = di.3.HBW6 NMArate[dbi.3.recno][2][1] = di.3.HBS1 NMArate[dbi.3.recno][2][2] = di.3.HBS2 NMArate[dbi.3.recno][2][3] = di.3.HBS3 NMArate[dbi.3.recno][2][4] = di.3.HBS4 NMArate[dbi.3.recno][2][5] = di.3.HBS5 NMArate[dbi.3.recno][2][6] = di.3.HBS6 NMArate[dbi.3.recno][3][1] = di.3.HBO1 NMArate[dbi.3.recno][3][2] = di.3.HBO2 NMArate[dbi.3.recno][3][3] = di.3.HBO3 NMArate[dbi.3.recno][3][4] = di.3.HBO4 NMArate[dbi.3.recno][3][5] = di.3.HBO5 NMArate[dbi.3.recno][3][6] = di.3.HBO6 NMArate[dbi.3.recno][4][1] = di.3.NHW1 NMArate[dbi.3.recno][4][2] = di.3.NHW2 NMArate[dbi.3.recno][4][3] = di.3.NHW3 NMArate[dbi.3.recno][4][4] = di.3.NHW4 NMArate[dbi.3.recno][4][5] = di.3.NHW5 NMArate[dbi.3.recno][4][6] = di.3.NHW6 NMArate[dbi.3.recno][5][1] = di.3.NHO1 NMArate[dbi.3.recno][5][2] = di.3.NHO2 NMArate[dbi.3.recno][5][3] = di.3.NHO3 NMArate[dbi.3.recno][5][4] = di.3.NHO4 NMArate[dbi.3.recno][5][5] = di.3.NHO5 NMArate[dbi.3.recno][5][6] = di.3.NHO6 ENDLOOP ;; Read in Attraction rates ;; rates arrayed as: Ind.Variables - 1/TotalEmp.,2/Total Pop.,3/Ret.Emp.,4/Off.Emp.,5/OtherEmp.,6/Non-retail Emp. ;; purpose (1-5)  $\frac{1}{16}$ ;<br>FILEI DBI[4] = "@Attrate in@" ="@Attrate\_in@" LOOP K = 1,dbi.4.NUMRECORDS  $x = \text{DRTReadRecord}(4,k)$  ATTrate[dbi.4.recno][1][1] = di.4.HBW1 ATTrate[dbi.4.recno][1][2] = di.4.HBW2 ATTrate[dbi.4.recno][1][3] = di.4.HBW3 ATTrate[dbi.4.recno][1][4] = di.4.HBW4  $\text{ATTrate}[\text{dbi.4}.\text{recho}][1][5] = \text{di.4.HBW5}$  ATTrate[dbi.4.recno][1][6] = di.4.HBW6 ATTrate[dbi.4.recno][2][1] = di.4.HBS1  $ATTrate[dbi.4.recno][2][2] = di.4.HBS2$  ATTrate[dbi.4.recno][2][3] = di.4.HBS3 ATTrate[dbi.4.recno][2][4] = di.4.HBS4 ATTrate[dbi.4.recno][2][5] = di.4.HBS5 ATTrate[dbi.4.recno][2][6] = di.4.HBS6 ATTrate[dbi.4.recno][3][1] = di.4.HBO1 ATTrate[dbi.4.recno][3][2] = di.4.HBO2 ATTrate[dbi.4.recno][3][3] = di.4.HBO3  $ATTrate[dbi.4.recno][3][4] = di.4.HBO4$  ATTrate[dbi.4.recno][3][5] = di.4.HBO5 ATTrate[dbi.4.recno][3][6] = di.4.HBO6 ATTrate[dbi.4.recno][4][1] = di.4.NHW1 ATTrate[dbi.4.recno][4][2] = di.4.NHW2 ATTrate[dbi.4.recno][4][3] = di.4.NHW3  $ATTrate[dbi.4.recno][4][4] = di.4.NHW4$  $ATTrate[dbi.4.recno][4][5] = di.4.NHW5$  $\text{ATTrate}[\text{dbi.4}.\text{recho}][4][6] = \text{di.4}.\text{NHW6}$ 

```
 ATTrate[dbi.4.recno][5][1] = di.4.NHO1 ATTrate[dbi.4.recno][5][2] = di.4.NH02
 ATTrate[dbi.4.recno][5][3] = di.4.NHO3 ATTrate[dbi.4.recno][5][4] = di.4.NH04ATTrate[dbi.4,recno][5][5] = di.4.NH05
 ATTrate[dbi.4.recno][5][6] = di.4.NHO6 ENDLOOP ;; Read in Income/Area Type - Attraction Shares 
;; rates arrayed as: Income, AreaType 
;; ;; FILEI DBI[5]
             ="@Incrat_in@"
LOOP K = 1,dbi.5.NUMRECORDS
     x = DBIReadRecord(5,k) AIncRatio[di.5.income][di.5.Atype][1] = di.5.HBWRat 
           AIncShare[di.5.income][di.5.Atype][1] = di.5.HBWShare 
           AIncRatio[di.5.income][di.5.Atype][2] = di.5.HBSRat 
           AIncShare[di.5.income][di.5.Atype][2] = di.5.HBSShare 
           AIncRatio[di.5.income][di.5.Atype][3] = di.5.HBORat 
           AIncShare[di.5.income][di.5.Atype][3] = di.5.HBOShare 
ENDLOOP If (I <= @LastIZN@) 
; Read in HHs by Income , Size, Vehs. Avail 
 ZDATI[2] = @ZNFILE_IN4@ ;; variables in DBF file: 
                       ;; HHSISV111 HHSISV112 HHSISV113 HHSISV114  ;; HHSISV211 HHSISV212 HHSISV213 HHSISV214  ;; HHSISV311 HHSISV312 HHSISV313 HHSISV314  ;; HHSISV411 HHSISV412 HHSISV413 HHSISV414  ;; HHSISV121 HHSISV122 HHSISV123 HHSISV124  ;; HHSISV221 HHSISV222 HHSISV223 HHSISV224  ;; HHSISV321 HHSISV322 HHSISV323 HHSISV324  ;; HHSISV421 HHSISV422 HHSISV423 HHSISV423
HHSISV424  ;; HHSISV131 HHSISV132 HHSISV133 HHSISV134  ;; HHSISV231 HHSISV232 HHSISV233 HHSISV233
HHSISV234  ;; HHSISV331 HHSISV332 HHSISV333 HHSISV334  ;; HHSISV431 HHSISV432 HHSISV433 HHSISV434  ;; HHSISV141 HHSISV142 HHSISV143 HHSISV144 :: HHSISV241 HHSISV242 HHSISV243
HHSISV244  ;; HHSISV341 HHSISV342 HHSISV343 HHSISV344  ;; HHSISV441 HHSISV442 HHSISV443 HHSISV444 ;; store current TAZ HHs in Array
```
 $Hha[1][1][1] = zi.2.HHSISV111 Hha[1][1][2] = zi.2.HHSISV112 Hha[1][1][3] =$ zi.2.HHSISV113 Hha[1][1][4] = zi.2.HHSISV114

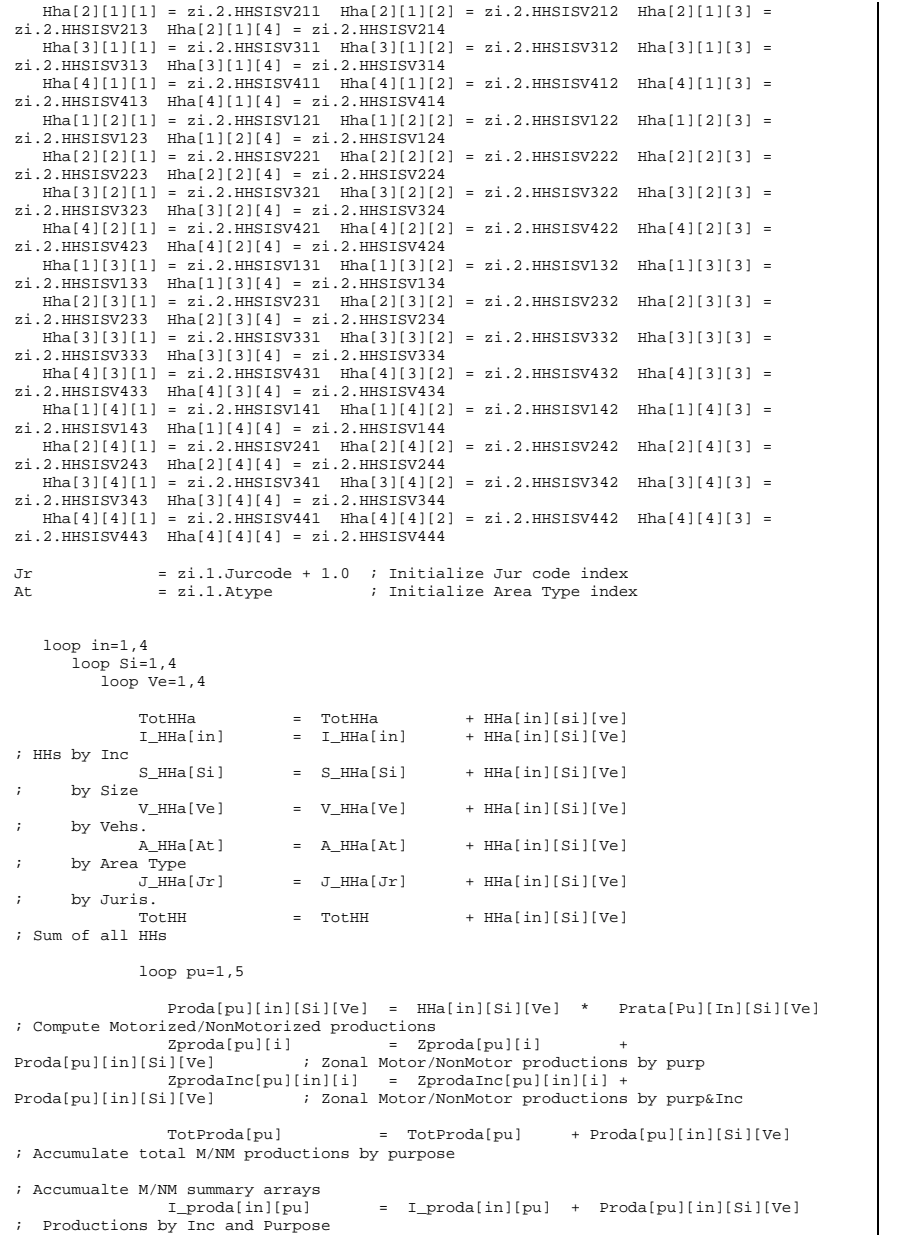

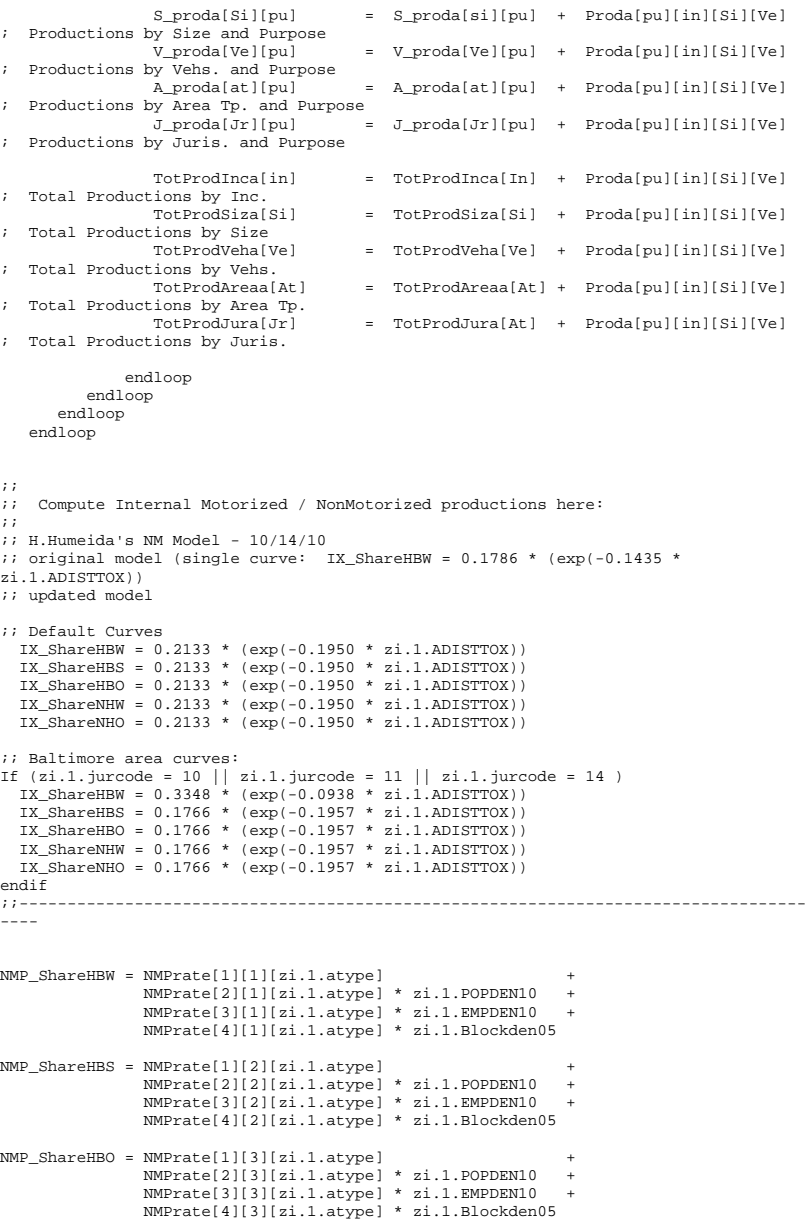

```
NMP_ShareNHW = NMPrate[1][4][zi.1.atype] + 
               NMPrate[2][4][zi.1.atype] * zi.1.POPDEN10 + 
              NMPrate[3][4][zi.1.atype] * zi.1.EMPDEN10 +
               NMPrate[4][4][zi.1.atype] * zi.1.Blockden05 
NMP ShareNHO = NMPrate[1][5][zi.1.atype]
               NMPrate[2][5][zi.1.atype] * zi.1.POPDEN10 + 
               NMPrate[3][5][zi.1.atype] * zi.1.EMPDEN10 + 
               NMPrate[4][5][zi.1.atype] * zi.1.Blockden05 
;; compute Internal Motor/NonMotor productions by purpose 
;;---------------HBW----------- MZProda[1][i] = Zproda[1][i] * (1.0 - NMP\_ShareHBW) * (1.0 - IX\_ShareHBW )* MPro_Adj[1][At] * P_JurAdj(1,jurcode) ;; compute internal HBW Motorized 
productions<br>NMZProdal11[i] = Zprodal11[i] *NMP ShareHBW * ( 1.0 - IX ShareHBW)
* MPro_Adj[1][At] * P_JurAdj(1,jurcode) * NPro_Adj[1][At] ;; ; ; ; compute
internal HBW Non-Motorized productions 
   IF (Zproda[1][i]>0) 
        ;; Pr In zone; Pr Zn Pr Zn in pr zn 
ii compute internal HBW Motorized productions by Income level
     MZProdaInc[1][1][i] = (MZProda[1][i]/Zproda[1][i]) * ZprodaInc[1][1][i] 
    MZProdaInc[1][2][i] = (MZProda[1][i]/Zproda[1][i]) * ZprodaInc[1][2][i]MZProdaInc[1][3][i] = (MZProda[1][i]/Zproda[1][i]) * ZprodaInc[1][3][i]MZProdaInc[1][4][i] = (MZProda[1][i]/Zproda[1][i]) * ZprodaInc[1][4][i]
   ENDIF ;;---------------HBS----------- MZProda[2][i] = Zproda[2][i] * (1.0 - NMP\_ShareHBS) * (1.0 - IX\_ShareHBS)* MPro_Adj[2][At] * P_JurAdj(2,jurcode) ;; compute internal HBS Motorized 
productions<br>NMZProda[2][i] = Zproda[2][i] *NMP\_ShareHBS * ( 1.0 - IX_ShareHBS)<br>NPro\_Adj[2][At] : ; compute
* MPro_Adj[2][At] * P_U = \text{VarAd}(2, \text{jurcode}) * NPro_Adj[2][At] ;;
internal HBS Non-Motorized productions 
   IF (Zproda[2][i]>0) 
       ;; Pr In zone; Pr Zn Pr Zn in pr zn 
;; compute internal HBS Motorized productions by Income level 
    MZProdaInc[2][1][i] = (MZProda[2][i]/Zproda[2][i]) * ZprodaInc[2][1][i] MZProdaInc[2][2][i] = (MZProda[2][i]/Zproda[2][i]) * ZprodaInc[2][2][i] 
     MZProdaInc[2][3][i] = (MZProda[2][i]/Zproda[2][i]) * ZprodaInc[2][3][i] 
     MZProdaInc[2][4][i] = (MZProda[2][i]/Zproda[2][i]) * ZprodaInc[2][4][i] 
   ENDIF ;;---------------HBO----------- MZProda[3][i] = Zproda[3][i] * (1.0 - NMP\_ShareHB0) * (1.0 - IX\_ShareHB0 )* MPro_Adj[3][At] * P_JurAdj(3,jurcode) ;; compute internal HBO Motorized 
productions<br>NMZProda[3][i] = Zproda[3][i] *NMP\_ShareHBO * ( 1.0 - IX\_ShareHBO )<br>ro Adililati : : : : compute
 MPro\_Adj[3][At] * P_JurAdj(3,jurcode) * NPro\_Adj[3][At] ;;internal HBO Non-Motorized productions 
    IF (Zproda[3][i]>0) 
        ;; Pr In zone; Pr Zn Pr Zn in pr zn 
\ldots compute internal HBO Motorized productions by Income level
    MZProdalnc[3][1][i] = (MZProda[3][i]/Zproda[3][i]) * ZprodaInc[3][1][i]MZProdaInc[3][2][i] = (MZProda[3][i]/Zproda[3][i]) * ZprodaInc[3][2][i] MZProdaInc[3][3][i] = (MZProda[3][i]/Zproda[3][i]) * ZprodaInc[3][3][i] 
     MZProdaInc[3][4][i] = (MZProda[3][i]/Zproda[3][i]) * ZprodaInc[3][4][i] 
   ENDIF ;;---------------NHW-----------
```

```
MZProda[4][i] = \text{Zproda}[4][i] * (1.0 - NMP\_ShareNHW) * (1.0 - IX\_ShareNHW)* MPro_Adj[4][At] * P_JurAdj(4,jurcode) ;; compute internal NHW Motorized 
productions<br>NNZProda[4][i] = Zproda[4][i] *NMP_ShareNHW * ( 1.0 - IX_ShareNHW)<br>Pro_Adj[4][At] :; : : : : compute
* MPro_Adj[4][At] * P\_JurAdj(4,jurcode) * NPro_Adj[4][At] ;;
internal NHW Non-Motorized productions 
;;---------------NHO----------- 
 MZProda[5][i] = Zproda[5][i] * (1.0 - NMP_ShareNHO) * ( 1.0 - IX_ShareNHO) 
* MPro_Adj[5][At] * P_JurAdj(5,jurcode) ;; compute internal NHO Motorized 
productions 
   NMZProda[5][i] = Zproda[5][i] * NMP_ShareNHO * ( 1.0 - IX_ShareNHO) 
* MPro_Adj[5][At] * P_JurAdj(5,jurcode) * NPro_Adj[5][At];; ;; compute 
internal NHO Non-Motorized productions 
;;--;; Debug productions calculations 
if (I <300) 
 print form=6.4 list ='taz: ',i,' IX shares by purp: ', IX_ShareHBW,' ', 
IX_ShareHBS,' ', IX_ShareHBO,' ', IX_ShareNHW,' ', IX_ShareNHO, file= 
debug_P_Shares.txt 
 print form=6.4 list ='taz: ',i,' NMP shares by purp: ', NMP_ShareHBW,' ', 
NMP_ShareHBS,' ', NMP_ShareHBO,' ', NMP_ShareNHW,' ', NMP_ShareNHO, file= 
debug_P_Shares.txt 
  print form=6.2 list ='taz: ',i,' Total Prods by purp: ', ZProda[1][i],' 
 \tilde{ZP}roda[2][i],' ', ZProda[3][i],' ', ZProda[4][i],' ',ZProda[5][i],
file= debug_P_Shares.txt 
 print form=6.2 list ='taz: ',i,' Motr Prods by purp: ',MZProda[1][i],' 
',MZProda[2][i],' ',MZProda[3][i],' ',MZProda[4][i],' ',MZProda[5][i], 
file= debug_P_Shares.txt 
 print form=6.2 list ='taz: ',i,' NMtr Prods by purp: ',NMZProda[1][i],' 
\overline{\tilde{X}},NMZProda[2][i],' ',NMZProda[3][i],' ',NMZProda[4][i],' ',nMZProda[5][i],
file= debug_P_Shares.txt 
endif ;;\ddot{v}; write out dbf files for Trip Productions by purpose and mode
;; Pr In zone; \mathbf{z};

MZProdaInc[1][1][i] 
FILEO RECO[1] = "@TripPros@",fields = 
                 TAZ(5),
                 HBW_Mtr_Ps@ofmt@,_HBW_NMt_Ps@ofmt@,
HBW_All_Ps@ofmt@,HBWMtrP_I1@ofmt@,HBWMtrP_I2@ofmt@,HBWMtrP_I3@ofmt@,HBWMtrP_I4@ofmt@
 , 
                 HBS_Mtr_Ps@ofmt@, HBS_NMt_Ps@ofmt@,
HBS_All_Ps@ofmt@,HBSMtrP_I1@ofmt@,HBSMtrP_I2@ofmt@,HBSMtrP_I3@ofmt@,HBSMtrP_I4@ofmt@
 , 
                  HBO_Mtr_Ps@ofmt@, HBO_NMt_Ps@ofmt@, 
HBO_All_Ps@ofmt@,HBOMtrP_I1@ofmt@,HBOMtrP_I2@ofmt@,HBOMtrP_I3@ofmt@,HBOMtrP_I4@ofmt@
 , 
                  NHW_Mtr_Ps@ofmt@, NHW_NMt_Ps@ofmt@, NHW_All_Ps@ofmt@, 
                  NHO_Mtr_Ps@ofmt@, NHO_NMt_Ps@ofmt@, NHO_All_Ps@ofmt@ 
 ro.TAZ = iro.HBW Mtr Ps = MZProda[1][i] ro.HBW NMt Ps = NMZProda[1][i]
ro.HBW All Ps = ZProda[1][i]ro.HBWMtrP_I1 = MZProdaInc[1][1][i] ro.HBWMtrP_I2 = MZProdaInc[1][2][i]
ro.HBWMtrP_I3 = MZProdaInc[1][3][i] ro.HBWMtrP_I4 = MZProdaInc[1][4][i] 
ro.HBS Mtr Ps = MZProda[2][i] ro.HBS NMt Ps = NMZProda[2][i]
ro.HBS_All_Ps = ZProda[2][i] 
ro.HBSMtrP_11 = MZProdalnc[2][1][i] ro.HBSMtrP_I2 = MZProdaInc[2][2][i]
ro.HBSMtrP_I3 = MZProdaInc[2][3][i] ro.HBSMtrP_I4 = MZProdaInc[2][4][i] ro.HBO_Mtr_Ps = MZProda[3][i] ro.HBO_NMt_Ps = NMZProda[3][i] 
ro.HBO_All_Ps = ZProda[3][i]
```

```
ro.HBOMtrP_I1 = MZProdaInc[3][1][i] ro.HBOMtrP_I2 = MZProdaInc[3][2][i]
ro.HBOMtrP_I3 = MZProdaInc[3][3][i] ro.HBOMtrP_I4 = MZProdaInc[3][4][i] 
ro.NHW_Mtr_Ps = MZProda[4][i] ro.NHW_Mnt_Ps = NMZProda[4][i]ro.NHW_A11_Ps = ZProda[4][i]ro.NHO Mtr Ps = MZProda[5][i] ro.NHO NMt Ps = NMZProda[5][i]
ro.MHO All Ps = ZProda[5][i]
WRITER RECO=1
;; Accumulate Regional Motor/NonMotor Totals by purpose 
  MTotProda[1] = MTotProda[1] + MZProda[1][i]
;; accum. internal HBW Motorized productions 
     MTotProdInca[1][1] = MTotProdInca[1][1] + MZProdaInc[1][1][i] ;; accum. internal HBW Motorized productions by inc. 
     MTotProdInca[1][2] = MTotProdInca[1][2] + MZProdaInc[1][2][i] ;; accum. internal HBW Motorized productions by inc. 
    MTotProd[1][3] = MTotProd[1][3] + MZProd[1][3][i]i; accum. internal HBW Motorized productions by inc.
     MTotProdInca[1][4] = MTotProdInca[1][4] + MZProdaInc[1][4][i] ;; accum. internal HBW Motorized productions by inc. 
   NMTotProda[1] = NMTotProda[1] + NMZProda[1][i] ;; accum. internal HBW Non-Motorized productions 
   MTotProda[2] = MTotProda[2] + MZProda[2][i] i accum.internal HBS Motorized productions
 MTotProdInca[2][1] = MTotProdInca[2][1] + MZProdaInc[2][1][i] 
\forall i accum. internal HBS Motorized productions by inc.
     MTotProdInca[2][2] = MTotProdInca[2][2] + MZProdaInc[2][2][i] ;; accum. internal HBS Motorized productions by inc. 
 MTotProdInca[2][3] = MTotProdInca[2][3] + MZProdaInc[2][3][i] 
i; accum. internal HBS Motorized productions by inc.
 MTotProdInca[2][4] = MTotProdInca[2][4] + MZProdaInc[2][4][i] 
i; accum. internal HBS Motorized productions by inc.
   NMTotProda[2] = NMTotProda[2] + NMZProda[2][i] ;; accum.internal HBS Non-Motorized productions 
   MTotProda[3] = MTotProda[3] + MZProda[3][i] ;; accum.internal HBO Motorized productions 
 MTotProdInca[3][1] = MTotProdInca[3][1] + MZProdaInc[3][1][i] 
;; accum. internal HBO Motorized productions by inc. 
     MTotProdInca[3][2] = MTotProdInca[3][2] + MZProdaInc[3][2][i] \forall i accum. internal HBO Motorized productions by inc.
     MTotProdInca[3][3] = MTotProdInca[3][3] + MZProdaInc[3][3][i] \forall i accum. internal HBO Motorized productions by inc.
 MTotProdInca[3][4] = MTotProdInca[3][4] + MZProdaInc[3][4][i] 
;; accum. internal HBO Motorized productions by inc. 
   NMTotProda[3] = NMTotProda[3] + NMZProda[3][i] ;; accum.internal HBO Non-Motorized productions 
   MTotProda[4] = MTotProda[4] + MZProda[4][i] ;; accum.internal NHW Motorized productions 
   NMTotProda[4] = NMTotProda[4] + NMZProda[4][i] ;; accum.internal NHW Non-Motorized productions 
   MTotProda[5] = MTotProda[5] + MZProda[5][i] ;; accum.internal NHO Motorized productions 
 NMTotProda[5] = NMTotProda[5] + NMZProda[5][i] 
;; accum.internal NHO Non-Motorized productions 
;; Accumulate Regional Motor/NonMotor Totals 
   MTotProd = MTotProd + MZProda[1][i] + MZProda[2][i] + MZProda[3][i] + MZProda[4][i] + MZProda[5][i] ;; ;;
```

```
 NMTotProd = NMTotProd + NMZProda[1][i] + NMZProda[2][i] + NMZProda[3][i] + NMZProda[4][i] + NMZProda[5][i] ;;========================================================================================================================== HBWCompATT[i] = (Attrate[1][1][zi.1.atype] * zi.1.TOTEMPAttrate[2][1][zi.1.atype] * zi.1.TOTPOPAttrate[3][1][zi.1.atype] * zi.1.RETEMP
                   Attrate[4][1][zi.1.atype] * zi.1.OFFEMP
                   Attrate[5][1][zi.1.atype] * zi.1.OTHEMP
                    Attrate[6][1][zi.1.atype] * zi.1.NRETEMP) 
   HBSCompATT[i] =(Attrate[1][2][zi.1.atype] * zi.1.TOTEMP
                   Attrate[2][2][zi.1.atype] * zi.1.TOTPOP
                   Attrate[3][2][zi.1.atype] * zi.1.RETEMPAttrate[4][2][zi.1.atype] * zi.1.OFFEMP
                    Attrate[5][2][zi.1.atype] * zi.1.OTHEMP + 
                    Attrate[6][2][zi.1.atype] * zi.1.NRETEMP) 
   HBOCompATT[i] = (Attrate[1][3][zi.1.atype] * zi.1.TOTEMPAttrate[2][3][zi.1.atype] * zi.1.TOTPOP
                   Attrate[3][3][zi.1.atype] * zi.1.RETEMP
                    Attrate[4][3][zi.1.atype] * zi.1.OFFEMP + 
                   Attrate[5][3][zi.1.atype] * zi.1.0THEMP Attrate[6][3][zi.1.atype] * zi.1.NRETEMP) 
    NHWCompATT[i] =(Attrate[1][4][zi.1.atype] * zi.1.TOTEMP + 
                   Attrate[2][4][zi.1.atype] * zi.1.TOTPOP
                   Attrate[3][4][zi.1.atype] * zi.1.RETEMP
                   Attrate[4][4][zi.1.atype] * zi.1.OFFEMP
                   Attrate[5][4][zi.1.atype] * zi.1.OTHEMP
                    Attrate[6][4][zi.1.atype] * zi.1.NRETEMP) 
   NHOCompATT[i] = (Attrate[1][5][zi.1.atype] * zi.1.TOTEMPAttrate[2][5][zi.1.atype] * zi.1.TOTPOP
                   Attrate[3][5][zi.1.atype] * zi.1.RETEMP
                   Attrate[4][5][zi.1.atype] * zi.1.0FFEMP
                   Attrate[5][5][zi.1.atype] * zi.1.OTHEMP
                    Attrate[6][5][zi.1.atype] * zi.1.NRETEMP) 
  TOTHBWCompATT = TOTHBWCompATT + HBWCompATT[I] 
  TOTHBSCompATT = TOTHBSCompATT + HBSCompATT[I] 
  TOTHBOCompATT = TOTHBOCompATT + HBOCompATT[I] 
  TOTNHWCompATT = TOTNHWCompATT + NHWCompATT[I] 
  TOTNHOCompATT = TOTNHOCompATT + NHOCompATT[I] 
;; Compute Internal Motorized / NonMotorized ATTRACTIONS here: 
NMA ShareHBW = NMArate[1][1][zi.1.atype]
                NMArate[2][1][zi.1.atype] * zi.1.POPDEN10 + 
                NMArate[3][1][zi.1.atype] * zi.1.EMPDEN10 + 
                NMArate[4][1][zi.1.atype] * zi.1.Blockden05 
NMA_ShareHBS = NMArate[1][2][zi.1.atype] + 
                NMArate[2][2][zi.1.atype] * zi.1.POPDEN10 + 
                NMArate[3][2][zi.1.atype] * zi.1.EMPDEN10 + 
                NMArate[4][2][zi.1.atype] * zi.1.Blockden05 
NMA_ShareHBO = NMArate[1][3][zi.1.atype] + 
                NMArate[2][3][zi.1.atype] * zi.1.POPDEN10 + 
                NMArate[3][3][zi.1.atype] * zi.1.EMPDEN10 +
```
 NMArate[4][3][zi.1.atype] \* zi.1.Blockden05 NMA\_ShareNHW = NMArate[1][4][zi.1.atype] + NMArate[2][4][zi.1.atype] \* zi.1.POPDEN10 + NMArate[3][4][zi.1.atype] \* zi.1.EMPDEN10 + NMArate[4][4][zi.1.atype] \* zi.1.Blockden05 NMA ShareNHO = NMArate[1][5][zi.1.atype] NMArate[2][5][zi.1.atype] \* zi.1.POPDEN10 + NMArate[3][5][zi.1.atype] \* zi.1.EMPDEN10 + NMArate[4][5][zi.1.atype] \* zi.1.Blockden05 ;; compute Internal Motor/NonMotor ATTRACTIONS by purpose  $MZAttra[1][i] = HBWCompATT[i] * (1.0 - NMA\_ShareHBW) * MAtt\_Adj[1][at] * A_JurAdj[1, jurcode)$  : compute internal HBW Motorized attractions VurAdj(1,jurcode) ; compute internal HBW Motorized attractions<br>NMZAttra[1][i] = HBWCompATT[i] \* NMA ShareHBW \* MAtt Ad NMZAttra[1][i] = HBWCompATT[i] \* NMA\_ShareHBW \* MAtt\_Adj[1][at] \*  $ii$  compute internal HBW Non-Motorized attractions  $MZattra[2][i] = HBSCompATT[i] * (1.0 - NMA\_ShareHBS) * MAtt\_Adj[2][at] * A_JurAdj(2,jurcode)$  : compute internal HBS Motorized attractions UurAdj(2,jurcode)  $\therefore$  compute internal HBS Motorized attractions<br>NMZAttra[2][i] = HBSCompATT[i] \* NMA\_ShareHBS \* MAtt\_A NMZAttra[2][i] = HBSCompATT[i] \* NMA\_ShareHBS \* MAtt\_Adj[2][at] \*  $\overline{\phantom{a}}$  ;; compute internal HBS Non-Motorized attractions MZAttra[3][i] = HBOCompATT[i] \* (1.0 - NMA ShareHBO) \* MAtt Adj[3][at] \* A\_JurAdj(3,jurcode) :: compute internal HBO Motorized attractions NMZAttra[3][i] = HBOCompATT[i] \* NMA\_ShareHBO \* MAtt\_Adj[3][at] \* \* NAtt\_Adj[3][at] ;; compute internal HBO Non-Motorized attractions  $MZAttra[4][i] = \text{NHWCompATT}[i] * (1.0 - \text{NMA\_ShareNHW} * \text{MAtt\_Adj}[4][at] * \text{A_U} \cdot \text{Mitt\_Adj}[4][at]$ UurAdj(4,jurcode)  $\therefore$  compute internal NHW Motorized attractions<br>NMZAttra[4][i] = NHWCompATT[i] \* NMA\_ShareNHW \* MAtt\_A NMZAttra[4][i] = NHWCompATT[i] \* NMA\_ShareNHW \* MAtt\_Adj[4][at] \*  $ii$  compute internal NHW Non-Motorized attractions  $MZAttra[5][i] = NHOCompATT[i] * (1.0 - NMA ShareNHO) * MAtt Adj[5][at] *$ A\_JurAdj(5,jurcode) ;; compute internal NHO Motorized attractions<br>
NMZAttra[5][i] = NHOCompATT[i] \* NMA ShareNHO \* MAtt Ad NMZAttra[5][i] = NHOCompATT[i] \* NMA\_ShareNHO \* MAtt\_Adj[5][at] \*  $\overline{\phantom{a}}$ ;; compute internal NHO Non-Motorized attractions ;; Accumulate Regional Motor/NonMotor Totals by purpose MTotAttra[1] = MTotAttra[1] + MZAttra[1][i] ;; compute internal HBW Motorized attractions NMTotAttra[1] = NMTotAttra[1] + NMZAttra[1][i] ;; compute internal HBW Non-Motorized attractions MTotAttra[2] = MTotAttra[2] + MZAttra[2][i] ;; compute internal HBS Motorized attractions NMTotAttra[2] = NMTotAttra[2] + NMZAttra[2][i] ;; compute internal HBS Non-Motorized attractions MTotAttra[3] = MTotAttra[3] + MZAttra[3][i] ;; compute internal HBO Motorized attractions NMTotAttra[3] = NMTotAttra[3] + NMZAttra[3][i] ;; compute internal HBO Non-Motorized attractions MTotAttra[4] = MTotAttra[4] + MZAttra[4][i] ;; compute internal NHW Motorized attractions NMTotAttra[4] = NMTotAttra[4] + NMZAttra[4][i] ;; compute internal NHW Non-Motorized attractions

 MTotAttra[5] = MTotAttra[5] + MZAttra[5][i] ;; compute internal NHO Motorized attractions NMTotAttra[5] = NMTotAttra[5] + NMZAttra[5][i] ;; compute internal NHO Non-Motorized attractions ;; Accumulate Regional Motor/NonMotor Totals + MZAttra[1][i] + MZAttra[2][i] + MZAttra[3][i] + MZAttra[4][i] + MZAttra[5][i] NMTotAttr = NMTotAttr + NMZAttra[1][i] + NMZAttra[2][i] + NMZAttra[3][i] + NMZAttra[4][i] + NMZAttra[5][i] ;; write out dbf files for computed Trip Attractions by purpose and mode ;; ETLEO RECOL21 = "@TripAttsCom@",fields =  $TAZ(5)$ . HBW\_Mtr\_As@ofmt@,\_HBW\_NMt\_As@ofmt@,\_HBW\_All\_As@ofmt@, HBS\_Mtr\_As@ofmt@, HBS\_NMt\_As@ofmt@, HBS\_All\_As@ofmt@, HBO\_Mtr\_As@ofmt@, HBO\_NMt\_As@ofmt@, HBO\_All\_As@ofmt@, NHW\_Mtr\_As@ofmt@, NHW\_NMt\_As@ofmt@, NHW\_All\_As@ofmt@, NHO\_Mtr\_As@ofmt@, NHO\_NMt\_As@ofmt@, NHO\_All\_As@ofmt@ ro.TAZ = i  $ro.HBW Mtr As = MZAttra[1][i]$ ro.HBW\_NMt\_As = NMZAttra[1][i] ro.HBW\_All\_As = HBWCompAtt[i]<br>ro.HBS Mtr As = MZAttra[2][i] ro.HBS\_NMt\_As = NMZAttra[2][i] ro.HBS\_All\_As =  $HRSCompA++[1]$  ro.HBO\_Mtr\_As = MZAttra[3][i] ro.HBO\_NMt\_As = NMZAttra[3][i] ro.HBO\_All\_As = HBOCompAtt[i] ro.NHW\_Mtr\_As = MZAttra[4][i] ro.NHW\_NMt\_As = NMZAttra[4][i] ro.NHW\_All\_As = NHWCompAtt[i] ro.NHO Mtr As = MZAttra[5][i] ro.NHO\_NMt\_As = NMZAttra[5][i] ro.NHO\_All\_As = NHOCompAtt[i] WRITE RECO=2 ;;========================================================================================================================== ;; debug1 if  $(i=1)$  print list= ' TAZ ',' NMP\_ShHW ',' NMP\_ShHS ',' NMP\_ShHO ',' NMP\_ShNW ',' NMP\_ShNO ', ' NMA\_ShHW ',' NMA\_ShHS ',' NMA\_ShHO ',' NMA\_ShNW ',' NMA\_ShNO ', ' AttrsHBW ',' AttrsHBS ',' AttrsHBO ',' AttrsNHW ',' AttrsNHO '. file= debug.txt endif print form=10.4, list=  $I(5)$ , NMP\_ShareHBW, NMP\_ShareHBS, NMP\_ShareHBO, NMP\_ShareNHW, NMP\_ShareNHO, NMA\_ShareHBW, NMA\_ShareHBS,<br>NMA\_ShareHBO NMA\_ShareNHW NMA\_ShareNHO NMA ShareNHW. HBWCOMPATT[i](10),HBSCOMPATT[i](10),HBOCOMPATT[i](10),NHWCOMPATT[i](10),NHOCOMPATT[i  $1(10)$  file= debug.txt print form=10.4,list= I(5),MZAttra[1][i](10), HBWATTInca[i][1](10), HBWATTInca[i][2](10),HBWATTInca[i][3](10),HBWATTInca[i][4](10), file= debugHBWaS.txt print form=10.4,list= I(5),MZAttra[2][i](10), HBSATTInca[i][1](10), HBSATTInca[i][2](10),HBSATTInca[i][3](10),HBSATTInca[i][4](10), file= debugHBSas.txt print  $form=10.4$ , list=  $I(5)$ , MZAttra[3][i](10), HBOATTInca[i][1](10), HBOATTInca[i][2](10),HBOATTInca[i][3](10),HBOATTInca[i][4](10), file= debugaHBOas.txt

;;================================================================================================================================= ;; Disaggregate Motorized Attractions by Income ;;================================================================================================================================= Loop  $Pr = 1,3$  IniAtot[Pr] = 0 FinAtot[Pr] = 0 Scaltot[Pr] = 0 Loop In =  $1,4$  IniAttra[In][Pr]= MZAttra[Pr][i]\* AincRatio[In][zi.1.Atype][Pr] \* AincShare[In][zi.1.Atype][Pr] ;; compute initial attractions by income IniAtot[Pr] = IniAtot[Pr] + IniAttra[In][Pr] ;; accum. initial attractions by purpose EndLoop EndLoop Loop  $Pr = 1, 3$  if (IniAtot[Pr] = 0)  $Scaltot[Pr] = 0$  else Scaltot[Pr] = MZAttra[Pr][i] / IniAtot[Pr] ;; compute scaling factor by purpose endif Loop In =  $1.4$  FinAttra[In][Pr]= 0 FinAttra[In][Pr]= IniAttra[In][Pr] \* Scaltot[Pr] ;; compute final attractions by purp/income level (apply scaling factor)  $FinAtot[Pr] = FinAtot[Pr] + FinAttra[In][Pr]$  ; accumu. final attractions by income level EndLoop EndLoop  $; ; ; - - -$  print list = 'comp HBW attractions ',MZAttra[1][i], ' Area Type: ', zi.1.Atype ,file= debug\_incdisagg.txt print list = 'Initial HBW attractions ',IniAttra[1][1] , IniAttra[2][1] ,IniAttra[3][1] ,IniAttra[4][1] , ' Sum: ', IniAtot[1] ,file= debug\_incdisagg.txt print list = 'HBW scale ', scaltot[1](8.6) ,file= debug\_incdisagg.txt print list = 'FINAL HBW attractions ',FinAttra[1][1] , FinAttra[2][1] ,FinAttra[3][1] ,FinAttra[4][1] , ' Sum: ', FinAtot[1] ,file= debug\_incdisagg.txt ;; in pr HBWATTInca[i][1] =FinAttra[1][1] HBWATTInca[i][2] =FinAttra[2][1] HBWATTInca[i][3] =FinAttra[3][1] HBWATTInca[i][4] =FinAttra[4][1] ;; in pr HBSATTInca[i][1] =FinAttra[1][2] HBSATTInca[i][2] =FinAttra[2][2] HBSATTInca[i][3] =FinAttra[3][2] HBSATTInca[i][4] =FinAttra[4][2] ;; in pr HBOATTInca[i][1] =FinAttra[1][3] HBOATTInca[i][2] =FinAttra[2][3] HBOATTInca[i][3] =FinAttra[3][3] HBOATTInca[i][4] =FinAttra[4][3] ;;----------------------------------------------------------------------------------ENDIF  $i$  if I  $\le$  last internal zone ;;----------------------------------------------------------------------------------IF (I=@Zonesize@) ;; If at last TAZ ;;================================================================================================================================= ;; Now at the end of the internal TAZs-- now read external Ps& As, and then compute scaling factor for attractions ;;================================================================================================================================= FILEI DBI[6] ="@Ext\_PsAs@" ;; variables in file: TAZ HBW\_XI HBS\_XI HBO\_XI NHB\_XI HBW\_IX HBS\_IX HBO\_IX NHB\_IX LOOP K = 1,dbi.6.NUMRECORDS  $x = DBIReadRecord(6, k)$ MZProda[1][di.6.TAZ] = di.6.HBW\_XI \* @XOccHBW@<br>MZProda[2][di.6.TAZ] = di.6.HBS XI \* @XOccHBS@  $MZProda[2][di.6.TAZ]$  = di.6.HBS\_XI \* @XOccHBS@<br> $MZProda[3][di.6.TAZ]$  = di.6.HBO\_XI \* @XOccHBO@  $MZProda[3][di.6.TAZ] = di.6.HBO_XT * @XOccHBO@NHRProds = di.6 NHR XT$  $=$  di.6.NHB\_XI MZProda[4][di.6.TAZ] = NHBProds \* @XNHW\_Share@ \* @XOccNHW@ = NHBProds \* @XNHO Share@ \* @XOccNHO@ MZAttra[1][di.6.TAZ] = di.6.HBW\_IX \* @XOccHBW@ MZAttra[2][di.6.TAZ] = di.6.HBS\_IX \* @XOccHBS@ MZAttra[3][di.6.TAZ] = di.6.HBO\_IX \* @XOccHBO@ NHBAttrs = di.6.NHB\_IX MZAttra[4][di.6.TAZ] = NHBAttrs \* @XNHW\_Share@ \* @XOccNHW@ MZAttra[5][di.6.TAZ] = NHBAttrs \* @XNHO\_Share@ \* @XOccNHO@ ;; Accumulate external P's As by purpose XMTotProda[1] = XMTotProda[1] + MZProda[1][di.6.TAZ] XMTotProda[2] = XMTotProda[2] + MZProda[2][di.6.TAZ] XMTotProda[3] = XMTotProda[3] + MZProda[3][di.6.TAZ] XMTotProda[4] = XMTotProda[4] + MZProda[4][di.6.TAZ] XMTotProda[5] = XMTotProda[5] + MZProda[5][di.6.TAZ] XMTotAttra[1] = XMTotAttra[1] + MZAttra[1][di.6.TAZ] XMTotAttra[2] = XMTotAttra[2] + MZAttra[2][di.6.TAZ] XMTotAttra[3] = XMTotAttra[3] + MZAttra[3][di.6.TAZ] XMTotAttra[4] = XMTotAttra[4] + MZAttra[4][di.6.TAZ] XMTotAttra[5] = XMTotAttra[5] + MZAttra[5][di.6.TAZ] ;; Write extl Motorized Ps out to the zonal production file (Internals were written out previously) ;; the extl Motorized As will be written out below, along with the scaled attractions ro TAZ  $=$  di.6.TAZ ro.HBW\_Mtr\_Ps = MZProda[1][di.6.taz] ro.HBS\_Mtr\_Ps = MZProda[2][di.6.taz] ro.HBO\_Mtr\_Ps = MZProda[3][di.6.taz]  $ro.NHW_Mtr_Ps = MZProda[4][di.6.taz]$  $ro.MHO$  Mtr Ps = MZProda[5][di.6.taz] ;; zero out all of the unknown external production data (Non-motorized Ps, Ps by Income, etc.) ro.HBW\_NMT\_PS = 0 ro.HBS\_NMT\_PS = 0 ro.HBO\_NMT\_PS = 0 ro. NHW  $NMT$  PS = 0 ro.NHO\_NMT\_PS = 0

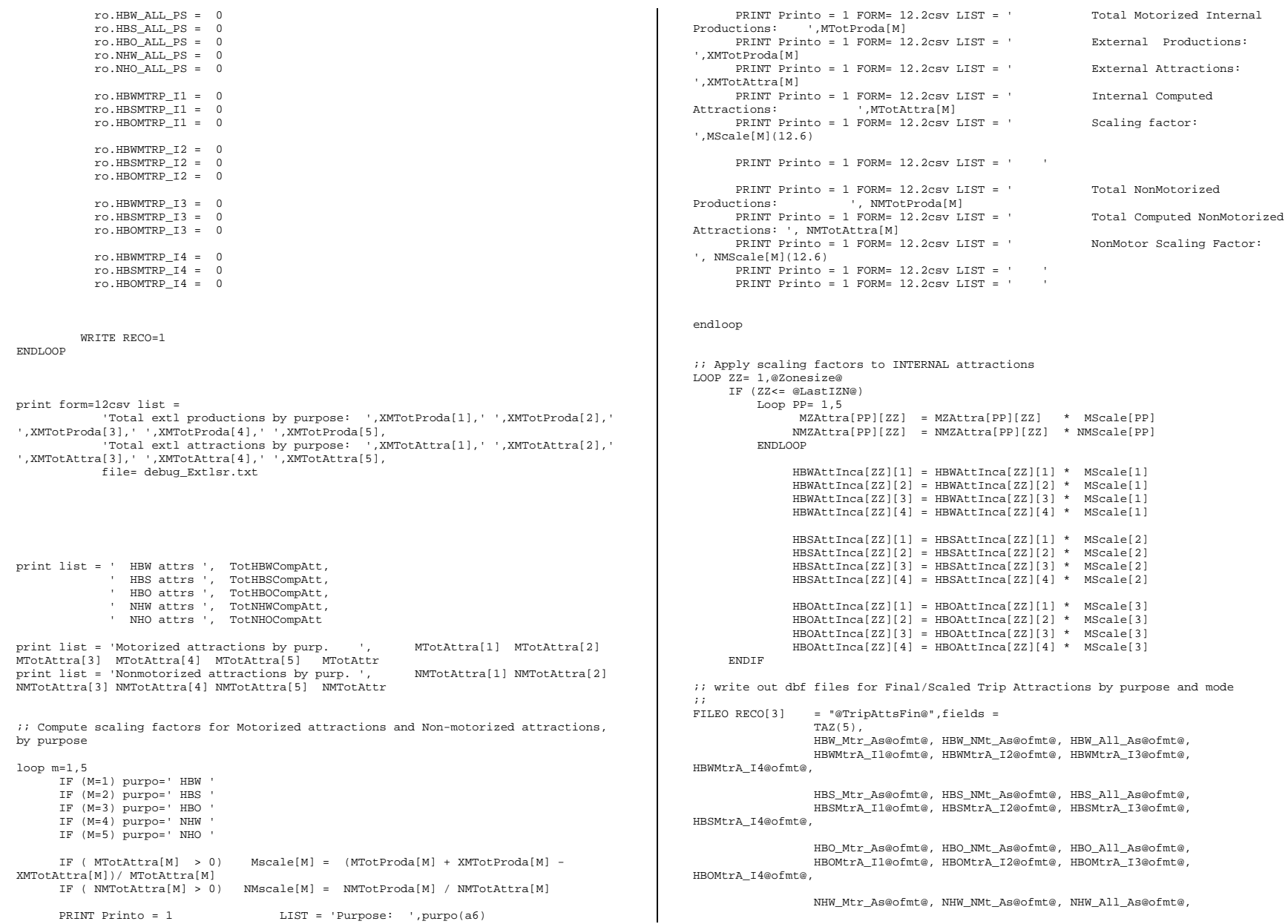

 NHO\_Mtr\_As@ofmt@, NHO\_NMt\_As@ofmt@, NHO\_All\_As@ofmt@ ro.  $TAX = zz$  ro.HBW\_Mtr\_As = MZAttra[1][zz] ro.HBW\_NMt\_As = NMZAttra[1][zz] ro.HBW\_All\_As = MZAttra[1][zz] + NMZAttra[1][zz] ro.HBWMtrA\_I1 = HBWAttInca[ZZ][1] ro.HBWMtrA\_I2 = HBWAttInca[ZZ][2] ro.HBWMtrA\_I3 = HBWAttInca[ZZ][3] ro.HBWMtrA\_I4 = HBWAttInca[ZZ][4] ro.HBS Mtr\_As = MZAttra[2][zz] ro.HBS\_NMt\_As = NMZAttra[2][zz] ro.HBS\_All\_As = MZAttra[2][zz] + NMZAttra[2][zz] ro.HBSMtrA\_I1 = HBSAttInca[ZZ][1] ro.HBSMtrA\_I2 = HBSAttInca[ZZ][2] ro.HBSMtrA\_I3 = HBSAttInca[ZZ][3] ro.HBSMtrA\_I4 = HBSAttInca[ZZ][4] ro.HBO\_Mtr\_As = MZAttra[3][zz] ro.HBO\_NMt\_As = NMZAttra[3][zz] ro.HBO\_All\_As = MZAttra[3][zz] + NMZAttra[3][zz] ro.HBOMtrA\_I1 = HBOAttInca[ZZ][1] ro.HBOMtrA\_I2 = HBOAttInca[ZZ][2] ro.HBOMtrA\_I3 = HBOAttInca[ZZ][3] ro.HBOMtrA\_I4 = HBOAttInca[ZZ][4]  $ro.MHW_Mtr_As = MZAttra[4][zz]$   $ro.MHW_MMt_As = NMZAttra[4][zz]$   $ro.MHW_All_As =$ NHWCompAtt[zz]  $r \circ .NHO_Mtr_As = MZAttra[5][zz]$   $ro.NHO_NML_As = NMZAttra[5][zz]$   $ro.NHO_All_Aas =$ NHOCompAtt[zz] WRITE RECO=3 ENDLOOP ;; ;; ------------------------------------------------------------------------------- ;; print out Total (I-I and I-X,Motorized, NonMotorized) Productions Tables- by Income PRINT PRINTO=1 form=10.0csv list = ' Regional Total (I-I,I-X & Motorized, NonMotorized) Trip Productions Summary by Income ' PRINT PRINTO=1 form=10.0csv list = ' Income\_1 Income\_2 Income\_3 Income\_4 Sum ' PRINT PRINTO=1 form=10.0csv list = ' ---------- ---------- -------------------- ----------' PRINT PRINTO=1 form=10.0csv list = ' HHs: ', I\_HHa[1] ,' ',I\_HHa[2] ,' ',I\_HHa[3] ,' ',I\_HHa[4] ,' ',TOTHHa PRINT PRINTO=1 form=10.0csv list = ' HBW Trips: ',I\_Proda[1][1],' ',I\_Proda[2][1],' ',I\_Proda[3][1],' ',I\_Proda[4][1],' ',TOTProda[1] PRINT PRINTO=1 form=10.0csv list = ' HBS Trips: ', I\_Proda[1][2],' ',I\_Proda[2][2],' ',I\_Proda[3][2],' ',I\_Proda[4][2],' ',TOTProda[2] PRINT PRINTO=1 form=10.0csv list = ' HBO Trips: ',I\_Proda[1][3],' ',I\_Proda[2][3],' ',I\_Proda[3][3],' ',I\_Proda[4][3],' ',TOTProda[3] PRINT PRINTO=1 form=10.0csv list = ' NHW Trips: ',I\_Proda[1][4],' ',I\_Proda[2][4],' ',I\_Proda[3][4],' ',I\_Proda[4][4],' ',TOTProda[4] PRINT PRINTO=1 form=10.0csv list = ' NHO Trips: ',I\_Proda[1][5],' ',I\_Proda[2][5],' ',I\_Proda[3][5],' ',I\_Proda[4][5],' ',TOTProda[5] PRINT PRINTO=1 form=10.0csv list = ' ---------- ---------- ---------- ---------- ----------' PRINT PRINTO=1 form=10.0csv list = ' ' ;; end ;; print out Total Productions Tables- by Size PRINT PRINTO=1 form=10.0csv list = ' Regional Total (I-I,I-X & Motorized, NonMotorized) Trip Productions Summary by Size ' PRINT PRINTO=1 form=10.0csv list = ' Size\_1 Size\_2 Size\_3 Size 4 Sum '

```
PRINT PRINTO=1 form=10.0csv list = ' ---------- ---------- ----------
---------- ----------' PRINT PRINTO=1 form=10.0csv list = ' HHs: ', S_HHa[1] ,' ', S_HHa[2]
,' ',S_HHa[3] ,' ',S_HHa[4] ,' ',TOTHHa 
   PRINT PRINTO=1 form=10.0csv list = ' HBW Trips: ',S_Proda[1][1],' 
',S_Proda[2][1],' ',S_Proda[3][1],' ',S_Proda[4][1],' ',TOTProda[1] 
   PRINT PRINTO=1 form=10.0csv list = ' HBS Trips: ',S Proda[1][2],
',S_Proda[2][2],' ',S_Proda[3][2],' ',S_Proda[4][2],' ',TOTProda[2]
   PRINT PRINTO=1 form=10.0csv list = ' HBO Trips: ',S_Proda[1][3],' 
',S_Proda[2][3],' ',S_Proda[3][3],' ',S_Proda[4][3],' ',TOTProda[3]
  PRINT PRINTO=1 form=10.0csv list = ' NHW Trips: ', S_Proda[1][4],
',S_Proda[2][4],' ',S_Proda[3][4],' ',S_Proda[4][4],' ',TOTProda[4] 
   PRINT PRINTO=1 form=10.0csv list = ' NHO Trips: ', S_Proda[1][5],
',S_Proda[2][5],' ',S_Proda[3][5],' ',S_Proda[4][5],' ',TOTProda[5] 
  PRINT PRINTO=1 form=10.0csv list = ' ---------- ---------- ----------
---------- ----------' 
 PRINT PRINTO=1 form=10.0csv list = ' '  ;; end ;; print out Total Productions Tables- by Size 
    PRINT PRINTO=1 form=10.0csv list = ' Regional Total (I-I,I-X & Motorized, 
NonMotorized) Trip Productions Summary by Vehicles ' 
  PRINT PRINTO=1 form=10.0csv list = ' 0 Vehs 1 Veh 2 Vehs
3+Vehs Sum ' 
 PRINT PRINTO=1 form=10.0csv list = ' ---------- ---------- ---------- ---------- ----------' PRINT PRINTO=1 form=10.0csv list = ' HHs: ', V_HHa[1] ,' ',V_HHa[2]
,' ',V_HHa[3] ,' ',V_HHa[4] ,' ',TOTHHa 
   PRINT PRINTO=1 form=10.0csv list = ' HBW Trips: ',V_Proda[1][1],' 
',V_Proda[2][1],' ',V_Proda[3][1],' ',V_Proda[4][1],' ',TOTProda[1] 
    PRINT PRINTO=1 form=10.0csv list = ' HBS Trips: ',V_Proda[1][2],' 
',V_Proda[2][2],' ',V_Proda[3][2],' ',V_Proda[4][2],' ',TOTProda[2] 
    PRINT PRINTO=1 form=10.0csv list = ' HBO Trips: ',V_Proda[1][3],' 
',V_Proda[2][3],' ',V_Proda[3][3],' ',V_Proda[4][3],' ',TOTProda[3] 
   PRINT PRINTO=1 form=10.0csv list = 'NHW Trips: ', V_Proda[1][4],
',V_Proda[2][4],' ',V_Proda[3][4],' ',V_Proda[4][4],' ',TOTProda[4] 
   PRINT PRINTO=1 form=10.0csv list = ' NHO Trips: ', V_Proda[1][5],
',V_Proda[2][5],' ',V_Proda[3][5],' ',V_Proda[4][5],' ',TOTProda[5] 
  PRINT PRINTO=1 form=10.0csv list = ' ---------- ---------- ----------
---------- ----------' 
 PRINT PRINTO=1 form=10.0csv list = ' '  ;; end  print list =' idx ',' HHInc',' IncPs',' Irate',' HHsiz',' 
sizPs',' Srate',' HHVeh',' VehPs',' Vrate', file=dud.dat 
loop m= 1,4 
     irate= TotProdInca[m]/I_HHa[m] srate= TotProdSiza[m]/S_HHa[m] vrate= 
TotProdVeha[m]/V_HHa[m] 
     print form = 10.0 list = m, I_HHa[m], TotProd[m], irate(10.2),
S_HHa[m],TotProdSiza[m], srate(10.2), V_HHa[m], TotProdVeha[m],vrate, file=dud.dat 
endloop 
;; 
;; ------------------------------------------------------------------------------- ;; ENDIF ;; If at last TAZ ENDRUN 
*copy voya*.prn mod2.rpt
```
## **42 Trip\_Generation\_Summary.s**

\*del Voya\*.prn

;

ReportFile ='Trip\_Generation\_Summary\_%\_Iter\_%.txt'

;----------------------------------------------------------------------------------- ; Trip\_Generation\_Summary.s - Summarize demographics and trip ends by purpose at the juris. level ("cores" broken out) ; and at area type level. ; ;---------------------------------------------------------------------------------------------------- ;;;----- Create Juris.TAZ Range Lookup -------------------- ; file include jur index(1-23), 8 TAZ 'Low/High' ranges, and jur name (Some juris. categories have more than one TAZ range) ; ; COPY File = JurCore.lkp 1, 1, 4, 6, 47, 49, 50, 52, 63, 65, 65, 181, 209, 282,  $1, 1, 4, 6, 47$ <br>287, 374, 381, DC\_Core 2, 5, 5, 48, 48, 51, 51, 64, 64, 66, 180, 210, 281, 288, 373, 382, 393, DC\_Noncore , 3, 394, 769, 0, 0, 0, 0, 0, 0, 0, 0, 0, 0, 0, 0, 0, 0, Mtg<br>4, 771, 776, 778, 1404,  $0, 0, 0, 0, 0, 0, 0, 0, 0, 0, 0,$ 0, 0, 0, PGeo , 5, 1471, 1476, 1486, 1489, 1495, 1497, 0, 0, 0, 0, 0, 0, 0, 0, 0, ArlCore 6, 1405, 1470, 1477, 1485, 1490, 1494, 1498, 1545, 0, 0, 0, 0, 0, 0, 0, 0, ArlNCore , 7, 1546, 1610, 0, 0, 0, 0, 0, 0, 0, 0, 0, 0, 0, 0, 0, 0, ALX , 8, 1611, 2159, 0, 0, 0, 0, 0, 0, 0, 0, 0, 0, 0, 0, 0, FFX 9, 2160, 2441, 0, 0, 0, 0, 0, 0, 0, 0, 0, 0, 0, 0, 0, 0, LDN , 10, 2442, 2554, 2556, 2628, 2630, 2819, 0, 0, 0, 0, 0, 0, 0,  $0\,,\qquad 0\,,\qquad 0\,,\qquad {\sf PW}$ 11, 2820, 2949, 0, 0, 0, 0, 0, 0, 0, 0, 0, 0, 0, 0, 0, Frd 12, 3230, 3265, 3268, 3287, 0, 0, 0, 0, 0, 0, 0, 0, 0, 0, 0, Car 13, 2950, 3017, 0, 0, 0, 0, 0, 0, 0, 0, 0, 0, 0, 0, 0, 0, How , 14, 3018, 3102, 3104, 3116, 0, 0, 0, 0, 0, 0, 0, 0, 0,  $0\,,\qquad 0\,,\qquad 0\,,\qquad {\rm AnnAr}$ 15, 3288, 3334, 0, 0, 0, 0, 0, 0, 0, 0, 0, 0, 0,  $0\,,\qquad 0\,,\qquad 0\,,\qquad \text{Calv}$ 16, 3335, 3409, 0, 0, 0, 0, 0, 0, 0, 0, 0, 0, 0, 0, 0, 0, STM , 17, 3117, 3229, 0, 0, 0, 0, 0, 0, 0, 0, 0, 0, 0, 0, 0, Chs 18, 3604, 3653, 0, 0, 0, 0, 0, 0, 0, 0, 0, 0, 0, 0, 0, 0, Fau , 19, 3449, 3477, 3479, 3481, 3483, 3494, 3496, 3541, 0, 0, 0, 0, 0, 0, 0, 0, Stf 20, 3654, 3662, 3663, 3675, 0, 0, 0, 0, 0, 0, 0, 0, 0, 0, 0, Clk Jeff 21, 3435, 3448, 3542, 3543, 3545, 3603, 0, 0, 0, 0, 0, 0, 0, 0, 0, 0, Fbg\_Spots , 22, 3410, 3434, 0, 0, 0, 0, 0, 0, 0, 0, 0, 0, 0, 0, 0, 0, KGeo ,

23, 3676, 3722, 0, 0, 0, 0, 0, 0, 0, 0, 0, 0, 0, 0, 0, 0, Externals , ENDCOPY ;-------------------------------------------------------- ; Put Juris-TAZ lookup into a DBF file ; ; RUN PGM=MATRIX ZONES=1 FILEI RECI = JurCore.lkp,  $Jno = 1$ .  $LOTAZ1$  = 2,  $HiTAZ1$  = 3,  $LOTAZ2$  = 4,  $HiTAZ2$  = 5,  $LOTAZ3$  = 6,  $HiTAZ3$  = 7,  $LOTAZ4 = 8$ ,  $HiTAZ4$  = 9,  $LOTAZ5$  = 10,  $HiTAZ5$  = 11,<br> $LoTAZ6$  = 12.  $LOTAZ6$  = 12,<br> $HITAZ6$  = 13, HiTAZ6  $L_0 T \Delta 77$  = 14  $H\ddot{\text{h}}$ TAZ $7$  = 15,  $LOTAZ8 = 16,$ <br> $HiTAZ8 = 17$  HiTAZ8 = 17,  $JName(c) = 18,$  DELIMITER[1]="," n=n+1 RECO[1] ="JurCore.dbf", Fields = RECI.ALLFIELDS ; WRITE RECO=1 endrun ; ;----------------------------------------------------------------------------------- ; now summarize demographic data and trip end data files ;-----------------------------------------------------------------------------------RUN PGM=MATRIX ZONES =1 ;; zone file input FILEI DBI[1] = "TripGen\_LUFile.dbf" ;;variables in file: TAZ HH HHPOP GQPOP TOTPOP TOTEMP INDEMP RETEMP OFFEMP OTHEMP JURCODE LANDAREA ;; Juris.-TAZ lookup (core broken out) FILEI DBI[2] = "JurCore.dbf" ;; Zonal trip productions FILEI DBI[3] = "Trip\_Gen\_productions\_%\_iter\_%.dbf" ;; variables in file: ;;TAZ HBW\_MTR\_PS HBW\_NMT\_PS HBW\_ALL\_PS HBWMTRP\_I1 HBWMTRP\_I2 HBWMTRP\_I3 HBWMTRP\_I4 ;; HBS\_MTR\_PS HBS\_NMT\_PS HBS\_ALL\_PS HBSMTRP\_I1 HBSMTRP\_I2 HBSMTRP\_I3 HBSMTRP\_I4<br>
;; HBO MTR PS HBO NMT PS ;; HBO\_MTR\_PS HBO\_NMT\_PS HBO\_ALL\_PS HBOMTRP\_I1 HBOMTRP\_I2 HBOMTRP\_I3 HBOMTRP\_I4 ;; NHW\_MTR\_PS NHW\_NMT\_PS NHW\_ALL\_PS NHO\_MTR\_PS NHO\_NMT\_PS NHO\_ALL\_PS ;;Zonal final/scaled trip attractions FILEI DBI[4]="Trip\_Gen\_Attractions\_Final\_%\_iter\_%.dbf" ;; variables in file: ;;TAZ HBW\_MTR\_AS HBW\_NMT\_AS HBW\_ALL\_AS HBWMTRA\_I1 HBWMTRA\_I2 HBWMTRA\_I3 HBWMTRA\_I4

```
;; HBS_MTR_AS HBS_NMT_AS HBS_ALL_AS HBSMTRA_I1 HBSMTRA_I2 
                                                                                                          _\text{LArea} = di.1.OthEmp<br>LArea = di.1.Landare
HBSMTRA_I3 HBSMTRA_I4 
                                                                                                                    = di.1.Landarea;; HBO_MTR_AS HBO_NMT_AS HBO_ALL_AS HBOMTRA_I1 HBOMTRA_I2 
                                                                                                          At = di.1.AtvpeHBOMTRA_I3 HBOMTRA_I4<br>;; NHW_MTR_AS NHW_NMT_AS
;; NHW_MTR_AS NHW_NMT_AS NHW_ALL_AS NHO_MTR_AS NHO_NMT_AS 
                                                                                                         AT_Za[TAZ] = At ; zonal area type array to be used later with trip
NHO_ALL_AS
                                                                                                 prod/attr summaries 
                                                                                                             ;; Slot TAZ into a jurisdiction -------------------- 
                                                                                                                                              ; begin with assumed unknown juris
                                                                                                                Loop KK = 1,dbi.2.numrecords 
PRINTO[1] = "@ReportFile@" 
                                                                                                                          xx = DBIReadRecord(2,kk) 
                                                                                                                               IF ((_TAZ >= di.2.LoTAZ1 && _TAZ <= di.2.HiTAZ1) || 
 ; juris and area type arrays: 
 ARRAY HH_Ja=25, HHPOP_Ja=25, GQPOP_Ja=25, TotPOP_Ja=25, TotEmp_Ja=25, 
                                                                                                                                   (\texttt{\_TAZ} > = di.2.\texttt{LoTAZ2} \&amp; \texttt{\&} \texttt{\_TAZ} <= di.2.\texttt{HiTAZ2})(\texttt{ITAZ} > = \texttt{di.2.LOTAZ3} \& \texttt{\&} \texttt{\_TAZ} \leftarrow \texttt{di.2.HITAZ3})IndEmp_Ja=25, RetEmp_Ja=25, OffEmp_Ja=25, OthEmp_Ja=25, LArea_Ja= 25 
                                                                                                                                   (TAZ > = di.2.LoTAZ4 & & \rightharpoonup TxZ <= di.2.HiTAZ4) ARRAY HH_Aa=6 , HHPOP_Aa=6 , GQPOP_Aa=6 , TotPOP_Aa=6 , TotEmp_Aa=6 , IndEmp_Aa=6 
, RetEmp_Aa=6 , OffEmp_Aa=6 , OthEmp_Aa=6 , LArea_Aa= 6 
                                                                                                                                   (\texttt{TAZ} > = di.2.\texttt{LOTAZ5} \&amp; \texttt{TxZ} < = di.2.\texttt{HITAZ5})(\texttt{TAZ} > = di.2.\texttt{LOTAZ6} \&amp; \texttt{TAZ} < = di.2.\texttt{HITAZ6})ARRAY AT_Za=3675 ; zonal area type array
                                                                                                                                    (_TAZ >= di.2.LoTAZ7 && _TAZ <= di.2.HiTAZ7) || 
                                                                                                                                    (_TAZ >= di.2.LoTAZ8 && _TAZ <= di.2.HiTAZ8)) 
 ARRAY MTR_Pro_Ja=5,25 ; jurisdictional motor. productions 
                                                                                                   JDX = di.2.Jno 
ARRAY NMT_Pro_Ja=5,25 ;<br>ARRAY MTR_PTot_Ja=25 ; nonmot productions productions
                                                                                                   ENDIF ARRAY MTR_PTot_Ja=25 ;<br>
ARRAY NMT_PTot_Ja=25 ;<br>
productions
                                                                                                                ENDLOOP NMT_PTot_Ja=25 ;<br>
MTP PTot Aa=6 ; productions
ARRAY MTR PTot Aa=6 ;
                                                                                                                ;; -------- Array accumulation for weighted HHs and trips by purpose---
ARRAY NMT_PTot_Aa=6 ; productions
                                                                                                 ARRAY MTR_Att_Ja=5,25 ;<br>ARRAY NMT_Att_Ja=5,25 ; monmot attractions
                                                                                                                   HH Ja[idx] = HH Ja[idx] + di.1.HHARRAY NMT_Att_Ja=5,25 ;<br>ARRAY MTR_ATot_Ja=25 ;
                                                                                                                    HHPOP_Ja[jdx] = HHPOP_Ja[jdx] + di.1.HHPOP 
                                                                                                                    GQPOP_Ja[jdx] = GQPOP_Ja[jdx] + di.1.GQPOP 
ARRAY MTR_ATot_Ja=25 ;<br>ARRAY NMT_ATot_Ja=25 ; nonmot attractions
                                                                                                                    TotPOP_Ja[jdx] = TotPOP_Ja[jdx] + di.1.TotPOP 
ARRAY MTR_ATot_Aa=6 ; motor. attractions
                                                                                                                    TotEmp_Ja[jdx] = TotEmp_Ja[jdx] + di.1.TotEmp 
ARRAY NMT ATot Aa=6 ; nonmot attractions
                                                                                                                    IndEmp_Ja[jdx] = IndEmp_Ja[jdx] + di.1.IndEmp 
                                                                                                                   RetEmp_Ja[jdx] = RetEmp_Ja[jdx] + di.1.RetEmpARRAY MTR_ProInc_Ja=5,4,25 ; jurisdictional motor. productions by income group<br>ARRAY MTR_AttInc_Ja=5,4,25 ; motor. attractions by income group
                                                                                                                    OffEmp_Ja[jdx] = OffEmp_Ja[jdx] + di.1.OffEmp 
                                                                                                                    OthEmp_Ja[jdx] = OthEmp_Ja[jdx] + di.1.OthEmp 
                                    motor. attractions by income group
                                                                                                                    LArea_Ja[jdx] = LArea_Ja[jdx] + di.1.Landarea 
ARRAY MTR_Pro_Aa=5,6 ; area type motor. productions<br>ARRAY NMT_Pro_Aa=5,6 ; nonmot productions
ARRAY NMT_Pro_Aa=5,6 ;<br>ARRAY MTR_Att_Aa=5,6 ; nonmot_productions motor. attractions
                                                                                                   HH_Aa[_At] = HH_Aa[_At] + di.1.HH 
 HHPOP_Aa[_At] = HHPOP_Aa[_At] + di.1.HHPOP 
ARRAY NMT Att Aa=5,6 ; incommot attractions
                                                                                                                   GOPOP Aa[At] = GOPOP Aa[At] + di.1.GQPOP
                                                                                                                   TotPOP Aa[ At] = TotPOP Aa[ At] + di.1.TotPOP
ARRAY MTR ProInc Aa=5,4,6 ; area type motor. productions by income group
                                                                                                                    TotEmp_Aa[_At] = TotEmp_Aa[_At] + di.1.TotEmp 
ARRAY MTR_AttInc_Aa=5,4,6 ; motor. attractions by income group
                                                                                                                    IndEmp_Aa[_At] = IndEmp_Aa[_At] + di.1.IndEmp 
                                                                                                                    RetEmp_Aa[_At] = RetEmp_Aa[_At] + di.1.RetEmp 
                                                                                                                    OffEmp_Aa[_At] = OffEmp_Aa[_At] + di.1.OffEmp 
ARRAY HHPrate pj=5,25
 Array HHTPrate_j=25,HHTPrate_p=5 
                                                                                                                    OthEmp_Aa[_At] = OthEmp_Aa[_At] + di.1.OthEmp 
                                                                                                                    LArea_Aa[_At] = LArea_Aa[_At] + di.1.Landarea 
 ARRAY EMPArate_pj=5,25 
 Array EMPTArate_j=25,EMPTArate_p=5 
                                                                                                                   HH\_Tot = HH\_Tot + di.1.HH HHPOP_Tot = HHPOP_Tot + di.1.HHPOP 
 ;;################################################################################# GQPOP_Tot = GQPOP_Tot + di.1.GQPOP ;;================================================================================  TotPOP_Tot = TotPOP_Tot + di.1.TotPOP 
  ;; process land use file first = 
                                                                                                                    TotEmp_Tot = TotEmp_Tot + di.1.TotEmp 
                                                                                                                    IndEmp_Tot = IndEmp_Tot + di.1.IndEmp 
 ;;================================================================================  RetEmp_Tot = RetEmp_Tot + di.1.RetEmp 
 LOOP K = 1,dbi.1.NUMRECORDS 
                                                                                                                   OffEmp Tot = OffEmp Tot + di.1.OffEmp
     x = DBIReadRecord(1,k)
                                                                                                                   OthEmp Tot = 0thEmp Tot + di.1.0thEmp
                                                                                                                   LArea Tot = LAreaTot + di.1.Landarea ; Define input variables in zone file 
       \_TAZ = di.1.TAZ
        _HHH = di.1.HH
                                                                                                                ;; -------- End of Array accumulation ---
         _HHPOP = di.1.HHPOP 
                                                                                                  ---- _GQPOP = di.1.GQPOP

 ENDLOOP  _TotPOP = di.1.TotPOP 
        _TotEmp = di.1.TotEmp;; ========= Printout Reports 
        \begin{array}{rcl}\n\text{IndEmp} & = \text{di.1}. \text{IndEmp} \\
\text{RetEmp} & = \text{di.1}. \text{RetEmp}\n\end{array}========================================================================== = di.1. RetEmp;;_\text{offEmp} = di.1.OffEmp
```
;; ---------------------------------------------------------------------------------------------------- Print PRINTO=1 LIST= '\n','\n',' Land Activity by Jurisdiction ', '\n','\n','\n' Print PRINTO=1 LIST=' Jurisdiction ',' Households',' HH\_Pop',' GQ\_Pop',' Tot\_Pop',' Total\_Emp',' IND\_Emp', ' RET\_Emp',' Off\_Emp',' Oth Emp',' LandArea',' HH\_Size',' JobHHRatio ','\n' Loop KK = 1,dbi.2.numrecords xx = DBIReadRecord(2,kk) jdx = di.2.Jno HH Size =  $0$  JobHHRat = 0 if (HH\_Ja[jdx] if (HH\_Ja[jdx] > 0) HH\_Size = HHPop\_Ja[jdx] / HH\_Ja[jdx] if (TotEmp\_Ja[jdx] > 0) JobHHRat = TotEmp\_Ja[jdx] / HH\_Ja[jdx] Print form=10csv PRINTO=1 LIST= di.2.JNAME(c25),' ', HH\_Ja[jdx],' ', HHPOP\_Ja[jdx],' ',GQPOP\_Ja[jdx],' ',TotPop\_Ja[jdx],' ',TotEMP\_Ja[jdx],' ', INDEmp\_Ja[jdx],' ',RetEmp\_Ja[jdx],' ',OffEmp\_Ja[jdx],' ',OthEmp\_Ja[jdx],' ',Larea\_Ja[jdx](10.3csv), HH\_Size(10.3csv) ,' ',JobHHRat(10.3csv) ENDLOOP HH Size =  $0$  $J$ obHHRat =  $0$  if (HH\_Tot > 0) HH\_Size = HHPop\_Tot / HH\_Tot if (TotEmp\_Tot > 0) JobHHRat = TotEmp\_Tot / HH\_Tot Print PRINTO=1 LIST=' ' Print form=10csv PRINTO=1 LIST=' TOTAL ', HH\_Tot, ' ', HHPOP\_Tot,' ',GQPOP\_Tot,' ',TotPop\_Tot,' ',TotEMP\_Tot,' ', INDEmp\_Tot,' ',RetEmp\_Tot,' ',OffEmp\_Tot,' ',OthEmp\_Tot,' ',Larea\_Tot(10.3csv),  $HH$  Size $(10.3$ csv)  $)$ ',JobHHRat(10.3csv) ;; ---------------------------------------------------------------------------------------------------- Print PRINTO=1 LIST=  $'\n'$ ,',' $\nn'$ ,' Land Activity by Area Type ', '\n','\n' Print PRINTO=1 LIST=' Area Type ',' Households',' HH\_Pop',' GQ\_Pop',' Tot\_Pop',' Total\_Emp',' IND\_Emp', ' RET\_Emp',' Off\_Emp',' Oth\_Emp',' LandArea',' HH\_Size',' JobHHRatio ','\n' Loop  $KK = 1, 6$  $Adx = kk$ HH Size =  $0$  JobHHRat = 0 if (HH AalAdx)  $> 0$ ) HH\_Size = HHPop\_Aa[Adx] / HH\_Aa[Adx] if  $(TotEmp Aa[Adx] > 0)$  JobHHRat =  $TotEmp Aa[Adx] / HHAa[Adx]$  Print form=10csv PRINTO=1 LIST= Adx,' ', HH\_Aa[Adx],' ', HHPOP\_Aa[Adx],' ',GQPOP\_Aa[Adx],' ',TotPop\_Aa[Adx],' ',TotEMP\_Aa[Adx],' ', INDEmp\_Aa[Adx],' ',RetEmp\_Aa[Adx],' ',OffEmp\_Aa[Adx],' ',OthEmp\_Aa[Adx],' ',Larea\_Aa[Adx](10.3csv), HH\_Size(10.3csv) ,' ',JobHHRat(10.3csv) ENDLOOP HH\_Size  $= 0$  JobHHRat = 0 if (HH Tot if (HH\_Tot > 0) HH\_Size = HHPop\_Tot / HH\_Tot if (TotEmp\_Tot > 0) JobHHRat = TotEmp\_Tot / HH\_Tot Print PRINTO=1 LIST=' ' Print form=10csv PRINTO=1 LIST=' TOTAL '', HH\_Tot, '', HHPOP\_Tot,' ',GQPOP\_Tot,' ',TotPop\_Tot,' ',TotEMP\_Tot,' ', INDEmp\_Tot,' ',RetEmp Tot,' ',OffEmp Tot,' ',OthEmp Tot,' ',Larea Tot(10.3csv), HH\_Size(10.3csv) ,' ',JobHHRat(10.3csv) ;;############################################################################################################################################# ;;================================================================================  $i$ ; process trip productions next ;;================================================================================ LOOP K = 1,dbi.3.NUMRECORDS x = DBIReadRecord(3,k)  $if (K < = 3675)$  ; Define input variables in production zone file  $\_TAZ$  = di.3.TAZ \_HBW\_MTR\_PS = di.3.HBW\_MTR\_PS  $H$ BW\_NMT\_PS = di.3.HBW\_NMT\_PS \_HBW\_ALL\_PS = di.3.HBW\_ALL\_PS HBWMTRP I1 = di.3.HBWMTRP I1  $H$ BWMTRP  $I2 = di.3.HBWMTRP$  $I2$  \_HBWMTRP\_I3 = di.3.HBWMTRP\_I3 \_HBWMTRP\_I4 = di.3.HBWMTRP\_I4 \_HBS\_MTR\_PS = di.3.HBS\_MTR\_PS \_HBS\_NMT\_PS = di.3.HBS\_NMT\_PS \_HBS\_ALL\_PS = di.3.HBS\_ALL\_PS \_HBSMTRP\_I1 = di.3.HBSMTRP\_I1 \_HBSMTRP\_I2 = di.3.HBSMTRP\_I2  $-HBSMTRP_13 = di.3.HBSMTRP_13$  $HBSMTRP$   $I4 = di.3.HBSMTRP$   $I4$  \_HBO\_MTR\_PS = di.3.HBO\_MTR\_PS \_HBO\_NMT\_PS = di.3.HBO\_NMT\_PS  $HBOALL PS = di.3.HBOALL PS$  \_HBOMTRP\_I1 = di.3.HBOMTRP\_I1  $H\nBOMTRP$  I2 = di.3.HBOMTRP I2  $H$ BOMTRP  $\overline{I}$ 3 = di.3.HBOMTRP  $\overline{I}$ 3  $HBOMTRP$   $I4 = di.3.HBOMTRP$   $I4$ NHW MTR PS = di.3.NHW MTR PS \_NHW\_NMT\_PS = di.3.NHW\_NMT\_PS \_NHW\_ALL\_PS = di.3.NHW\_ALL\_PS NHO\_MTR\_PS = di.3.NHO\_MTR\_PS \_NHO\_NMT\_PS = di.3.NHO\_NMT\_PS \_NHO\_ALL\_PS = di.3.NHO\_ALL\_PS ADX = AT\_Za[\_TAZ] ; slot cuurent taz into an area type ;; Slot TAZ into a jurisdiction -------------------- Loop KK = 1,dbi.2.numrecords xx = DBIReadRecord(2,kk) IF ((\_TAZ >= di.2.LoTAZ1 && \_TAZ <= di.2.HiTAZ1) ||  $(TAZ \geq d1.2.LoTAZ2 \& TAZ \leq di.2.HITAZ2)$  $(TAZ \geq d1.2.LoTAZ3 \&$   $TAZ \leq di.2.HITAZ3)$  $(\texttt{TAZ} > = \texttt{di.2}.\texttt{LOTAZ4} \& \& \texttt{TAZ} \leq \texttt{di.2}.\texttt{HiTAZ4})$  $(\_TAZ \geq id.2.LOTAZ5 \& \_TAZ \leq did.2.HITAZ5)$  $(\_TAZ \geq id.2.LoTAZ6 \& TAZ \leq di.2.HiTAZ6)$  $(TAZ \geq d1.2.LOTAZ7 & \& TAZ \leq d1.2.HITAZ7)$  $(\texttt{TAZ} > = di.2.\texttt{LoTAZ8} \& \texttt{K} \texttt{TAZ} \iff di.2.\texttt{HiTAZ8}))$  JDX = di.2.Jno ENDIF ENDLOOP

```
 ;; -------- Array accumulation for productions------- 
;; total Ps 
 Mtr_Pro_ja[1][jdx] = Mtr_Pro_ja[1][jdx] + di.3.HBW_MTR_Ps 
Mtr_Pro_Aa[1][adx] = Mtr_Pro_Aa[1][adx] + di.3.HBW_MTR_Ps 
    Mtr_Pro_ja[2][jdx] = Mtr_Pro_ja[2][jdx] + di.3.HBS_MTR_Ps 
Mtr_Pro_Aa[2][adx] = Mtr_Pro_Aa[2][adx] + di.3.HBS_MTR_Ps 
   Mtr_Pro_ja[3][jdx] = Mtr_Pro_ja[3][jdx] + di.3.HBO_MTR_Ps
Mtr_Pro_Aa[3][adx] = Mtr_Pro_Aa[3][adx] + di.3.HBO_MTR_Ps 
    Mtr_Pro_ja[4][jdx] = Mtr_Pro_ja[4][jdx] + di.3.NHW_MTR_Ps 
Mtr_Pro_Aa[4][adx] = Mtr_Pro_Aa[4][adx] + di.3.NHW_MTR_Ps 
    Mtr_Pro_ja[5][jdx] = Mtr_Pro_ja[5][jdx] + di.3.NHO_MTR_Ps 
Mtr_Pro_Aa[5][adx] = Mtr_Pro_Aa[5][adx] + di.3.NHO_MTR_Ps 
   MTR_PTot_Ja[jdx] = MTR_PTot_Ja[jdx] + di.3.HBW_MTR_Ps + di.3.HBS_MTR_Ps +di.3.HBO_MTR_Ps + di.3.NHW_MTR_Ps + di.3.NHO_MTR_Ps 
   MTR_PTot_Aa[adx] = MTR_PTot_Aa[Adx] + di.3.HBW_MTR_Ps + di.3.HBS_MTR_Ps +
di.3.HBO_MTR_Ps + di.3.NHW_MTR_Ps + di.3.NHO_MTR_Ps 
    NMT_Pro_ja[1][jdx] = NMT_Pro_ja[1][jdx] + di.3.HBW_NMT_Ps 
NMT_Pro_Aa[1][adx] = NMT_Pro_Aa[1][adx] + di.3.HBW_NMT_Ps 
    NMT_Pro_ja[2][jdx] = NMT_Pro_ja[2][jdx] + di.3.HBS_NMT_Ps 
NMT_Pro_Aa[2][adx] = NMT_Pro_Aa[2][adx] + di.3.HBS_NMT_Ps 
    NMT_Pro_ja[3][jdx] = NMT_Pro_ja[3][jdx] + di.3.HBO_NMT_Ps 
NMT_Pro_Aa[3][adx] = NMT_Pro_Aa[3][adx] + di.3.HBO_NMT_Ps
   NMT_Pro_ja[4][jdx] = NMT_Pro_ja[4][jdx] + di.3.NHW_NMT_Ps
NMT\_Pro\_Aa[4][adx] = NMT\_Pro\_Aa[4][adx] + di.3.NHW\_NMT\_Ps NMT_Pro_ja[5][jdx] = NMT_Pro_ja[5][jdx] + di.3.NHO_NMT_Ps 
NMT_Pro_Aa[5][adx] = NMT_Pro_Aa[5][adx] + di.3.NHO_NMT_Ps 
    NMT_PTot_Ja[jdx] = NMT_PTot_Ja[jdx] + di.3.HBW_NMT_Ps + di.3.HBS_NMT_Ps + 
di.3.HBO NMT Ps + di.3.NHW NMT Ps + di.3.NHO NMT Ps NMT_PTot_Aa[adx] = NMT_PTot_Aa[adx] + di.3.HBW_NMT_Ps + di.3.HBS_NMT_Ps + 
di.3.HBO_NMT_Ps + di.3.NHW_NMT_Ps + di.3.NHO_NMT_Ps 
;; total HB motorized Ps by income 
   Mtr ProInc ja[1][1][idx] = Mtr ProInc ja[1][1][idx] + di.3.HBWMTRP I1
Mtr ProInc Aa[1][1][adx] = Mtr ProInc Aa[1][1][adx] + di.3.HBWMTRP_I1
   Mtr ProInc ja[2][1][idx] = Mtr ProInc ja[2][1][idx] + di.3.HBSMTRP I1
Mtr_ProInc_Aa[2][1][adx] = Mtr_ProInc_Aa[2][1][adx] + di.3.HBSMTRP_I1 
    Mtr_ProInc_ja[3][1][jdx] = Mtr_ProInc_ja[3][1][jdx] + di.3.HBOMTRP_I1 
Mtr_ProInc_Aa[3][1][adx] = Mtr_ProInc_Aa[3][1][adx] + di.3.HBOMTRP_I1 
    Mtr_ProInc_ja[1][2][jdx] = Mtr_ProInc_ja[1][2][jdx] + di.3.HBWMTRP_I2 
Mtr_ProInc_Aa[1][2][adx] = Mtr_ProInc_Aa[1][2][adx] + di.3.HBWMTRP_I2 
    Mtr_ProInc_ja[2][2][jdx] = Mtr_ProInc_ja[2][2][jdx] + di.3.HBSMTRP_I2 
Mtr\_ProInc\_Aa[2][2][adx] = Mtr\_ProInc\_Aa[2][2][adx] + di.3.HBSMTRP\_I2 Mtr_ProInc_ja[3][2][jdx] = Mtr_ProInc_ja[3][2][jdx] + di.3.HBOMTRP_I2 
Mtr_ProInc_Aa[3][2][adx] = Mtr_ProInc_Aa[3][2][adx] + di.3.HBOMTRP_I2 
    Mtr_ProInc_ja[1][3][jdx] = Mtr_ProInc_ja[1][3][jdx] + di.3.HBWMTRP_I3 
Mtr_ProInc_Aa[1][3][adx] = Mtr_ProInc_Aa[1][3][adx] + di.3.HBWMTRP_I3 
    Mtr_ProInc_ja[2][3][jdx] = Mtr_ProInc_ja[2][3][jdx] + di.3.HBSMTRP_I3 
Mtr ProInc Aa[2][3][adx] = Mtr ProInc Aa[2][3][adx] + di.3.HBSMTRP_I3
   Mtr ProInc_ja[3][3][jdx] = Mtr ProInc_ja[3][3][jdx] + di.3.HBOMTRP_I3
Mtr ProInc Aa[3][3][adx] = Mtr ProInc Aa[3][3][adx] + di.3.HBOMTRP_I3
    Mtr_ProInc_ja[1][4][jdx] = Mtr_ProInc_ja[1][4][jdx] + di.3.HBWMTRP_I4 
Mtr_ProInc_Aa[1][4][adx] = Mtr_ProInc_Aa[1][4][adx] + di.3.HBWMTRP_I4 
    Mtr_ProInc_ja[2][4][jdx] = Mtr_ProInc_ja[2][4][jdx] + di.3.HBSMTRP_I4 
Mtr_ProInc_Aa[2][4][adx] = Mtr_ProInc_Aa[2][4][adx] + di.3.HBSMTRP_I4 
    Mtr_ProInc_ja[3][4][jdx] = Mtr_ProInc_ja[3][4][jdx] + di.3.HBOMTRP_I4 
Mtr\_ProInc\_Aa[3][4][adx] = Mtr\_ProInc\_Aa[3][4][adx] + di.3.HBOMTRP_I4
```
;; totals

 TotHBWMtrPs = TotHBWMtrPs + di.3.HBW\_MTR\_Ps TotHBWNmtPs = TotHBWnmtPs + di.3.HBW\_NMT\_Ps TotHBSMtrPs = TotHBSMtrPs + di.3.HBS\_MTR\_Ps TotHBSNmtPs = TotHBSnmtPs + di.3.HBS\_NMT\_Ps TotHBOMtrPs = TotHBOMtrPs + di.3.HBO\_MTR\_Ps TotHBONmtPs = TotHBOnmtPs + di.3.HBO\_NMT\_Ps TotNHWMtrPs = TotNHWMtrPs + di.3.NHW\_MTR\_Ps TotNHWNmtPs = TotNHWnmtPs + di.3.NHW\_NMT\_Ps TotNHOMtrPs = TotNHOMtrPs + di.3.NHO\_MTR\_Ps TotNHONmtPs = TotNHOnmtPs + di.3.NHO\_NMT\_Ps TotMtrPs = TotMtrPs + di.3.HBW\_MTR\_Ps + di.3.HBS\_MTR\_Ps + di.3.HBO\_MTR\_Ps + di.3.NHW\_MTR\_Ps + di.3.NHO\_MTR\_Ps TotNmtPs = TotNmtPs + di.3.HBW\_NMT\_Ps + di.3.HBS\_NMT\_Ps + di.3.HBO\_NMT\_Ps + di.3.NHW\_NMT\_Ps + di.3.NHO\_NMT\_Ps TotHBWMtrPs\_I1 = TotHBWMtrPs\_I1 + di.3.HBWMTRP\_I1 TotHBSMtrPs\_I1 = TotHBSMtrPs\_I1 + di.3.HBSMTRP\_I1 TotHBOMtrPs\_I1 = TotHBOMtrPs\_I1 + di.3.HBOMTRP\_I1 TotHBWMtrPs\_I2 = TotHBWMtrPs\_I2 + di.3.HBWMTRP\_I2 TotHBSMtrPs\_I2 = TotHBSMtrPs\_I2 + di.3.HBSMTRP\_I2 TotHBOMtrPs\_I2 = TotHBOMtrPs\_I2 + di.3.HBOMTRP\_I2 TotHBWMtrPs\_I3 = TotHBWMtrPs\_I3 + di.3.HBWMTRP\_I3 TotHBSMtrPs\_I3 = TotHBSMtrPs\_I3 + di.3.HBSMTRP\_I3 TotHBOMtrPs\_I3 = TotHBOMtrPs\_I3 + di.3.HBOMTRP\_I3 TotHBWMtrPs\_I4 = TotHBWMtrPs\_I4 + di.3.HBWMTRP\_I4 TotHBSMtrPs\_I4 = TotHBSMtrPs\_I4 + di.3.HBSMTRP\_I4 TotHBOMtrPs\_I4 = TotHBOMtrPs\_I4 + di.3.HBOMTRP\_I4 ENDIF  $\cdots$  ; : ------- End of Array accumulation  $\cdots$  ENDLOOP Loop  $Jdx = 1,25$ if (HH\_ja[jdx] > 0) HHPrate\_pj[1][Jdx] = Mtr\_Pro\_ja[1][jdx] / HH\_ja[jdx] if  $(HH_ja[jdx] > 0)$  HHPrate\_pj[2][Jdx] = Mtr\_Pro\_ja[2][jdx] / HH\_ja[jdx] if (HH\_ja[jdx] > 0) HHPrate\_pj[3][Jdx] = Mtr\_Pro\_ja[3][jdx] / HH\_ja[jdx] if (HH\_ja[jdx] > 0) HHPrate\_pj[4][Jdx] = Mtr\_Pro\_ja[4][jdx] / HH\_ja[jdx] if (HH\_ja[jdx] > 0) HHPrate\_pj[5][Jdx] = Mtr\_Pro\_ja[5][jdx] / HH\_ja[jdx] if (HH\_ja[jdx] > 0) HHTPrate\_j[jdx] = MTR\_PTot\_Ja[jdx] / HH\_ja[jdx] ENDLOOP if (HH\_Tot > 0) HHTPrate\_p[1] = TotHBWMtrPs / HH\_Tot<br>if (HH Tot > 0) HHTPrate p[2] = TotHBSMtrPs / HH Tot if (HH\_Tot > 0) HHTPrate\_p[2] = TotHBSMtrPs / HH\_Tot<br>if (HH\_Tot > 0) HHTPrate\_p[3] = TotHBOMtrPs / HH\_Tot if  $(HH_Tot > 0)$   $HHTprate_p[3]$  = TotHBOMtrPs /  $HH_Tot$ <br>if  $(HH_Tot > 0)$   $HHTprate_p[4]$  = TotNHWMtrPs /  $HH_Tot$ if  $(HH_Tot > 0)$  HHTPrate\_p[4] = TotNHWMtrPs / if (HH\_Tot > 0) HHTPrate\_p[5] = TotNHOMtrPs / HH\_Tot if (HH\_Tot>0) TotRATESALL (TotHBWMtrPs+TotHBSMtrPs+TotHBOMtrPs+TotNHWMtrPs+TotNHOMtrPs) / HH\_Tot ; ========= Printout Trip Production Reports ====================================================================== ; ---------------------------------------------------------------------------------------------------- Print PRINTO=1 LIST= '\n','\n',' Motorized Trip Productions by Purpose and Jurisdiction ', '\n','\n' Print PRINTO=1 LIST=' Jurisdiction ',' HBW',' HBS',' HBO',' NHW',' NHO',' Total','\n'

 Loop KK = 1,dbi.2.numrecords xx = DBIReadRecord(2,kk)  $idx = di.2.Jno$  Print form=10csv PRINTO=1 LIST= di.2.JNAME(c25),' ',Mtr\_Pro\_Ja[1][jdx],' ',Mtr\_Pro\_Ja[2][jdx],' ',Mtr\_Pro\_Ja[3][jdx],' ',Mtr\_Pro\_Ja[4][jdx],' ', Mtr\_Pro\_Ja[5][jdx],' ',Mtr\_Ptot\_Ja[jdx] ENDLOOP Print PRINTO=1 LIST=' ' Print form=10csv PRINTO=1 LIST=' TOTAL TOTHBWMTRPs, ' ',TOTHBSMTRPs,' ',TOTHBOMTRPs,' ',TOTNHWMTRPs,' ',TOTNHOMTRPs,' ',TOTMTRPs ; ---------------------------------------------------------------------------------------------------- Print PRINTO=1 LIST= '\n','\n',' Motorized Trip Productions per Household by Purpose and Jurisdiction ', '\n','\n' Print PRINTO=1 LIST=' Jurisdiction ',' HBW',' HBS',' HBO',' NHW',' NHO',' Total','\n' Loop KK = 1,dbi.2.numrecords xx = DBIReadRecord(2,kk)  $idx = di.2.Jno$  Print form=10.2csv PRINTO=1 LIST= di.2.JNAME(c25),' ',HHPrate\_pj[1][jdx],' ',HHPrate\_pj[2][jdx],' ',HHPrate\_pj[3][jdx],' ',HHPrate\_pj[4][jdx],' ', HHPrate\_pj[5][jdx],' ',HHTPrate\_j[jdx] ENDLOOP Print PRINTO=1 LIST=' ' Print form=10.2csv PRINTO=1 LIST=' TOTAL ', HHTPRate\_P[1], ' ',HHTPRate\_P[2],' ',HHTPRate\_P[3],' ',HHTPRate\_P[4],' ',HHTPRate\_P[5],' ',TOTRatesall ;; ---------------------------------------------------------------------------------------------------- Print PRINTO=1 LIST= '\n','\n',' Motorized Trip Productions by Purpose and Area Type ', '\n','\n' Print PRINTO=1 LIST=' Jurisdiction ',' HBW',' HBS',' HBO',' NHW',' NHO',' Total','\n' Loop  $KK = 1.6$  $Adx = kk$ Print form=10csv PRINTO=1 LIST=' Area Type: ',Adx(5), ' ',Mtr\_Pro\_Aa[1][adx],' ',Mtr\_Pro\_Aa[2][adx],' ',Mtr\_Pro\_Aa[3][adx],' ',Mtr\_Pro\_Aa[4][adx],' ' Mtr\_Pro\_Aa[5][adx],' ',Mtr\_Ptot\_Aa[adx] ENDLOOP Print PRINTO=1 LIST=' ' Print form=10csv PRINTO=1 LIST=' TOTAL TOTHBWMTRPs, ' ',TOTHBSMTRPs,' ',TOTHBOMTRPs,' ',TOTNHWMTRPs,' ',TOTNHOMTRPs,' ',TOTMTRPs ; ---------------------------------------------------------------------------------------------------- Print PRINTO=1 LIST= '\n','\n',' NonMotorized Trip Productions by Purpose and Jurisdiction ', '\n','\n' Print PRINTO=1 LIST=' Jurisdiction ',' HBW',' HBS',' HBO',' NHW',' NHO',' Total','\n' Loop KK = 1,dbi.2.numrecords xx = DBIReadRecord(2,kk)  $jdx = di.2.Jno$  Print form=10csv PRINTO=1 LIST= di.2.JNAME(c25),' ',Nmt\_Pro\_Ja[1][jdx],' ',Nmt\_Pro\_Ja[2][jdx],' ',Nmt\_Pro\_Ja[3][jdx],' ',Nmt\_Pro\_Ja[4][jdx],' ', Nmt\_Pro\_Ja[5][jdx],' ',Nmt\_Ptot\_Ja[jdx] ENDLOOP Print PRINTO=1 LIST=' ' Print form=10csv PRINTO=1 LIST=' TOTAL ', TOTHBWNMTPs, ' ',TOTHBSNMTPs,' ',TOTHBONMTPs,' ',TOTNHWNMTPs,' ',TOTNHONMTPs,' ',TOTNMTPs ;; ---------------------------------------------------------------------------------------------------- Print PRINTO=1 LIST= '\n','\n',' NonMotorized Trip Productions by Purpose and Area Type  $\langle \cdot, \cdot \rangle$ n', '\n' Print PRINTO=1 LIST=' Jurisdiction ',' HBW',' HBS','  ${\tt HBO'} \; , \qquad \qquad {\tt MHW'} \; , \qquad \qquad {\tt NHO'} \; , \qquad \qquad {\tt Total'} \; , \; \backslash {\tt n'}$ Loop  $KK = 1.6$  $Adx = kk$ Print form=10csv PRINTO=1 LIST=' Area Type: ',Adx(5), ' ',Nmt\_Pro\_Aa[1][adx],' ',Nmt\_Pro\_Aa[2][adx],' ',Nmt\_Pro\_Aa[3][adx],' ',Nmt\_Pro\_Aa[4][adx],' ', Nmt\_Pro\_Aa[5][adx],' ',Nmt\_Ptot\_Aa[adx] ENDLOOP Print PRINTO=1 LIST=' ' **Contract Contract** Print form=10csv PRINTO=1 LIST=' TOTAL TOTHBWNMTPs, ' ',TOTHBSNMTPs,' ',TOTHBONMTPs,' ',TOTNHWNMTPs,' ',TOTNHONMTPs,' ',TOTNMTPs ; ---------------------------------------------------------------------------------------------------- Print PRINTO=1 LIST= '\n','\n',' Home-Based Motorized Trip Productions by Purpose, Income, and Jurisdiction ', '\n','\n' Print PRINTO=1 LIST=' Jurisdiction ',' HBW\_Inc1',' HBW\_Inc2',' HBW\_Inc3',' HBW\_Inc4', ' HBS\_Inc1',' HBS\_Inc2',' HBS\_Inc3',' HBS\_Inc4', ' HBO\_Inc1',' HBO\_Inc2',' HBO\_Inc3',' HBO\_Inc4', '\n' Loop KK = 1,dbi.2.numrecords xx = DBIReadRecord(2,kk)  $idx = di.2.Jno$  Print form=10csv PRINTO=1 LIST= di.2.JNAME(c25),' ',Mtr\_ProInc\_ja[1][1][jdx],' ',Mtr\_ProInc\_ja[1][2][jdx],' ',Mtr\_ProInc\_ja[1][3][jdx],' ',Mtr\_ProInc\_ja[1][4][jdx],' ', Mtr\_ProInc\_ja[2][1][jdx],' ',Mtr\_ProInc\_ja[2][2][jdx],' ',Mtr\_ProInc\_ja[2][3][jdx],' ',Mtr\_ProInc\_ja[2][4][jdx],' ', Mtr\_ProInc\_ja[3][1][jdx],' ',Mtr\_ProInc\_ja[3][2][jdx],' ',Mtr\_ProInc\_ja[3][3][jdx],' ',Mtr\_ProInc\_ja[3][4][jdx] ENDLOOP

\_HBS\_NMT\_AS = di.4.HBS\_NMT\_AS

 Print PRINTO=1 LIST=' ' Print form=10csv PRINTO=1 LIST=' TOTAL TOTHBWMTRPs\_i1, ' ',TOTHBWMTRPs\_i2,' ',TOTHBWMTRPs\_i3,' ',TOTHBWMTRPs\_i4,' ', TOTHBSMTRPs\_i1, ' ',TOTHBSMTRPs\_i2,' ',TOTHBSMTRPs\_i3,' ',TOTHBSMTRPs\_i4,' ', TOTHBOMTRPs\_i1, ' ',TOTHBOMTRPs\_i2,' ',TOTHBOMTRPs\_i3,' ',TOTHBOMTRPs\_i4 ; ---------------------------------------------------------------------------------------------------- ;; ---------------------------------------------------------------------------------------------------- Print PRINTO=1 LIST= '\n','\n',' Home-Based Motorized Trip Productions by Purpose, Income, and Area Type  $'$ , '\n', '\n'<br>Print PRINTO=1 LIST=' Area Type Area Type  $\vert \cdot \vert'$  HBW\_Inc1',' HBW\_Inc2',' HBW\_Inc3',' HBW\_Inc4', ' HBS\_Inc1',' HBS\_Inc2',' HBS\_Inc3',' HBS\_Inc4', ' HBO\_Inc1',' HBO\_Inc2',' HBO Inc3',' HBO Inc4', '\n' Loop  $KK = 1, 6$  $\Delta A v = k k$ Print form=10csv PRINTO=1 LIST=' Area Type: ',Adx(5), ' ',Mtr\_ProInc\_Aa[1][1][Adx],' ',Mtr\_ProInc\_Aa[1][2][Adx],' ',Mtr\_ProInc\_Aa[1][3][Adx],' ',Mtr\_ProInc\_Aa[1][4][Adx],' ', Mtr\_ProInc\_Aa[2][1][Adx],' ',Mtr\_ProInc\_Aa[2][2][Adx],' ',Mtr\_ProInc\_Aa[2][3][Adx],' ',Mtr\_ProInc\_Aa[2][4][Adx],' ', Mtr\_ProInc\_Aa[3][1][Adx],' ',Mtr\_ProInc\_Aa[3][2][Adx],' ',Mtr\_ProInc\_Aa[3][3][Adx],' ',Mtr\_ProInc\_Aa[3][4][Adx] ENDLOOP Print PRINTO=1 LIST=' ' Print form=10csv PRINTO=1 LIST=' TOTAL TOTHBWMTRPs\_i1, ' ',TOTHBWMTRPs\_i2,' ',TOTHBWMTRPs\_i3,' ',TOTHBWMTRPs\_i4,' ', TOTHBSMTRPs\_i1, ' ',TOTHBSMTRPs\_i2,' ',TOTHBSMTRPs\_i3,' ',TOTHBSMTRPs\_i4,' ', TOTHBOMTRPs\_i1, ' ',TOTHBOMTRPs\_i2,' ',TOTHBOMTRPs\_i3,' ',TOTHBOMTRPs\_i4 ;;############################################################################################################################################# ;;================================================================================  $i$ ; process Trip Attractions next ;;================================================================================ LOOP K = 1,dbi.4.NUMRECORDS  $x = DBIReadRecord(4,k)$  $if (K < = 3675)$  ; Define input variables in ATTRACTION zone file  $TAZ = di.4.TAZ$  \_HBW\_MTR\_AS = di.4.HBW\_MTR\_AS \_HBW\_NMT\_AS = di.4.HBW\_NMT\_AS \_HBW\_ALL\_AS = di.4.HBW\_ALL\_AS \_HBWMTRA\_I1 = di.4.HBWMTRA\_I1 \_HBWMTRA\_I2 = di.4.HBWMTRA\_I2 \_HBWMTRA\_I3 = di.4.HBWMTRA\_I3  $H$ BWMTRA $I4 = di.4.$ HBWMTRA $I4$  \_HBS\_MTR\_AS = di.4.HBS\_MTR\_AS \_HBS\_ALL\_AS = di.4.HBS\_ALL\_AS \_HBSMTRA\_I1 = di.4.HBSMTRA\_I1 \_HBSMTRA\_I2 = di.4.HBSMTRA\_I2 \_HBSMTRA\_I3 = di.4.HBSMTRA\_I3 \_HBSMTRA\_I4 = di.4.HBSMTRA\_I4 \_HBO\_MTR\_AS = di.4.HBO\_MTR\_AS HBO NMT  $AS = di.4.HBO$  NMT  $AS$  \_HBO\_ALL\_AS = di.4.HBO\_ALL\_AS  $H\nu$ HBOMTRA I1 = di.4.HBOMTRA I1 \_HBOMTRA\_I2 = di.4.HBOMTRA\_I2 \_HBOMTRA\_I3 = di.4.HBOMTRA\_I3 \_HBOMTRA\_I4 = di.4.HBOMTRA\_I4 \_NHW\_MTR\_AS = di.4.NHW\_MTR\_AS NHW\_NMT\_AS = di.4.NHW\_NMT\_AS \_NHW\_ALL\_AS = di.4.NHW\_ALL\_AS \_NHO\_MTR\_AS = di.4.NHO\_MTR\_AS \_NHO\_NMT\_AS = di.4.NHO\_NMT\_AS \_NHO\_ALL\_AS = di.4.NHO\_ALL\_AS ADX = AT\_Za[\_TAZ] ; slot cuurent taz into an area type ;; Slot TAZ into a jurisdiction -------------------- Loop  $KK = 1$ ,dbi.2.numrecords xx = DBIReadRecord(2,kk) IF (( $TAZ \geq d1.2.LoTAZ1$  &&  $TAZ \leq d1.2.HiTAZ1)$  |  $(TAZ \geq d1.2.LOTAZ2 \&TAZ \leq d1.2.HITAZ2)$  $(\texttt{TAZ} > = di.2.\texttt{LOTAZ3} \& \texttt{\&} \texttt{\_TAZ} \leq di.2.\texttt{HiTAZ3})$  $(\_TAZ \geq id.2.LOTAZ4 \&&\_TAZ \leq did.2.HITAZ4)$  $(\_TAZ \geq id.2.LOTAZ5 \& \_TAZ \leq did.2.HITAZ5)$  $(\_TAZ \geq id.2.LOTAZ6 \&&\_TAZ \leq did.2.HITAZ6)$  $(\texttt{TAZ} > = di.2.\texttt{LOTAZ7} \& \texttt{K} \texttt{TAZ} <= di.2.\texttt{HITAZ7})$  (\_TAZ >= di.2.LoTAZ8 && \_TAZ <= di.2.HiTAZ8)) JDX = di.2.Jno ENDIF ENDLOOP ;; -------- Array accumulation for productions------- ;; total As Mtr\_Att\_ja[1][jdx] = Mtr\_Att\_ja[1][jdx] + di.4.HBW\_MTR\_As Mtr\_Att\_Aa[1][adx] = Mtr\_Att\_Aa[1][adx] + di.4.HBW\_MTR\_As Mtr\_Att\_ja[2][jdx] = Mtr\_Att\_ja[2][jdx] + di.4.HBS\_MTR\_As Mtr\_Att\_Aa[2][adx] = Mtr\_Att\_Aa[2][adx] + di.4.HBS\_MTR\_As Mtr\_Att\_ja[3][jdx] = Mtr\_Att\_ja[3][jdx] + di.4.HBO\_MTR\_As Mtr\_Att\_Aa[3][adx] = Mtr\_Att\_Aa[3][adx] + di.4.HBO\_MTR\_As Mtr\_Att\_ja[4][jdx] = Mtr\_Att\_ja[4][jdx] + di.4.NHW\_MTR\_As Mtr\_Att\_Aa[4][adx] = Mtr\_Att\_Aa[4][adx] + di.4.NHW\_MTR\_As Mtr\_Att\_ja[5][jdx] = Mtr\_Att\_ja[5][jdx] + di.4.NHO\_MTR\_As Mtr\_Att\_Aa[5][adx] = Mtr\_Att\_Aa[5][adx] + di.4.NHO\_MTR\_As  $MTR\_ATot_Ja[jdx]$  =  $MTR\_ATot_Ja[jdx]$  + di.4.HBW\_MTR\_As + di.4.HBS\_MTR\_As + di.4.HBO\_MTR\_As + di.4.NHW\_MTR\_As + di.4.NHO\_MTR\_As  $MTR$   $ATot$   $Aa$ [adx] =  $MTR$   $ATot$   $Aa$ [Adx] + di.4.HBW\_MTR\_As + di.4.HBS\_MTR\_As + di.4.HBO\_MTR\_As + di.4.NHW\_MTR\_As + di.4.NHO\_MTR\_As NMT\_Att\_ja[1][jdx] = NMT\_Att\_ja[1][jdx] + di.4.HBW\_NMT\_As NMT\_Att\_Aa[1][adx] = NMT\_Att\_Aa[1][adx] + di.4.HBW\_NMT\_As NMT\_Att\_ja[2][jdx] = NMT\_Att\_ja[2][jdx] + di.4.HBS\_NMT\_As NMT\_Att\_Aa[2][adx] = NMT\_Att\_Aa[2][adx] + di.4.HBS\_NMT\_As NMT\_Att\_ja[3][jdx] = NMT\_Att\_ja[3][jdx] + di.4.HBO\_NMT\_As NMT\_Att\_Aa[3][adx] = NMT\_Att\_Aa[3][adx] + di.4.HBO\_NMT\_As NMT\_Att\_ja[4][jdx] = NMT\_Att\_ja[4][jdx] + di.4.NHW\_NMT\_As NMT\_Att\_Aa[4][adx] = NMT\_Att\_Aa[4][adx] + di.4.NHW\_NMT\_As NMT\_Att\_ja[5][jdx] = NMT\_Att\_ja[5][jdx] + di.4.NHO\_NMT\_As NMT\_Att\_Aa[5][adx] = NMT\_Att\_Aa[5][adx] + di.4.NHO\_NMT\_As

C-128

 NMT\_ATot\_Ja[jdx] = NMT\_ATot\_Ja[jdx] + di.4.HBW\_NMT\_As + di.4.HBS\_NMT\_As +  $di.4.HBO$  NMT  $As + di.4.NHW$  NMT  $As + di.4.NHO$  NMT As NMT\_ATot\_Aa[adx] = NMT\_ATot\_Aa[adx] + di.4.HBW\_NMT\_As + di.4.HBS\_NMT\_As + di.4.HBO\_NMT\_As + di.4.NHW\_NMT\_As + di.4.NHO\_NMT\_As ;; total HB motorized As by income Mtr AttInc  $ja[1][1][idx] = Mtr$  AttInc  $ja[1][1][idx] + di.4.HBWMTRA$  I1 Mtr AttInc Aa[1][1][adx] = Mtr AttInc Aa[1][1][adx] + di.4.HBWMTRA\_I1 Mtr\_AttInc\_ja[2][1][jdx] = Mtr\_AttInc\_ja[2][1][jdx] + di.4.HBSMTRA\_I1 Mtr\_AttInc\_Aa[2][1][adx] = Mtr\_AttInc\_Aa[2][1][adx] + di.4.HBSMTRA\_I1 Mtr\_AttInc\_ja[3][1][jdx] = Mtr\_AttInc\_ja[3][1][jdx] + di.4.HBOMTRA\_I1 Mtr\_AttInc\_Aa[3][1][adx] = Mtr\_AttInc\_Aa[3][1][adx] + di.4.HBOMTRA\_I1  $Mtr\_AttInc\_j[a[1][2][jdx] = Mtr\_AttInc\_j[a[1][2][jdx] + di.4.HBWMTRA_12$ Mtr\_AttInc\_Aa[1][2][adx] = Mtr\_AttInc\_Aa[1][2][adx] + di.4.HBWMTRA\_I2 Mtr\_AttInc\_ja[2][2][jdx] = Mtr\_AttInc\_ja[2][2][jdx] + di.4.HBSMTRA\_I2  $Mtr\_AttInc\_Aa[2][2][adx] = Mtr\_AttInc\_Aa[2][2][adx] + di.4.HBSMTRA_12$  Mtr\_AttInc\_ja[3][2][jdx] = Mtr\_AttInc\_ja[3][2][jdx] + di.4.HBOMTRA\_I2 Mtr\_AttInc\_Aa[3][2][adx] = Mtr\_AttInc\_Aa[3][2][adx] + di.4.HBOMTRA\_I2  $Mtr\_AttInc\_j[a[1][3][jdx] = Mtr\_AttInc\_j[a[1][3][jdx] + di.4.HBWMTRA_13$ Mtr\_AttInc\_Aa[1][3][adx] = Mtr\_AttInc\_Aa[1][3][adx] + di.4.HBWMTRA\_I3 Mtr AttInc  $ja[2][3][idx] = Mtr$  AttInc  $ja[2][3][idx] + di.4.HBSMTRA$  I3 Mtr AttInc Aa[2][3][adx] = Mtr AttInc Aa[2][3][adx] + di.4.HBSMTRA\_I3  $Mtr\_AttInc\_ja[3][3][jdx] = Mtr\_AttInc\_ja[3][3][jdx] + di.4.HBOMTRA\_I3$ Mtr\_AttInc\_Aa[3][3][adx] = Mtr\_AttInc\_Aa[3][3][adx] + di.4.HBOMTRA\_I3 Mtr\_AttInc\_ja[1][4][jdx] = Mtr\_AttInc\_ja[1][4][jdx] + di.4.HBWMTRA\_I4 Mtr\_AttInc\_Aa[1][4][adx] = Mtr\_AttInc\_Aa[1][4][adx] + di.4.HBWMTRA\_I4 Mtr\_AttInc\_ja[2][4][jdx] = Mtr\_AttInc\_ja[2][4][jdx] + di.4.HBSMTRA\_I4 Mtr\_AttInc\_Aa[2][4][adx] = Mtr\_AttInc\_Aa[2][4][adx] + di.4.HBSMTRA\_I4 Mtr\_AttInc\_ja[3][4][jdx] = Mtr\_AttInc\_ja[3][4][jdx] + di.4.HBOMTRA\_I4  $Mtr\_AttInc\_Aa[3][4][adx] = Mtr\_AttInc\_Aa[3][4][adx] + di.4.HBOMTRA_14$  ;; totals TotHBWMtrAs = TotHBWMtrAs + di.4.HBW\_MTR\_As TotHBWNmtAs = TotHBWnmtAs + di.4.HBW\_NMT\_As TotHBSMtrAs = TotHBSMtrAs + di.4.HBS\_MTR\_As TotHBSNmtAs = TotHBSnmtAs + di.4.HBS\_NMT\_As TotHBOMtrAs = TotHBOMtrAs + di.4.HBO\_MTR\_As TotHBONmtAs = TotHBOnmtAs + di.4.HBO\_NMT\_As TotNHWMtrAs = TotNHWMtrAs + di.4.NHW\_MTR\_As TotNHWNmtAs = TotNHWnmtAs + di.4.NHW\_NMT\_As TotNHOMtrAs = TotNHOMtrAs + di.4.NHO\_MTR\_As TotNHONmtAs = TotNHOnmtAs + di.4.NHO\_NMT\_As TotMtrAs = TotMtrAs + di.4.HBW\_MTR\_As + di.4.HBS\_MTR\_As + di.4.HBO\_MTR\_As + di.4.NHW\_MTR\_As + di.4.NHO\_MTR\_As TotNmtAs = TotNmtAs + di.4.HBW\_NMT\_As + di.4.HBS\_NMT\_As + di.4.HBO\_NMT\_As + di.4.NHW\_NMT\_As + di.4.NHO\_NMT\_As TotHBWMtrAs\_I1 = TotHBWMtrAs\_I1 + di.4.HBWMTRA\_I1 TotHBSMtrAs\_I1 = TotHBSMtrAs\_I1 + di.4.HBSMTRA\_I1 TotHBOMtrAs\_I1 = TotHBOMtrAs\_I1 + di.4.HBOMTRA\_I1 TotHBWMtrAs\_I2 = TotHBWMtrAs\_I2 + di.4.HBWMTRA\_I2 TotHBSMtrAs\_I2 = TotHBSMtrAs\_I2 + di.4.HBSMTRA\_I2 TotHBOMtrAs\_I2 = TotHBOMtrAs\_I2 + di.4.HBOMTRA\_I2 TotHBWMtrAs\_I3 = TotHBWMtrAs\_I3 + di.4.HBWMTRA\_I3 TotHBSMtrAs\_I3 = TotHBSMtrAs\_I3 + di.4.HBSMTRA\_I3 TotHBOMtrAs\_I3 = TotHBOMtrAs\_I3 + di.4.HBOMTRA\_I3 TotHBWMtrAs\_I4 = TotHBWMtrAs\_I4 + di.4.HBWMTRA\_I4 TotHBSMtrAs\_I4 = TotHBSMtrAs\_I4 + di.4.HBSMTRA\_I4 HBO',' NHW',' NHO',' Total','\n'

```
ENDIF \cdots i ------- End of Array accumulation ---

 ENDLOOP Loop Jdx = 1,25 if (TotEMP_ja[jdx] > 0) EMPARate_pj[1][Jdx] = Mtr_Att_ja[1][jdx] / 
TotEMP_ja[jdx] 
      if (TotEMP_ja[jdx] > 0) EMPARate_pj[2][Jdx] = Mtr_Att_ja[2][jdx] / 
TotEMP_ja[jdx] 
     if (TotEMP_ja[jdx] > 0) EMPARate_pj[3][Jdx] = Mtr_Att_ja[3][jdx] /
TotEMP_ja[jdx]
      if (TotEMP_ja[jdx] > 0) EMPARate_pj[4][Jdx] = Mtr_Att_ja[4][jdx] / 
TotEMP_ja[jdx]
      if (TotEMP_ja[jdx] > 0) EMPARate_pj[5][Jdx] = Mtr_Att_ja[5][jdx] / 
TotEMP_ja[jdx]
      if (TotEMP_ja[jdx] > 0) EMPTARate_j[jdx] = MTR_ATot_Ja[jdx] / 
TotEMP_ja[jdx] 
  ENDLOOP if (TotEMP Tot > 0) EMPTARate p[1] = TotHBWMtrAs / TotEMP_Tot
      if (TotEMP_Tot > 0) EMPTARate_p[2] = TotHBSMtrAs / TotEMP_Tot 
      if (TotEMP_Tot > 0) EMPTARate_p[3] = TotHBOMtrAs / TotEMP_Tot 
      if (TotEMP_Tot > 0) EMPTARate_p[4] = TotNHWMtrAs / TotEMP_Tot 
      if (TotEMP_Tot > 0) EMPTARate_p[5] = TotNHOMtrAs / TotEMP_Tot 
     if (TotEMP_Tot>0) TotRATESALL
(TotHBWMtrAs+TotHBSMtrAs+TotHBOMtrAs+TotNHWMtrAs+TotNHOMtrAs) / TotEMP_Tot 
; ========= Printout Trip Production Reports 
====================================================================== ; ----------------------------------------------------------------------------------Print PRINTO=1 LIST= '\n','\n',' Motorized Trip Attractions by Purpose and
Jurisdiction ', '\n','\n'
 Print PRINTO=1 LIST=' Jurisdiction ',' HBW',' HBS',' 
HBO',' NHW',' NHO',' Total','\n' 
  Loop KK = 1,dbi.2.numrecords 
      xx = DBIReadRecord(2,kk) 
     idx = di.2.Jno Print form=10csv PRINTO=1 LIST= 
 di.2.JNAME(c25),' ',Mtr_Att_Ja[1][jdx],' ',Mtr_Att_Ja[2][jdx],' 
',Mtr_Att_Ja[3][jdx],' ',Mtr_Att_Ja[4][jdx],' '
                          Mtr_Att_Ja[5][jdx],' ',Mtr_Atot_Ja[jdx] 
  ENDLOOP  Print PRINTO=1 LIST=' ' Print form=10csv PRINTO=1 LIST=' TOTAL
                              TOTHBWMTRAs, ' ',TOTHBSMTRAs,' ',TOTHBOMTRAs,' 
',TOTNHWMTRAs,' ',TOTNHOMTRAs,' ',TOTMTRAs 
; ---------------------------------------------------------------------------------------------------- 
 Print PRINTO=1 LIST= '\n','\n',' Motorized Trip Attractions per Job by Purpose and 
Jurisdiction ', '\n','\n' 
 Print PRINTO=1 LIST=' Jurisdiction ',' HBW',' HBS','
```
TotHBOMtrAs\_I4 = TotHBOMtrAs\_I4 + di.4.HBOMTRA\_I4

```
C-129
```
 Loop KK = 1,dbi.2.numrecords xx = DBIReadRecord(2,kk)  $idx = di.2.Jno$  Print form=10.2csv PRINTO=1 LIST= di.2.JNAME(c25),' ',EMPARate\_pj[1][jdx],' ',EMPARate\_pj[2][jdx],'  $'$ ,EMPARate\_pj[3][jdx],' ',EMPARate\_pj[4][jdx],' ' EMPARate pj[5][jdx],' ',EMPTARate\_j[jdx] ENDLOOP Print PRINTO=1 LIST=' ' Print form=10.2csv PRINTO=1 LIST=' TOTAL EMPTARate\_P[1], ' ',EMPTARate\_P[2],' ',EMPTARate\_P[3],' ',EMPTARate\_P[4],' ',EMPTARate\_P[5],' ',TOTRatesall ;; ---------------------------------------------------------------------------------------------------- Print PRINTO=1 LIST= '\n','\n',' Motorized Trip Attractions by Purpose and Area Type ', '\n','\n'<br>Print PRINTO=1 LIST='  $\begin{tabular}{lllllllll} \hline\texttt{Jurisdiction} & & \texttt{''}, ' & \texttt{HBW}', ' & \texttt{HBS':'} \end{tabular}$  $\begin{array}{lll} \texttt{HBO'}\texttt{,'} & \texttt{NHW'}\texttt{,'} & \texttt{NHO'}\texttt{,'} & \texttt{Total'}\texttt{,'}\backslash n' \end{array}$ Loop  $KK = 1.6$  $Adx = kk$ Print form=10csv PRINTO=1 LIST=' Area Type: ', Adx(5), ' ',Mtr\_Att\_Aa[1][adx],' ',Mtr\_Att\_Aa[2][adx],' ',Mtr\_Att\_Aa[3][adx],' ',Mtr\_Att\_Aa[4][adx],' ', Mtr\_Att\_Aa[5][adx],' ',Mtr\_Atot\_Aa[adx] ENDLOOP Print PRINTO=1 LIST=' ' Print form=10csv PRINTO=1 LIST=' TOTAL ', TOTHBWMTRAs, ' ',TOTHBSMTRAs,' ',TOTHBOMTRAs,' ',TOTNHWMTRAs,' ',TOTNHOMTRAs,' ',TOTMTRAs ; ---------------------------------------------------------------------------------------------------- Print PRINTO=1 LIST= '\n','\n',' NonMotorized Trip Attractions by Purpose and Jurisdiction ', '\n','\n' Print PRINTO=1 LIST=' Jurisdiction ',' HBW',' HBS',' HBO',' NHW',' NHO',' Total','\n' Loop KK = 1,dbi.2.numrecords xx = DBIReadRecord(2,kk) jdx = di.2.Jno Print form=10csv PRINTO=1 LIST= di.2.JNAME(c25),' ',Nmt\_Att\_Ja[1][jdx],' ',Nmt\_Att\_Ja[2][jdx],' ',Nmt\_Att\_Ja[3][jdx],' ',Nmt\_Att\_Ja[4][jdx],' ', Nmt\_Att\_Ja[5][jdx],' ',Nmt\_Atot\_Ja[jdx] ENDLOOP Print PRINTO=1 LIST=' ' Print form=10csv PRINTO=1 LIST=' TOTAL ', TOTHBWNMTAs, ' ',TOTHBSNMTAs,' ',TOTHBONMTAs,' ',TOTNHWNMTAs,' ',TOTNHONMTAs,' ',TOTNMTAs ;; ---------------------------------------------------------------------------------------------------- Print PRINTO=1 LIST= '\n','\n',' NonMotorized Trip Attractions by Purpose and Area Type ', '\n','\n' Print PRINTO=1 LIST=' Jurisdiction ',' HBW',' HBS',' HBO',' NHW',' NHO',' Total','\n' Loop  $KK = 1, 6$  Adx = kk Print form=10csv PRINTO=1 LIST=' Area Type: ',Adx(5), ' ',Nmt\_Att\_Aa[1][adx],' ',Nmt\_Att\_Aa[2][adx],' ', Nmt\_Att\_Aa[3][adx],' ',Nmt\_Att\_Aa[4][adx],' ', Nmt\_Att\_Aa[5][adx],' ',Nmt\_Atot\_Aa[adx] ENDLOOP Print PRINTO=1 LIST=' ' Print form=10csv PRINTO=1 LIST=' TOTAL ', TOTHBWNMTAs, ' ',TOTHBSNMTAs,' ',TOTHBONMTAs,' ',TOTNHWNMTAs,' ',TOTNHONMTAs,' ',TOTNMTAs ; ---------------------------------------------------------------------------------------------------- Print PRINTO=1 LIST=  $'\n'$ , '\n', ' Home-Based Motorized Trip Attractions by Purpose, Income, and Jurisdiction ', '\n','\n' Print PRINTO=1 LIST=' Jurisdiction ',' HBW\_Inc1',' HBW\_Inc2',' HBW\_Inc3',' HBW\_Inc4', ' HBS\_Inc1',' HBS\_Inc2',' HBS\_Inc3',' HBS\_Inc4', ' HBO\_Inc1',' HBO\_Inc2',' HBO Inc3',' HBO Inc4', '\n' Loop KK = 1,dbi.2.numrecords  $xx = DBIReadRecord(2, kk)$  jdx = di.2.Jno Print form=10csv PRINTO=1 LIST= di.2.JNAME(c25),' ',Mtr\_AttInc\_ja[1][1][jdx],' ',Mtr\_AttInc\_ja[1][2][jdx],' ',Mtr\_AttInc\_ja[1][3][jdx],' ',Mtr\_AttInc\_ja[1][4][jdx],' ', Mtr\_AttInc\_ja[2][1][jdx],' ',Mtr\_AttInc\_ja[2][2][jdx],' ',Mtr\_AttInc\_ja[2][3][jdx],' ',Mtr\_AttInc\_ja[2][4][jdx],' ', Mtr\_AttInc\_ja[3][1][jdx],' ',Mtr\_AttInc\_ja[3][2][jdx],' ',Mtr AttInc  $ja[3][3][\mathrm{idx}]$ ,' ',Mtr AttInc  $ja[3][4][\mathrm{idx}]$  ENDLOOP Print PRINTO=1 LIST=' ' Print form=10csv PRINTO=1 LIST=' TOTAL ', TOTHBWMTRAs\_i1, ' ',TOTHBWMTRAs\_i2,' ',TOTHBWMTRAs\_i3,' ',TOTHBWMTRAs\_i4,' ', TOTHBSMTRAs\_i1, ' ',TOTHBSMTRAs\_i2,' ',TOTHBSMTRAs\_i3,' ',TOTHBSMTRAs\_i4,' ', TOTHBOMTRAs\_i1, ' ',TOTHBOMTRAs\_i2,' ',TOTHBOMTRAs\_i3,' ',TOTHBOMTRAs\_i4 ; ---------------------------------------------------------------------------------------------------- ;; ---------------------------------------------------------------------------------------------------- Print PRINTO=1 LIST=  $'\n'$ , '\n', ' Home-Based Motorized Trip Attractions by Purpose, Income, and Area Type  $\qquad$ ', '\n','\n' Print PRINTO=1 LIST=' Area Type ',' HBW\_Inc1',' HBW\_Inc2',' HBW\_Inc3',' HBW\_Inc4', ' HBS\_Inc1',' HBS\_Inc2',' HBS\_Inc3',' HBS\_Inc4', ' HBO\_Inc1',' HBO\_Inc2',' HBO Inc3',' HBO Inc4', '\n' Loop  $KK = 1, 6$ 

 $Adx = kk$ Print form=10csv PRINTO=1 LIST=' Area Type: ', Adx(5), ' ',Mtr\_AttInc\_Aa[1][1][Adx],' ',Mtr\_AttInc\_Aa[1][2][Adx],' ',Mtr\_AttInc\_Aa[1][3][Adx],' ',Mtr\_AttInc\_Aa[1][4][Adx],' ', Mtr\_AttInc\_Aa[2][1][Adx],' ',Mtr\_AttInc\_Aa[2][2][Adx],' ',Mtr\_AttInc\_Aa[2][3][Adx],' ',Mtr\_AttInc\_Aa[2][4][Adx],' ', Mtr\_AttInc\_Aa[3][1][Adx],' ',Mtr\_AttInc\_Aa[3][2][Adx],' ',Mtr\_AttInc\_Aa[3][3][Adx],' ',Mtr\_AttInc\_Aa[3][4][Adx] ENDLOOP Print PRINTO=1 LIST=' ' Print form=10csv PRINTO=1 LIST=' TOTAL ',

```
 TOTHBWMTRAs_i1, ' ',TOTHBWMTRAs_i2,' 
',TOTHBWMTRAs_i3,' ',TOTHBWMTRAs_i4,' ', 
                                  TOTHBSMTRAs_i1, ' ',TOTHBSMTRAs_i2,' 
',TOTHBSMTRAs_i3,' ',TOTHBSMTRAs_i4,' ', 
                                  TOTHBOMTRAs_i1, ' ',TOTHBOMTRAs_i2,' 
',TOTHBOMTRAs_i3,' ',TOTHBOMTRAs_i4
```

```
ENDRUN

*copy voya*.prn Juris_Trip_Rate_summary.rpt
```
# **43 Truck\_Com\_Trip\_Generation.s**

\*del voya\*.prn ;================================================================= ; Truck\_Com\_Trip\_Generation.s ; Version 2.3, 3722 TAZ System - Truck and Commercial Vehicle Trip Generation Process ; ; RM  $;$  Date: ; Date: 12/08/10 ; ;================================================================= ; ; ;================================================================= ;Parameters and file specifications: ;=================================================================  $ZONESIZE = 3722$  ; No. of TAZs LastIZn = 3675 ; Last Internal TAZ no. JrCl = 24 ; No. of Juris. Classes (transformed JURIS. Code 0-23 becomes 1-24) ArCl = 6 ; No. of Area Classe (ATypes)<br>VeCl = 3 ; No. of Vehicle Classes (1/M VeCl = 3 ; No. of Vehicle Classes (1/Medium Truck, 2/ Heavy Truck, 3, Comm. Vehicle ZNFILE\_IN1 = 'inputs\ZONE.dbf' ; Input Zonal Land Use File ZNFILE\_IN2 = 'AreaType\_File.dbf' ; Input Zonal Area Type File from network building Ext\_PsAs =  $\{$ inputs\Ext\_PsAs.dbf' ; External Ps, As<br>ZoneConnect =  $\{$ skimtot%\_prev\_%.dat' ; Zone file showing TAZs without  $ZoneConnect = 'skimtot\$  prev\_%.dat' Truck Access (generation is suppressed)

ZnFile\_Ou1 = 'ComVeh\_Truck\_Ends\_%\_iter\_%.dbf' ; output comm, med trk, hvy truck trip ends ZnFile\_Ou2 = 'ComVeh\_Truck\_dbg\_%\_iter\_%.dbf' ; output debug file- zonal inputs and outputs Rates\_in ='..\support\Truck\_Com\_Trip\_Rates.DBF' ; Truck, Comm.Veh trip rates reportfile ='Truck\_Com\_Trip\_Generation\_%\_iter\_%.txt' ;================================================================= ;Program Steps ;================================================================= RUN PGM=MATRIX ZONES=1 ARRAY OFFRateA =  $3,6$  ; trip rates arrayed as 3 types (Med, Hvy, CV) by 6 area types ARRAY RETRateA = 3,6 ; ARRAY INDRateA =  $3.6$ ARRAY OTHRateA =  $3.6$  ARRAY HH\_RateA = 3,6 ; ARRAY MHC\_JurA =3,24 ; jurisdictional arrays 3 TYPES (Med, Hvy, CV) by juris. code 1 to 24  $(0-23)$ <br>ARRAY MHC\_AtpA = 3, 24 ; Area Type arrays 3 TYPES (Med, Hvy, CV) by Area Type  $(1-6)$ ;========================================================================= ; Define Zonal Land activity as a zonal lookup table FileI LOOKUPI[1] = "@ZNFILE\_IN1@" LOOKUP LOOKUPI=1, NAME=tazlu,  $LOOKUP[1] = TAZ, RESULT=OFFEMP, ;$  $LOOKUP[2] = TAZ, RESULT=RETEMP,$  $LOOKUP[3] = TAZ, RESULT=INDEMP,$  $LOOKUP[4] = TAZ, RESULT=OTHEMP,$  $LOOKUP[5] = TAZ, RESULT=HH,$  $LOOKUP[6] = TAZ, RESULT=JURCODE, ;$  INTERPOLATE=N, FAIL= 0,0,0, LIST=N ; Define Zonal Truck Access indicator (sum of truck time skims to/from each TAZ) LOOKUP NAME=trkskims, LOOKUP $[1] = 1$ , RESULT=2, ; row sum of truck skims LOOKUP[2] = 1, RESULT=3,  $\qquad$  ; col sum of truck skims INTERPOLATE=N, FAIL= 10000000.0, 10000000.0, 10000000.0, LIST=N,file =@zoneconnect@ ; Define special truck generator TAZs - as defined in the original calibration work ; Lookup table to identify "truck zones" for 2005 (new TAZs) LOOKUP NAME=tzone, LOOKUP[1] = 2, RESULT=1,  $\qquad$  ; row sum of truck skims interpolate = n,  $fail = 0, 0, 0, 0,$ <br>R=  $'1$  213'  $213'$  '1 218', '1 519',  $\frac{1}{1}$  520',<br>527'  $527'$  $\begin{array}{ccc} \n \cdot & 1 & \quad & 531', \\ \n \cdot & 1 & \quad & 864', \n \end{array}$  '1 864', '1 865', '1 870', '1 1018', '1 1021',  $'1$  1022', '1 1031', '1 1088',

 $'1$  1119',  $'1$  1120',

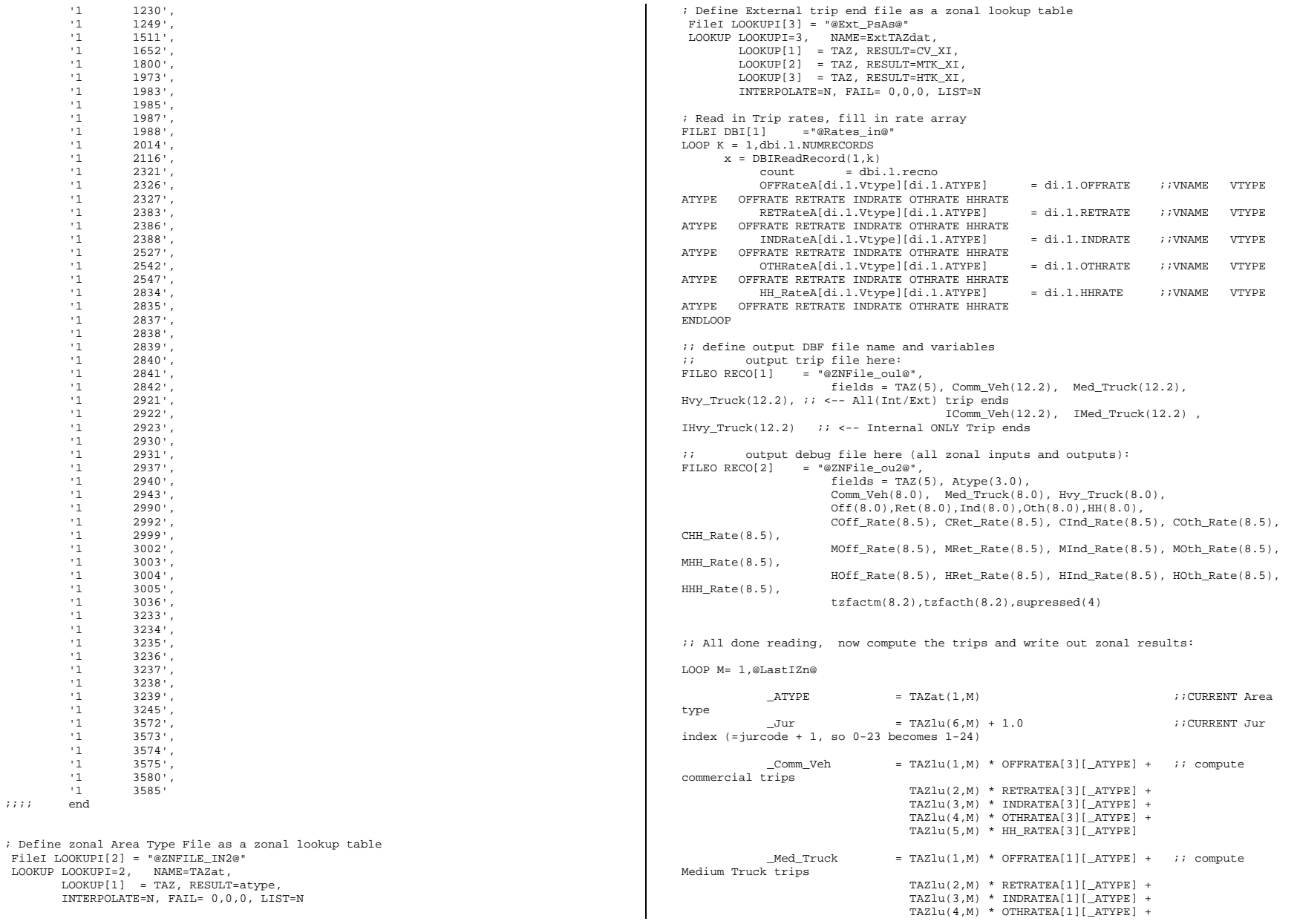
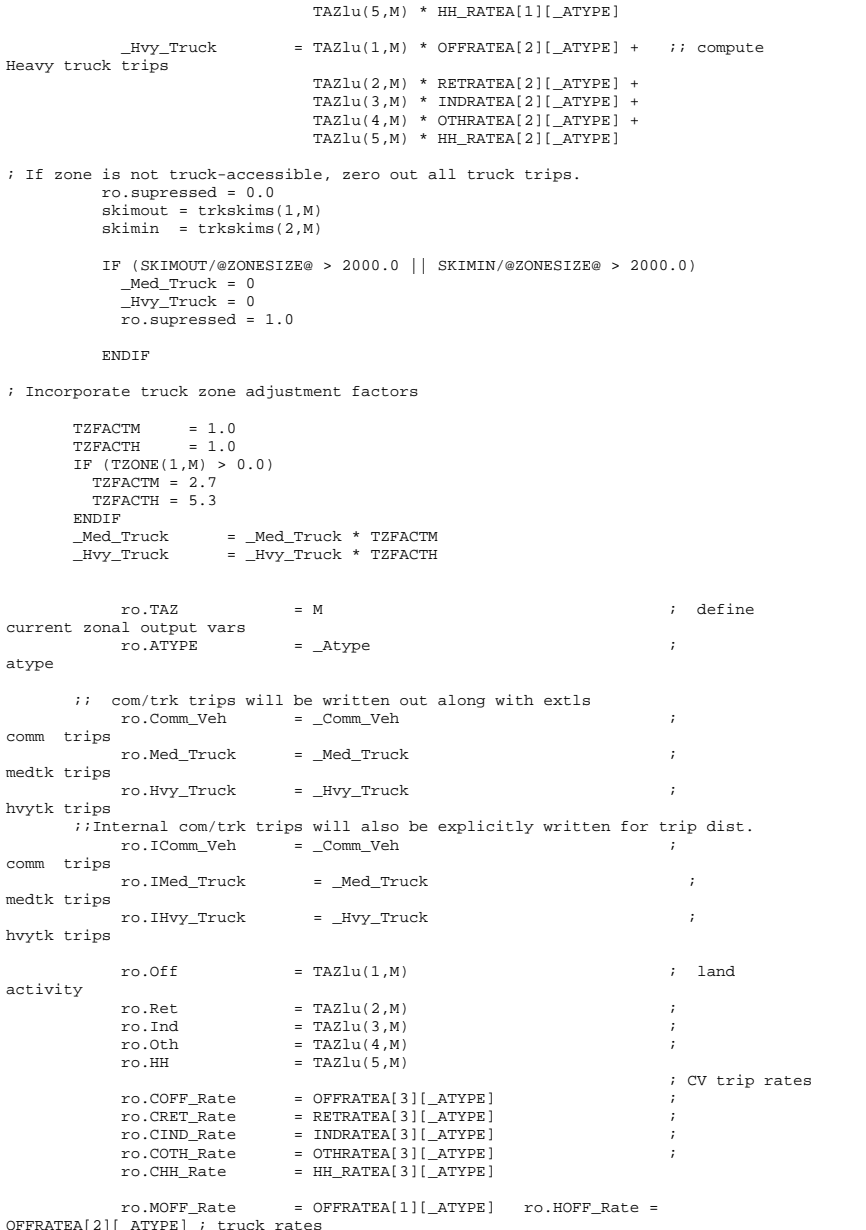

```
 ro.MRET_Rate = RETRATEA[1][_ATYPE] ro.HRET_Rate = 
RETRATEA[2][_ATYPE] ; 
               ro.MIND_Rate = INDRATEA[1][_ATYPE] ro.HIND_Rate = 
INDRATEA[2][_ATYPE] ;<br>ro.MOTH_Rate
                                     = OTHRATEA[1][_ATYPE] ro.HOTH_Rate =
OTHRATEA[2][_ATYPE] ;<br>ro.MHH_Rate
                                     = HH_RATEA[1][_ATYPE] ro.HHH_Rate =
HH_RATEA[2][_ATYPE] ;
               ro.TZFACTM = TZFACTM = TZFACTH
               ro.TZFACTH = TZFACTH WRITE RECO=1 \qquad \qquad write out
current record WRITE RECO=2 in the contract of the contract of the contract of the contract of the contract of the contract of the contract of the contract of the contract of the contract of the contract of the contract of the contract 
current record  ;; accumulate Area type trip totals for reporting/checking 
  MHC_AtpA[1][_Atype] = MHC_AtpA[1][_Atype] + _Med_Truck 
 MHC_AtpA[2][_Atype] = MHC_AtpA[2][_Atype] + _Hvy_Truck 
                MHC_AtpA[3][_Atype] = MHC_AtpA[3][_Atype] + _Comm_Veh 
           \forall i accumulate juris trip totals for reporting/checking
                MHC_JurA[1][_jur] = MHC_JurA[1][_jur] + _Med_Truck 
               MHC_JurA[2][jur] = MHC_JurA[2][jur] + Mvy_TruckMHC_JurA[3][jur] = MHC_JurA[3][jur] + _CommVeh ;; accumulate internal totals for reporting/checking 
               \begin{tabular}{lllllll} \texttt{Tot\_CVs & = Tot\_CVs & + & \_Comm\_Veh \end{tabular} Tot_MTs = Tot_MTs + _Med_Truck 
  Tot_HTs = Tot_HTs + _HVY_Truck 
 Tot_OFF = Tot_OFF + TAZlu(1,M) 
              \begin{array}{rcl}\n\text{Tot\_RET} & = \text{Tot\_RET} & + \text{TAZlu}(2,M) \\
\text{Tot\_IND} & = \text{Tot\_IND} & + \text{TAZlu}(3,M)\n\end{array}\begin{array}{ccc}\n\text{Tot\_IND} & = \text{Tot\_IND} & + \text{TAZlu}(3,M) \\
\text{Tot\_OTH} & = \text{Tot\_OTH} & + \text{TAZlu}(4,M)\n\end{array}\begin{array}{lclclcl} \texttt{Tot\_OTH} & = \texttt{Tot\_OTH} & + & \texttt{TAZlu}(4,M) \\ \texttt{Tot\_HHs} & = \texttt{Tot\_HHs} & + & \texttt{TAZlu}(5,M) \end{array}= \text{Tot}_HHs + \text{TAZlu}(5,M) ENDLOOP ;; finally, write out external trips from extl file 
; Read in External trip file: 
firstExtl= @LastIzn@ + 1 
LOOP K = firstExtl,@zonesize@ 
               ro.TAZ = k ; TAZ (extl
station) 
               ro.Comm\_Veh = ExtTAZdat(1,k) ; comm trips
              ro.Med_Truck = ExtTAZdat(2,k) ; medtk trips<br>ro.Hvy_Truck = ExtTAZdat(3,k) ; hvytk trips
               ro.Hvy_Truck = ExtTAZdat(3,k) ;
               ;; Also write out null values for intl only trips to be used in trip 
distribution r \circ .\text{IComm\_Veh} = 0.0 ; int comm trips<br>r \circ .\text{IMed Truek} = 0.0 ; int medik
              ro.IMed Truck
trips 
              ro.IHvyTruek = 0.0 ; int hvytk
trips 
  write RECO = 1 
           \forall i accumulate total externals for reporting/checking
              Tot\_ExtCVs = Tot\_ExtCVs + ExtTAZdat(1,k)<br>Tot\_ExtMTs = Tot\_ExtMTs + ExtTAZdat(2,k) Tot_ExtMTs = Tot_ExtMTs + ExtTAZdat(2,k) 
 Tot_ExtHTs = Tot_ExtHTs + ExtTAZdat(3,k)
```
ENDLOOP

 $\frac{1}{2}$ ; sum up total internals / externals for reporting/checking<br>Tot IntExtCVs = Tot ExtCVs + Tot CVs  $\begin{tabular}{lllllll} {\tt Tot\_IntExtCVs} & = {\tt Tot\_ExtCVs} & + {\tt Tot\_CVs} \\ {\tt Tot\_IntExtMTs} & = {\tt Tot\_ExtMTs} & + {\tt Tot\_MTs} \end{tabular}$  $\begin{array}{lll} \texttt{Tot\_IntExtMTs} & = \texttt{Tot\_ExtMTs} & + \texttt{Tot\_MTs} \\ \texttt{Tot\_IntExtHTs} & = \texttt{Tot\_ExtHTs} & + \texttt{Tot\_HTs} \end{array}$  Tot\_IntExtHTs = Tot\_ExtHTs + Tot\_HTs Total Emp  $=$  Tot Off + Tot Ret + Tot Ind + Tot Oth ;; Print report and we're done FILEO PRINTO[1] = "@Reportfile@" PRINT PRINTO=1 form=12.0csv list = ' ' PRINT PRINTO=1 form=12.0csv list = ' Regional Total Truck and Commercial Trip-Ends ' PRINT PRINTO=1 form=12.0csv list = ' Internal External ALL PRINT PRINTO=1 form=12.0csv list = ' ---------- ---------- ---------- ' PRINT PRINTO=1 form=12.0csv list = ' Commercial Vehicle Trips: ', Tot\_CVs ,' ', Tot\_ExtCVs ,' ',Tot\_IntExtCVs PRINT PRINTO=1 form=12.0csv list = ' Medium Truck Trips : ', Tot\_MTs ,' ', Tot\_ExtMTs ,' ',Tot\_IntExtMTs PRINT PRINTO=1 form=12.0csv list = ' Heavy Truck Trips : ', Tot\_HTs ,' ', Tot\_ExtHTs ,' ',Tot\_IntExtHTs PRINT PRINTO=1 form=12.0csv list = ' ' PRINT PRINTO=1 form=12.0csv list = ' Land Activity Totals ' PRINT PRINTO=1 form=12.0csv list = ' HHs : ', Tot\_HHs PRINT PRINTO=1 form=12.0csv list = ' Office Emp. : ', Tot\_OFF PRINT PRINTO=1 form=12.0csv list = ' Retail Emp. : ', Tot\_Ret<br>PRINT PRINTO=1 form=12.0csv list = ' Industrial Emp. : ', Tot\_Ind PRINT PRINTO=1 form=12.0csv list = ' Industrial Emp. PRINT PRINTO=1 form=12.0csv list = ' Other Emp. : ', Tot\_Oth<br>PRINT PRINTO=1 form=12.0csv list = ' Total Emp. : ', Total\_Emp PRINT PRINTO=1 form=12.0csv list = ' Total PRINT PRINTO=1 form=12.0csv list = ' ' PRINT PRINTO=1 form=12.0csv list = ' Truck and Comm. Veh. Internal Trip Totals by Area Type PRINT PRINTO=1 form=12.0csv list = ' ATYPE Medium Trk Heavy Trk Comm. Veh. ' PRINT PRINTO=1 form=12.0csv list = '-------- ----------- ----------- ----------- ' Loop  $K=1.6$ PRINT PRINTO=1 form=12.0csv list =  $K(8)$ , MHC\_AtpA[1][K], MHC\_AtpA[2][K], MHC\_AtpA[3][K] ENDLOOP PRINT PRINTO=1 form=12.0csv list = ' Total ', Tot\_MTs, Tot\_HTs, Tot\_Cvs PRINT PRINTO=1 form=12.0csv list = ' ' PRINT PRINTO=1 form=12.0csv list = ' Truck and Comm. Veh. Internal Trip Totals by Jurisdiction ' PRINT PRINTO=1 form=12.0csv list = ' JurCode Medium Trk Heavy Trk Comm. Veh. ' PRINT PRINTO=1 form=12.0csv list = '-------- ----------- ----------- ----------- ' Loop  $K=1,24$  $kk = k-1.0$  PRINT PRINTO=1 form=12.0csv list = kK(8), MHC\_JurA[1][K], MHC\_JurA[2][K], MHC\_JurA[3][K] ENDLOOP PRINT PRINTO=1 form=12.0csv list = ' Total ', Tot\_MTs, Tot\_HTs, Tot\_Cvs

ENDRUN \*copy voya\*.prn Truck\_Com\_Trip\_Generation.rpt

## **44 V2.3\_Highway\_Build.s**

```
*del voya*.prn 
;========================================================================= ; HIGHWAY_BUILD_TOLL.S 
; 
; MWCOG Version 2.3 Model - Highway Network Building Program 
;;======================================================================== ; 
; PARAMETERS : 
 ZONESIZE = 3722 ; Max. TAZ No. (Param) 
  LSTITAZ = 3675 ; Last Internal Zone No. (Param) 
 FstHwyNode = 20000 ; First Highway node (Param)
; I/O Files : 
 NODEFILE = 'inputs\NODE.dbf' ; Node X/Y File (I/P file) 
 LINKFILE = 'inputs\LINK.dbf' ; Link File (I/P file)<br>ZONEFILE = 'inputs\ZONE.dbf' ; Zonal Land Use File (I/P file)
 ZONEFILE = 'inputs \ZONE.dbf' ; Zonal Land Use File<br>
I/AT OVR = 'AREAOVER.ASC' ; Area Type Override
                                    ; Area Type Override file (I/P file)
 ATYPFILE = 'AreaType File.dbf' ; Zonal Area Type file (I/P file)
  AMSPD = '..\support\AMSPD.LKP' ; AM Speed lookup ATxFT (I/P file) 
                                     : Midday Speed lookup ATxFT (I/P file)
  IN_TESC = 'inputs\TOLL.ESC' ; INPUT Toll Escalation Param file 
  HWY_Defl = 'HWY_Deflator.txt' ; INPUT Default Highway Deflator (I/P file) 
                                  : Nearest Taz to each link file(O/P file)
  OU_BSNET = 'ZONEHWY.NET' ; OUTPUT BUILT network FILE 
;-------------------------------------------------------------------------------- ; Associate each link in the network to its nearest TAZ  RUN PGM=MATRIX  ZONES=1  FILEI DBI[1] = "@LINKFILE@" ; highway links 
FILEO RECO[1] = "@LKTAZFILE@", fields = A(8), B(8), AB(15), TAZ(8); output a/b &
nearest TAZ  FileI LOOKUPI[1] = "@nodefile@"  LOOKUP LOOKUPI=1, NAME=nodexys, 
       LOOKUP[1] = N, RESULT=x,
       LOOKUP[2] = N, RESULT=Y,
        INTERPOLATE=N, FAIL= 0,0,0, LIST=N 
LOOP L= 1,dbi.1.NUMRECORDS
          y=DBIReadRecord(1,L) 
         A = di.1.AB = di.1.B ; 
 ; The TAZ designated for the link is that with the minimum distance 
 ; to either the A-node or the B-node  ; I A \leq a Z \cap N R ST ZR a bTAZ = \Delta
 elseIf (B <= @ZONESIZE@)
```

```
 TAZ =B 
      else  Ax =nodexys(1,A) 
            Ay =nodexys(2,A) 
           bx = nodesys(1, B)by = nodesvs(2,B)TAZ=0IF (AX > 0.66 BX > 0)midx = (Ax + Bx)/2.0midy = (Ay + By)/2.0 mindist = 9999999.  TAZ=0 
 loop tdx=1,@LstITAZ@ 
                  CURDIST= SQRT( (midx - nodexys(1,tdx))**2 + (midy - 
nodexys(2,tdx))**2 )/ 5280. 
                  if (curdist < mindist) 
                      mindist = curdist TAY = TDX ENDIF  endloop 
            Endif  Endif 
 ;;Let's check this 
 if (L= 1-10, 10000-10100,30000-30100) 
           print form=10 list = A, B, TAZ, ';;; A XY: ',Ax,Ay,' B XY: ', Bx,By,' 
MidXY: ', midx,midy, file= Link_Taz_Check.txt 
        endif ro.A = Ar \circ B = Br_0. AB = A*100000 + Bro.TAZ = TAZWRITE RECO= 1
 ENDLOOP  endrun ; 
;================================================================= ; 
; Highway Building Part 1 - Develop Area type, Spdclass/CapClass Vars 
; ;================================================================= ; 
RUN PGM = HWYNET ZONES=@ZONESIZE@ READ FILE=@IN_TESC@ 
; Node Coordinate File 
; XY Units are NAD83 (in whole feet) 
FILEI NODEI=@Nodefile@  ; Node 
 ; X Crd  ; Y Crd ; Highway Links 
FILEI LINKI=@LINKFILE@ 
 ; A-Node Number 
 ; B-Node Number 
 ; Distance in whole miles (xx.xx) 
        ; Speed Class(optional) 
        ; Capacity Class(optional) 
 ; Observed AAWDT in 1000's 
        ; Count Type 0,1,2,6,7 
        ; Jurisdiction Code (0-23) 
        ; Screenline Code (1-36) 
        ; Facility Type Code (0-6) 
                                                                                            ; ; ; ENDIF ; ;
```

```
 ; Current year Toll Value in cents 
        ; Toll Group code (1-10) 
        ; AM Peak Prd. No. of Lanes 
 ; AM Peak Period Operation Code (0-9) 
        ; PM Peak Prd. No. of Lanes 
 ; PM Peak Period Operation Code (0-9) 
        ; Off-Peak Prd. No. of Lanes 
 ; Off-Peak Period Operation Code (0-9) 
        ; EDGEID 
 ; Project ID String 
        ; Code ; Note: 
; The Standard SPDCLASS(1-67), CAPCLASS(1-67),& TAZ defined below 

NETO=TEMP.NET ; TEMPORARY NETWORK TO BE PASSED ONTO NEXT STEP 
;------------------------------------------------------------- ; Develop Link Area type/ Spdclass/ Capclass Attributes - 
;------------------------------------------------------------- 
; Zonal Area Type Lookup (produced above) 

FileI LOOKUPI[1] ="@atypfile@" 
LOOKUP LOOKUPI=1, NAME=ZNAT, 
      LOOKUP[1] = TAZ, RESULT=AType, ; INTERPOLATE=N, FAIL= 0,0,0, LIST=N 
FileI LOOKUPI[2] ="@lktazfile@" LOOKUP LOOKUPI=2, NAME=lktaz, 
      LOOKUP[1] = ab, RESULT=TAZ, ;
       INTERPOLATE=N, FAIL= 0,0,0, LIST=N 
ARJoined = A*100000 + B;; Ensure Centroids have lanes coded IF (A<= 3722 ||B \le 3722)<br>SCREEN = 0
             SCREEN =0 ; Screenline Code (1-36)<br>FTYPE = 0 ; Facility Type Code (0-6)
                            ; Facility Type Code (0-6)
              TOLL =0 ; Current year Toll Value in cents 
              TOLLGRP =0 ; Toll Group code (1-10) 
              AMLANE =7 ; AM Peak Prd. No. of Lanes 
 AMLIMIT =0 ; AM Peak Period Operation Code (0-9) 
              PMLANE =7 ; PM Peak Prd. No. of Lanes 
 PMLIMIT =0 ; PM Peak Period Operation Code (0-9) 
              OPLANE =7 ; Off-Peak Prd. No. of Lanes 
 OPLIMIT =0 ; Off-Peak Period Operation Code (0-9) 
TAZ = LKTAZ(1, ABJOINED)AType = ZNAT(1,TAZ) ; Area Type

; Here we will over ride the standard default Area Type code 
; if the user specifies an area type override range \hat{M}in, Max)
; (via TG_ATOVR lookup table in the TOLL.ESC file) 
            _TG_ATMin = TG_ATOVR(1,TOLLGRP) 
           _TG_ATMax = TG_ATOVR(2,TOLLGRP) 
           _DefaultAT = AType 
           IF (_TG_ATMin > 0 && _DefaultAT < _TG_ATMin) AType = _TG_ATMin 
           IF (_TG_ATMax > 0 && _DefaultAT > _TG_ATMax) AType = _TG_ATMax
```

```
\{i\} IF (AType < 1 || AType > 7)
   ;; print list= 'A: ',A(5),' B: ',B(5),' TAZ: ',TAZ: ',TAZ(3),' Area 
Type: ', AType(3)<br>::
               ;; ABORT  ;; ENDif ; ; 
; With the TAZ designated, now the speed/capacity class is defined as 
; a two-digit code-- facility type & areatype 
;  SPDCLASS = FTYPE*10 + AType ; Speed Class 
          CAPCLASS = FTYPE*10 + AType ; Capacity Class
; ; 
; Check that TOLLGRP is coded for any link coded with a TOLL value- 
; IF TOLLGRP is not coded with non-zero value, then give it a default 
; value of '1.0' ; IF (TOLL > 0.0 & x. TOLLGRP = 0.0) TOLLGRP = 1.0  ENDIF ; ; 
; Set the Night (NT) and Midday (MD) lanes, limits equal to the Off-peak 
; values read in on the link  MDLANE = OPLANE 
 MDLIMIT = OPLIMIT  NTLANE = OPLANE 
 NTLIMIT = OPLIMIT ; 
ENDRUN ;================================================================= ; 
; Highway Building Part 2 - develop deflated highway tolls and 
                            ; pump prime speeds 
; ;================================================================= ; RUN PGM = HWYNET ZONES=@ZONESIZE@ NETI=TEMP.NET 
; output network in TP+ format 
NETO = zonehwy.net 
READ FILE=@IN_TESC@ 
READ FILE=@HWY_Defl@ 
; 
; Compute AM, PM, Off-Peak Tolls 
; The tolls are read in as undeflated, based on the coded TOLL value on the 
; link and/or as a function of a distance based rate; 
; The defaltion is handled below. If the 'escfac' lookup (in the TOLL.ESC file) 
; is non-zero, then it is used to deflate. If it is zero, then the the default 
; highway deflator 'DEFLATION' (calculated in the SET_Factors.s script) is used. 
; The recommended appraoch is to set the 'escfac' lookup array to zero and use 
; HWY_Deflator 
; ; deflated toll based on escfac: 
AMTOLL=(TOLL+(DSTFAC(1,tollgrp)*DISTANCE))*TTFAC(1,tollgrp)*escfac(1,tollgrp) 
PMTOLL=(TOLL+(DSTFAC(1,tollgrp)*DISTANCE))*TTFAC(2,tollgrp)*escfac(1,tollgrp) 
OPTOLL=(TOLL+(DSTFAC(1,tollgrp)*DISTANCE))*TTFAC(3,tollgrp)*escfac(1,tollgrp) 
                                                                                                  ENDIF  ENDIF  ENDIF  abort  ENDIF ; ; ; ; ;
```

```
; if escfac set to zero then deflate based on HWY_Deflator: 
 IF (AMTOT.L = 0) AMTOLL=(TOLL+(DSTFAC(1,tollgrp)*DISTANCE))*TTFAC(1,tollgrp)*DEFLATIONFTR 

 IF (PMTOLL = 0) 
       PMTOLL=(TOLL+(DSTFAC(1,tollgrp)*DISTANCE))*TTFAC(2,tollgrp)*DEFLATIONFTR 

 IF (OPTOLL = 0) 
       OPTOLL=(TOLL+(DSTFAC(1,tollgrp)*DISTANCE))*TTFAC(3,tollgrp)*DEFLATIONFTR 
; ---------------------------------------------------------------------------- ; 1/25/08/ rm Changes made to develop special travel times/tolls for the MC 
; program regarding variably priced facilities 
   AMTOLL VP = 0PMTOLL, VP = 0 OPTOLL_VP = 0 
; Check that coded tolls have a TOLLTYPE designation 
; then define tolls on variably priced facilities ONLY 
   _TOLLTP = TOLLTYPE(1,tollgrp) ; 
  IF ((AMTOLL > 0 || PMTOLL > 0 || OPTOLL>0) && TOLLTP = 0)
      LIST=' non-zero TOLL exists on a link has a zero TOLLTYPE code' 
 ELSEIF (_TOLLTP = 2) 
       AMTOLL_VP = (TOLL+(DSTFAC(1,tollgrp)*DISTANCE))*TTFAC(1,tollgrp)*DEFLATIONFTR 
       PMTOLL_VP = (TOLL+(DSTFAC(1,tollgrp)*DISTANCE))*TTFAC(2,tollgrp)*DEFLATIONFTR 
       OPTOLL_VP = (TOLL+(DSTFAC(1,tollgrp)*DISTANCE))*TTFAC(3,tollgrp)*DEFLATIONFTR 

; ---------------------------------------------------------------------------- 
; AM and Off-peak Initial Speed Lookup Tables... 

; Use two lookups for AM/OP period by Facility type and Area type for now. 
lookup name = amspd,
                                ; AM Initial Speeds Atype x Ftype
        lookup[1] = 1,result=2, ; AM CentConn Speeds (mph) 
        lookup[2] = 1,result=3, ; AM Freeway Speeds (mph) 
        lookup[3] = 1,result=4, ; AM Maj Art Speeds (mph) 
        lookup[4] = 1,result=5, ; AM Min Art Speeds (mph) 
        lookup[5] = 1,result=6, ; AM Collect Speeds (mph) 
       lookup[6] = 1, result=7, ; AM Exprway Speeds (mph)
       lookup[7] = 1, result=8, ; AM Ramp Speeds (mph)
        interpolate=N,fail=0,0,0,file=@AMSPD@ 
lookup name = opspd, ; Off-Pk Initial Speeds Atype x Ftype 
        lookup[1] = 1,result=2, ; Off-pk CentConn Speeds (mph) 
        lookup[2] = 1,result=3, ; Off-pk Freeway Speeds (mph) 
       lookup[3] = 1, result=4, ; Off-pk Maj Art Speeds (mph)
        lookup[4] = 1,result=5, ; Off-pk Min Art Speeds (mph) 
       lookup[5] = 1, result=6, ; Off-pk Collect Speeds (mph)
        lookup[6] = 1,result=7, ; Off-pk Exprway Speeds (mph) 
       \text{lookup}[7] = 1, \text{result=8}, \quad \text{?} \quad \text{Off-pk} \quad \text{Ramp} \quad \text{Speeds} \quad \text{(mph)} interpolate=N,fail=0,0,0,file=@MDSPD@ 
        \_IDX = FTYPE + 1 PPAMSPD= AMSPD(_IDX,AType) 
        PPOPSPD= OPSPD(_IDX,AType) 

; ESTABLISH AM/PM/MD/NT Highway Times (for the transit Network) 
PPPMSPD = PPAMSPD
                                     ; assume PM spd is equal to AM
```
IF (PPAMSPD != 0 ) AMHTIME = (DISTANCE/PPAMSPD)\*60.00 PMHTIME = (DISTANCE/PPPMSPD)\*60.00 ELSE AMHTIME = 0.01  $PMHTIME = 0.01$ ENDIF IF (PPOPSPD != 0 ) OPHTIME = (DISTANCE/PPOPSPD)\*60.00 ELSE OPHTIME = 0.01 ENDIF MDTOLL = OPTOLL MDTOLL\_VP = OPTOLL\_VP PPMDSPD = PPOPSPD MDHTIME = OPHTIME NTTOLL = OPTOLL NTTOLL\_VP = OPTOLL\_VP PPNTSPD = PPOPSPD NTHTIME = OPHTIME ; CREATE SOME FREQUENCY-CROSSTABS FOR CHECKING  $CNT = 1$ CROSSTAB VAR=\_CNT,ROW=FTYPE, RANGE=1-7-1, COL=AMLANE, RANGE=1-7-1<br>CROSSTAB VAR= CNT,ROW=FTYPE, RANGE=1-7-1, COL=OPLANE, RANGE=1-7-1 CROSSTAB VAR=\_CNT, ROW=FTYPE, RANGE=1-7-1, COL=OPLANE, CROSSTAB VAR=\_CNT,ROW=FTYPE, RANGE=1-7-1, COL=PMLANE, RANGE=1-7-1 CROSSTAB VAR=  $CNT.ROW=FTYPE$ ,  $RANGE=1-7-1$ ,  $COL=AMLIMIT$ ,  $RANGE=0-9-1$ CROSSTAB VAR=\_CNT,ROW=FTYPE, RANGE=1-7-1, COL=OPLIMIT, RANGE=0-9-1 CROSSTAB VAR=\_CNT,ROW=FTYPE, RANGE=1-7-1, COL=PMLIMIT, RANGE=0-9-1 ; ; ENDRUN **45 walkacc.s**  \*del voya\*.prn ;; Walkacc.s - walk access link development - based on walkacc.for from AECOM ;; Dimensions:  $NodeSize = 60000$ NodeSize =  $60000$  ;; Highway node size<br>TAZSTASize =  $7000$  ;; TAZ/Stadimension  $\begin{tabular}{lllllllll} \texttt{TAZSTASize} & = & 7000 & & $i$; TAZ/Xta dimensions \\ \texttt{ITAZSize} & = & 3675 & & $i$; Internal TAZ dimen \\ \texttt{XLinkSize} & = & 1000 & & $i$; Max. no. of user-d \\ \end{tabular}$  $ITAZSize = 3675$  ;; Internal TAZ dimensions XLinkSize = 1000 ;; Max. no. of user-defined Add/Del links ;;Input Files: NodeF = 'inputs\node.dbf'<br>AreaF = 'inputs\HBWV2A1.d AreaF = 'inputs\HBWV2A1.dbf'<br>XtraF = 'inputs\Xtrawalk.dbf'  $XtraF = 'inputs \Xtrawalk. dbf'$ <br>TinkF = 'WalkAcc Links dbf'  $=$  'WalkAcc Links.dbf'

```
;; Output Files: 
sidewalkF ='sidewalk.asc' walkaccF ='walkacc.asc'
```

```
supportF ='support.asc' 
;;--------------------------------------------------------------------- RUN PGM=MATRIX ZONES=1 
FileI DBI[1] = "@nodef@" FILEI DBI[2] = "@Xtraf@" FileI DBI[3] = "@areaf@" FILEI DBI[4] = "@Linkf@" FILEO PRINTO[1] =@sidewalkf@ 
FILEO PRINTO[2] =@walkaccf@ 
FILEO PRINTO[3] =@supportf@ 
;ARRAY Type=c1 AD = @Xlinksize@ 
ARRAY nx = @nodesize@,
      ny = @nodesize@,<br>use = @nodesize@.
      use = @nodesize@,<br>Delal = @Xlinksize@
      Dela1 = \alphaXlinksize\alpha,<br>Delb1 = \alphaXlinksize
                    = @Xlinksize@.
      Delta2 = @Xlinksize@,<br>Delta2 = @Xlinksize@,
      Delb2 = @Xlinksize@,<br>DelTAZ = @TAZSTASize@
                    = @TAZSTASize@.
      Tazdist = @TAZSTASize@,
       Tazarea = @TAZSTASize@, 
       Tazpctw = @TAZSTASize@ 
; Fill node XY Array 
Maxnode = 0.0 LOOP K = 1,dbi.1.NUMRECORDS
      x = \text{DRFReadRecond}(1, k)N = di.1.NNX[N] = di.1.X
NY[N] = di.1.Y

 IF (N > Maxnode) Maxnode = N 
ENDLOOP ; Fill xtra node Array 
LOOP K = 1,dbi.2.NUMRECORDS 
       x = DBIReadRecord(2,k) 
         AD = di.2ADAD A = di.2.AD AAD_B = di.2.AD B
           if (AD_A <=@TAZSTASIZE@ || AD_B <=@TAZSTASIZE@) 
                      ip =16 else  ip =13 
           endif if (AD = '-' && ip = 13)
             N \cdot 1 = N \cdot 1 + 1.0 Dela1[Ndel1] = AD_A 
             Delb1[Med1] = ADB endif if (AD = '-' && ip = 16)
             Ndel2 = Ndel2 + 1.0 Dela2[Ndel2] = AD_A 
             Delb2[Med2] = ADIF (AD A <= @TAZSTASIZE@) DelTAZ[AD A] = 1.0
              IF (AD_B <= @TAZSTASIZE@) DelTAZ[AD_B] = 1.0
```
endif

```
IF (AD = ' +') Ndel2 = Ndel2 + 1.0 
 Dela2[Ndel2] = AD_A 
            Delb2[Med2] = ADBXdist = abs(NX[AD_A] - NX[AD_B])Ydist = abs(NY[AD A] - NY[AD B]) Distft = ((Xdist*Xdist) + (Ydist*Ydist))**0.50 
             Dist = Round(Distft/52.80) ; distance in tenths of miles 
            IF (IP = 13)
                   Print PRINTO=1 list = 'SUPPORT N=',AD_A(6),'-',AD_B(6), 
                                         ' MODE=13 SPEED=3 ONEWAY=Y DIST = ', 
DIST(6) 
                  Print PRINTO=3 list = 'SUPPLINK N=',AD A(6),'-',AD B(6),
                                         ' MODE=13 SPEED=3 ONEWAY=Y DIST = ', 
DIST(6) 
                ELSE Print PRINTO=2 list = 'SUPPORT N=', AD_A(6), '-', AD_B(6),
                   ' ONEWAY=N MODE=16 SPEED= 3 DIST= ', DIST(6) 
                  Print PRINTO=3 list = 'SUPPLINK N=',AD A(6),'-',AD B(6),
                   ' ONEWAY=N MODE=16 SPEED= 3 DIST= ', DIST(6) 
             ENDIF  ENDIF  ENDLOOP ;; LOOP K = 1,dbi.3.NUMRECORDS
      x = DBIReadRecord(3,k) 
         TAZ = di.3.TAZ
Pctwksh = di.3.pctwksh
         Pctwklg = di.3.pctwklg<br>area = di.3.area
                      = di.3. area Tazarea[TAZ] = area \texttt{Tazdist}[\texttt{TAZ}] = \min(100.0, (75*((\texttt{area})*0.5))) Tazpctw[TAZ] = Pctwksh + Pctwklg 
           print list = TAZ, Pctwksh,Pctwklg,TAZarea[TAZ],Tazdist[TAZ],Tazpctw[TAZ], 
file = zonal.asc ENDLOOP LOOP K = 1,dbi.4.NUMRECORDS 
      x = DBIReadRecord(4,k)A = di.4.AB = di.4.Bhdist = di.4.distance htaz = di.4.TAZ ftype = di.4.ftype
           LOOP L=1, Ndel1 
               IF (A = Dela1[L] && B = Delb1[L]) GOTO SKIP 
               IF (B = Dela1[L] && A = Delb1[L]) GOTO SKIP 
           ENDLOOP IF (ftype \le 1 || ftype=5 || ftype =6 ) GOTO SKIP<br>IF (TAZPctw[hTAZ] = 0.0 ) GOTO SKIP
          IF (TAZPctw[hrAZ] = 0.0) USE[A] = 1.0 USE[B] = 1.0tdist = Round(hdist*100.00)Print PRINTO=1 list = 'SUPPORT N=',A(6),'-',B(6),
```

```
 ' MODE=13 SPEED=3 ONEWAY=Y DIST = ', TDIST(6) 
          Print PRINTO=3 list = 'SUPPLINK N=',A(6),'-',B(6),
                                ' MODE=13 SPEED=3 ONEWAY=Y DIST = ', TDIST(6) 
:SKIP 
ENDLOOP ;; END of Sidewalk Links ;; ;; debug 
     LOOP NN = NNode,Maxnode 
         print list = NN, USE[NN] ,file= uselist.asc 
     ENDLOOP ;; ;; BEGIN zonal access link development 
; ----------------------------------------------------------------------- ; Find all access links within the 1.00 mile search radius: 
; ----------------------------------------------------------------------- LOOP ZZ = 1,@ITAZSize@ 
    Find = 0
 If (TAZPctw[ZZ] = 0.0) GOTO NextTAZ 
    TF (NX[ZZ] = 0.0) GOTO NextTAZ
     NNode = @ITAZSize@ + 1.0  LOOP NN = NNode,Maxnode 
               IF (DelTAZ[ZZ] = 0.0) GOTO SkipDLst 
               LOOP M=1, Ndel2 
                  IF (ZZ = Dela2[M] && NN = Delb2[M]) GOTO NextNode 
                  IF (NN = Dela2[M] && ZZ = Delb2[M]) GOTO NextNode 
               ENDLOOP  :SkipDLst 
     IF (Use[NN] = 0) GOTO NextNode 
     IF (NX[NN] = 0) GOTO NextNode 
    Xdist = abs(NX[zz] - NX[nn])Ydist = abs(NY[zz] - NY[nn])search = 5280.0
 IF (Xdist > search ) GOTO NextNode 
     IF (Ydist > search ) GOTO NextNode 
     IF (Xdist = 0.0 && YDist = 0.0) GOTO NextNode 
     Distft = ((Xdist*Xdist) + (Ydist*Ydist))**0.50 
    Dist = (Distft/52.80) ; distance in hundrths of miles
    ;;;-- 
 ; IF (ZZ=190 ) ;; debug section 
    ; print list = ' zz',' NN',' TAZarea',' TAZPctw',' XDist',' 
YDist ',' Search ',' Distft ',' Dist',' TAZdist', file = dud.asc 
    ; print form=8.2 list = zz, NN,TAZarea[ZZ](8.4), TAZPctw[ZZ],XDist, YDist, 
search, Distft, Dist, TAZdist[ZZ], file = dud.asc
    ; endif  ;;;-- 
 IF (Dist > TAZdist[ZZ]) GOTO NextNode 
      Print PRINTO=2 list = 'SUPPORT N=', ZZ(6), '-', NN(6),
                   ' ONEWAY=N MODE=16 SPEED= 3 DIST= ', DIST(6), ';; search =
',search 
       Print PRINTO=3 list = 'SUPPLINK N=',ZZ(6),'-',NN(6), 
                    ' ONEWAY=N MODE=16 SPEED= 3 DIST= ', DIST(6) 
      Find = Find +1.0
```
 :NextNode ENDLOOP ; ----------------------------------------------------------------------- ; Expand search radius to 1.25 \* TAZDist if no access links found thus far ; ----------------------------------------------------------------------- IF (Find > 0) GOTO NEXTTAZ LOOP NN = NNode,Maxnode LOOP M=1, Ndel2 IF (ZZ = Dela2[M] && NN = Delb2[M]) GOTO NextNode1 IF (NN = Dela2[M] && ZZ = Delb2[M]) GOTO NextNode1 ENDLOOP IF (Use[NN] = 0) GOTO NextNode1 IF (NX[NN] = 0) GOTO NextNode1  $Xdist = abs(NX[zz] - Nx[nn])$  $Ydist = abs(NY[zz] - NY[nn])$  search = 1.25 \* 52.80\* TAZdist[ZZ] IF (Xdist > search ) GOTO NextNode1 IF (Ydist > search ) GOTO NextNode1<br>
IF (Xdist = 0.0 & XDist = 0.0) GOTO NextNode1 IF (Xdist =  $0.0$  & XDist =  $0.0$ ) Distft = ((Xdist\*Xdist) + (Ydist\*Ydist))\*\*0.50 Dist =  $(Distft/52.80)$  ; distance in tenths of miles IF (Dist > 100.0) GOTO NextNode1 Print PRINTO=2 list = 'SUPPORT N=',  $ZZ(6)$ , '-',  $NN(6)$ , ' ONEWAY=N MODE=16 SPEED= 3 DIST= ', DIST(6), ';; search = ',search Print PRINTO=3 list = 'SUPPLINK N=',  $ZZ(6)$ , '-', NN(6), ' ONEWAY=N MODE=16 SPEED= 3 DIST= ', DIST(6) Find = Find  $+1.0$  :NextNode1 ENDLOOP ; ----------------------------------------------------------------------- ; Expand search radius to 1.50 \* TAZDist if no access links found thus far ; ----------------------------------------------------------------------- IF (Find > 0) GOTO NEXTTAZ LOOP NN = NNode,Maxnode LOOP M=1, Ndel2 IF (ZZ = Dela2[M] && NN = Delb2[M]) GOTO NextNode2 IF (NN = Dela2[M] && ZZ = Delb2[M]) GOTO NextNode2 ENDLOOP IF (Use[NN] = 0) GOTO NextNode2 IF (NX[NN] = 0) GOTO NextNode2  $Xdist = abs(NX[zz] - Nx[nn])$  $Ydist = abs(NY[zz] - NY[nn])$  search = 1.50 \* 52.80\* TAZdist[ZZ] IF (Xdist > search ) GOTO NextNode2 IF (Ydist > search ) GOTO NextNode2

IF (Xdist =  $0.0$  & YDist =  $0.0$ ) GOTO NextNode2 Distft = ((Xdist\*Xdist) + (Ydist\*Ydist))\*\*0.50 Dist =  $(Distft/52.80)$  ; distance in tenths of miles IF (Dist > 100.0) GOTO NextNode2 Print PRINTO=2 list = 'SUPPORT N=',  $ZZ(6)$ , '-',  $NN(6)$ , ' ONEWAY=N MODE=16 SPEED= 3 DIST= ', DIST(6), ';; search = ',search Print PRINTO=3 list = 'SUPPLINK N=',ZZ(6),'-',NN(6), ' ONEWAY=N MODE=16 SPEED= 3 DIST= ', DIST(6) Find = Find + 1.0 :NextNode2 ENDLOOP :NextTAZ ENDLOOP ENDRUN \*copy voya\*.prn WalkAcc.rpt

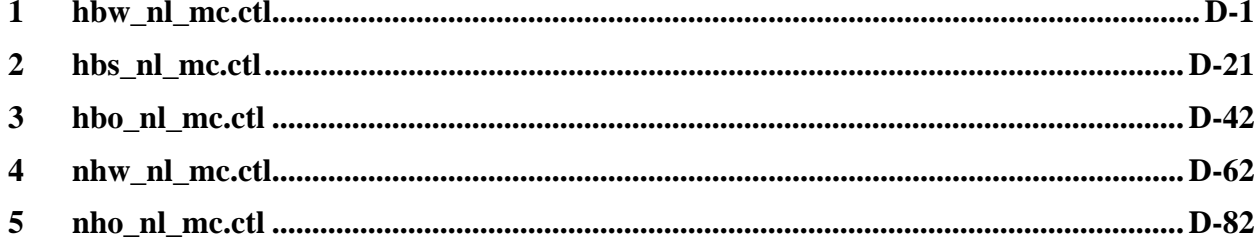

## hbw nl mc.ctl

HBW AM NESTED LOGIT MC - #DATE: 2/15/2011 #VER: 21  $CP3 + WK - CP$ CHOICE 1>DR ALONE SR2 SR3+ WK-CR WK-BUS WK-BU/MR WK-MR PNR-CR KNR-CR PNR-BUS KNR-BUS PNR-BU/MR KNR-BU/MR PNR-MR KNR-MR \* \* \*LOGIT COEFFICIENTS BY CHOICE FOR EACH SKIM (NO INPUT SKIM IS \*EQUIVALENT TO A CONSTANT) \*CHOICE 1>DR ALONE SR2 SR3+ WK-CR WK-BUS WK-BU/MR WK-MR PNR-CR KNR-CR PNR-BUS KNR-BUS PNR-BU/MR KNR-BU/MR PNR-MR KNR-MR COEF01:IVTT 1>-0.02128 -0.02128 -0.02128 -0.02128 -0.02128 -0.02128 -0.02128 -0.02128 -0.02128 -0.02128 -0.02128 -0.02128 -0.02128 -0.02128 -0.02128 SKIM01:IVTT 1>DAIV S2IV S3IV WCIV WBIV WTIV WMIV PCIV KCIV PBIV KBIV PTIV KTIV PMIV KMIV COEF02:AUTO ACC 1> -0.03192 -0.03192 -0.03192 -0.03192 -0.03192 -0.03192 -0.03192 -0.03192 SKIM02:AUTO ACC 1> PCAA KCAA PBAA KBAA PTAA KTAA PMAA KMAA COEF03:TERM/OVTT 1>-0.05320 -0.05320 -0.05320 -0.05320 -0.05320 -0.05320 -0.05320 -0.05320 -0.05320 -0.05320 -0.05320 -0.05320 -0.05320 -0.05320 -0.05320 SKIM03:TERM/OVTT 1>DATE S2TE S3TE WCOV WBOV WTOV WMOV PCOV KCOV PBOV KBOV PTOV KTOV PMOV KMOV \* LIMIT COEF 04 TO PURPOSE 1 COEF PURP04 >1 COEF04:COST INC1 1>-0.00185 -0.00185 -0.00185 -0.00185 -0.00185 -0.00185 -0.00185 -0.00185 -0.00185 -0.00185 -0.00185 -0.00185 -0.00185 -0.00185 -0.00185 SKIM04:COST INC1 1>DACS S2CS S3CS WCCS WBCS WTCS WMCS PCCS KCCS PBCS KBCS PTCS KTCS PMCS KMCS \* LIMIT COEF 05 TO PURPOSE 2 COEF PURP05 >2 COEF05:COST INC2 1>-0.00093 -0.00093 -0.00093 -0.00093 -0.00093 -0.00093 -0.00093 -0.00093 -0.00093 -0.00093 -0.00093 -0.00093 -0.00093 -0.00093 -0.00093 SKIM05:COST INC2 1>DACS S2CS S3CS WCCS WBCS WTCS WMCS PCCS KCCS PBCS KBCS PTCS KTCS PMCS KMCS \* LIMIT COEF 06 TO PURPOSE 3 COEF PURP06 >3 COEF06:COST INC3 1>-0.00062 -0.00062 -0.00062 -0.00062 -0.00062 -0.00062 -0.00062 -0.00062 -0.00062 -0.00062 -0.00062 -0.00062 -0.00062 -0.00062 -0.00062 SKIM06:COST INC3 1>DACS S2CS S3CS WCCS WBCS WTCS WMCS PCCS KCCS PBCS KBCS PTCS KTCS PMCS KMCS COEF PURP07 >4 \* LIMIT COEF 07 TO PURPOSE 4 COEF07:COST INC4 1>-0.00046 -0.00046 -0.00046 -0.00046 -0.00046 -0.00046 -0.00046 -0.00046 -0.00046 -0.00046 -0.00046 -0.00046 -0.00046 -0.00046 -0.00046 SKIM07:COST INC4 1>DACS S2CS S3CS WCCS WBCS WTCS WMCS PCCS KCCS PBCS KBCS PTCS KTCS PMCS KMCS COEF08:TRN XFERS 1> -0.00000 -0.00000 -0.00000 -0.00000 -0.00000 -0.00000 -0.00000 -0.00000 -0.00000 -0.00000 -0.00000 -0.00000 SKIM08:TRN XFERS 1> WCXF WBXF WTXF WMXF PCXF KCXF PBXF KBXF PTXF KTXF PMXF KMXF COEF09:TRN BRDPEN 1> -0.05320 -0.05320 -0.05320 -0.05320 -0.05320 -0.05320 -0.05320 -0.05320 -0.05320 -0.05320 -0.05320 -0.05320 SKIM09:TRN BRDPEN 1> WCXP WBXP WTXP WMXP PCXP KCXP PBXP KBXP PTXP KTXP PMXP KMXP \*WALK WEIGHT  $CORF10:TRN WIKWT 1>$ COEF10:TRN WLKWT 1> -0.04256 -0.04256 -0.04256 -0.04256 -0.04256 -0.04256 -0.04256 -0.04256 -0.04256 -0.04256 -0.04256 -0.04256 SKIM10:TRN WLKWT 1> WCWK WBWK WTWK WMWK PCWK KCWK PBWK KBWK PTWK KTWK PMWK KMWK \*SYNTAX TO LIMIT UTILITY ELEMENT TO A PARTICULAR WALK SEGMENT IN THIS EXAMPLE \* COEF 18 APPLIES ONLY TO WALK SEGMENT 1 \*COEF WLKSEG18 >1 \* ASSUMED MATRIX ORGANIZATION \* FILE 1 TRIP TABLE (SEPARATE FOR EACH PURPOSE) \* 1 INCOME 1 (HOME-BASED)/ALL NHB TRIPS \* 2 INCOME 2 (HOME-BASED) \* 3 INCOME 3 (HOME-BASED) \* 4 INCOME 4 (HOME-BASED) \* \* FILE 2 HIGHWAY SKIMS (SEPARATE FOR PEAK AND OFFPEAK) \* 1 SOV TIME (MIN) \* 2 SOV DIST (0.1 MILES) \* 3 SOV TOLL (2007 CENTS) \* 4 HOV2 TIME (MIN) \* 5 HOV2 DIST (0.1 MILES) \* 6 HOV2 TOLL (2007 CENTS) \* 7 HOV3+ TIME (MIN) \* 8 HOV3+ DIST (0.1 MILES) \* 9 HOV3+ TOLL (2007 CENTS) \* \* FILE 3=COM. RAIL SKIMS (SEPARATE FOR PEAK AND OFFPEAK) \* FILE 4=BUS SKIMS (SEPARATE FOR PEAK AND OFFPEAK) \* FILE 5=METRORAIL SKIMS (SEPARATE FOR PEAK AND OFFPEAK)

\* FILE 6=BUS+METRORAIL SKIMS (SEPARATE FOR PEAK AND OFFPEAK)

\* 1 WLK ACC/EGR (.01 MIN) 15 PNR ACC/EGR (.01 MIN) 33 KNR ACC/EGR (.01 MIN) \* 2 WLK OTHER (.01 MIN) 16 PNR OTHER (.01 MIN) 34 KNR OTHER (.01 MIN) \* 3 WLK IWAIT (.01 MIN) 17 PNR IWAIT (.01 MIN) 35 KNR IWAIT (.01 MIN) \* 4 WLK XWAIT (.01 MIN) 18 PNR XWAIT (.01 MIN) 36 KNR XWAIT (.01 MIN) \* 5 WLK IVTT TOT(.01 MIN) 19 PNR IVTT TOT(.01 MIN) 37 KNR IVTT TOT(.01 MIN) \* 6 WLK IVTT CR (.01 MIN) 20 PNR IVTT CR (.01 MIN) 38 KNR IVTT CR (.01 MIN) \* 7 WLK IVTT XB (.01 MIN) 21 PNR IVTT XB (.01 MIN) 39 KNR IVTT XB (.01 MIN) \* 8 WLK IVTT MR (.01 MIN) 22 PNR IVTT MR (.01 MIN) 40 KNR IVTT MR (.01 MIN) \* 9 WLK IVTT NM (.01 MIN) 23 PNR IVTT NM (.01 MIN) 41 KNR IVTT NM (.01 MIN) \* 10 WLK IVTT NM2(.01 MIN) 24 PNR IVTT NM2(.01 MIN) 42 KNR IVTT NM2(.01 MIN) \* 11 WLK IVTT LB (.01 MIN) 25 PNR IVTT LB (.01 MIN) 43 KNR IVTT LB (.01 MIN) \* 12 WLK #XFERS (NUMBER ) 26 PNR #XFERS (NUMBER ) 44 KNR #XFERS (NUMBER ) \* 13 WLK COST (07CENTS) 27 PNR COST (07CENTS) 45 KNR COST (07CENTS) \* 14 WLK XPEN (.01 MIN) 28 PNR XPEN (.01 MIN) 46 KNR XPEN (.01 MIN) \* 29 PNR ACC TIME(.01 MIN) 47 KNR ACC TIME(.01 MIN) \* 30 PNR ACC DIST(.01 MIL) 48 KNR ACC DIST(.01 MIL) 31 PNR ACC COST(07CENTS) 32 PNR STA TERM(.01 MIN) \* \* FILE 8=ZDATA \* 1 HBW PARK COST (2007 CENTS) \* 2 HBS PARK COST (2007 CENTS) \* 3 HBO PARK COST (2007 CENTS) \* 4 NHB PARK COST (2007 CENTS) \* 5 TERMINAL TIME (HOME BASED) (MINUTES) \* 6 TERMINAL TIME (NON HOME BASED) (MINUTES) \* 7 ARC VIEW SHORT WALK PERCENT TO METRO \* 8 ARC VIEW LONG WALK PERCENT TO METRO \* 9 ARC VIEW SHORT WALK PERCENT TO ALL AM PK TRANSIT \* 10 ARC VIEW LONG WALK PERCENT TO ALL AM PK TRANSIT \* 11 ARC VIEW SHORT WALK PERCENT TO ALL OP TRANSIT \* 12 ARC VIEW LONG WALK PERCENT TO ALL OP TRANSIT \* 13 AREA TYPE \* 1=DC CORE \* 2=VA CORE \* 3=DC URBAN \* 4=MD URBAN \* 5=VA URBAN \* 6=MD OTHER \* 7=VA OTHER \* PARAMETERS \*======================================================= \* AUTO OPERATING COSTS IN CENTS/mile COMPUTE AUOP >10 \* AUTO OCCUPANCY FOR 3+ COMPUTE OCC3 >3.5 \* TERMINAL TIMES, USE i/j805 FOR HBW, HBS, AND HBO. USE i/j806 FOR NHB \* HBW/HBS/HBO COMPUTE TERI >i805  $> j805$ COMPUTE TERJ \* NHB \*COMPUTE TERI >i806  $>1806$ \*COMPUTE TERJ >j806 \* PARK COSTS, USE i/j801 802 803 804 FOR HBW, HBS, HBO, NHB RESPECTIVELY \* HBW COMPUTE PRKC  $>j801/2$ . \* HBS \* COMPUTE PRKC >j802/2. \* HBO \* COMPUTE PRKC >j803/2. \* NHB \* COMPUTE PRKC >j804

\* Percent of productions in long-walk area that are assumed to walk = 25% (i.e., 75% drive)

COMPUTE PCLM >0.25  $>0.25$ COMPUTE PCLT \* PERCENT WALKS-METRORAIL ONLY COMPUTE PCMI >(i807+PCLM\*(i808-i807))/100. COMPUTE PCMJ >(j807+PCLM\*(j808-j807))/100. \* PERCENT WALKS-PEAK  $COMPUTE$  PCTI >(i809+PCLT\*(i810-i809))/100. COMPUTE PCTJ >(j809+PCLT\*(j810-j809))/100. \* PERCENT WALKS-OFFPEAK \*COMPUTE PCTI  $>$ (i811+PCLT\*(i812-i811))/100. \*COMPUTE PCTJ >(j811+PCLT\*(j812-j811))/100. COMPUTE PCMI >MAX(PCMI,0) COMPUTE PCMI >MIN(PCMI,1) COMPUTE PCMJ >MAX(PCMJ,0) COMPUTE PCMJ >MIN(PCMJ,1) COMPUTE PCTI >MAX(PCTI,PCMI) COMPUTE PCTI >MIN(PCTI,1) COMPUTE PCTJ >MAX(PCTJ,PCMJ) COMPUTE PCTJ >MIN(PCTJ,1) \* \* DO TRIP SUBDIVISIONS \* \* HOME BASED ALTERNATIVES COMPUTE TRP1 >m101  $>$ m $102$ COMPUTE TRP2  $>$ m103 COMPUTE TRP3  $>$ m104 COMPUTE TRP4 \* NON-HOME BASED \*COMPUTE TRP1 >0.25\*m101 \*COMPUTE TRP2 >0.25\*m101  $>0.25*$ m101 \*COMPUTE TRP3  $>0.25*$ m101 \*COMPUTE TRP4 \* \* BE SURE TO UPDATE THE IVTT COEFFICIENT IN FTA SECTION FOR EACH PURPOSE \* \*======================================================= \*INITIALIZING ALL VARIABLES WITHIN IF STATEMENTS TO ZERO COMPUTE DAIV >0  $>0$ COMPUTE DACS  $> 0$ COMPUTE DATE COMPUTE S2IV  $> 0$ COMPUTE S2CS >0 COMPUTE S2TE >0 COMPUTE S3IV COMPUTE S3CS >0 COMPUTE S3TE >0  $> 0$ COMPUTE WKIV COMPUTE WKOV COMPUTE WKXF >0  ${>}0$ COMPUTE WKCS  $> 0$ COMPUTE WKXP  $> 0$ COMPUTE WBIV  $> 0$ COMPUTE WBOV  $>0$ COMPUTE WBXF  $\sim$  0 COMPUTE WBCS  $> 0$ COMPUTE WBXP  $> 0$ COMPUTE WTIV COMPUTE WTOV >0 COMPUTE WTXF COMPUTE WTCS >0 COMPUTE WTXP >0  $> 0$ COMPUTE WMIV COMPUTE WMOV COMPUTE WMXF >0  ${>}0$ COMPUTE WMCS  $> 0$ COMPUTE WMXP

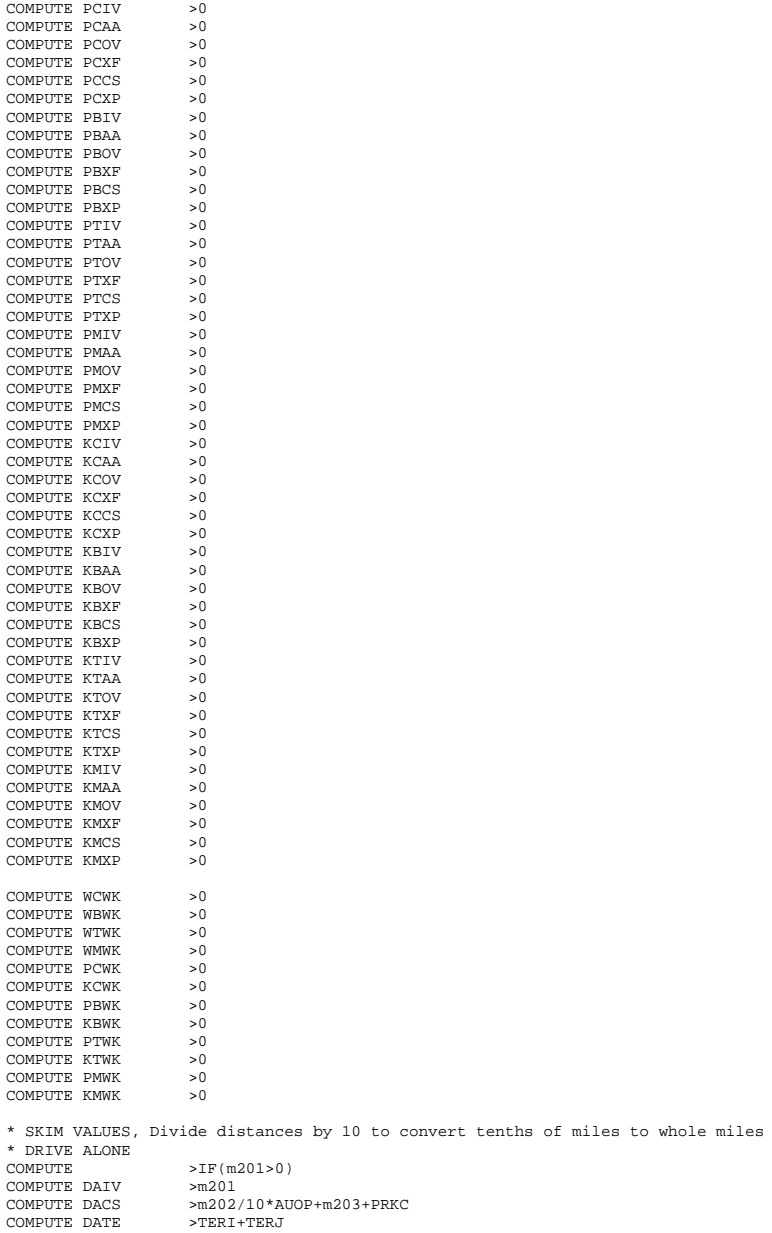

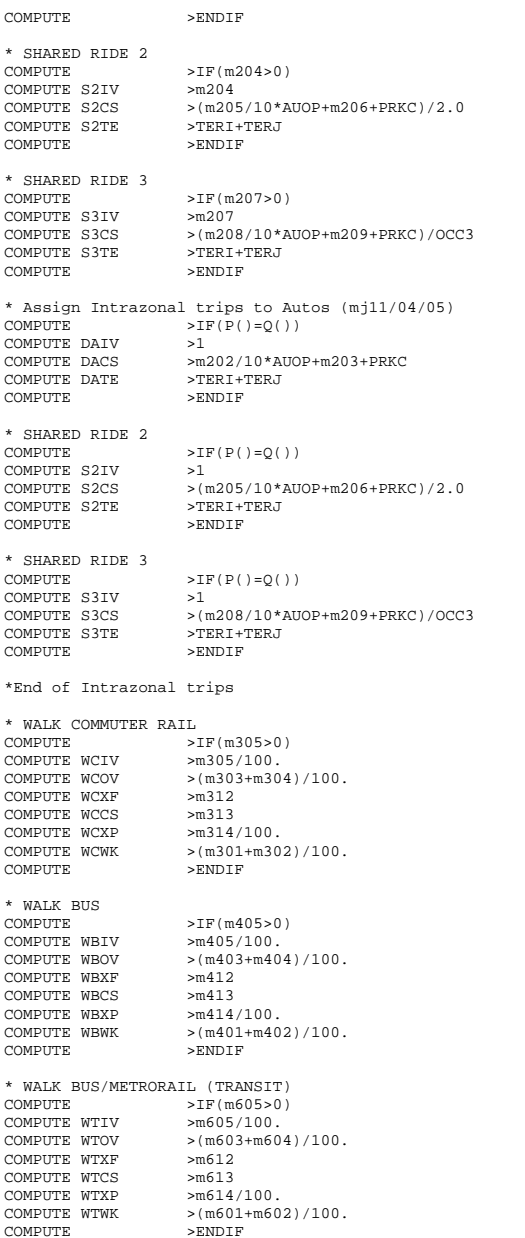

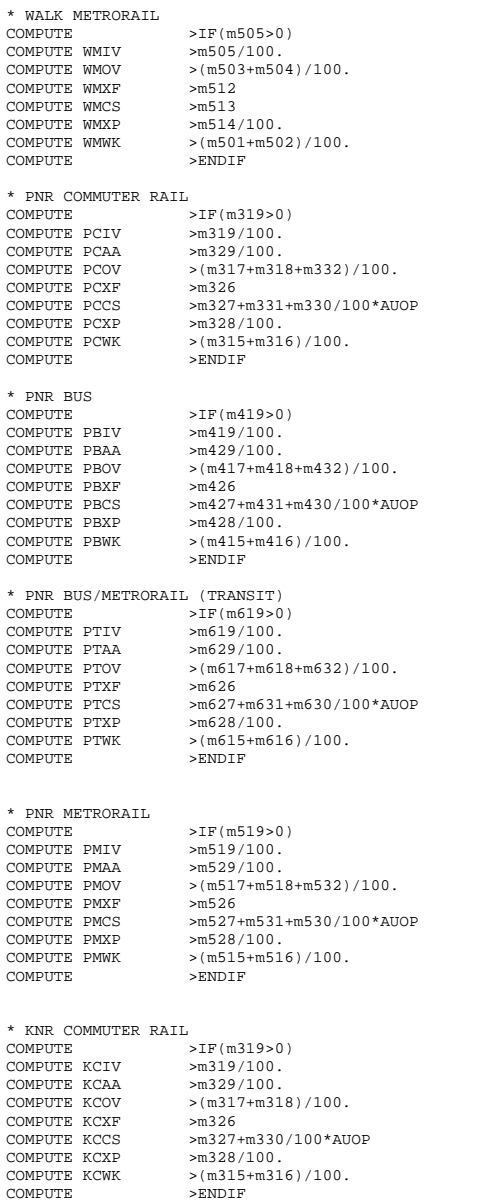

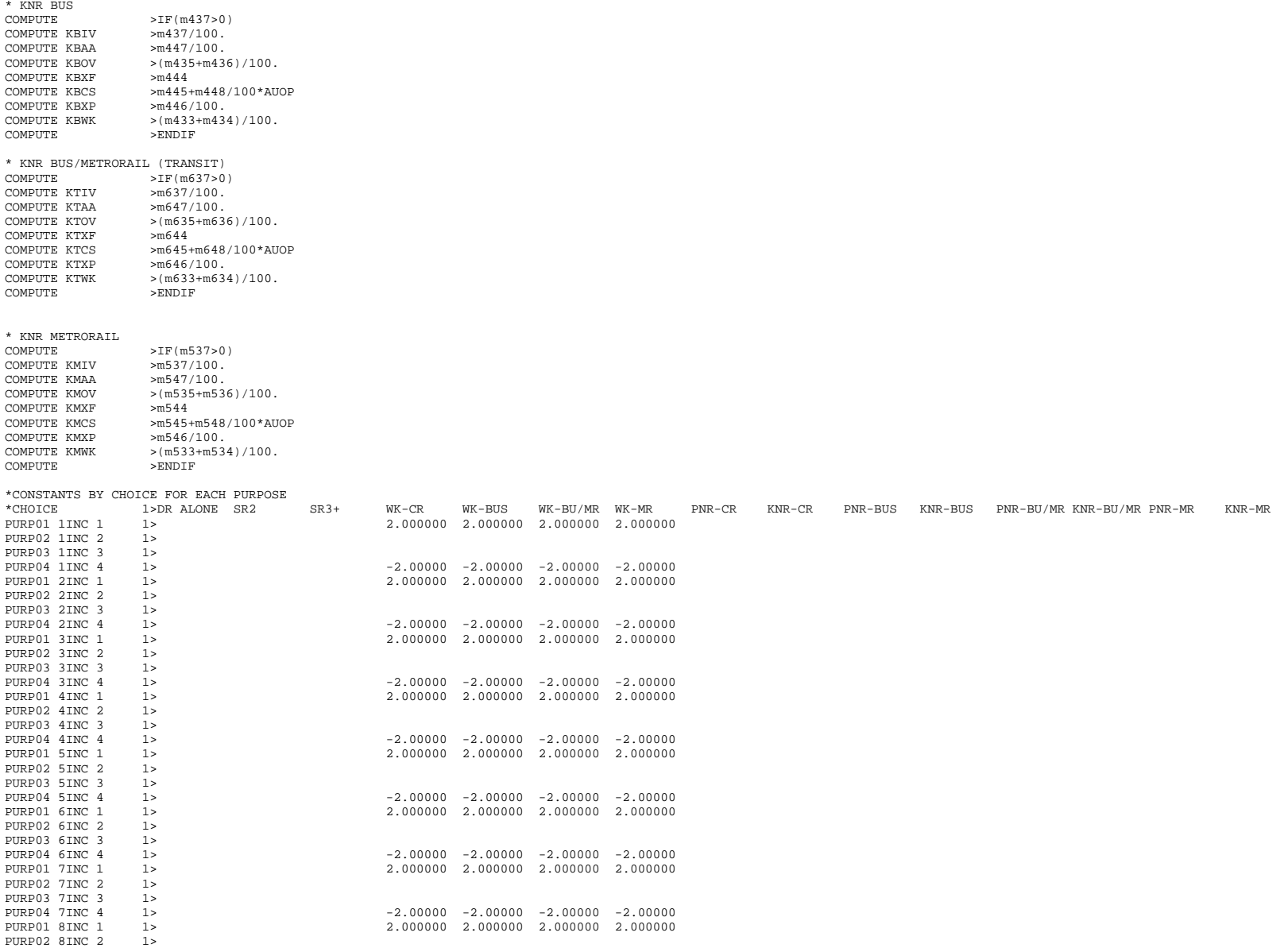

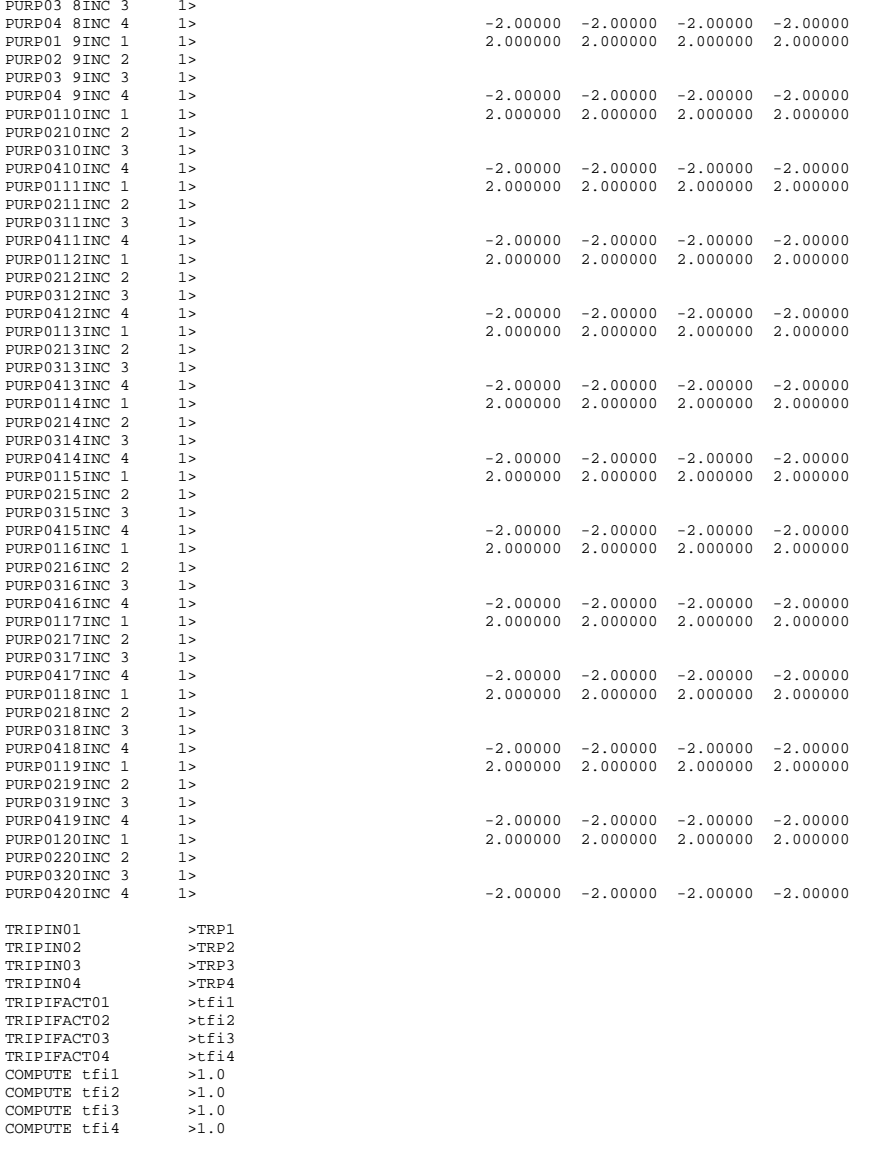

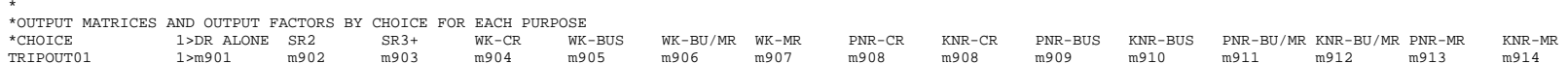

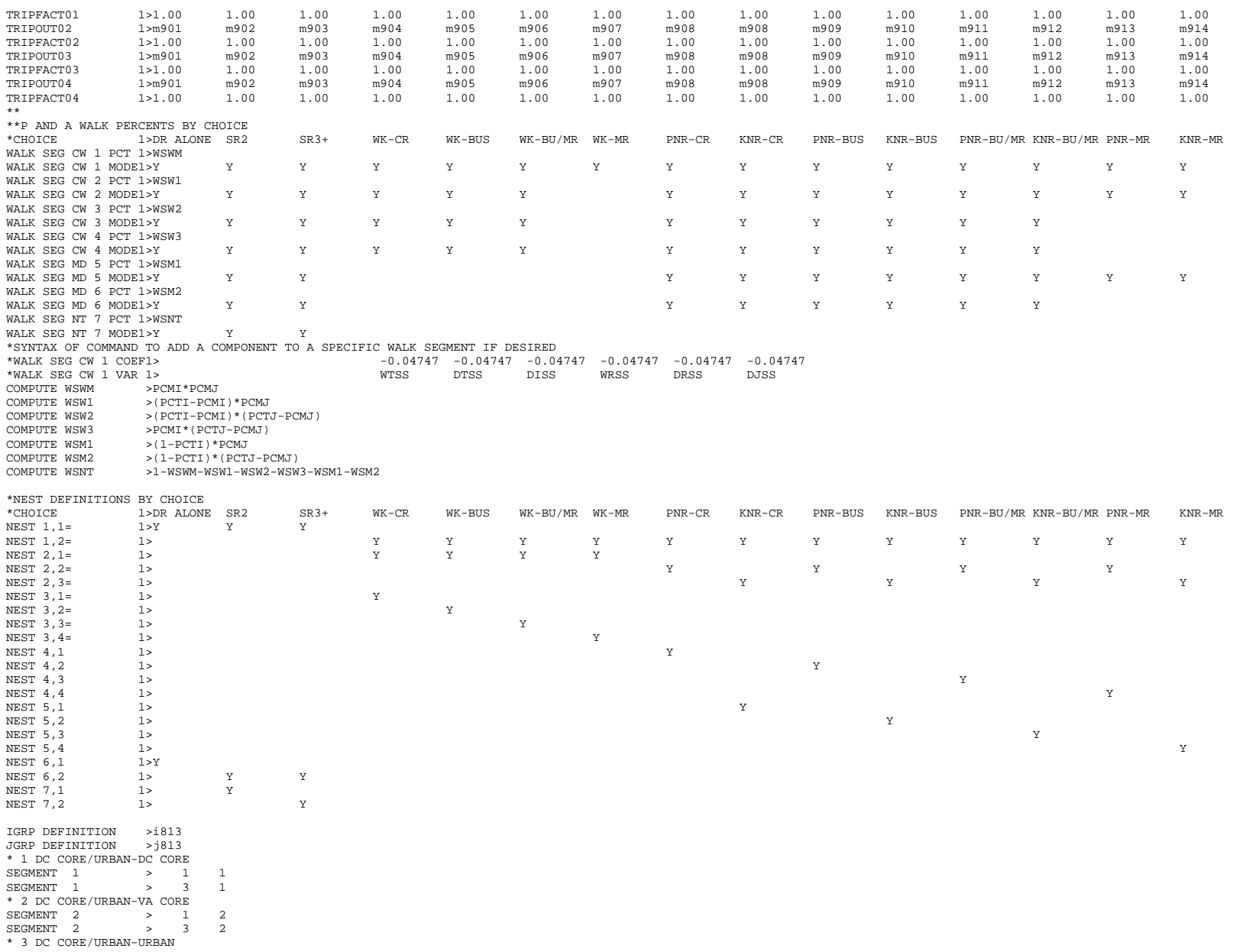

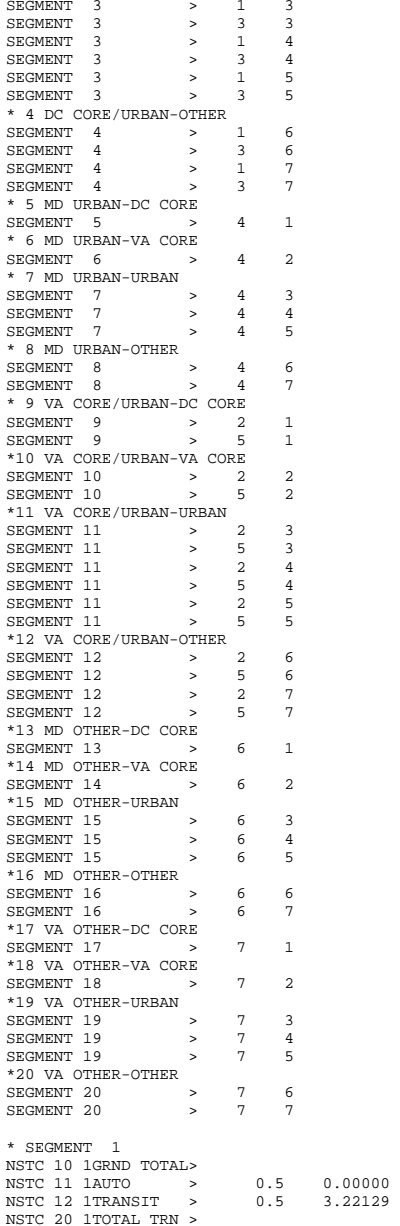

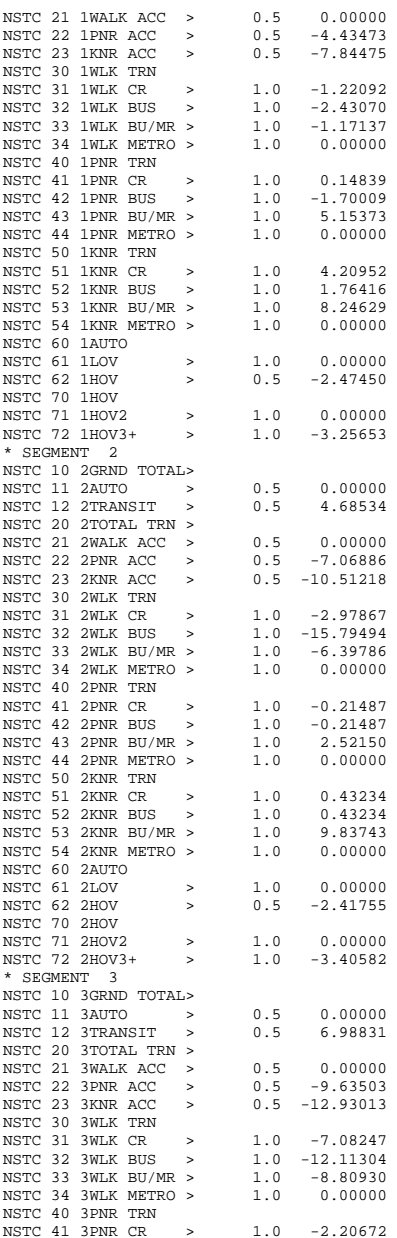

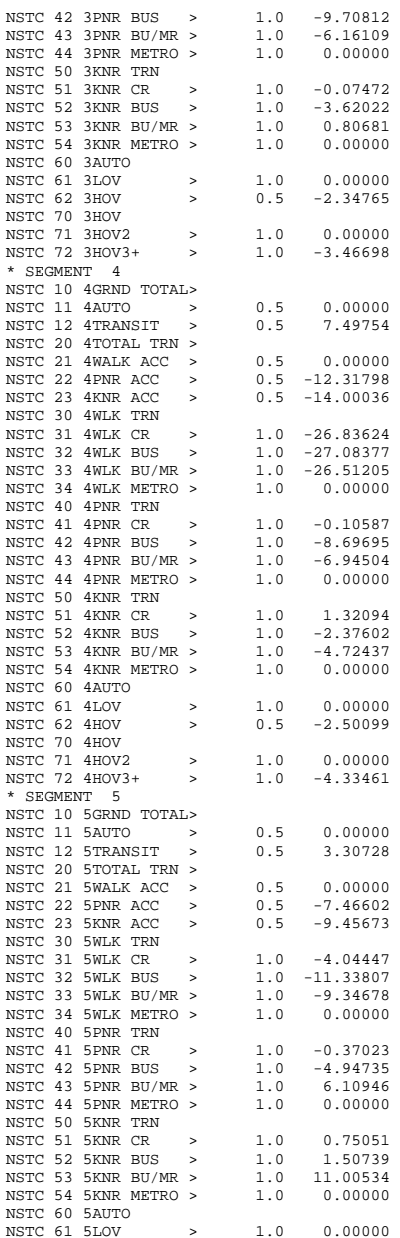

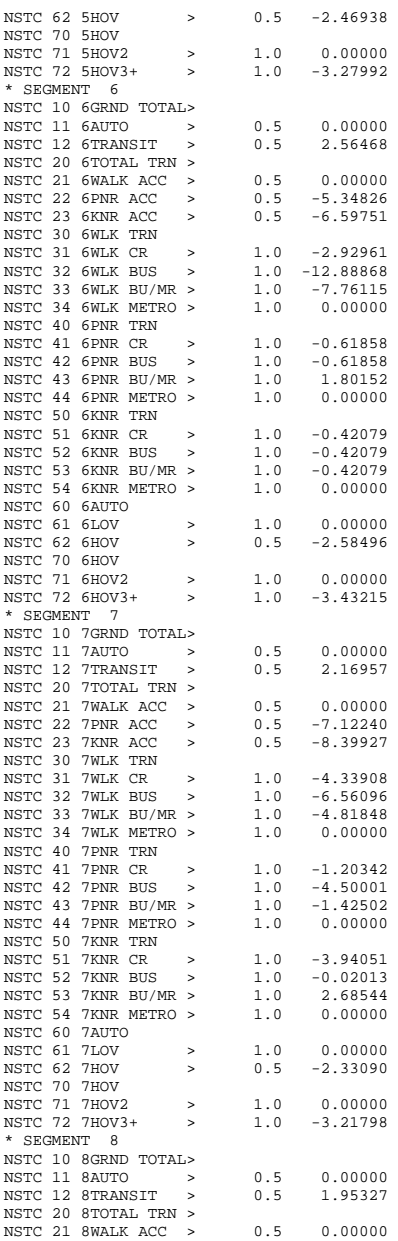

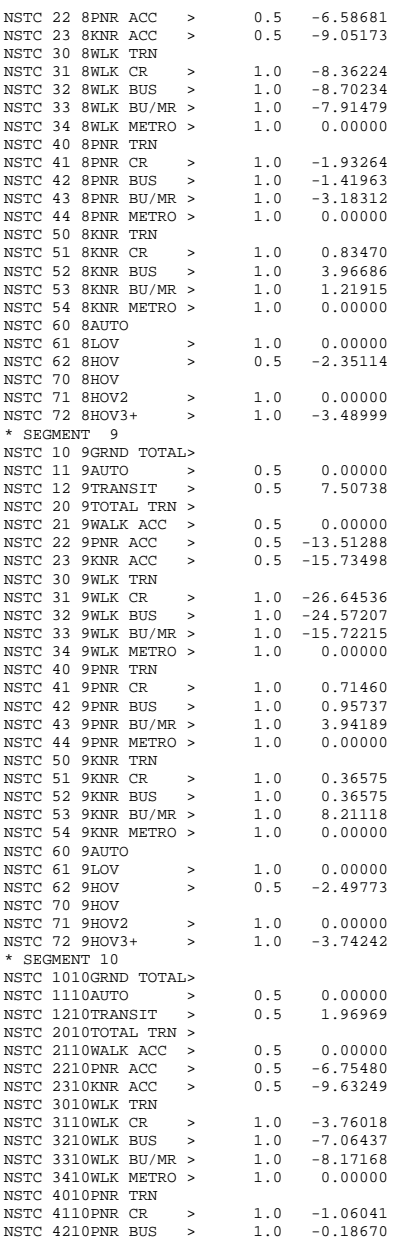

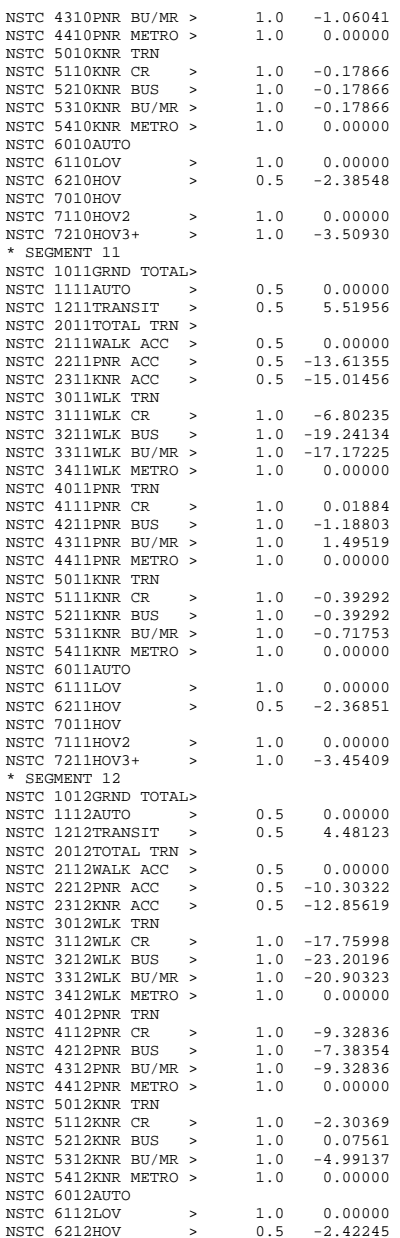

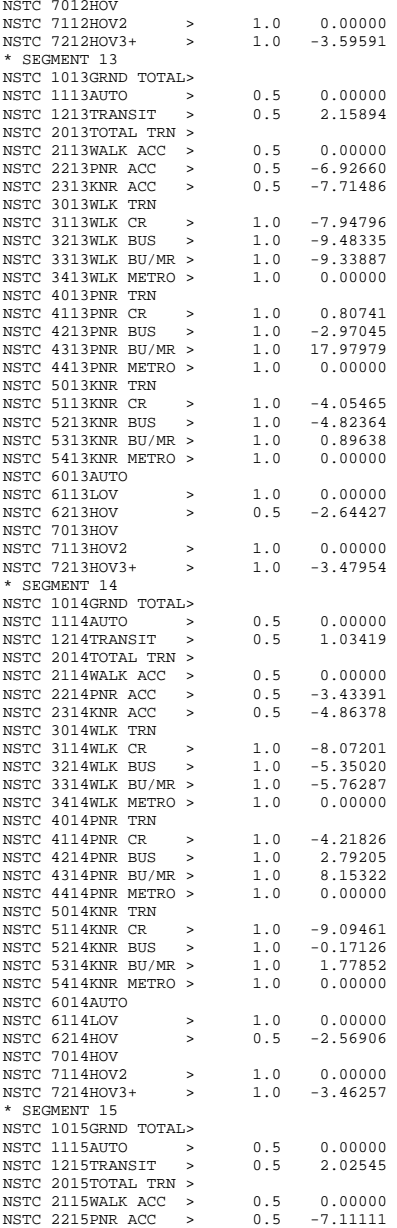

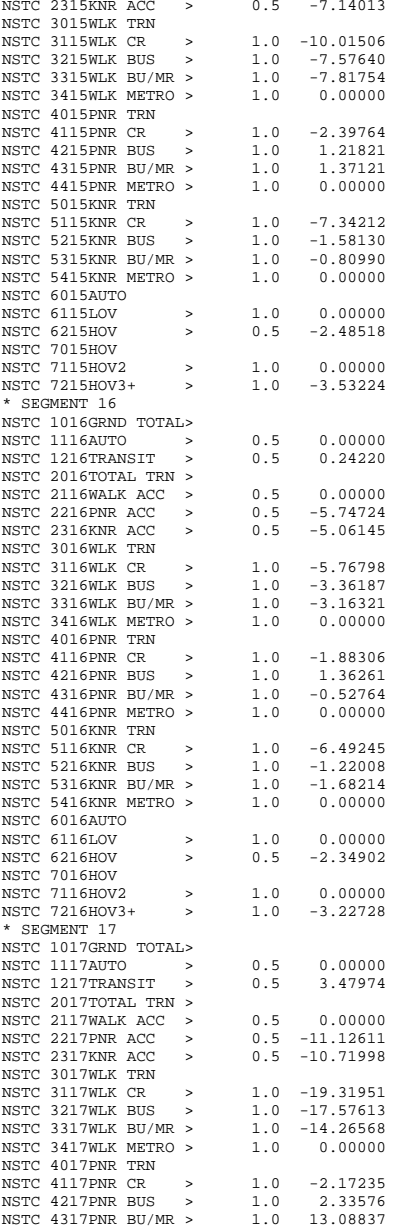

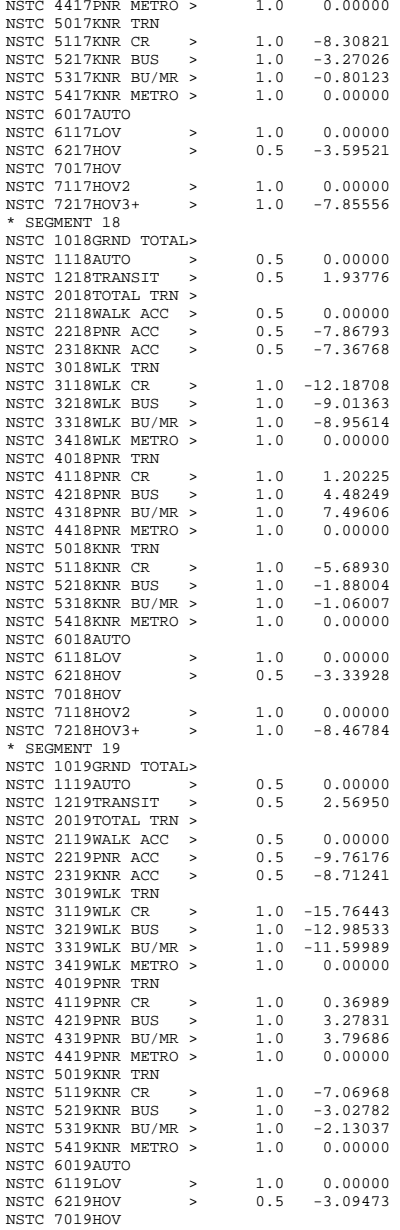

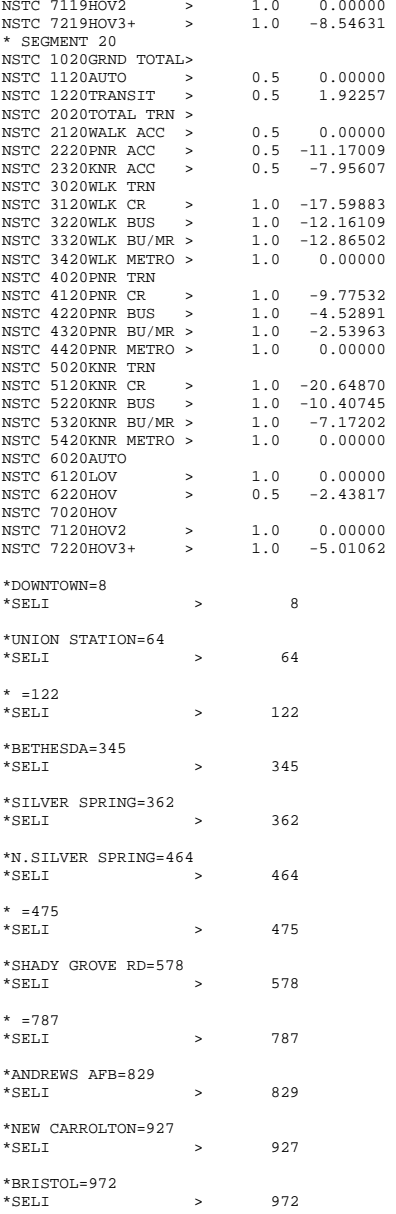

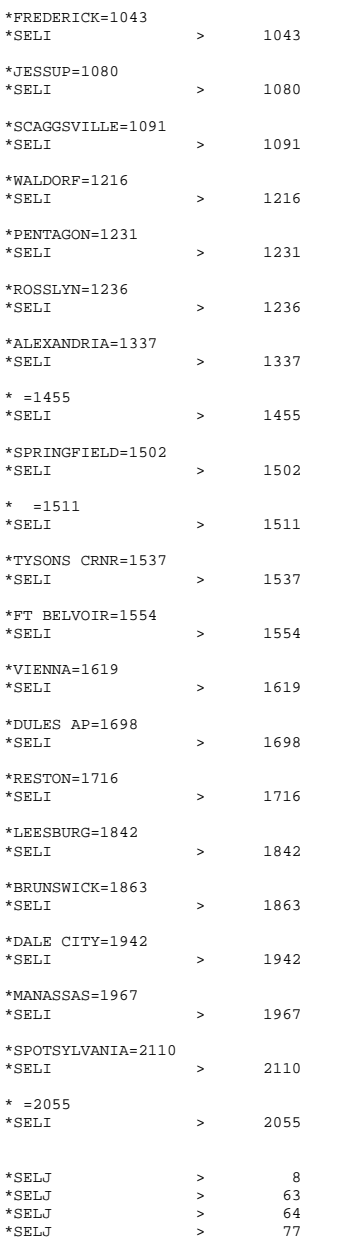

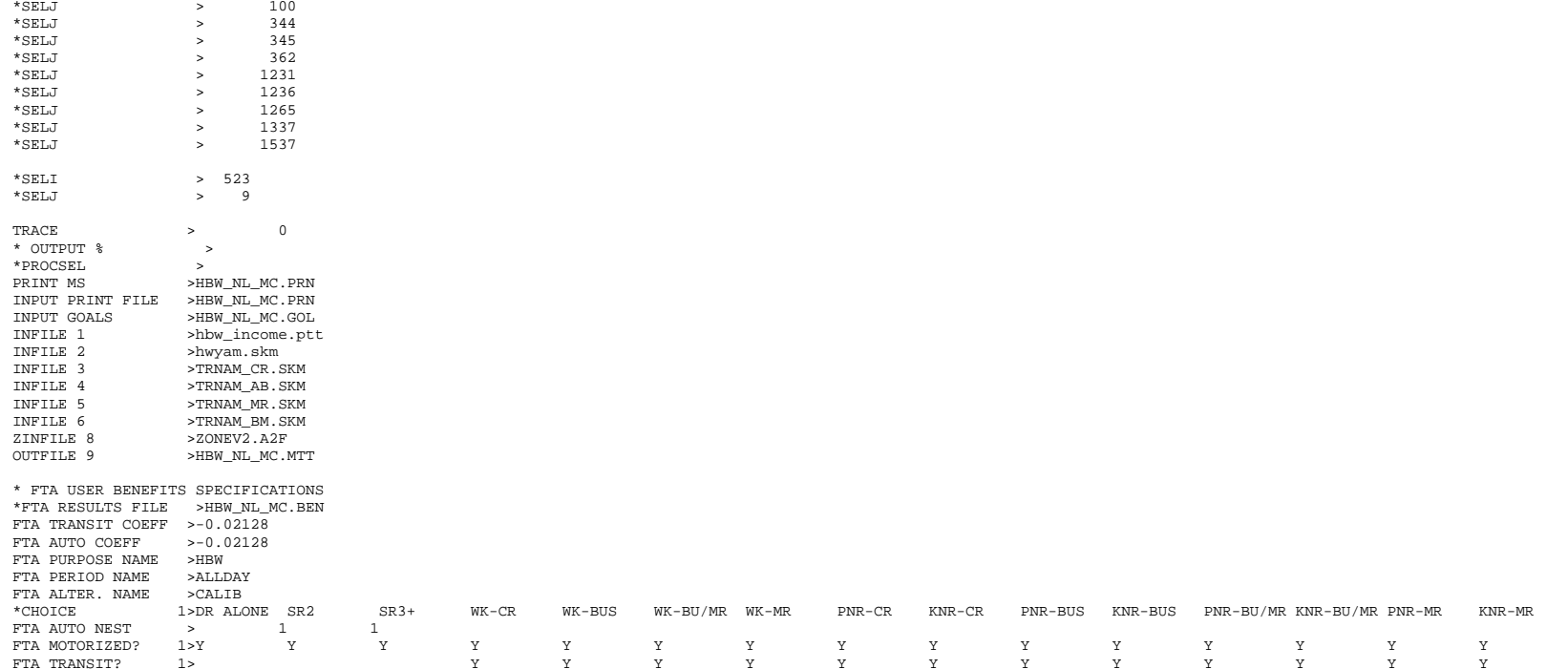

### **2 hbs\_nl\_mc.ctl**

HBS OP NESTED LOGIT MC - #DATE: 2/15/2011 #VER: 21 CHOICE 1>DR ALONE SR2 SR3+ WK-CR WK-BUS WK-BU/MR WK-MR PNR-CR KNR-CR PNR-BUS KNR-BUS PNR-BU/MR KNR-BU/MR PNR-MR KNR-MR \* \* \*LOGIT COEFFICIENTS BY CHOICE FOR EACH SKIM (NO INPUT SKIM IS \*EQUIVALENT TO A CONSTANT) \*CHOICE 1>DR ALONE SR2 SR3+ WK-CR WK-BUS WK-BU/MR WK-MR PNR-CR KNR-CR PNR-BUS KNR-BUS PNR-BU/MR KNR-BU/MR PNR-MR KNR-MR COEF01:IVTT 1>-0.02168 -0.02168 -0.02168 -0.02168 -0.02168 -0.02168 -0.02168 -0.02168 -0.02168 -0.02168 -0.02168 -0.02168 -0.02168 -0.02168 -0.02168 SUBEVILINII - IP-U.UZIOO -U.UZIOO -U.UZIOO -U.UZIOO -U.UZIOO U.UZIOO U.UZIO I.LIILI E. I.LIILI PATTU MIV KALU<br>SKIMOI:IVTT - IPDAIV - S2IV - S3IV - WCIV - WBIV - WTIV - WMIV - PCIV - KCIV - KBIV - PTIV - KTIV - PMIV - KMIV<br> COEF02:AUTO ACC 1> -0.03252 -0.03252 -0.03252 -0.03252 -0.03252 -0.03252 -0.03252 -0.03252 SKIM02:AUTO ACC 1> PCAA KCAA PBAA KBAA PTAA KTAA PMAA KMAA COEF03:TERM/OVTT 1>-0.05420 -0.05420 -0.05420 -0.05420 -0.05420 -0.05420 -0.05420 -0.05420 -0.05420 -0.05420 -0.05420 -0.05420 -0.05420 -0.05420 -0.05420 SKIM03:TERM/OVTT 1>DATE S2TE S3TE WCOV WBOV WTOV WMOV PCOV KCOV PBOV KBOV PTOV KTOV PMOV KMOV \* LIMIT COEF 04 TO PURPOSE 1 COEF PURP04 >1 COEF04:COST INC1 1>-0.00202 -0.00202 -0.00202 -0.00202 -0.00202 -0.00202 -0.00202 -0.00202 -0.00202 -0.00202 -0.00202 -0.00202 -0.00202 -0.00202 -0.00202 SKIM04:COST INC1 1>DACS S2CS S3CS WCCS WBCS WTCS WMCS PCCS KCCS PBCS KBCS PTCS KTCS PMCS KMCS \* LIMIT COEF 05 TO PURPOSE 2 COEF PURP05 >2 COEF05:COST INC2 1>-0.00101 -0.00101 -0.00101 -0.00101 -0.00101 -0.00101 -0.00101 -0.00101 -0.00101 -0.00101 -0.00101 -0.00101 -0.00101 -0.00101 -0.00101 SKIM05:COST INC2 1>DACS S2CS S3CS WCCS WECS WTCS WMCS PCCS KCCS PBCS KBCS PTCS KTCS PMCS KMCS \* LIMIT COEF 06 TO PURPOSE 3 COEF PURP06 >3 COEF06:COST INC3 1>-0.00067 -0.00067 -0.00067 -0.00067 -0.00067 -0.00067 -0.00067 -0.00067 -0.00067 -0.00067 -0.00067 -0.00067 -0.00067 -0.00067 -0.00067 SKIM06:COST INC3 1>DACS S2CS S3CS WCCS WBCS WTCS WMCS PCCS KCCS PBCS KBCS PTCS KTCS PMCS KMCS COEF PURP07 >4 \* LIMIT COEF 07 TO PURPOSE 4 COEF07:COST INC4 1>-0.00051 -0.00051 -0.00051 -0.00051 -0.00051 -0.00051 -0.00051 -0.00051 -0.00051 -0.00051 -0.00051 -0.00051 -0.00051 -0.00051 -0.00051 SKIM07:COST INC4 1>DACS S2CS S3CS WCCS WBCS WTCS WMCS PCCS KCCS PBCS KBCS PTCS KTCS PMCS KMCS COEF08:TRN XFERS 1> -0.00000 -0.00000 -0.00000 -0.00000 -0.00000 -0.00000 -0.00000 -0.00000 -0.00000 -0.00000 -0.00000 -0.00000 SKIM08:TRN XFERS 1> WCXF WBXF WTXF WMXF PCXF KCXF PBXF KBXF PTXF KTXF PMXF KMXF  $-0.05420$ COEF09:TRN BRDPEN 1> -0.05420 -0.05420 -0.05420 -0.05420 -0.05420 -0.05420 -0.05420 -0.05420 -0.05420 -0.05420 -0.05420 -0.05420 SKIM09:TRN BRDPEN 1> WCXP WBXP WTXP WMXP PCXP KCXP PBXP KBXP PTXP KTXP PMXP KMXP \*WALK WEIGHT COEF10:TRN WLKWT 1>  $-0.04336$   $-0.04336$   $-0.04336$   $-0.04336$   $-0.04336$   $-0.04336$   $-0.04336$   $-0.04336$   $-0.04336$   $-0.04336$   $-0.04336$ SKIM10:TRN WLKWT 1> WCWK WBWK WTWK WMWK PCWK KCWK PBWK KBWK PTWK KTWK PMWK KMWK \*SYNTAX TO LIMIT UTILITY ELEMENT TO A PARTICULAR WALK SEGMENT IN THIS EXAMPLE \* COEF 18 APPLIES ONLY TO WALK SEGMENT 1 \*COEF WLKSEG18 >1 \* ASSUMED MATRIX ORGANIZATION \* FILE 1 TRIP TABLE (SEPARATE FOR EACH PURPOSE) \* 1 INCOME 1 (HOME-BASED)/ALL NHB TRIPS \* 2 INCOME 2 (HOME-BASED) \* 3 INCOME 3 (HOME-BASED) \* 4 INCOME 4 (HOME-BASED) \* \* FILE 2 HIGHWAY SKIMS (SEPARATE FOR PEAK AND OFFPEAK) \* 1 SOV TIME (MIN)  $*$  2 SOV DIST (0.1 MILES) \* 3 SOV TOLL (2007 CENTS) \* 4 HOV2 TIME (MIN) \* 5 HOV2 DIST (0.1 MILES) \* 6 HOV2 TOLL (2007 CENTS) \* 7 HOV3+ TIME (MIN) \* 8 HOV3+ DIST (0.1 MILES) \* 9 HOV3+ TOLL (2007 CENTS) \* \* FILE 3=COM. RAIL SKIMS (SEPARATE FOR PEAK AND OFFPEAK) \* FILE 4=BUS SKIMS (SEPARATE FOR PEAK AND OFFPEAK) \* FILE 5=METRORAIL SKIMS (SEPARATE FOR PEAK AND OFFPEAK) \* FILE 6=BUS+METRORAIL SKIMS (SEPARATE FOR PEAK AND OFFPEAK) \* 1 WLK ACC/EGR (.01 MIN) 15 PNR ACC/EGR (.01 MIN) 33 KNR ACC/EGR (.01 MIN) \* 2 WLK OTHER (.01 MIN) 16 PNR OTHER (.01 MIN) 34 KNR OTHER (.01 MIN) \* 3 WLK IWAIT (.01 MIN) 17 PNR IWAIT (.01 MIN) 35 KNR IWAIT (.01 MIN) \* 4 WLK XWAIT (.01 MIN) 18 PNR XWAIT (.01 MIN) 36 KNR XWAIT (.01 MIN) \* 5 WLK IVTT TOT(.01 MIN) 19 PNR IVTT TOT(.01 MIN) 37 KNR IVTT TOT(.01 MIN) \* 6 WLK IVTT CR (.01 MIN) 20 PNR IVTT CR (.01 MIN) 38 KNR IVTT CR (.01 MIN) \* 7 WLK IVTT XB (.01 MIN) 21 PNR IVTT XB (.01 MIN) 39 KNR IVTT XB (.01 MIN) \* 8 WLK IVTT MR (.01 MIN) 22 PNR IVTT MR (.01 MIN) 40 KNR IVTT MR (.01 MIN) \* 9 WLK IVTT NM (.01 MIN) 23 PNR IVTT NM (.01 MIN) 41 KNR IVTT NM (.01 MIN) \* 10 WLK IVTT NM2(.01 MIN) 24 PNR IVTT NM2(.01 MIN) 42 KNR IVTT NM2(.01 MIN) \* 11 WLK IVTT LB (.01 MIN) 25 PNR IVTT LB (.01 MIN) 43 KNR IVTT LB (.01 MIN) \* 12 WLK #XFERS (NUMBER ) 26 PNR #XFERS (NUMBER ) 44 KNR #XFERS (NUMBER ) \* 13 WLK COST (07CENTS) 27 PNR COST (07CENTS) 45 KNR COST (07CENTS) \* 14 WLK XPEN (.01 MIN) 28 PNR XPEN (.01 MIN) 46 KNR XPEN (.01 MIN) 29 PNR ACC TIME(.01 MIN) 47 KNR ACC TIME(.01 MIN) \* 30 PNR ACC DIST(.01 MIL) 48 KNR ACC DIST(.01 MIL) 31 PNR ACC COST(07CENTS) 32 PNR STA TERM(.01 MIN) \* \* FILE 8=ZDATA \* 1 HBW PARK COST (2007 CENTS) \* 2 HBS PARK COST (2007 CENTS) \* 3 HBO PARK COST (2007 CENTS) \* 4 NHB PARK COST (2007 CENTS) \* 5 TERMINAL TIME (HOME BASED) (MINUTES) \* 6 TERMINAL TIME (NON HOME BASED) (MINUTES) \* 7 ARC VIEW SHORT WALK PERCENT TO METRO \* 8 ARC VIEW LONG WALK PERCENT TO METRO

\* 10 ARC VIEW LONG WALK PERCENT TO ALL AM PK TRANSIT

\* 11 ARC VIEW SHORT WALK PERCENT TO ALL OP TRANSIT \* 12 ARC VIEW LONG WALK PERCENT TO ALL OP TRANSIT \* 13 AREA TYPE \* 1=DC CORE \* 2=VA CORE \* 3=DC URBAN \* 4=MD URBAN \* 5=VA URBAN \* 6=MD OTHER \* 7=VA OTHER \* PARAMETERS \*======================================================= \* AUTO OPERATING COSTS IN CENTS/mile COMPUTE AUOP >10 \* AUTO OCCUPANCY FOR 3+ Reduced from 3.5 to 3.25 on 3/1/07 rm COMPUTE OCC3  $>3.25$ \* TERMINAL TIMES, USE i/j805 FOR HBW, HBS, AND HBO. USE i/j806 FOR NHB \* HBW/HBS/HBO COMPUTE TERI >i805  $>1805$ COMPUTE TERJ \* NHB \*COMPUTE TERI >i806  $>1806$ \*COMPUTE TERJ >j806 \* PARK COSTS, USE i/j801 802 803 804 FOR HBW, HBS, HBO, NHB RESPECTIVELY \* HBW \*COMPUTE PRKC >j801/2. \* HBS COMPUTE PRKC  $>$ j802/2. \* HBO \* COMPUTE PRKC >j803/2. \* NHB \* COMPUTE PRKC >j804 \* Percent of productions in long-walk area that are assumed to walk = 25% (i.e., 75% drive) COMPUTE PCLM >0.25  $>0.25$ COMPUTE PCLT \* PERCENT WALKS-METRORAIL ONLY COMPUTE PCMI >(i807+PCLM\*(i808-i807))/100. COMPUTE PCMJ >(j807+PCLM\*(j808-j807))/100. \* PERCENT WALKS-PEAK \*COMPUTE PCTI >(i809+PCLT\*(i810-i809))/100. \*COMPUTE PCTJ >(j809+PCLT\*(j810-j809))/100. \* PERCENT WALKS-OFFPEAK COMPUTE PCTI >(i811+PCLT\*(i812-i811))/100. COMPUTE PCTJ  $>$ (j811+PCLT\*(j812-j811))/100. COMPUTE PCMI >MAX(PCMI,0) COMPUTE PCMI >MIN(PCMI,1) COMPUTE PCMJ >MAX(PCMJ,0)<br>COMPUTE PCMJ >MIN(PCMJ1)  $>$ MIN(PCMJ,1) COMPUTE PCTI >MAX(PCTI, PCMI)<br>COMPUTE PCTI >MIN(PCTI, 1) COMPUTE PCTI >MIN(PCTI,1)<br>COMPUTE PCTJ >MAX(PCTJ,PCN COMPUTE PCTJ >MAX(PCTJ,PCMJ) COMPUTE PCTJ >MIN(PCTJ,1) \* \* DO TRIP SUBDIVISIONS \* \* HOME BASED ALTERNATIVES COMPUTE TRP1 >m101  $>$ m102 COMPUTE TRP2  $>$ m103 COMPUTE TRP3 COMPUTE TRP4 \* NON-HOME BASED \*COMPUTE TRP1 >0.25\*m101

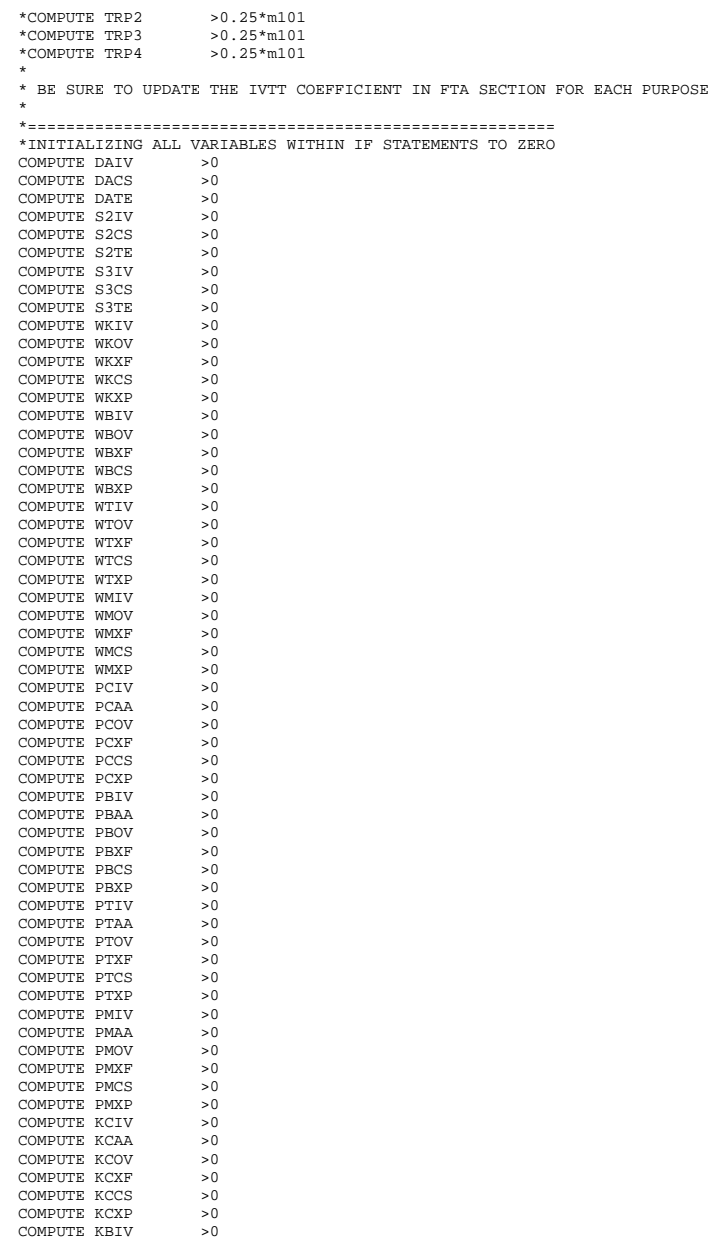

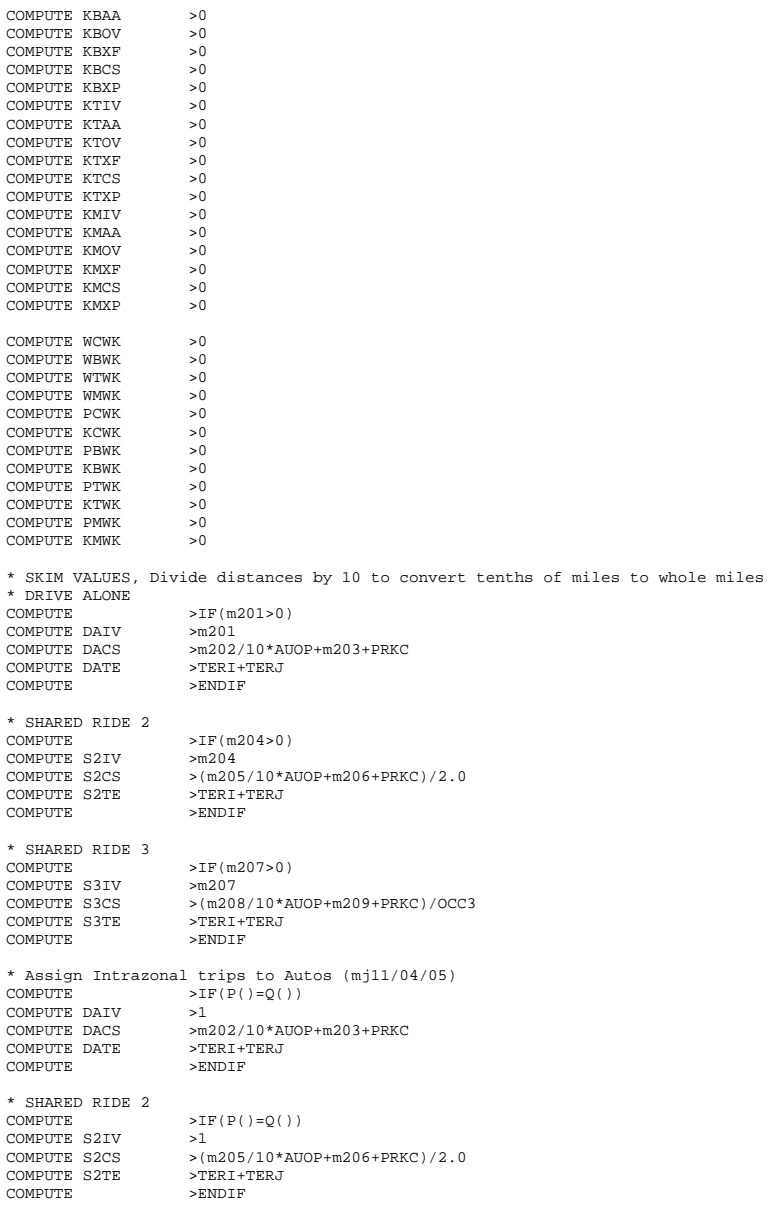

\* SHARED RIDE 3

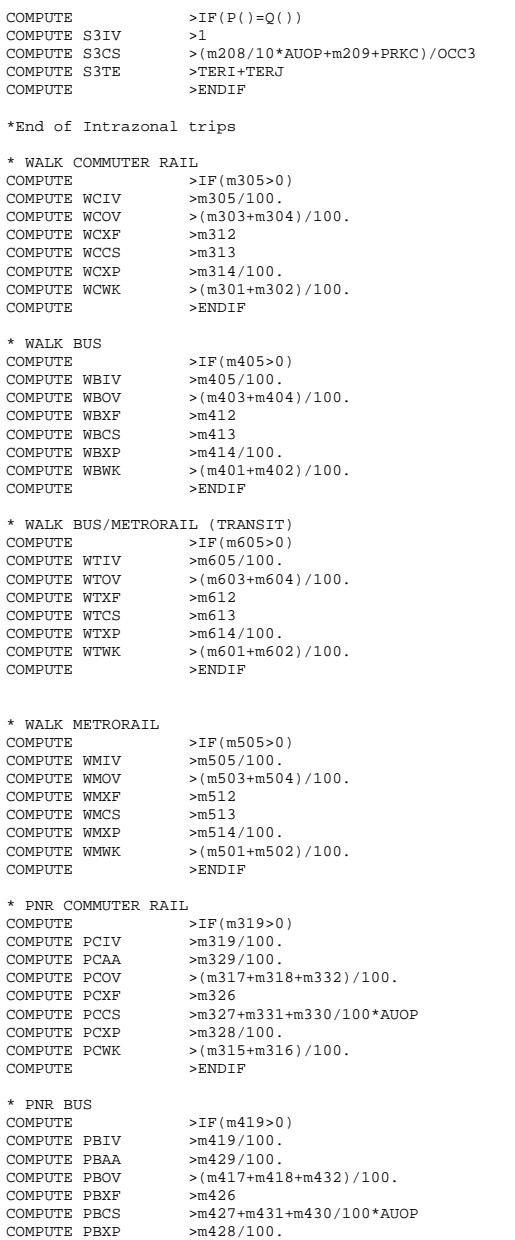
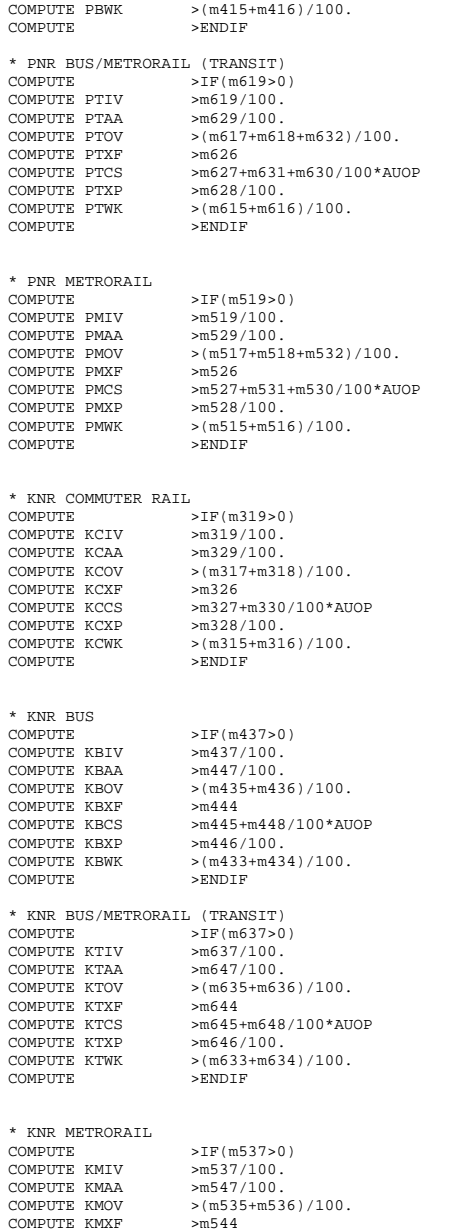

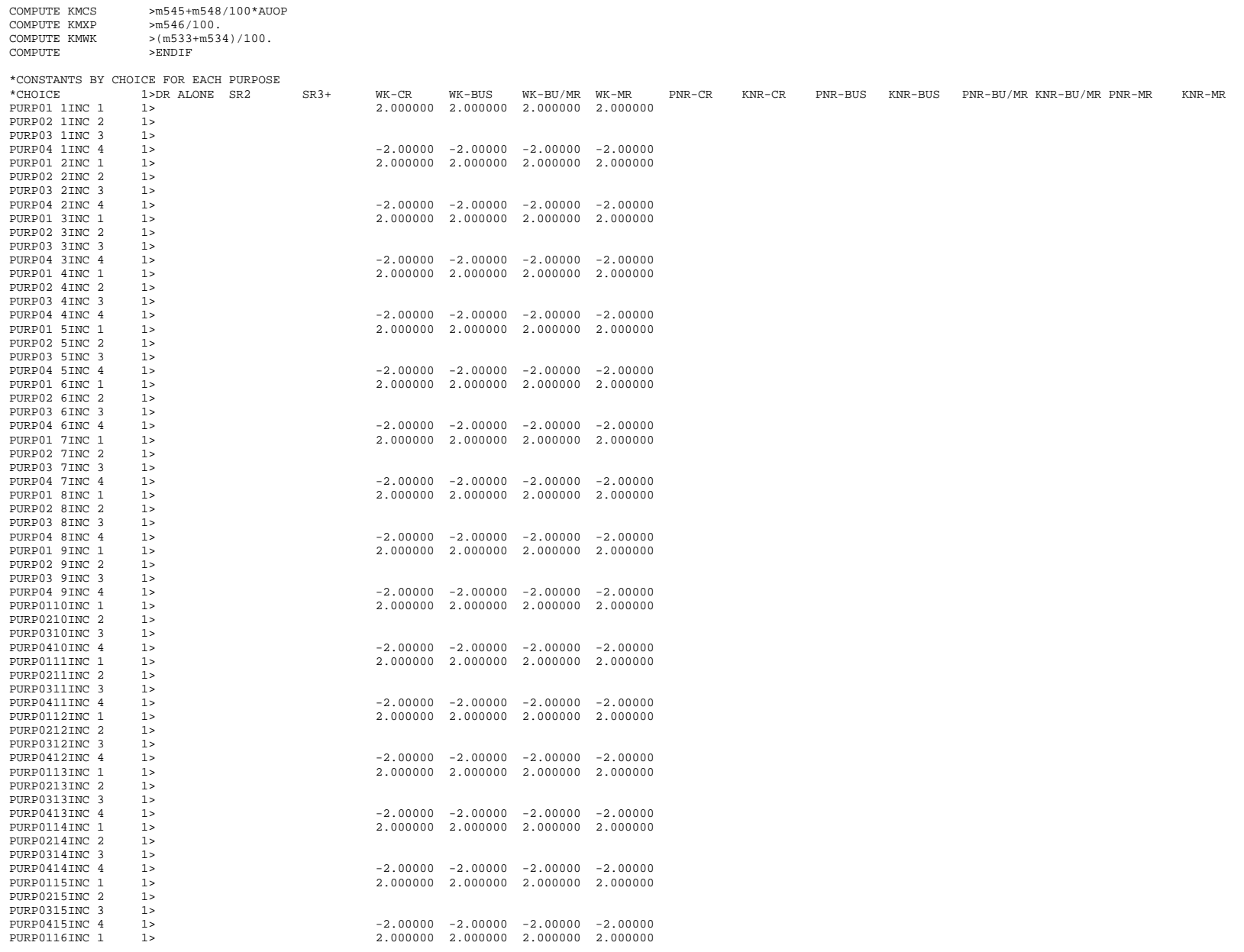

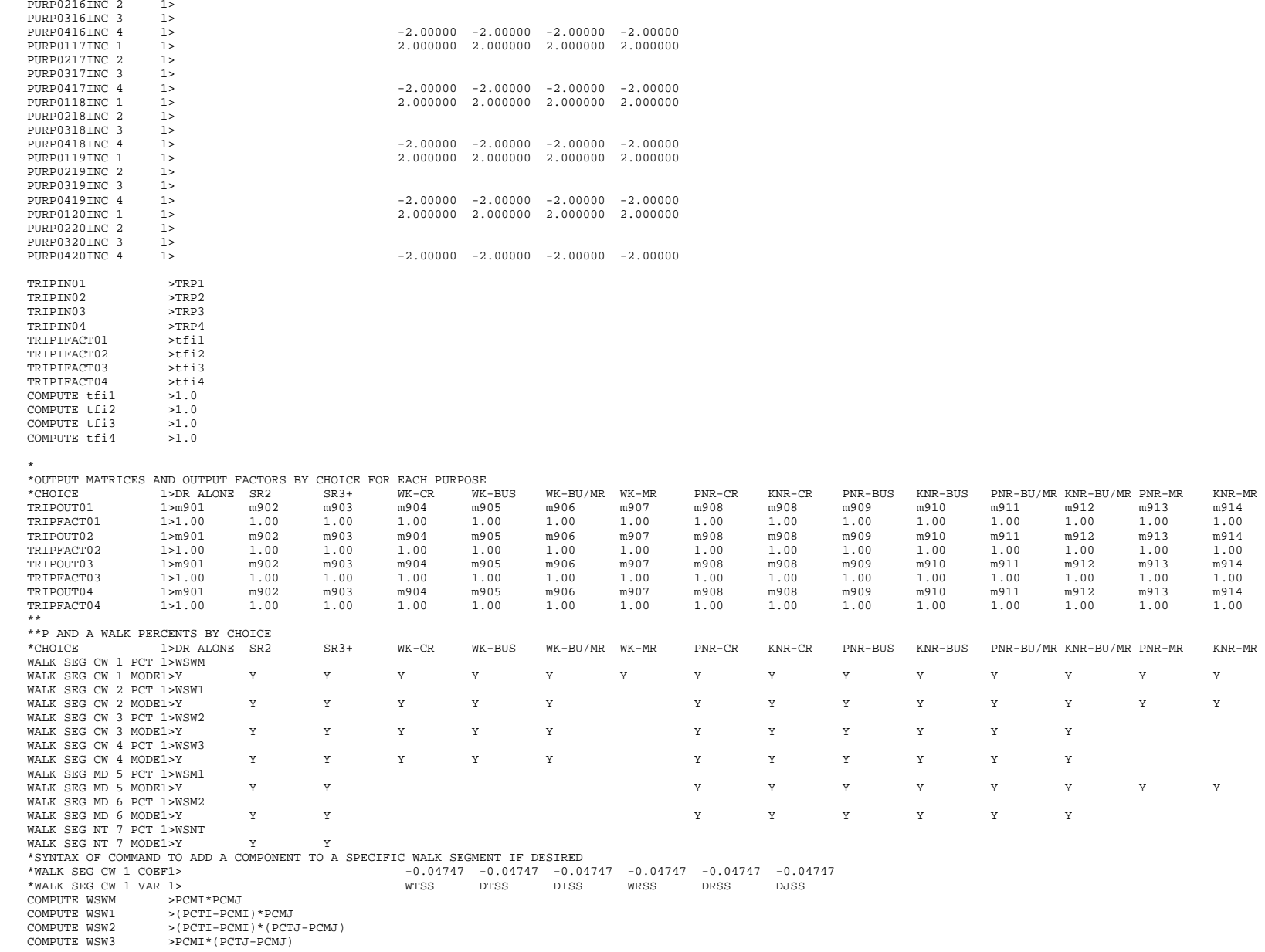

 $\frac{111}{1.00}$ 

 $KNR-MR$ 

 $\mathbf Y$ 

 $\mathbf Y$ 

 $\mathbf Y$ 

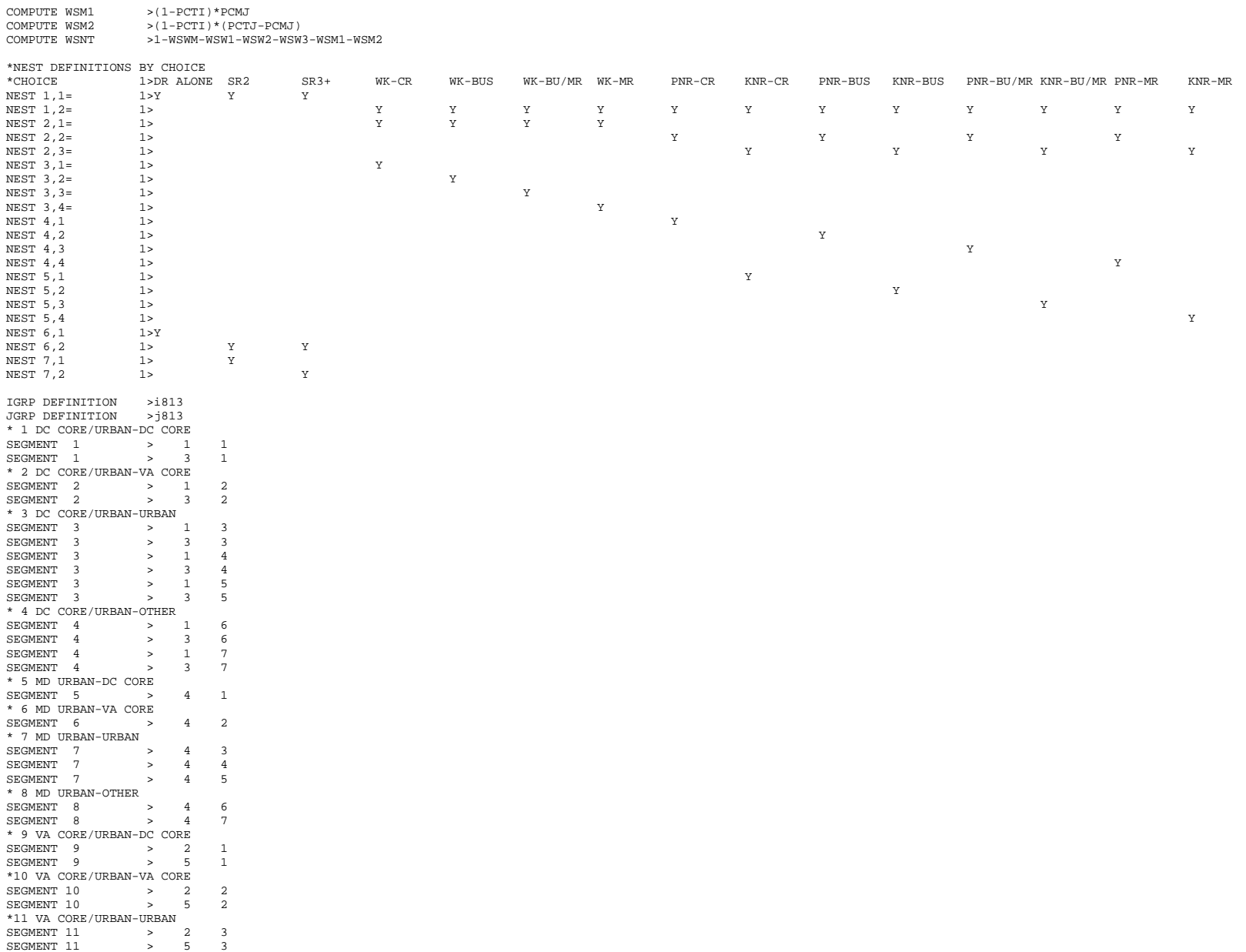

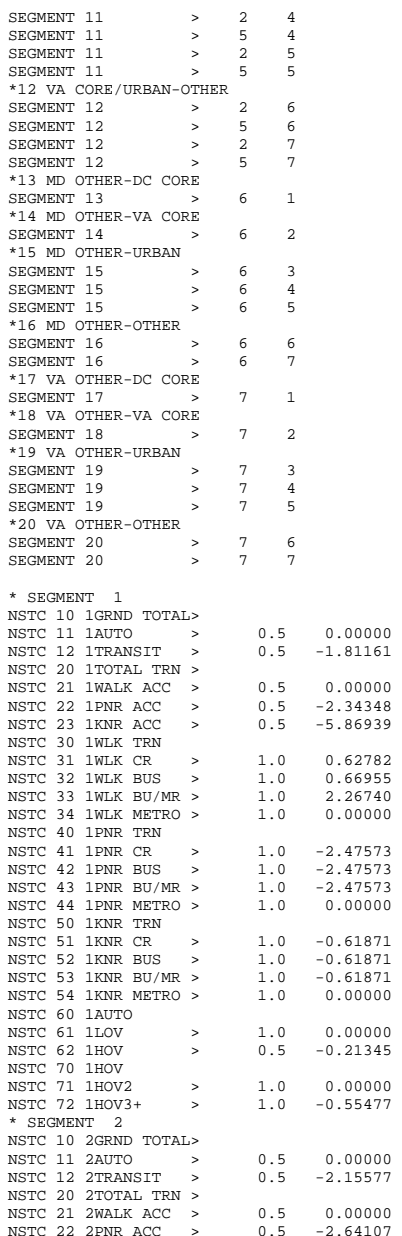

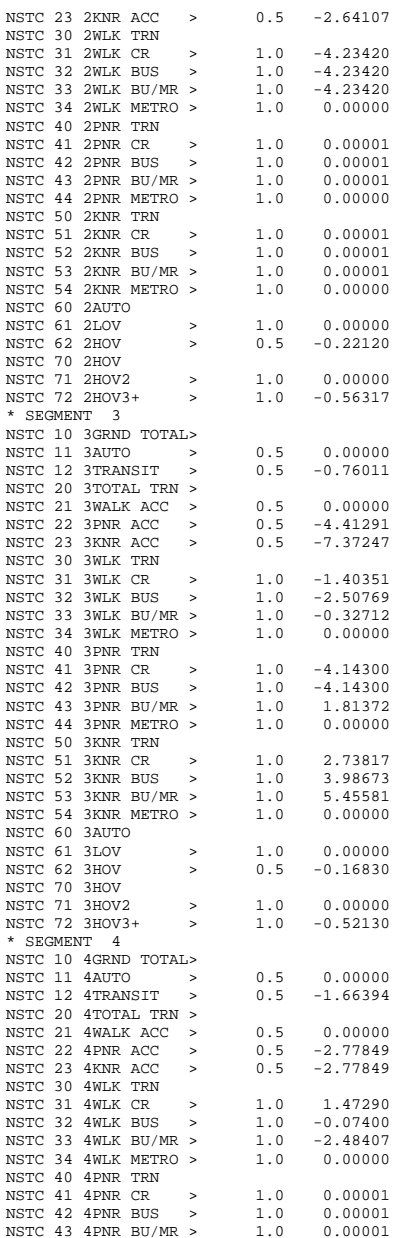

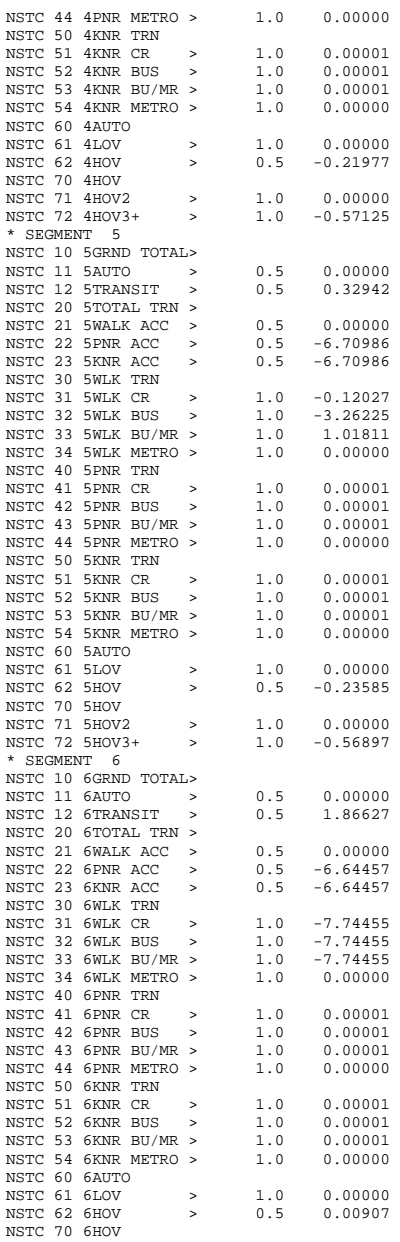

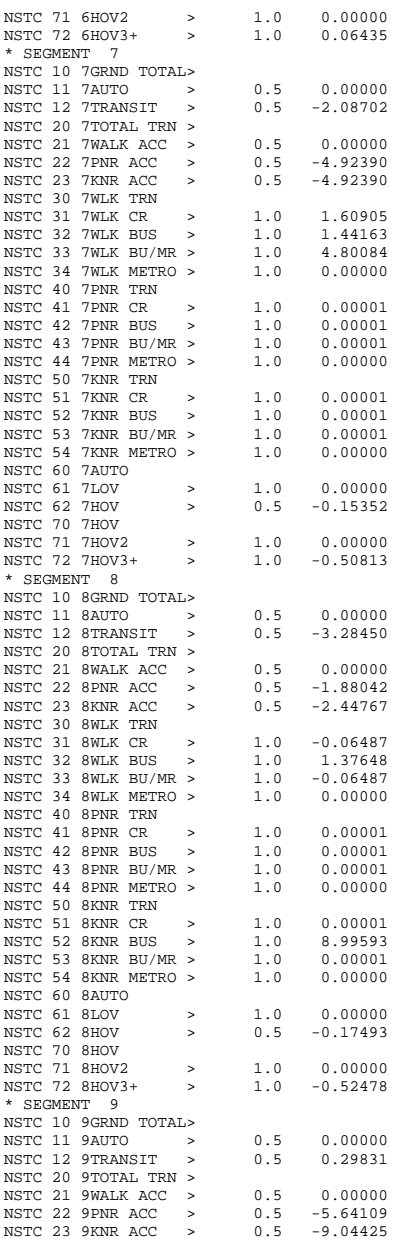

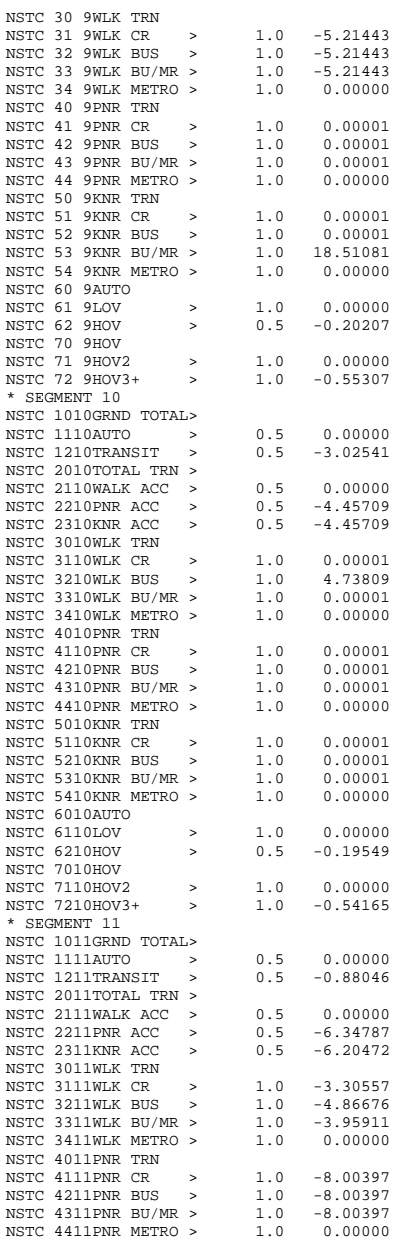

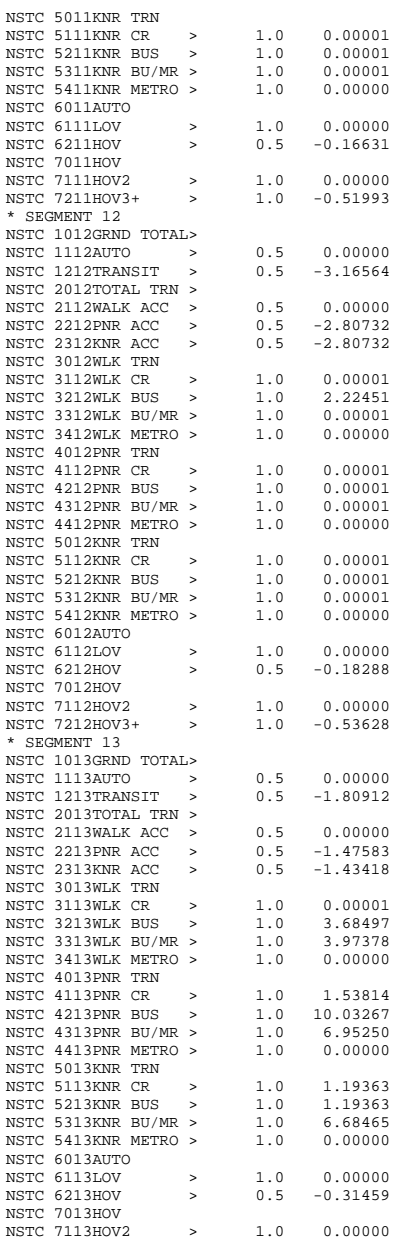

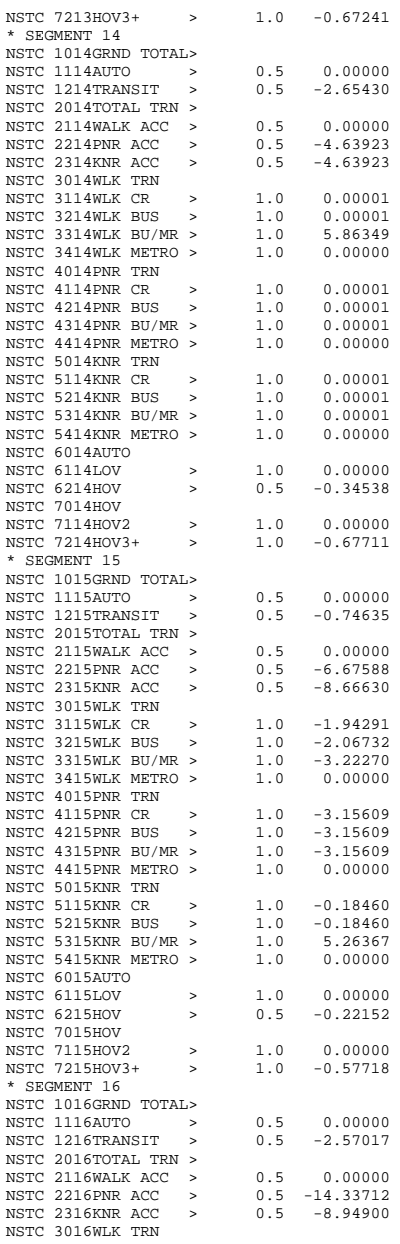

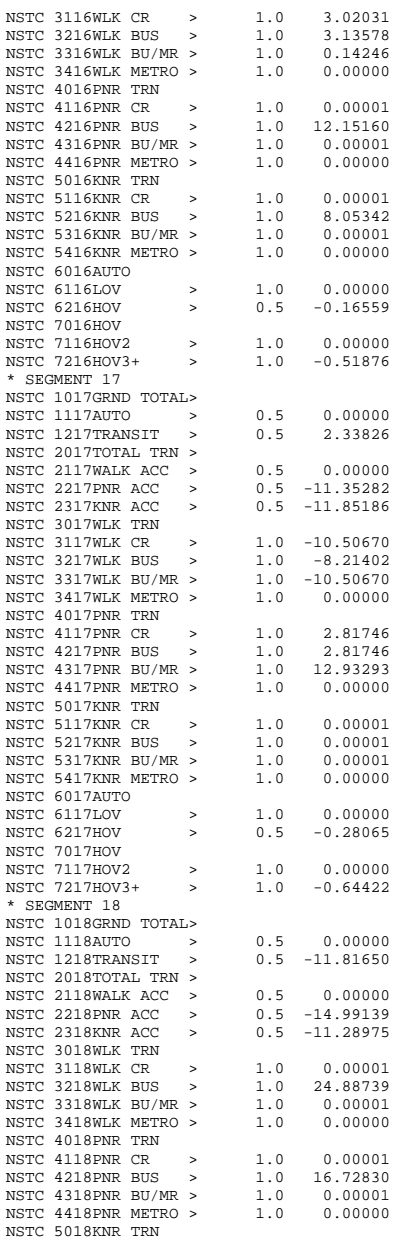

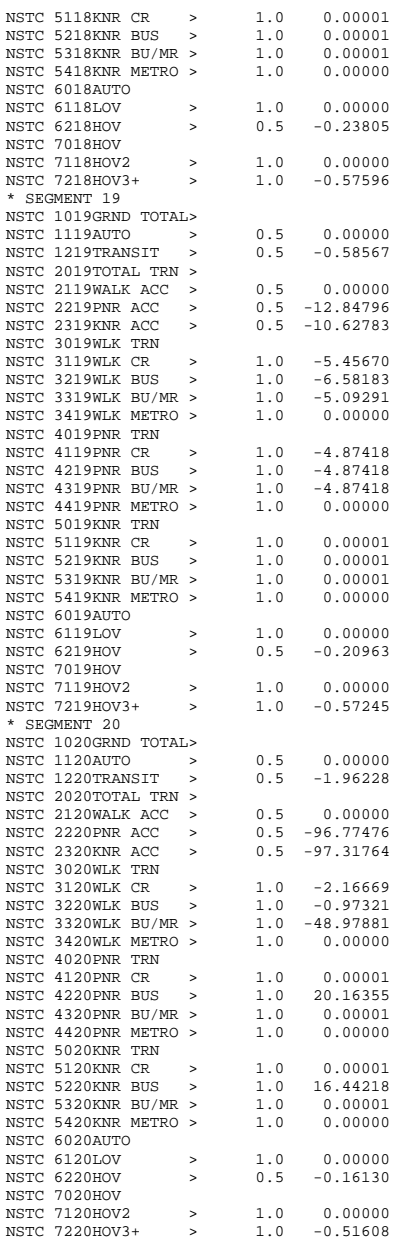

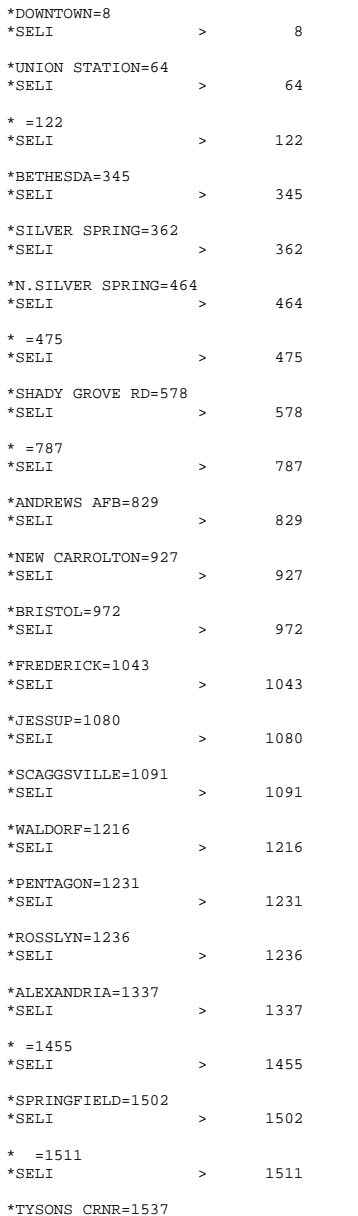

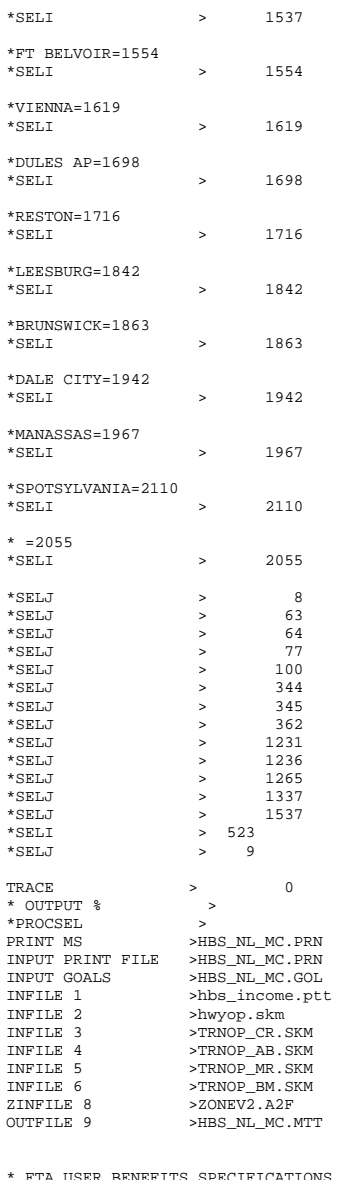

\* FTA USER BENEFITS SPECIFICATIONS<br>\*FTA RESULTS FILE >HBS\_NL\_MC.BEN<br>FTA TRANSIT COEFF >-0.02168<br>FTA AUTO COEFF >-0.02168

FTA PURPOSE NAME >HBO FTA PERIOD NAME >ALLDAY FTA ALTER. NAME >CALIB 1>DR ALONE SR2 \*CHOICE 1>DR ALONE SR2 SR3+ WK-CR WK-BUS WK-BU/MR WK-MR PNR-CR KNR-CR PNR-BUS KNR-BUS PNR-BU/MR KNR-BU/MR PNR-MR KNR-MR FTA AUTO NEST  $\qquad \qquad > \qquad \qquad 1 \qquad \qquad 1$  $\mathbf{v}$ FTA MOTORIZED? 1>Y Y Y Y Y Y Y Y Y Y Y Y Y Y Y  $\mathbf{v}$ FTA TRANSIT? 1> Y Y Y Y Y Y Y Y Y Y Y Y

# **3 hbo\_nl\_mc.ctl**

HBO OP NESTED LOGIT MC - #DATE: 2/15/2011 #VER: 21  $CP$   $3+$   $MK-CP$   $MK-R$   $MK-R$   $MK-R$   $H$   $M$   $M$   $M$   $M$   $M$   $N$ CHOICE 1>DR ALONE SR2 SR3+ WK-CR WK-BUS WK-BU/MR WK-MR PNR-CR KNR-CR PNR-BUS KNR-BUS PNR-BU/MR KNR-BU/MR PNR-MR KNR-MR \* \* \*LOGIT COEFFICIENTS BY CHOICE FOR EACH SKIM (NO INPUT SKIM IS \*EQUIVALENT TO A CONSTANT) \*CHOICE 1>DR ALONE SR2 SR3+ WK-CR WK-BUS WK-BU/MR WK-MR PNR-CR KNR-CR PNR-BUS KNR-BUS PNR-BU/MR KNR-BU/MR PNR-MR KNR-MR COEF01:IVTT 1>-0.02322 -0.02322 -0.02322 -0.02322 -0.02322 -0.02322 -0.02322 -0.02322 -0.02322 -0.02322 -0.02322 -0.02322 -0.02322 -0.02322 -0.02322 SKIM01:IVTT 1>DAIV S2IV S3IV WCIV WBIV WTIV WMIV PCIV KCIV PBIV KBIV PTIV KTIV PMIV KMIV COEF02:AUTO ACC 1> -0.03483 -0.03483 -0.03483 -0.03483 -0.03483 -0.03483 -0.03483 -0.03483 SKIM02:AUTO ACC 1> PCAA KCAA PBAA KBAA PTAA KTAA PMAA KMAA COEF03:TERM/OVTT 1>-0.05805 -0.05805 -0.05805 -0.05805 -0.05805 -0.05805 -0.05805 -0.05805 -0.05805 -0.05805 -0.05805 -0.05805 -0.05805 -0.05805 -0.05805 SKIM03:TERM/OVTT 1>DATE S2TE S3TE WCOV WBOV WTOV WMOV PCOV KCOV PBOV KBOV PTOV KTOV PMOV KMOV \* LIMIT COEF 04 TO PURPOSE 1 COEF PURP04 >1 COEF04:COST INC1 1>-0.00202 -0.00202 -0.00202 -0.00202 -0.00202 -0.00202 -0.00202 -0.00202 -0.00202 -0.00202 -0.00202 -0.00202 -0.00202 -0.00202 -0.00202 SKIM04:COST INC1 1>DACS S2CS S3CS WCCS WBCS WTCS WMCS PCCS KCCS PBCS KBCS PTCS KTCS PMCS KMCS \* LIMIT COEF 05 TO PURPOSE 2  $CORF$  PURP $05$  >2 COEF05:COST INC2 1>-0.00101 -0.00101 -0.00101 -0.00101 -0.00101 -0.00101 -0.00101 -0.00101 -0.00101 -0.00101 -0.00101 -0.00101 -0.00101 -0.00101 -0.00101 SKIM05:COST INC2 1>DACS S2CS S3CS WCCS WBCS WTCS WMCS PCCS KCCS PBCS KBCS PTCS KTCS PMCS KMCS \* LIMIT COEF 06 TO PURPOSE 3 COEF PURP06 >3 COEF06:COST INC3 1>-0.00067 -0.00067 -0.00067 -0.00067 -0.00067 -0.00067 -0.00067 -0.00067 -0.00067 -0.00067 -0.00067 -0.00067 -0.00067 -0.00067 -0.00067 SKIM06:COST INC3 1>DACS S2CS S3CS WCCS WBCS WTCS WMCS PCCS KCCS PBCS KBCS PTCS KTCS PMCS KMCS COEF PURP07 >4 \* LIMIT COEF 07 TO PURPOSE 4 COEF07:COST INC4 1>-0.00051 -0.00051 -0.00051 -0.00051 -0.00051 -0.00051 -0.00051 -0.00051 -0.00051 -0.00051 -0.00051 -0.00051 -0.00051 -0.00051 -0.00051 SKIM07:COST INC4 1>DACS S2CS S3CS WCCS WBCS WTCS WMCS PCCS KCCS PBCS KBCS PTCS KTCS PMCS KMCS COEF08:TRN XFERS 1> -0.00000 -0.00000 -0.00000 -0.00000 -0.00000 -0.00000 -0.00000 -0.00000 -0.00000 -0.00000 -0.00000 -0.00000 SKIM08:TRN XFERS 1> WCXF WBXF WTXF WMXF PCXF KCXF PBXF KBXF PTXF KTXF PMXF KMXF COEF09:TRN BRDPEN 1> -0.05805 -0.05805 -0.05805 -0.05805 -0.05805 -0.05805 -0.05805 -0.05805 -0.05805 -0.05805 -0.05805 -0.05805 SKIM09:TRN BRDPEN 1> WCXP WBXP WTXP WMXP PCXP KCXP PBXP KBXP PTXP KTXP PMXP KMXP \*WALK WEIGHT  $CORF10:TPN WIXWT 15$  $-0.04644$   $-0.04644$   $-0.04644$   $-0.04644$   $-0.04644$   $-0.04644$   $-0.04644$   $-0.04644$   $-0.04644$   $-0.04644$   $-0.04644$ SKIM10:TRN WLKWT 1> WCWK WBWK WTWK WMWK PCWK KCWK PBWK KBWK PTWK KTWK PMWK KMWK \*SYNTAX TO LIMIT UTILITY ELEMENT TO A PARTICULAR WALK SEGMENT IN THIS EXAMPLE \* COEF 18 APPLIES ONLY TO WALK SEGMENT 1 \*COEF WLKSEG18 >1 \* ASSUMED MATRIX ORGANIZATION \* FILE 1 TRIP TABLE (SEPARATE FOR EACH PURPOSE) \* 1 INCOME 1 (HOME-BASED)/ALL NHB TRIPS \* 2 INCOME 2 (HOME-BASED) \* 3 INCOME 3 (HOME-BASED) \* 4 INCOME 4 (HOME-BASED) \* \* FILE 2 HIGHWAY SKIMS (SEPARATE FOR PEAK AND OFFPEAK) \* 1 SOV TIME (MIN)

\* 2 SOV DIST (0.1 MILES)

\* 3 SOV TOLL (2007 CENTS)

\* 4 HOV2 TIME (MIN)

\* 5 HOV2 DIST (0.1 MILES)

```
* 6 HOV2 TOLL (2007 CENTS) 
* 7 HOV3+ TIME (MIN) 
* 8 HOV3+ DIST (0.1 MILES) 
* 9 HOV3+ TOLL (2007 CENTS) 
* 
* FILE 3=COM. RAIL SKIMS (SEPARATE FOR PEAK AND OFFPEAK) 
* FILE 4=BUS SKIMS (SEPARATE FOR PEAK AND OFFPEAK) 
* FILE 5=METRORAIL SKIMS (SEPARATE FOR PEAK AND OFFPEAK) 
* FILE 6=BUS+METRORAIL SKIMS (SEPARATE FOR PEAK AND OFFPEAK) 
* 1 WLK ACC/EGR (.01 MIN) 15 PNR ACC/EGR (.01 MIN) 33 KNR ACC/EGR (.01 MIN) 
* 2 WLK OTHER (.01 MIN) 16 PNR OTHER (.01 MIN) 34 KNR OTHER (.01 MIN) 
* 3 WLK IWAIT (.01 MIN) 17 PNR IWAIT (.01 MIN) 35 KNR IWAIT (.01 MIN) 
* 4 WLK XWAIT (.01 MIN) 18 PNR XWAIT (.01 MIN) 36 KNR XWAIT (.01 MIN) 
* 5 WLK IVTT TOT(.01 MIN) 19 PNR IVTT TOT(.01 MIN) 37 KNR IVTT TOT(.01 MIN) 
* 6 WLK IVTT CR (.01 MIN) 20 PNR IVTT CR (.01 MIN) 38 KNR IVTT CR (.01 MIN) 
* 7 WLK IVTT XB (.01 MIN) 21 PNR IVTT XB (.01 MIN) 39 KNR IVTT XB (.01 MIN) 
* 8 WLK IVTT MR (.01 MIN) 22 PNR IVTT MR (.01 MIN) 40 KNR IVTT MR (.01 MIN) 
* 9 WLK IVTT NM (.01 MIN) 23 PNR IVTT NM (.01 MIN) 41 KNR IVTT NM (.01 MIN) 
* 10 WLK IVTT NM2(.01 MIN) 24 PNR IVTT NM2(.01 MIN) 42 KNR IVTT NM2(.01 MIN) 
* 11 WLK IVTT LB (.01 MIN) 25 PNR IVTT LB (.01 MIN) 43 KNR IVTT LB (.01 MIN) 
* 12 WLK #XFERS (NUMBER ) 26 PNR #XFERS (NUMBER ) 44 KNR #XFERS (NUMBER ) 
* 13 WLK COST (07CENTS) 27 PNR COST (07CENTS) 45 KNR COST (07CENTS) 
* 14 WLK XPEN (.01 MIN) 28 PNR XPEN
                           29 PNR ACC TIME(.01 MIN) 47 KNR ACC TIME(.01 MIN)
                           * 30 PNR ACC DIST(.01 MIL) 48 KNR ACC DIST(.01 MIL) 
                           31 PNR ACC COST(07CENTS)
                           * 32 PNR STA TERM(.01 MIN) 
* 
* FILE 8=ZDATA 
* 1 HBW PARK COST (2007 CENTS) 
* 2 HBS PARK COST (2007 CENTS) 
* 3 HBO PARK COST (2007 CENTS) 
* 4 NHB PARK COST (2007 CENTS) 
* 5 TERMINAL TIME (HOME BASED) (MINUTES) 
* 6 TERMINAL TIME (NON HOME BASED) (MINUTES) 
* 7 ARC VIEW SHORT WALK PERCENT TO METRO * 8 ARC VIEW LONG WALK PERCENT TO METRO 
* 9 ARC VIEW SHORT WALK PERCENT TO ALL AM PK TRANSIT * 10 ARC VIEW LONG WALK PERCENT TO ALL AM PK TRANSIT * 11 ARC VIEW SHORT WALK PERCENT TO ALL OP TRANSIT * 12 ARC VIEW LONG WALK PERCENT TO ALL OP TRANSIT * 13 AREA TYPE 
* 1=DC CORE 
* 2=VA CORE 
* 3=DC URBAN 
* 4=MD URBAN 
* 5=VA URBAN 6=MD OTHER

* 7=VA OTHER 
* PARAMETERS 
*======================================================= * AUTO OPERATING COSTS IN CENTS/mile COMPUTE AUOP >10

* AUTO OCCUPANCY FOR 3+ Reduced from 3.5 to 3.35 on 3/1/07 rm 
COMPUTE OCC3 >3.35 * TERMINAL TIMES, USE i/j805 FOR HBW, HBS, AND HBO. USE i/j806 FOR NHB 
* HBW/HBS/HBO COMPUTE TERI >i805 COMPUTE TERJ >j805 
* NHB 
*COMPUTE TERI >i806 > j806*COMPUTE TERJ
* PARK COSTS, USE i/j801 802 803 804 FOR HBW, HBS, HBO, NHB RESPECTIVELY 
* HBW 
*COMPUTE PRKC >j801/2.
```

```
* HBS 
* COMPUTE PRKC >j802/2. 
* HBO COMPUTE PRKC >j803/2.
* NHB 
* COMPUTE PRKC >j804 
* Percent of productions in long-walk area that are assumed to walk = 25% (i.e., 75% drive) 
COMPUTE PCLM >0.25 >0.25COMPUTE PCLT

* PERCENT WALKS-METRORAIL ONLY 
COMPUTE PCMI >(i807+PCLM*(i808-i807))/100. 
COMPUTE PCMJ >(j807+PCLM*(j808-j807))/100. 
* PERCENT WALKS-PEAK 
*COMPUTE PCTI >(i809+PCLT*(i810-i809))/100. 
*COMPUTE PCTJ >(j809+PCLT*(j810-j809))/100. 
* PERCENT WALKS-OFFPEAK 
COMPUTE PCTI >(i811+PCLT*(i812-i811))/100. 
COMPUTE PCTJ >(j811+PCLT*(j812-j811))/100.<br>COMPUTE PCMI >MAX(PCMI,0)
                  >MAX(PCMI, 0)COMPUTE PCMI >MIN(PCMI,1)<br>COMPUTE PCMJ >MAX(PCMJ,0)
COMPUTE PCMJ >MAX(PCMJ,0)<br>COMPUTE PCMJ >MIN(PCMJ,1)
COMPUTE PCMJ >MIN(PCMJ,1)<br>COMPUTE PCTI >MAX(PCTI,PC
                  >MAX(PCTI, PCMI)
COMPUTE PCTI >MIN(PCTI,1)<br>COMPUTE PCTJ >MAX(PCTJ,PCN
COMPUTE PCTJ >MAX(PCTJ, PCMJ)<br>COMPUTE PCTJ >MIN(PCTJ.1)
                  >MIN(PCTJ,1)* 
* DO TRIP SUBDIVISIONS * 
* HOME BASED ALTERNATIVES 
COMPUTE TRP1 >m101 COMPUTE TRP2 >m102 >m103
COMPUTE TRP3
                   >m104
COMPUTE TRP4
* NON-HOME BASED 
*COMPUTE TRP1 >0.25*m101 >0.25*m101<br>>0.25*m101
*COMPUTE TRP2

*COMPUTE TRP3 >0.25*m101 >0.25*m101
*COMPUTE TRP4
* 
* BE SURE TO UPDATE THE IVTT COEFFICIENT IN FTA SECTION FOR EACH PURPOSE * 
*======================================================= 
*INITIALIZING ALL VARIABLES WITHIN IF STATEMENTS TO ZERO 
COMPUTE DAIV
                  > 0COMPUTE DACS >0 COMPUTE DATE >0 > 0COMPUTE S2IV
COMPUTE S2CS
COMPUTE S2TE >0 > 0COMPUTE S3IV
                   > 0COMPUTE S3CS
                   > 0COMPUTE S3TE
                   > 0COMPUTE WKIV
                   >0COMPUTE WKOV
                   \sim 0
COMPUTE WKXF
                   > 0COMPUTE WKCS
                   >0COMPUTE WKXP
COMPUTE WBIV >0 COMPUTE WBOV
COMPUTE WBXF >0 COMPUTE WBCS >0 > 0COMPUTE WBXP
COMPUTE WTIV
COMPUTE WTOV >0 > 0COMPUTE WTXF
                   > 0COMPUTE WTCS
```
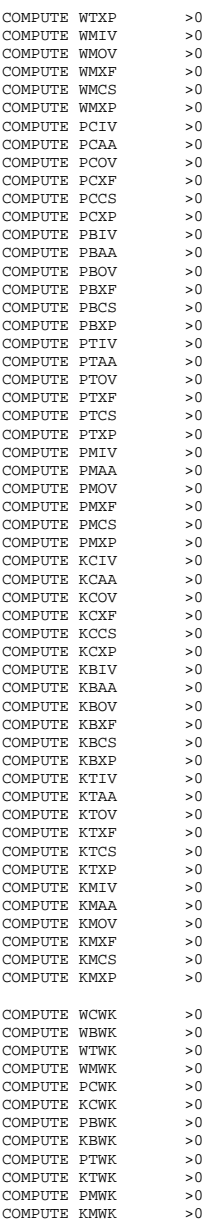

\* SKIM VALUES, Divide distances by 10 to convert tenths of miles to whole miles \* DRIVE ALONE COMPUTE >IF(m201>0) COMPUTE DAIV >m201<br>COMPUTE DACS >m202 COMPUTE DACS >m202/10\*AUOP+m203+PRKC COMPUTE DATE >TERI+TERJ COMPUTE >ENDIF \* SHARED RIDE 2  $COMPUTE$  >IF(m204>0) COMPUTE S2IV >m204  $COMPUTE$  S2CS  $> (m205/10*AUOP+m206+PRKC)/2.0$ COMPUTE S2TE  $>\!{\tt TERI+TERJ}$ COMPUTE >ENDIF \* SHARED RIDE 3  $COMPUTE$  >IF(m207>0) COMPUTE S3IV >m207  $COMPUTE$  S3CS  $>$   $(m208/10*AUOP+m209+PRKC)/OCC3$ COMPUTE S3TE  $>\stackrel{\text{\normalsize\tiny TERI}}{ \text{\normalsize\tiny TERJ}}$ COMPUTE >ENDIF \* Assign Intrazonal trips to Autos (mj11/04/05)<br>COMPITE  $>IF(P()=Q())$ COMPUTE DAIV >1 COMPUTE DACS >m202/10\*AUOP+m203+PRKC COMPUTE DATE >TERI+TERJ COMPUTE >ENDIF \* SHARED RIDE 2  $\begin{array}{lll} \texttt{COMPUTE} & \hspace{1.5cm} > \texttt{IF}\; ( \; \texttt{P}\; ( \; \texttt{)} = \texttt{Q}\; ( \; ) \; ) \end{array}$ COMPUTE S2IV >1  $COMPUTE$  S2CS  $> (m205/10*AUOP+m206+PRKC)/2.0$ COMPUTE S2TE  $>\!\!{\rm TERI+TERJ}$ COMPUTE  $>$ ENDIF \* SHARED RIDE 3 COMPUTE  $>IF(P()=Q())$ COMPUTE S3IV >1  $COMPUTE$  S3CS  $>$   $(m208/10*AUOP+m209+PRKC)/OCC3$ COMPUTE S3TE >TERI+TERJ COMPUTE >ENDIF \*End of Intrazonal trips \* WALK COMMUTER RAIL  $COMPUTE$  >IF(m305>0) COMPUTE WCIV >m305/100.  $COMPUTE WCOV$   $> (m303 + m304)/100$ . COMPUTE WCXF >m312  $>$ m313 COMPUTE WCCS  $>$ m314/100. COMPUTE WCXP COMPUTE WCWK  $> (m301 + m302)/100$ . COMPUTE >ENDIF \* WALK BUS COMPUTE  $>IF(m405>0)$ <br>COMPUTE WBIV  $>m405/100$ . COMPUTE WBIV<br>COMPUTE WBOV COMPUTE  $WBV$  >( $m403+m404$ )/100. COMPUTE WBXF >m412  $>m413$ COMPUTE WBCS  $>$ m414/100. COMPUTE WBXP COMPUTE WBWK  $> (m401 + m402)/100$ . COMPUTE  $>$ ENDIF \* WALK BUS/METRORAIL (TRANSIT) COMPUTE >IF(m605>0) COMPUTE WTIV >m605/100.

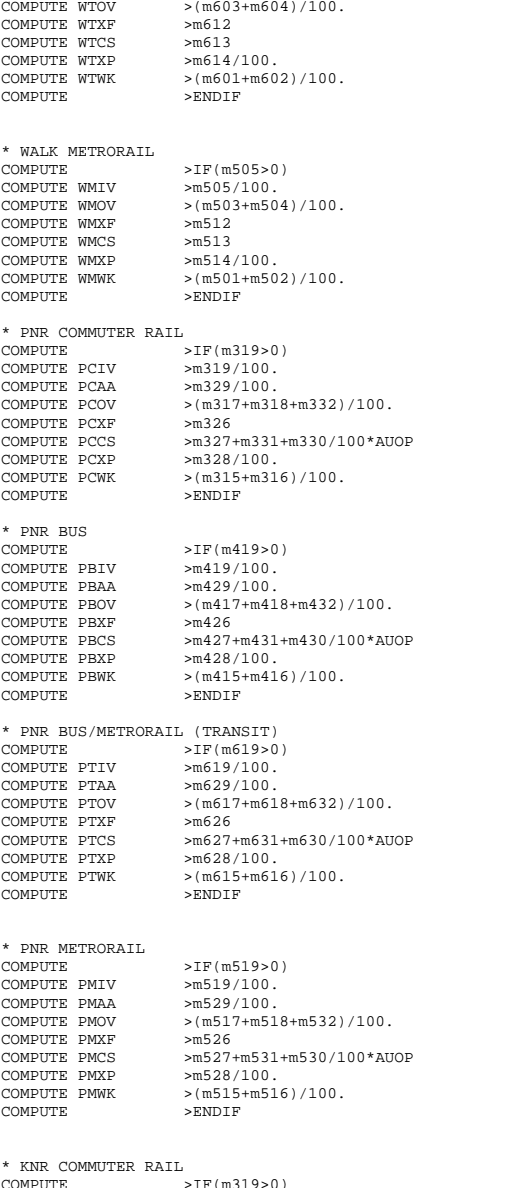

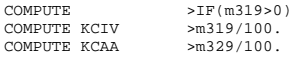

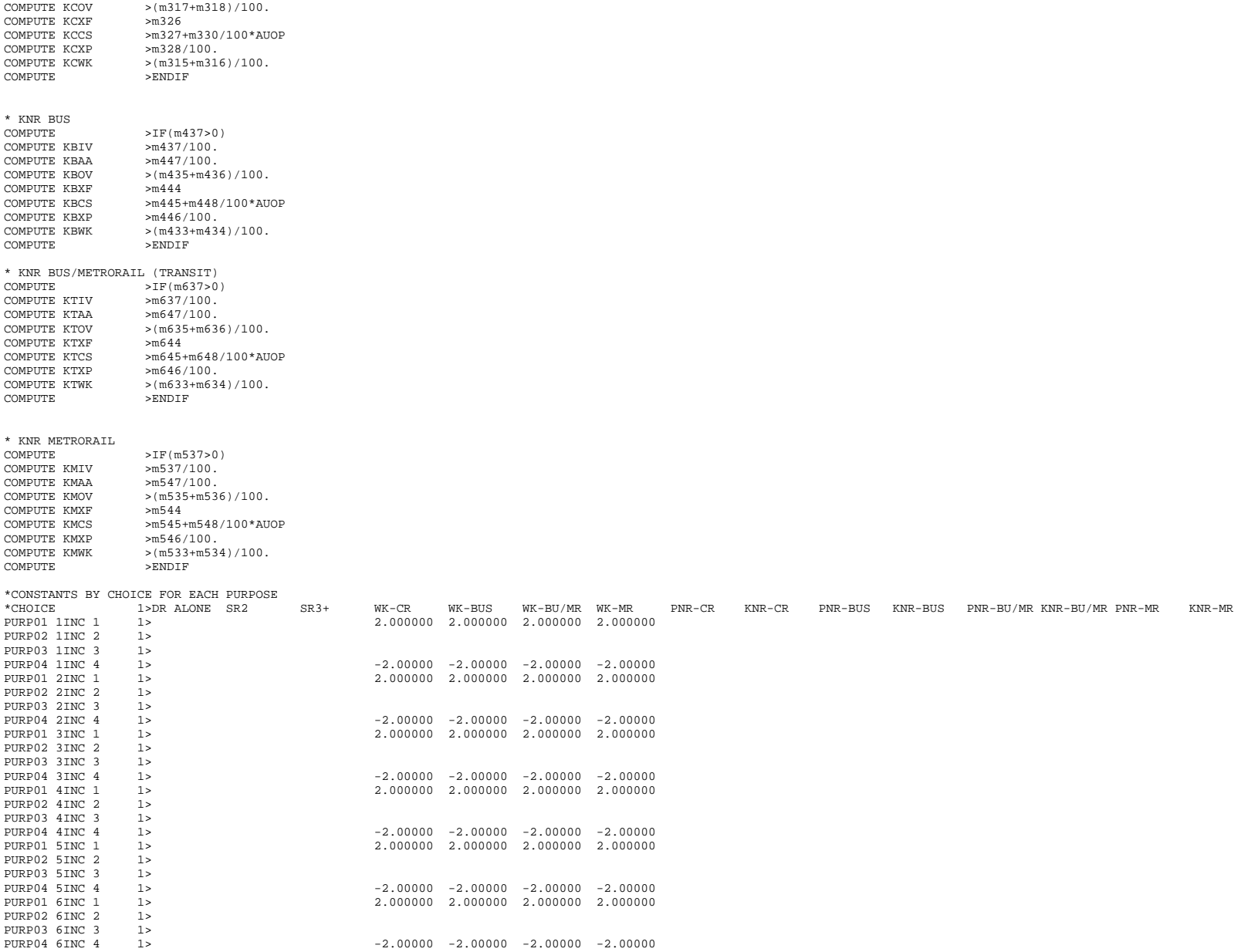

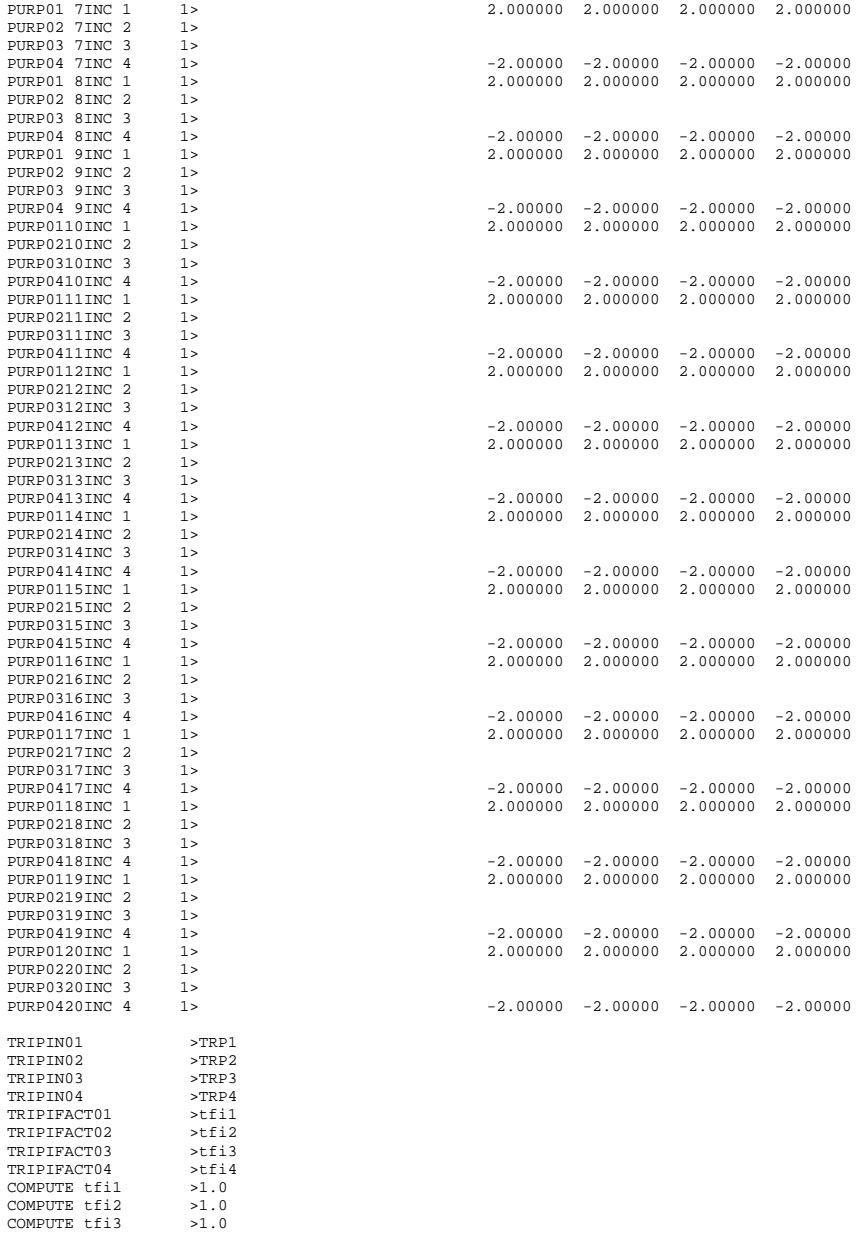

COMPUTE tfi4  ${>}1\,.$   $0$ 

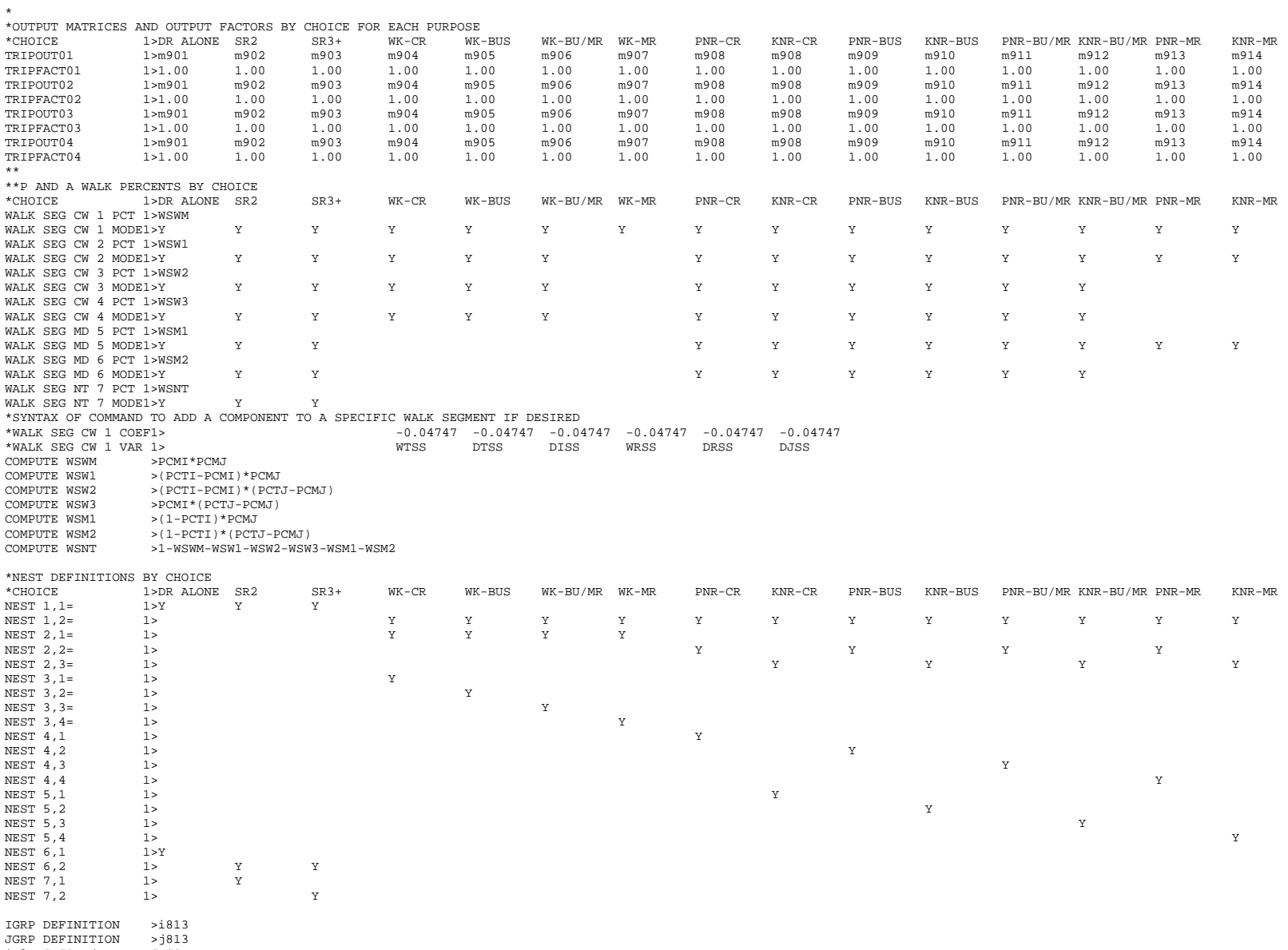

\* 1 DC CORE/URBAN-DC CORE

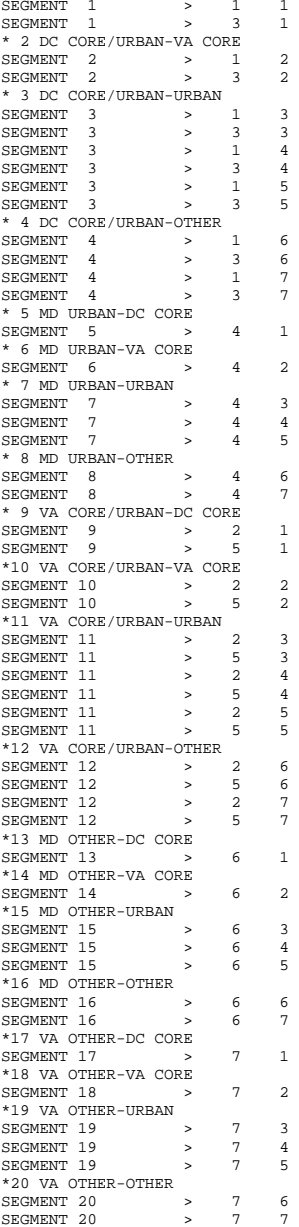

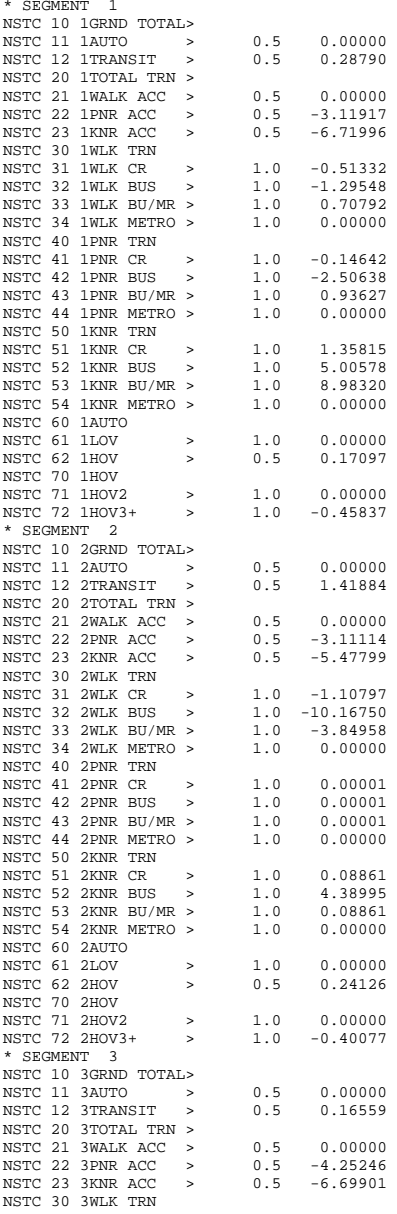

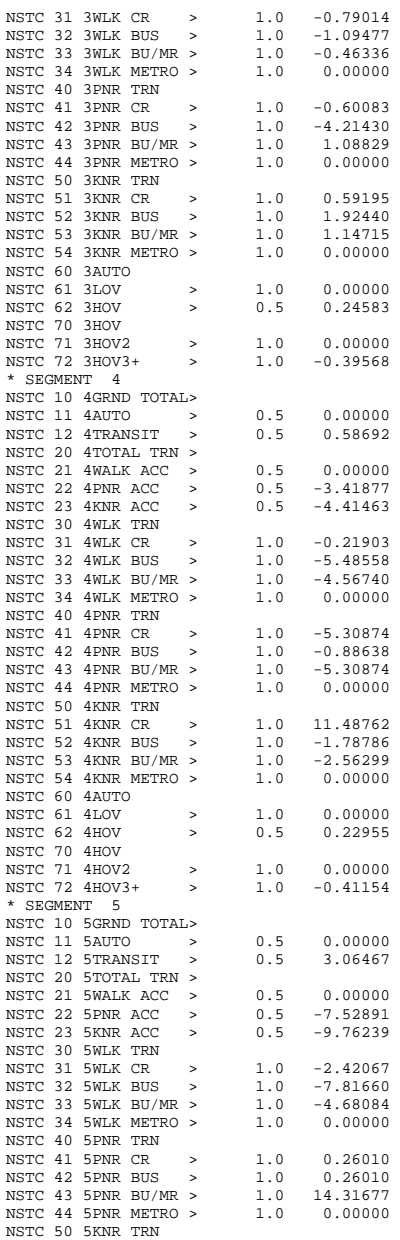

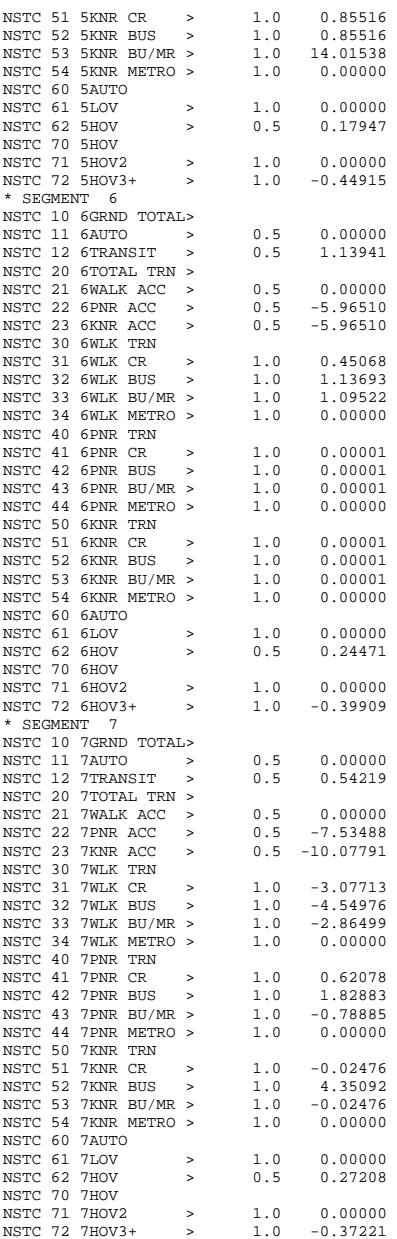

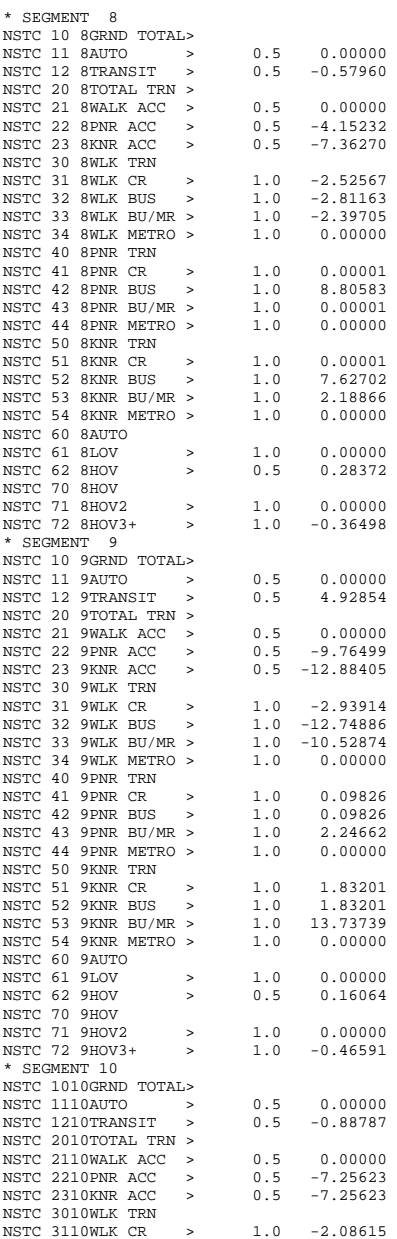

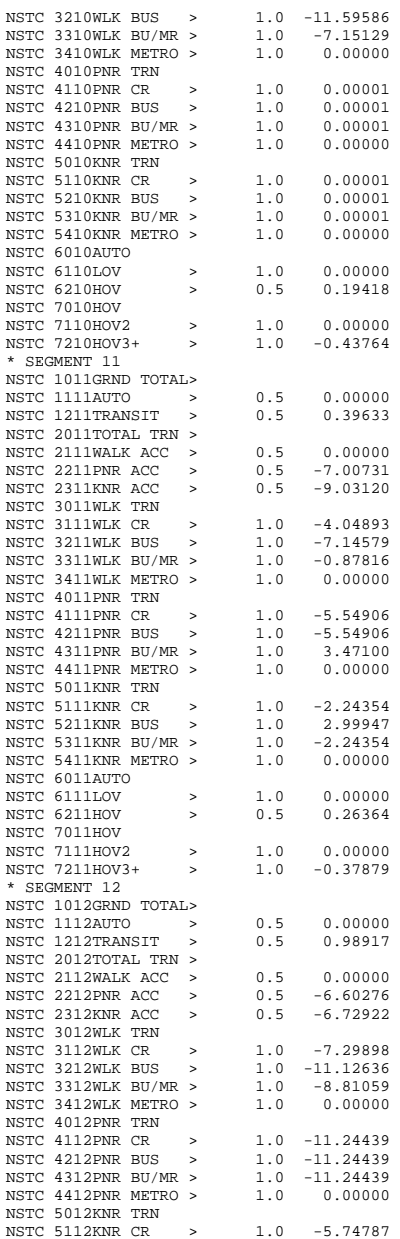

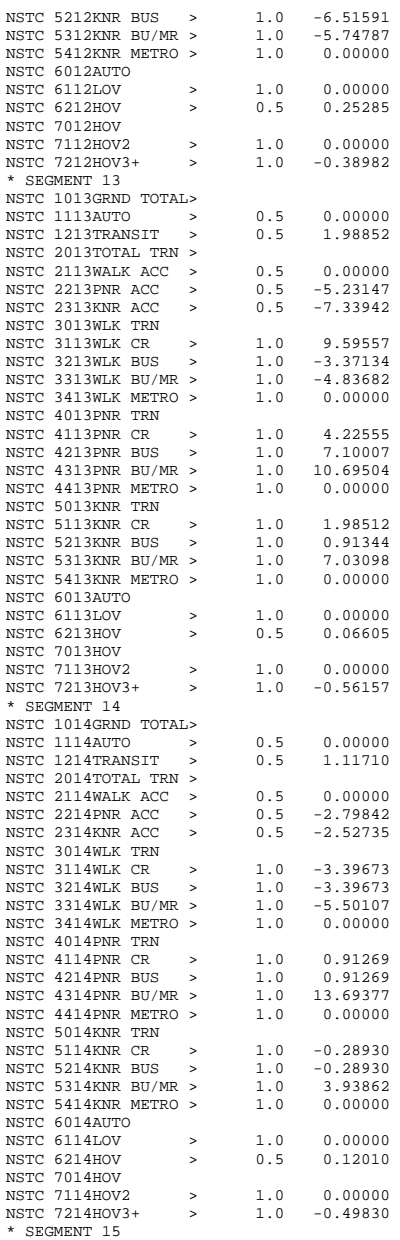

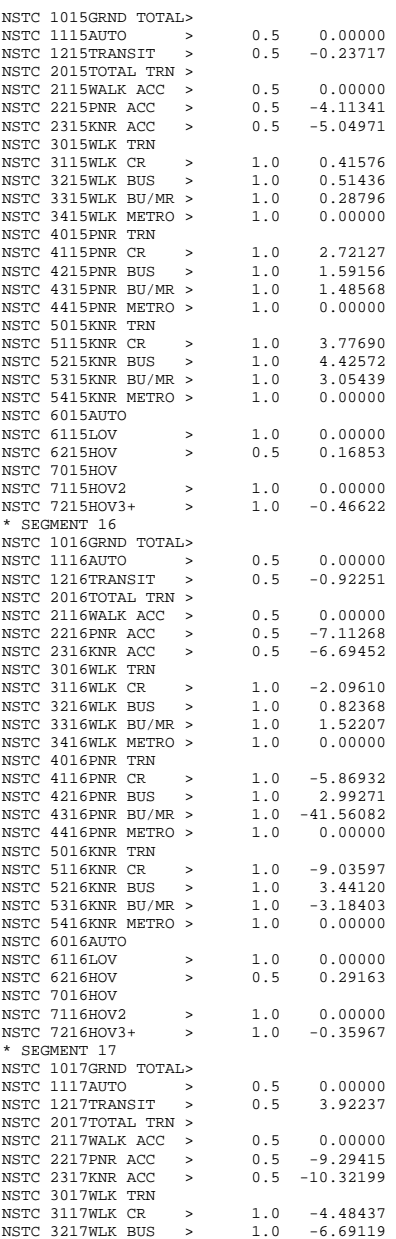

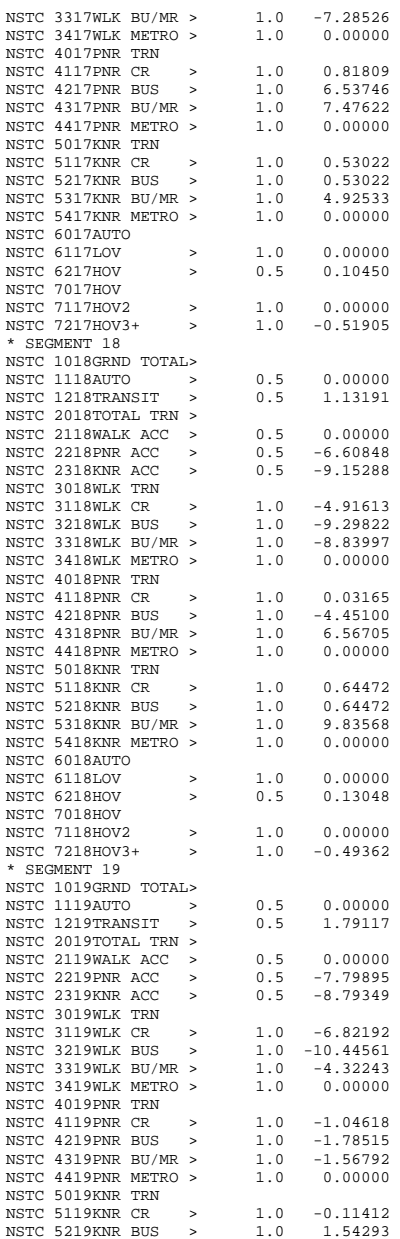

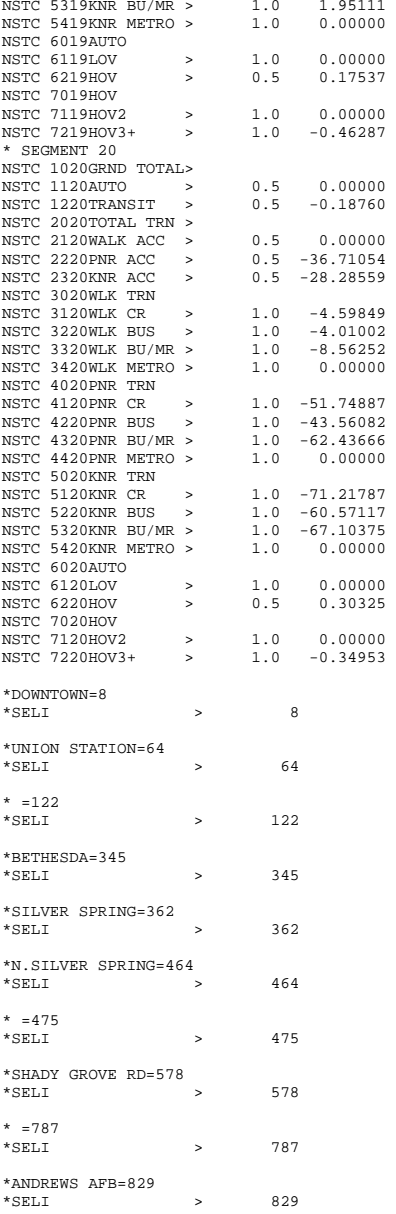

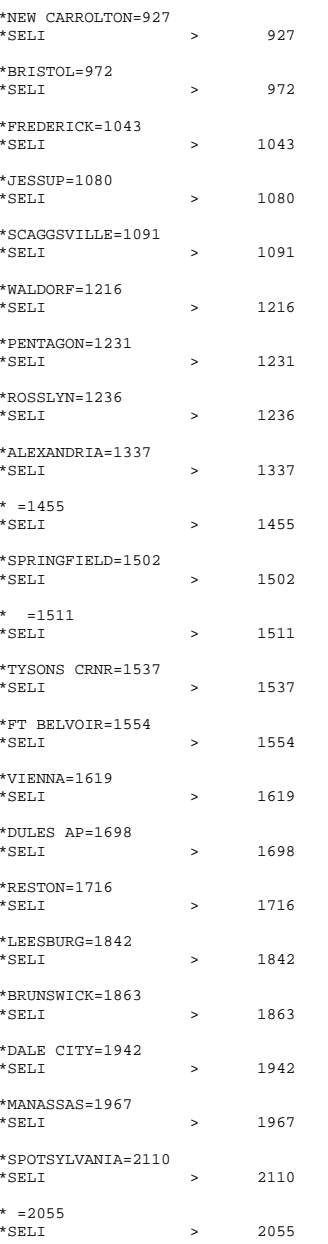

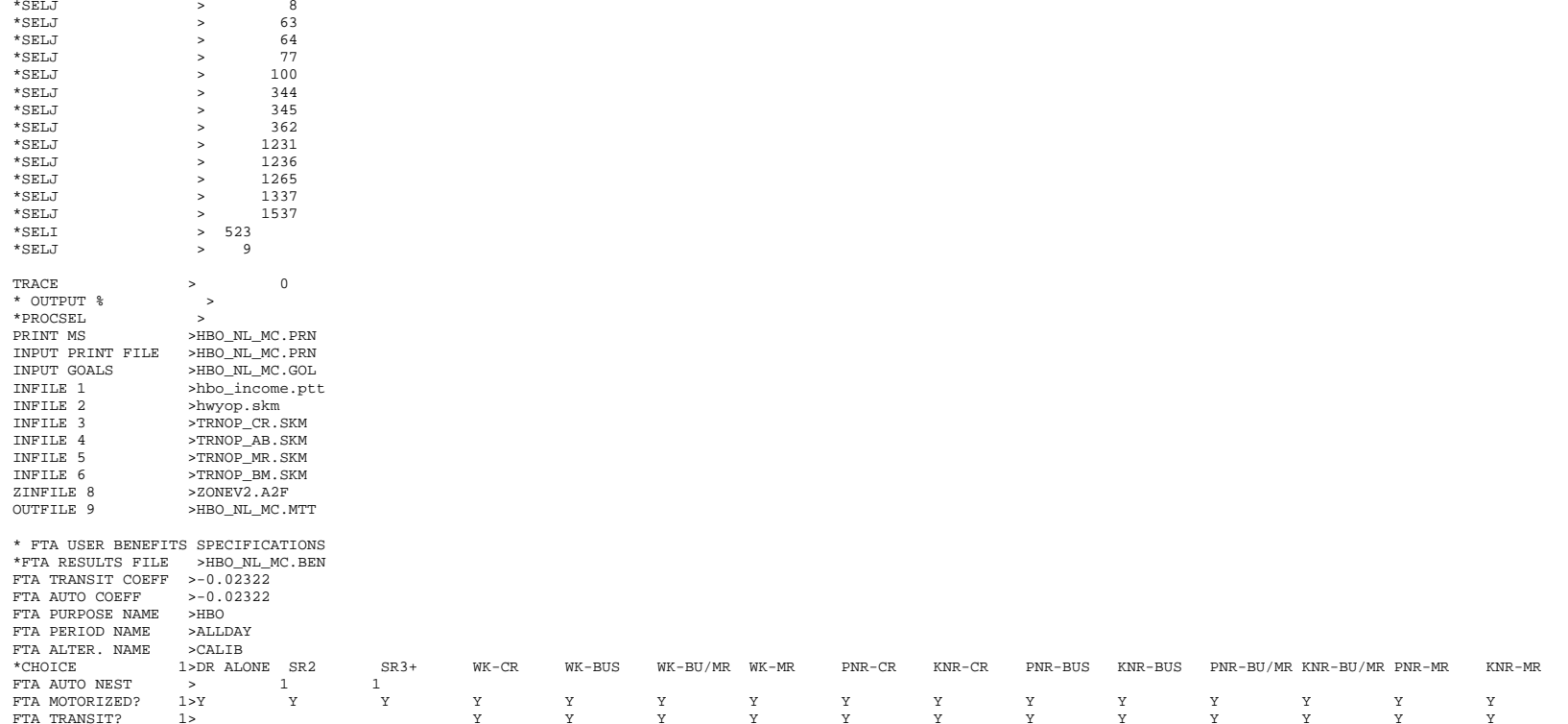

# **4 nhw\_nl\_mc.ctl**

```
NHW OP NESTED LOGIT MC - #DATE: 2/15/2011 #VER: 21 
CHOICE 1>DR ALONE SR2 SR3+ WK-CR WK-BUS WK-BU/MR WK-MR PNR-CR KNR-CR PNR-BUS KNR-BUS PNR-BU/MR KNR-BU/MR PNR-MR KNR-MR 
* * 
*LOGIT COEFFICIENTS BY CHOICE FOR EACH SKIM (NO INPUT SKIM IS 
*EQUIVALENT TO A CONSTANT) 
                              *CHOICE 1>DR ALONE SR2 SR3+ WK-CR WK-BUS WK-BU/MR WK-MR PNR-CR KNR-CR PNR-BUS KNR-BUS PNR-BU/MR KNR-BU/MR PNR-MR KNR-MR COEF01:IVTT 1>-0.02860 -0.02860 -0.02860 -0.02860 -0.02860 -0.02860 -0.02860 -0.02860 -0.02860 -0.02860 -0.02860 -0.02860 -0.02860 -0.02860 -0.02860<br>SKIM01:IVTT 1>DAIV S2IV S3IV WCIV WBIV WTIV WMIV PCIV KCIV PBIV KBIV PTI
COEF02:AUTO ACC 1> -0.04290 -0.04290 -0.04290 -0.04290 -0.04290 -0.04290 -0.04290 -0.04290 SKIM02:AUTO ACC 1> PCAA KCAA PBAA KBAA PTAA KTAA PMAA KMAA 
COEF03:TERM/OVTT 1>-0.07150 -0.07150 -0.07150 -0.07150 -0.07150 -0.07150 -0.07150 -0.07150 -0.07150 -0.07150 -0.07150 -0.07150 -0.07150 -0.07150 -0.07150 
SKIM03:TERM/OVTT 1>DATE S2TE S3TE WCOV WBOV WTOV WMOV PCOV KCOV PBOV KBOV PTOV KTOV PMOV KMOV * LIMIT COEF 04 TO PURPOSE 1 COEF PURP04 >1
```
COEF04:COST INC1 1>-0.00994 -0.00994 -0.00994 -0.00994 -0.00994 -0.00994 -0.00994 -0.00994 -0.00994 -0.00994 -0.00994 -0.00994 -0.00994 -0.00994 -0.00994 SKIM04:COST INC1 1>DACS S2CS S3CS WCCS WBCS WTCS WMCS PCCS KCCS PBCS KBCS PTCS KTCS PMCS KMCS \* LIMIT COEF 05 TO PURPOSE 2 COEF PURP05 >2 COEF05:COST INC2 1>-0.00994 -0.00994 -0.00994 -0.00994 -0.00994 -0.00994 -0.00994 -0.00994 -0.00994 -0.00994 -0.00994 -0.00994 -0.00994 -0.00994 -0.00994 SKIM05:COST INC2 1>DACS S2CS S3CS WCCS WBCS WTCS WMCS PCCS KCCS PBCS KBCS PTCS KTCS PMCS KMCS \* LIMIT COEF 06 TO PURPOSE 3 COEF PURP06 >3 COEF06:COST INC3 1>-0.00994 -0.00994 -0.00994 -0.00994 -0.00994 -0.00994 -0.00994 -0.00994 -0.00994 -0.00994 -0.00994 -0.00994 -0.00994 -0.00994 -0.00994 SKIM06:COST INC3 1>DACS S2CS S3CS WCCS WBCS WTCS WMCS PCCS KCCS PBCS KBCS PTCS KTCS PMCS KMCS COEF PURP07 >4 \* LIMIT COEF 07 TO PURPOSE 4 COEF07:COST INC4 1>-0.00994 -0.00994 -0.00994 -0.00994 -0.00994 -0.00994 -0.00994 -0.00994 -0.00994 -0.00994 -0.00994 -0.00994 -0.00994 -0.00994 -0.00994 SKIM07:COST INC4 1>DACS S2CS S3CS WCCS WBCS WTCS WMCS PCCS KCCS PBCS KBCS PTCS KTCS PMCS KMCS COEF08:TRN XFERS 1> -0.00000 -0.00000 -0.00000 -0.00000 -0.00000 -0.00000 -0.00000 -0.00000 -0.00000 -0.00000 -0.00000 -0.00000 -0.00000 -0.00000 -0.00000 -0.00000 -0.00000 -0.00000 -0.00000 -0.00000 -0.00000 -0.00000 -0.0 SKIM08:TRN XFERS 1> WCXF WBXF WTXF WMXF PCXF KCXF PBXF KBXF PTXF KTXF PMXF KMXF COEF09:TRN BRDPEN 1> -0.07150 -0.07150 -0.07150 -0.07150 -0.07150 -0.07150 -0.07150 -0.07150 -0.07150 -0.07150 -0.07150 -0.07150 SKIM09:TRN BRDPEN 1> WCXP WBXP WTXP WMXP PCXP KCXP PBXP KBXP PTXP KTXP PMXP KMXP \*WALK WEIGHT COEF10:TRN WLKWT 1>  $-0.05720$   $-0.05720$   $-0.05720$   $-0.05720$   $-0.05720$   $-0.05720$   $-0.05720$   $-0.05720$   $-0.05720$   $-0.05720$   $-0.05720$ SKIM10:TRN WLKWT 1> WCWK WBWK WTWK WMWK PCWK KCWK PBWK KBWK PTWK KTWK PMWK KMWK \*SYNTAX TO LIMIT UTILITY ELEMENT TO A PARTICULAR WALK SEGMENT IN THIS EXAMPLE \* COEF 18 APPLIES ONLY TO WALK SEGMENT 1 \*COEF WLKSEG18 >1 \* ASSUMED MATRIX ORGANIZATION \* FILE 1 TRIP TABLE (SEPARATE FOR EACH PURPOSE) \* 1 INCOME 1 (HOME-BASED)/ALL NHB TRIPS \* 2 INCOME 2 (HOME-BASED) \* 3 INCOME 3 (HOME-BASED) \* 4 INCOME 4 (HOME-BASED) \* \* FILE 2 HIGHWAY SKIMS (SEPARATE FOR PEAK AND OFFPEAK) \* 1 SOV TIME (MIN) \* 2 SOV DIST (0.1 MILES) \* 3 SOV TOLL (2007 CENTS) \* 4 HOV2 TIME (MIN) \* 5 HOV2 DIST (0.1 MILES) \* 6 HOV2 TOLL (2007 CENTS) \* 7 HOV3+ TIME (MIN) \* 8 HOV3+ DIST (0.1 MILES) \* 9 HOV3+ TOLL (2007 CENTS) \* \* FILE 3=COM. RAIL SKIMS (SEPARATE FOR PEAK AND OFFPEAK) \* FILE 4=BUS SKIMS (SEPARATE FOR PEAK AND OFFPEAK) \* FILE 5=METRORAIL SKIMS (SEPARATE FOR PEAK AND OFFPEAK) \* FILE 6=BUS+METRORAIL SKIMS (SEPARATE FOR PEAK AND OFFPEAK) \* 1 WLK ACC/EGR (.01 MIN) 15 PNR ACC/EGR (.01 MIN) 33 KNR ACC/EGR (.01 MIN) \* 2 WLK OTHER (.01 MIN) 16 PNR OTHER (.01 MIN) 34 KNR OTHER (.01 MIN) \* 3 WLK IWAIT (.01 MIN) 17 PNR IWAIT (.01 MIN) 35 KNR IWAIT (.01 MIN) \* 4 WLK XWAIT (.01 MIN) 18 PNR XWAIT (.01 MIN) 36 KNR XWAIT (.01 MIN) \* 5 WLK IVTT TOT(.01 MIN) 19 PNR IVTT TOT(.01 MIN) 37 KNR IVTT TOT(.01 MIN) \* 6 WLK IVTT CR (.01 MIN) 20 PNR IVTT CR (.01 MIN) 38 KNR IVTT CR (.01 MIN) \* 7 WLK IVTT XB (.01 MIN) 21 PNR IVTT XB (.01 MIN) 39 KNR IVTT XB (.01 MIN) \* 8 WLK IVTT MR (.01 MIN) 22 PNR IVTT MR (.01 MIN) 40 KNR IVTT MR (.01 MIN) \* 9 WLK IVTT NM (.01 MIN) 23 PNR IVTT NM (.01 MIN) 41 KNR IVTT NM (.01 MIN) \* 10 WLK IVTT NM2(.01 MIN) 24 PNR IVTT NM2(.01 MIN) 42 KNR IVTT NM2(.01 MIN) \* 11 WLK IVTT LB (.01 MIN) 25 PNR IVTT LB (.01 MIN) 43 KNR IVTT LB (.01 MIN) \* 12 WLK #XFERS (NUMBER ) 26 PNR #XFERS (NUMBER ) 44 KNR #XFERS (NUMBER ) \* 13 WLK COST (07CENTS) 27 PNR COST (07CENTS) 45 KNR COST (07CENTS) \* 14 WLK XPEN (.01 MIN) 28 PNR XPEN (.01 MIN) 46 KNR XPEN (.01 MIN) \* 29 PNR ACC TIME(.01 MIN) 47 KNR ACC TIME(.01 MIN) \* 30 PNR ACC DIST(.01 MIL) 48 KNR ACC DIST(.01 MIL) 31 PNR ACC COST(07CENTS) 32 PNR STA TERM(.01 MIN) \*

\* FILE 8=ZDATA

\* 1 HBW PARK COST (2007 CENTS) \* 2 HBS PARK COST (2007 CENTS) \* 3 HBO PARK COST (2007 CENTS) \* 4 NHB PARK COST (2007 CENTS) \* 5 TERMINAL TIME (HOME BASED) (MINUTES) \* 6 TERMINAL TIME (NON HOME BASED) (MINUTES) \* 7 ARC VIEW SHORT WALK PERCENT TO METRO \* 8 ARC VIEW LONG WALK PERCENT TO METRO \* 9 ARC VIEW SHORT WALK PERCENT TO ALL AM PK TRANSIT \* 10 ARC VIEW LONG WALK PERCENT TO ALL AM PK TRANSIT \* 11 ARC VIEW SHORT WALK PERCENT TO ALL OP TRANSIT \* 12 ARC VIEW LONG WALK PERCENT TO ALL OP TRANSIT \* 13 AREA TYPE \* 1=DC CORE \* 2=VA CORE \* 3=DC URBAN \* 4=MD URBAN 5=VA URBAN \* 6=MD OTHER \* 7=VA OTHER \* PARAMETERS \*======================================================= \* AUTO OPERATING COSTS IN CENTS/mile COMPUTE AUOP >10 \* AUTO OCCUPANCY FOR 3+  $*$  FOR 3+ Reduced from 3.5 to 3.35 on 3/1/07 rm COMPUTE OCC3 \* TERMINAL TIMES, USE i/j805 FOR HBW, HBS, AND HBO. USE i/j806 FOR NHB \* HBW/HBS/HBO \*COMPUTE TERI >i805 >i805<br>>j805 \*COMPUTE TERJ \* NHB COMPUTE TERI >i806 i806><br>51806 COMPUTE TERJ \* PARK COSTS, USE i/j801 802 803 804 FOR HBW, HBS, HBO, NHB RESPECTIVELY \* HBW \*COMPUTE PRKC >j801/2. \* HBS \* COMPUTE PRKC >j802/2. \* HBO \* COMPUTE PRKC >j803/2. \* NHB COMPUTE PRKC >j804 \* Percent of productions in long-walk area that are assumed to walk = 25% (i.e., 75% drive) COMPUTE PCLM >0.25  $>0.25$ COMPUTE PCLT \* PERCENT WALKS-METRORAIL ONLY COMPUTE PCMI >(i807+PCLM\*(i808-i807))/100. COMPUTE PCMJ >(j807+PCLM\*(j808-j807))/100. \* PERCENT WALKS-PEAK \*COMPUTE PCTI >(i809+PCLT\*(i810-i809))/100. \*COMPUTE PCTJ >(j809+PCLT\*(j810-j809))/100. \* PERCENT WALKS-OFFPEAK COMPUTE PCTI >(i811+PCLT\*(i812-i811))/100. COMPUTE PCTJ  $>(j811+PCLT*(j812-j811))/100$ .<br>COMPUTE PCMI >MAX(PCMI,0)  $>$ MAX(PCMI, $0$ ) COMPUTE PCMI >MIN(PCMI,1) COMPUTE PCMJ >MAX(PCMJ,0) COMPUTE PCMJ >MIN(PCMJ,1) COMPUTE PCTI >MAX(PCTI,PCMI) COMPUTE PCTI >MIN(PCTI,1)<br>COMPUTE PCTJ >MAX(PCTJ,PCI >MAX(PCTJ,PCMJ) COMPUTE PCTJ >MIN(PCTJ,1) \* \* DO TRIP SUBDIVISIONS

\* \* HOME BASED ALTERNATIVES \*COMPUTE TRP1 >m101  $>$ m102 \*COMPUTE TRP2  $>$ m103 \*COMPUTE TRP3  $>$ m104 \*COMPUTE TRP4 \* NON-HOME BASED COMPUTE TRP1 >0.25\*m101  $>0.25*$ m101 COMPUTE TRP2 COMPUTE  $TRP3$  > 0.25  $*$ m101 COMPUTE  $TRP4$  > 0.25  $*$ m101 \* \* BE SURE TO UPDATE THE IVTT COEFFICIENT IN FTA SECTION FOR EACH PURPOSE \* \*======================================================= \*INITIALIZING ALL VARIABLES WITHIN IF STATEMENTS TO ZERO COMPUTE DAIV >0  $> 0$ COMPUTE DACS  $> 0$ COMPUTE DATE COMPUTE S2IV COMPUTE S2CS >0  ${>}0$ COMPUTE S2TE  $> 0$ COMPUTE S3IV  $> 0$ COMPUTE S3CS  $>\!0$ COMPUTE S3TE  $>0$ COMPUTE WKIV  $> 0$  $COMDITTF$   $WKOV$ COMPUTE WKXF COMPUTE WKCS >0 COMPUTE WKXP >0  $>\!0$ COMPUTE WBIV  $> 0$ COMPUTE WBOV COMPUTE WBXF  $>0$ <br> $>0$ COMPUTE WBCS  $> 0$ COMPUTE WBXP  $> 0$ COMPUTE WTIV  $>\!0$ COMPUTE WTOV  $> 0$ COMPUTE WTXF  $> 0$ COMPUTE WTCS  $> 0$ COMPUTE WTXP  $>0$ COMPUTE WMIV  $> 0$ COMPUTE WMOV  $>\!0$ COMPUTE WMXF COMPUTE WMCS COMPUTE WMXP >0  $>\!0$ COMPUTE PCIV  $> 0$ COMPUTE PCAA COMPUTE PCOV  $>0$   $>0$ COMPUTE PCXF COMPUTE PCCS COMPUTE PCXP >0  $>\!0$ COMPUTE PBIV  $> 0$ COMPUTE PBAA  $>0$ COMPUTE PBOV  $> 0$ COMPUTE PBXF  $>0$ COMPUTE PBCS  $> 0$ COMPUTE PBXP  $> 0$ COMPUTE PTIV  $>0$ COMPUTE PTAA COMPUTE PTOV >0  $>\!0$ COMPUTE PTXF  $> 0$ COMPUTE PTCS COMPUTE PTXP  $>0$ <br> $>0$ COMPUTE PMIV COMPUTE PMAA COMPUTE PMOV >0  $>\!0$ COMPUTE PMXF  $> 0$ COMPUTE PMCS

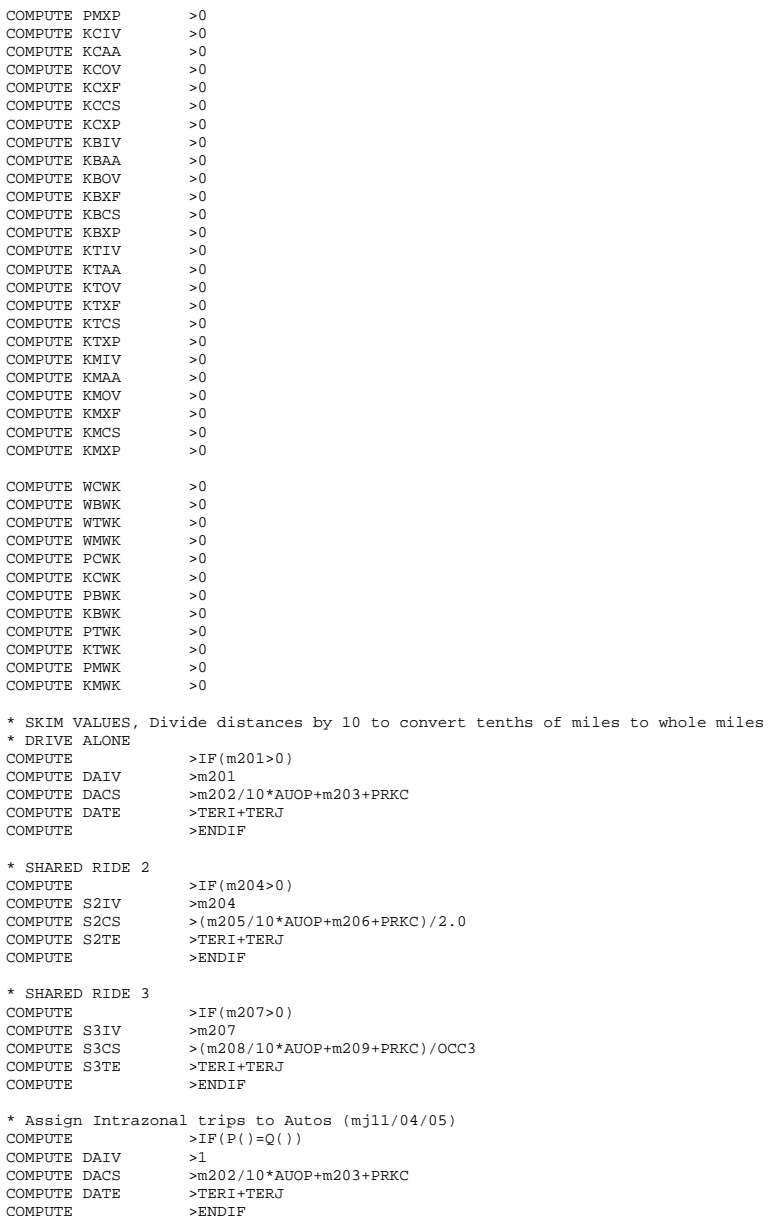

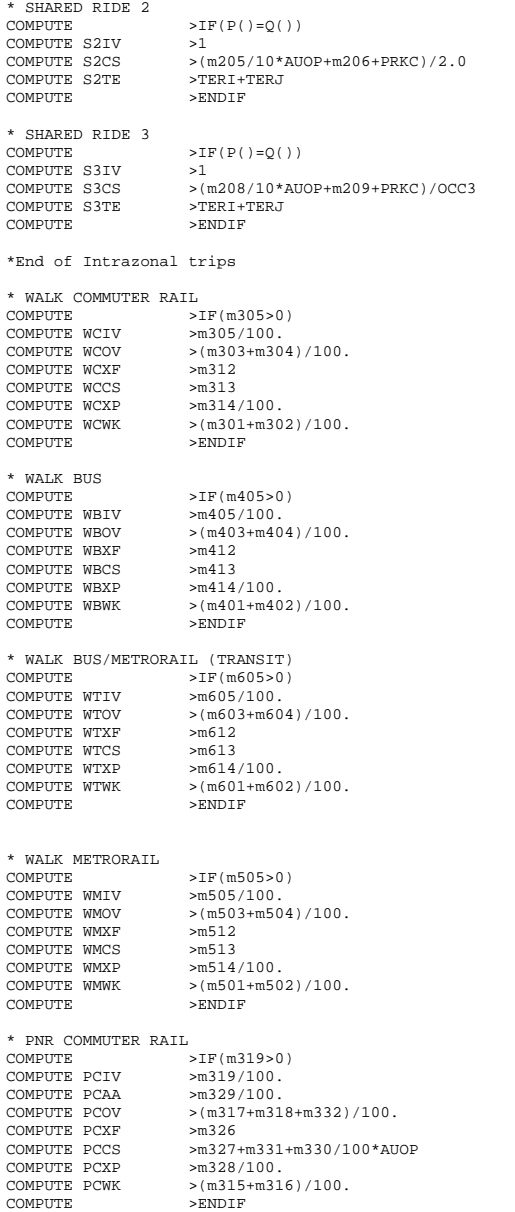

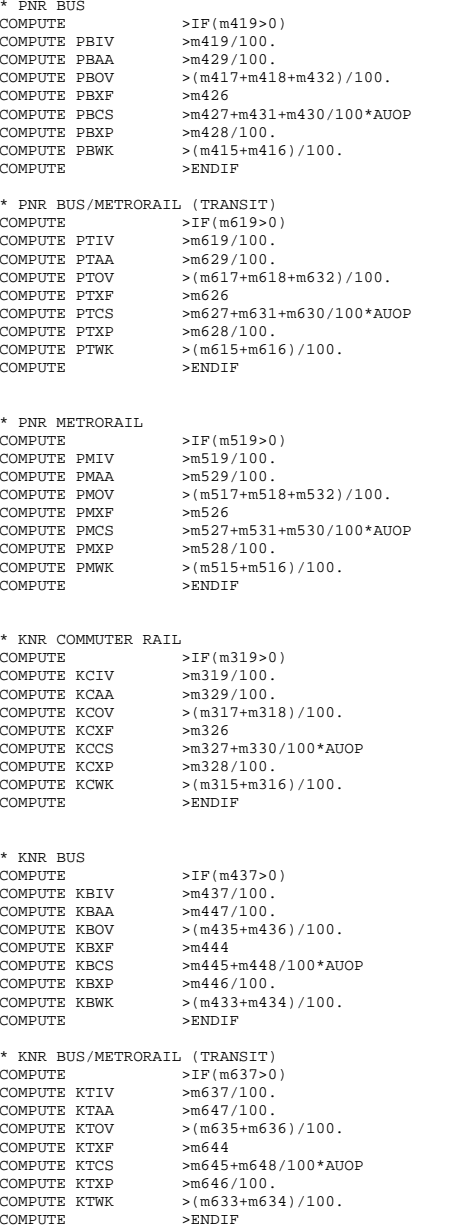

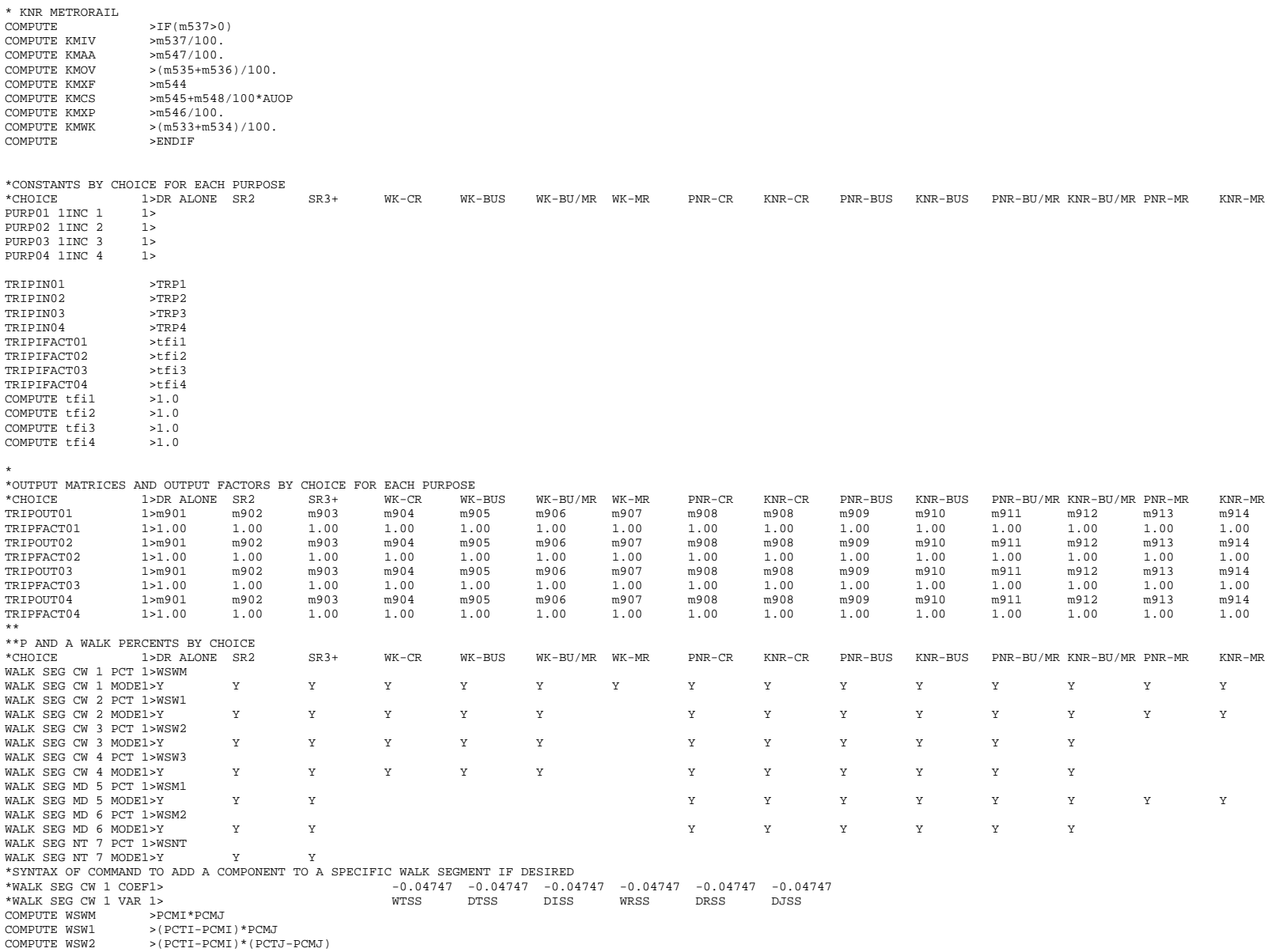

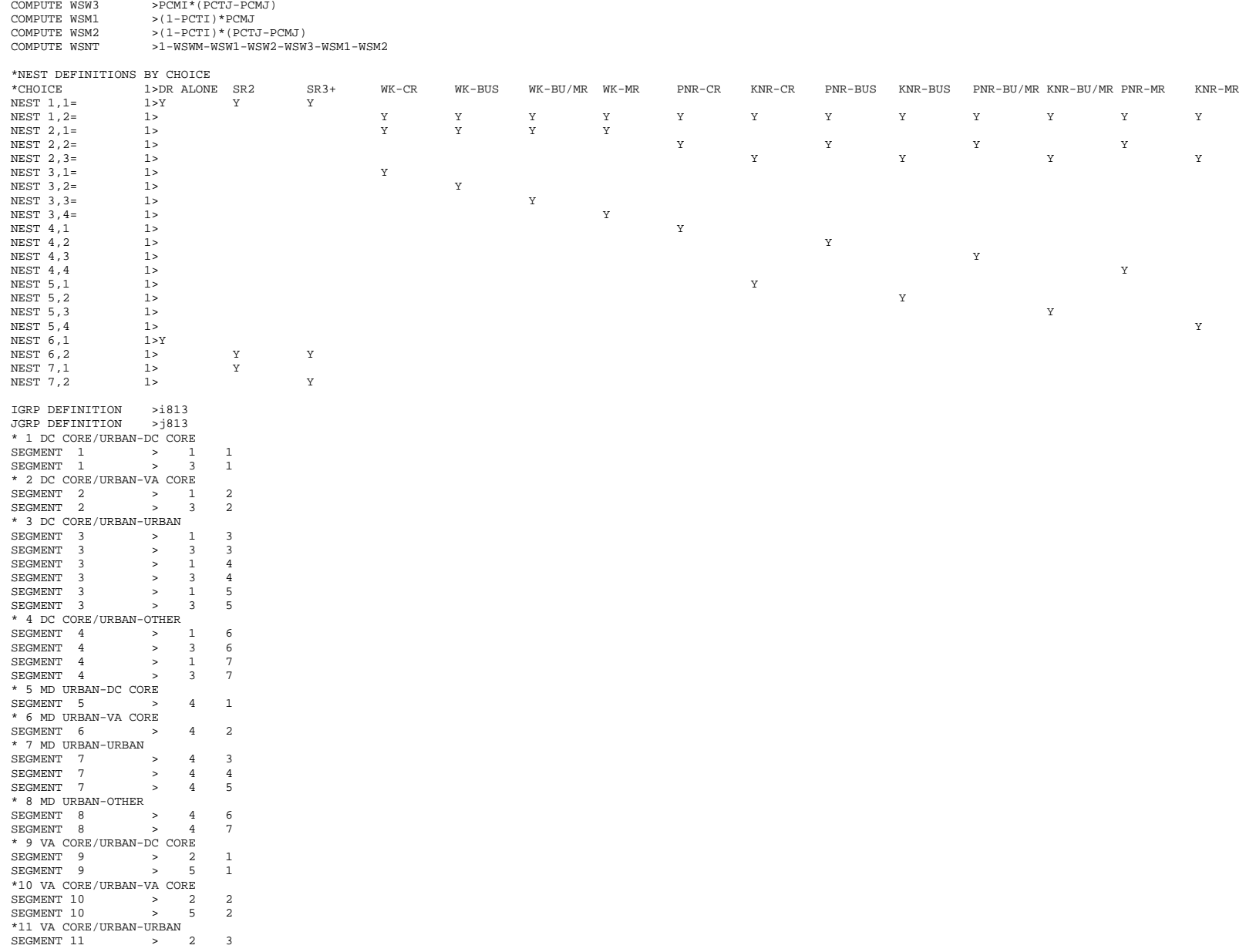

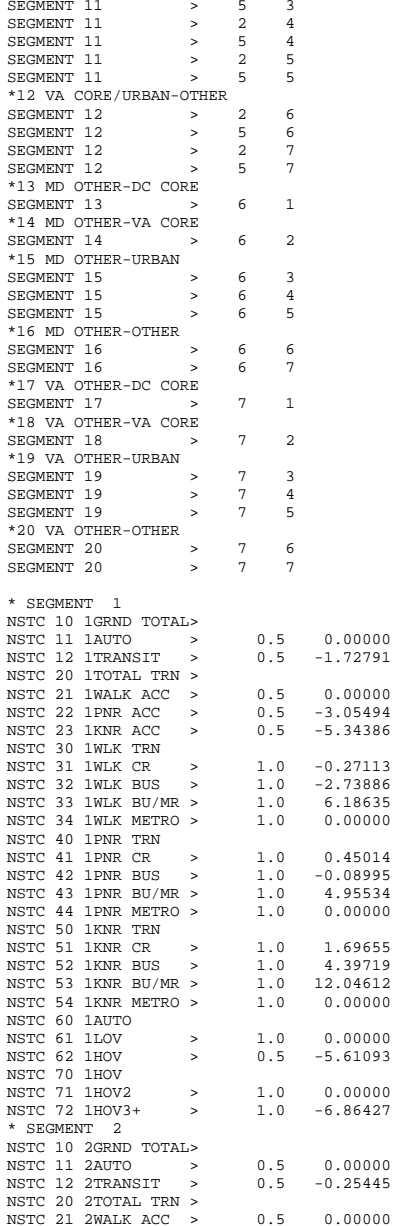

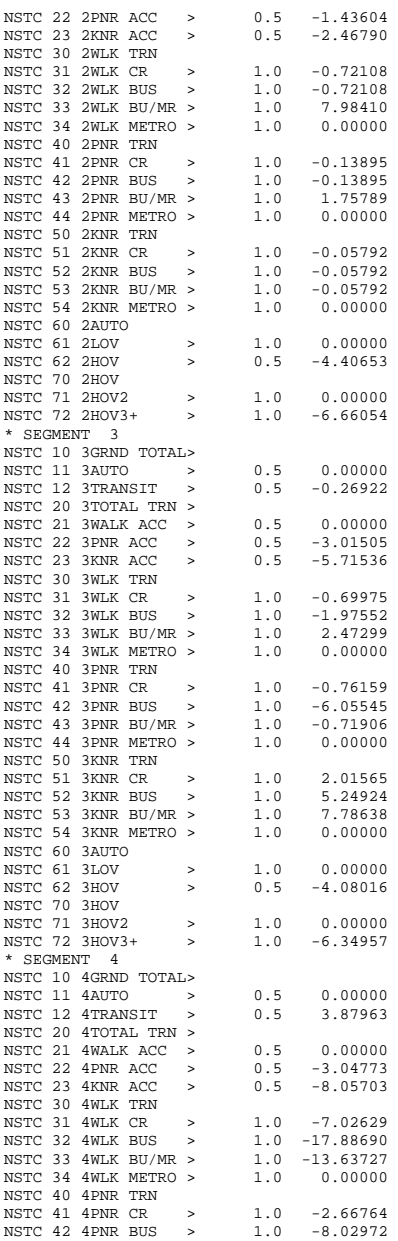

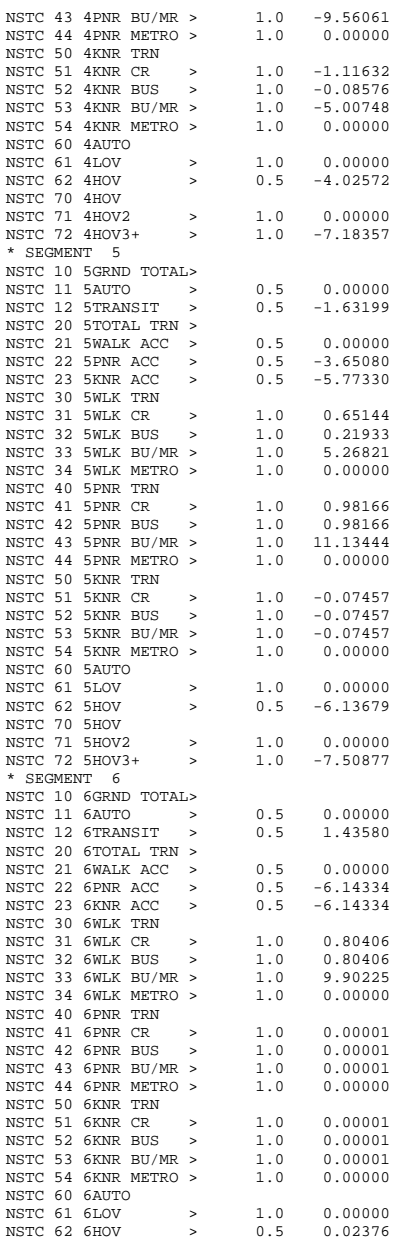

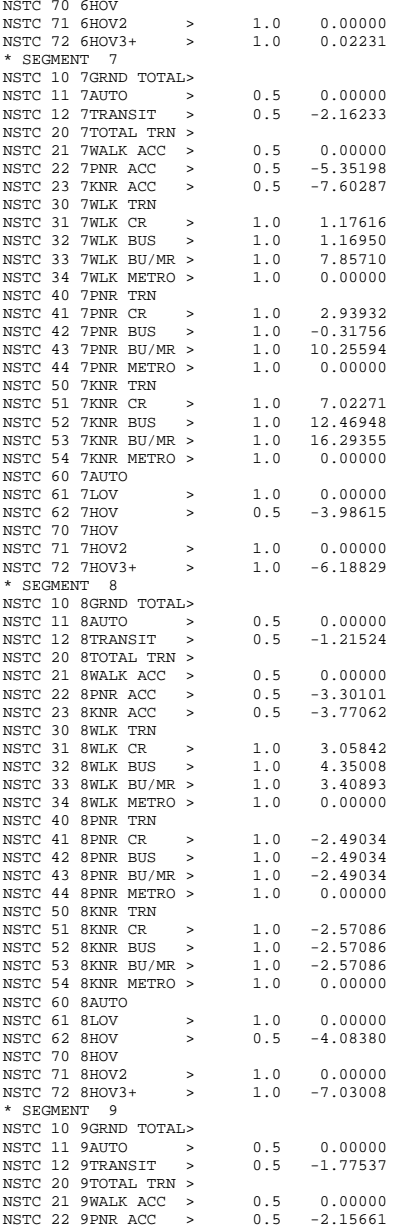

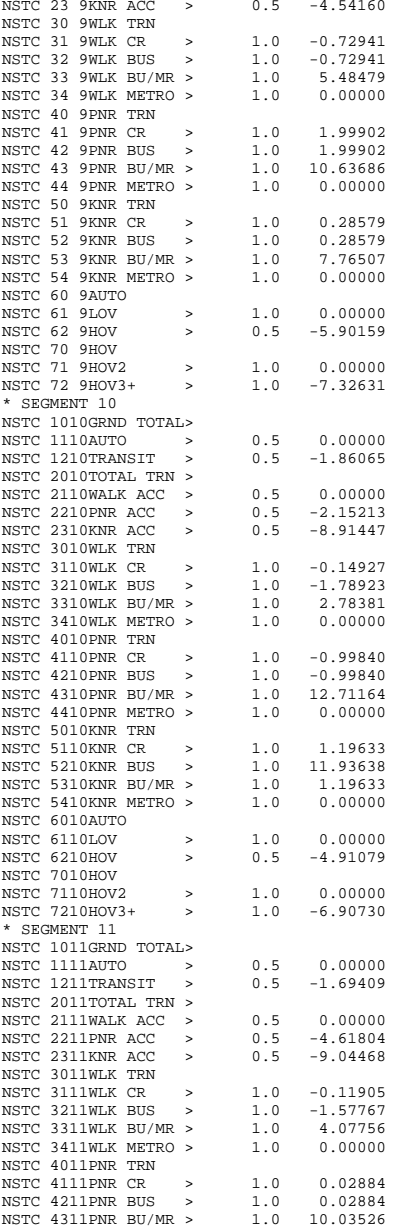

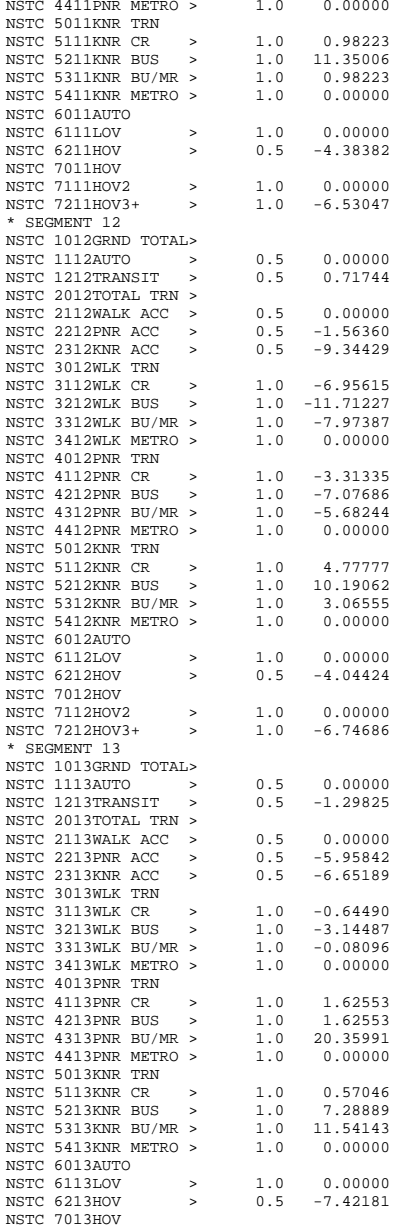

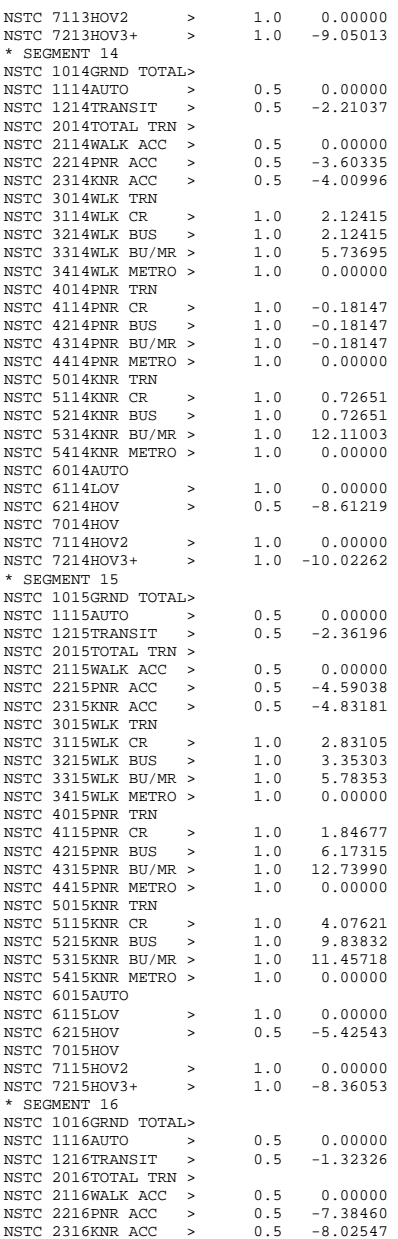

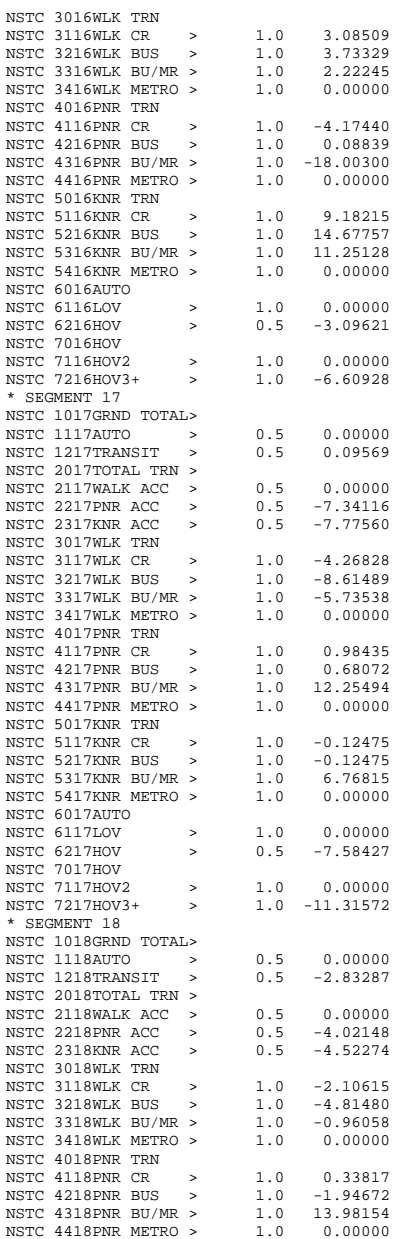

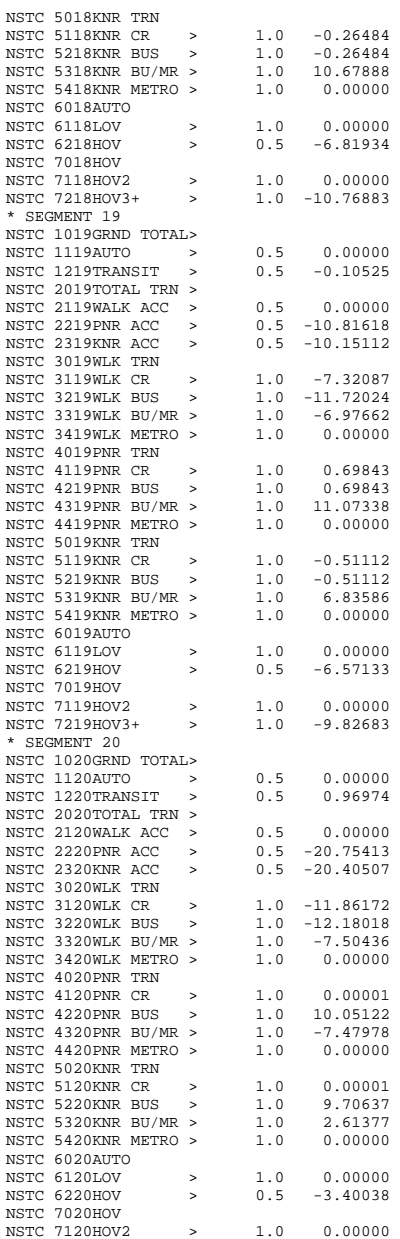

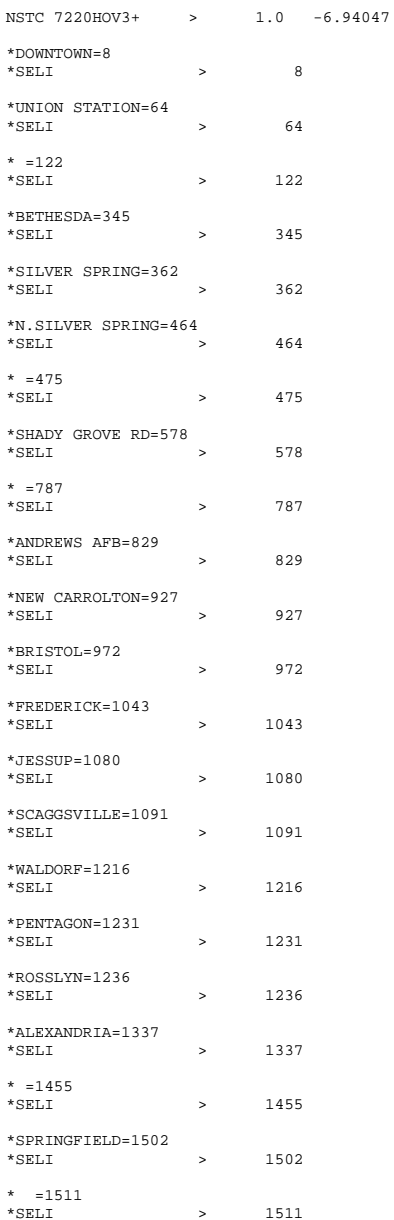

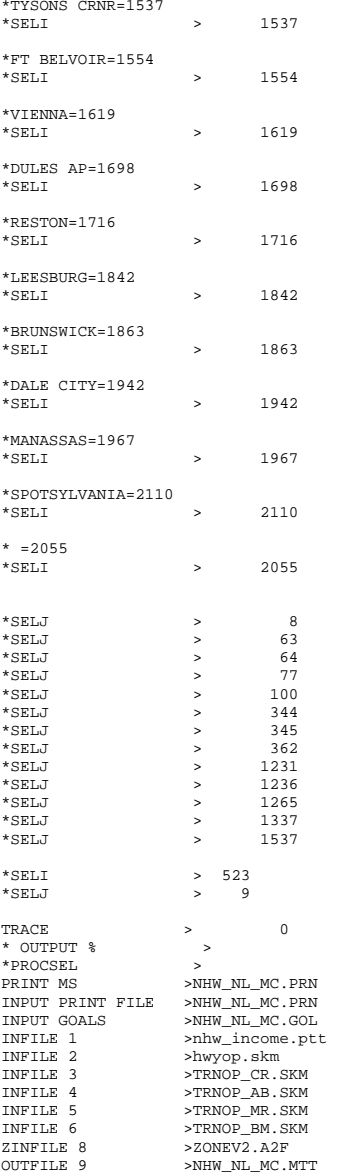

\* FTA USER BENEFITS SPECIFICATIONS \*FTA RESULTS FILE >NHB\_NL\_MC.BEN

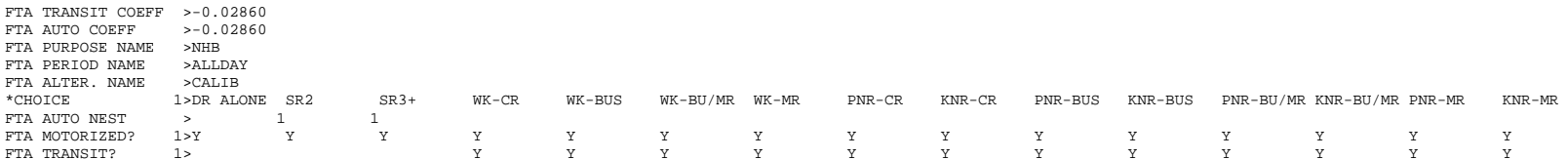

# **5 nho\_nl\_mc.ctl**

NHO OP NESTED LOGIT MC - #DATE: 2/15/2011 #VER: 21 CHOICE 1>DR ALONE SR2 SR3+ WK-CR WK-BUS WK-BU/MR WK-MR PNR-CR KNR-CR PNR-BUS KNR-BUS PNR-BU/MR KNR-BU/MR PNR-MR KNR-MR \* \* \*LOGIT COEFFICIENTS BY CHOICE FOR EACH SKIM (NO INPUT SKIM IS \*EQUIVALENT TO A CONSTANT) \*CHOICE 1>DR ALONE SR2 SR3+ WK-CR WK-BUS WK-BU/MR WK-MR PNR-CR KNR-CR PNR-BUS KNR-BUS PNR-BU/MR KNR-BU/MR PNR-MR KNR-MR COEF01:IVTT 1>-0.02860 -0.02860 -0.02860 -0.02860 -0.02860 -0.02860 -0.02860 -0.02860 -0.02860 -0.02860 -0.02860 -0.02860 -0.02860 -0.02860 -0.02860 SKIM01:IVTT 1>DAIV S2IV S3IV WCIV WBIV WTIV WMIV PCIV KCIV PBIV KBIV PTIV KTIV PMIV KMIV COEF02:AUTO ACC 1> -0.04290 -0.04290 -0.04290 -0.04290 -0.04290 -0.04290 -0.04290 -0.04290 SKIM02:AUTO ACC 1> PCAA KCAA PBAA KBAA PTAA KTAA PMAA KMAA COEF03:TERM/OVTT 1>-0.07150 -0.07150 -0.07150 -0.07150 -0.07150 -0.07150 -0.07150 -0.07150 -0.07150 -0.07150 -0.07150 -0.07150 -0.07150 -0.07150 -0.07150 SKIM03:TERM/OVTT 1>DATE S2TE S3TE WCOV WBOV WTOV WMOV PCOV KCOV PBOV KBOV PTOV KTOV PMOV KMOV \* LIMIT COEF 04 TO PURPOSE 1 COEF PURP04 >1 COEF04:COST INC1 1>-0.00994 -0.00994 -0.00994 -0.00994 -0.00994 -0.00994 -0.00994 -0.00994 -0.00994 -0.00994 -0.00994 -0.00994 -0.00994 -0.00994 -0.00994 SKIM04:COST INC1 1>DACS S2CS S3CS WCCS WBCS WTCS WMCS PCCS KCCS PBCS KBCS PTCS KTCS PMCS KMCS \* LIMIT COEF 05 TO PURPOSE 2  $CORF$  PURP $05$  >2 COEF05:COST INC2 1>-0.00994 -0.00994 -0.00994 -0.00994 -0.00994 -0.00994 -0.00994 -0.00994 -0.00994 -0.00994 -0.00994 -0.00994 -0.00994 -0.00994 -0.00994 SKIM05:COST INC2 1>DACS S2CS S3CS WCCS WBCS WTCS WMCS PCCS KCCS PBCS KBCS PTCS KTCS PMCS KMCS \* LIMIT COEF 06 TO PURPOSE 3 COEF PURP06 >3 COEF06:COST INC3 1>-0.00994 -0.00994 -0.00994 -0.00994 -0.00994 -0.00994 -0.00994 -0.00994 -0.00994 -0.00994 -0.00994 -0.00994 -0.00994 -0.00994 -0.00994 SKIM06:COST INC3 1>DACS S2CS S3CS WCCS WBCS WTCS WMCS PCCS KCCS PBCS KBCS PTCS KTCS PMCS KMCS COEF PURP07 >4 \* LIMIT COEF 07 TO PURPOSE 4 COEF07:COST INC4 1>-0.00994 -0.00994 -0.00994 -0.00994 -0.00994 -0.00994 -0.00994 -0.00994 -0.00994 -0.00994 -0.00994 -0.00994 -0.00994 -0.00994 -0.00994 SKIM07:COST INC4 1>DACS S2CS S3CS WCCS WBCS WTCS WMCS PCCS KCCS PBCS KBCS PTCS KTCS PMCS KMCS COEF08:TRN XFERS 1> -0.00000 -0.00000 -0.00000 -0.00000 -0.00000 -0.00000 -0.00000 -0.00000 -0.00000 -0.00000 -0.00000 -0.00000 SKIM08:TRN XFERS 1> WCXF WBXF WTXF WMXF PCXF KCXF PBXF KBXF PTXF KTXF PMXF KMXF COEF09:TRN BRDPEN 1> -0.07150 -0.07150 -0.07150 -0.07150 -0.07150 -0.07150 -0.07150 -0.07150 -0.07150 -0.07150 -0.07150 -0.07150 SKIM09:TRN BRDPEN 1> WCXP WBXP WTXP WMXP PCXP KCXP PBXP KBXP PTXP KTXP PMXP KMXP \*WALK WEIGHT COEF10:TRN WLKWT 1> COEF10:TRN WLKWT 1> -0.05720 -0.05720 -0.05720 -0.05720 -0.05720 -0.05720 -0.05720 -0.05720 -0.05720 -0.05720 -0.05720 -0.05720 SKIM10:TRN WLKWT 1> WCWK WBWK WTWK WMWK PCWK KCWK PBWK KBWK PTWK KTWK PMWK KMWK \*SYNTAX TO LIMIT UTILITY ELEMENT TO A PARTICULAR WALK SEGMENT IN THIS EXAMPLE \* COEF 18 APPLIES ONLY TO WALK SEGMENT 1 \*COEF WLKSEG18 >1

\* ASSUMED MATRIX ORGANIZATION

\* FILE 1 TRIP TABLE (SEPARATE FOR EACH PURPOSE)

\* 1 INCOME 1 (HOME-BASED)/ALL NHB TRIPS

\* 2 INCOME 2 (HOME-BASED)

- \* 3 INCOME 3 (HOME-BASED)
- \* 4 INCOME 4 (HOME-BASED)

\* FILE 2 HIGHWAY SKIMS (SEPARATE FOR PEAK AND OFFPEAK)

\* 1 SOV TIME (MIN)

\*

\* 2 SOV DIST (0.1 MILES)

```
* 3 SOV TOLL (2007 CENTS) 
* 4 HOV2 TIME (MIN) 
* 5 HOV2 DIST (0.1 MILES) 
* 6 HOV2 TOLL (2007 CENTS) 
* 7 HOV3+ TIME (MIN) 
* 8 HOV3+ DIST (0.1 MILES) 
* 9 HOV3+ TOLL (2007 CENTS) 
* 
* FILE 3=COM. RAIL SKIMS (SEPARATE FOR PEAK AND OFFPEAK) 
* FILE 4=BUS SKIMS (SEPARATE FOR PEAK AND OFFPEAK) 
* FILE 5=METRORAIL SKIMS (SEPARATE FOR PEAK AND OFFPEAK) 
* FILE 6=BUS+METRORAIL SKIMS (SEPARATE FOR PEAK AND OFFPEAK) 
* 1 WLK ACC/EGR (.01 MIN) 15 PNR ACC/EGR (.01 MIN) 33 KNR ACC/EGR (.01 MIN) 
* 2 WLK OTHER (.01 MIN) 16 PNR OTHER (.01 MIN) 34 KNR OTHER (.01 MIN) 
* 3 WLK IWAIT (.01 MIN) 17 PNR IWAIT (.01 MIN) 35 KNR IWAIT (.01 MIN) 
* 4 WLK XWAIT (.01 MIN) 18 PNR XWAIT (.01 MIN) 36 KNR XWAIT (.01 MIN) 
* 5 WLK IVTT TOT(.01 MIN) 19 PNR IVTT TOT(.01 MIN) 37 KNR IVTT TOT(.01 MIN) 
* 6 WLK IVTT CR (.01 MIN) 20 PNR IVTT CR (.01 MIN) 38 KNR IVTT CR (.01 MIN) 
* 7 WLK IVTT XB (.01 MIN) 21 PNR IVTT XB (.01 MIN) 39 KNR IVTT XB (.01 MIN) 
* 8 WLK IVTT MR (.01 MIN) 22 PNR IVTT MR (.01 MIN) 40 KNR IVTT MR (.01 MIN) 
* 9 WLK IVTT NM (.01 MIN) 23 PNR IVTT NM (.01 MIN) 41 KNR IVTT NM (.01 MIN) 
* 10 WLK IVTT NM2(.01 MIN) 24 PNR IVTT NM2(.01 MIN) 42 KNR IVTT NM2(.01 MIN) 
* 11 WLK IVTT LB (.01 MIN) 25 PNR IVTT LB (.01 MIN) 43 KNR IVTT LB (.01 MIN) 
* 12 WLK #XFERS (NUMBER ) 26 PNR #XFERS (NUMBER ) 44 KNR #XFERS (NUMBER ) 
* 13 WLK COST (07CENTS) 27 PNR COST (07CENTS) 45 KNR COST (07CENTS) 
* 14 WLK XPEN (.01 MIN) 28 PNR XPEN (.01 MIN) 46 KNR XPEN (.01 MIN) 
                          29 PNR ACC TIME(.01 MIN) 47 KNR ACC TIME(.01 MIN)
                           * 30 PNR ACC DIST(.01 MIL) 48 KNR ACC DIST(.01 MIL) 
                           31 PNR ACC COST(07CENTS)
                           32 PNR STA TERM(.01 MIN)
* 
* FILE 8=ZDATA 
* 1 HBW PARK COST (2007 CENTS) 
* 2 HBS PARK COST (2007 CENTS) 
* 3 HBO PARK COST (2007 CENTS) 
* 4 NHB PARK COST (2007 CENTS) 
* 5 TERMINAL TIME (HOME BASED) (MINUTES) 
* 6 TERMINAL TIME (NON HOME BASED) (MINUTES) 
* 7 ARC VIEW SHORT WALK PERCENT TO METRO * 8 ARC VIEW LONG WALK PERCENT TO METRO 
* 9 ARC VIEW SHORT WALK PERCENT TO ALL AM PK TRANSIT * 10 ARC VIEW LONG WALK PERCENT TO ALL AM PK TRANSIT * 11 ARC VIEW SHORT WALK PERCENT TO ALL OP TRANSIT 
* 12 ARC VIEW LONG WALK PERCENT TO ALL OP TRANSIT * 13 AREA TYPE 
* 1=DC CORE 
* 2=VA CORE 
* 3=DC URBAN 
* 4=MD URBAN 
* 5=VA URBAN 
    6=MD OTHER

* 7=VA OTHER * PARAMETERS 
*======================================================= * AUTO OPERATING COSTS IN CENTS/mile COMPUTE AUOP >10

* AUTO OCCUPANCY FOR 3+ Reduced from 3.5 to 3.35 on 3/1/07 rm 
COMPUTE OCC3 >3.35
* TERMINAL TIMES, USE i/j805 FOR HBW, HBS, AND HBO. USE i/j806 FOR NHB 
* HBW/HBS/HBO 
*COMPUTE TERI >i805 > j805*COMPUTE TERJ
* NHB 
COMPUTE TERI >i806
```
 $> j806$ 

COMPUTE TERJ

```
* PARK COSTS, USE i/j801 802 803 804 FOR HBW, HBS, HBO, NHB RESPECTIVELY 
* HBW 
*COMPUTE PRKC >j801/2. 
* HBS 
* COMPUTE PRKC >j802/2. 
* HBO * COMPUTE PRKC >j803/2.
* NHB 
COMPUTE PRKC >j804 
* Percent of productions in long-walk area that are assumed to walk = 25% (i.e., 75% drive) 
COMPUTE PCLM >0.25 >0.25COMPUTE PCLT

* PERCENT WALKS-METRORAIL ONLY 
COMPUTE PCMI >(i807+PCLM*(i808-i807))/100. 
COMPUTE PCMJ >(j807+PCLM*(j808-j807))/100. 
* PERCENT WALKS-PEAK 
*COMPUTE PCTI >(i809+PCLT*(i810-i809))/100. 
*COMPUTE PCTJ >(j809+PCLT*(j810-j809))/100. 
* PERCENT WALKS-OFFPEAK COMPUTE PCTI >(i811+PCLT*(i812-i811))/100.
COMPUTE PCTJ >(j811+PCLT*(j812-j811))/100.<br>COMPUTE PCMI >MAX(PCMI,0)
COMPUTE PCMI >MAX(PCMI, 0)<br>COMPUTE PCMI >MIN(PCMI)
                 >MIN(PCMI,1)COMPUTE PCMJ >MAX(PCMJ,0)<br>COMPUTE PCMJ >MIN(PCMJ,1)
COMPUTE PCMJ >MIN(PCMJ, 1)<br>COMPUTE PCTI >MAX(PCTI PC
                 >MAX(PCTI, PCMI)
COMPUTE PCTI >MIN(PCTI,1) 
COMPUTE PCTJ >MAX(PCTJ,PCMJ) 
COMPUTE PCTJ >MIN(PCTJ,1) 
* 
* DO TRIP SUBDIVISIONS * 
* HOME BASED ALTERNATIVES 
*COMPUTE TRP1
                   >m101<br>>m102
*COMPUTE TRP2
                    >m103
*COMPUTE TRP3
                   >m104*COMPUTE TRP4
* NON-HOME BASED COMPUTE TRP1 >0.25*m101 >0.25*m101
COMPUTE TRP2
                  >0.25*m101
COMPUTE TRP3
COMPUTE TRP4
* 
* BE SURE TO UPDATE THE IVTT COEFFICIENT IN FTA SECTION FOR EACH PURPOSE 
* 
*======================================================= 
*INITIALIZING ALL VARIABLES WITHIN IF STATEMENTS TO ZERO 
COMPUTE DAIV >0 COMPUTE DACS
COMPUTE DATE >0 > 0COMPUTE S2IV
                  > 0COMPUTE S2CS
                  >0COMPUTE S2TE
                  > 0COMPUTE S3IV
                  >0COMPUTE S3CS
                  \sim 0
COMPUTE S3TE
                  > 0COMPUTE WKIV
                  >0COMPUTE WKOV
COMPUTE WKXF >0 COMPUTE WKCS
COMPUTE WKXP >0 COMPUTE WBIV >0 > 0COMPUTE WBOV
COMPUTE WBXF
COMPUTE WBCS >0 > 0COMPUTE WBXP
                  > 0COMPUTE WTIV
```
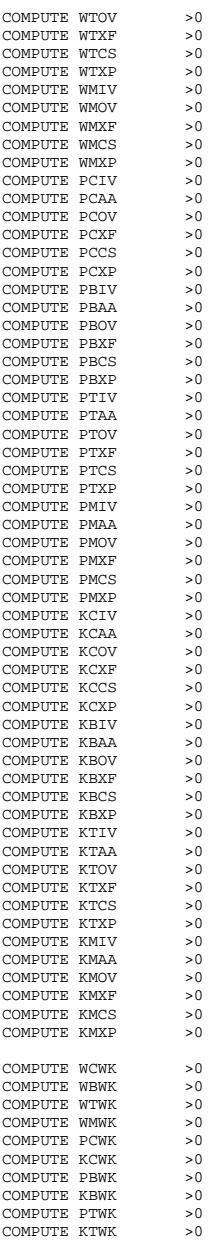

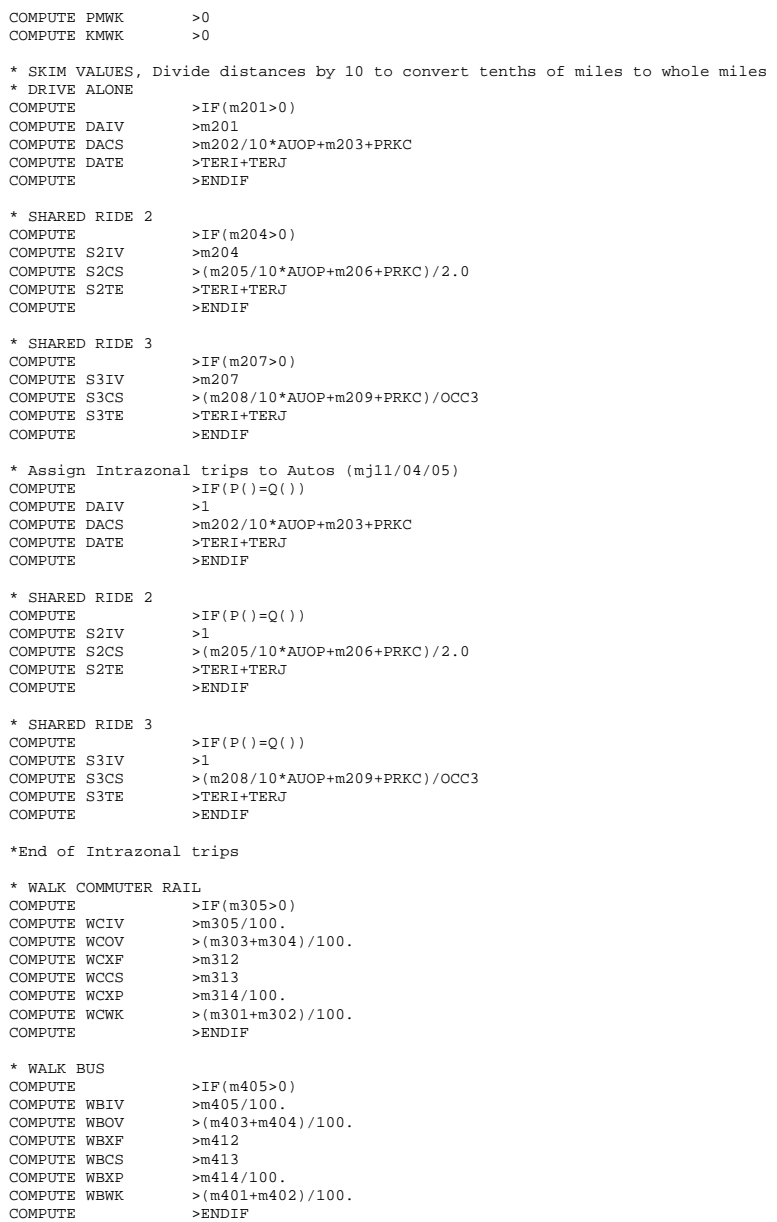

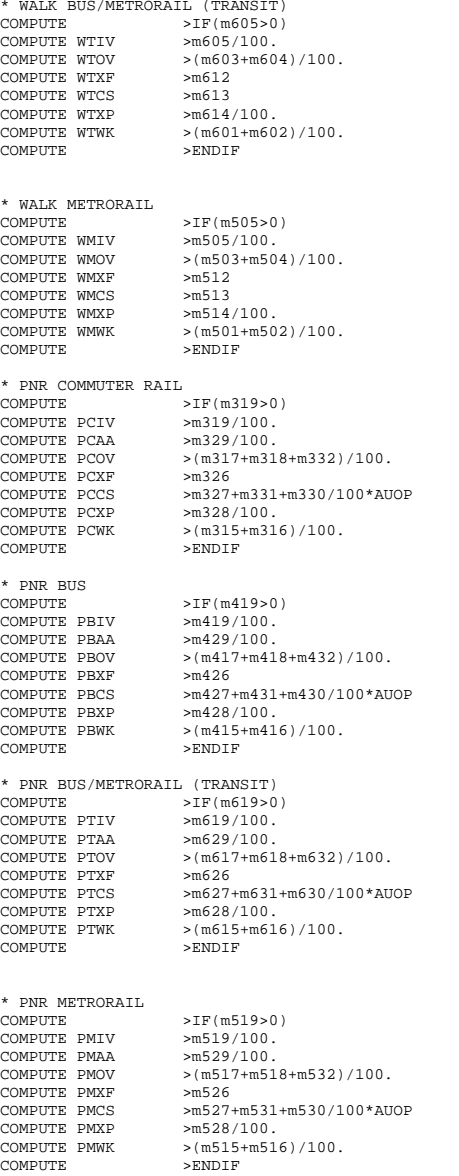

\* KNR COMMUTER RAIL

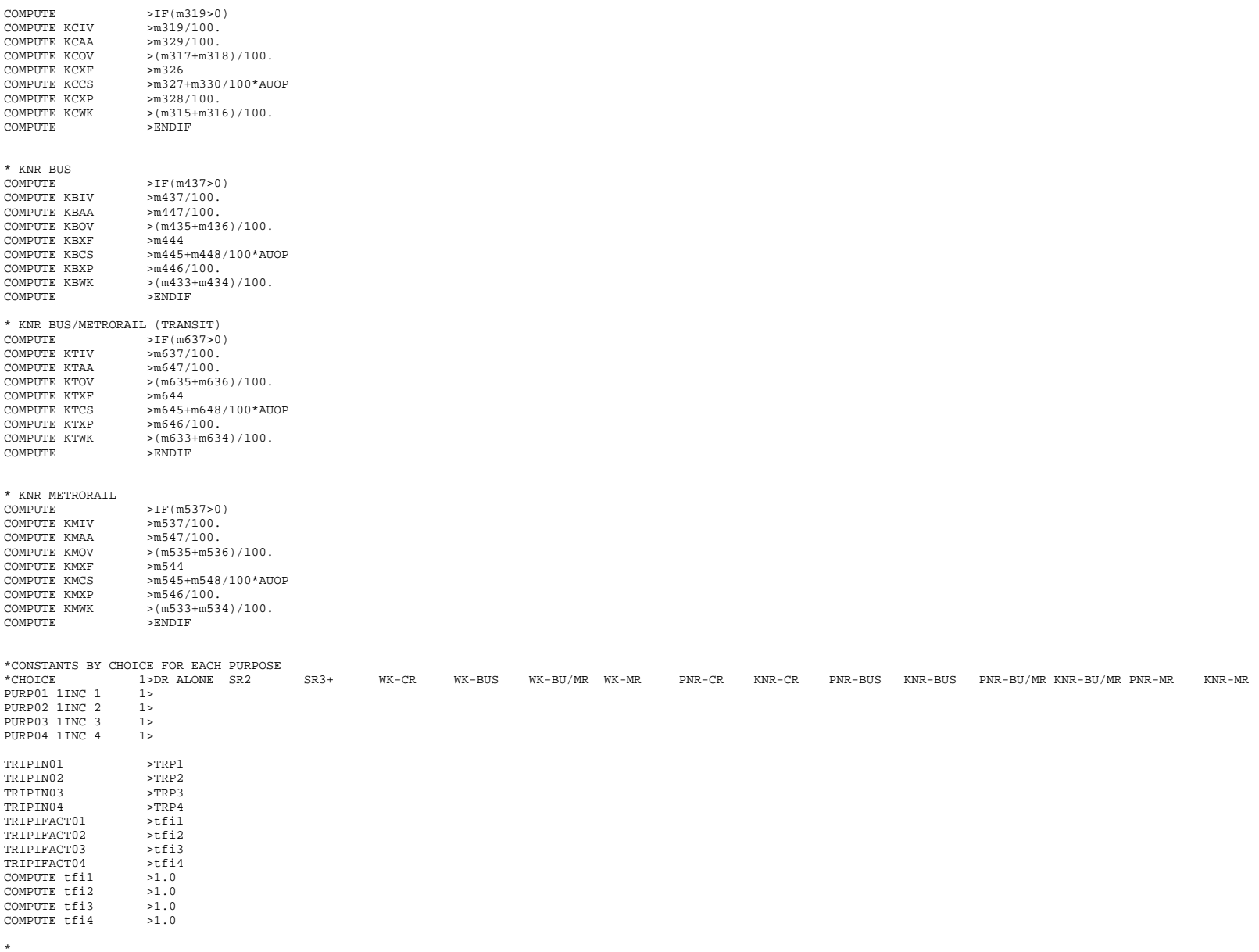

\*OUTPUT MATRICES AND OUTPUT FACTORS BY CHOICE FOR EACH PURPOSE

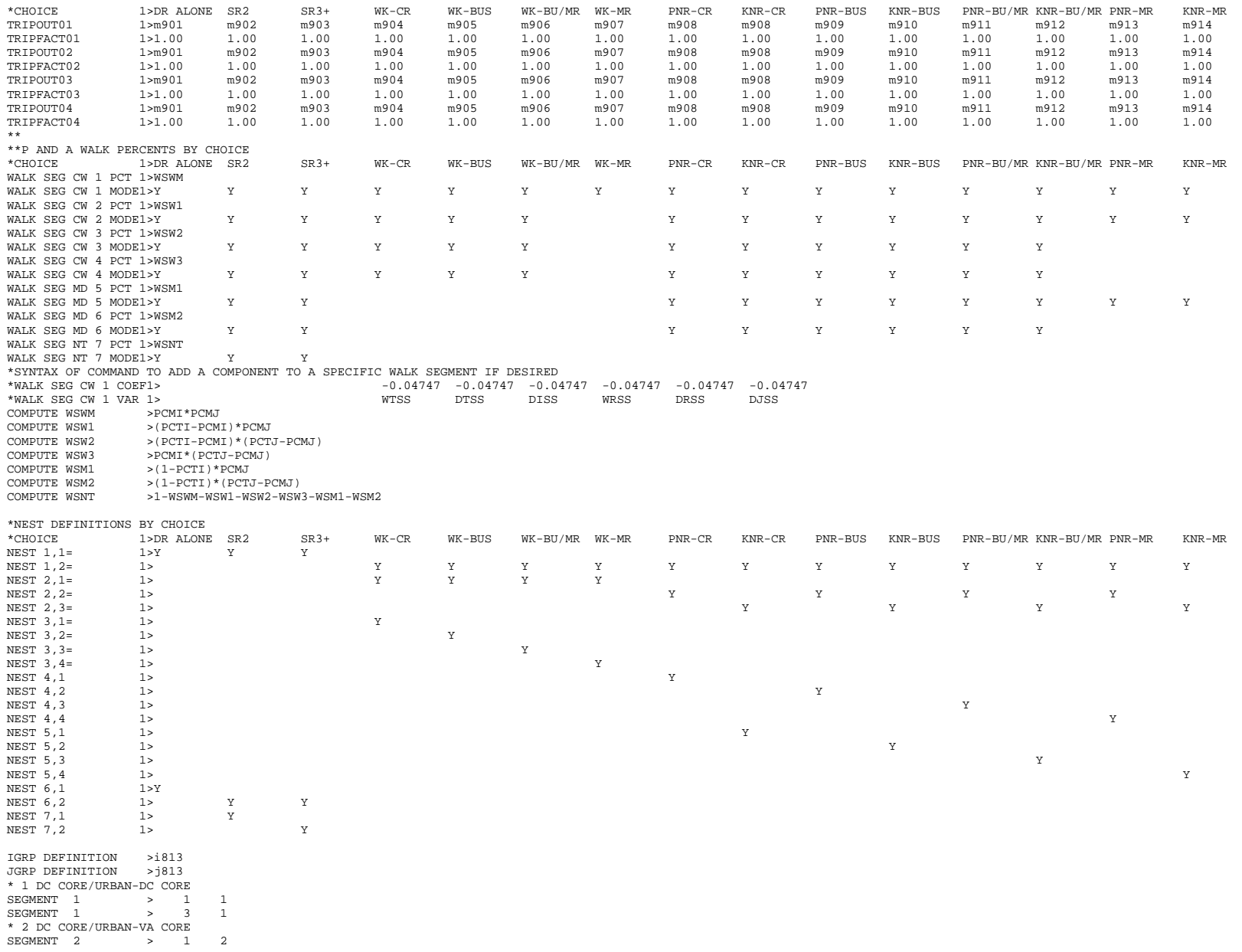

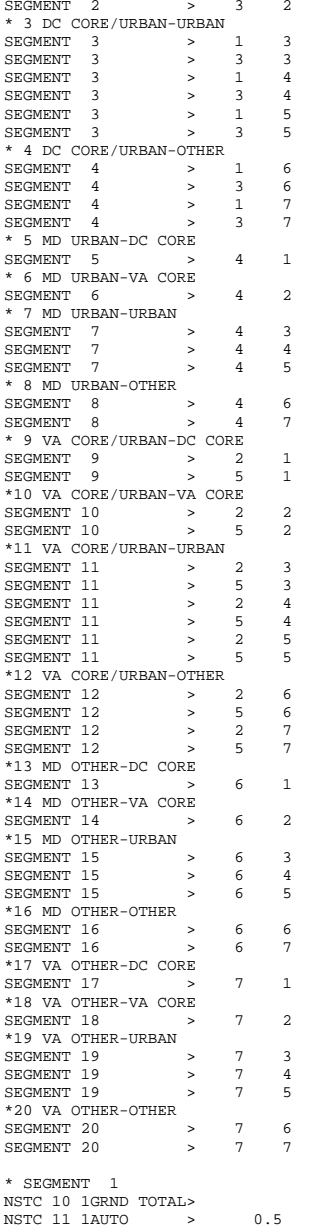

 $0.00000$ 

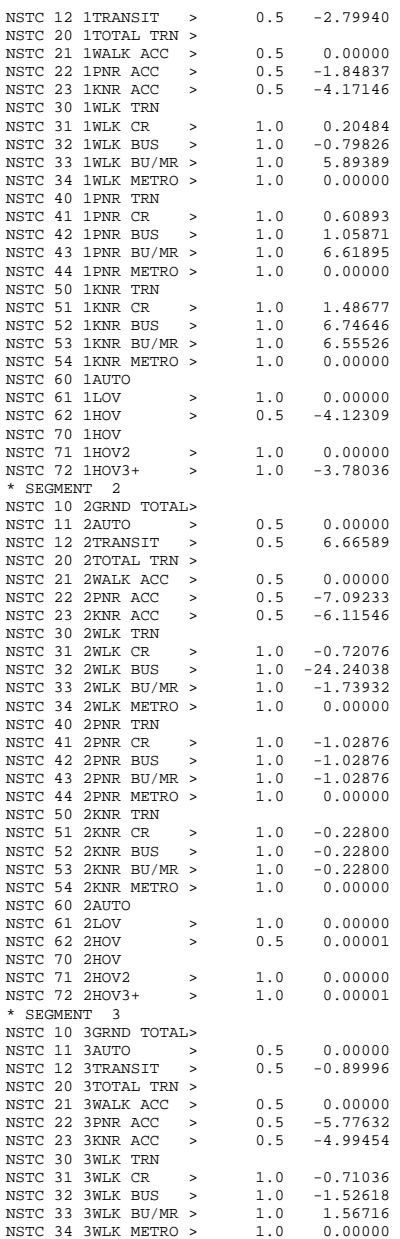

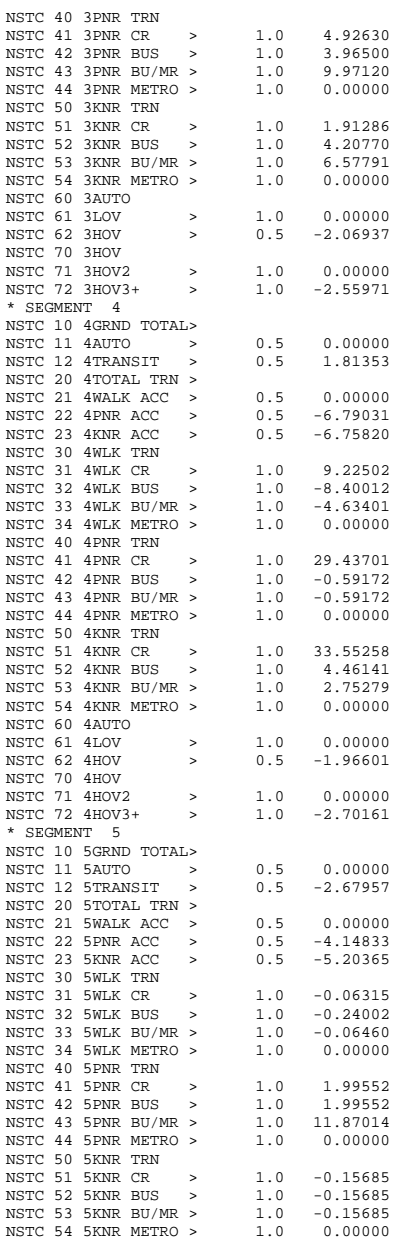

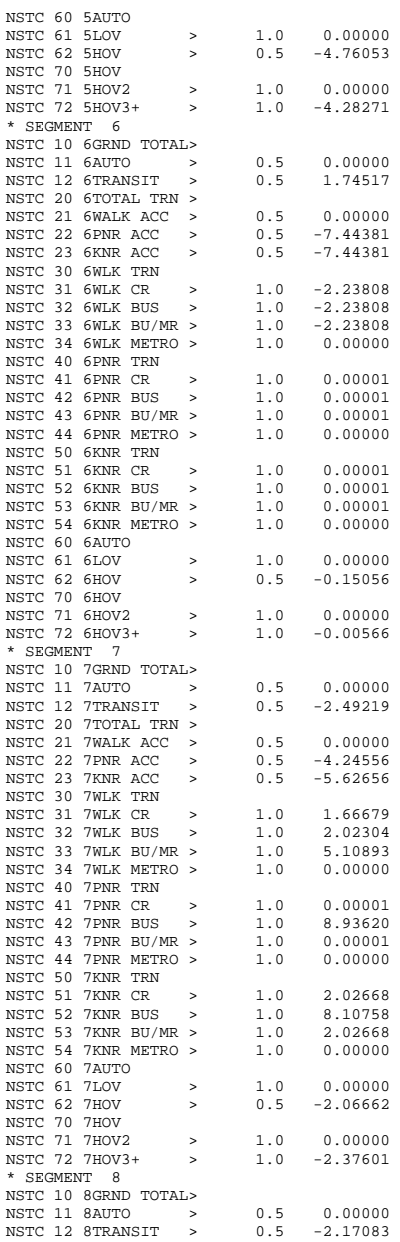

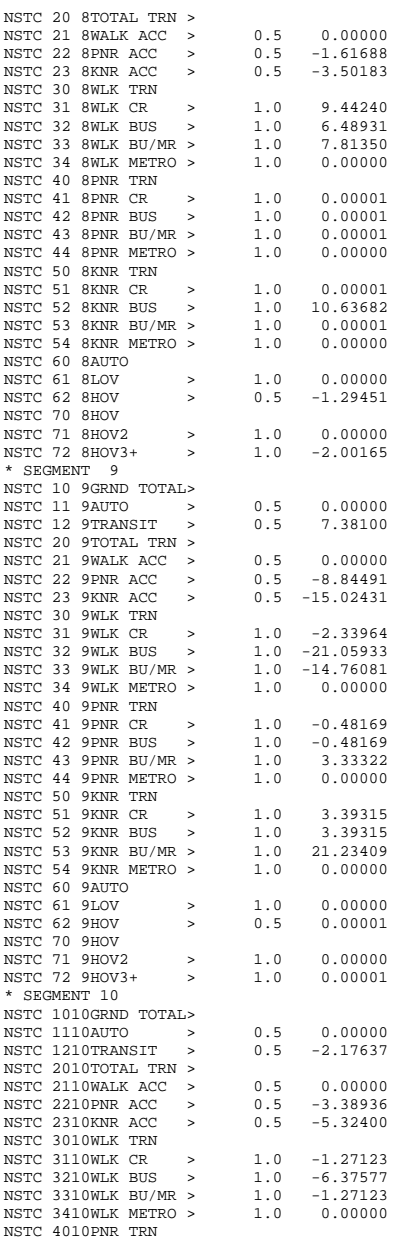

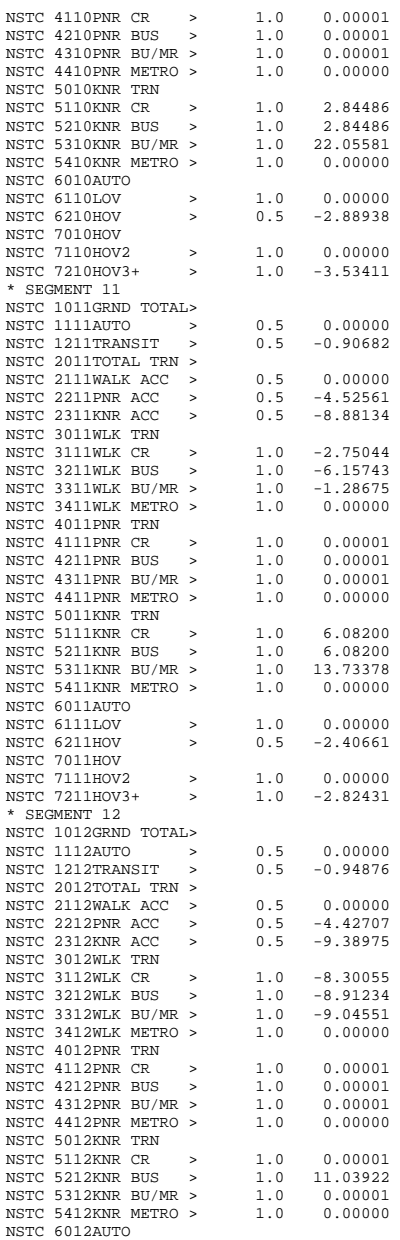

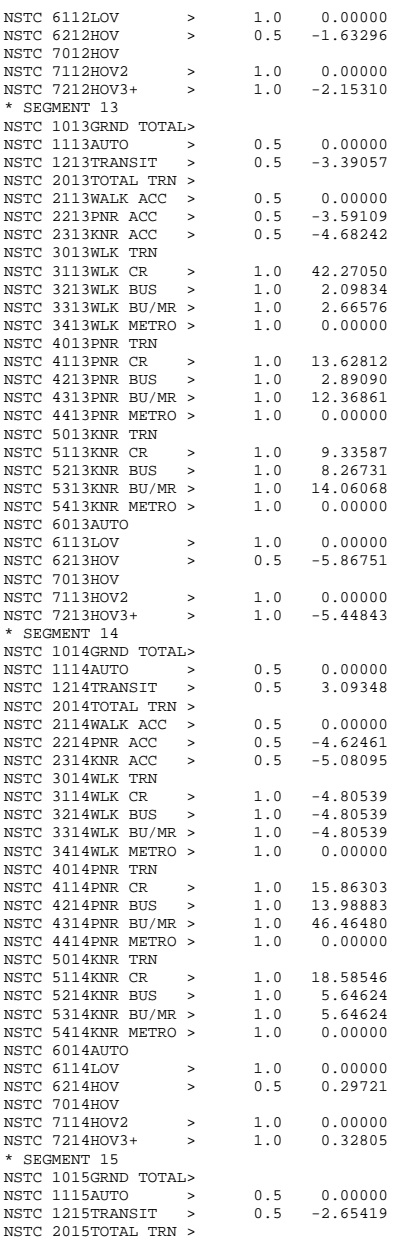

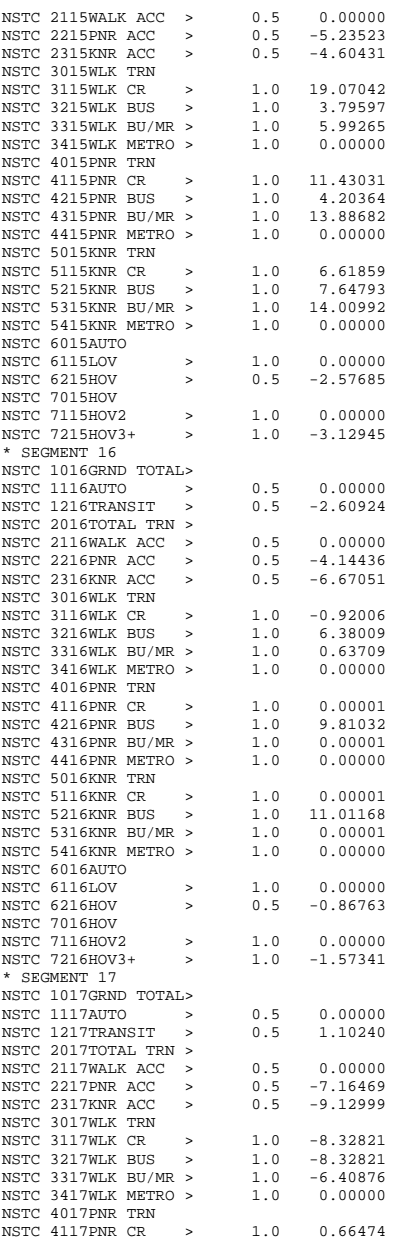

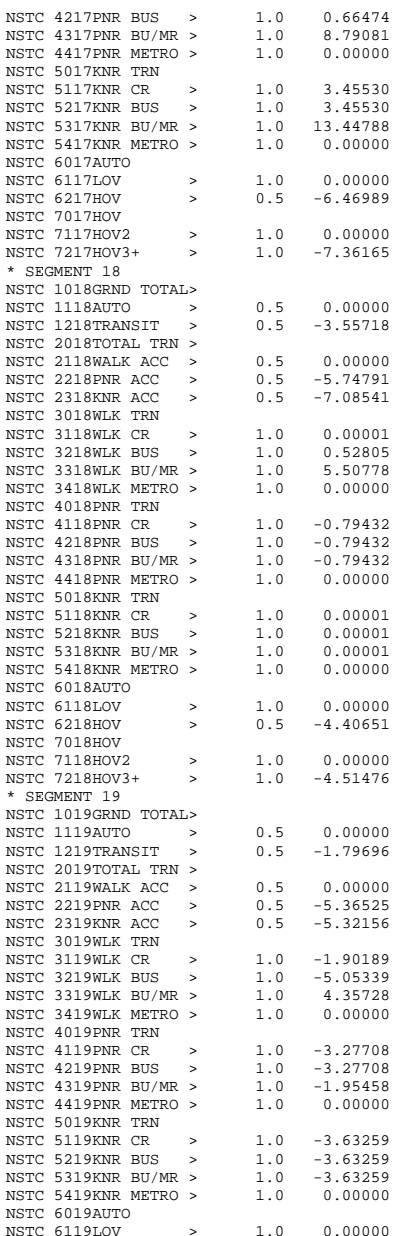
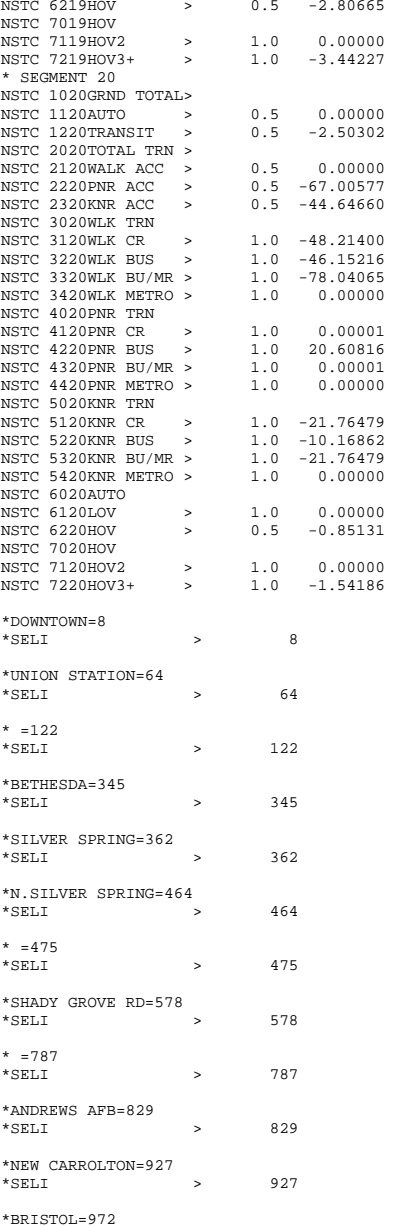

## **Appendix D: AEMS Fortran Control Files**

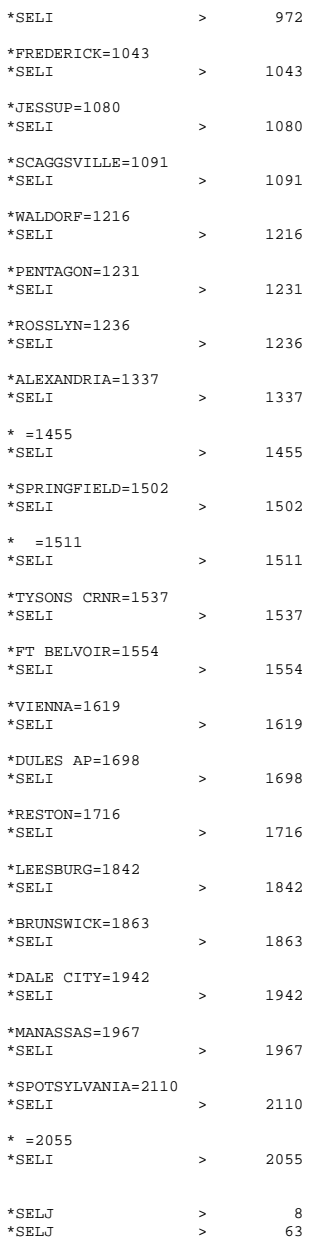

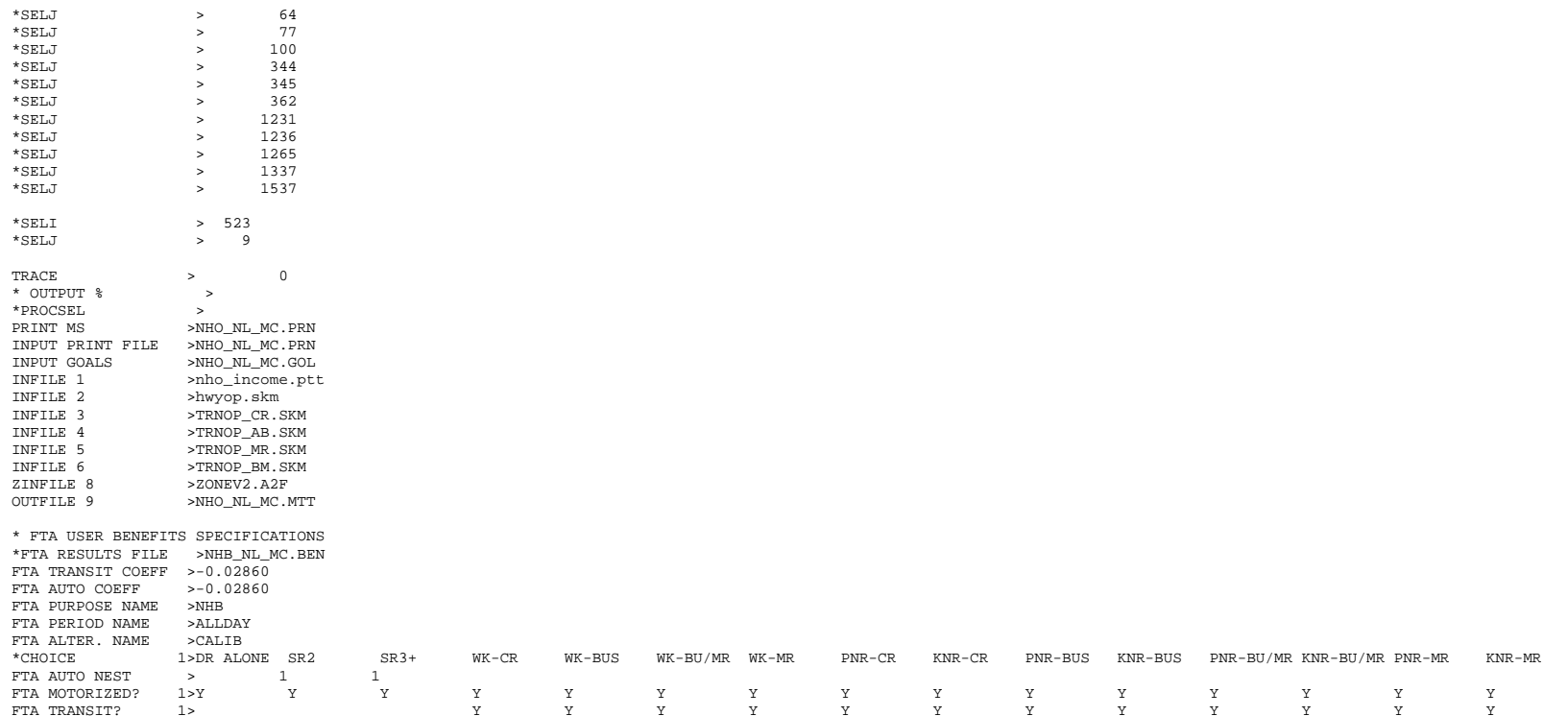